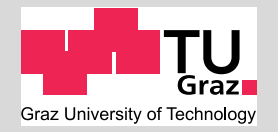

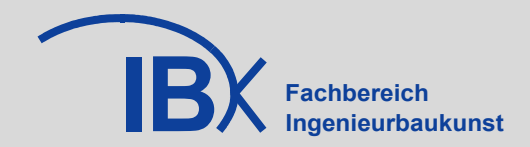

# **Spannungs- und Traglastberechnungen an ausgewählten Problemen der Holz-Massivbauweise in Brettsperrholz**

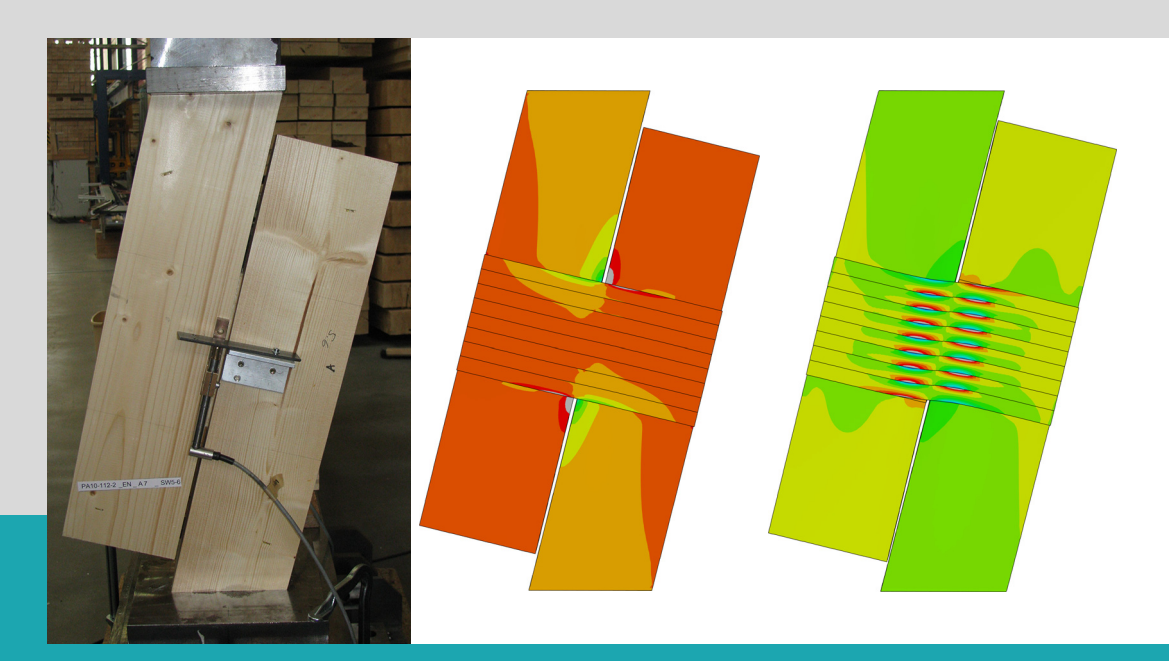

**M-4-1/2013**

**Ingo Feichter** Institut für Holzbau und Holztechnologie Technische Universität Graz

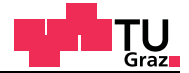

# **Spannungs- und Traglastberechnungen an ausgewählten Problemen der Holz-Massivbauweise in Brettsperrholz**

Masterarbeit von:

Ingo Feichter, BSc

Eingereicht am:

Institut für Holzbau und Holztechnologie Fakultät für Bauingenieurwissenschaften Technische Universität Graz

Begutachtung:

Univ.-Prof. Dipl.-Ing. Dr.techn. Gerhard Schickhofer

Betreuer:

Dipl.-Ing. Dr.techn. Thomas Bogensperger

Graz, Jänner 2013

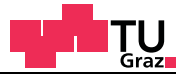

Wer nichts riskiert, kann nicht einmal scheitern...

Reinhold Messner

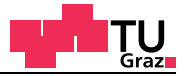

# **Erklärung**

Ich erkläre an Eides statt, dass ich die vorliegende Arbeit selbstständig und ohne fremde Hilfe verfasst, andere als die angegebenen Quellen nicht benutzt, und die in den benutzten Quellen wörtlich und inhaltlich entnommenen Stellen als solche kenntlich gemacht habe.

Ingo Feichter

Graz, Jänner 2013

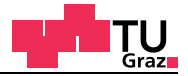

# **Danksagung**

An Erster Stelle möchte ich meinem Betreuer Herrn Dipl.-Ing. Dr.techn. Thomas Bogensperger für sein nie endendes Engagement, für seine ruhige bedachte Art und für seine fachlich wertvollen Tipps zu vielen Problemen, die während der Arbeit aufgekommen sind, danken.

Herrn Univ.-Prof. Dipl.-Ing. Dr.techn. Gerhard Schickhofer danke ich für die Durchsicht und Begutachtung der Arbeit, dem Bereitstellen der ausgezeichneten EDV-Infrastruktur, welche für die Simulation und Durchführung der umfangreichen Finiten Elemente Berechnungen notwendig ist.

Weiterer Dank gilt allen Mitarbeiterinnen und Mitarbeitern des Instituts für Holzbau und Holztechnologie und der holz.bau forschungs gmbh.

Großer Dank gilt besonders meiner Familie, meinen Freunden und meinen Verwandten, die mich während meines Studiums motiviert und in vielerlei Hinsicht unterstützt haben. Danke an all die Menschen, die auf meine Anwesenheit verzichten mussten. Mit ihren positiven Gedanken haben sie mich während meiner Zeit in Graz begleitet.

Recht herzlichen Dank!

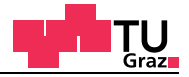

# **Kurzfassung**

Der Inhalt dieser Masterarbeit beschäftigt sich mit ausgewählten Problemen der Holz-Massivbauweise in Brettsperrholz (BSP). Diese Probleme sind zum Einen, die Auswertung der Biegeprüfung, zur Bestimmung des globalen und lokalen Elastizitätsmoduls, auf Basis der Stabtheorie und zum Anderen die Bestimmung der Scheibenschubfestigkeit von Brettsperrholzplatten mit einer vorgeschlagenen Prüfkonfigurationsserie.

Bei der Biegeprüfung kann aus den gemessenen Durchbiegungen des Vierpunkt-Biegeversuchs im Labor der lokale Elastizitätsmodul im querkraftfreien Bereich und der globale Elastizitätsmodul über die gesamte Trägerlänge bestimmt werden. Bei der Auswertung der Versuchsdaten zeigt sich eine gute Übereinstimmung des lokalen Elastizitätsmoduls aus der Rückrechnung mit dem Elastizitätsmodul des Grundmaterials. Für die Rückrechnung auf Basis der Stabtheorie, wird die Biegesteifigkeit K<sub>CLT</sub> für den Brettsperrholzquerschnitt mit den Formeln für Verbundquerschnitte bestimmt. Hingegen sind beim globalen Elastizitätsmodul erhebliche Abweichungen festzustellen. Für die Auswertung des globalen Elastizitätsmoduls muss zusätzlich zum Biegeanteil der Querkraftanteil mitberücksichtigt werden. Für den Querkraftanteil ist es notwendig, die Schubsteifigkeit S<sub>CLT</sub> der Brettsperrholzplatte zu bestimmen. Für die Berechnung der Schubsteifigkeit muss der Schubkorrekturfaktor für geschichtete Querschnitte, sowie die Schubmoduln der einzelnen Schichten der Brettsperrholzplatte bekannt sein. Beim Schubmodul wurde eine starke Abhängigkeit der Materialorientierung festgestellt. Weiters wurde der Einfluss von Fugen für Brettsperrholz mit einem FE-Modell ermittelt und dargestellt.

Im Jahr 2011 wurde am Institut für Holzbau und Holztechnologie im Rahmen einer Masterarbeit eine umfangreiche Versuchsserie an einer vorgeschlagenen Prüfkonfiguration zur Bestimmung der Scheibenschubfestigkeit mit verschiedenen Parametern geprüft. Bei der Auswertung der Versuchsdaten wurde ein starker Einfluss der Brettdicke festgestellt. An dieser Prüfkonfiguration werden verschiedene numerische Simulationen durchgeführt. Diese reichen dabei von elastischen Berechnungen, die den Einfluss der Verformung des Prüfkörpers wiedergeben, bis hin zu materiell nicht-linearen Traglastberechnungen mit kohäsiven Elementen. Mit den elastischen Berechnungen werden die Themen der Krafteinleitung und des Verformungsverhaltens der Prüfkonfiguration und deren Einflüsse auf die Versuchsdurchführung untersucht. In den materiell nicht linearen Berechnungen werden die verschiedenen Einflussparameter, wie Festigkeit und Bruchenergie von Holz und der Klebefläche im Bezug auf das Bruchverhalten dargestellt. Für das Bruchverhalten wird abschließend ein ingenieurmäßiges Modell erarbeitet.

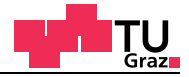

# **Abstract**

This thesis deals with selected problems in solid timber constructions with cross laminated timber (CLT). On the one hand the evaluation of bending test results for determining the global and local Young's modulus based on the beam theory and on the other hand the calculation of strength under shear loads in plane of CLT a proposed testing configuration is investigated with numerical methods (FEA).

Local relative deflections and global middle deflections are measured for the well known CLT four point bending test configuration, as it is ruled in 408 for standard timber beams. The local Young's modulus based on the recalculation fits well with the Young's modulus of the base material of the boards. The moment of inertia of area for the cross laminated timber is calculated for composite sections for the recalculation based on the beam theory. But significant differences for the global Young's modulus occur in evaluation of tests. The effects of shear deflections must not be neglected to the effects of bending for the recalculation of the global Young's modulus. Therefore a reliable shear effect the shear stiffness must be known. The shear correction factor and the shear modulus of the layers for the cross laminated timber is needed to calculate the shear stiffness for laminated sections. The material orientation of the board (annual growth rings) has a high dependence for the shear modulus of timber in those layers where boards are oriented perpendicular to the CLT span direction. Furthermore, the influence of gaps for cross laminated timber was investigated by using a FE-model.

In 2011, an extensive series of experiments was examined on a test configuration proposed for the determination of the shear stress in plane of cross laminated timber with different parameters in the context of a master thesis at the Institute of Timber Construction and Wood Technology. A strong influence of board thickness was found in the evaluation of the experimental data. Numerical simulations are performed at this proposed test configuration. Elastic calculations which reflect the influence of the deformation of the test configuration but also material non-linear ultimate load calculations with cohesive elements were carried out. The topics of force introduction and the deformation behavior of the test configuration and their effects are studied in the experiment. In the non-linear material calculations, the various influencing parameters like strength and fracture energy of wood and the adhesive surface are shown in relation to the fracture behavior. Finally, an engineering model is developed for the fracture behavior of the test configuration.

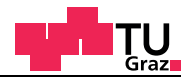

# **Inhaltsverzeichnis**

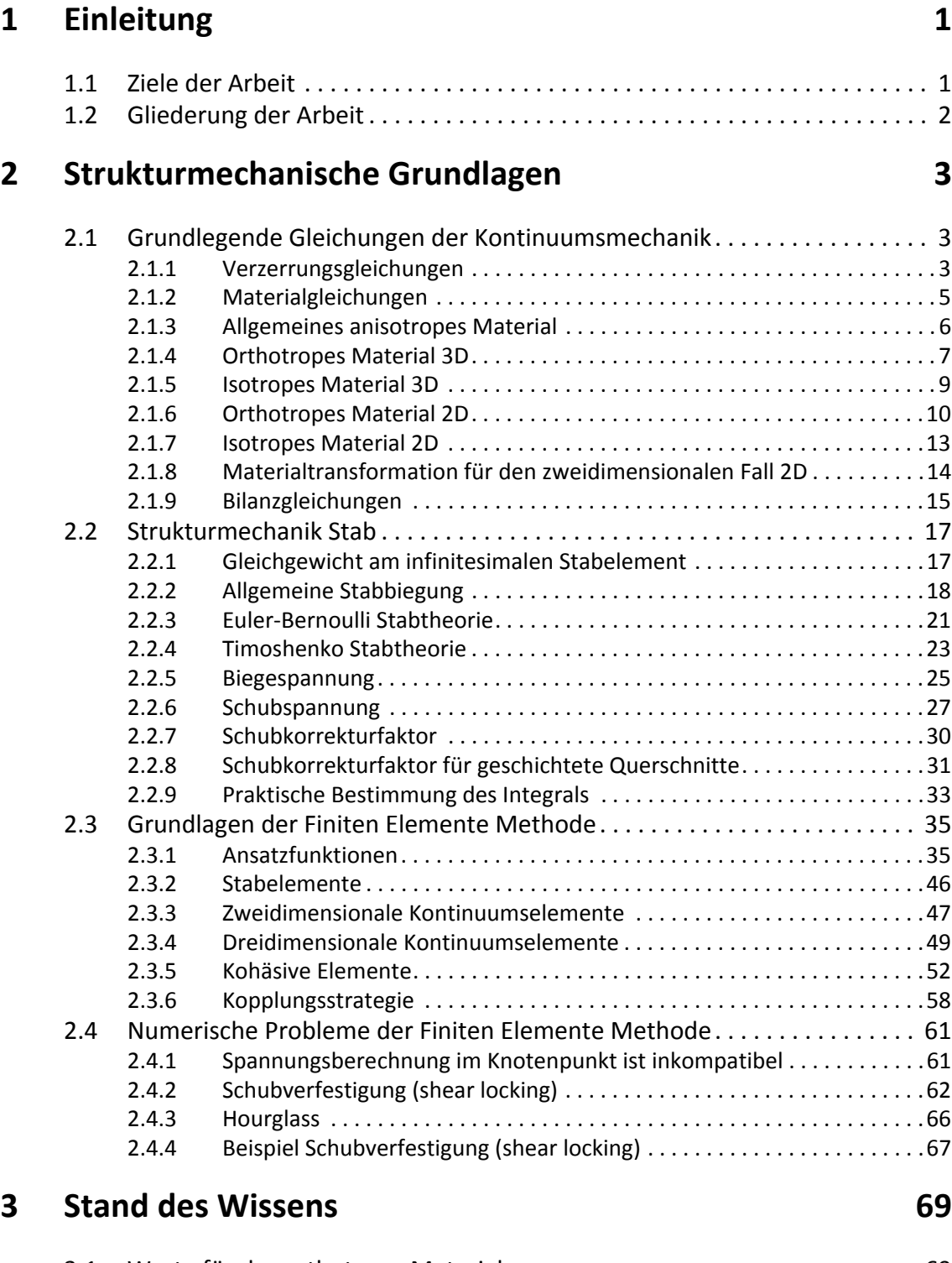

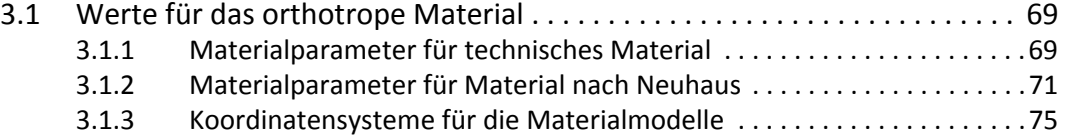

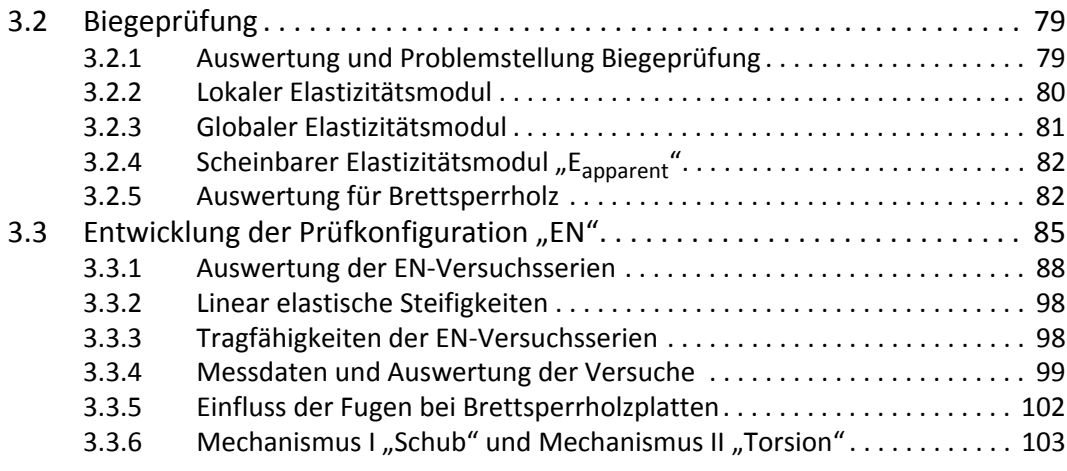

# **4 Elastische FE-Berechnungen Biegeprüfung 107**

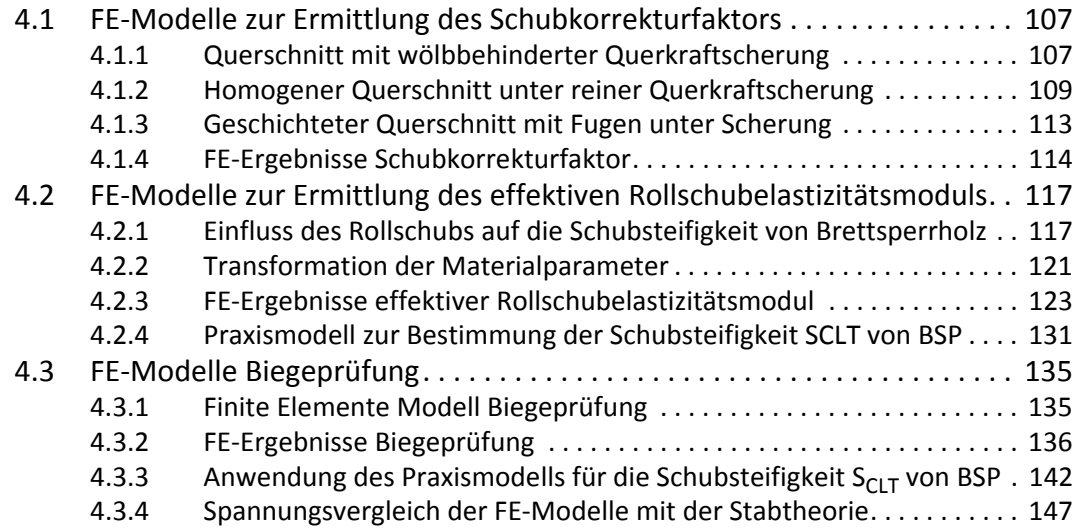

## **5 Elastische FE-Berechnungen EN-Modelle 155**

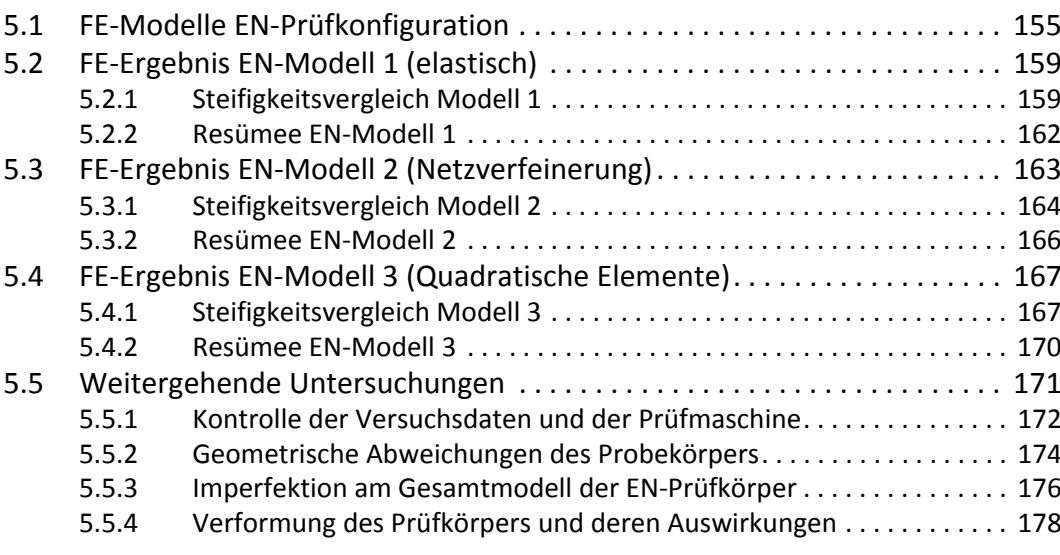

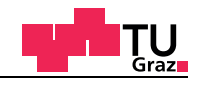

# **6 Materiell nicht-lineare Berechnungen (MNL) 187**

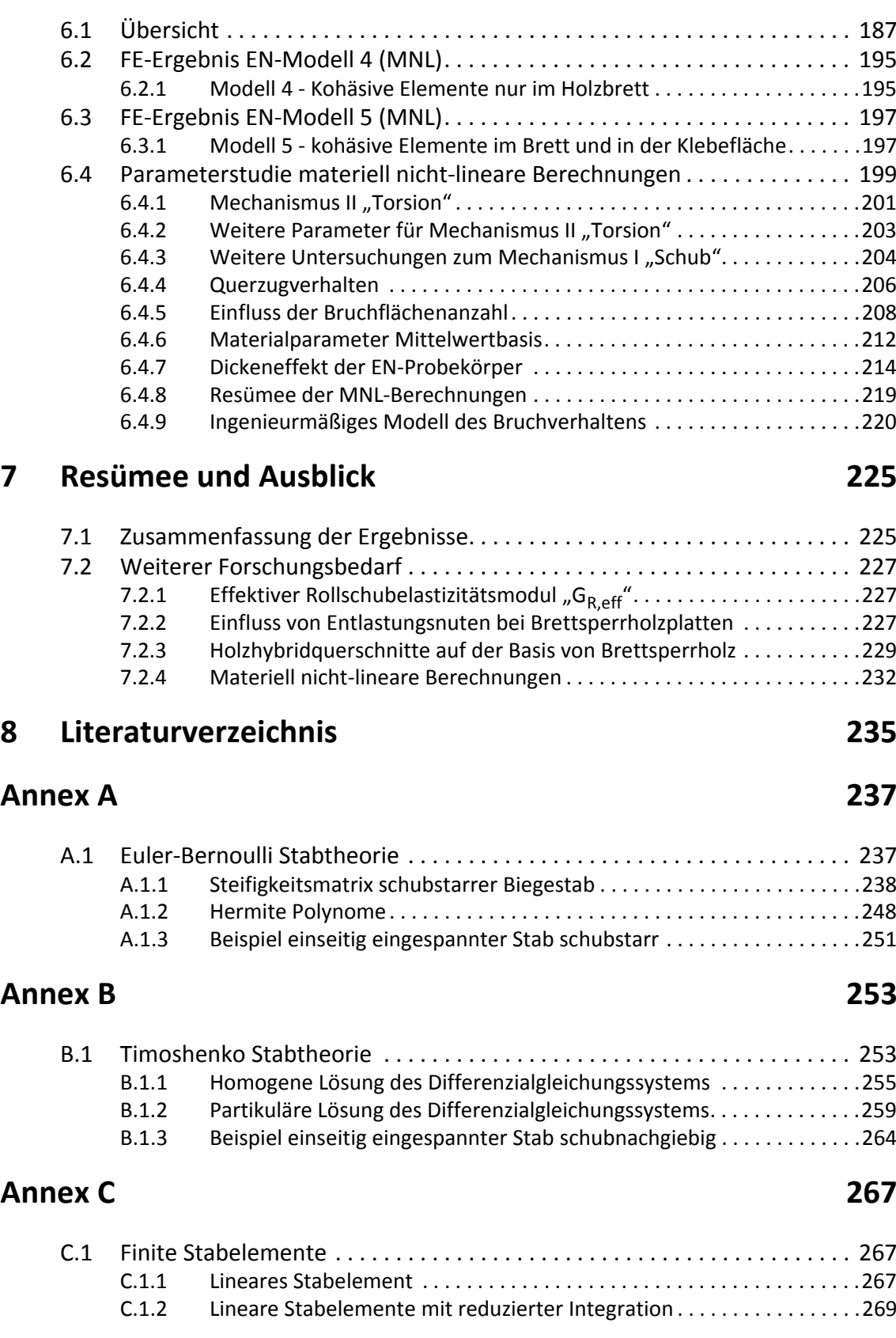

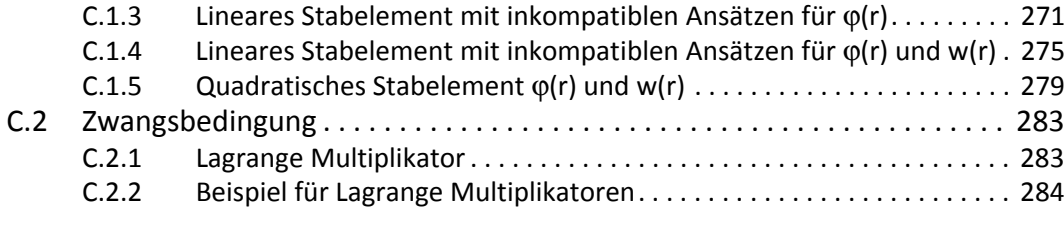

### **Annex D 287**

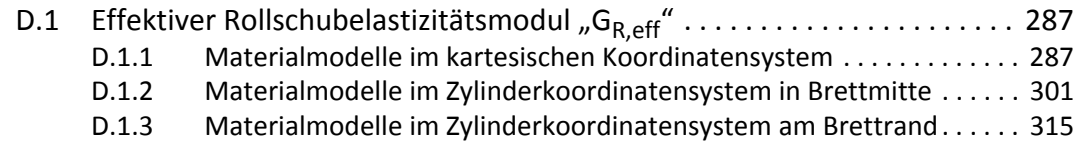

### **Annex E** 329

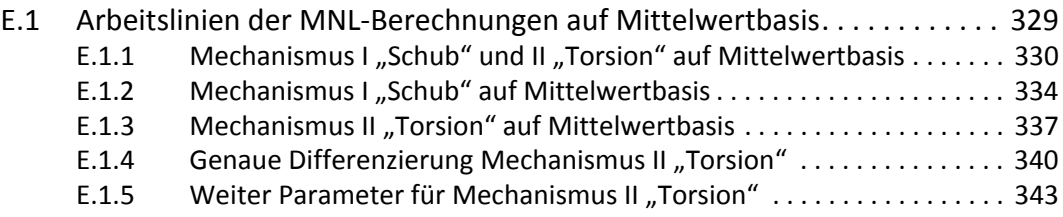

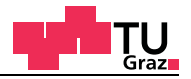

## **1 Einleitung**

In diesem Kapitel werden die Ziele und der Aufbau dieser Arbeit kurz erläutert.

### **1.1 Ziele der Arbeit**

Bei der Bemessung im Grenzzustand der Gebrauchstauglichkeit von Brettsperrholzplatten ist es notwendig die Schubsteifigkeit, unter Berücksichtigung der schubnachgiebigen Querlagen zu kennen. Untersucht wurde, welche Einflüsse dabei Fugen und die verschiedenen Bretttypen haben, welche bei Brettsperrholzplatten verwendet werden. Verschiedene Brettsperrholzhersteller verzichten auf die Schmalseitenverklebung der Brettsperrholzplatten und dadurch wird die Querlage aus mechanischer Sicht unterbrochen. Ein Teil dieser Arbeit widmet sich der Untersuchung dieser Umstände und deren Auswirkungen, die sich im Schubkorrekturfaktor κ und somit in der Schubsteifigkeit *S<sub>CLT</sub>* von Brettsperrholz niederschlagen. Weiters wird der Einfluss der verschiedenen Bretttypen, die bei der Produktion von Brettsperrholz verwendet werden, untersucht. Die verschiedenen Bretttypen werden durch die Lage im Stamm charakterisiert und es wird zwischen Rift-, Halbrift-, Seiten-, Kern, und Mittelware unterschieden. Riftware wird aufgrund der stehenden kaum gekrümmten Jahrringe, oft als stehendes Schnittholz bezeichnet. Im Gegenteil dazu werden bei der Seitenware die Jahrringe als liegend bezeichnet. Kernware sind Bretter, die in der Nähe des Kerns liegen. Die verschiedenen Bretter haben einen Einfluss auf die schubnachgiebigen Querlagen der Brettsperrholzplatte.

Ein anderer Teil befasst sich mit der numerischen Simulation von bereits im Labor durchgeführten Versuchen. In umfangreichen Versuchen wurde die Scheibenschubfestigkeit von Brettsperrholz auf versuchstechnischem Wege in Labor bestimmt. Um Schubbrüche im materiell linear elastischen Finiten Elemente Modell simulieren zu können, werden gezielt vorgegebene Sollbruchstellen eingefügt. Diese Sollbruchstellen werden mit kohäsiven Elementen der Bruchmechanik modelliert. Durch diese Technik entsteht ein quasi materiell nicht lineares Bruchverhalten in diesen Sollbruchstellen.

#### **1.2 Gliederung der Arbeit**

Die Masterarbeit ist in fünf Hautkapitel gegliedert. Im Anschluss daran befinden sich verschiedene Annexe der Vollständigkeit halber zu ausgewählten Themen, auf die weiter eingegangen wird.

#### Kapitel 2 "Strukturmechanische Grundlagen"

In diesem Kapitel werden strukturmechanische Grundlagen zu Verzerrung und Bilanzgleichungen gegeben. Einen großen Teil dieses Kapitels stellen die Materialmodelle dar, die bei den FE-Berechnungen verwendet wurden. Aufbauend auf die Materialmodelle werden die Grundlagen der Finiten Elemente Methode erläutert. Abschließend werden noch die Unterschiede zwischen der schubstarren Euler-Bernoulli Stabtheorie mit der schubnachgiebigen Timoshenko Stabtheorie aufgezeigt.

#### **Kapitel 3 "Stand des Wissens"**

Im Kapitel Stand des Wissens werden Materialmodelle und verschiedene Koordinatensysteme die speziell für Holz zugeschnitten sind vorgestellt. Ein Teil beschäftigt sich mit der Auswertung von Messdaten von verschiedenen Versuchskonfigurationen aus dem Labor. Zum Schluss werden die FE-Modelle vorgestellt, an denen im Rahmen dieser Masterarbeit Untersuchungen durchgeführt worden sind.

#### **Kapitel 4 "Elastische Berechnungen Biegeprüfung"**

Alle Ergebnisse der elastischen Berechnungen an den FE-Modellen der Biegeprüfung und Brettvariationen sind in diesem Kapitel enthalten.

#### Kapitel 5 "Elastische Berechnungen EN-Modelle"

Alle Ergebnisse der elastischen Berechnungen an den FE-Modellen der EN-Probekörper und den Krafteinleitungsmodellen sind in diesem Kapitel enthalten.

#### Kapitel 6 "Materiell nicht-lineare Berechnungen"

In diesem Kapitel werden die Ergebnisse der materiell nicht-linearen Berechnungen angeführt. Die materiell nicht-linearen Berechnungen, kurz MNL-Berechnungen genannt, verwenden in der Simulation kohäsive Elemente der Bruchmechanik.

#### **Kapitel 7 "Resümee und Ausblick"**

In der Schlussbetrachtung werden die Ergebnisse kurz zusammengefasst und ein Ausblick für noch offene Fragenestellungen zu diesen Themen gegeben.

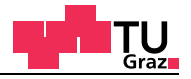

## **2 Strukturmechanische Grundlagen**

In diesem Kapitel werden grundlegende Gleichungen der Strukturmechanik kurz vorgestellt. Dieses Kapitel soll auch einen Vergleich zwischen der schubnachgiebigen Timoschenko-Stabtheorie und der schubstarren klassischen Euler-Bernoulli-Stabtheorie geben. Abschließend werden verschiedene Finite Elemente, welche für die Berechnungen zum Einsatz kommen, vorgestellt und deren Probleme aufgezeigt.

### **2.1 Grundlegende Gleichungen der Kontinuumsmechanik**

**Formulierung der Verzerrungen als Funktion des Verschiebungsfeldes (Kinematik)**

**Formulierung des Kräftegleichgewichts am differenziellen Volumenelement (Kinetik)**

**Zusammenhang von Verzerrungen und Spannungen (konstitutive Gleichungen)**

#### **2.1.1 Verzerrungsgleichungen**

*u, v, w* sind die grundlegenden Unbekannten und beschreiben die Verformungen elastischer Strukturen. Aufbauend auf diese können innere Unbekannte, die Verzerrungen  $\varepsilon$ bestimmt werden. Die linearisierten Verzerrungen im dreidimensionalen Raum sind folgendermaßen mit den Verschiebungen in den drei Koordinatenrichtungen verknüpft.

#### **2D Verzerrungen von Kontinua in der zweidimensionalen Ebene**

Die geometrisch linearen Verzerrungen für den zweidimensionalen Fall sind mit den Verschiebungen folgendermaßen verknüpft.

$$
\begin{bmatrix} \varepsilon_x \\ \varepsilon_y \\ \gamma_{xy} \end{bmatrix} = \begin{bmatrix} \frac{\partial}{\partial x} & 0 \\ 0 & \frac{\partial}{\partial y} \\ \frac{\partial}{\partial y} & \frac{\partial}{\partial x} \end{bmatrix} \cdot \begin{bmatrix} u \\ v \end{bmatrix}
$$

[GL. 2-1]

Die Verzerrungen können im Verzerrungsmatrix *E* zusammengefasst werden.

$$
E = \begin{bmatrix} \varepsilon_x & \gamma_{xy} \\ \gamma_{xy} & \varepsilon_y \end{bmatrix}
$$
 [GL. 2-2]

#### **3D Verzerrungen von Kontinua im dreidimensionalen Raum**

Die geometrisch linearen Verzerrungen für den dreidimensionalen Fall sind mit den Verschiebungen folgendermaßen verknüpft.

$$
\begin{bmatrix}\n\mathbf{\varepsilon}_{x} \\
\mathbf{\varepsilon}_{y} \\
\mathbf{\varepsilon}_{z} \\
\gamma_{xy} \\
\gamma_{xz} \\
\gamma_{yz}\n\end{bmatrix} = \begin{bmatrix}\n\frac{\partial}{\partial x} & 0 & 0 \\
0 & \frac{\partial}{\partial y} & 0 \\
0 & 0 & \frac{\partial}{\partial z} \\
\frac{\partial}{\partial y} & \frac{\partial}{\partial x} & 0 \\
\frac{\partial}{\partial z} & 0 & \frac{\partial}{\partial x} \\
0 & \frac{\partial}{\partial z} & \frac{\partial}{\partial y}\n\end{bmatrix} \cdot \begin{bmatrix}\nu \\
u \\
v \\
w\n\end{bmatrix}
$$

[GL. 2-3]

Die Verzerrungen können im Verzerrungsmatrix *E* zusammengefasst werden.

$$
E = \begin{bmatrix} \varepsilon_x & \gamma_{xy} & \gamma_{xz} \\ \gamma_{xy} & \varepsilon_y & \gamma_{yz} \\ \gamma_{xz} & \gamma_{yz} & \varepsilon_z \end{bmatrix}
$$
 [GL. 2-4]

Die Gleichungen [2-1] bis [2-4] gelten nur für kleine Verformungen.

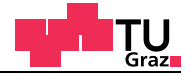

#### **2.1.2 Materialgleichungen**

Mit den konstitutiven Gleichungen wird der Zusammenhang zwischen inneren Spannungen σ und Verzerrungen ε hergestellt.

$$
\sigma = C \cdot \varepsilon
$$
  
\n
$$
\sigma_{ij} = C_{ijkl} \cdot \varepsilon_{kl}
$$
 [GL. 2-5]

Die erste obere Gleichung gibt die konstitutiven Gleichungen in der Voigt´scher Schreibweise, die der Vektor-Matrixschreibweise entspricht, wieder. Die untere Gleichung gibt die konstitutiven Gleichungen in der Indexschreibweise wieder. Wird mit der Indexschreibweise die Gleichung [2-5] durchexerziert, so ergeben sich 81 Materialkonstanten im Tensor. Werden die drei vorhandenen Materialsymmetrien in den Tensor eingearbeitet, so ergeben sich dann 21 unabhängige Materialkonstanten.

Die drei Materialsymmetrien ergeben sich aus:

- Symmetrie des Spannungstensors
- Symmetrie des Verzerrungstensors
- Symmetrie aufgrund des Potenzials (konservatives System)

Daraus ergibt sich die Materialsteifigkeitsmatrix mit den verbleibenden 21 Tensorgrößen in der Voigt´schen Schreibweise.

$$
\begin{bmatrix}\n\sigma_{11} \\
\sigma_{22} \\
\sigma_{33} \\
\sigma_{34} \\
\tau_{12} \\
\tau_{13} \\
\tau_{13}\n\end{bmatrix} = \begin{bmatrix}\nC_{1111} & C_{1122} & C_{1133} & C_{1112} & C_{1113} & C_{1123} \\
C_{2211} & C_{2222} & C_{2233} & C_{2212} & C_{2213} & C_{2223} \\
C_{3311} & C_{3322} & C_{3333} & C_{3312} & C_{3313} & C_{3323} \\
C_{1211} & C_{1222} & C_{1233} & C_{1212} & C_{1213} & C_{1223} \\
C_{1311} & C_{1322} & C_{1333} & C_{1312} & C_{1313} & C_{1323} \\
C_{2311} & C_{2322} & C_{2333} & C_{2312} & C_{2312} & C_{2323} \\
C_{2311} & C_{2322} & C_{2333} & C_{2312} & C_{2312} & C_{2323} \\
\end{bmatrix} \cdot \begin{bmatrix}\n\epsilon_{11} \\
\epsilon_{22} \\
\epsilon_{33} \\
\gamma_{12} \equiv 2\epsilon_{12} \\
\gamma_{13} \equiv 2\epsilon_{13} \\
\gamma_{23} \equiv 2\epsilon_{23}\n\end{bmatrix}
$$
\n[G L. 2-6]

Die Materialsteifigkeitsmatrix ist symmetrisch bezüglich der Hauptdiagonale. Die 21 unabhängigen Materialkonstanten ergeben sich aus dem rechten oberen Teil und der Hauptdiagonale der Materialsteifigkeitsmatrix.

Aufgrund der Symmetriebedingung ist die Materialsteifigkeitsmatrix C in der Voigt'schen Schreibweise folgendermaßen definiert.

$$
\sigma = C \cdot \varepsilon
$$
\n
$$
\begin{bmatrix}\n\sigma_{11} \\
\sigma_{22} \\
\sigma_{33} \\
\tau_{12} \\
\tau_{13} \\
\tau_{23}\n\end{bmatrix} = \begin{bmatrix}\nC_{11} & C_{12} & C_{13} & C_{14} & C_{15} & C_{16} \\
C_{21} & C_{22} & C_{23} & C_{24} & C_{25} & C_{26} \\
C_{31} & C_{32} & C_{33} & C_{34} & C_{35} & C_{26} \\
C_{41} & C_{42} & C_{43} & C_{44} & C_{45} & C_{46} \\
C_{51} & C_{52} & C_{53} & C_{54} & C_{55} & C_{56} \\
C_{61} & C_{62} & C_{63} & C_{64} & C_{65} & C_{66}\n\end{bmatrix} \cdot \begin{bmatrix}\n\varepsilon_{11} \\
\varepsilon_{22} \\
\varepsilon_{33} \\
\gamma_{12} = 2\varepsilon_{12} \\
\gamma_{13} = 2\varepsilon_{13} \\
\gamma_{23} = 2\varepsilon_{23}\n\end{bmatrix}
$$
\n
$$
(GL. 2-7)
$$

Die Nachgiebigkeitsmatrix D entsteht durch Invertieren und Vormultiplizieren der Materialsteifigkeitsmatrix C.

$$
\begin{bmatrix}\n\epsilon_{11} \\
\epsilon_{22} \\
\epsilon_{33} \\
\gamma_{12} \equiv 2\epsilon_{12} \\
\gamma_{13} \equiv 2\epsilon_{13} \\
\gamma_{23} \equiv 2\epsilon_{23}\n\end{bmatrix} = \begin{bmatrix}\nD_{11} & D_{12} & D_{13} & D_{14} & D_{15} & D_{16} \\
D_{21} & D_{22} & D_{23} & D_{24} & D_{25} & D_{26} \\
D_{31} & D_{32} & D_{33} & D_{34} & D_{35} & D_{26} \\
D_{41} & D_{42} & D_{43} & D_{44} & D_{45} & D_{46} \\
D_{51} & D_{52} & D_{53} & D_{54} & D_{55} & D_{56} \\
D_{61} & D_{62} & D_{63} & D_{64} & D_{65} & D_{66}\n\end{bmatrix} \cdot \begin{bmatrix}\n\sigma_{11} \\
\sigma_{22} \\
\sigma_{33} \\
\tau_{12} \\
\tau_{13} \\
\tau_{13} \\
\tau_{23}\n\end{bmatrix}
$$
\n(GL. 2-8)

#### $2.1.3$ **Allgemeines anisotropes Material**

Das anisotrope Material ist der allgemeinste symmetrische Materialtensor. Die Symmetrie des Materialtensors ergibt sich durch das zugrunde gelegte konservative Materialverhalten. Er besitzt 21 unabhängige Materialparameter, die frei wählbar sind. Das allgemein anisotrope Material spielt aber in der Technik nur eine untergeordnete Rolle und ist praktisch nicht relevant.

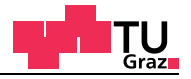

### **2.1.4 Orthotropes Material 3D**

Das orthotrope Material ist abgesehen vom isotropen Material das wichtigste Material und wird in der Technik oftmals verwendet. Für das orthotrope Material können drei unabhängige Elastizitätsmoduln, Schubmoduln und Querkontraktionen definiert werden.

Für Holz werden die Elastizitätsmoduln durch die ausgeprägte Richtungsabhängigkeit für die verschiedenen Holzorientierungen angegeben. Die mechanischen Kenngrößen des Holzes ändern sich dabei sehr stark zwischen der radialen- tangentialen- und der Längsrichtung. In der Dissertation von Neuhaus sind die Nachgiebigkeiten und Querkontraktionen für Fichtenholz in Abhängigkeit der Holzfeuchte von 1% bis 28% enthalten [6]. Neuhaus definierte die x-Richtung als die tangentiale Holzrichtung, die y-Richtung als die axiale Holzrichtung und die z-Richtung als die radiale Holzrichtung.

In der Holzbaunorm und vielen europäischen Bauzulassungen wird nicht zwischen tangentialer und radialer Richtung unterschieden. In den Normen und Bauzulassungen werden auch keine Querkontraktionswerte angegeben, wodurch sich die Spannungen der einzelnen Koordinatenrichtungen entkoppeln. Das Verhältnis der Elastizitätsmoduln der radialen und tangentialen Richtung ergibt sich aus Neuhaus mit ungefähr zwei. Für ein orthotropes Material wie Holz ergibt sich die Nachgiebigkeitsmatrix *D* zu:

$$
\begin{bmatrix}\n\mathbf{E}_{11} \\
\mathbf{E}_{22} \\
\mathbf{E}_{33} \\
\mathbf{Y}_{12} \\
\mathbf{Y}_{23}\n\end{bmatrix} = \begin{bmatrix}\n\frac{1}{E_1} - \frac{v_{12}}{E_2} - \frac{v_{13}}{E_3} & 0 & 0 & 0 \\
\frac{v_{21}}{E_1} - \frac{1}{E_2} - \frac{v_{23}}{E_3} & 0 & 0 & 0 \\
-\frac{v_{31}}{E_1} - \frac{v_{32}}{E_2} - \frac{1}{E_3} & 0 & 0 & 0 \\
0 & 0 & 0 & 1/G_{12} & 0 & 0 \\
0 & 0 & 0 & 1/G_{13} & 0 \\
0 & 0 & 0 & 0 & 1/G_{13}\n\end{bmatrix} \cdot \begin{bmatrix}\n\sigma_{11} \\
\sigma_{22} \\
\sigma_{33} \\
\sigma_{41} \\
\tau_{52} \\
\tau_{63}\n\end{bmatrix}
$$
\n[GL. 2-9]\n
$$
\begin{bmatrix}\n\sigma_{11} \\
\sigma_{22} \\
\sigma_{33} \\
\tau_{14} \\
\tau_{25}\n\end{bmatrix}
$$

Die Steifigkeitsmatrix *C* für orthotropes Material ergibt sich durch Invertieren der Nachgiebigkeitsmatrix *D*.

research engin

Die Steifigkeitsmatrix *C* für orthotropes Material für dreidimensionale Kontinua ergibt sich zu:

$$
\Delta = 1 - v_{12}v_{21} - v_{23}v_{32} - v_{13}v_{31} - v_{12}v_{23}v_{31} - v_{13}v_{21}v_{32}
$$
\n
$$
\begin{bmatrix}\n\sigma_{11} \\
\sigma_{22} \\
\sigma_{33} \\
\tau_{12} \\
\tau_{23}\n\end{bmatrix} = \begin{bmatrix}\n\underline{E}_1(1 - v_{32}v_{23}) & \underline{E}_1(v_{12} - v_{13}v_{32}) & \underline{E}_1(v_{13} - v_{12}v_{23}) & 0 & 0 & 0 \\
\underline{E}_2(v_{21} - v_{23}v_{31}) & \underline{E}_2(1 - v_{31}v_{13}) & \underline{E}_2(v_{23} - v_{13}v_{21}) & 0 & 0 & 0 \\
\underline{E}_3(v_{31} - v_{21}v_{32}) & \underline{E}_3(v_{32} - v_{12}v_{31}) & \underline{E}_3(1 - v_{12}v_{21}) & 0 & 0 & 0 \\
\vdots \\
\sigma_{12} \\
\sigma_{13} \\
\sigma_{24} \\
\sigma_{15} \\
\sigma_{26} \\
\sigma_{33}\n\end{bmatrix} = \begin{bmatrix}\n\varepsilon_{11} \\
\frac{\underline{E}_2(v_{21} - v_{23}v_{31})}{\Delta} & \underline{E}_2(1 - v_{31}v_{13}) & \underline{E}_2(v_{23} - v_{13}v_{21}) & 0 & 0 & 0 \\
\vdots \\
\frac{\underline{E}_3(v_{31} - v_{21}v_{32})}{\Delta} & \underline{E}_3(v_{32} - v_{12}v_{31}) & \underline{E}_3(1 - v_{12}v_{21}) & 0 & 0 & 0 \\
0 & 0 & 0 & 0 & 0 & 0 \\
0 & 0 & 0 & 0 & 0 & 0 \\
0 & 0 & 0 & 0 & 0 & 0 \\
0 & 0 & 0 & 0 & 0 & 0 \\
0 & 0 & 0 & 0 & 0 & 0\n\end{bmatrix}.
$$

Für die Querkontraktionen müssen nachfolgende Bedingungen eingehalten werden.

$$
|v_{12}| < \sqrt{\frac{E_1}{E_2}}
$$
  
\n
$$
|v_{13}| < \sqrt{\frac{E_1}{E_3}}
$$
  
\n
$$
|v_{23}| < \sqrt{\frac{E_2}{E_3}}
$$
  
\n
$$
|v_{23}| < \sqrt{\frac{E_2}{E_3}}
$$
  
\n
$$
|v_{23}| < \sqrt{\frac{E_2}{E_3}}
$$
  
\n[GL. 2-10]

Für die Finte Elemente Berechnung mit orthotropen Materialien stehen verschiedene Koordinatensysteme (Abbildung 2-1) zur Verfügung. Die Materialparameter werden vom Programm in das jeweilige Koordinatensystem transformiert.

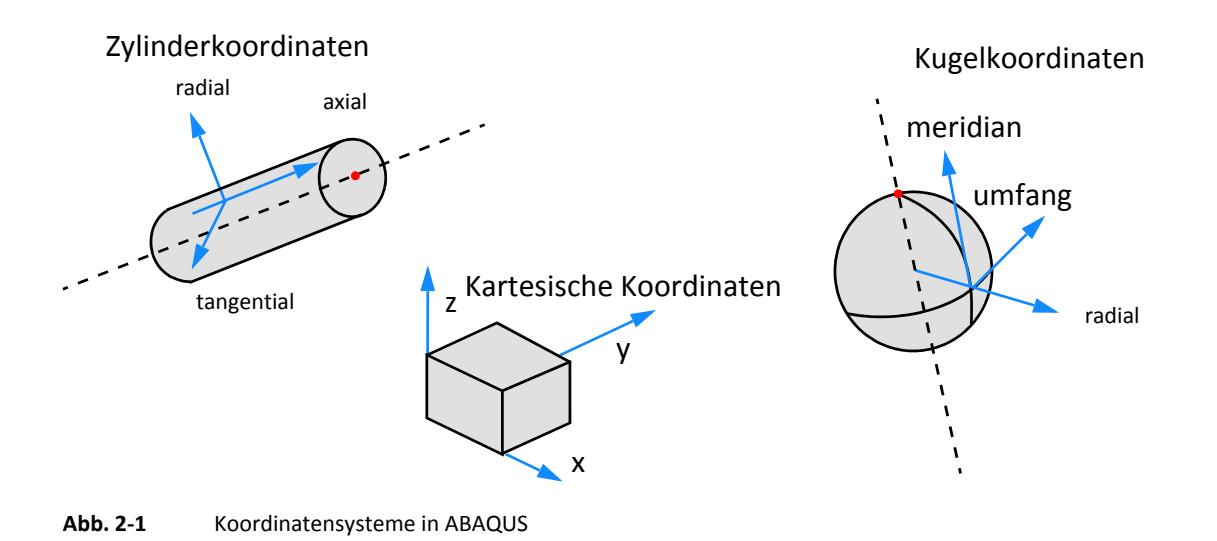

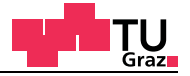

#### **2.1.5 Isotropes Material 3D**

Das isotrope Material kann als Sonderfall des orthotropen Materials angesehen werden, wobei alle Richtungen den gleichen Elastizitätsmodul, Schubmodul und Querkontraktion besitzen. Für isotropes Material ergibt sich der Schubmodul aus dem Elastizitätsmodul und der Querkontraktionszahl ν.

$$
G = \frac{E}{2(1+\nu)} \tag{GL. 2-11}
$$

Die Nachgiebigkeitsmatrix *D* für isotropes Material ergibt sich zu:

$$
\begin{bmatrix}\n\epsilon_{11} \\
\epsilon_{22} \\
\epsilon_{33} \\
\gamma_{12} \\
\gamma_{23}\n\end{bmatrix} = \begin{bmatrix}\n\frac{1}{E} & -\frac{v}{E} & -\frac{v}{E} & 0 & 0 & 0 \\
-\frac{v}{E} & \frac{1}{E} & -\frac{v}{E} & \frac{1}{E} & 0 & 0 & 0 \\
-\frac{v}{E} & -\frac{v}{E} & \frac{1}{E} & 0 & 0 & 0 \\
0 & 0 & 0 & 1/G & 0 & 0 \\
0 & 0 & 0 & 0 & 1/G & 0 \\
0 & 0 & 0 & 0 & 1/G & 0\n\end{bmatrix}\n\begin{bmatrix}\n\sigma_{11} \\
\sigma_{22} \\
\sigma_{33} \\
\sigma_{34} \\
\tau_{12} \\
\tau_{13} \\
\tau_{23}\n\end{bmatrix}
$$
\n[GL. 2-12]

Die Steifigkeitsmatrix *C* für isotropes Material ergibt sich durch Invertieren der Nachgiebigkeitsmatrix *D*.

$$
\begin{bmatrix}\n\sigma_{11} \\
\sigma_{22} \\
\sigma_{33} \\
\tau_{12} \\
\tau_{13} \\
\tau_{23}\n\end{bmatrix} = \frac{E(1-v)}{(1+v)(1-2v)} \begin{bmatrix}\n1 & 1 & 1 & 0 & 0 & 0 \\
\frac{1}{1-v} & 1 & \frac{1}{1-v} & 0 & 0 & 0 \\
\frac{1}{1-v} & \frac{1}{1-v} & 1 & 0 & 0 & 0 \\
\frac{1}{1-v} & \frac{1}{1-v} & 0 & \frac{1-2v}{2(1-v)} & 0 & 0 \\
\frac{1}{1-v} & \frac{1}{1-v} & 0 & \frac{1-2v}{2(1-v)} & 0 & 0 \\
0 & 0 & 0 & 0 & \frac{1-2v}{2(1-v)} & 0 \\
0 & 0 & 0 & 0 & 0 & \frac{1-2v}{2(1-v)}\n\end{bmatrix} \begin{bmatrix}\n\epsilon_{11} \\
\epsilon_{22} \\
\epsilon_{33} \\
\gamma_{12} \\
\gamma_{13} \\
\gamma_{23}\n\end{bmatrix}
$$

#### **2.1.6 Orthotropes Material 2D**

Das orthotrope Material im zweidimensionalen kann als Sonderfall des dreidimensionalen Materials angesehen werden. Wird das dreidimensional orthotrope Material auf eine Zweidimensionales rückgeführt, gibt es zwei verschiedene Sonderfälle. Diese Unterschiede ergeben sich durch die unterschiedlichen Randbedingungen.

- Ebener Spannungszustand *ESZ*
- Ebener Verzerrungszustand *EVZ*

#### **Ebener Spannungszustand** *ESZ*

Mit dem ebenen Spannungszustand können Platten und Scheiben berechnet werden. Es wird angenommen, dass die Spannungen aus der Ebene Null sind. Die Randbedingungen für den ebenen Spannungszustand lauten:

$$
\sigma_{33} = \tau_{13} = \tau_{23} = 0 \tag{GL. 2-13}
$$

Aus der orthotropen dreidimensionalen Nachgiebigkeitsmatrix *D* werden die benötigten Verzerrungen rückgerechnet.

$$
\begin{bmatrix}\n\mathbf{E}_{11} \\
\mathbf{E}_{22} \\
\mathbf{E}_{33} \\
\mathbf{Y}_{12} \\
\mathbf{Y}_{23}\n\end{bmatrix} = \begin{bmatrix}\n\frac{1}{E_1} - \frac{v_{12}}{E_2} - \frac{v_{13}}{E_3} & 0 & 0 & 0 \\
-\frac{v_{21}}{E_1} - \frac{1}{E_2} - \frac{v_{23}}{E_3} & 0 & 0 & 0 \\
-\frac{v_{31}}{E_1} - \frac{v_{32}}{E_2} - \frac{1}{E_3} & 0 & 0 & 0 \\
0 & 0 & 0 & 1/G_{12} & 0 & 0 \\
0 & 0 & 0 & 1/G_{13} & 0 \\
0 & 0 & 0 & 0 & 1/G_{13} & 0 \\
0 & 0 & 0 & 0 & 0 & 1/G_{23}\n\end{bmatrix} \begin{bmatrix}\n\sigma_{11} \\
\sigma_{22} \\
\sigma_{33} = 0 \\
\tau_{12} \\
\tau_{13} = 0 \\
\tau_{23} = 0\n\end{bmatrix}
$$
\n
$$
(GL. 2-14]
$$

Aus den gekennzeichneten Termen wird die Nachgiebigkeitsmatrix *D* für den ebenen Spannungszustand gebildet. Die Steifigkeitsmatrix *C* des ebenen Spannungszustands ergibt durch Invertieren der Nachgiebigkeitsmatrix *D*.

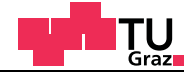

Nachgiebigkeitsmatrix *D* für den ebenen Spannungszustand *ESZ:*

 $\overline{a}$ 

$$
\begin{bmatrix} \varepsilon_{11} \\ \varepsilon_{22} \\ \gamma_{12} \end{bmatrix} = \begin{bmatrix} \frac{1}{E_1} & -\frac{v_{12}}{E_2} & 0 \\ -\frac{v_{21}}{E_1} & \frac{1}{E_2} & 0 \\ 0 & 0 & 1/G_{12} \end{bmatrix} \cdot \begin{bmatrix} \sigma_{11} \\ \sigma_{22} \\ \tau_{12} \end{bmatrix}
$$
 [GL. 2-15]

Steifigkeitsmatrix *C* für den ebenen Spannungszustand *ESZ:*

$$
\begin{bmatrix}\n\sigma_{11} \\
\sigma_{22} \\
\tau_{12}\n\end{bmatrix} = \begin{bmatrix}\nE_1 & v_{12} \cdot E_1 & 0 \\
1 - v_{12}v_{21} & 1 - v_{12}v_{21} & 0 \\
v_{12} \cdot E_1 & E_2 & 0 \\
1 - v_{12}v_{21} & 1 - v_{12}v_{21} & 0 \\
0 & 0 & G_{12}\n\end{bmatrix} \cdot \begin{bmatrix}\n\epsilon_{11} \\
\epsilon_{22} \\
\gamma_{12}\n\end{bmatrix}
$$
\n[GL. 2-16]

Die Verzerrungen  $\varepsilon_{33}$ ,  $\gamma_{13}$  und  $\gamma_{23}$  in der spannungsfreien Ebene können mit den ermittelten Spannungen anschließend rückgerechnet werden.

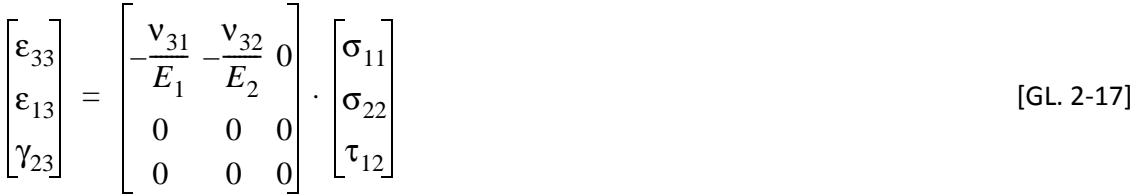

Für den ebenen Spannungszustand werden die Spannungen und Verzerrungen im Dreidimensionalen folgendermaßen definiert (Abbildung 2-2).

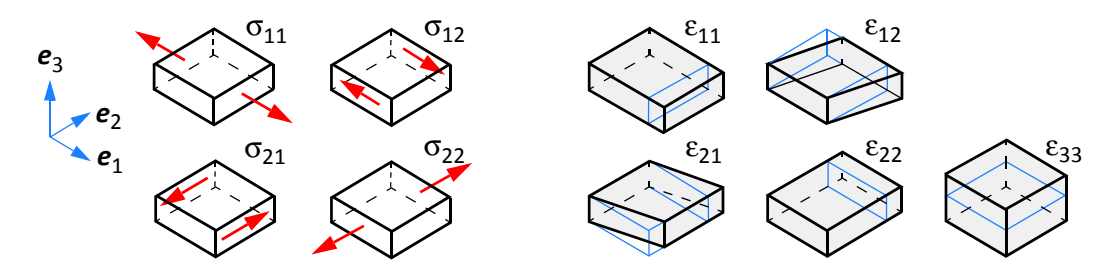

**Abb. 2-2** Spannungen und Verzerrungen für den ebenen Spannungszustand *ESZ*

#### **Ebener Verzerrungszustand** *EVZ*

Mit dem ebenen Verzerrungszustand können sehr lange Strukturen wie etwa Dämme oder Rollenlager bei Brücken berechnet werden. Es wird angenommen, dass die Verzerrungen aus der Ebene Null sind. Die Randbedingungen für den ebenen Verzerrungszustand lauten:

$$
\varepsilon_{33} = \gamma_{13} = \gamma_{23} = 0 \tag{GL. 2-18}
$$

Aus der orthotropen dreidimensionalen Steifigkeitsmatrix *C* werden die benötigten Spannungen rückgerechnet.

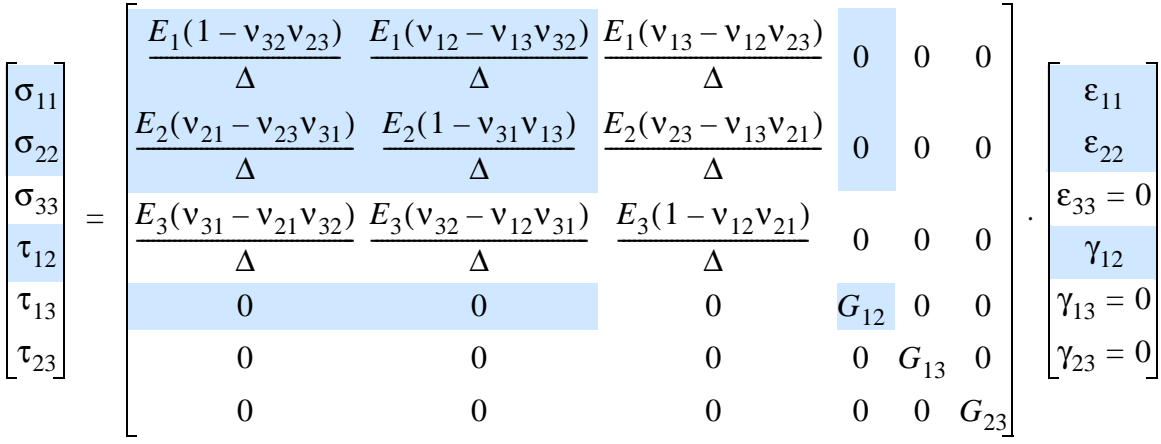

Aus den gekennzeichneten Termen wird die Steifigkeitsmatrix *C* für den ebenen Verzerrungszustand gebildet.

Nachgiebigkeitsmatrix *D* für den ebenen Verzerrungszustand *ESZ:*

$$
\begin{bmatrix}\n\sigma_{11} \\
\sigma_{22} \\
\tau_{12}\n\end{bmatrix} = \begin{bmatrix}\n\frac{E_1(1 - v_{32}v_{23})}{\Delta} & \frac{E_1(v_{12} - v_{13}v_{32})}{\Delta} & 0 \\
\frac{E_2(v_{21} - v_{23}v_{31})}{\Delta} & \frac{E_2(1 - v_{31}v_{13})}{\Delta} & 0 \\
0 & 0 & 0 & 0 \\
0 & 0 & 0 & 0\n\end{bmatrix} \cdot \begin{bmatrix}\n\epsilon_{11} \\
\epsilon_{22} \\
\gamma_{12}\n\end{bmatrix}
$$
\n[GL. 2-19]

Die Spannungen  $\sigma_{33}$ ,  $\tau_{13}$  und  $\tau_{23}$  in der verzerrungsfreien Ebene können mit den ermittelten Verzerrungen anschließend rückgerechnet werden.

$$
\begin{bmatrix}\n\sigma_{33} \\
\tau_{13} \\
\tau_{23}\n\end{bmatrix} = \begin{bmatrix}\n\underline{F}_3(v_{31} - v_{21}v_{32}) & \underline{F}_3(v_{32} - v_{12}v_{31}) & 0 \\
\Delta & \Delta & 0 & 0 \\
0 & 0 & 0 & 0 \\
0 & 0 & 0 & 0\n\end{bmatrix} \cdot \begin{bmatrix}\n\varepsilon_{11} \\
\varepsilon_{22} \\
\gamma_{12}\n\end{bmatrix}
$$
\n[GL. 2-20]

Für den ebenen Verzerrungszustand werden die Spannungen und Verzerrungen im dreidimensionalen folgendermaßen definiert (Abbildung 2-3).

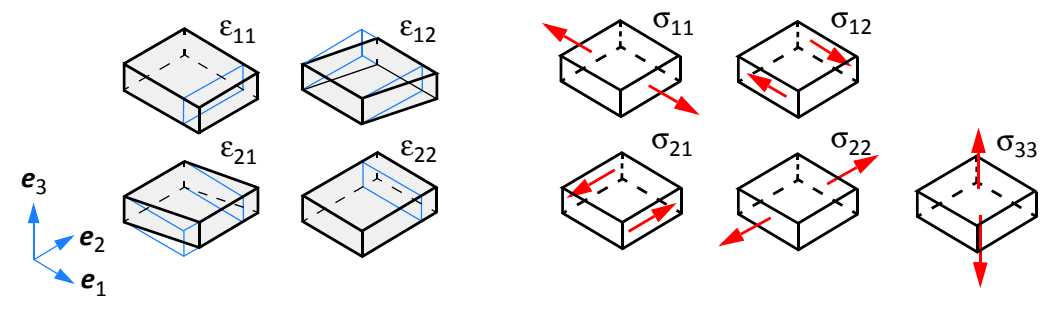

**Abb. 2-3** Spannungen und Verzerrungen für den ebenen Verzerrungszustand *EVZ*

#### **2.1.7 Isotropes Material 2D**

Für isotropes Material vereinfachen sich die Gleichungen des orthotropen Materials zu:

Steifigkeitsmatrix *C* für den ebenen Spannungszustand *ESZ:*

$$
\begin{bmatrix} \sigma_{11} \\ \sigma_{22} \\ \sigma_{12} \end{bmatrix} = \frac{E}{1 - v^2} \begin{bmatrix} 1 & v & 0 \\ v & 1 & 0 \\ 0 & 0 & \frac{1 - v}{2} \end{bmatrix} \cdot \begin{bmatrix} \varepsilon_{11} \\ \varepsilon_{22} \\ 2\varepsilon_{12} \end{bmatrix}
$$
 [GL. 2-21]

Steifigkeitsmatrix *C* für den ebenen Verzerrungszustand *EVZ:*

$$
\begin{bmatrix} \sigma_{11} \\ \sigma_{22} \\ \sigma_{12} \end{bmatrix} = \frac{E(1-v)}{(1+v)(1-2v)} \begin{bmatrix} 1 & \frac{1}{1-v} & 0 \\ \frac{1}{1-v} & 1 & 0 \\ 0 & 0 & \frac{1-2v}{2(1-v)} \end{bmatrix} \begin{bmatrix} \varepsilon_{11} \\ \varepsilon_{22} \\ 2\varepsilon_{12} \end{bmatrix}
$$
 [GL. 2-22]

#### Materialtransformation für den zweidimensionalen Fall 2D  $2.1.8$

Die Materialtransformation gilt für orthotropes und isotropes Material. Die nachfolgende zweidimensionale Materialsteifigkeitsmatrix kann für beliebige Winkel transformiert werden.

$$
\sigma = C \cdot \varepsilon
$$
\n
$$
\begin{bmatrix}\n\sigma_{11} \\
\sigma_{22} \\
\tau_{12}\n\end{bmatrix} =\n\begin{bmatrix}\nC_{11} & C_{12} & C_{13} \\
C_{21} & C_{22} & C_{23} \\
C_{31} & C_{32} & C_{33}\n\end{bmatrix} \cdot \begin{bmatrix}\n\varepsilon_{11} \\
\varepsilon_{22} \\
\gamma_{12} = 2\varepsilon_{12}\n\end{bmatrix}
$$
\n[GL. 2-23]

Die Transformation wird mit der nachfolgenden Gleichung erreicht.

$$
\tilde{C}_{ijkl} = \Omega_{im} \cdot \Omega_{jn} \cdot \Omega_{kp} \cdot \Omega_{lq} \cdot C_{mnpq}
$$
\n
$$
c = \cos \beta
$$
\n
$$
s = \sin \beta
$$
\n
$$
\begin{bmatrix}\n\tilde{C}_{11} \\
\tilde{C}_{22} \\
\tilde{C}_{12} \\
C_{33} \\
\tilde{C}_{13} \\
\tilde{C}_{23}\n\end{bmatrix} = \begin{bmatrix}\nc^4 & s^4 & 2c^2s^2 & 4c^2s^2 & 4c^3s^1 & 4c^1s^3 \\
s^4 & c^4 & 2c^2s^2 & 4c^2s^2 & -4c^1s^3 & -4c^3s^1 \\
c^2s^2 & c^2s^2 & c^4 + s^4 & -4c^2s^2 & 2(c^1s^3 - c^3s^1) & 2(c^3s^1 - c^1s^3) \\
c^2s^2 & c^2s^2 & -2c^2s^2 & c^4 - 2c^2s^2 + s^4 & 2(c^1s^3 - c^3s^1) & 2(c^3s^1 - c^1s^3) \\
-c^3s^1 & c^1s^3 & c^3s^1 - c^1s^3 & 2(c^3s^1 - c^1s^3) & c^4 - 3c^2s^2 & -s^4 + 3c^2s^2 \\
-c^1s^3 & c^3s^1 & c^1s^3 - c^3s^1 & 2(c^1s^3 - c^3s^1) & -s^4 + 3c^2s^2 & c^4 - 3c^2s^2\n\end{bmatrix} \begin{bmatrix}\nC_{11} \\
C_{22} \\
C_{13} \\
C_{14} \\
C_{15} \\
C_{26}\n\end{bmatrix}
$$

Durch die Transformation kann die Materialsteifigkeitsmatrix um jeden beliebigen Winkel β gedreht werden. Mehr zum Thema Transformation von Materialsteifigkeitsmatrizen in den Studienblätter Material für die LV "Holzbau 2" [21].

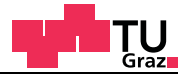

#### **2.1.9 Bilanzgleichungen**

In der Bilanzgleichung werden nur statische und keine dynamischen Kräfte berücksichtigt. Mithilfe der Bilanzgleichungen wird das Gleichgewicht zwischen den inneren Spannungen und äußeren Volumenkräften und den außen angreifenden Lasten (über Randbedingungen) hergestellt (Kinetik).

Das Kräftegleichgewicht wird im zweidimensionalen an einem infinitesimalen Element mit der Dicke t gebildet.

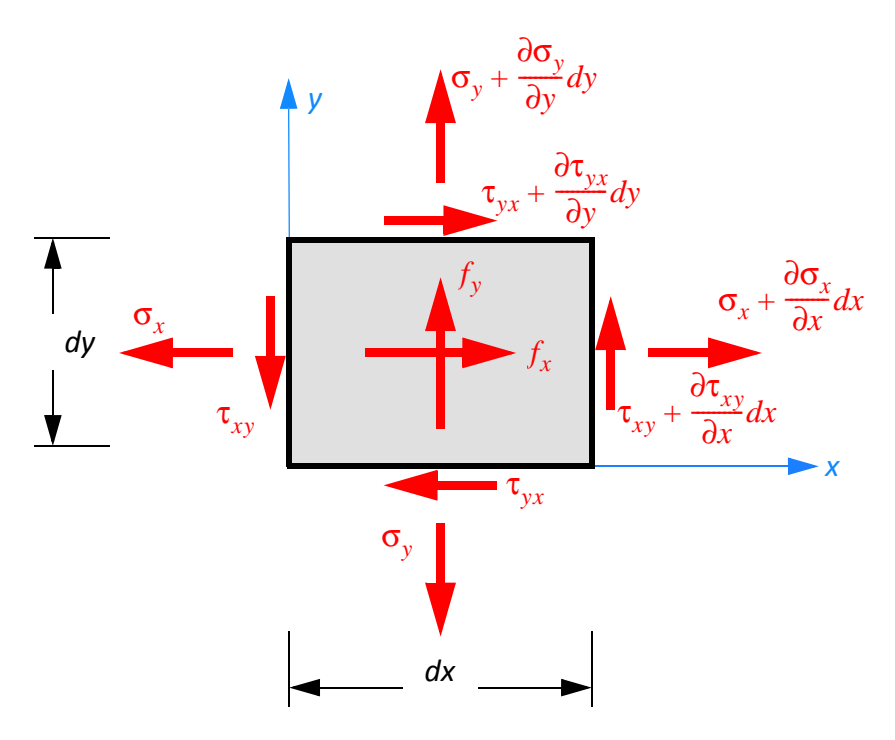

**Abb. 2-4** Spannungen und Volumenkräfte

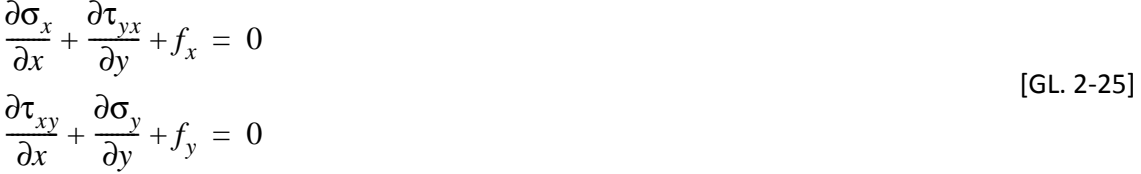

Wie aus der Abbildung 2-4 oben zu erkennen ist, heben sich die Grundanteile der Spannungen auf. Es bleibt lediglich der differenzielle Zuwachs und die Volumenkraft *f* pro Koordinatenrichtung erhalten. Für ein dreidimensionales infinitesimales Element gelten die gleichen Überlegungen. Die angeführten Gleichgewichtsgleichungen wurden für ein zweidimensionales infinitesimales Element angeschrieben.

Analog ergibt sich das Kräftegleichgewicht an einem dreidimensionalen infinitesimalen Volumenelement.

$$
\frac{\partial \sigma_x}{\partial x} + \frac{\partial \tau_{yx}}{\partial y} + \frac{\partial \tau_{zx}}{\partial z} + f_x = 0
$$
\n
$$
\frac{\partial \tau_{xy}}{\partial x} + \frac{\partial \sigma_y}{\partial y} + \frac{\partial \tau_{zy}}{\partial z} + f_y = 0
$$
\n[GL. 2-26]\n
$$
\frac{\partial \tau_{xz}}{\partial x} + \frac{\partial \tau_{yz}}{\partial y} + \frac{\partial \sigma_z}{\partial z} + f_z = 0
$$

Zusammenfassend können die statischen Bilanzgleichungen auch in der kompakten Matrizenschreibweise angegeben werden.

$$
\nabla \sigma + f = 0 \tag{GL. 2-27}
$$

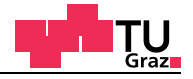

#### **2.2 Strukturmechanik Stab**

#### **2.2.1 Gleichgewicht am infinitesimalen Stabelement**

Um den Zusammenhang zwischen den von außen angreifenden Lasten und den inneren Schnittkräften zu erhalten, wird ein infinitesimales Stabelement mit der Länge *dx* aus dem Einfeldbalken herausgeschnitten (Abbildung 2-5). Die sich mit der *x*-Koordinate veränderliche Streckenlast *q(x)* kann auf dem Stabelement mit der Länge *dx* als konstant angesehen werden, weil durch die Grenzwertbetrachtung die Länge *dx* gegen Null geht.

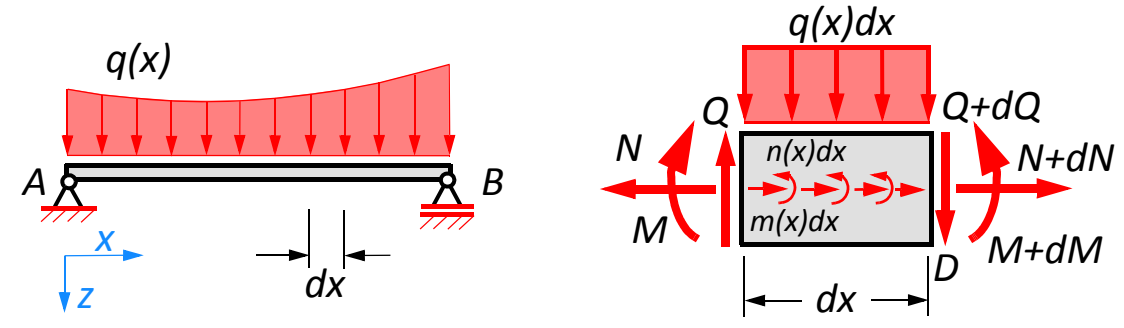

**Abb. 2-5** Einfeldbalken und differenzielles Stabelement

Anschließend wird das Kräftegleichgewicht gebildet. Das Momentengleichgewicht wird um den Punkt *D* gebildet, wobei positive Momente in die mathematisch positive Richtung drehen. Die Änderung des Momentes in *x*-Richtung ist im Ausdruck *M+dM* enthalten. Die Terme höherer Ordnung von *dx*² sind im Vergleich zu *dM* und *dx* sehr klein und gehen durch die Grenzwertbetrachtung gegen Null.

Kräftegleichgewicht:

$$
\Sigma H = 0 \qquad -N + n(x)dx + N + dN = 0 \qquad \frac{dN}{dx} = -n(x)
$$
  

$$
\Sigma V = 0 \qquad -Q + q(x)dx + Q + dQ = 0 \qquad \frac{dQ}{dx} = -q(x)
$$
  
[GL. 2-28]

Momentengleichgewicht:

$$
\Sigma M = 0 \qquad -M - Qdx + q(x)\frac{dx^2}{2} + M + dM + m(x)dx = 0 \qquad \frac{dM}{dx} = Q - m(x)
$$

Zusammenfassend kann aus den oberen Gleichungen der Zusammenhang zwischen Moment, Querkraft und Belastung gezeigt werden. Das Biegemoment einmal abgeleitet ergibt die Querkraft, welche der Änderung des Moments entspricht. Beim konstanten Biegemoment ist zu erkennen, dass die Querkraft zufolge *M'= Q - m(x)* gleich Null oder gleich groß einem wirkenden Streckenmoment *m(x)* sein muss.

### **2.2.2 Allgemeine Stabbiegung**

test center

Um die Differenzialgleichung der Biegelinie zu erhalten, wird ein verformtes infinitesimales Element aus einem Biegestab herausgeschnitten. Der Zusammenhang zwischen Biegemoment, Querkraft und äußerer Belastung ist aus der Gleichung [2-28] bekannt. Das infinitesimale Stabelement erfährt dabei eine Längenänderung sowie eine Winkelverzerrung. Alle Punkte erfahren dabei dieselbe Durchbiegung in *z*-Richtung. Der Punkt *D* geht von seiner ursprünglichen Lage in die verformte Ausgangslage *D*' über (Abbildung 2-6). Der Punkt *D* erfährt dabei eine Absenkung um *w* und zusätzlich eine Verschiebung um *u*. Die Spannungen am infinitesimalen Flächenelement *dA* werden in den beiden Koordinatenrichtungen zu Normal- und Schubspannungen zusammengefasst  $(\sigma + \tau)$ .

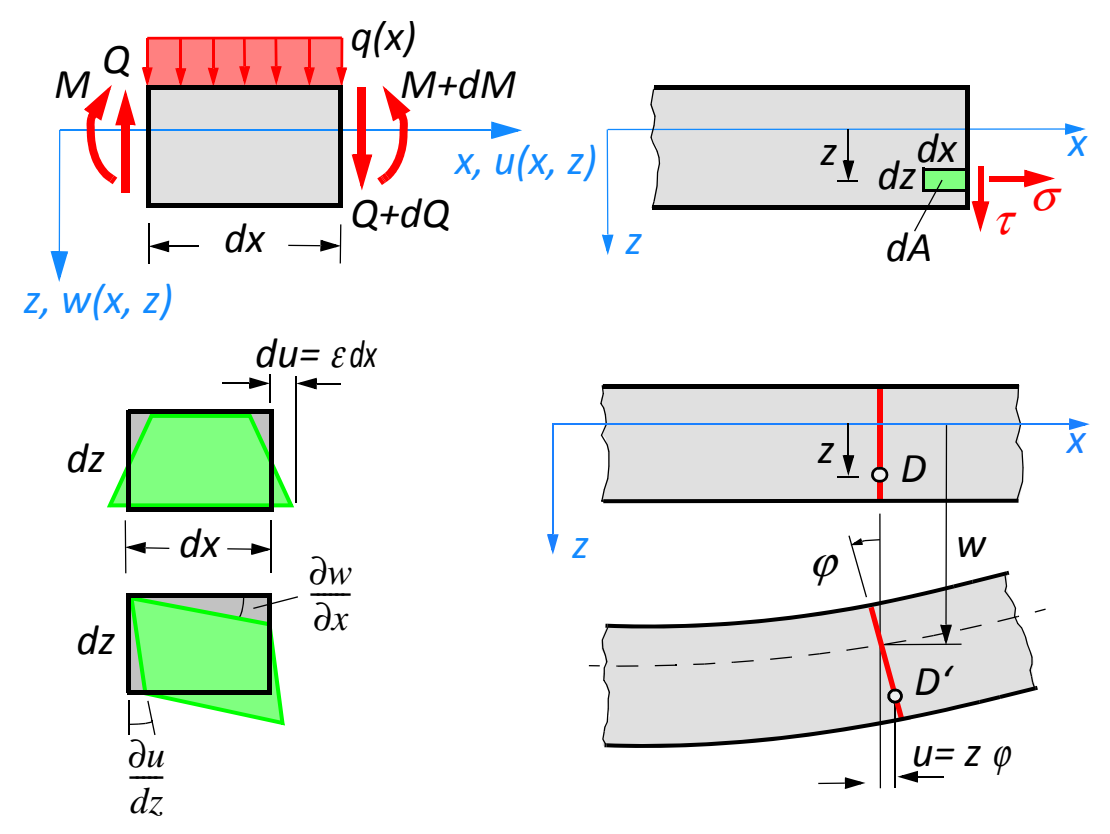

**Abb. 2-6** Differenzielles verformtes Stabelement

Die Biegelinie wird aus der Längenänderung und der Winkelverzerrung zusammengesetzt. Die Absenkung *w* ist rein eine Funktion von *x* und unabhängig von der *z*-Koordinate. Die Längenänderung *u* ist eine Funktion, die von der *x* und *z* Koordinate abhängig ist.

Zur kompletten Beschreibung werden in die Funktionen *w(x)* und *u(x,z)* eingesetzt:

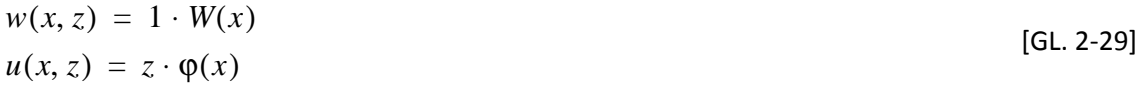
Für die Dehnung und die Winkeländerung gilt der allgemeine Verzerrungszustand:

$$
\varepsilon_x = \frac{\partial u}{\partial x}
$$
  

$$
\gamma_{xz} = \frac{\partial w}{\partial x} + \frac{\partial u}{\partial z}
$$
 [GL. 2-30]

Das Elastizitätsgesetz für die Normalspannung und Schubspannung ist:

$$
\sigma = E\varepsilon
$$
  
\n
$$
\tau = G\gamma
$$
 [GL. 2-31]

Anschließend wird die Gleichung [2-30] in die Gleichung [2-31] eingesetzt.

$$
\sigma = E \frac{\partial u}{\partial x} = E \frac{\phi(x)z}{dx} = E \phi'(x)z
$$
\n
$$
\tau = G \left( \frac{\partial w}{\partial x} + \frac{\partial u}{\partial z} \right) = G \left( \frac{w(x)}{\partial x} + \frac{\phi(x)z}{\partial z} \right) = G(w' + \phi(x))
$$
\n[GL. 2-32]

Die Spannungskomponente σ aus der Gleichung [2-32] wird anschließend in die Formel für das Biegemoment eingesetzt.

$$
M = \int \sigma z dA
$$
  
\n
$$
M = \int E \varphi'(x) z^2 dA
$$
  
\n
$$
\int z^2 dA = I_y
$$
  
\n
$$
M = E I_y \varphi'(x)
$$
  
\n
$$
\varphi'(x) = \frac{M}{E I_y}
$$
  
\n
$$
(G L. 2-33)
$$

Die Änderung des Drehwinkels *d*ϕ steht im direkten Zusammenhang mit dem Biegemoment, welches sich über die Stablänge ändern kann. Die Integration von *z*² über die Querschnittsfläche liefert das Flächenträgheitsmoment *I <sup>y</sup>*. Das Flächenträgheitsmoment multipliziert mit dem Elastizitätsmodul wird als Biegesteifigkeit *EI* bezeichnet.

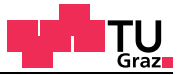

Die Spannungskomponente τ aus der Gleichung [2-32] wird anschließend in die Formel für die Querkraft eingesetzt.

 $Q = \int \tau dA$  $Q = \int G(w' + \varphi(x)) dA$  $Q = G(w' + \varphi(x)) \int dA$  $\int dA = A$  $Q = GA(w' + \phi(x))$  $Q = S(w' + \varphi(x))$ 

Die Schubsteifigkeit *S* auf rein kinematischer Basis ist mit *S = GA* definiert, jedoch ist das lokale Spannungsgleichgewicht von σ + τ verletzt, wenn mit der Schubverzerrung die Schubspannungen ermittelt werden. Wird dieses Gleichgewicht zwischen den Spannungskomponenten σ + τ erfüllt, ist der Verlauf der Schubspannungen über den Querschnitt ein quadratischer (Abbildung 2-7).

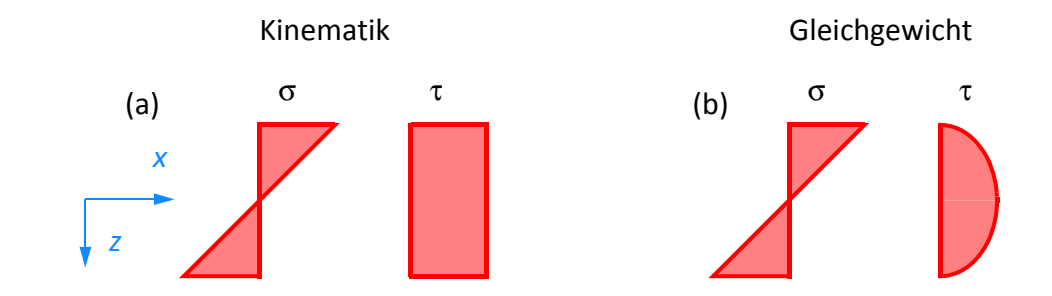

**Abb. 2-7** Spannungsverteilung über den Querschnitt, (a) kinematisch kompatibel, (b) kinematisch inkompatibel

Um diesen Umstand zu beheben, wird in der Formel für die Schubsteifigkeit der Schubkorrekturfaktor κ eingeführt.

$$
S = \frac{GA}{\kappa} \tag{GL. 2-35}
$$

Dieser Schubkorrekturfaktor berücksichtigt den Verlauf der Schubspannungen über den Querschnitt. Mehr zum Thema Schubspannungen und Schubkorrekturfaktor folgt im Kapitel 2.2.6 bis Kapitel 2.2.8.

[GL. 2-34]

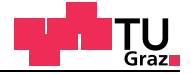

### **2.2.3 Euler-Bernoulli Stabtheorie**

Aus den Gleichungen der Stabbiegung kann mit der Hypothese vom Ebenbleiben des Querschnitts, nach Jakob Bernoulli (1655-1705) die Differenzialgleichung der Biegelinie  $b$ estimmt werden. Für Biegestäbe mit sehr hoher Schubsteifigkeit  $GA$  / κ  $\rightarrow \infty$  folgt aus der Gleichung [2-34] für eine Querkraft mit endlichem Wert die Forderung:

$$
w' + \varphi(x) = 0 \tag{GL. 2-36}
$$

Dies kann nur der Fall sein, wenn die beiden Winkel aus der Gleichung [2-36] betragsmäßig den gleichen Wert aufweisen. Geometrisch gesehen bleibt der rechte Winkel des Querschnitts auf die Stabachse auch im verformten Zustand erhalten (Abbildung 2-8). Werden diese Annahmen getroffen, ist oft von der Euler-Bernoulli Stabtheorie die Rede.

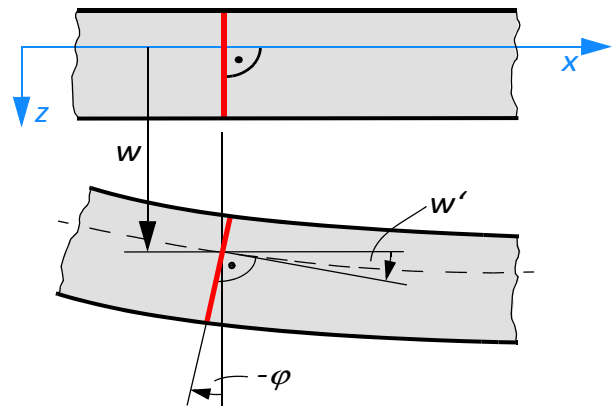

**Abb. 2-8** Deformierte Stabachse

Aus den vier nachfolgenden Gleichungen kann nun mit der schubstarren Vereinfachung  $GA/\kappa \rightarrow \infty$  die Gleichung der Biegelinie bestimmt werden.

$$
M' = Q - m(x)
$$
  $Q' = -q(x)$   $w' = -\varphi$   $\varphi' = \frac{M}{EI}$  [GL. 2-37]

Durch Einsetzten und ableiten der Terme aus der Gleichung [2-37] ergibt sich daraus:

$$
Q' = -q(x)
$$
  
\n
$$
M' = Q - m(x)
$$
  
\n
$$
M'' = Q' - m'(x)
$$
  
\n
$$
Q' = M'' + m'(x)
$$
  
\n
$$
M'' = -q(x) - m'(x)
$$
  
\n[GL. 2-38]

Für den Euler-Bernoulli-Stab wird die Stabverdrehung ϕ mit der Funktion *w'* gleichgesetzt.

 [GL. 2-39]  $w' = -\phi$  $w'' = -\varphi'$  $w'' = -\frac{M}{EI}$  $EIw'' = -M$  $(EIw'')'' = -M''$  $(EIw'')'' = q(x) + m'(x)$ 

Die Differenzialgleichung der Biegelinie ergibt sich somit zu:

$$
(EIw'')'' = q(x) + m'(x)
$$
 [GL. 2-40]

Für eine konstante Biegesteifigkeit *EI* über die Stablänge ergibt sich die Differenzialgleichung der Biegelinie zu:

$$
EIw'''' = q(x) + m'(x)
$$
 [GL. 2-41]

Die Lösung der Differenzialgleichung erfolgt im Annex A "Euler-Bernoulli Stabtheorie".

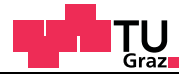

## **2.2.4 Timoshenko Stabtheorie**

Bei der Timoshenko Stabtheorie wird neben der Querschnittsverdrehung auch die Schubverzerrung mitberücksichtigt. Diese Stabtheorie wurde vom Stepan Prokopowytsch Tymoschenko (1878-1972) entwickelt und baut auf die Euler-Bernoulli Theorie auf. Bei der klassischen Euler-Bernoulli Stabtheorie bleibt der rechte Winkel zur Stabachse auch im verformten Zustand erhalten. Im Gegensatz dazu ist der transversal schubnachgiebige Stab, bei dem der rechte Winkel nicht erhalten bleibt (Abbildung 2-9).

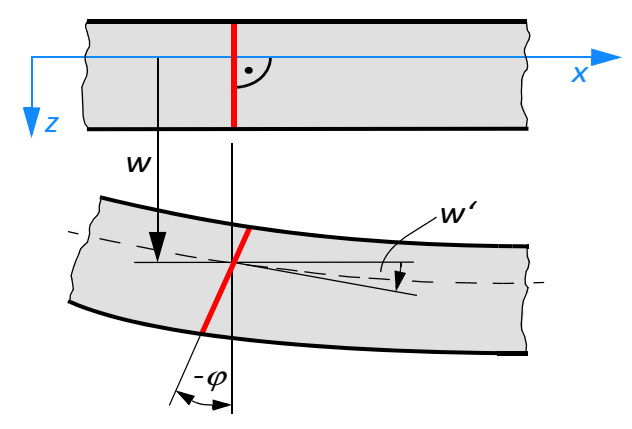

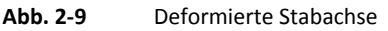

Aus dem Kapitel 2.1 "Allgemeine Stabbiegung" werden die Gleichungen für das Gleichgewicht, Materialgesetz, Verzerrungszustand, Verschiebungsansatz und Schnittkräfte übernommen.

Gleichgewicht:

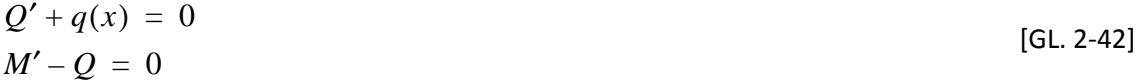

Materialgesetz:

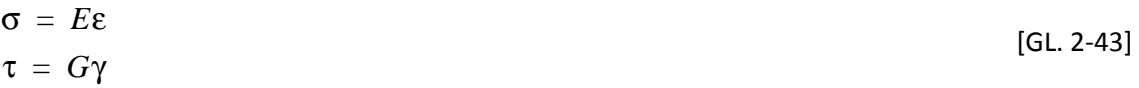

Verzerrungszustand:

$$
\varepsilon_x = \frac{\partial u}{\partial x}
$$
  

$$
\gamma_{xz} = \frac{\partial w}{\partial x} + \frac{\partial u}{\partial z}
$$
 [GL. 2-44]

Verschiebungsansatz:

$$
w(x, z) = 1 \cdot W(x)
$$
  
\n
$$
u(x, z) = z \cdot \varphi(x)
$$
 [GL. 2-45]

Schnittkräfte:

$$
M = EI_y \varphi'(x)
$$
  
Q = GA(w' + \varphi(x)) [GL. 2-46]

Durch Einsetzen der Schnittkraftgleichungen in die Gleichgewichtsgleichungen ergibt sich ein Differenzialgleichungssystem 2. Ordnung.

$$
GA(w'' + \varphi'(x)) + q(x) = 0
$$
  
\n
$$
EI\varphi''(x) - GA(w' + \varphi(x)) + m(x) = 0
$$
 [GL. 2-47]

Die Lösung für dieses Differenzialgleichungssystem 2. Ordnung befindet sich in Annex B "Timoshenko Stabtheorie".

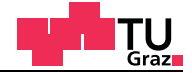

## **2.2.5 Biegespannung**

Für homogene Querschnitte ergibt sich die Biegespannung aus der Gleichung [2-32] zu:

$$
\sigma(x, z) = E\phi'(x)z \qquad \phi'(x) = \frac{M(x)}{EI}
$$
  
\n
$$
\sigma(x, z) = E \cdot \frac{M}{EI} \cdot z = \frac{M(x)}{I} \cdot z \qquad [GL. 2-48]
$$

Mit der Biegesteifigkeit EI:

$$
EI = E \cdot \int_A z^2 dA
$$

Aus der Gleichung [2-48] ergibt sich eine lineare Spannungsverteilung über den homogenen Querschnitt (Abbildung 2-10).

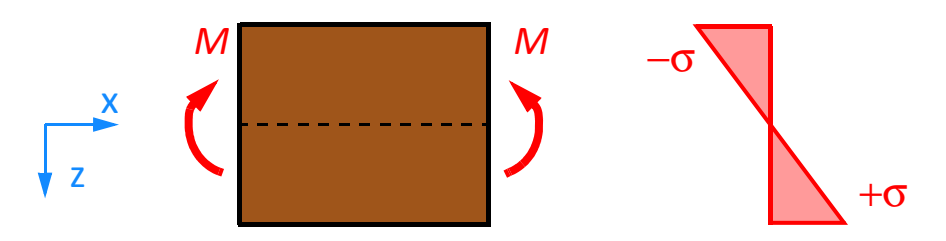

**Abb. 2-10** Lineare Biegespannungsverteilung für homogene Querschnitte

Für geschichtete Querschnitte ergibt sich die Biegespannung aus der Gleichung [2-32] zu:

$$
\sigma(x, z) = E\varphi'(x)z \qquad \qquad \varphi'(x) = \frac{M(x)}{K_{CLT}}
$$
\n
$$
\sigma(x, z) = \frac{M(x)}{K_{CLT}} \cdot E(z) \cdot z \qquad \qquad [GL. 2-49]
$$

Mit der Biegesteifigkeit für Brettsperrholz  $K_{CIT}$ :

$$
K_{CLT} = \int_{A} E(z) z^2 dA
$$

Aus der Gleichung [2-49] ergibt sich eine lineare Spannungsverteilung in Abhängigkeit des Elastizitätsmoduls der Einzelschicht (Abbildung 2-11).

# Biegespannungsverteilungen bei Brettsperrholzplatten

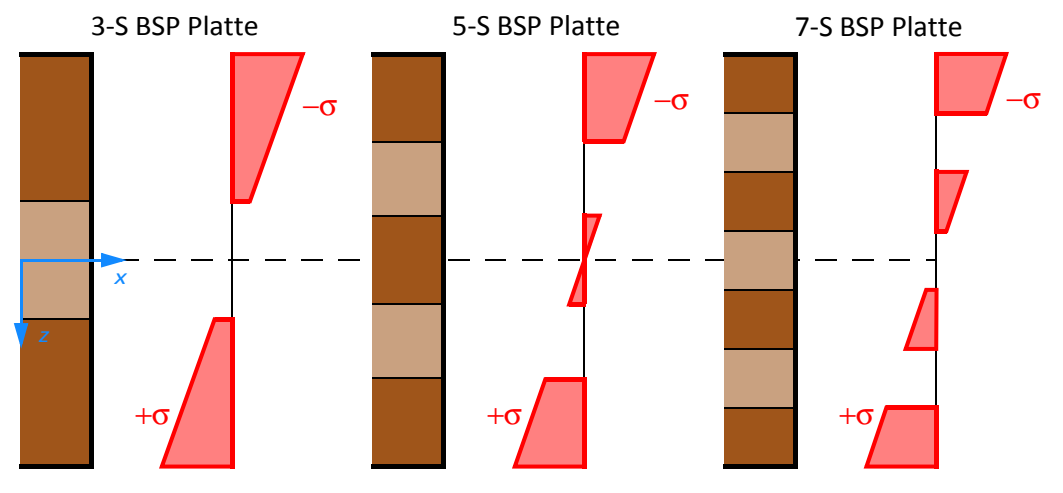

**Abb. 2-11** Lineare Biegespannungsverteilung für geschichtete Querschnitte

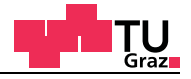

#### **2.2.6 Schubspannung**

Um den Schubkorrekturfaktor für geschichtete und nicht geschichtete Querschnitte herzuleiten, werden zuerst die Schubspannungen am infinitesimalen Stabelement betrachtet. Dazu wird ein infinitesimales Stabelement der Länge *dx* in allgemeiner Lage aus einem Biegestab herausgeschnitten (Abbildung 2-11).

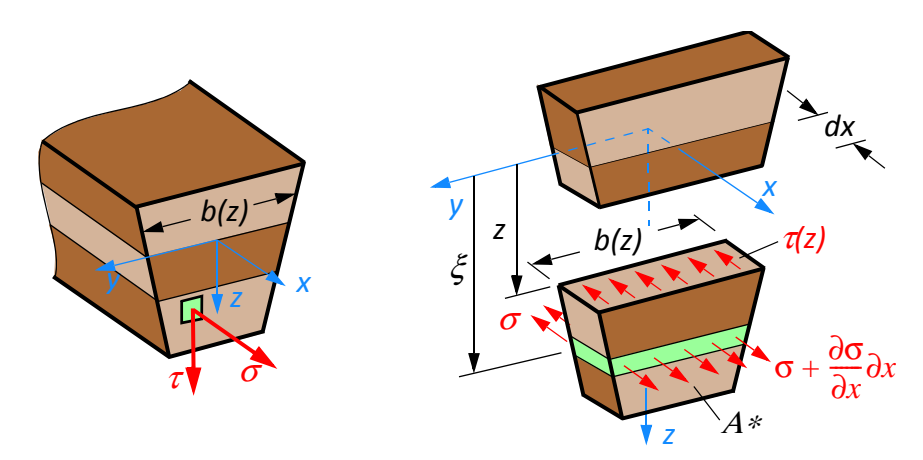

**Abb. 2-12** Infinitesimales Stabelement

Anschließend wird das Kräftegleichgewicht in *x*-Richtung gebildet. Dabei geht hervor, dass die Schubspannungen mit der differenziellen Änderung des Moments im Gleichgewicht stehen.

$$
\Sigma H = 0 \qquad \int_{A^*} \left( \sigma + \frac{\partial \sigma}{\partial x} dx \right) dA - \int_{A^*} \sigma dA - \tau(z) b(z) dx = 0
$$
\n
$$
\tau(z)b(z) = \int_{A^*} \frac{\partial \sigma}{\partial x} dA \qquad \qquad [GL. 2-50]
$$

Dadurch, dass das Moment *M(x)* eine reine Funktion der *x*-Koordinate ist, kann das totale Differenzial auf ein normales Differenzial rückgeführt werden. Folgende Beziehungen aus der Festigkeitslehre gelten:

$$
\frac{\partial M}{\partial x} = \frac{dM}{dx}
$$

Werden die bekannten Beziehungen in die Gleichung [2-50] eingesetzt ergibt dies:

$$
\sigma = \frac{M}{I} \cdot \xi \qquad \frac{dM}{dx} = Q \qquad \frac{d\sigma}{dx} = \frac{Q}{I} \cdot \zeta
$$
  

$$
\tau(z)b(z) = \frac{Q}{I} \int_{A^*} \zeta dA
$$
 [GL. 2-51]

Das Integral von ξ ist das statische Moment bezüglich der *y*-Achse der Teilfläche *A\**. Wird dieses Integral ausgewertet, ergibt sich die bekannte Formel für die Schubspannungen zu:

$$
\tau(x, z) = \frac{Q(x) \cdot S(z)}{I \cdot b(z)}
$$
 [GL. 2-52]

Für einen homogenen Rechteckquerschnitt ergibt sich die Schubspannungsverteilung zu einer quadratischen Funktion in der *z*-Koordinate.

$$
\tau(x, z) = \frac{3Q(x)}{2A} \left( 1 - \frac{4z^2}{h^2} \right)
$$
  
[GL. 2-53]  

$$
\tau_{max}(x, z = h/2) = \frac{3Q(x)}{2A}
$$

Die maximale Schubspannung ergibt sich für diesen Fall in der Mitte des homogenen Rechteckquerschnitts (Abbildung 2-13).

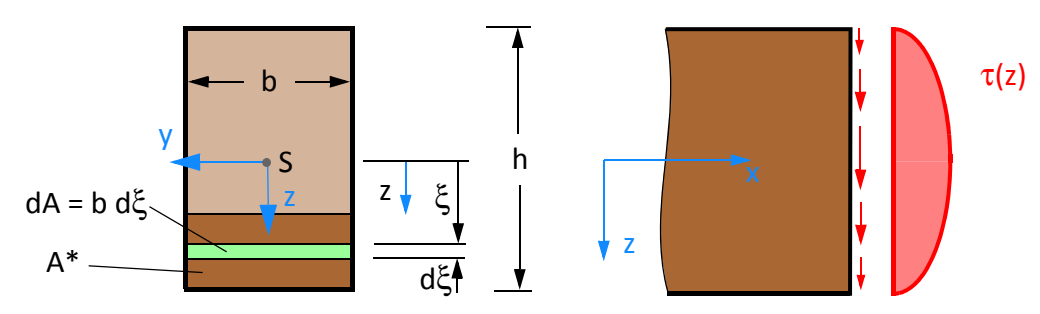

**Abb. 2-13** Schubspannungsverlauf am Rechteckquerschnitt

Für geschichtete Querschnitte ergibt sich die Schubspannung aus der Gleichung [2-51] zu:

$$
\tau(x, z) = \frac{Q(x) \cdot S_{CLT}(z)}{K_{CLT} \cdot b(z)}
$$
\n
$$
S_{CLT}(z) = \int_{A^*} E(z)z dA
$$
\n[GL. 2-54]

In der nachfolgenden Abbildung 2-14 sind die Schubspannungsverteilungen an drei-, fünf- und siebenschichtigen Brettsperrholzplatten dargestellt.

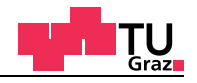

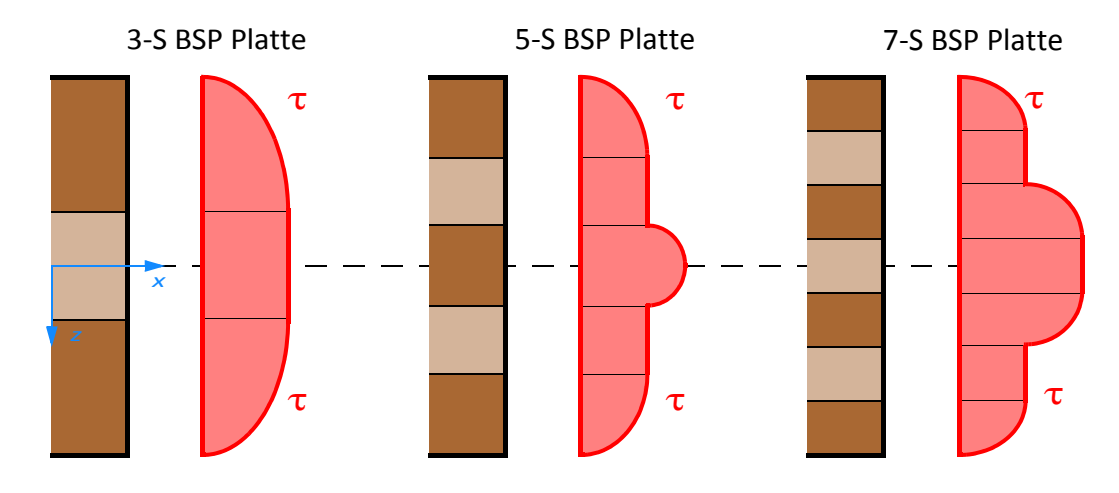

**Abb. 2-14** Schubspannungsverlauf am geschichteten Rechteckquerschnitt

## **2.2.7 Schubkorrekturfaktor**

Der Schubkorrekturfaktor muss eingeführt werden, weil zwischen der mittleren Schubverzerrung, der daraus ermittelten Schubspannung und dem lokalen Kräftegleichgewicht in Längsrichtung, ein Widerspruch herrscht (Abbildung 2-15). Die mittlere Schubverzerrung geht von einer konstanten Schubspannung über den Querschnitt aus, was aber physikalisch unmöglich ist. An der freien Oberfläche kann keine Schubspannung vorhanden sein, darum muss aufgrund der Dualität der Schubspannungen, die Schubspannung am Ende des Querschnitts Null sein.

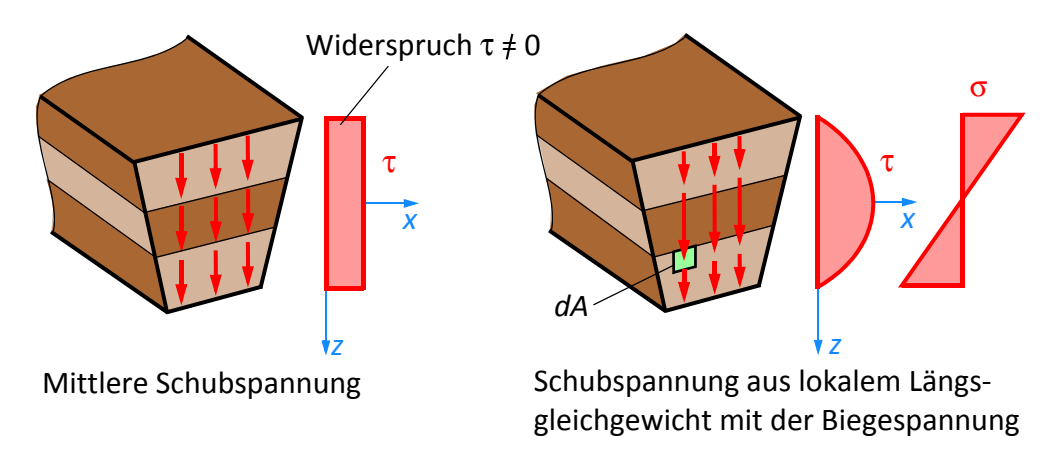

**Abb. 2-15** Schubspannungen

Die Formeln für das Elastizitätsgesetz und Gleichgewicht am Querschnitt aus Abbildung 2-15 sind wie folgt definiert:

$$
\tau_m = G\gamma_m = \frac{Q}{A_S} \qquad \tau(z) = \frac{Q \cdot S(z)}{I \cdot b(z)}
$$
 [GL. 2-55]  

$$
\gamma_m = w' + \varphi
$$

Der Schubkorrekturfaktor soll mithilfe der Formänderungsenergie bestimmt werden. Die mittlere Schubverzerrung γ*m= w' +* ϕ des Querschnitts entsteht durch eine angreifende Querkraft.

$$
\Pi_{Q^*} = \frac{1}{2} Q \gamma = \frac{1}{2} \frac{Q^2}{G A_S}
$$
 [GL. 2-56]

Die Formänderungsenergie, die am infinitesimalen Flächenelement *dA* im Querschnitt wirkt, ist folgende:

$$
d\Pi_{\tau^*} = \frac{1}{2} (\tau dA) \gamma = \frac{1}{2} \frac{\tau^2}{G} dA
$$

Die gesamte Formänderungsenergie folgt durch Integration pro Längeneinheit.

$$
\Pi_{\tau^*} = \frac{1}{2} \int \frac{\tau^2}{G} dA
$$
 [GL. 2-57]

Wird die Gleichung [2-56] mit der Gleichung [2-57] gleichgesetzt, folgt daraus:

$$
\Pi_{Q^*} = \Pi_{\tau^*}
$$
\n
$$
\frac{1}{2} \frac{Q^2}{GA_S} = \frac{1}{2} \int \frac{\tau^2}{G} dA
$$
\n
$$
\frac{1}{2} \frac{Q^2}{GA_S} = \frac{1}{2} \left(\frac{3Q}{2A}\right)^2 \int_{-h/2}^{h/2} \left(1 - \frac{4z^2}{h^2}\right)^2 b dz = \frac{6}{5bh}
$$
\n
$$
\kappa = \frac{A}{A_S} = \frac{9}{4A^2} \int_{-h/2}^{h/2} \left(1 - \frac{4z^2}{h^2}\right)^2 b dz = \frac{6}{5} \qquad \text{mit } A = b \cdot h
$$

Für den homogenen Rechteckquerschnitt ergeben sich der Schubkorrekturfaktor und die Schubsteifigkeit zu:

$$
\kappa = \frac{A}{A_S} = \frac{6}{5} = 1, 2
$$
\n
$$
S = \frac{GA}{\kappa}
$$
\n[GL. 2-59]

Mehr zum Thema Schubkorrekturfaktor und Formänderungsenergie im Buch "Technische Mechanik Band 2": Elastostatik von Gross, Hauger, Schröder und Wall [5].

### **2.2.8 Schubkorrekturfaktor für geschichtete Querschnitte**

Für geschichtete Querschnitte es ist es notwendig, einen Schubkorrekturfaktor einzuführen, der das Verhalten der einzelnen Schichten mitberücksichtigt. Besitzt der Querschnitt besonders schubweiche Lagen, steigt der Schubkorrekturfaktor natürlich an. Für Stabtheorien, welche die Schubnachgiebigkeit berücksichtigen, erhöhen sich durch diesen Umstand die Verformungen. Zur Kontrolle muss sich der Schubkorrekturfaktor für geschichtete Querschnitte zu 6/5 ergeben, wenn ein Querschnitt mit nur einer homogenen Schicht eingesetzt wird. Alternativ wird der Schubkorrekturfaktor für geschichtete Querschnitte mithilfe des Prinzips der virtuellen Verschiebungen hergeleitet.

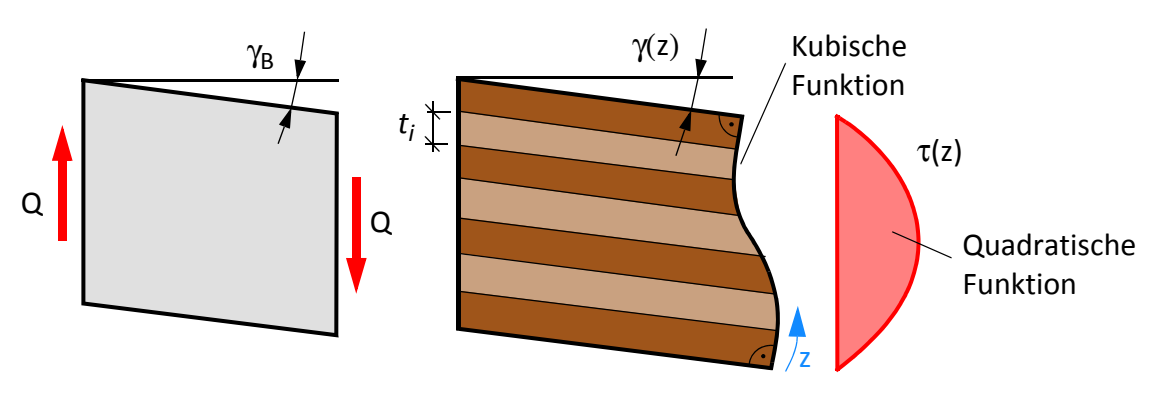

**Abb. 2-16** Schubverzerrung am geschichteten Querschnitt

Durch den quadratischen Verlauf der Schubspannungen am geschichteten Querschnitt mit der Breite 1 ist der Verlauf der Querschnittsverdrehung ein kubischer (Abbildung 2- 16). Für die Schubverzerrung und Schubspannung gilt die Gleichung [2-60].

$$
\tau(z) = \frac{Q \cdot S_{CLT}(z)}{K_{CLT}} \qquad \gamma(z) = \frac{\tau(z)}{G(z)} = \frac{Q \cdot S_{CLT}(z)}{K_{CLT} \cdot G(z)} \qquad \qquad \text{[GL. 2-60]}
$$

Folgender Ansatz wird für die im Rahmen der Stabtheorie angenommenen Schubverzerrungen γ, welche hier speziell mit γ<sub>B</sub> bezeichnet wird, getroffen.

$$
\gamma_B = \frac{Q}{S_{CLT}} \qquad S_{CLT} = \frac{\Sigma G_i t_i}{\kappa} \qquad \gamma_B = \frac{Q}{\Sigma G_i t_i} \cdot \kappa
$$
 [GL. 2-61]

Die resultierende Schubgleitung wird mit dem Prinzip der virtuellen Kräfte in der Gleichung [2-62] bestimmt.

$$
\overline{Q} \cdot \gamma_B = \frac{Q}{\Sigma G_i t_i} \cdot \kappa = \int_A \overline{\tau}(z) \cdot \gamma(z) dA \qquad [GL. 2-62]
$$

Der rechte Teil der Gleichung [2-62] kann noch weiter umgeformt werden:

$$
\overline{Q} \cdot \frac{Q}{\Sigma G_i t_i} \cdot \kappa = \int_A \frac{\overline{Q} \cdot S_{CLT}(z)}{K_{CLT}} \cdot \frac{Q \cdot S_{CLT}(z)}{K_{CLT} \cdot G(z)} dA
$$
\n
$$
\overline{Q} \cdot \frac{Q}{\Sigma G_i t_i} \cdot \kappa = \frac{\overline{Q} \cdot Q}{K_{CLT}} \cdot \int_A \left(\frac{S_{CLT}(z)}{G(z)}\right)^2 dA
$$
\n[GL. 2-63]\n
$$
\kappa = \frac{\Sigma G_i t_i}{K_{CLT}^2} \cdot \int_A \left(\frac{S_{CLT}(z)}{G(z)}\right)^2 dA
$$

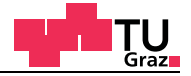

## **2.2.9 Praktische Bestimmung des Integrals**

Die Integration des Schubkorrekturfaktors ergibt sich mit dem statischen Moment jeder Einzelschicht zu:

$$
S(z) = S_0 + E(z) \cdot \int_{z_0}^{z} \bar{z} d\bar{z}
$$
 [GL. 2-64]

Die Integration des statischen Moments der Einzelschicht ergibt sich somit zu:

$$
\kappa = \frac{\Sigma G t_i}{K_{CLT}^2} \cdot \int_{A} \left( \frac{S_{CLT}(z)}{G(z)} \right)^2 dz
$$
\n
$$
\kappa = \frac{\Sigma G t_i}{K_{CLT}^2} \cdot \int_{A} \left( \frac{S_0 + E(z) \cdot \int_{z_0}^z \bar{z} d\bar{z}}{G(z)} \right)^2 dz
$$
\n
$$
\kappa = \frac{\Sigma G t_i}{K_{CLT}^2} \cdot \sum_{t_i} \frac{t_i}{60 G_i} \cdot (60 S_0^2 + 20 E(z) S_0 t_i (t_i 3 z_0) + E^2(z) t_i^2 (3 t_i^2 + 15 t_i z_0 + 20 z_0^2))
$$
\n(6L. 2-65)

Mit der Formel in der Gleichung [2-65] kann der Schubkorrekturfaktor für geschichtete Querschnitte berechnet werden. In der nachfolgenden Abbildung 2-17 ist ein geschichteter Querschnitt mit den Definitionen der Variablen aus der Gleichung [2-65] enthalten.

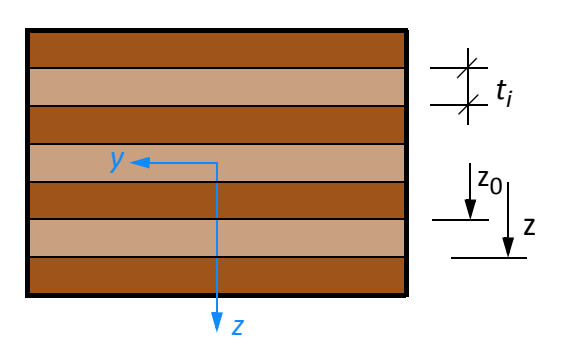

**Abb. 2-17** Geschichteter Querschnitt

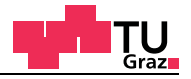

## **2.3 Grundlagen der Finiten Elemente Methode**

Die Grundidee der Finiten Elemente Methode besteht darin, große Strukturen in kleine Finite Elemente zu zerlegen. Mit den Finiten Elemente Methoden können verschiedenste Differenzialgleichungen numerisch gelöst werden. Hinter jeder Finite Elemente Simulation steht ein mathematisch-physikalisches Modell, welches eine gewisse Problemstellung beschreibt und diese löst. Die Finite Elemente Methode stellt immer eine numerische Näherungslösung dar. Bei jeder Finiten Elemente Simulation sollte geprüft werden, ob das mathematisch-physikalische Modell, das im Hintergrund steht, auch die erwarteten Resultate liefern kann. Für die Finte Elemente Methode wird das Minimum der potenziellen Energie angewandt. Für die Berechnungen wird oft das Prinzip der virtuellen Arbeiten verwendet. Für die Berechnungen werden Ansatzfunktionen gewählt, die sich auf das einzelne Element beschränken. Die einzelnen Elemente werden nur über gewisse Freiheitsgrade miteinander verbunden. Durch diesen Umstand können Spannungen an zwei gegenüberliegenden Elementkanten unterschiedlich sein.

## **2.3.1 Ansatzfunktionen**

Wie schon erwähnt, wird bei den Finiten Elemente Methoden eine Ansatzfunktion definiert, welche sich nur auf das Element beschränkt. Abhängig von der Problemstellung und Form des Finiten Elements können Ansatzfunktionen auch von mehreren Variablen abhängig sein. Für unterschiedliche Finite Elemente können unterschiedliche Ansatzfunktionen definiert werden.

- Lineare Ansatzfunktion
- Quadratische Ansatzfunktion
- Ansatzfunktionen höherer Ordnung
- NURBS als Ansatzfunktionen

Die Ansatzfunktionen höherer Ordnung und Ansätze mit NURBS als Ansatzfunktionen, werden hier nicht weiter behandelt. Der Begriff NURBS steht für "non-uniform rational B-Spline". NURBS sind mathematisch definierte Kurven oder Flächen.

## **Familie der linearen Ansatzfunktionen**

test center

Bei den linearen Ansatzfunktionen kann zwischen Funktionen mit nur einer oder zwei Variablen unterschieden werden. Funktionen mit nur einer Variablen können in der Ebene gezeichnet werden. Ansatzfunktionen mit zwei Variablen sind räumliche Funktionen im dreidimensionalen Raum.

### **Lineare Ansatzfunktionen mit einer Variablen**

Die einfachste Ansatzfunktion der Finiten Elemente Methode ist die lineare Ansatzfunktion. Die lineare Ansatzfunktion verwendet elementweise ein lokales Koordinatensystem mit den Grenzen von -1 ≤ r ≤ 1. Die Verknüpfung der tatsächlichen Elementgröße erfolgt durch die Jacobi Matrix. In diesem Fall wird oft von isoparametrischen Elementen gesprochen. In der nachfolgenden Abbildung 2-18 ist eine lokal definierte Ansatzfunktion eines Stabelements zu sehen.

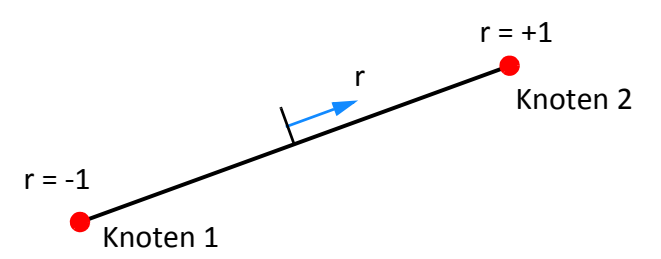

**Abb. 2-18** Lokal definierte Ansatzfunktion mit einer Variablen

Die Gleichungen der Ansatzfunktionen lauten:

$$
H_1(r) = \frac{1}{2}(1+r)
$$
  
[GL. 2-66]  

$$
H_2(r) = \frac{1}{2}(1-r)
$$

In der nachfolgenden Abbildung 2-19 sind die linearen Ansatzfunktionen abgebildet.

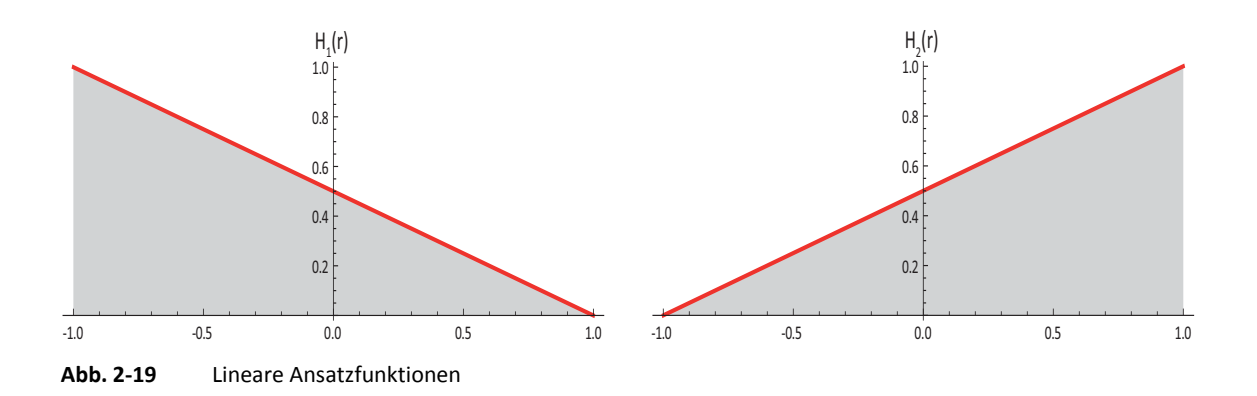

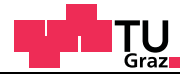

#### **Lineare Ansatzfunktionen mit zwei Variablen**

Die einfachste Ansatzfunktion der Finiten Elemente Methode ist die lineare Ansatzfunktion. Die lineare Ansatzfunktion verwendet elementweise ein lokales Koordinatensystem mit den Grenzen von -1  $\leq$  r  $\leq$  1 und ist für ein Scheibenelement dargestellt (Abbildung 2-20). Die Verknüpfung der tatsächlichen Elementgröße erfolgt durch die Jacobi Matrix.

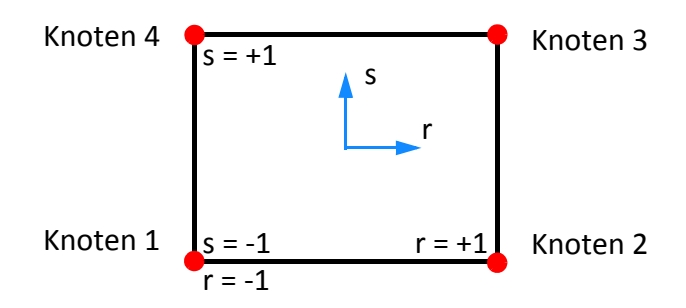

**Abb. 2-20** Lokal definierte Ansatzfunktionen mit zwei Variablen

Die Gleichungen der Ansatzfunktionen lauten:

$$
H_1(r,s) = \frac{1}{4}(1-r)(1-s) \qquad H_2(r,s) = \frac{1}{4}(1+r)(1-s)
$$
  
\n
$$
H_3(r,s) = \frac{1}{4}(1+r)(1+s) \qquad H_4(r,s) = \frac{1}{4}(1-r)(1+s)
$$
\n[GL. 2-67]

In der nachfolgenden Abbildung 2-21 ist eine lineare Ansatzfunktion mit zwei Variablen abgebildet. Bei den drei anderen Ansatzfunktionen wird jeweils ein anderer Eckknoten um 1 ausgelenkt.

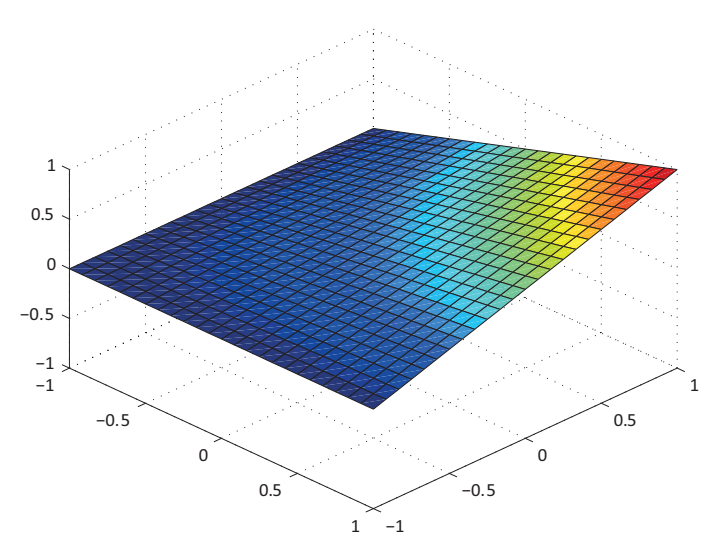

**Abb. 2-21** Lineare Ansatzfunktion / Auslenkung am Eckknoten

Die Ansatzfunktionen mit zwei Variablen können analog auch für dreidimensionale Kontinuumselemente verwendet werden.

## **Familie der quadratischen Ansatzfunktionen**

## **Quadratische Ansatzfunktionen mit einer Variablen**

Die Steigerung der linearen Ansatzfunktion mit einer Variablen der Finiten Elemente Methode ist die quadratische Ansatzfunktion. Die quadratische Ansatzfunktion verwendet elementweise ein lokales Koordinatensystem mit den Grenzen von -1 ≤ r ≤ 1. Die Verknüpfung der tatsächlichen Elementgröße erfolgt durch die Jacobi Matrix. In der nachfolgenden Abbildung 2-22 ist eine lokal definierte Ansatzfunktion eines Stabelements zu sehen.

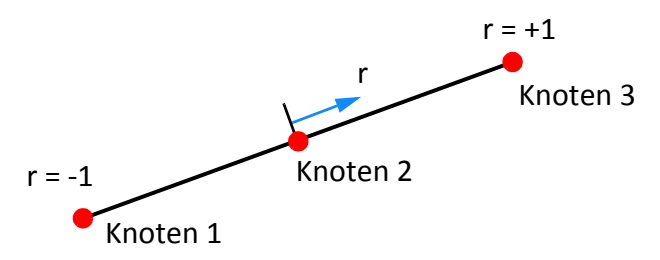

**Abb. 2-22** Lokal definierte Ansatzfunktion mit einer Variablen

Die Gleichungen der Ansatzfunktionen lauten:

$$
H_1(r) = \frac{1}{2}(1-r) - \frac{1}{2}(1-x^2)
$$
  
\n
$$
H_2(r) = \frac{1}{2}(1+r) - \frac{1}{2}(1-x^2)
$$
  
\n[GL. 2-68]  
\n[GL. 2-68]

In der nachfolgenden Abbildung 2-23 sind die quadratischen Ansatzfunktionen mit einer Variablen abgebildet.

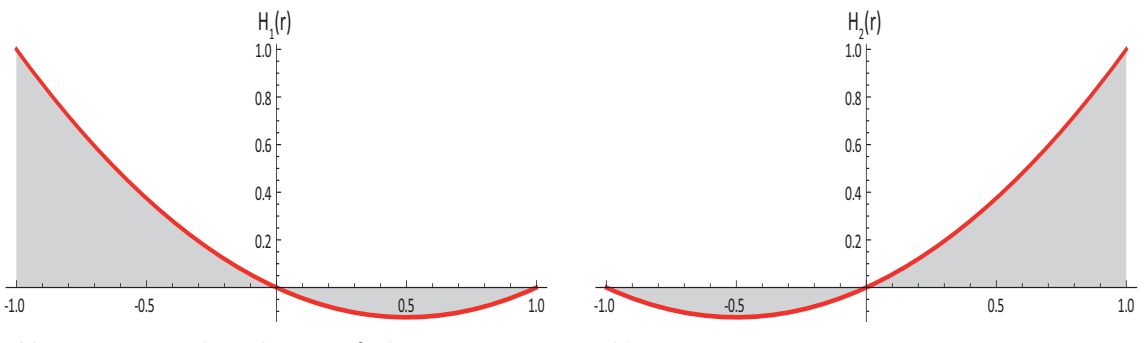

**Abb. 2-23** Quadratische Ansatzfunktionen mit einer Variablen

Die nachfolgende Abbildung 2-24 zeigt die fehlende quadratische Ansatzfunktion. Bei der dritten Ansatzfunktion wird der Mittelknoten um eins ausgelenkt.

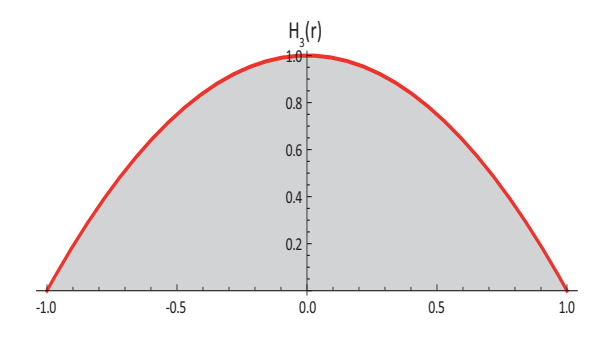

**Abb. 2-24** Quadratische Ansatzfunktion mit einer Variablen

### **Quadratische Ansatzfunktionen mit zwei Variablen**

Bei der quadratischen Ansatzfunktion mit zwei Variablen kann zwischen den Formulierungen nach Lagrangesche oder Serendipity unterschieden werden. Bei der Serendipity Ansatzfunktion besitzt das Element keinen Mittelknoten. Wird die Lagrangesche Interpolationsformel verwendet, muss ein Mittelknoten im Element vorhanden sein.

#### **Serendipity Ansatzfunktion**

Die quadratische Serendipity Ansatzfunktion verwendet elementweise ein lokales Koordinatensystem mit den Grenzen von -1 ≤ r ≤ 1. Die Verknüpfung der tatsächlichen Elementgröße erfolgt durch die Jacobi Matrix. In der nachfolgenden Abbildung 2-25 ist eine lokal definierte Serendipity Ansatzfunktion eines Scheibenelements zu sehen. Die Serendipity Ansatzfunktion kann auch für dreidimensionale Kontinuumselemente angewandt werden.

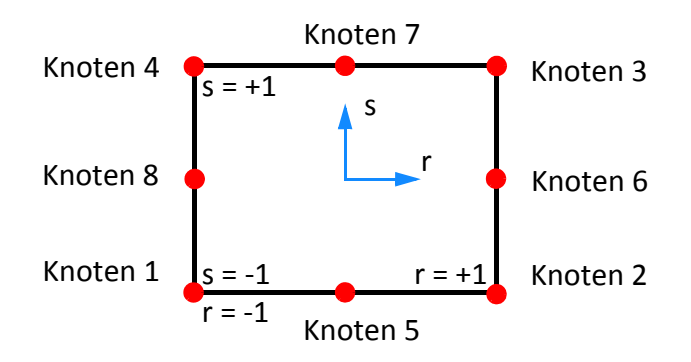

**Abb. 2-25** Lokal definierte Serendipity Ansatzfunktionen mit zwei Variablen

test center

Die Gleichungen der Serendipity Ansatzfunktionen lauten:

$$
H_1(r,s) = -\frac{1}{4}(1-r)(1-s)(1+r+s)
$$
  
\n
$$
H_2(r,s) = -\frac{1}{4}(1+r)(1-s)(1-r+s)
$$
  
\n
$$
H_3(r,s) = -\frac{1}{4}(1+r)(1+s)(1-r-s)
$$
  
\n
$$
H_4(r,s) = -\frac{1}{4}(1-r)(1+s)(1+r-s)
$$
  
\n
$$
H_5(r,s) = \frac{1}{2}(1-r^2)(1-s)
$$
  
\n
$$
H_6(r,s) = \frac{1}{2}(1-s^2)(1+r)
$$
  
\n
$$
H_7(r,s) = \frac{1}{2}(1-r^2)(1+s)
$$
  
\n
$$
H_8(r,s) = \frac{1}{2}(1-s^2)(1+r)
$$

In der nachfolgenden Abbildung 2-26 ist die quadratische Serendipity Ansatzfunktion  $H_1(r,s)$  mit zwei Variablen abgebildet. Bei den drei anderen Ansatzfunktionen wird jeweils ein anderer Eckknoten um 1 ausgelenkt.

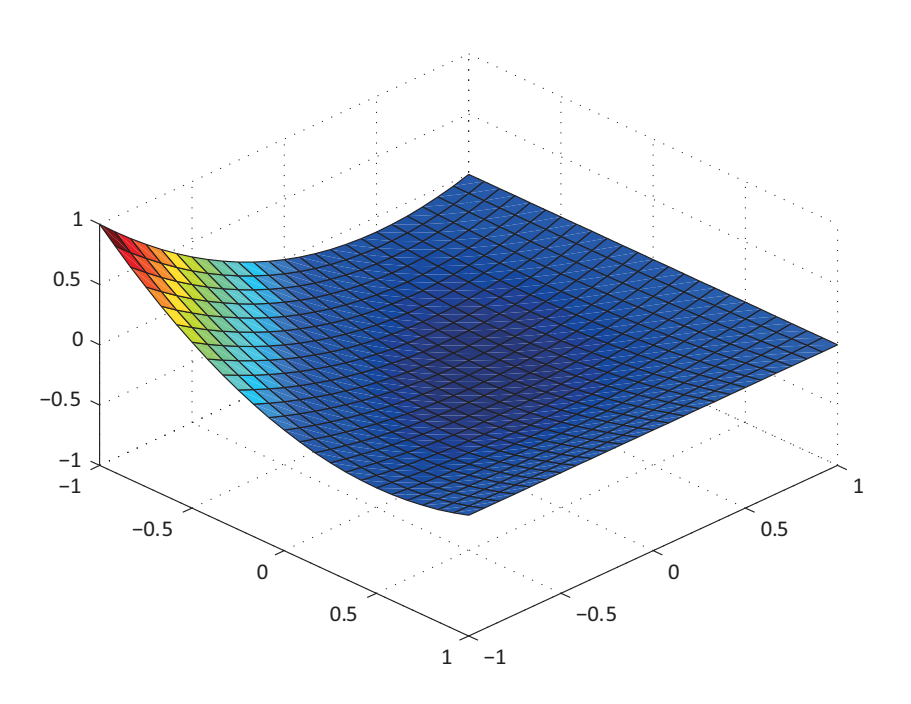

**Abb. 2-26** Quadratische Serendipity Ansatzfunktion / Auslenkung am Eckknoten

[GL. 2-69]

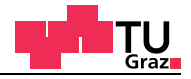

In der nachfolgenden Abbildung 2-27 ist die quadratische Serendipity Ansatzfunktion  $H<sub>6</sub>(r,s)$  mit zwei Variablen abgebildet. Bei den drei anderen Ansatzfunktionen wird jeweils ein anderer Mittelknoten um 1 ausgelenkt.

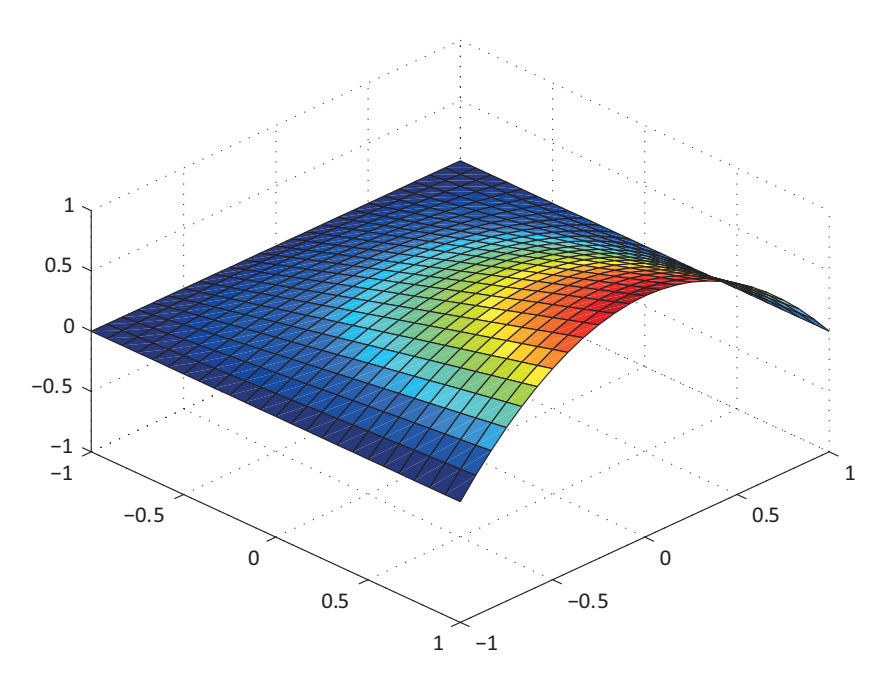

**Abb. 2-27** Quadratische Serendipity Ansatzfunktion / Auslenkung am Mittelknoten

### **Lagrange Ansatzfunktion mit 5 Elementknoten**

Die quadratische Lagrange Ansatzfunktion verwendet elementweise ein lokales Koordinatensystem mit den Grenzen von -1 ≤ r ≤ 1. Durch Anwendung des Lagrangeschen Interpolationspolynoms entsteht im Element ein Mittelknoten. Die Verknüpfung der tatsächlichen Elementgröße erfolgt durch die Jacobi Matrix. In der nachfolgenden Abbildung 2-28 ist eine lokal definierte Lagrange Ansatzfunktion eines Scheibenelements zu sehen. Die Lagrange Ansatzfunktion kann auch für dreidimensionale Kontinuumselemente angewandt werden.

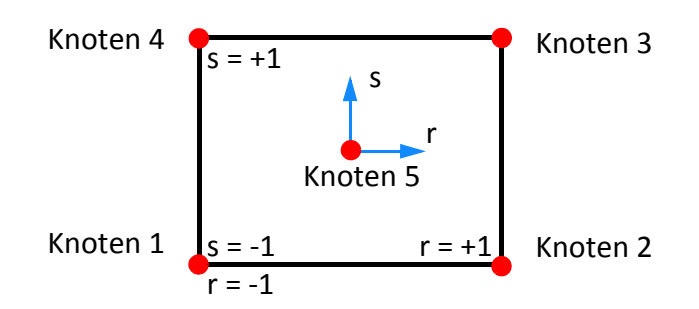

**Abb. 2-28** Lokal definierte Lagrange Ansatzfunktionen mit zwei Variablen

test center

Die Gleichungen der Lagrange Ansatzfunktionen lauten:

$$
H_1(r,s) = \frac{1}{4}(1+r)(1+s) - \frac{1}{4}(1-r^2)(1-s^2)
$$
  
\n
$$
H_2(r,s) = \frac{1}{4}(1-r)(1+s) - \frac{1}{4}(1-r^2)(1-s^2)
$$
  
\n
$$
H_3(r,s) = \frac{1}{4}(1-r)(1-s) - \frac{1}{4}(1-r^2)(1-s^2)
$$
  
\n
$$
H_4(r,s) = \frac{1}{4}(1+r)(1-s) - \frac{1}{4}(1-r^2)(1-s^2)
$$
  
\n
$$
H_5(r,s) = (1-r^2)(1-s^2)
$$

In der nachfolgenden Abbildung 2-29 ist die quadratische Lagrange Ansatzfunktion H<sub>3</sub>(r,s) mit zwei Variablen abgebildet. Bei den drei anderen Ansatzfunktionen wird jeweils ein anderer Eckknoten um 1 ausgelenkt.

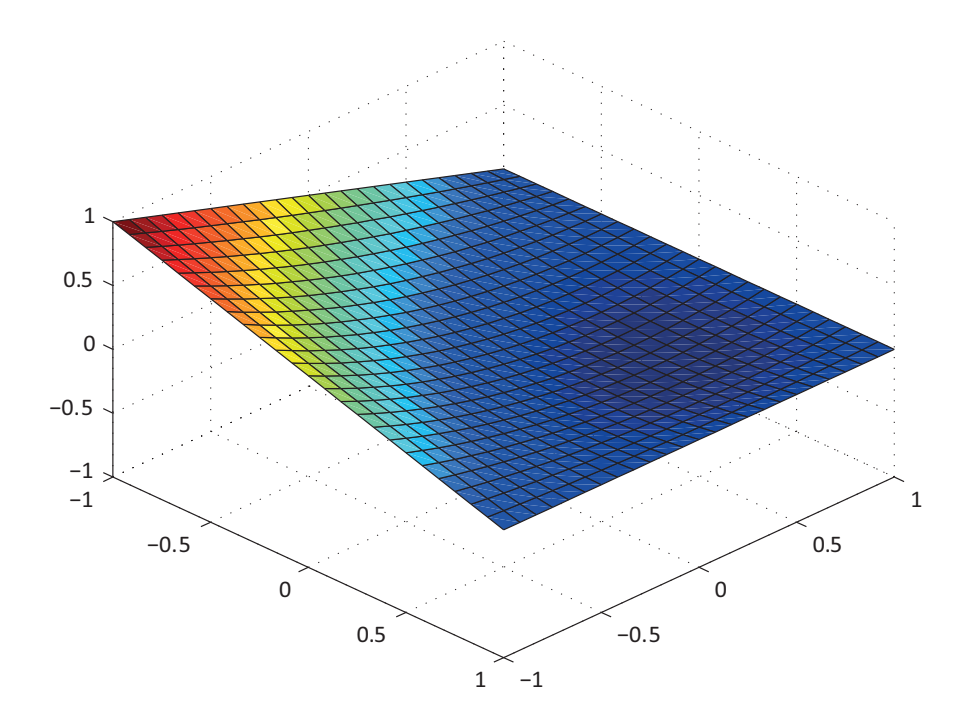

**Abb. 2-29** Quadratische Lagrange Ansatzfunktion / Auslenkung am Eckknoten

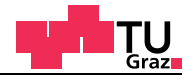

In der nachfolgenden Abbildung 2-30 ist die quadratische Lagrange Ansatzfunktion  $H<sub>5</sub>(r,s)$  mit zwei Variablen abgebildet. Bei dieser Ansatzfunktion wird der Mittelknoten um 1 ausgelenkt.

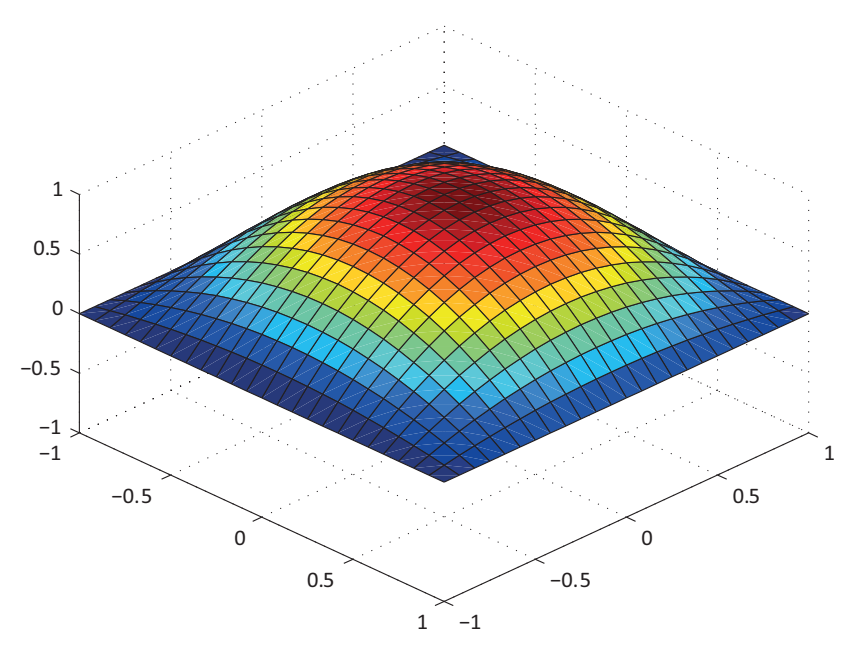

**Abb. 2-30** Quadratische Lagrange Ansatzfunktion / Auslenkung am Mittelknoten

### **Lagrange Ansatzfunktion mit 9 Elementknoten**

Die quadratische Lagrange Ansatzfunktion verwendet elementweise ein lokales Koordinatensystem mit den Grenzen von -1 ≤ r ≤ 1. Durch Anwendung des Lagrangeschen Interpolationspolynom entsteht im Element ein Mittelknoten. Die Verknüpfung der tatsächlichen Elementgröße erfolgt durch die Jacobi Matrix. In der nachfolgenden Abbildung 2-31 ist eine lokal definierte Lagrange Ansatzfunktion eines Scheibenelements zu sehen. Die Lagrange Ansatzfunktion kann auch für dreidimensionale Kontinuumselemente angewandt werden.

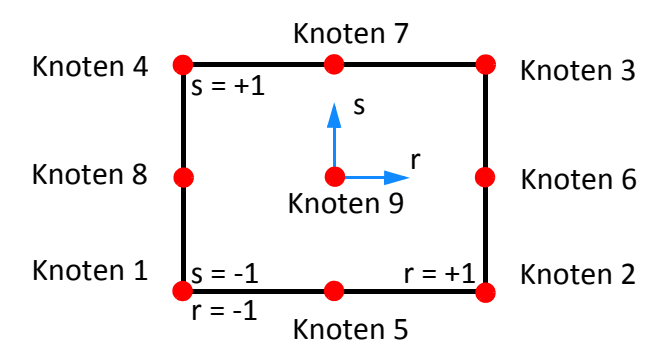

**Abb. 2-31** Lokal definierte Lagrange Ansatzfunktionen mit zwei Variablen

test center

Die Gleichungen der Lagrange Ansatzfunktionen lauten:

$$
H_1(r,s) = \frac{1}{4}(1+r)(1+s) - \frac{1}{4}(1-r^2)(1+s) - \frac{1}{4}(1+r)(1-s^2) - \frac{1}{4}(1-r^2)(1-s^2)
$$
  
\n
$$
H_2(r,s) = \frac{1}{4}(1-r)(1+s) - \frac{1}{4}(1-r^2)(1+s) - \frac{1}{4}(1-r)(1-s^2) - \frac{1}{4}(1-r^2)(1-s^2)
$$
  
\n
$$
H_3(r,s) = \frac{1}{4}(1-r)(1-s) - \frac{1}{4}(1-r^2)(1-s) - \frac{1}{4}(1-r)(1-s^2) - \frac{1}{4}(1-r^2)(1-s^2)
$$
  
\n
$$
H_4(r,s) = \frac{1}{4}(1+r)(1-s) - \frac{1}{4}(1-r^2)(1-s) - \frac{1}{4}(1+r)(1-s^2) - \frac{1}{4}(1-r^2)(1-s^2)
$$
  
\n
$$
H_5(r,s) = \frac{1}{2}(1-r^2)(1-s) - \frac{1}{2}(1+r^2)(1-s^2)
$$
  
\n
$$
H_6(r,s) = \frac{1}{2}(1-r)(1-s^2) - \frac{1}{2}(1-r^2)(1-s^2)
$$
  
\n
$$
H_7(r,s) = \frac{1}{2}(1-r^2)(1-s) - \frac{1}{2}(1-r^2)(1-s^2)
$$
  
\n
$$
H_8(r,s) = \frac{1}{2}(1+r)(1-s^2) - \frac{1}{2}(1-r^2)(1-s^2)
$$
  
\n
$$
H_8(r,s) = (1-r^2)(1-s^2)
$$

In der nachfolgenden Abbildung 2-32 ist die quadratische Lagrange Ansatzfunktion  $H_1(r,s)$  mit zwei Variablen abgebildet. Bei den drei anderen Ansatzfunktionen wird jeweils ein anderer Eckknoten um 1 ausgelenkt.

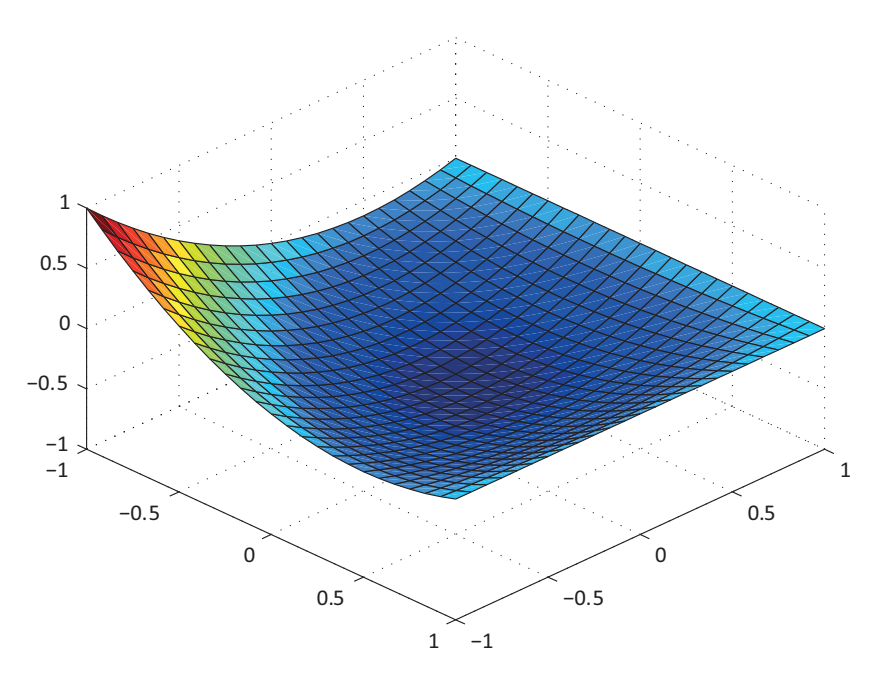

**Abb. 2-32** Quadratische Lagrange Ansatzfunktion / Auslenkung am Eckknoten

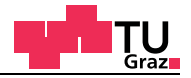

In der nachfolgenden Abbildung 2-33 ist die quadratische Lagrange Ansatzfunktion  $H_8(r,s)$  mit zwei Variablen abgebildet. Bei den drei anderen Ansatzfunktionen wird jeweils ein anderer Mittelknoten um 1 ausgelenkt.

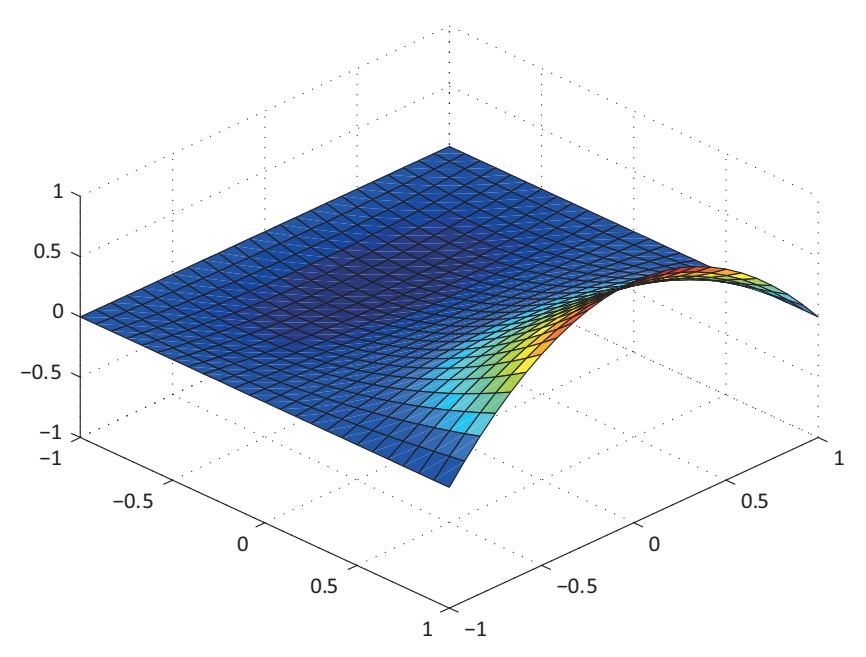

**Abb. 2-33** Quadratische Lagrange Ansatzfunktion / Auslenkung des Mittelknotens am Rand

In der nachfolgenden Abbildung 2-34 ist die quadratische Lagrange Ansatzfunktion H<sub>9</sub>(r,s) mit zwei Variablen abgebildet. Bei dieser Ansatzfunktion wird der Mittelknoten um 1 ausgelenkt.

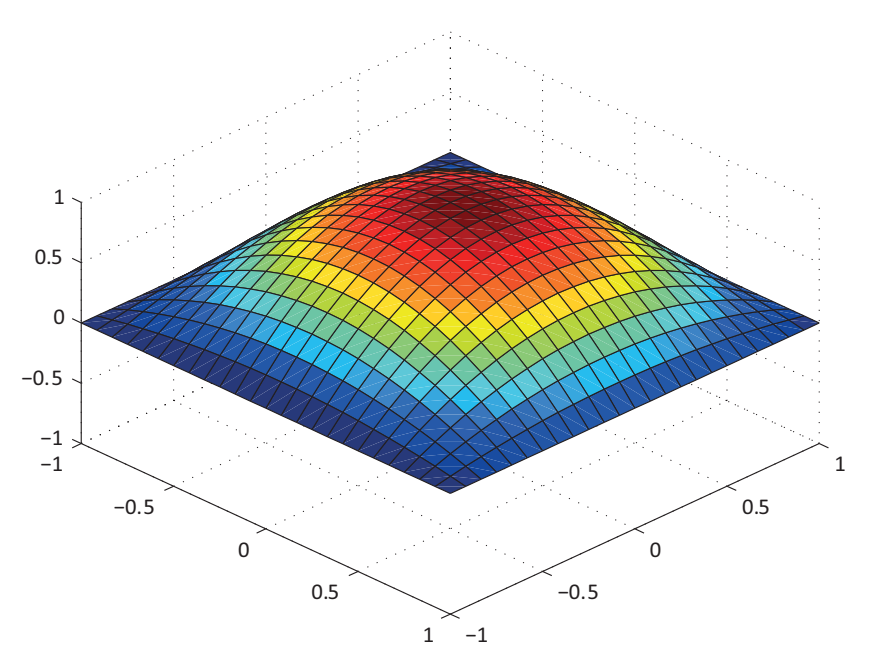

**Abb. 2-34** Quadratische Lagrange Ansatzfunktion / Auslenkung des Mittelknotens

## **2.3.2 Stabelemente**

Bei den Stabelementen kann zwischen zweidimensionalen und dreidimensionalen Stabelementen unterschieden werden. Ein weiteres Kriterium sind die strukturmechanischen Modelle, die das Stabelement abbilden kann. Es gibt eine Vielzahl an Stabelementen mit verschiedenen Funktionen. Die wichtigsten Stabelemente werden hier kurz aufgezählt.

- Fachwerkstabelement
- Schubstarres Stabelement
- Schubnachgiebiges Stabelement

## **Fachwerkstabelement**

Das wohl einfachste Stabelement ist der Fachwerkstab. Der Fachwerkstab kann nur Normalkräfte aufnehmen. An den Stabenden werden Gelenke eingeführt, damit kein Biegemoment übertragen werden kann. Die Parameter, welche für die Berechnung benötigt werden, sind die Querschnittsfläche und der Elastizitätsmodul des Fachwerkstabs. Die Verschiebung des Fachwerkstabs mit linearen Ansatzfunktionen sieht folgendermaßen aus.

 $u(x) = H_1 \cdot U_1 + H_2 \cdot U_2$ 

## **Schubstarres Stabelement**

Beim schubstarren Stabelement wird die Euler-Bernoulli-Stabtheorie als strukturmechanisches Modell verwendet. Diese Elemente sind bei kleinen Verformungen zulässig, weil aus der Durchbiegung keine Stabverlängerung resultiert. Oft werden die Hermit´schen Funktionen für diese Elemente verwendet.

## **Schubnachgiebiges Stabelement**

Beim schubnachgiebigen Stabelement kommt die schon vorgestellte Timoshenko Stabtheorie zum Einsatz. Bei der transversal schubnachgiebigen Timoshenko Stabtheorie kommt zum Durchbiegungsanteil, der aus dem Biegemoment entsteht, noch ein weiterer Teil dazu. Dieser Durchbiegungsanteil resultiert aus der Querkraft. Bei sehr langen Stäben wird dieser Anteil sehr klein. Großen Einfluss hat dieser Anteil bei kurzen Stäben und bei geschichteten Querschnitten mit sehr schubweichen Querlagen, wie dies etwa bei Brettsperrholz der Fall ist.

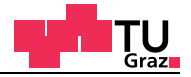

## **2.3.3 Zweidimensionale Kontinuumselemente**

Bei zweidimensionalen Elementen können zwei unterschiedliche strukturmechanische Modelle für die Formulierung verwendet werden. Diese Unterscheidung erfolgt nach dem mechanischen Modell für das Scheibenelement.

- Ebener Spannungszustand *ESZ*
- Ebener Verzerrungszustand *EVZ*

### **Zweidimensionales Kontinuumselement mit ebenem Spannungszustand**

Für den ebenen Spannungszustand wird angenommen, dass folgende Spannungen Null sind:

$$
\sigma_{33} = \tau_{13} = \tau_{23} = 0 \tag{GL. 2-72}
$$

Mit dem ebenen Spannungszustand lassen sich sehr schön Scheiben berechnen. Die zweidimensionalen Kontinuumselemente sind ein Sonderfall der dreidimensionalen Kontinuumselemente. Die Herleitung des ebenen Spannungszustands für orthotrope und isotrope Kontinua wurde schon ausführlich im Kapitel 2.1.6 und Kapitel 2.1.7 behandelt.

### **Zweidimensionales Kontinuumselement mit ebenem Verzerrungszustand**

Für den ebenen Verzerrungszustand wird angenommen, dass folgende Verzerrungen Null sind:

$$
\varepsilon_{33} = \gamma_{13} = \gamma_{23} = 0 \tag{GL. 2-73}
$$

Mit dem ebenen Verzerrungszustand lassen sich sehr schön längliche Strukturen wie etwa Dämme oder Tunnelröhren berechnen. Die zweidimensionalen Kontinuumselemente sind ein Sonderfall der dreidimensionalen Kontinuumselemente. Die Herleitung des ebenen Verzerrungszustands für orthotrope und isotrope Kontinua wurde schon ausführlich im Kapitel 2.1.6 und Kapitel 2.1.7 behandelt.

### **ABAQUS Scheibenelemente**

In der ABAQUS Programmbibliothek gibt es verschiedene Scheibenelemente. Grundsätzlich wird beim Elementkonzept zwischen ebenem Spannungs- oder ebenem Verzerrungszustand unterschieden (plane stress elements & plane strain elements). Eine weitere Unterscheidung kann zwischen der Gruppe der linearen und quadratischen Scheibenelemente getroffen werden.

Folgende Scheibenelemente mit ebenem Spannungszustand wurden hier verwendet.

- CPS4
- CPS4I
- CPS4R
- CPS8

Die Unterschiede zwischen ebenem Verzerrungszustand und ebenem Spannungszustand wurden schon in Kapitel 2.1.7 ausführlich behandelt.

#### **Familie der linearen Scheibenelemente**

Das CPE4 Scheibenelement verwendet für den Verschiebungsansatz lineare Ansatzfunktionen. Für die numerische Integration werden vier Integrationspunkte verwendet, die im Inneren des Elements liegen. Jeder Knoten des Scheibenelements hat zwei Verschiebefreiheitsgrade in die zwei Koordinatenrichtungen. In der nachfolgenden Abbildung 2- 35 ist ein lineares CPE4 Scheibenelement mit den vier Integrationspunkten dargestellt. Das reduzierte integrierte Scheibenelement (CPE4R) ist eine Sonderform des Standard Scheibenelements (CPE4). Das Scheibenelement (CPE4I) kann auch in die Familie der Scheibenelemente mit ebenem Verzerrungszustand eingeordnet werden. Die linearen Ansatzfunktionen werden aber in diesem Fall mit einer quadratischen Funktion ergänzt. Die dabei entstandenen zusätzlichen Freiheitsgrade werden durch statische Kondensation aus der Elementsteifigkeitsmatrix entfernt.

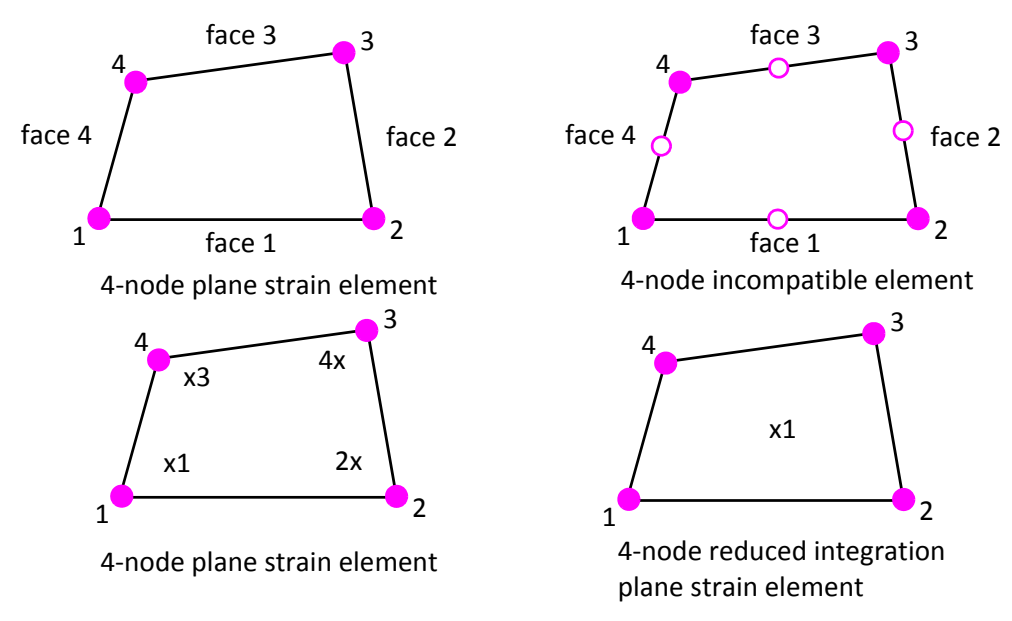

**Abb. 2-35** Lineare Scheibenelemente mit Integrationspunkten

Vom Scheibenelement mit inkompatiblen Ansätzen gibt es keine Elemente, welche das Konzept der reduzierten Integration verwenden. Bei Elementen mit linearen Ansatzfunktionen können numerische Probleme auftreten. Um diese Probleme zu umgehen,

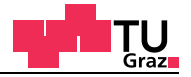

können Elemente mit höheren Ansatzfunktionen verwendet werden.

#### **Familie der quadratischen Scheibenelemente**

Das CPE8 Scheibenelement verwendet für den Verschiebungsansatz quadratische Ansatzfunktionen. Für die numerische Integration werden neun Integrationspunkte verwendet, die im Inneren des Elements liegen. Jeder Knoten des Scheibenelements hat zwei Verschiebefreiheitsgrade in die zwei Koordinatenrichtungen. In der nachfolgenden Abbildung 2-36 ist ein quadratisches CPE8 Scheibenelement mit den neun Integrationspunkten dargestellt. Das CPE8R ist eine Sonderform des CPE8 Scheibenelements, welches nur vier Integrationspunkte verwendet.

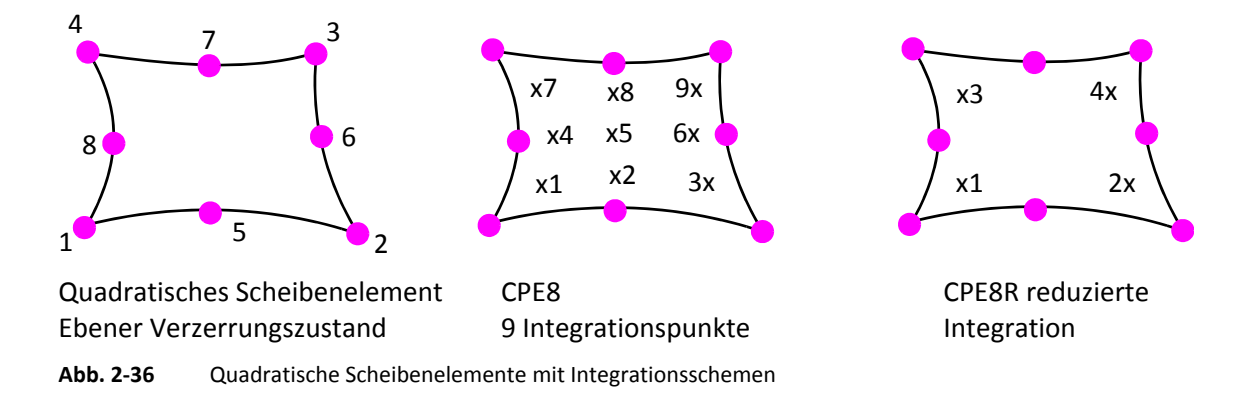

#### **2.3.4 Dreidimensionale Kontinuumselemente**

Als Letztes werden dreidimensionale Kontinuumselemente kurz vorgestellt. Diese Elemente eignen sich für die Berechnung räumlicher Kontinua. Die Materialmodelle für orthotrope und isotrope Kontinua wurden schon ausführlich in Kapitel 2.1.4 und Kapitel 2.1.5 behandelt.

#### **ABAQUS Kontinuumselemente**

In der ABAQUS Programmbibliothek gibt es eine Vielzahl an Kontinuumselementen. Eine Unterscheidung kann zwischen den linearen und quadratischen Kontinuumselementen getroffen werden. Folgende Kontinuumselemente wurden hier verwendet.

- C3D8
- C3D8I
- C3D8R
- C3D27
- C3D27R

#### **Familie der linearen Kontinuumselemente**

Das C3D8 Kontinuumselement verwendet für den Verschiebungsansatz lineare Ansatzfunktionen. Für die numerische Integration werden acht Integrationspunkte verwendet, die im Inneren des Elements liegen. Jeder Knoten des Kontinuumselements hat drei Verschiebefreiheitsgrade in die drei Koordinatenrichtungen. In der nachfolgenden Abbildung 2-37 ist ein lineares C3D8 Kontinuumselement mit den Integrationspunkten dargestellt. Die Integrationspunkte sind mit einem Koordinatensystem versehen, um bei der Berechnung die entsprechend definierten Materialparameter zu verwenden. Für die Berechnung kann die Materialmatrix mit einer Drehmatrix in das lokale Koordinatensystem gedreht werden, insofern dies nötig ist.

Eine Sonderform des C3D8 Kontinuumselements ist das C3D8R Element, welches mit dem Konzept der reduzierten Integration arbeitet. Bei der reduzierten Integration wird nur ein Integrationspunkt, der in der Mitte des Kontinuumselements liegt, verwendet. Das Konzept der reduzierten Integration wird im Annex C ausführlich erklärt.

Ähnlich wie bei den Scheibenelementen gibt es auch hier ein Element mit inkompatiblen Ansätzen. Beim C3D8I Element werden die linearen Ansatzfunktionen wieder mit quadratischen Funktionen ergänzt. Die zusätzlich eingeführten Freiheitsgrade werden bei der Berechnung aus der Elementsteifigkeitsmatrix mithilfe der statischen Kondensation entfernt.

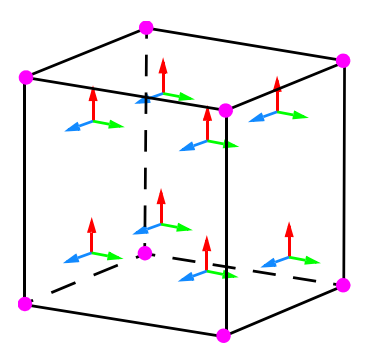

C3D8 8 Knoten 8 Integrationspunkte

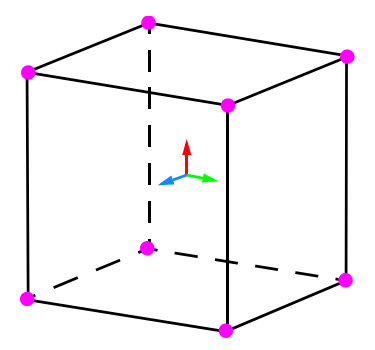

C3D8R 8 Knoten 1 Integrationspunkte

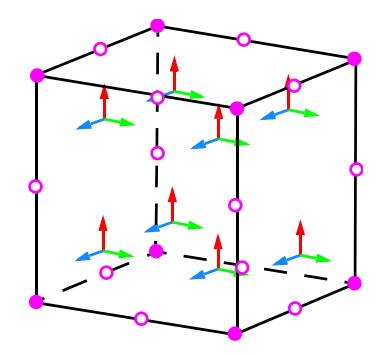

C3D8I 8 Knoten 12 Hilfsknoten 8 Integrationspunkte

#### **Abb. 2-37** Lineare Kontinuumselemente

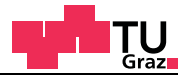

#### **Familie der quadratischen Kontinuumselemente**

Das C3D27 Kontinuumselement verwendet für den Verschiebungsansatz quadratische Ansatzfunktionen. Das Element besitzt 27 Knoten, davon sind acht Eckknoten, 12 liegen in der Mitte zwischen den Eckknoten, sechs Knoten liegen in der Mitte der Seitenflächen und der letzte Knoten liegt in der Mitte des Elements. Für die numerische Integration werden 27 Integrationspunkte verwendet, die im Inneren des Elements liegen. Jeder Knoten des Kontinuumselements hat drei Verschiebefreiheitsgrade in die drei Koordinatenrichtungen. In der nachfolgenden Abbildung 2-38 ist ein quadratisches C3D27 Kontinuumselement mit den Integrationspunkten dargestellt. Die Integrationspunkte sind mit einem Koordinatensystem versehen, um bei der Berechnung die entsprechend definierten Materialparameter zu verwenden. Für die Berechnung kann die Materialmatrix mit einer Drehmatrix in das lokale Koordinatensystem gedreht werden, insofern dies nötig ist.

Eine Sonderform des C3D27 Kontinuumselements ist das C3D27R Element, welches mit dem Konzept der reduzierten Integration arbeitet. Bei der reduzierten Integration werden nur mehr 14 Integrationspunkte, die im Inneren des Elements liegen, verwendet.

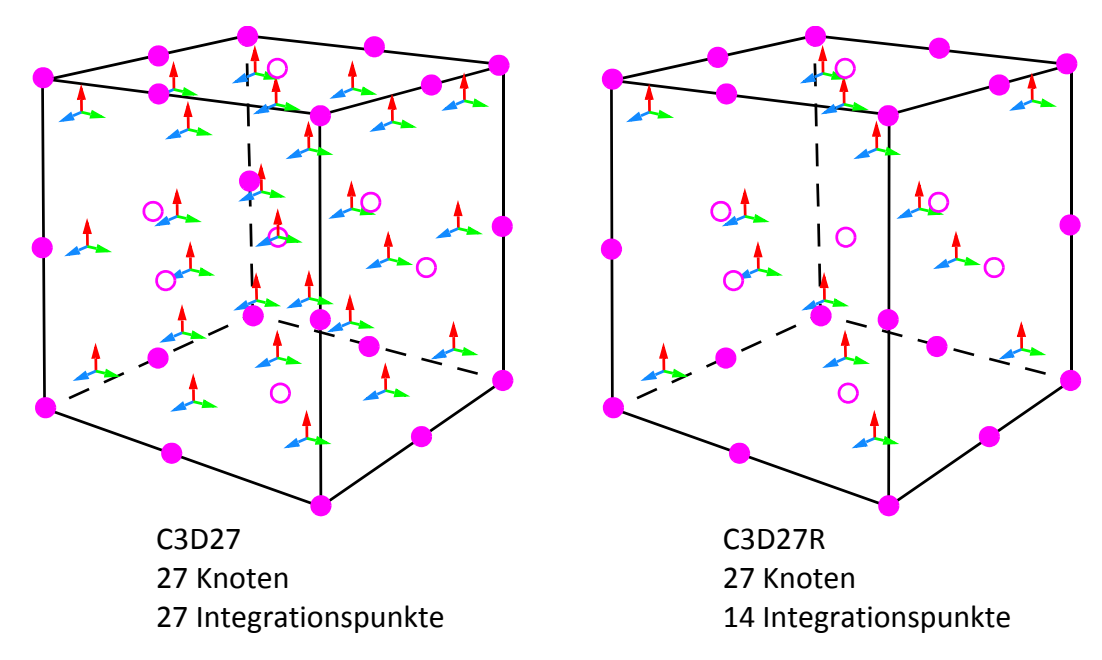

**Abb. 2-38** Quadratische Kontinuumselemente

ABAQUS bietet auch ein quadratisches Kontinuumselement mit 20 Knoten an. Dieses Element hat aber keine Knoten an den Seitenflächen und auf den Knoten in der Mitte wird auch verzichtet.

## **2.3.5 Kohäsive Elemente**

Dieser Teil wurde aus dem Comet Abschlussbericht entnommen [16].

*Kohäsive Elemente stellen mit ihren Materialmodellen eine Modellierungstechnik dar, um einen Bruch einer definierten Versagensfläche eines Materials oder Delamination zwischen Grenzflächen in numerischen Simulationen abzubilden. Es ist oftmals hilfreich, sich unter einem kohäsiven Element zwei Grenzflächen vorzustellen, die durch eine Dicke getrennt sind (Abbildung 2-39).*

*Die Deformationsmöglichkeiten des Elementes können in zwei Arten unterteilt werden. Die Relativbewegung der Grenzflächen in Dickenrichtung ergibt eine Schälbelastung wieder, während die entsprechenden Verschiebungen senkrecht zu Dickenrichtung eine Schubverformung darstellen.* 

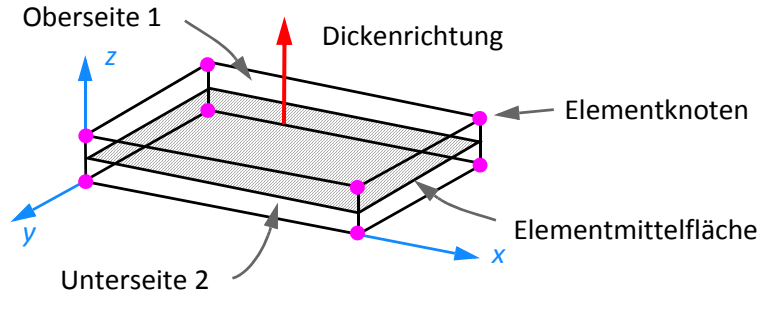

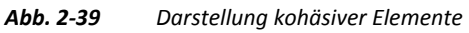

*Eine reine Deformation der Elementmittelfläche* ε*11,* ε*22,* γ*12 erfolgt spannungsfrei (*σ*11,* σ*22,* τ*12 = 0). Das kohäsive Element ist somit nicht in der Lage, die Membranspannungszustände abzubilden. Die möglichen Verzerrungen sind in der folgenden Abbildung 2-40 dargestellt, von diesen liefern nur die Schäldehnung und die beiden Schubverzerrungen Spannungen, die beiden Membrandehnungen und der Membranschub bleiben spannungsfrei. Insgesamt hat ein dreidimensionales kohäsives Element somit drei Spannungskomponenten S33*, *S31, S32, ein zweidimensionales nur zwei.*

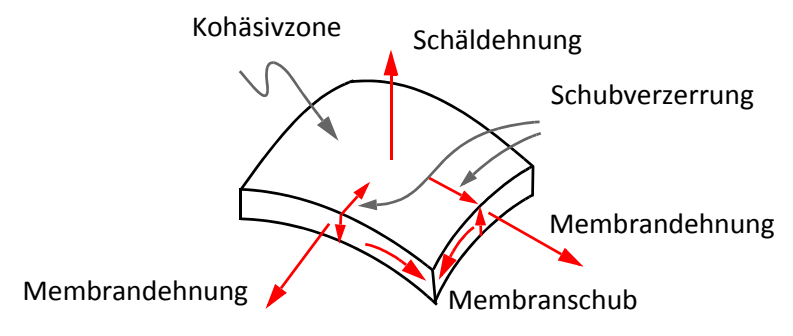

**Abb. 2-40** *Verzerrungen kohäsiver Elemente*

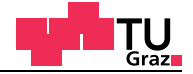

*Die Dickenrichtung wird im FE-Pakte ABAQUS auch mit "Stack" -Richtung oder englisch stack direction bezeichnet.*

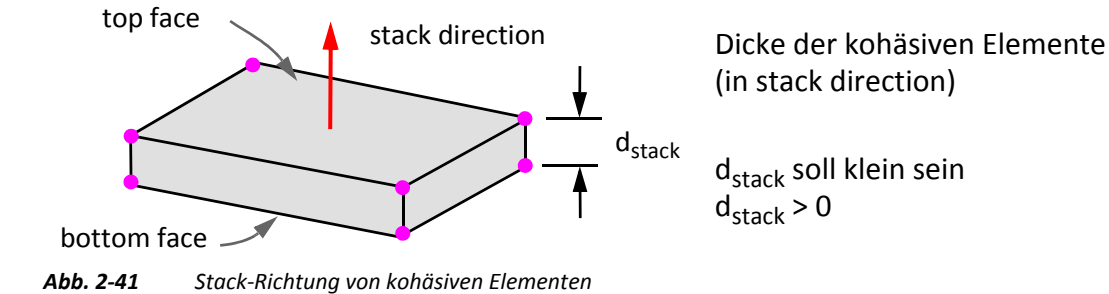

*Die Anbindung eines kohäsiven Elements an seine Umgebungsstruktur kann entweder über eine kongruente, oder über eine inkongruente Vernetzung erfolgen. Kongruente Netze bieten den Vorteil, dass keinerlei Kontaktbedingungen zur Vernetzung formuliert werden müssen, andererseits erhält man in einem solchen Fall oftmals eine sehr grobe Diskretisierung der Klebeschicht, die zudem mit extremen Kantenlängenverhältnissen des kohäsiven Elements verbunden ist. Beim Einsatz von inkongruenten Netzen kann die Klebeschicht im Regelfall sehr viel feiner aufgelöst werden, es sind jedoch noch weitere Kontakt- und Zwangsbedingungen zu formulieren, die sich nachteilig auf die benötigte Rechenkapazität auswirken können. Bei Modellierung der Fügepartner mit Schalenelementen muss zur korrekten Abbildung der Biegesteifigkeit oftmals der Schalenoffset berücksichtigt werden. Daher bieten kommerzielle FE-Programme Offsetformulierungen bei kohäsiven Zonenelementen an. Hierbei müssen die Grenzflächen des kohäsiven Elements nicht mit den Referenzflächen der Fügepartner (Schalenelemente) zusammenfallen. Auch hier ist aufgrund der zusätzlichen Zwangsbedingungen mit einem höheren Simulationsaufwand zu rechnen. In der nachfolgenden (Abbildung 2-42) wird der Unterschied zwischen kontinuumsmechanischen Modellen und den kohäsiven Elementen in der Elementbeschreibung dargestellt.*

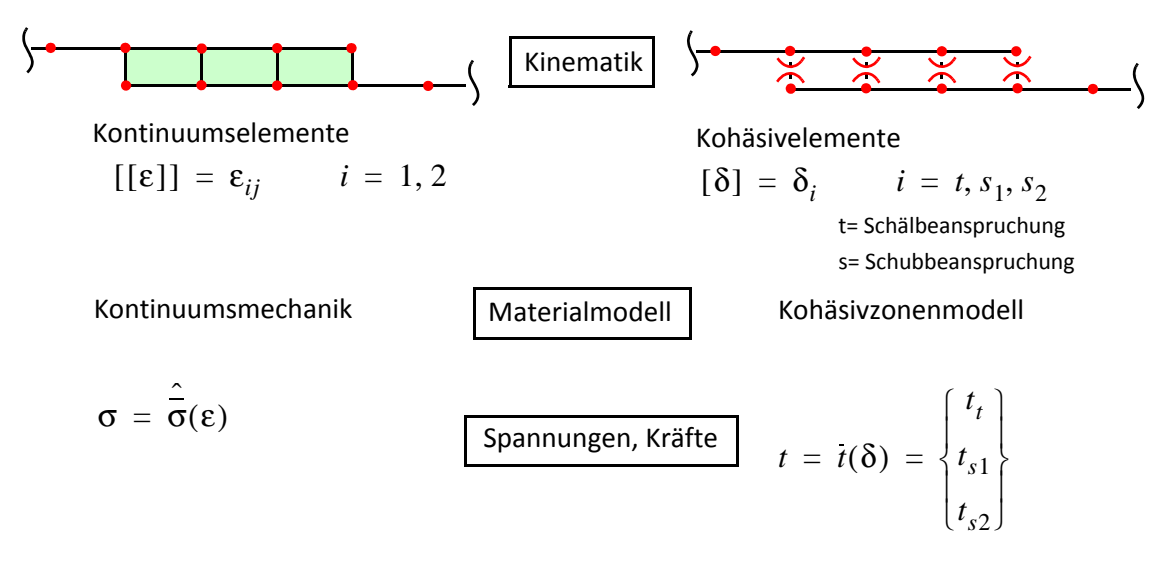

**Abb. 2-42** *Unterschied von Kontinuumselementen zu kohäsiven Elementen*

*Die kohäsiven Elemente brauchen zu Beginn ein elastisches Verhalten. Dies wird über eine Dehnsteifigkeit in Stack Richtung und über zwei Schubsteifigkeiten im dreidimensionalen Fall oder über eine Schubsteifigkeit für den zweidimensionalen Fall in der kohäsiven Fläche definiert.*

## *Schädigung*

*In den klassischen schädigungsmechanischen Modellen nach Köchinnen und Rubatos dient die Definition einer skalaren Schädigungsvariablen d zur Beschreibung des Steifigkeitsverlustes eines Materials während seiner Beanspruchung. Zur Definition einer skalaren, isotropen Schädigungsvariablen d definiert man zunächst ein repräsentatives Volumenelement (RVE), wie es in Abbildung 2-43 dargestellt ist.*

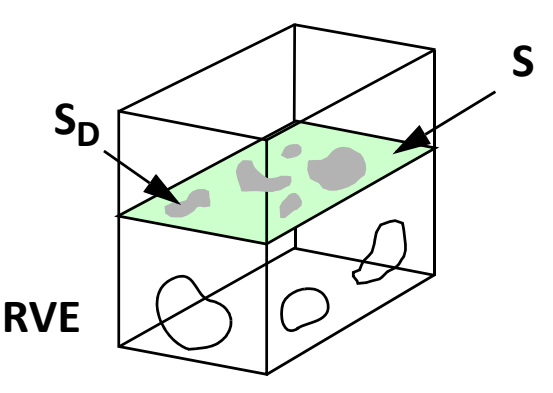

**Abb. 2-43** *RVE (Repräsentatives Volumenelement) mit teilweiser Schädigung in einer Referenzfläche*

*Die Größe dieses RVE ist materialunabhängig und sollte groß genug gewählt sein, um die Mikrorissbildung im Material erfassen zu können. Andererseits aber klein genug um Gradienten der makroskopischen Zustandsgrößen zu erfassen. Somit beträgt der Durchmesser eines RVE beispielsweise bei Metallen und Keramiken 0,1 Millimeter, bei Beton 100 Millimeter und bei Polymeren ein Millimeter. Durch das RVE definiert man nun eine Schnittebene, die einen repräsentativen Teil der Mikrorisse im Material schneidet. Die skalare Schädigungsvariable d lässt sich nun über das Verhältnis der Schnittflächenanteile mit Mikrorissen S<sub>D</sub> zu der gesamten Schnittfläche definieren.* 

$$
d = S_D / S \tag{GL. 2-74}
$$

*Im ungeschädigten Material ist demnach d = 0, bei vollständigem Versagen nimmt d den Wert d = 1 an. Die Wirkung dieser Schädigung auf das Materialverhalten lässt sich mit dem Prinzip der effektiven Spannung beschreiben. Belastet man das RVE mit einer Kraft F, so trägt nicht mehr die gesamte Schnittfläche die Last, sondern nur noch der ungeschä*digte Teil dieser Schnittfläche S<sub>eff</sub> = S - S<sub>D</sub> = (1-d) x S. Daraus folgt eine effektive Normal*spannung* σ*eff in der Schnittfläche Seff.*
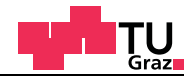

$$
\sigma_{eff} = \frac{F}{S - S_D} = \frac{F}{S(1 - d)} = \frac{\sigma_0}{1 - d}
$$
 [GL. 2-75]

*Im Folgenden wird von der Äquivalenz der physikalischen und den effektiven Dehnungen ausgegangen (*ε*0 =* ε*eff). Die physikalische Dehnung* ε*0 beschreibt dabei den Dehnungszustand des geschädigten Materials, die effektive Dehnung* ε*eff den quasi-schädigungsfreien Zustand. Somit hängt die physikalische Dehnung* ε*0 von der makroskopischen Nennspannung σ*<sub>0</sub> und der Schädigung d ab, während die effektive Dehnung ε<sub>0</sub> von der *effektiven Spannung in einem ungeschädigten Zustand d = 0 abhängt.*

*Anhand dieser Annahme lässt sich das Dehnungsverhalten eines geschädigten Materials aus dem Dehnungsverhalten eines ungeschädigten Materials ableiten, indem auf die Zusammenhänge zwischen effektiver Spannung und Nennspannung nach der letzten Gleichung zurückgegriffen wird.*

*Daraus kann das Materialgesetz für die makroskopischen Nennspannungen σ<sub>0</sub> und der physikalischen Dehnung* ε*0 die Beziehung* σ*0 = (1-d) x E0 x* ε*0 abgeleitet werden.*

*Daraus ergibt sich eine effektive Steifigkeit E<sub>eff</sub> = (1-d) x E<sub>0</sub> für die Systemberechnung. Eine Realisierung in ABAQUS wird nun so gestaltet, dass von den makroskopischen Nennspannungen* σ*0 der d-fache Teil abgezogen wird, um auf die effektiven Spannungen zu kommen (siehe Abbildung 2-44).*

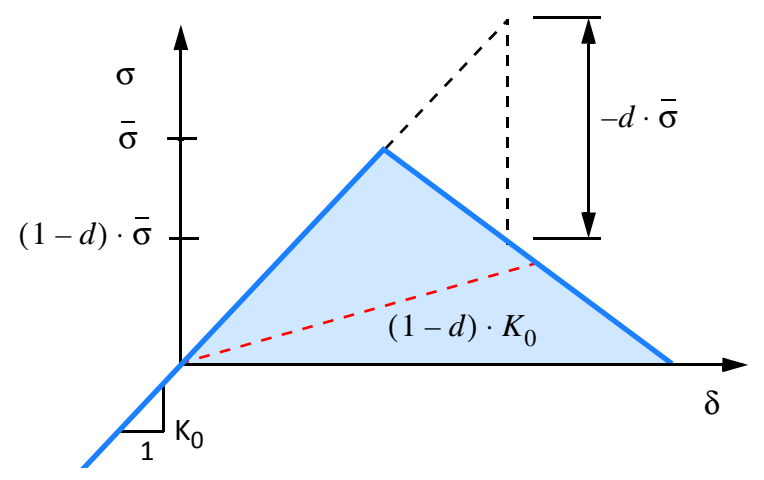

**Abb. 2-44** *Schädigungsverhalten der kohäsiven Elemente in ABAQUS*

#### *Materialgesetze (konstitutive Gesetze) für kohäsive Elemente*

*Abbildung 2-45 beschreibt das elastische Anfangsverhalten der kohäsiven Elemente. Mit N wird die Kraft in der Fläche der kohäsiven Elemente bezeichnet. Anstatt mit Verzerrungen wie bei normalen Kontinuumselementen wird bei den kohäsiven Elementen mit Verschiebungen gearbeitet. Bewegt man sich innerhalb von 0 bis d beziehungsweise* kräfteorientiert von 0 bis N<sub>max</sub>, ist rein elastisches Materialverhalten gegeben. Die Schä*digung d beträgt hier noch d = 0.*

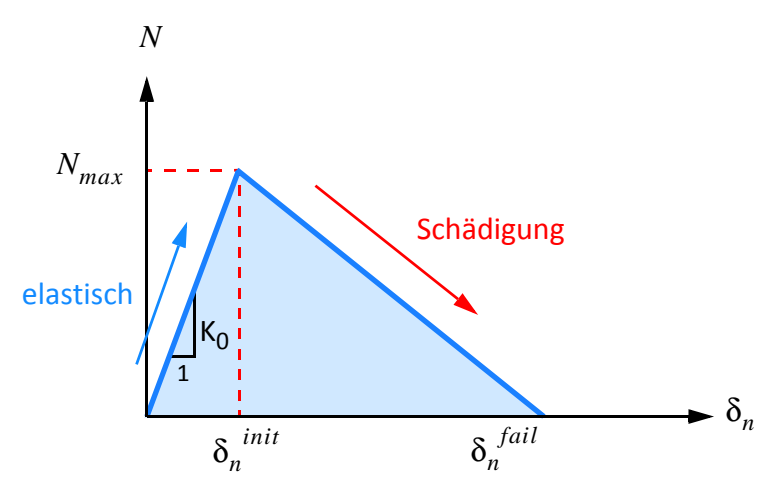

**Abb. 2-45** *Elastisches Anfangsverhalten der kohäsiven Elemente in ABAQUS*

*Wird nun Nmax erreicht, ist das das Ende des rein elastischen Verhaltens und es setzt eine irreversible Schädigung (d > 0) ein. Belastungen und Entlastungen sind immer noch möglich, aber nur mehr mit reduzierten (1-d)-fachen Steifigkeiten, wie in der Abbildung 2-45 gezeigt. Um das Last-Verformungsverhalten beziehungsweise die kohäsiven Spannungen nach Erreichen dieser elastischen Grenze beschreiben zu können, bietet ABAQUS zwei prinzipielle Möglichkeiten an.*

- Es wird eine Grenz-Verschiebung definiert. Nach Erreichen der Grenzverschiebung ist 100% Prozent Schädigung gegeben. Das kohäsive Element fällt komplett aus.
- Die dissipierte Energie entspricht bei kompletter Schädigung der Bruchenergie, welche aus der klassischen Bruchmechanik bekannt ist. Nach Erreichen dieser Grenz-Verschiebungen liegt die Schädigung bei 100% Prozent (d = 1). Das kohäsive Element fällt komplett aus.

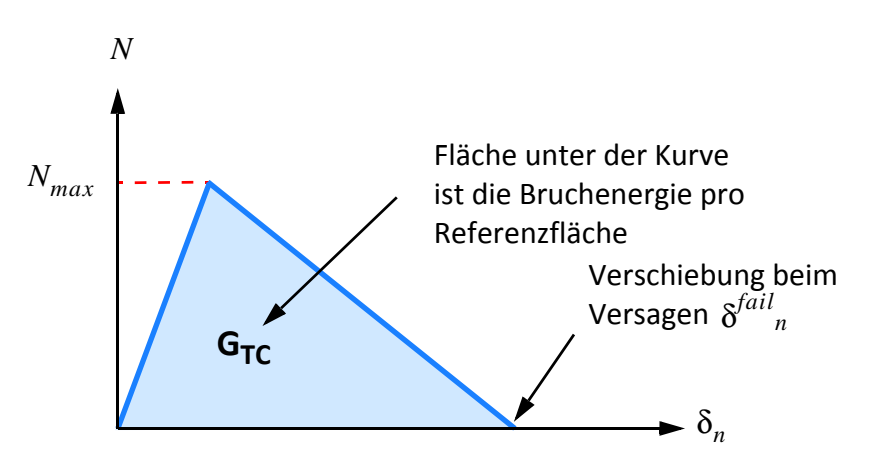

*Abb. 2-46 Kohäsives Materialgesetz nach der elastischen Grenze in ABAQUS*

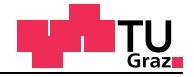

*Der Abstieg in Abbildung 2-46 ist hier linear dargestellt, könnte aber auch exponentiell gestaltet werden. Der exponentielle Ansatz entspricht sicher am ehesten der Entwicklung der Spannungen bei zunehmender Schädigung, was zweifelsfrei einen Vorteil darstellt. Nachteilig beim exponentiellen Ansatz ist aber, dass die kohäsiven Spannungen erst bei unendlich großen Verschiebungen restlos verschwinden.*

Dieser Teil wurde aus dem Comet Abschlussbericht entnommen [16].

## **ABAQUS kohäsive Elemente**

Die kohäsiven Elemente wurden schon ausführlich im Kapitel 2.3.5 behandelt. Für die materiell nicht-linearen Berechnungen ist das dreidimensionale kohäsive Element mit acht Knoten zum Einsatz gekommen.

• COH3D8

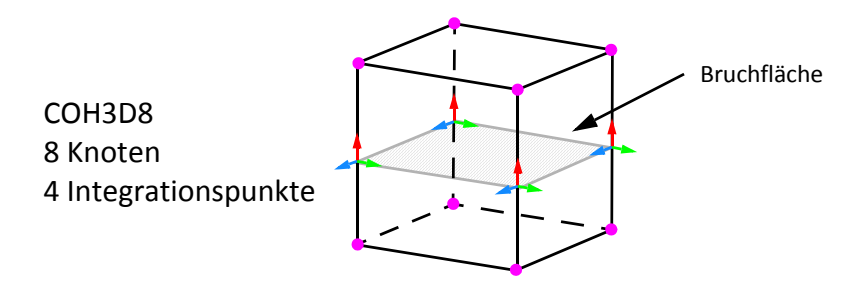

**Abb. 2-47** Kohäsive Elemente

Mehr zum Thema Integrationspunkte, reduzierte Integration und verschiedene Finite Elementtypen im Buch "Finite Elemente-Methoden" von K.J. Bathe [4] und in der ABA-QUS 6.11 Online Documentation [3].

# **2.3.6 Kopplungsstrategie**

Die Auswirkungen der Kopplung im Finiten Elemente-Modell werden in den elastischen Berechnungen untersucht. Für die Kopplung der Bretter sind folgende zwei verschiedenen Techniken zum Einsatz gekommen:

- Knotenkopplung
- Surface-Kopplung

# **Knotenkopplung**

Bei der Knotenkopplung werden die Knoten des einzelnen Bretts in einem Node-Set zusammengefasst. Die Knotennummerierung muss dabei genau beachtet werden. Gegenüberliegende Knoten sollten die gleiche Knotennummer besitzen (Abbildung 2-48). Bei der Assemblierung werden die Steifigkeiten durch das Programm addiert und dem gleichen Freiheitsgrad zugeordnet.

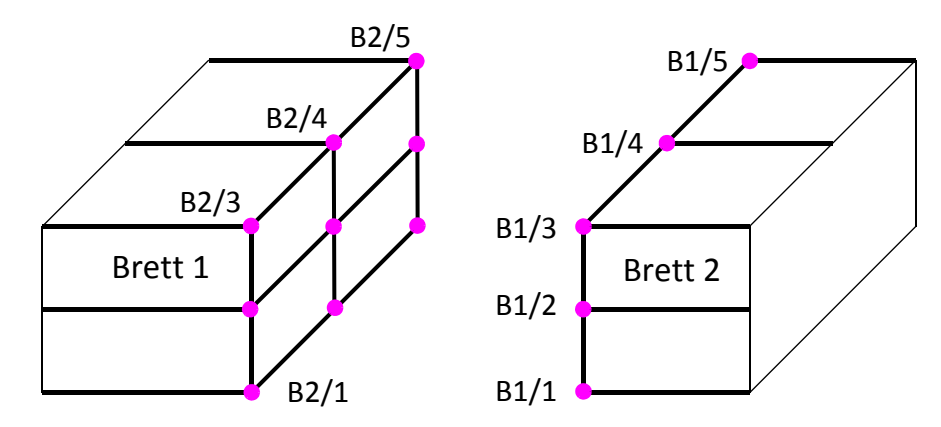

**Abb. 2-48** Knotenkopplung und Node-Set

Im Node-Set von Brett 2 sind die Knoten B2/1, B2/2 bis B2/K<sub>i</sub> enthalten.

Die Knotenkopplung im Programm erfolgt mit dem Befehl:

```
*MPC
TIE,Node-Set_Brett_1,Node-Set_Brett_2
```
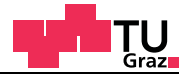

#### **Surface-Kopplung**

Bei der Surface-Kopplung müssen die Elemente, die gekoppelt werden, in einem Surface-Set zusammengefasst werden (Abbildung 2-49). Das Programm sucht sich dann die am nächsten liegenden Knoten und koppelt diese bei der Assemblierung zusammen.

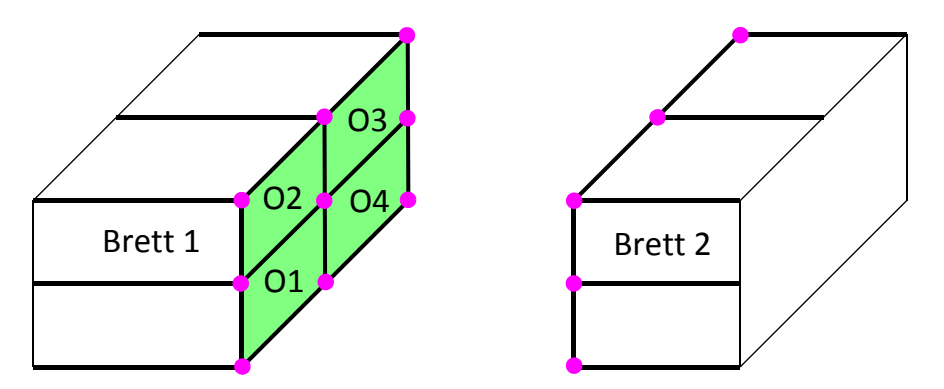

**Abb. 2-49** Surface-Kopplung und Surface-Set

Im Surface-Set von Brett 2 sind die Oberflächen der Elemente O1, O2 bis O<sub>i</sub> enthalten.

Die Surface-Kopplung im Programm erfolgt mit dem Befehl:

```
*TIE, NAME=Surface-Kopplung
 Surface-Set_Brett_1,Surface-Set_Brett_2
```
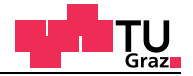

# **2.4 Numerische Probleme der Finiten Elemente Methode**

Die Finite Elemente Methode ist generell sehr universell anwendbar, bringt aber auch Nachteile mit sich.

#### **2.4.1 Spannungsberechnung im Knotenpunkt ist inkompatibel**

Ein Problem der Finten Elemente Methode ist, dass die Spannungen exakt bei den Gaußpunkten, die im Inneren des Elements liegen, berechnet werden. Oft wollten aber Aussagen über Spannungsverteilungen am Knoten des Finiten Elements gemacht werden. Dazu wird die Spannung im Gaußpunkt zu den Knoten hin extrapoliert (Abbildung 2-51). Treffen vier Finite Elemente bei einem Knoten zusammen, wird die Spannungsextrapolation auf Basis des Verschiebungsansatzes gemacht und die vier Spannungen werden gemittelt. In der nachfolgenden Abbildung 2-50 wird dieser Umstand dargestellt.

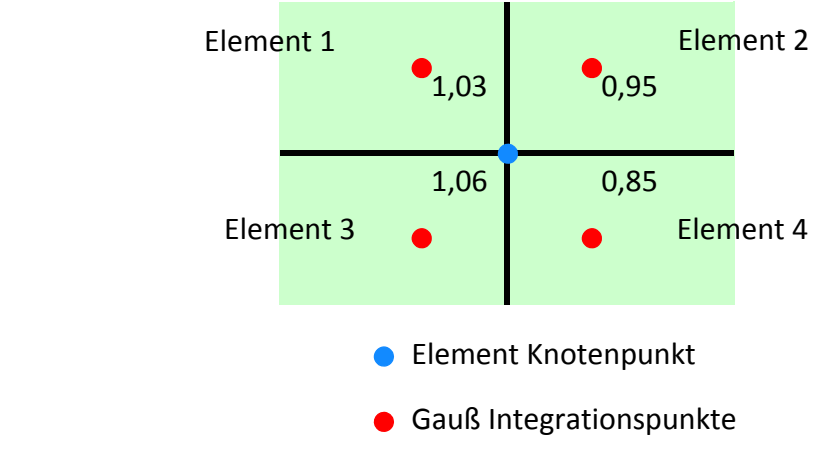

**Abb. 2-50** Extrapolation zum Knoten

Bei Stabelementen tritt der gleiche Fall auf.

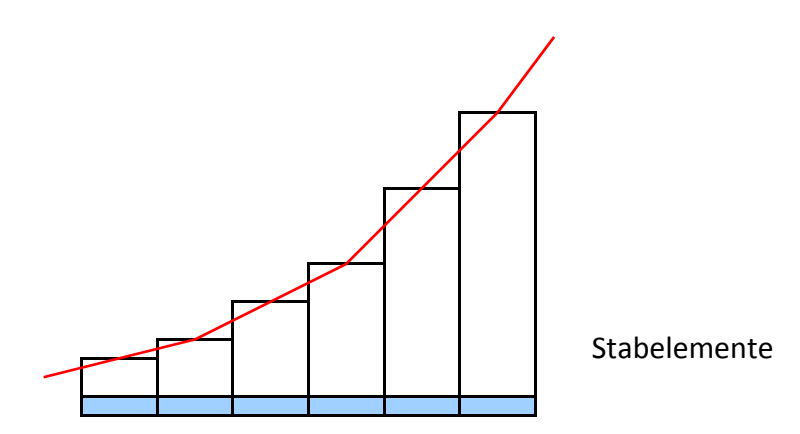

**Abb. 2-51** Extrapolation der Spannungen hin zum Elementrand

# **2.4.2 Schubverfestigung (shear locking)**

test center

Bei der Berechnung mit Finiten Elemente kann es vorkommen, dass gewisse Elemente wie zum Beispiel lineare Stab- und Kontinuumselemente ein zu schubsteifes mathematisches Modell besitzen. Dieses numerische Problem wird als Schubverfestigung bezeichnet. Exakt integrierte lineare Kontinuumselemente leiden unter diesem Problem. Finite Elemente Ergebnisse können durch diese Umstände falsche Resultate liefern.

#### **Lineares Element exakt integriert**

Das Problem der Schubverfestigung wird anhand eines homogen aufgebauten Stabelementes erklärt. Bei reiner Biegung erfährt ein Stabelement nur eine Biegeverformung und keine Schubverzerrung. Im unverformten Zustand wurden Markierungslinien, die im rechten Winkel zueinanderstehen, auf das Stabelement angebracht.

Wird das Stabelement der Momentenbelastung ausgesetzt, geht es in den verformten Zustand über. Der rechte Winkel zwischen den Markierungslinien bleibt dabei erhalten (Abbildung 2-52). Die oberen und unteren Kanten des Stabstücks gehen vom geraden Zustand in eine gekrümmte Form über. Diese Annahmen werden bei der klassischen Euler-Bernoulli Stabtheorie getroffen.

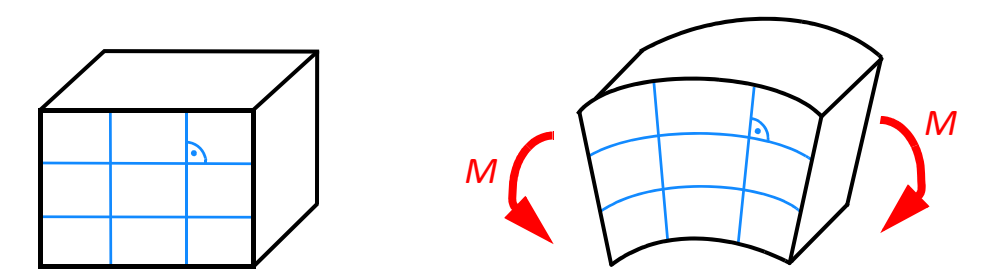

**Abb. 2-52** Infinitesimales Stabelement im verformten und unverformten Zustand

Um richtige Resultate bei reiner Biegung zu liefern, müssen Balkenelemente oder Kontinuumselemente in der Lage sein, diese gekrümmte Form einzunehmen. Das Element muss mindestens eine Ansatzfunktion zweiter oder höherer Ordnung besitzen. Die Verbindungskanten eines exakt integrierten linearen Balken- oder Kontinuumselements sind jedoch nicht in der Lage Kurven auszubilden. Durch die linearen Ansatzfunktionen sind diese Elemente nur in der Lage eine Gerade zwischen den Knoten abzubilden.

Die linearen Ansatzfunktionen sind folgende:

$$
H_1(r) = \frac{1}{2}(1-r) \qquad H_2(r) = \frac{1}{2}(1+r) \qquad \qquad \text{[GL. 2-76]}
$$

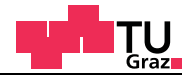

Die linearen Ansatzfunktionen sind in der nachfolgenden Abbildung 2-53 enthalten.

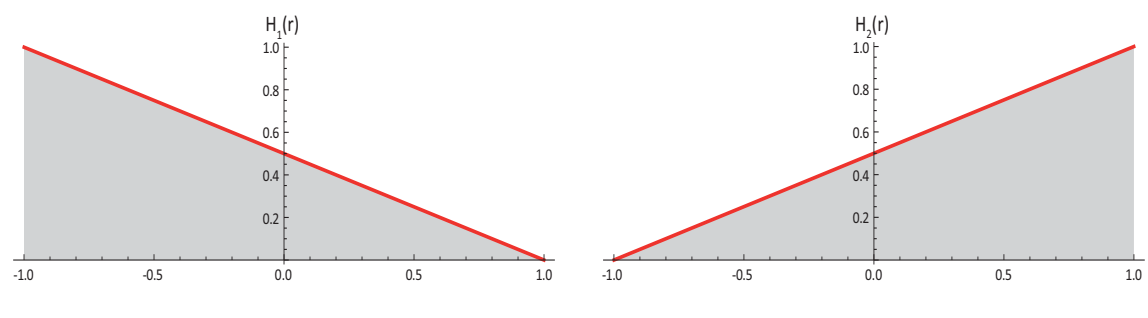

**Abb. 2-53** Lineare Ansatzfunktionen

In der nachfolgenden Abbildung 2-54 ist ein verformtes lineares Kontinuumselement unter reiner Biegebeanspruchung abgebildet. Die Oberseite des Elements erfährt dabei Zugspannungen, die sich linear über die Höhe ändern. Auf der Unterseite entstehen durch das einwirkende Moment Druckspannungen. Die geraden Markierungslinien des linearen Elements bleiben auch im verformten Zustand Geraden, nur der ursprünglich rechte Winkel ist nicht mehr erhalten geblieben. In Gegensatz gehen die geraden Markierungslinien des quadratischen Elements in Kurven über.

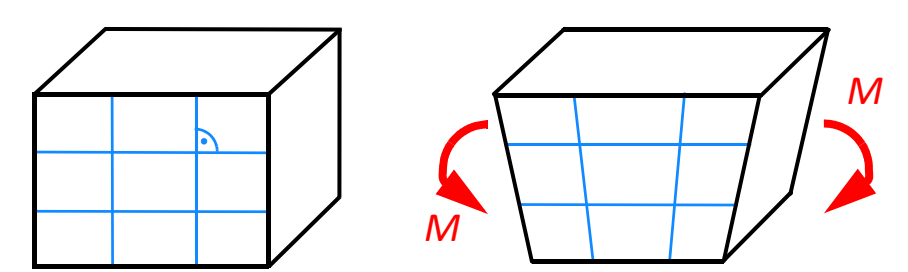

**Abb. 2-54** Lineares Kontinuumselement unter reiner Biegebeanspruchung

Um diese verformte Figur zu erhalten, muss am linearen Kontinuumselement eine künstliche Schubspannung eingeführt werden, die aber tatsächlich nicht vorhanden ist. Das bedeutet, dass zusätzlich zur Spannungsenergie die aus der Biegedeformation entsteht, noch ein Anteil aus der Schubspannung dazukommt.

Zusammenfassend kann die Aussage getroffen werden, dass sich lineare exakt integrierte Finite Elemente verhältnismäßig sehr steif unter reiner Biegung verhalten. Werden diese Elemente für Berechnungen verwendet, kann es je nach Belastung möglich sein, dass es zu falschen Resultaten bei den Verschiebungen kommt.

# **Lineare Elemente reduziert integriert**

test center

Die auftretenden Schubverfestigungseffekte können durch gezielt reduzierte Integration eliminiert werden. Das Problem der Schubverfestigung für Stabelemente folgt aus der nachfolgenden Gleichung. Für eine Schubsteifigkeit, die gegen unendlich tendiert, muss sich die Querschnittsverdrehung mit der Ableitung der Biegelinie aufheben.

$$
w' + \varphi(x) = 0 \tag{GL. 2-77}
$$

Die Ableitung der linearen Ansatzfunktion von *w'(x)* ergibt einen konstanten Verlauf über das Stabelement. Die Ansatzfunktion von  $\varphi(x)$  ist eine lineare über die Stablänge sich ändernde Funktion. Die exakte numerische Integration erfolgt mit zwei Gaußpunkten die bei  $\pm\sqrt{1/3}$  liegen mit den zugehörigen Integrationsgewichten  $\alpha_{\mathsf{i}}$  von 1. Das Integrationsintervall beschränkt sich auf den Bereich von -1 bis +1.

$$
\int_{-1}^{1} f(x)dx = \sum_{i=1}^{n} \Phi(x_i)\alpha_i = \Phi(-\sqrt{1/3})1 + \Phi(\sqrt{1/3})1
$$
 [GL. 2-78]

Die nachfolgende Abbildung 2-55 zeigt die beiden Funktionen und die Funktionswerte bei den Gaußpunkten. Durch den Umstand, dass eine konstante Funktion mit einer veränderlichen Funktion über die Stablänge numerische integriert Null ergeben sollte, ist erkennbar das dies nur der Fall sein kann, wenn nur einen Gaußpunkt für die numerische Integration gewählt wird.

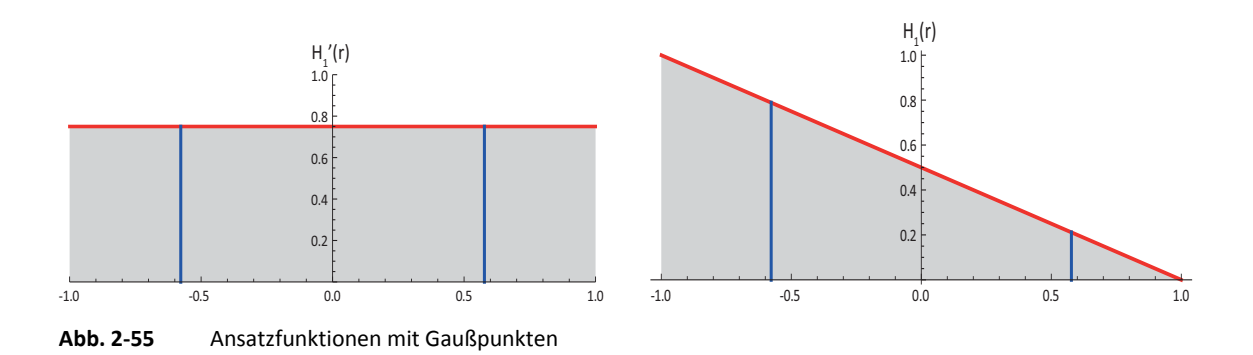

Damit die Forderung aus der Gleichung [2-78] erfüllt wird, kann auf eine exakte numerische Integration verzichtet werden. Ist dies der Fall, wird von einem linearen Stabelement mit reduzierter Integration gesprochen. Die Ansatzfunktionen für *w(x)* und ϕ*(x)* bleiben exakt dieselben wie beim exakt integrierten Stabelement. Der einzige Unterschied besteht darin, dass bei der numerischen Integration nur ein Gaußpunkt verwendet wird. Der Gaußpunkt liegt bei r = 0 und das dazugehörige Integrationsgewicht  $\alpha_{\mathsf{i}}$  hat den Wert 2.

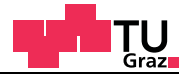

#### **Quadratische Elemente exakt integriert**

Die exakt integrierten Elemente zweiter Ordnung haben ein grundlegendes anderes Verformungsverhalten, weil durch die mindestens quadratischen Ansatzfunktionen (Abbildung 2-56) alle Elementkanten in Kurven übergehen können.

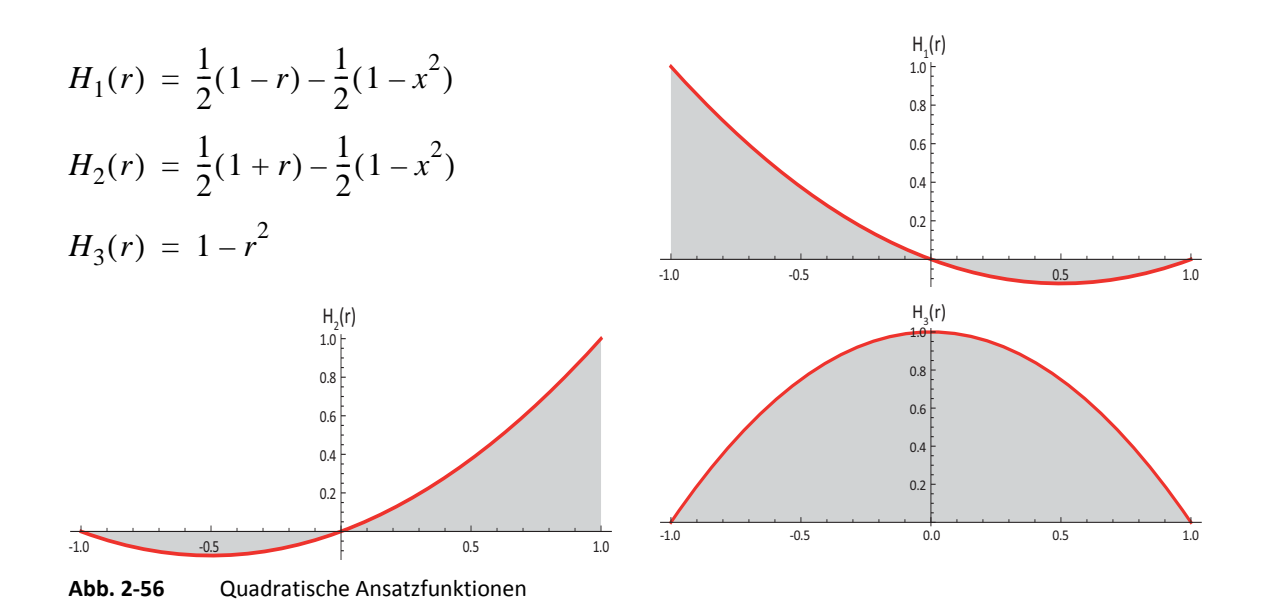

Die verformte Figur des dreidimensionalen Kontinuumselements entspricht genau dem verformten homogenen Balkenstück (Abbildung 2-57). Der rechte Winkel zwischen den Markierungslinien bleibt auch im verformten Zustand erhalten.

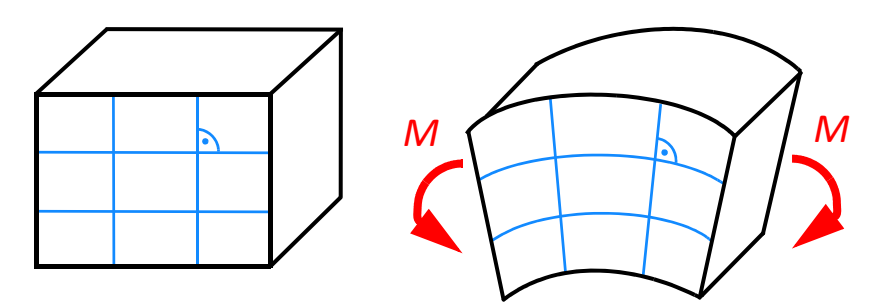

**Abb. 2-57** Quadratisches Kontinuumselement unter reiner Biegebeanspruchung

Bei diesem Element kommt es zu keiner künstlichen Schubbeanspruchung und das Element simuliert das reale Verhalten des homogen aufgebauten Stabelements. Bei Elementen zweiter Ordnung kommt es durch die Ansatzfunktionen höher Ordnung zu keiner Schubverfestigung.

Mehr zum Thema Schubverfestigung im Buch Finite-Elemente-Methoden von K.J. Bathe [4], in der Dissertation von Julian Zotter [20] und im Paper "Shear Locking and Hourglassing" von Eric Qiuli Sun [17].

# **2.4.3 Hourglass**

test center

ABAQUS stellt standardmäßig Elemente mit reduzierter Integration zur Verfügung, um das Problem der Schubverfestigung zu umgehen. Mit den reduziert integrierten Elementen kann das Problem der Schubverfestigung umgangen werden, aber es kann passieren, dass man sich im Gegenzug das numerische Phänomen des Hourglassing damit einfängt. Die Berechnungszeit sinkt, wenn Finite Elemente mit reduzierter Integration verwendet werden. In der nachfolgenden Tabelle 2-1 ist eine Übersicht von verschiedenen Elementen mit den dazugehörigen Integrationspunkten aus der ABAQUS Programmbibliothek enthalten.

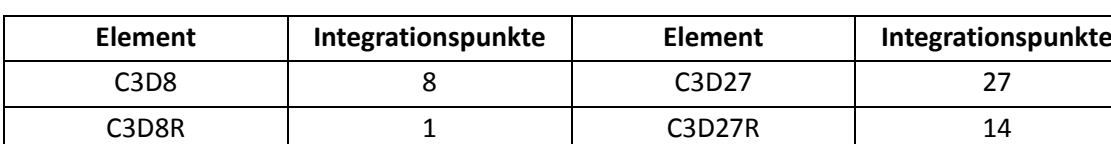

#### **Tab. 2-1** Ausgewählte ABAQUS 3D Kontinuumselemente

Doch nicht immer liefern Elemente mit reduzierter Integration richtige Ergebnisse. Bei der reduzierten Integration kann das numerische Problem des Hourglassing auftreten, was ein sehr flexibles Verformungsverhalten der Elemente mit sich bringt. Finite Elemente Pakete bieten daher reduziert integrierte Elemente mit Hourglass Kontrolle an. Sollte es aber trotzdem zu einem sanduhrartigen Verformungsverhalten der Elemente kommen, sollte ein anderer Elementtyp gewählt werden.

In der nachfolgenden Abbildung 2-58 ist ein reduziert integriertes Element unter reiner Biegebeanspruchung dargestellt. Der rechte Winkel der Markierungslinien bleibt auch im verformten Zustand erhalten. Dieser Umstand kann nur auftreten, wenn am Integrationspunkt die Normal- und Schubspannungen gleich Null ist und sich keine Verzerrungsenergie aus der Deformation ergeben hat. Diese nicht physikalisch auftretenden Zustände von "Zero Energie Modes" treten normalerweise nur bei groben Finite Elemente Netze ein. In den Ergebnissen ist zu sehen, dass die Struktur übermäßig flexibel ist und sich sanduhrartig verformt.

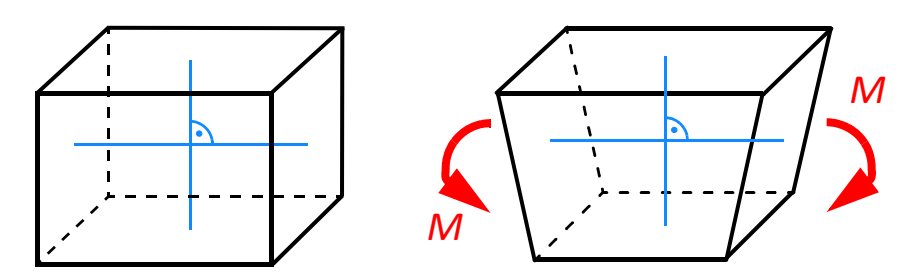

**Abb. 2-58** Formänderung eines reduziert integrierten Kontinuumselements

Mehr zum Thema Hourglassing im Paper "Shear Locking and Hourglassing in MSC Nastran, ABAQUS, and ANSYS" von Eric Qiuli Sun [17].

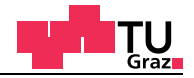

# **2.4.4 Beispiel Schubverfestigung (shear locking)**

Im folgenden Beispiel sind die Auswirkungen der Schubverfestigung anhand eines einseitig eingespannten Trägers untersucht worden.

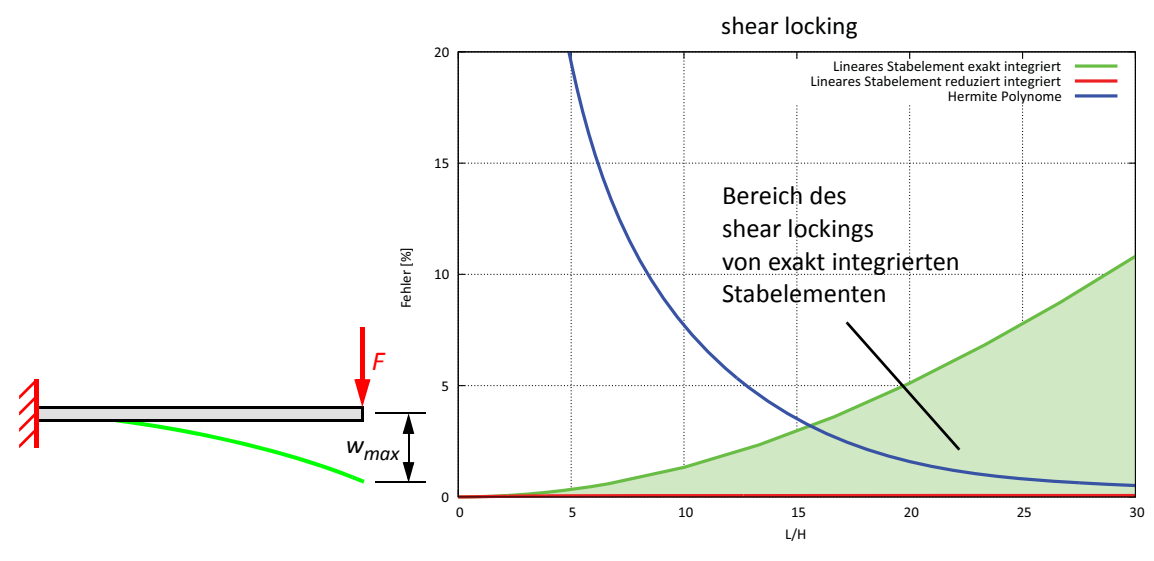

**Abb. 2-59** shear locking Modell und L/H Diagramm shear locking

Für das Diagramm der Schubverfestigung wurden vier Elemente am einseitig eingespannten Stab untersucht.

- Lineares Stabelement exakt integriert
- Lineares Stabelement reduziert integriert
- Quadratisches Stabelement exakt integriert
- Schubstarre Hermitsche Funktionen

Die blaue Linie im Diagramm in Tabelle 2-59 charakterisiert die Hermitschen Funktionen, die auch als Fehlerreferenz dienen. Mit steigendem L/H Verhältnis nähern sich die Hermitschen Funktionen an die exakte Lösung an. Die grüne Linie zeigt den Fehler, der mit linearen Stabelementen, welche exakt integriert, werden auftritt. Bei einem L/H Verhältnis von rund 15 schneiden die Hermitschen Funktionen besser ab als die exakt integrierten linearen Stabelemente. Die rote Linie charakterisiert die reduziert integrierten linearen Stabelemente, die im Ergebnisbereich der schubnachgiebigen Timoshenko Stabtheorie liegt. Ident zu den Ergebnissen der Timoshenko Stabtheorie sind auch die quadratischen Stabelemente, die im Prinzip keinen Fehler mehr machen.

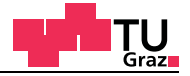

# **3 Stand des Wissens**

In diesem Kapitel werden die zu untersuchenden Probleme erläutert und deren Finite Elemente Modelle vorgestellt. Dieses Kapitel beschäftigt sich auch mit der Auswertung von Versuchsdaten aus dem Labor. Den Anfang machen Materialmodelle, die bei den Berechnungen mit dem FE-Paket ABAQUS zum Einsatz gekommen sind.

# **3.1 Werte für das orthotrope Material**

Für die Berechnungen in ABAQUS wurden zwei unterschiedliche Materialmodelle verwendet und deren Auswirkungen untersucht.

## **3.1.1 Materialparameter für** *technisches Material*

In dieser Arbeit wird von *technischem Material* gesprochen, wenn keine Unterscheidung zwischen tangentialer und radialer Holzrichtung gemacht wird. Bei den Materialparametern werden zudem keine Querkontraktionswerte für radiale, tangentiale und axiale Holzrichtung verwendet.

Im ersten Materialmodell sind zwei technische Materialien ohne Querkontraktionen in einem kartesischen Koordinatensystem zum Einsatz gekommen. Diese zwei Materialen sind zum einen Schnittholz der Sortierklasse C 24 und zum anderen Brettsperrholz. Für Brettsperrholz stammen Steifigkeitskenngrößen aus Europäischen Technischen Zulassungen (ETA) und sind in der Tabelle 3-3 enthalten.

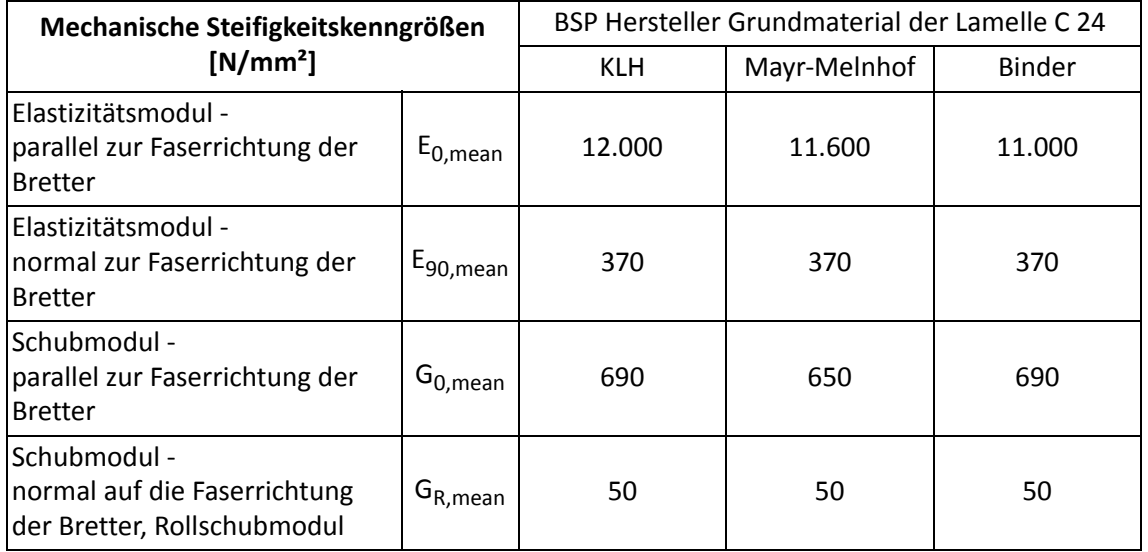

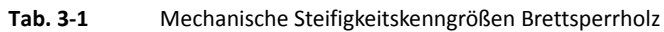

Die Nachgiebigkeitsbeziehung für technisches Material ist in der Gleichung [2-9] im Kapitel strukturmechanische Grundlagen enthalten.

Die Eingabe im Programm erfolgt durch folgenden Befehl:

\*ELASTIC, TYPE=ENGINEERING CONSTANTS E<sub>1</sub>, E<sub>2</sub>, E<sub>3</sub>,  $v_{12} = 0$ ,  $v_{13} = 0$ ,  $v_{23} = 0$ , G<sub>12</sub>, G<sub>13</sub>, G<sub>23</sub>

Die Nachgiebigkeitsbeziehung des technischen Materials mit Zahlenwerten des Brettsperrholzherstellers KLH sieht folgendermaßen aus.

$$
\begin{bmatrix}\n\sigma_{11} \\
\sigma_{22} \\
\sigma_{33} \\
\tau_{12} \\
\tau_{13} \\
\tau_{13} \\
\tau_{23}\n\end{bmatrix} = \begin{bmatrix}\n370 & 0 & 0 & 0 & 0 & 0 & 0 \\
0 & 370 & 0 & 0 & 0 & 0 \\
0 & 0 & 12000 & 0 & 0 & 0 \\
0 & 0 & 0 & 50 & 0 & 0 \\
0 & 0 & 0 & 0 & 690 & 0 \\
0 & 0 & 0 & 0 & 0 & 690\n\end{bmatrix} \cdot \begin{bmatrix}\n\epsilon_{11} \\
\epsilon_{22} \\
\epsilon_{33} \\
\gamma_{12} \\
\gamma_{13} \\
\gamma_{13} \\
\gamma_{23}\n\end{bmatrix}
$$
\n[GL. 3-1]

In der nachfolgenden Tabelle 3-2 ist der Zusammenhang zwischen den mechanischen Steifigkeitskenngrößen und den mechanischen Steifigkeitskenngrößen der jeweiligen Koordinatenorientierung von ABQUS gegeben.

**Tab. 3-2** Mechanische Steifigkeiten und ABAQUS Koordinatenrichtungen

| <b>ABAQUS</b>       | Mechanische Steifigkeitskenngröße | $[N/mm^2]$ |
|---------------------|-----------------------------------|------------|
| ե <sub>Չ</sub>      | $E_{0,mean}$                      | 12000      |
| $E_1, E_2$          | $E_{90, \text{mean}}$             | 370        |
| $G_{13}$ , $G_{23}$ | G <sub>mean</sub>                 | 690        |
| $G_{12}$            | G <sub>R, mean</sub>              | 50         |

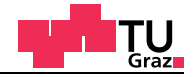

# **3.1.2 Materialparameter für** *Material nach Neuhaus*

In dieser Arbeit wird von *Material nach Neuhaus* gesprochen, wenn die Unterscheidung zwischen tangentialer und radialer Holzrichtung erfolgt. Bei den Materialparametern werden die Querkontraktionszahlen in Abhängigkeit der radialen, tangentialen und axialen Holzrichtung angegeben.

Das zweite Materialmodell berücksichtigt die anisotropischen Steifigkeitseigenschaften von Holz in radialer, tangentialer und axialer Holzrichtung. Es wurde Fichtenholz mit 12% Holzfeuchte gewählt. Die mechanischen Kenngrößen stammen aus der Dissertation von Neuhaus, die unter dem Titel "Elastizitätszahlen von Fichtenholz in Abhängigkeit von der Holzfeuchtigkeit" im Jahr 1981 veröffentlicht wurde [6].

Die Nachgiebigkeiten wurden von Neuhaus folgendermaßen definiert, wobei  $\sigma_T$  die Tangentialrichtung,  $\sigma_{\rm L}$  die Längsrichtung und  $\sigma_{\rm R}$  die Radialrichtung darstellt.

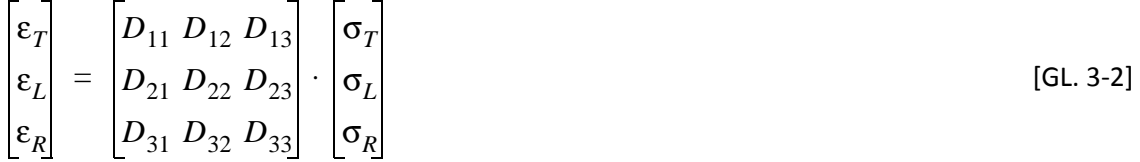

Die Nachgiebigkeiten für das Materialmodell in ABAQUS sind folgendermaßen definiert:

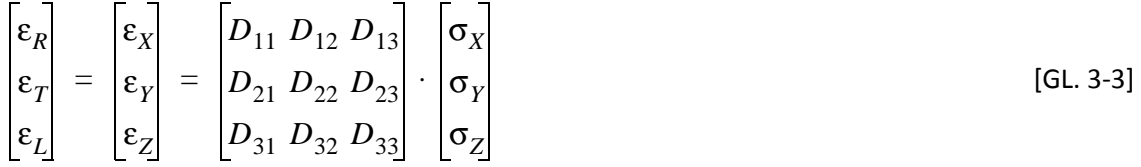

Durch die unterschiedlichen Definitionen der Zylinderkoordinaten muss die Nachgiebigkeitsmatrix von Neuhaus umgebaut werden, damit die Eingabe in die Finite Elemente Software ABAQUS erfolgen kann. Der Umbau der Nachgiebigkeitsmatrix erfolgt durch Vertauschen der Zeilen und umsortieren der Nachgiebigkeitskennzahlen der einzelnen Einträge. Abschließend werden noch die Nachgiebigkeitszahlen für den Schub eingeführt, um auf das in ABAQUS verwendete Materialmodell "TYPE=ENGINEERING CON-STANTS" mit den neun Ingenieurkonstanten zu erhalten. Für die Eingabe der Nachgiebigkeitskennzahlen, die mit den Querkontraktionszahlen versehen sind, muss der Anwender die Koeffizienten unterhalb der Hauptdiagonale im Programm angeben.

Die Eingabe im Programm erfolgt durch folgenden Befehl:

```
*ELASTIC, TYPE=ENGINEERING CONSTANTS
  E<sub>1</sub>, E<sub>2</sub>, E<sub>3</sub>, v_{12}, v_{13}, v_{23}, G<sub>12</sub>, G<sub>13</sub>, G<sub>23</sub>
```
Die Querkontraktionen müssen aus den Nachgiebigkeitskoeffizienten von Neuhaus rückgerechnet werden.

Umbau der Nachgiebigkeitsmatrix von Neuhaus.

$$
\begin{bmatrix}\n\epsilon_T \\
\epsilon_L \\
\epsilon_L\n\end{bmatrix} = \begin{bmatrix}\nD_{11} D_{12} D_{13} \\
D_{21} D_{22} D_{23} \\
D_{31} D_{32} D_{33}\n\end{bmatrix} \cdot \begin{bmatrix}\n\sigma_T \\
\sigma_L \\
\sigma_R\n\end{bmatrix}
$$
\n
$$
\begin{bmatrix}\n\epsilon_R \\
\epsilon_T \\
\epsilon_L\n\end{bmatrix} = \begin{bmatrix}\nD_{33} D_{31} D_{32} \\
D_{13} D_{11} D_{12} \\
D_{23} D_{21} D_{22}\n\end{bmatrix} \cdot \begin{bmatrix}\n\sigma_R \\
\sigma_T \\
\sigma_L\n\end{bmatrix}
$$
\n
$$
\begin{bmatrix}\n\epsilon_R \\
\epsilon_R \\
\epsilon_T \\
\epsilon_T\n\end{bmatrix} = \begin{bmatrix}\n\frac{1}{E_R} - \frac{\mu_{TR}}{E_T} - \frac{\mu_{FR}}{E_L} \\
-\frac{\mu_{RT}}{E_R} - \frac{\mu_{TT}}{E_T} - \frac{\mu_{FT}}{E_L} \\
\epsilon_L \\
\epsilon_L\n\end{bmatrix} \cdot \begin{bmatrix}\n\sigma_R \\
\sigma_T \\
\sigma_T \\
\sigma_L\n\end{bmatrix}
$$
\n
$$
\begin{bmatrix}\n\epsilon_R \\
\epsilon_L\n\end{bmatrix} = \begin{bmatrix}\n\frac{\mu_{RF}}{E_R} - \frac{\mu_{TF}}{E_T} & \frac{1}{E_L} \\
-\frac{\mu_{RF}}{E_R} - \frac{\mu_{TF}}{E_T} & \frac{1}{E_L}\n\end{bmatrix}
$$

Um die Nachgiebigkeiten zu erhalten, wird durch den entsprechenden Elastizitätsmodul dividiert.

$$
\begin{bmatrix}\n\epsilon_T \\
\epsilon_L \\
\epsilon_R \\
\gamma_{TL} \\
\gamma_{RL} \\
\gamma_{RT}\n\end{bmatrix} = \begin{bmatrix}\nD_{11} D_{12} D_{13} & 0 & 0 & 0 \\
D_{21} D_{22} D_{23} & 0 & 0 & 0 \\
D_{31} D_{32} D_{33} & 0 & 0 & 0 \\
0 & 0 & 0 & D_{44} & 0 & 0 \\
0 & 0 & 0 & 0 & D_{55} & 0 \\
\gamma_{RT} \\
\gamma_{RT}\n\end{bmatrix} \cdot \begin{bmatrix}\n\sigma_T \\
\sigma_L \\
\sigma_R \\
\sigma_R \\
\tau_{TL} \\
\tau_{RT}\n\end{bmatrix}
$$
\n
$$
\begin{bmatrix}\n\epsilon_R \\
\epsilon_R \\
\epsilon_T \\
\epsilon_T \\
\epsilon_F \\
\tau_{RT}\n\end{bmatrix} = \begin{bmatrix}\nD_{33} D_{31} D_{32} & 0 & 0 & 0 \\
D_{13} D_{11} D_{12} & 0 & 0 & 0 \\
D_{23} D_{21} D_{22} & 0 & 0 & 0 \\
0 & 0 & 0 & D_{66} & 0 & 0 \\
0 & 0 & 0 & 0 & D_{44} & 0 \\
0 & 0 & 0 & 0 & 0 & D_{55}\n\end{bmatrix} \begin{bmatrix}\n\sigma_R \\
\sigma_R \\
\sigma_T \\
\sigma_T \\
\sigma_T \\
\sigma_T \\
\sigma_T \\
\tau_{TL} \\
\tau_{RL}\n\end{bmatrix}
$$

[GL. 3-5]

Die Nachgiebigkeitsbeziehung des anisotropischen Materials mit den mechanischen Steifigkeitskenngrößen nach Neuhaus lässt sich wie folgt anschreiben:

$$
\begin{bmatrix}\n\epsilon_R \\
\epsilon_R \\
\epsilon_L \\
\epsilon_L \\
\gamma_{RL}\n\end{bmatrix} = \begin{bmatrix}\n\frac{\mu_{RT}}{E_R} - \frac{\mu_{FR}}{E_L} & 0 & 0 & 0 \\
-\frac{\mu_{RT}}{E_R} - \frac{1}{E_T} - \frac{\mu_{FT}}{E_L} & 0 & 0 & 0 \\
-\frac{\mu_{RF}}{E_R} - \frac{\mu_{TF}}{E_T} & \frac{1}{E_L} & 0 & 0 & 0 \\
0 & 0 & 0 & 1/G_{RT} & 0 & 0 \\
0 & 0 & 0 & 0 & 1/G_{TL} & 0\n\end{bmatrix} \begin{bmatrix}\n\sigma_R \\
\sigma_T \\
\sigma_L \\
\sigma_L \\
\tau_{RT} \\
\tau_{TL} \\
\tau_{RL}\n\end{bmatrix}
$$
\n[GL. 3-6]

Der Umbau der Nachgiebigkeitsmatrix von Neuhaus ist nun auf die von ABAQUS geforderte Form gebracht worden. Die komplette Nachgiebigkeitsmatrix für die Berechnung mit dem Modell der neun Ingenieurkonstanten ist somit abgeschlossen. In ABAQUS müssen die Nachgiebigkeitskoeffizienten, die unterhalb der Hauptdiagonale des konservativen Materialtensors stehen, eingeben werden.

Die Nachgiebigkeitsbeziehung des orthotropen *Materials nach Neuhaus* mit Zahlenwerten sieht folgendermaßen aus:

$$
\begin{bmatrix}\n\epsilon_R \\
\epsilon_T \\
\epsilon_L \\
\gamma_{RT} \\
\gamma_{RL}\n\end{bmatrix} = \begin{bmatrix}\n\frac{1}{817} & 5ym & 0 & 0 & 0 \\
-\frac{0,6021}{817} & \frac{1}{419} & 0 & 0 & 0 \\
\frac{0,0416}{817} & -\frac{0,0272}{419} & \frac{1}{11990} & 0 & 0 & 0 \\
0 & 0 & 0 & \frac{1}{42} & 0 & 0 & 0 \\
0 & 0 & 0 & \frac{1}{42} & 0 & 0 & 0 \\
0 & 0 & 0 & 0 & \frac{1}{623} & 0 & 0 \\
0 & 0 & 0 & 0 & 0 & \frac{1}{743}\n\end{bmatrix} \cdot \begin{bmatrix}\n\sigma_R \\
\sigma_T \\
\sigma_L \\
\tau_{RT} \\
\tau_{TL} \\
\tau_{RL}\n\end{bmatrix} \qquad [GL. 3-7]
$$

Die in der Tabelle 3-3 enthaltenen Nachgiebigkeitskenngrößen stammen aus der Dissertation von Neuhaus und gelten für eine Holzfeuchte von 12%.

| Holzfeuchte | Mechanische Nachgiebigkeitskenngrößen nach Neuhaus [mm <sup>2</sup> /N] x 10 <sup>-3</sup> |          |          |          |          |          |
|-------------|--------------------------------------------------------------------------------------------|----------|----------|----------|----------|----------|
|             | $D_{11}$                                                                                   | $D_{22}$ | $D_{33}$ | $D_{44}$ | $D_{55}$ | $D_{66}$ |
| 12%         | 2,3829                                                                                     | 0,0834   | 1,2234   | 1,0638   | 23,5996  | 1,3453   |
|             | $D_{12}$                                                                                   | $D_{21}$ | $D_{13}$ | $D_{31}$ | $D_{23}$ | $D_{32}$ |
| 12%         | 0,0458                                                                                     | 0,0839   | 0,7327   | 0,7404   | 0,0677   | 0,0341   |

**Tab. 3-3** Nachgiebigkeitskenngrößen nach Neuhaus

Durch das konservative Materialverhalten muss die Materialsteifigkeitsmatrix für die Berechnung symmetrisch sein. In der Materialsteifigkeitsmatrix muss gelten  $D_{12} = D_{21}$ . Aus diesem Grund wurde der Mittelwert zwischen den zwei Steifigkeitskoeffizienten D<sub>12</sub> und D<sub>21</sub> gebildet (Tabelle 3-4).

#### **Tab. 3-4** Gemittelte Nachgiebigkeitskenngrößen

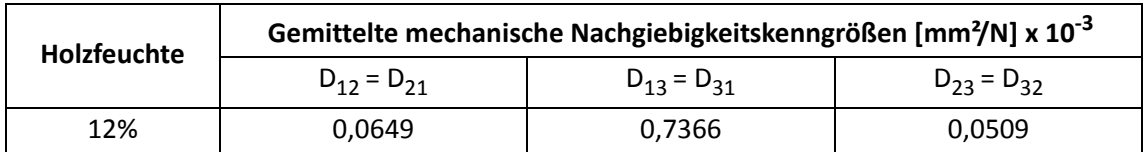

Die Querkontraktionszahlen ergeben sich zu:

$$
v_{12} = D_{13} \cdot E_R \qquad v_{13} = D_{23} \cdot E_R \qquad v_{23} = D_{12} \cdot E_T \qquad [GL. 3-8]
$$

Die neun Ingenieurkonstanten nach Neuhaus ergeben sich mit einer Holzfeuchte von 12% Prozent zu und sind in der nachfolgenden Tabelle 3-5 enthalten.

| Ingenieurkonstanten nach Neuhaus [N/mm <sup>2</sup> ] |        |                 |        |                            |     |  |  |
|-------------------------------------------------------|--------|-----------------|--------|----------------------------|-----|--|--|
| $E_R$                                                 | 817    | $V_{\sf RT}$    | 0,6021 | $\mathsf{G}_{\mathsf{RT}}$ | 42  |  |  |
| Eт                                                    | 419    | $V_{\text{TI}}$ | 0,0416 | $G_{TI}$                   | 623 |  |  |
| ᄄ                                                     | 11.990 | $v_{\rm RL}$    | 0,0272 | $G_{RL}$                   | 743 |  |  |

**Tab. 3-5** Ingenieurkonstanten nach Neuhaus 12% Holzfeuchte

Für alle Berechnungen auf der Basis des *Materials nach Neuhaus* wurde eine Holzfeuchte von 12% festgelegt.

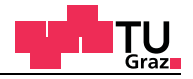

## **3.1.3 Koordinatensysteme für die Materialmodelle**

Für die Berechnung mit der Finte Elemente Software ABAQUS kann der Benutzer zwischen verschiedenen Koordinatensystemen wählen, in denen die mechanischen Steifigkeitskenngrößen eingegeben werden können. Für die Berechnungen in dieser Arbeit sind folgende Koordinatensysteme zum Einsatz gekommen.

- Kartesische Koordinaten
- Zylinderkoordinaten

#### **Kartesische Koordinaten**

Ein kartesisches Koordinatensystem ist ein orthogonales Koordinatensystem. Das global definierte kartesische Koordinatensystem bezieht sich auf die X,Y und Z Koordinaten (Abbildung 3-1). Dem Benutzer wird die Möglichkeit gegeben, weitere lokale kartesische Koordinatensysteme (X',Y', Z') zu definieren. Die Materialparameter werden bei der Berechnung in das lokale Koordinatensystem transformiert.

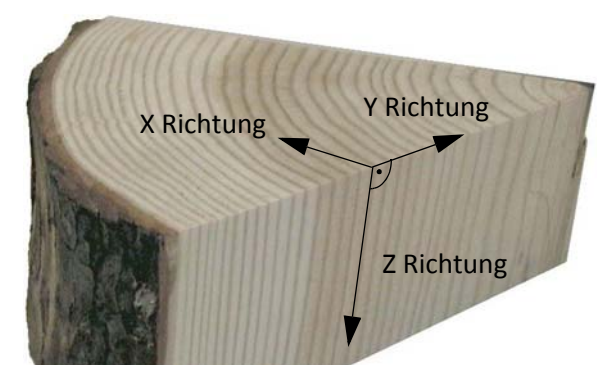

**Abb. 3-1** Materialorientierungen im kartesischen Koordinatensystem

Mit einem kartesischen Koordinatensystem wird auf die Holzorientierung kein Einfluss genommen. Das *technische Material* im kartesischen Koordinatensystem kann mit einem Seitenwarebrett verglichen werden, welches weit vom Mark entfernt liegt (Abbildung 3-2). Wird das lokale Koordinatensystem um 90° Grad gedreht, entspricht dies perfekten Riftbrettern. Für Drehungen von circa 45° Grad ergeben sich Halbriftbretter.

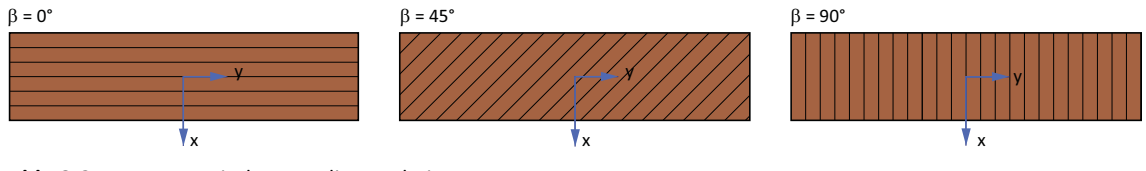

**Abb. 3-2** Kartesische Koordinaten bei Brettern

# **Zylinderkoordinaten**

test center

Zylinderkoordinaten sind ein Sonderfall der Polarkoordinaten. Das Zylinderkoordinatensystem wird mit den Punkten a und b eindeutig festgelegt. Der Ausgangspunkt ist dabei das globale kartesische Koordinatensystem. Die mechanischen Steifigkeitskenngrößen werden im globalen kartesischen Koordinatensystem festgelegt und in Abhängigkeit der jeweiligen Elementorientierung transformiert. Der Zusammenhang der globalen kartesischen Koordinaten und Zylinderkoordinaten ist in der nachfolgenden Tabelle 3-6 gegeben.

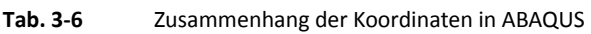

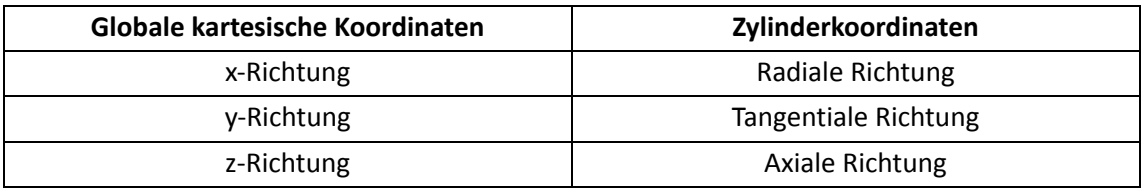

In Abbildung 3-3 sind Zylinderkoordinaten im Holz und der Zusammenhang zwischen den globalen Koordinaten und den Zylinderkoordinaten in ABAQUS dargestellt.

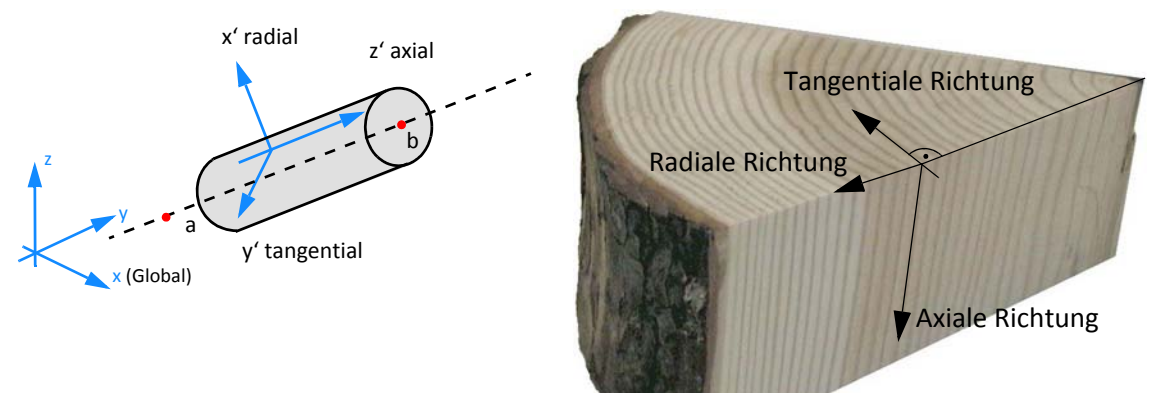

**Abb. 3-3** Materialorientierungen im Zylinderkoordinatensystem

Mit Zylinderkoordinaten können sehr elegant Bretter jeglicher Art simuliert werden. Wird die Achse des Zylinderkoordinatensystems in die Brettmitte gelegt, entspricht dies einem Kernbrett (Abbildung 3-4). Wird die Achse weiter nach außen geschoben, wandert das Brett im Stamm gesehen weiter weg vom Kern.

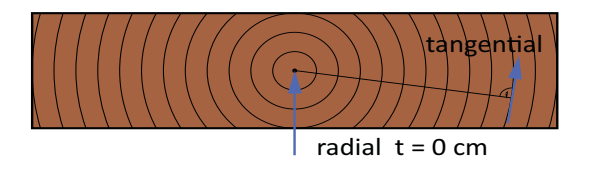

**Abb. 3-4** Zylinderkoordinaten bei Brettern

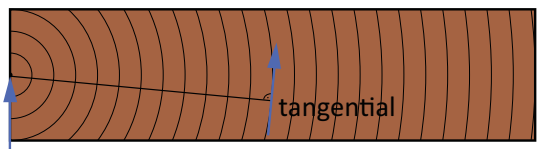

radial  $t = 0$  cm

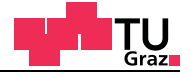

In Abhängigkeit vom Ursprung des Zylinderkoordinatensystems ist es möglich, kerngetrennte Bretter und auch Bretter der Seitenware zu modellieren (Abbildung 3-5).

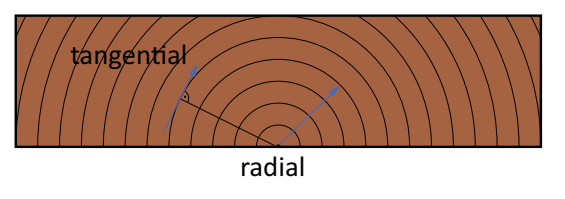

**Abb. 3-5** Zylinderkoordinaten bei Brettern

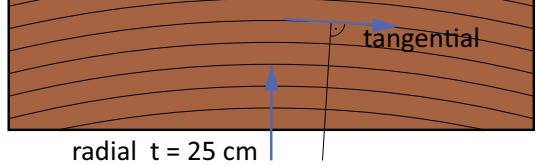

In der nachfolgenden Abbildung 3-6 sind Kernbretter und kerngetrennte Bretter mit den "FE-Brettern" gegenübergestellt.

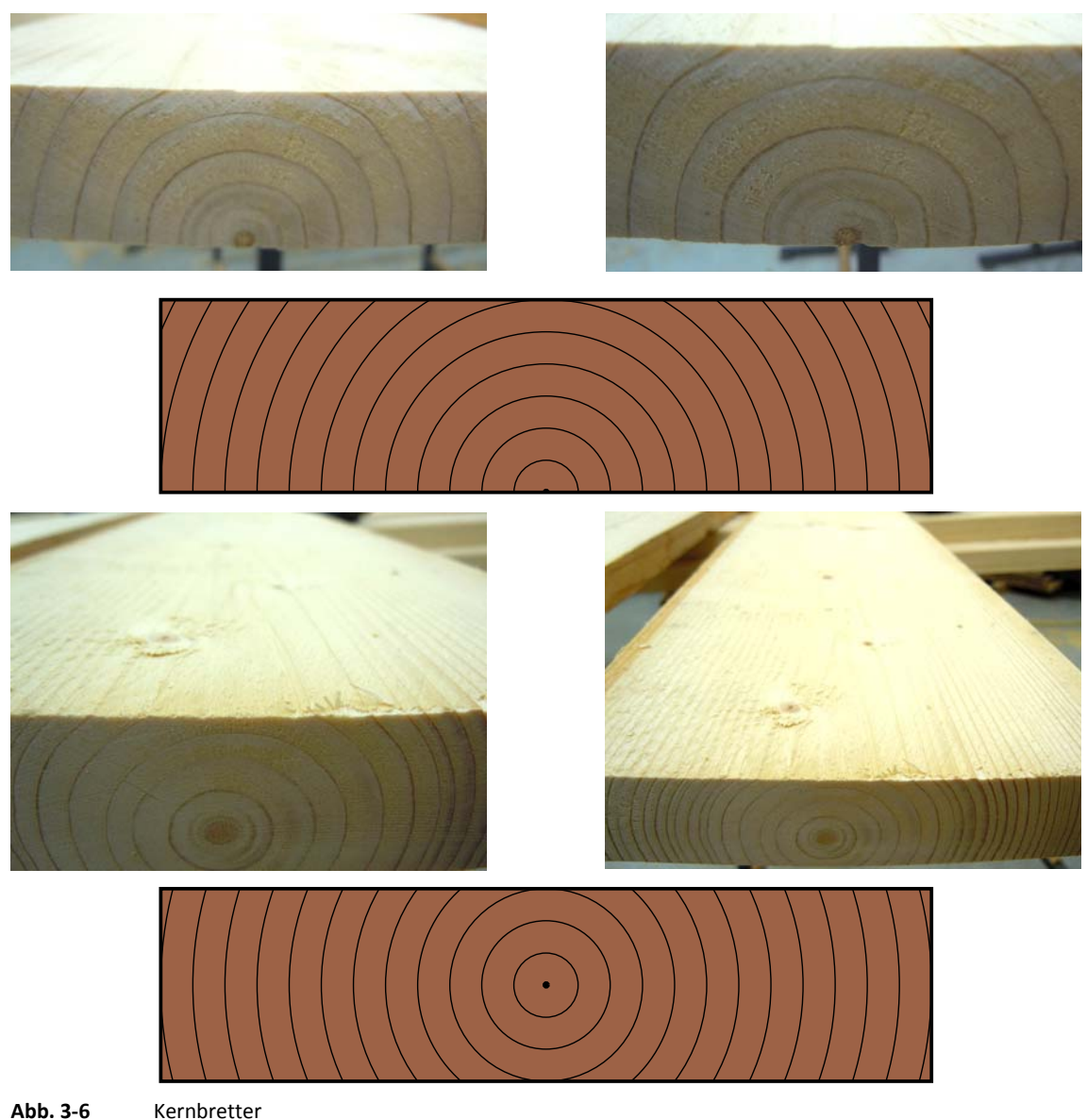

In der nachfolgenden Abbildung 3-7 sind Seitenwarebretter mit den "FE-Brettern" der Parameterstudie gegenübergestellt.

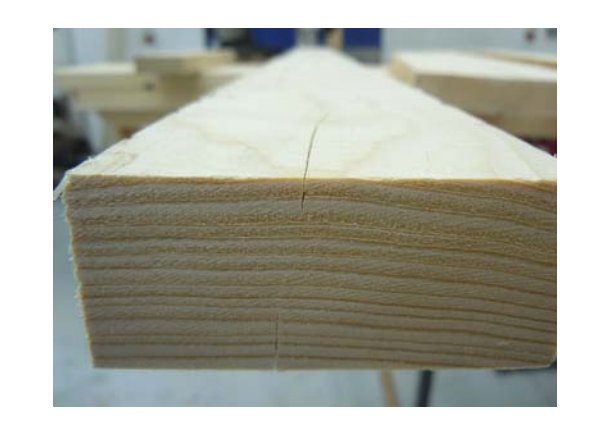

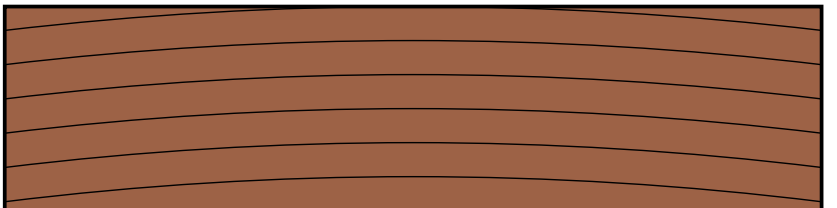

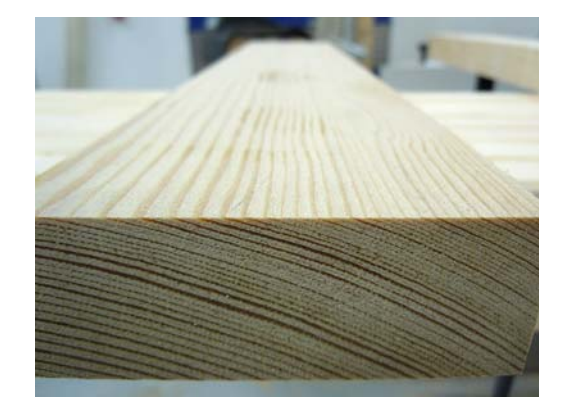

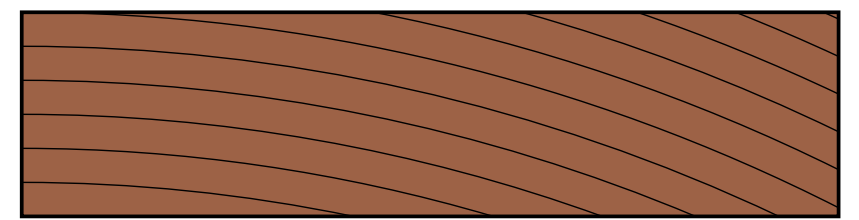

**Abb. 3-7** Bretter der Seitenware

lignum study

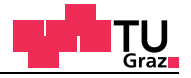

# **3.2 Biegeprüfung**

In der ÖNORM EN 408 Holzbauwerke - Bauholz für tragende Zwecke und Brettschichtholz - Bestimmung einiger physikalischer und mechanischer Eigenschaften [2] werden Versuchskonfigurationen angegeben, um elastische Kenngrößen für Holz zu ermitteln.

## **3.2.1 Auswertung und Problemstellung Biegeprüfung**

Aus dem Vierpunkt-Biegeversuch kann der lokale und globale Elastizitätsmodul des Prüfkörpers rückgerechnet werden. In der nachfolgenden Abbildung 3-8 ist der Vierpunkt-Biegeversuch mit den daraus resultierenden Schnittkräften dargestellt.

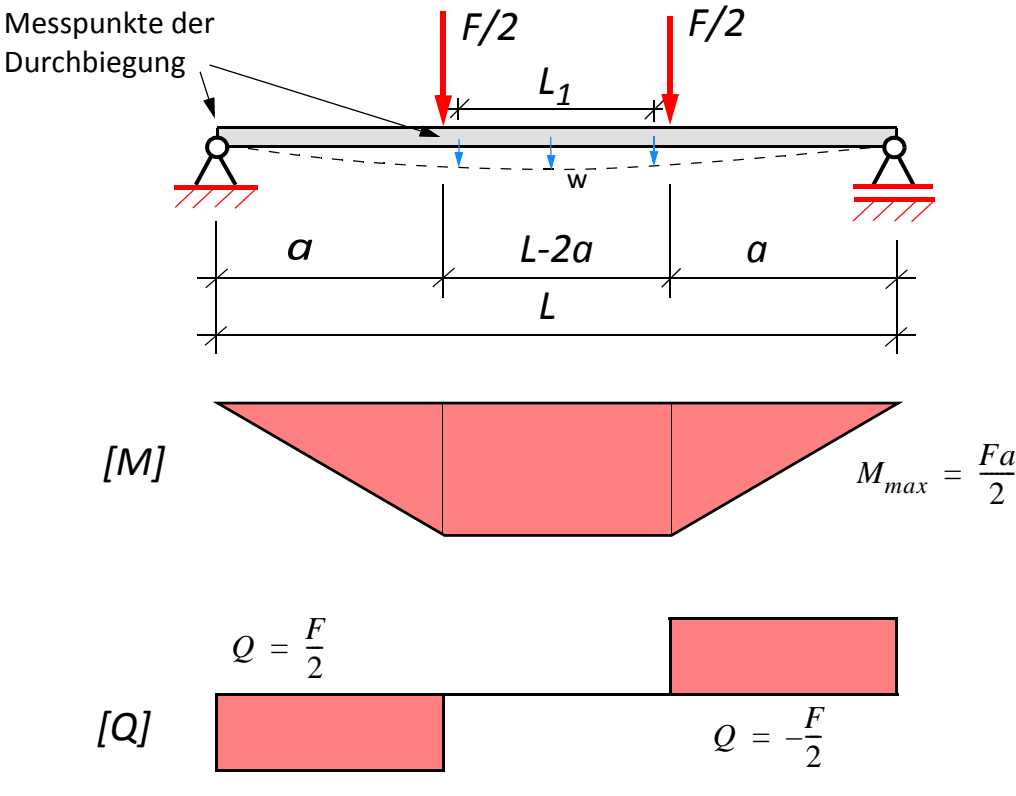

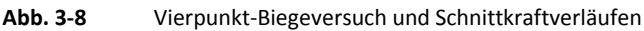

#### **Länge des Versuchskörpers**

Für die Länge des Versuchsköpers wird für a eine Länge von sechsmal der Querschnittshöhe *h* gewählt. Daraus ergibt sich die Gesamtlänge zu 18-mal der Querschnittshöhe *h*. Die Durchbiegung wird in Feldmitte und neben den Einzellasten gemessen. Da der querkraftfreie Bereich der Stablösung mit der Realität nicht übereinstimmt, werden die Durchbiegungen in der Entfernung von *h/2* zur Mitte hin gemessen. Dadurch ergibt sich eine fiktive Trägerlänge für die Auswertung des lokalen Elastizitätsmoduls von fünfmal der Querschnittshöhe *h* (*L1 = 5h*).

# **3.2.2 Lokaler Elastizitätsmodul**

test center

Bei der Auswertung kann mit der gemessenen Durchbiegung aus dem Versuch der lokale Elastizitätsmodul im querkraftfreien Bereich bestimmt werden. Die lokale Durchbiegung aus dem Versuch für das Teilsystem ergibt sich aus der Differenz der Durchbiegung in Feldmitte und der Durchbiegung beim Messpunkt neben der Einzellast. Für die Bestimmung des lokalen Elastizitätsmoduls wird aus dem Vierpunkt-Biegeversuch ein neues statisches System gebildet. Dies geschieht, indem der querkraftfreie Teil des Trägers herausgelöst wird (Abbildung 3-9).

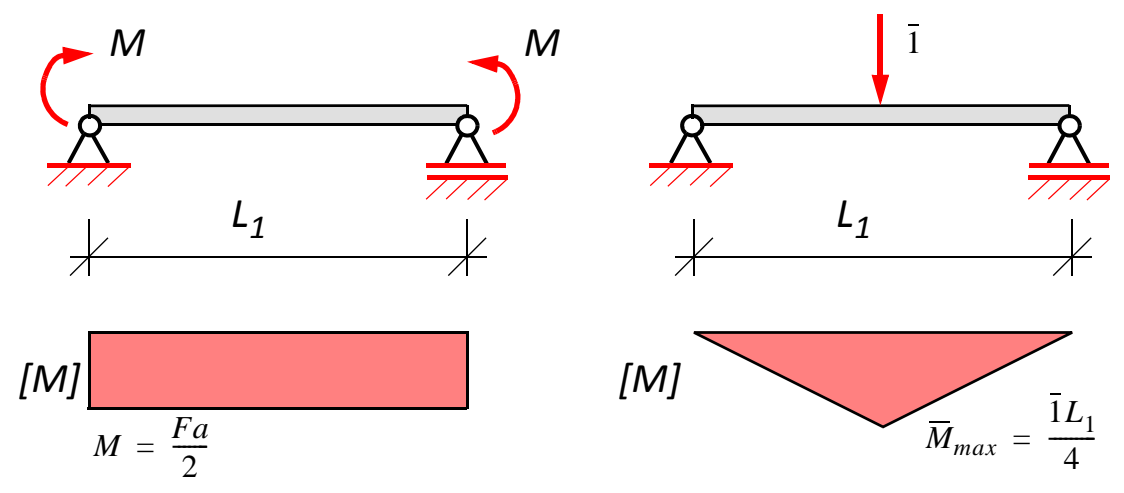

**Abb. 3-9** Lokales Teilsystem mit Schnittkraftverläufen

Die Durchbiegung kann mit dem Prinzip der virtuellen Kräfte berechnet werden. Für die Berechnung des Integrals des Arbeitssatzes wird die Simpson´sche Formel verwendet.

$$
\overline{1} \cdot w = \int \frac{M \overline{M}}{EI} dx
$$
\n
$$
\overline{1} \cdot w = \frac{2}{EI} \cdot \frac{L_1}{2} \cdot \frac{1}{6} \left( 1 \cdot \frac{Fa}{2} \cdot 0 + 4 \cdot \frac{Fa}{2} \cdot \frac{1L_1}{8} + 1 \cdot \frac{Fa}{2} \cdot \frac{1L_1}{4} \right)
$$
\n
$$
w = \frac{FaL_1^2}{16E_{Lokal}I}
$$
\n
$$
E_{Lokal} = \frac{FaL_1^2}{16wI}
$$
\n(6L. 3-9)

Der lokale Elastizitätsmodul ergibt sich mit Vereinfachung  $a = 5h$  und  $L_1 = 5h$  zu:

$$
E_{Lokal} = \frac{75Fh^3}{8wI}
$$
 [GL. 3-10]

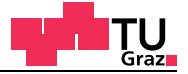

## **3.2.3 Globaler Elastizitätsmodul**

Bei der Auswertung kann mit der gemessenen Durchbiegung aus dem Versuch der globale Elastizitätsmodul über die gesamte Trägerlänge bestimmt werden (Abbildung 3- 10). Für diesen Bereich wird der Einfluss der Querkraft mitberücksichtigt (*L = 18h*).

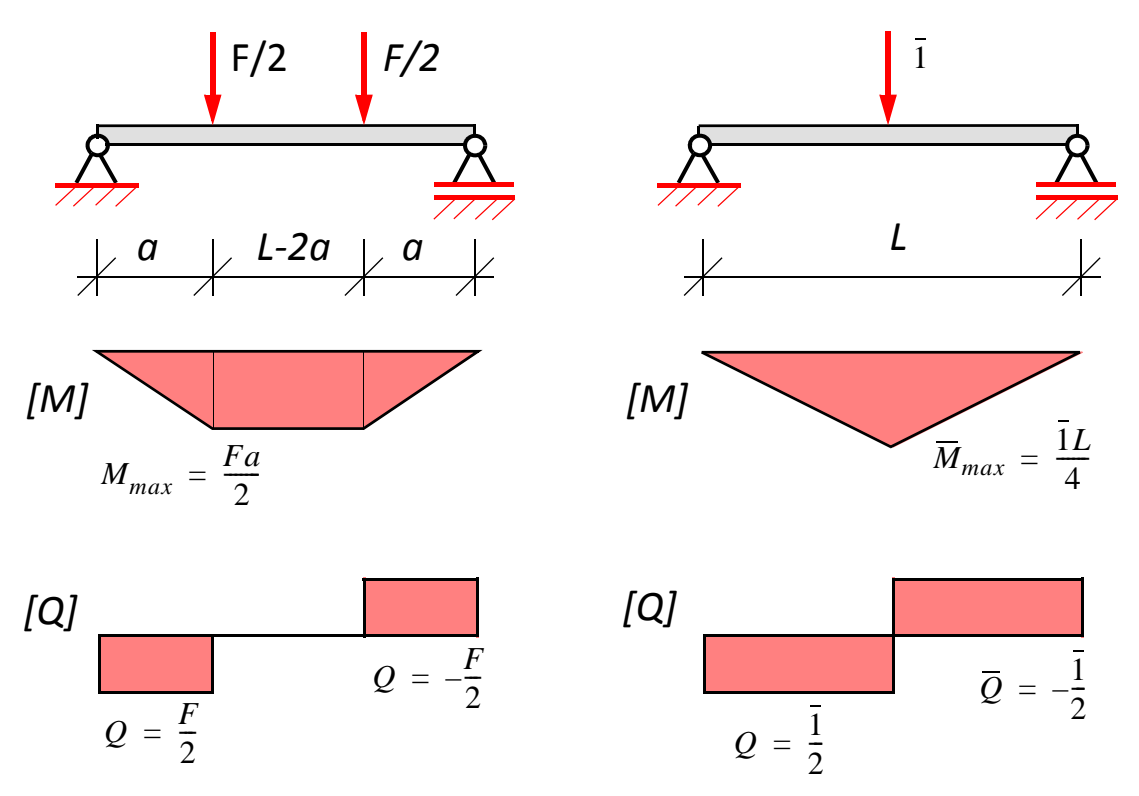

**Abb. 3-10** Gesamtsystem mit Schnittkraftverläufen

Die Durchbiegung kann mit dem Prinzip der virtuellen Kräfte berechnet werden. Zur Bestimmung des globalen Elastizitätsmoduls ist es notwendig, die Durchbiegungsanteile, welche aus der Schubverformung resultieren, zu berücksichtigen. Für die Berechnung des Integrals des Arbeitssatzes wird die Simpson´sche Formel verwendet.

$$
\overline{1} \cdot w = \int \frac{M\overline{M}}{EI} dx + \int \frac{Q\overline{Q}}{S} dx \qquad S = \frac{GA}{\kappa}
$$
\n
$$
\overline{1} \cdot w = \frac{2}{EI} \cdot \left(\frac{a}{6} \cdot \left(0 + 4 \cdot \frac{Fa}{4} \cdot \frac{\overline{1}a}{4} + 1 \cdot \frac{Fa}{2} \cdot \frac{\overline{1}a}{2}\right) +
$$
\n[GL. 3-11]\n
$$
\frac{L - 2a}{2} \cdot \frac{1}{6} \cdot \left(1 \cdot \frac{Fa}{2} \cdot \frac{\overline{1}a}{2} + 4 \cdot \frac{Fa}{2} \cdot \frac{\overline{1}}{2} \cdot \left(a + \frac{L - 2a}{4}\right) + 1 \cdot \frac{Fa}{2} \cdot \frac{\overline{1}}{2} \cdot \left(a + \frac{L - 2a}{4}\right)\right) +
$$
\n[GL. 3-11]\n
$$
\frac{2}{5} \cdot \frac{F}{2} \cdot \frac{\overline{1}}{2} \cdot a
$$

Die Durchbiegung berechnet sich daher zu:

test center

$$
w = \frac{Fa(24E_{Gobal}I - 4Sa^{2} + 3SL^{2})}{48E_{Gobal}IS}
$$
  
\n
$$
E_{Global} = \frac{FaS(4a^{2} - 3L^{2})}{24I(aF - 2Sw)}
$$
 [GL. 3-12]

Der globale Elastizitätsmodul ergibt sich mit Vereinfachung *a = 5h* und *L = 18h* zu:

$$
E_{Global} = \frac{207Fh^3S}{I(2Sw - 6Fh)}
$$
 [GL. 3-13]

# **3.2.4** Scheinbarer Elastizitätsmodul "E<sub>apparent</sub>"

Bei der Auswertung von Biege-Prüfungsergebnissen wurde früher oft der "scheinbare Elastizitätsmodul" E<sub>apparent</sub> verwendet, der bei gleicher Durchbiegung die Querkraftanteile nicht mitberücksichtigt. Durch diesen Umstand muss der "scheinbare Elastizitätsmodul" E<sub>apparent</sub> kleiner als der "globale Elastizitätsmodul", der die Querkraftanteile mit berücksichtigt, sein. Für die Auswertungen in dieser Arbeit wurde der scheinbare Elastizitätsmodul E<sub>apparent</sub> nie verwendet.

# **3.2.5 Auswertung für Brettsperrholz**

Die Auswertung vom globalen und lokalen Elastizitätsmodul wurde zuerst bei Brettschichtholz angewandt. Brettschichtholz besitzt keine schubnachgiebigen Querlagen wie etwa Brettsperrholz. Für die Auswertung des globalen Elastizitätsmoduls wird der Schubkorrekturfaktor κ benötigt. Für homogen aufgebaute Rechteckquerschnitte ergibt sich der Schubkorrekturfaktor κ zu 1,2. Für Brettsperrholz wurde der Schubkorrekturfaktor für geschichtete Querschnitte mit homogenem Querschnittsaufbau in Stablängsrichtung im Kapitel 2.2.8 hergeleitet. Bei der Biegeprüfung zeigt sich nun, ob der Schubkorrekturfaktor den globalen Elastizitätsmodul richtig rückrechnet. Der lokale Elastizitätsmodul wird im querkraftfreien Bereich bestimmt und ist somit unabhängig vom Schubkorrekturfaktor κ geschichteter Querschnitte.

Der Schubkorrekturfaktor berücksichtigt jedoch nicht die Fugen, die in der Brettsperrholzplatte vorhanden sind. Bei vielen Produkten wird auf die Schmalseitenverklebung der Bretter verzichtet. Ist dies der Fall, sind keine Fugen vorhanden, aber die Struktur der Querlage ist durch die Fugenausbildung periodisch unterbrochen.

Im nächsten Schritt werden Modelle entwickelt, die Schubkorrekturfaktoren für geschichtete Querschnitte mit nicht homogenem Querschnittsaufbau in Stablängsrichtung, wie dies bei Brettsperrholz der Fall ist, berechnen können.

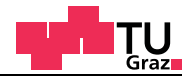

Für die Berechnung des Schubkorrekturfaktors und für die Auswertung der Biegeprüfung wird der Rollschubelastizitätsmodul G $_{\rm R,mean}$  benötigt. Im Nachfolgenden wird überprüft, welchen Einfluss verschiedene Bretttypen auf den Rollschubelastizitätsmodul haben. Einerseits wird die Lage des Brettes im Stamm berücksichtigt und auf der anderen Seite wird die Brettbreite variiert. Für die Lage im Stamm ergeben sich verschiedene Bretttypen wie etwa Rift-, Kern-, Halbrift- und Seitenware-Bretter.

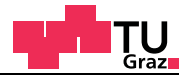

# **3.3** Entwicklung der Prüfkonfiguration "EN"

Dieser Teil wurde aus der Masterarbeit von Bernhard Hirschmann übernommen [10].

*Als Grundlage für die Entwicklung des Versuchskörpers "EN" dienen die Prüfnormen EN 789 "Holzbauwerke-Prüfverfahren - Bestimmung der mechanischen Eigenschaften von Holzwerkstoffen" [9] und die EN 408 "Holzbauwerke-Bauholz für tragende Zwecke und Brettschichtholz-Bestimmung einiger physikalischer und mechanischer Eigenschaften" [8].*

*Der in der EN 789 Anhang B beschriebene Prüfkörper zur Bestimmung der Scherfestigkeit rechtwinkelig zur Plattenebene, ist in erster Linie für die Untersuchung von Holzwerkstoffen, wie z. B. Spanplatten oder Furnierschichtholz, konzipiert.*

*Der Prüfkörper besteht im Wesentlichen aus zwei Teilen, der zu untersuchenden Platte und den aufgeklebten Seitenhölzern, siehe Abb. 2. (a)1.*

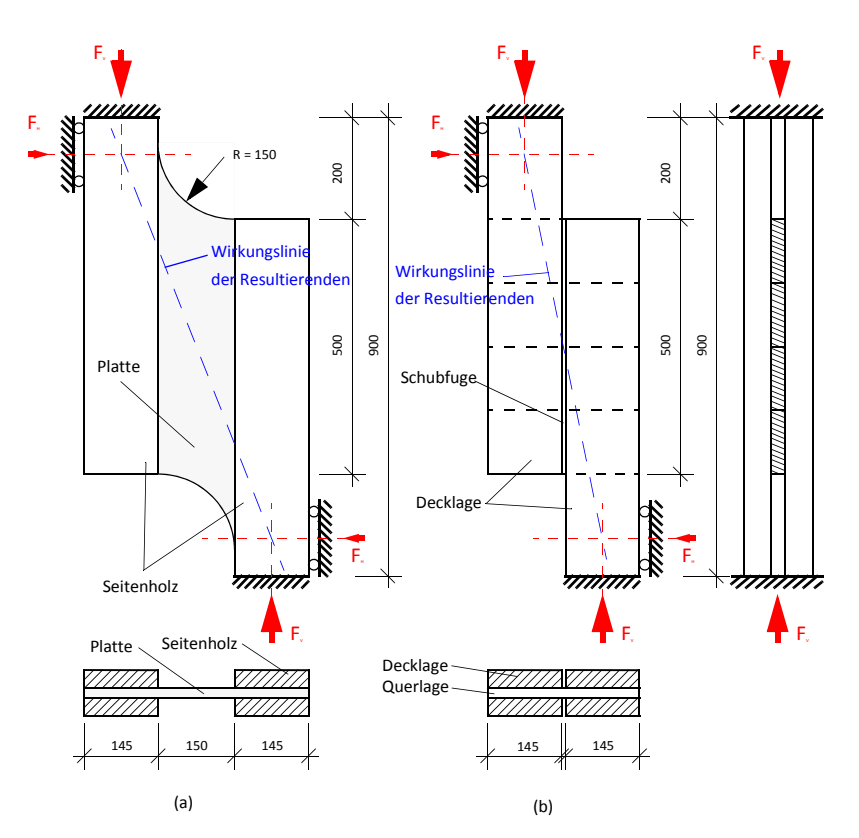

**Abb. 3-11** Versuchskonfiguration nach EN 789 (a) / Step1– möglicher BSP Versuchskörper (b)

*Dieser Prüfkörper wird nun im Step 1 zu einem dreischichtigen Brettsperrholzelement "umgebaut", siehe Abbildung 3-11 (b). Die Seitenhölzer werden zu Decklagen und die Platte zur Querlage des Prüfkörpers umfunktioniert. Der Abstand zwischen den Seitenhölzern (150 mm) wird als Fuge zwischen den Decklagenbrettern gesehen. Diese Fuge* von 150 mm Breite wird auf einen Spalt von wenigen Millimetern reduziert. Diese "neue" *Fugenbreite wird den in den Produktzulassungen geregelten maximal zulässigen Fugen-* *breiten für Brettsperrholz entsprechen.*

Die Abmessungen der Deck- und Querlagen werden in der "ingenieurmäßigen" stati*schen Überprüfung des Probekörpers festgelegt.*

*Nun werden die Prüfkrafteinleitung und die Lagerung des Prüfkörpers näher betrachtet.* 

*Wie in Abbildung 3-11 (a) und (b) ersichtlich ist, wird die Prüfkraft über die beiden Seiten*hölzer eingeleitet. Da die Wirkungslinien der vertikalen Kräfte F<sub>V</sub> einen Abstand zueinan*der aufweisen, muss aus Gleichgewichtsgründen eine seitliche Abstützung angebracht werden. Der Probekörper würde ansonsten seitlich kippen. Bildet man nun die Resultie*rende F<sub>R</sub> der Kräfte F<sub>V</sub> und F<sub>H</sub>, so wird diese resultierende Kraft im Schnittpunkt der Wir*kungslinien von FV und FH angreifen und entlang ihrer Wirkungslinie durch den Schwerpunkt des Probekörpers zum gegenüberliegenden Lager "wandern".*

*Ersetzt man nun in Step 2 und 3 die vertikalen und horizontalen Lager durch ein Lager, welches im rechten Winkel zur Wirkungslinie der resultierenden Kraft angeordnet ist, so kann die resultierende Prüfkraft direkt z. B. über eine Druckkraft eingeleitet werden, siehe Abbildung 3-12.*

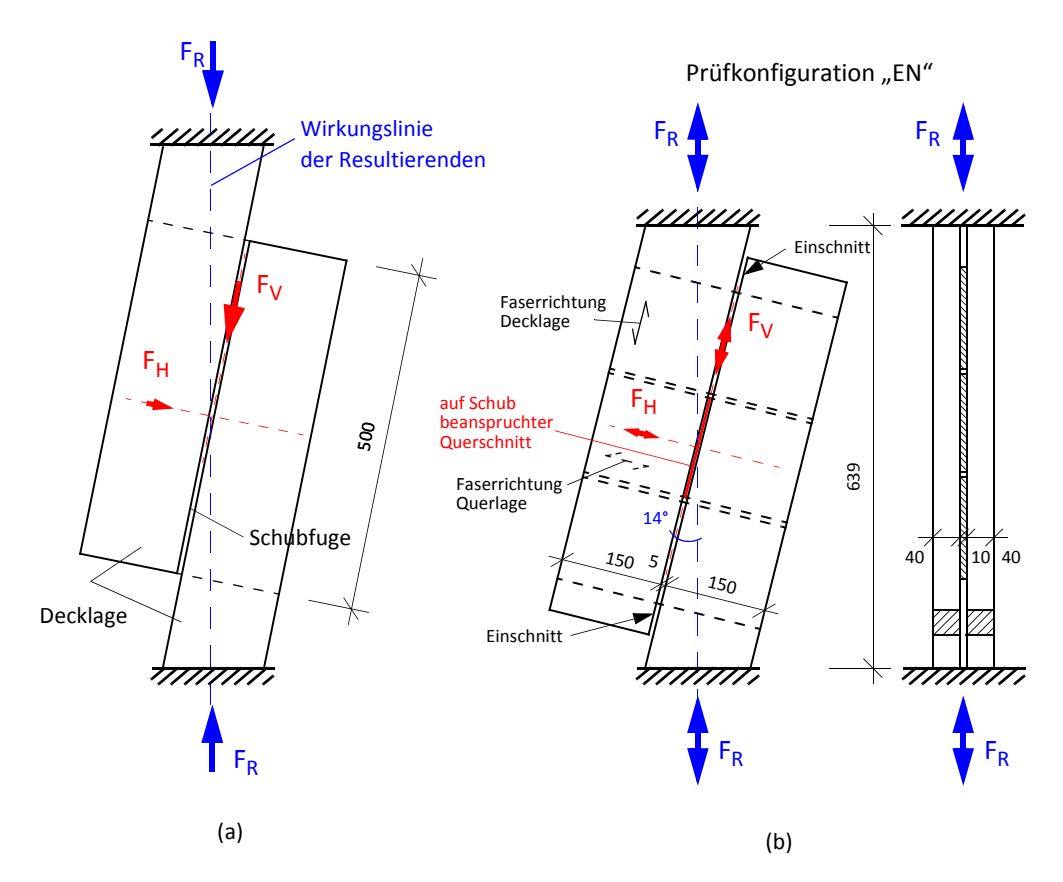

Abb. 3-12 Step 2 – modifizierter (a) und – Step 3 – finalisierte Prüfkonfiguration "EN" (b)

# *Diese Art der Lagerung hat mehrere Vor- und einen Nachteil:*

*Zum Ersten kann der Prüfaufbau bedeutend einfacher gestalten werden, da keine seitlichen Abstützungen notwendig werden. Der Prüfkörper wird, entsprechend dem Winkel*

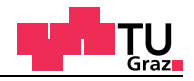

*zwischen Wirkungslinie und der Vertikalen, verdreht eingebaut. Der zweite Vorteil liegt im Kräftefluss des belasteten Prüfkörpers. Da die Prüfkraft entlang ihrer Wirkungslinie durch den Schwerpunkt des Probekörpers "wandert", entstehen keine planmäßigen Lastexzentrizitäten, die unerwünschte Störspannungen erzeugen, welche Auswirkungen auf das Messergebnis haben könnten. Nachteilig zu sehen ist die planmäßige Spannungsinteraktion in der Schubfuge, bestehend aus Schub- und Druckspannungen in Faserrichtung der Querlage. Erzeugt wird dies durch den Kraft-Faserwinkel zwischen der resultierenden Prüfkraft FR und dem Querlagenbrett. Inwieweit diese Interaktion das Messergebnis beeinflusst, ist nicht bekannt. Natürlich wäre es auch denkbar, anstatt einer Druck- eine Zugkraft als Prüfkraft zu verwenden. In diesem Fall würde sich durch den Vorzeichenwechsel (Druck "-" auf Zug "+") die oben genannte Spannungsinteraktion aus Schub- und Zugspannungen in Faserrichtung zusammensetzen.* 

*Als Anhaltspunkt für die Neigung des Prüfkörpers "EN" wird der Schrägstellungswinkel aus der Prüfkonfiguration "Bestimmung der Scherfestigkeit in Faserrichtung" aus der EN 408 Abs. 18 übernommen. In dieser Konfiguration wird der Probekörper planmäßig mit einem Winkel von 14° verdreht in das Prüfgerüst eingebaut, siehe Abbildung 3-13 auch dort tritt planmäßig eine Spannungsinteraktion auf, welche sich aber aus Schub- und Querdruckspannungen zusammensetzt.* 

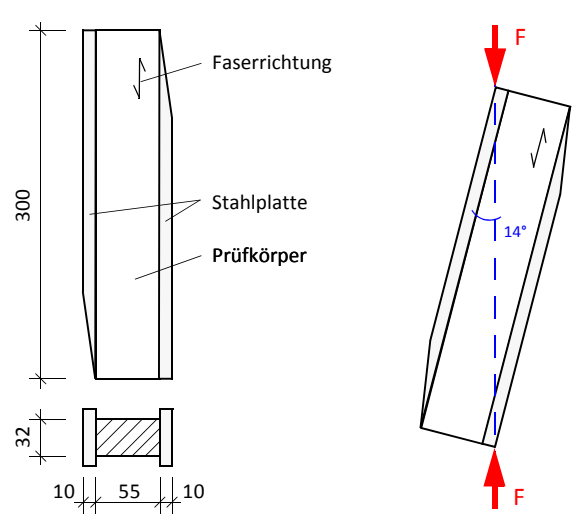

**Abb. 3-13** Scherprüfkörper nach EN 408 Abs. 18

Wie bereits beschrieben, wird dieser neue Prüfkörper "EN" nur eine relevante Schubebe*ne in der Querlage besitzen. Diese Schubebene befindet sich im mittleren Querlagenbrett. Die oben und unten angeordneten Bretter der Querlage (Füllhölzer) haben eine lastverteilende Wirkung und werden in der Fuge zwischen den Decklagen durchtrennt, siehe Abbildung 3-12 (b). So wird garantiert, dass nur ein Querschnitt auf Schub belastet wird. Die Geometrie des Versuchskörpers, insbesondere die Prüfkörperlänge, wird durch die Abmessungen der Einzelteile und dem Winkel der Schrägstellung bestimmt.* Abb. 3-13 Scherprüfkörper nach EN 408 Abs.<br>
Wie bereits beschrieben, wird dieser n<br>
ne in der Querlage besitzen. Diese Schrett. Die oben und unten angeordne<br>
siehe Abbildung 3-12 (b). So wird gare<br>
wird. Die Geometrie des

Dieser Abschnitt stammt aus der Masterarbeit von Bernhard Hirschmann und wurde der

## **3.3.1 Auswertung der EN-Versuchsserien**

Die zehn Versuche einer EN-Versuchsserie wurden für den Vergleich mit den numerischen Rechnungen zu einer Mittelwertkurve zusammengefasst. Die lineare Anfangssteifigkeit der EN-Versuchsserie wird im Bereich zwischen 10% und 40% Prozent der maximal gemessenen Kraft im Versuch bestimmt. Bei der Versuchsdurchführung im Labor wurden der globale Maschinenverschiebungsweg und der lokale Verschiebungsweg für die Auswertung aufgezeichnet.

In der nachfolgenden Tabelle sind die Abmessungen der EN-Prüfkonfigurationsserien enthalten. Diese Versuche sind im Rahmen der Masterarbeit von Bernhard Hirschmann am Institut für Holzbau und Holztechnologie der Technischen Universität Graz geprüft und ausgewertet worden. Die in Tabelle 3-7 verwendeten Abkürzungen in der Rubrik "Lage im Stamm" stehen für:

- SW..Seitenware
- HR..Halbriftware
- R.. Riftware
- KB..Kernbrett
- QB..Querbrett

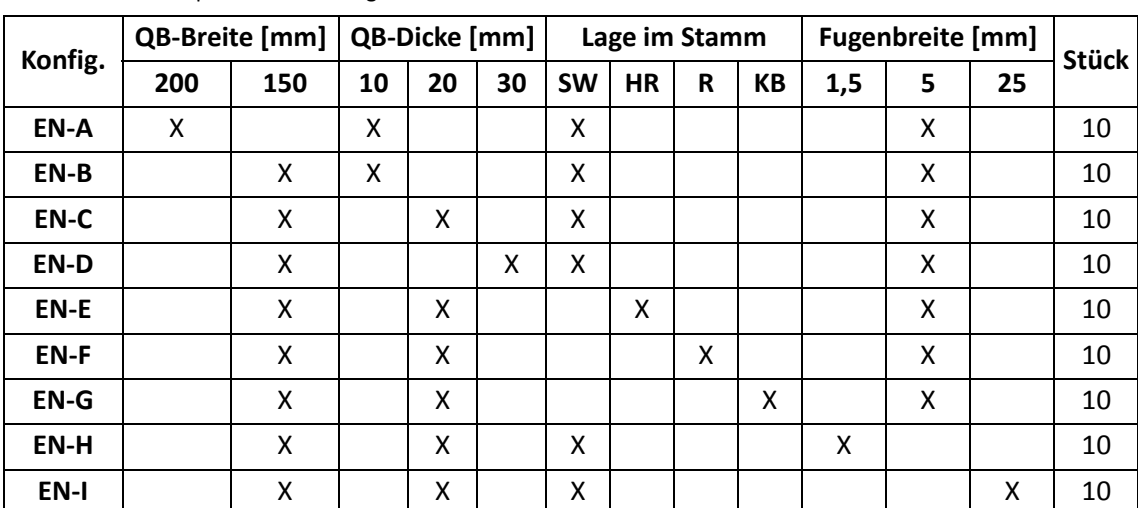

#### **Tab. 3-7** Prüfplan der EN-Konfiguration

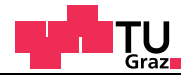

# **Auswertung der EN-A-Versuchsserie**

Globales und lokales Last-Verschiebungs-Diagramm (Abbildung 3-14)

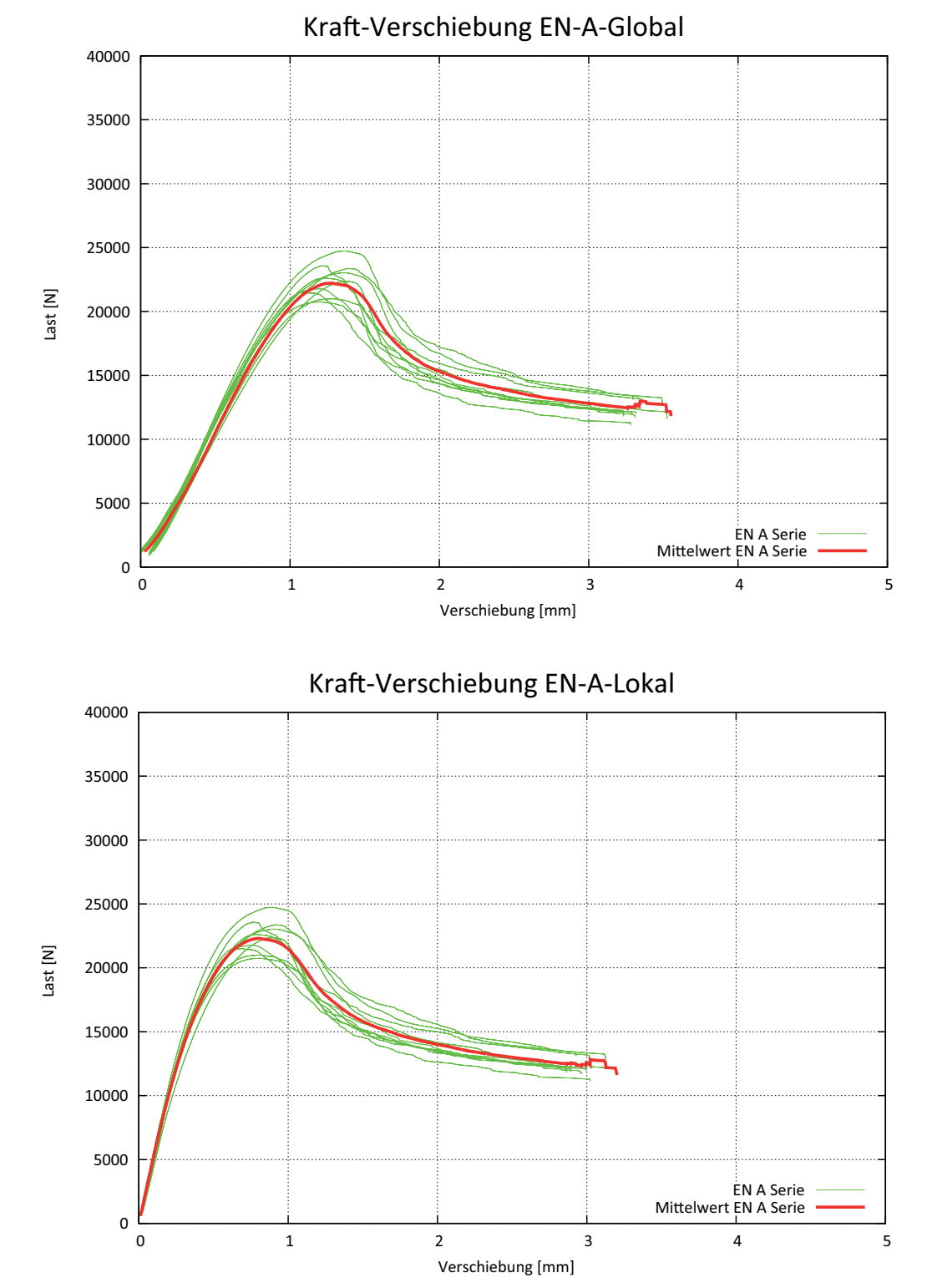

**Abb. 3-14** Last-Verschiebungs-Diagramme

## **Auswertung der EN-B-Versuchsserie**

Globales und lokales Last-Verschiebungs-Diagramm (Abbildung 3-15)

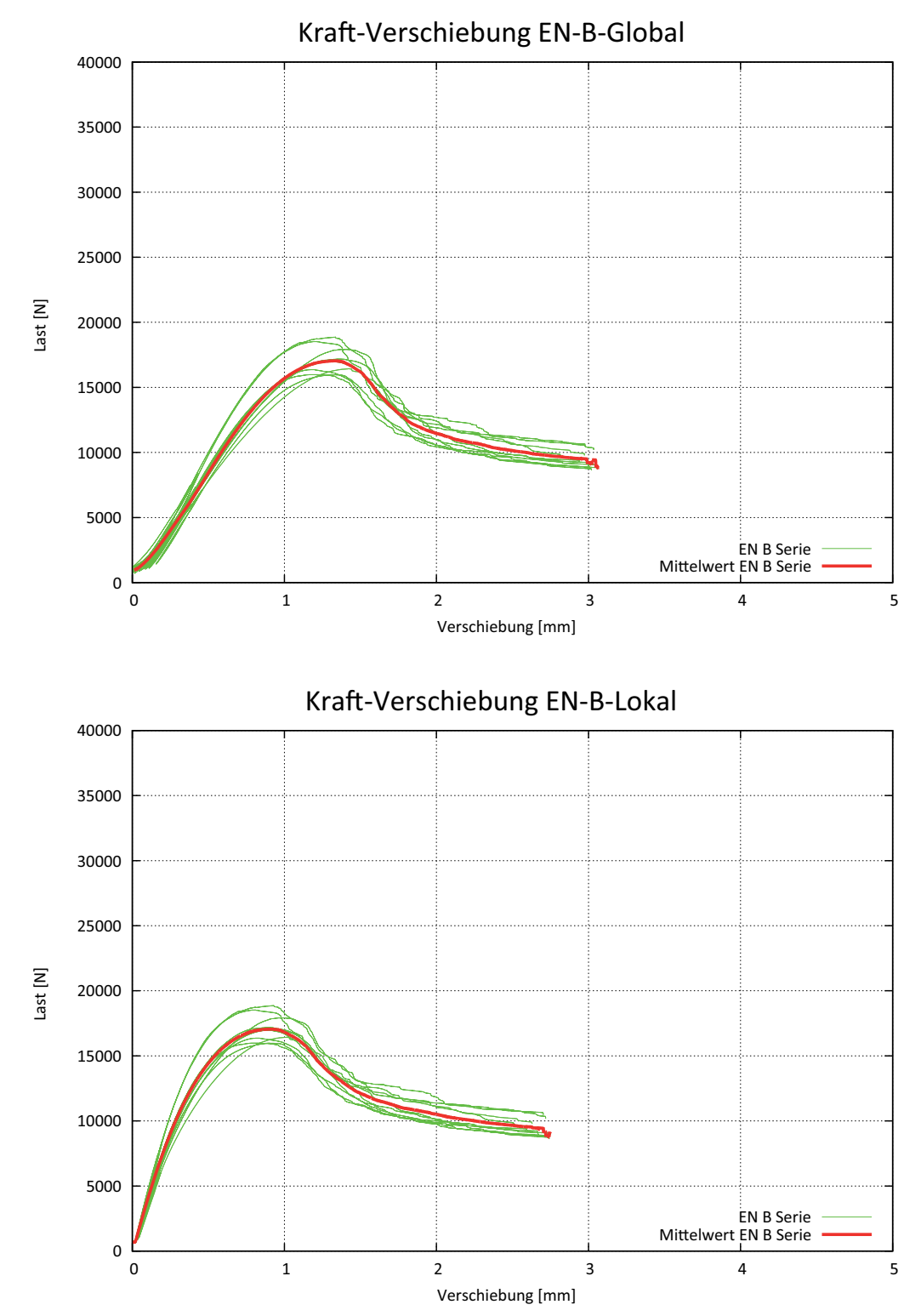

**Abb. 3-15** Last-Verschiebungs-Diagramme
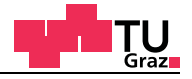

# **Auswertung der EN-C-Versuchsserie**

Globales und lokales Last-Verschiebungs-Diagramm (Abbildung 3-16)

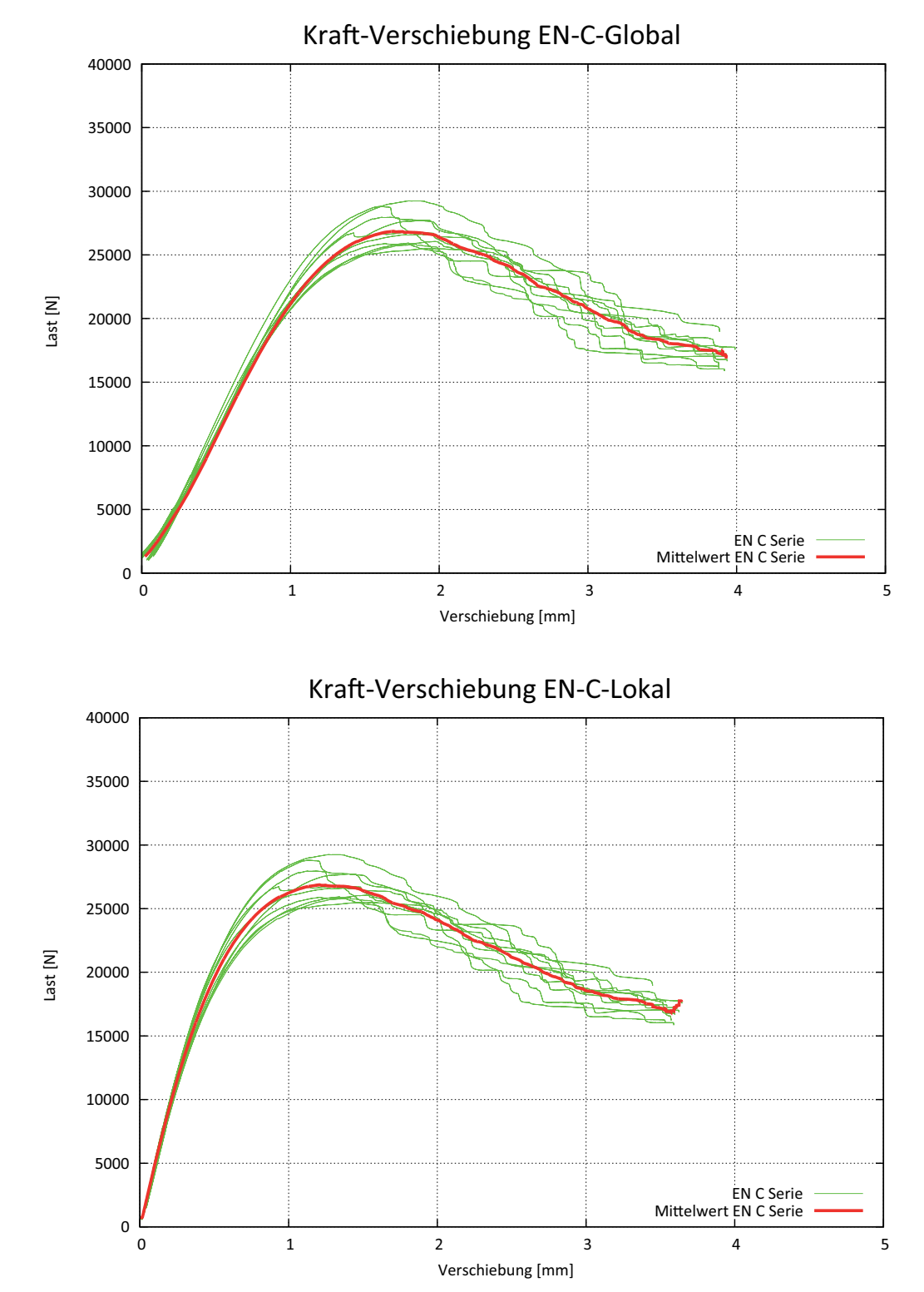

**Abb. 3-16** Last-Verschiebungs-Diagramme

## **Auswertung der EN-D-Versuchsserie**

Globales und lokales Last-Verschiebungs-Diagramm (Abbildung 3-17)

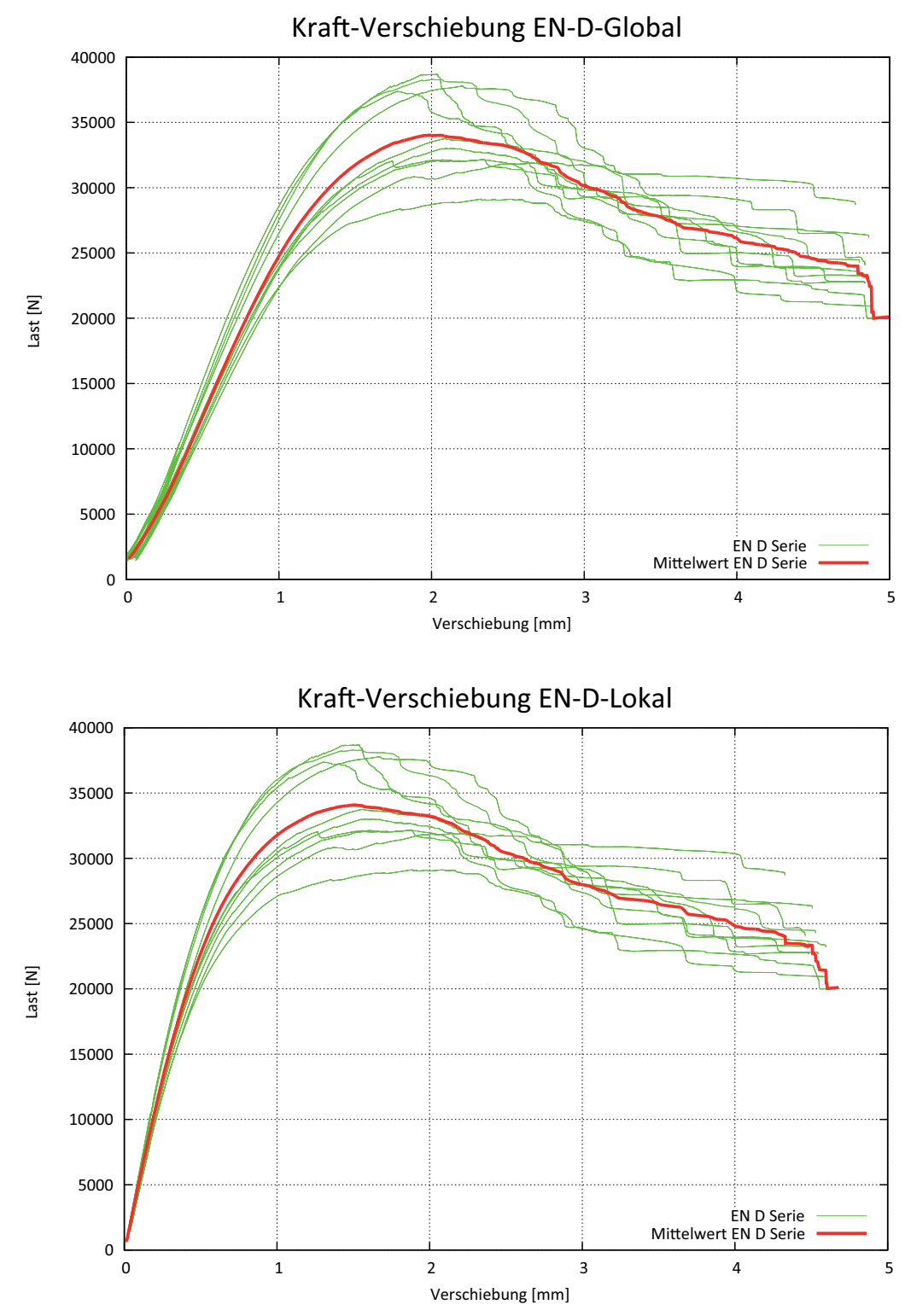

**Abb. 3-17** Last-Verschiebungs-Diagramme

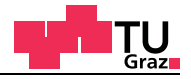

# **Auswertung der EN-F-Versuchsserie**

Globales und lokales Last-Verschiebungs-Diagramm (Abbildung 3-18)

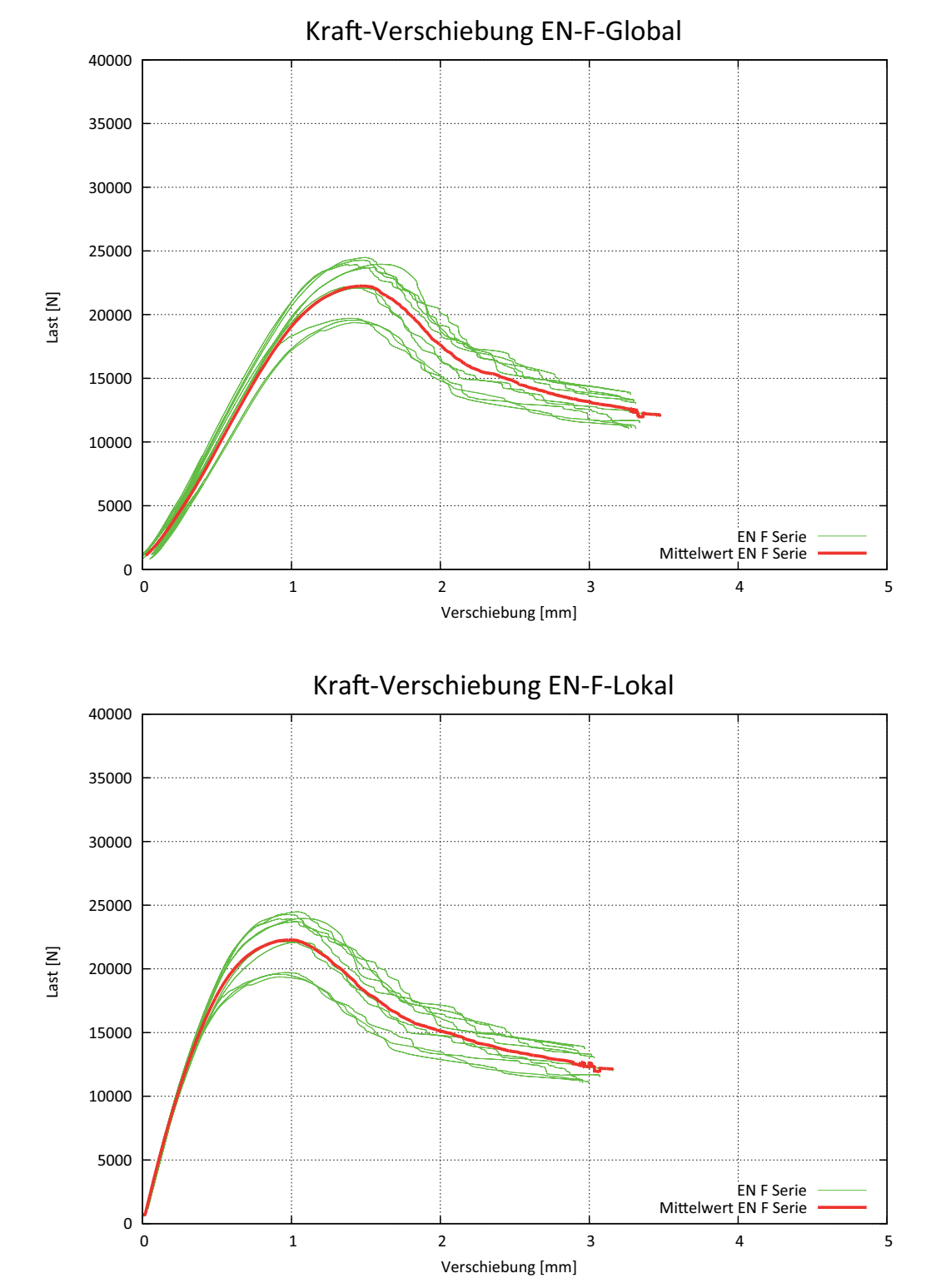

**Abb. 3-18** Last-Verschiebungs-Diagramme

## **Auswertung der EN-G-Versuchsserie**

Globales und lokales Last-Verschiebungs-Diagramm (Abbildung 3-19)

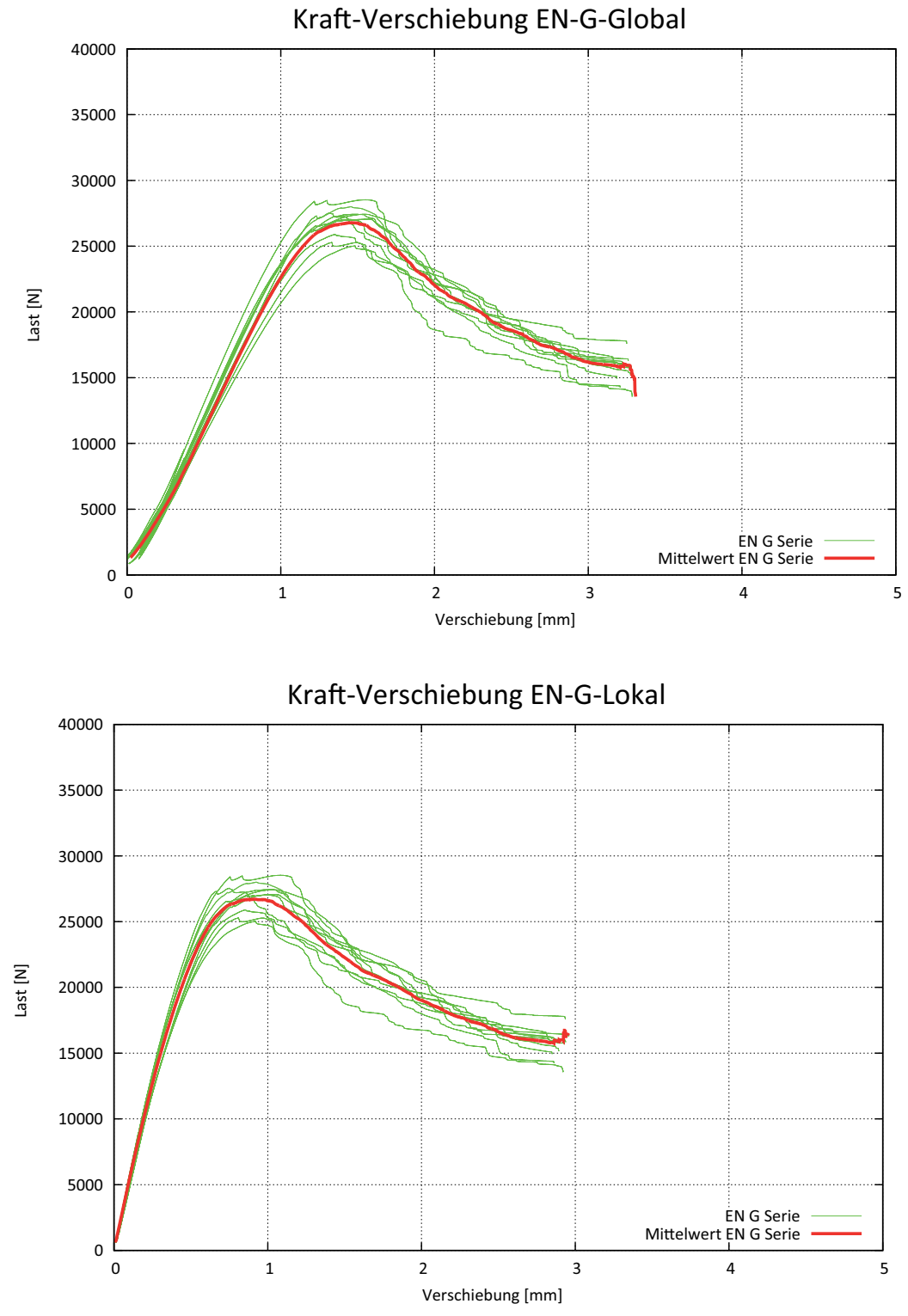

**Abb. 3-19** Last-Verschiebungs-Diagramme

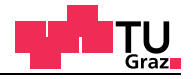

# **Auswertung der EN-H-Versuchsserie**

Globales und lokales Last-Verschiebungs-Diagramm (Abbildung 3-20)

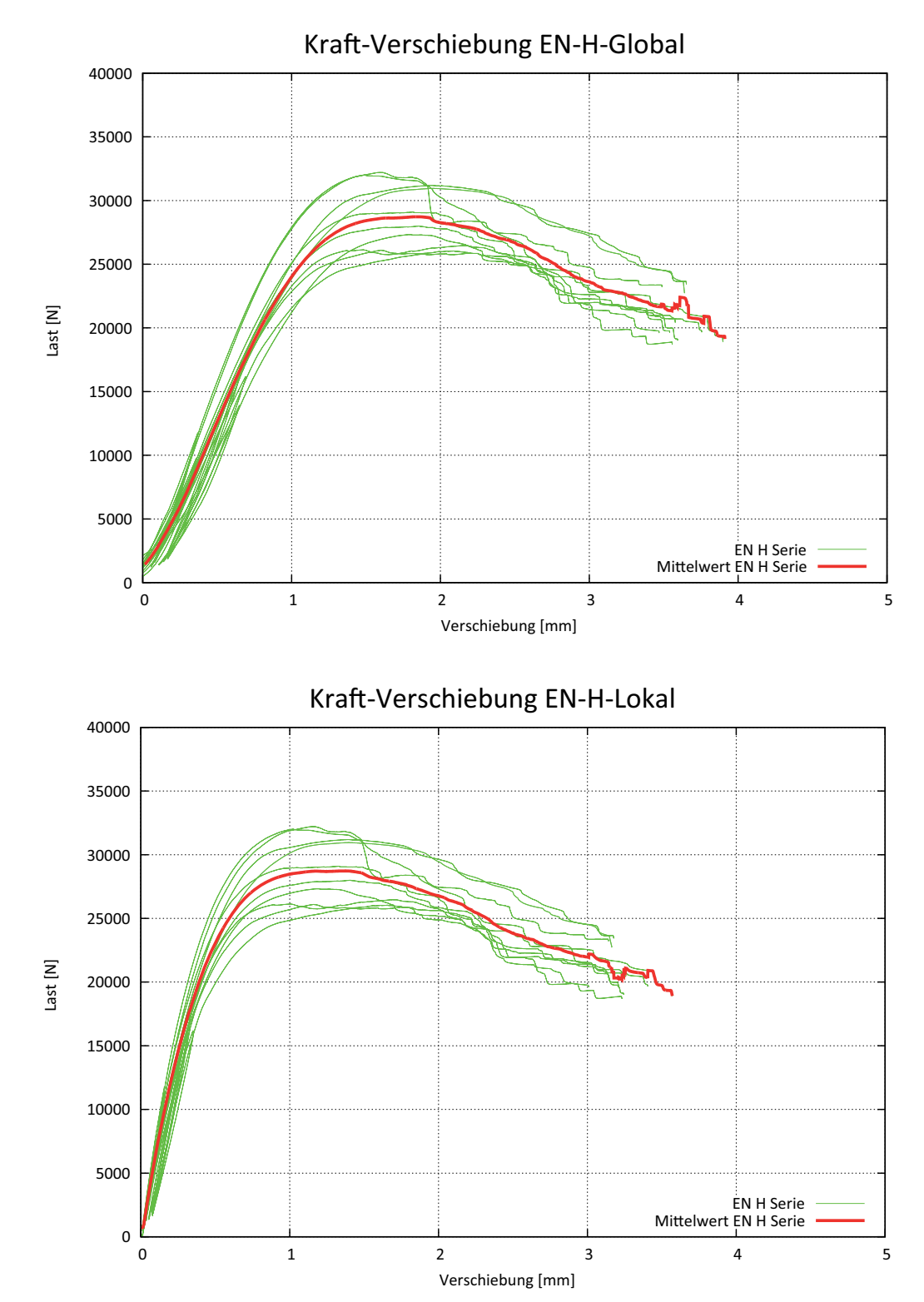

**Abb. 3-20** Last-Verschiebungs-Diagramme

## **Auswertung der EN-I-Versuchsserie**

Globales und lokales Last-Verschiebungs-Diagramm (Abbildung 3-21)

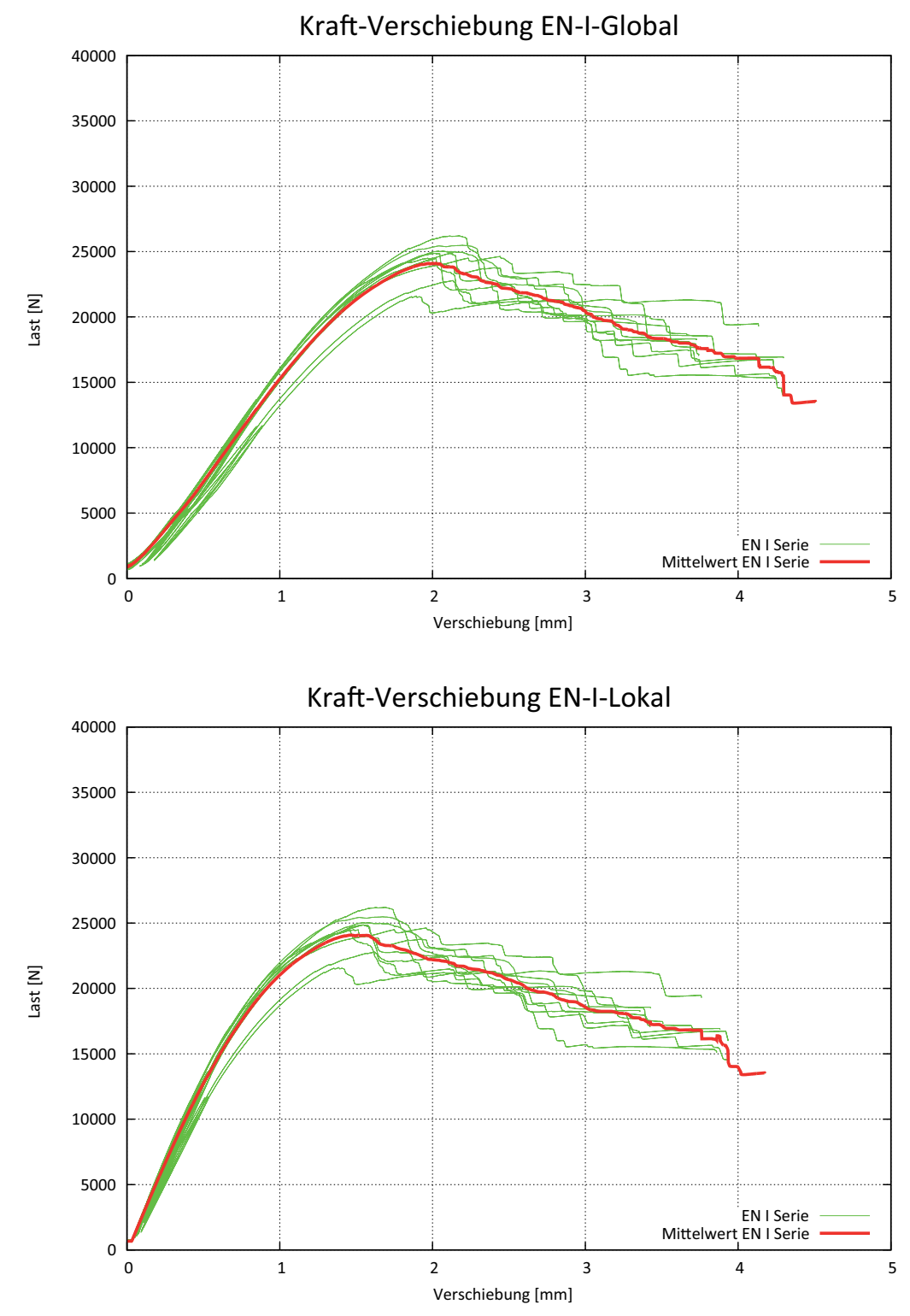

**Abb. 3-21** Last-Verschiebungs-Diagramme

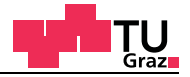

#### **Linear elastische Steifigkeit**

Um die linear elastische Steifigkeit zu erhalten, wird eine Gerade mit bestmöglichster Anpassung durch die Punkte, die zwischen 10% und 40% Prozent der maximal gemessen Kraft liegen, eingepasst. Die Steigung der Geraden ergibt die gemittelte Steifigkeit im linear elastischen Bereich für die EN-Versuchsserien.

#### **Globale Steifigkeit**

Für die globale Steifigkeit ist der Verschiebungsweg der Universalprüfmaschine während des Versuchs aufgezeichnet worden. Die Kräfte im Versuch werden mithilfe einer Kraftmessdose aufgezeichnet (Abbildung 3-22).

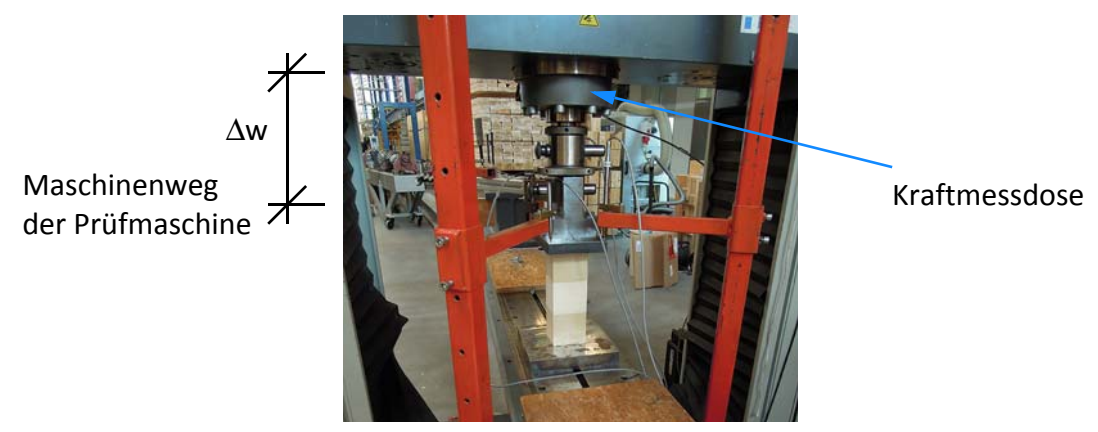

**Abb. 3-22** Universalprüfmaschine

#### **Lokale Steifigkeit**

Zur Ermittlung der lokalen Steifigkeit bleibt die Kraft dieselbe. Der Verschiebeweg kommt aber hier nicht von der Universalprüfmaschine, sondern wird in der Mitte der Probe mit zwei Wegaufnehmern gemessen (Abbildung 3-23). Diese zwei Wegaufnehmer sind auf der Vorderseite und Rückseite montiert worden. Für die Auswertung wurden die Messdaten gemittelt.

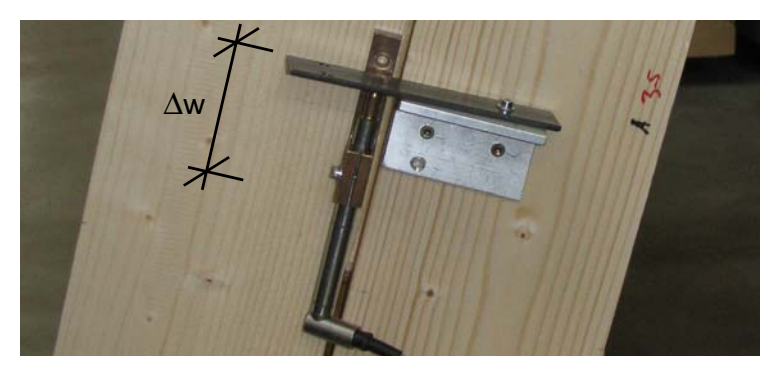

**Abb. 3-23** Lokaler Wegaufnehmer montiert auf einem EN-Prüfkörper

# **3.3.2 Linear elastische Steifigkeiten**

Die Auswertung ist in der nachfolgenden Tabelle 3-8 gegeben.

| Versuchsserie | <b>Globale Steifigkeit [N/mm]</b> | Lokale Steifigkeit [N/mm] |
|---------------|-----------------------------------|---------------------------|
| EN-A          | 20.111                            | 50.138                    |
| $EN-B$        | 16.215                            | 37.775                    |
| EN-C          | 20.708                            | 45.953                    |
| EN-D          | 24.677                            | 51.823                    |
| EN-F          | 18.363                            | 43.188                    |
| $EN-G$        | 21.389                            | 51.050                    |
| EN-H          | 24.530                            | 60.453                    |
| EN-I          | 14.838                            | 26.447                    |

**Tab. 3-8** Steifigkeiten der EN-Versuchsserien

## **3.3.3 Tragfähigkeiten der EN-Versuchsserien**

Die Auswertung ist in der nachfolgenden Tabelle 3-9 gegeben.

**Tab. 3-9** Steifigkeiten der EN-Versuchsserien

| <b>Versuchsserie</b> | $F_{min}$ [N] | $F_{\text{max}}[N]$ | $F_{mean}$ [N] | $F_{5\%}$ [N]* | $F_{5\%}$ [N]** |
|----------------------|---------------|---------------------|----------------|----------------|-----------------|
| EN-A                 | 20.740        | 24.730              | 22.472         | 20.416         | 20.478          |
| EN-B                 | 15.980        | 18.859              | 17.124         | 15.451         | 15.504          |
| EN-C                 | 25.497        | 29.250              | 27.045         | 24.875         | 24.931          |
| EN-D                 | 19.123        | 38.694              | 34.423         | 28.925         | 29.215          |
| EN-F                 | 19.371        | 24.483              | 22.325         | 18.907         | 19.079          |
| $EN-G$               | 25.023        | 28.525              | 26.921         | 25.020         | 25.063          |
| EN-H                 | 25.880        | 32.202              | 28.921         | 24.808         | 25.001          |
| EN-I                 | 21.597        | 26.201              | 24.392         | 22.204         | 22.268          |

\* Wurde mit einer Normalverteilung abgeschätzt!

\*\* Wurde mit einer 2p-Log-Normalverteilung abgeschätzt!

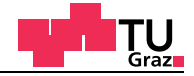

#### **3.3.4 Messdaten und Auswertung der Versuche**

#### **Globale Steifigkeit**

Der globale Maschinenweg (Abbildung 3-24) muss noch durch das elastische Verhalten der Prüfmaschine korrigiert werden.

Dies geschieht mit der nachfolgenden Gleichung [3-14].

$$
\Delta w = w e g_{korrigiert} = w e g - (8, 8256 \times 10^{-6} \cdot Kraft + 0, 25121)
$$
 [GL. 3-14]

Die Gleichung [3-14] stammt vom LIGNUM TEST CENTER (LTC) der TU Graz.

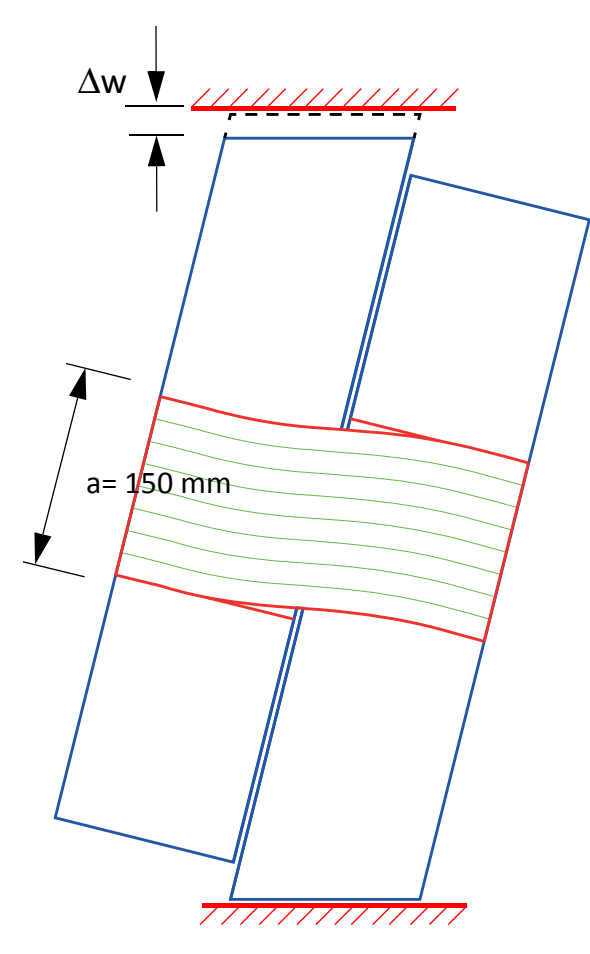

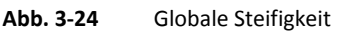

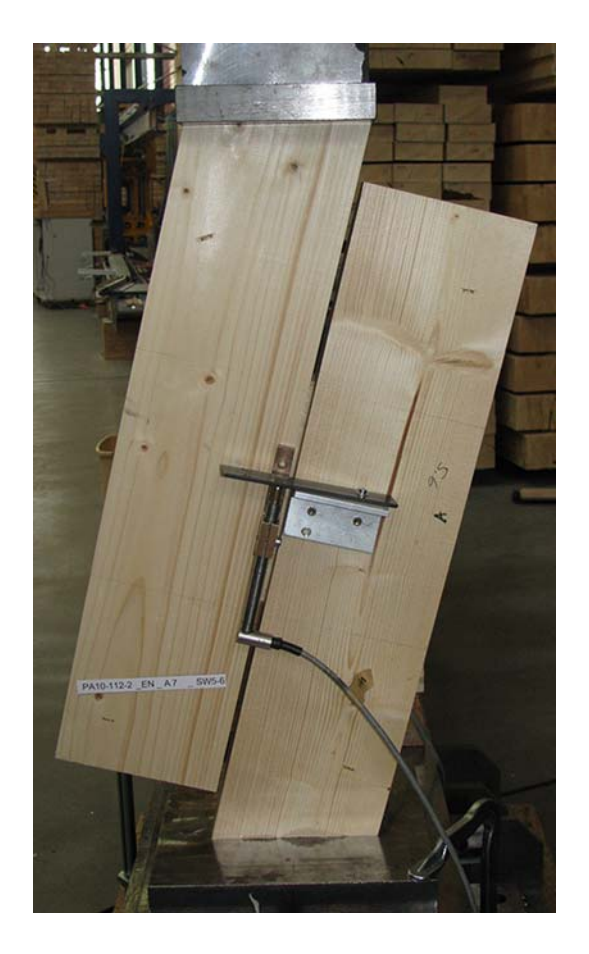

Aus den gesamten Verschiebungsdaten werden bei der Auswertung die Last-Verschiebungs-Diagramme gezeichnet.

# **Lokale Steifigkeit**

Die Messdaten der lokalen Wegaufnehmer auf der Vorder- und Rückseite des Prüfkörpers wurden für die Auswertung des lokalen Last-Verschiebungs-Diagramms gemittelt (Abbildung 3-25).

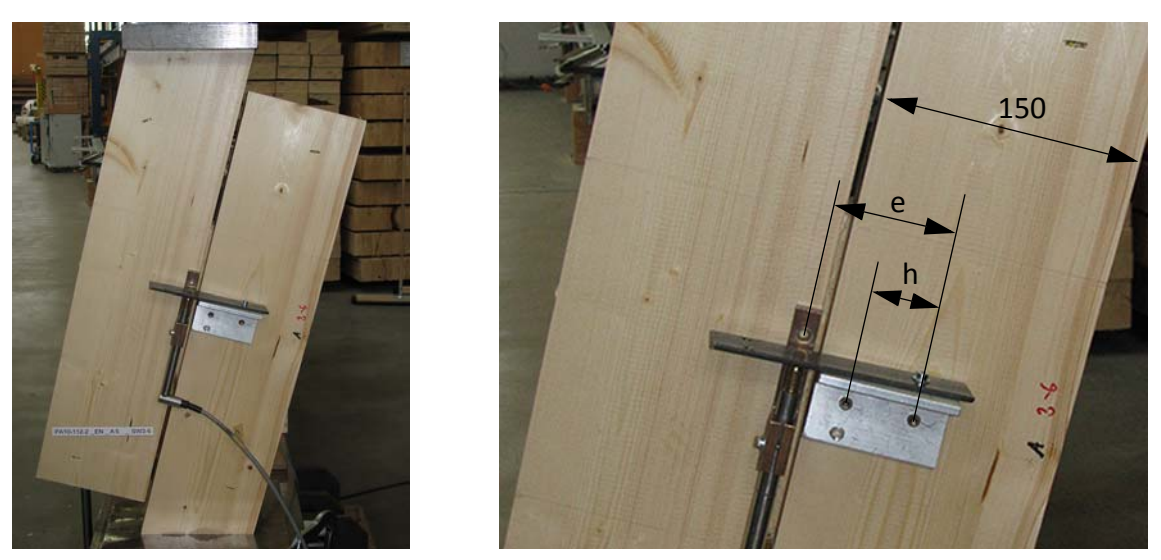

**Abb. 3-25** Lokaler Wegaufnehmer aufgeschraubt auf den Prüfkörper

Für den Vergleich mit den lokalen Last-Verschiebungs-Diagrammen mit den Finiten Elementen Berechnungen ist folgendes Modell zum Einsatz gekommen. Für die Knoten, die genau an der Position der Schraube liegen, wurden die Verschiebungen inkrementell bei der Berechnung gespeichert. Aus den Knotenverschiebungen ist der lokale Verschiebeweg rückgerechnet worden. Der lokale Verschiebeweg setzt sich aus einer Verschiebung und einer Verdrehung zusammen.

$$
u_{Brett1} = \frac{u_1 + u_2}{2} + \frac{u_1 - u_2}{h}e
$$

 $\Delta u = u_{Brett2} - u_{Brett1}$ 

Für die Knotenverschiebung bei 8 Millimetern in Brett 2 ist abhängig von der Netzgröße zwischen den Knotenverschiebungen interpoliert worden.

[GL. 3-15]

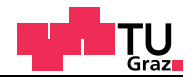

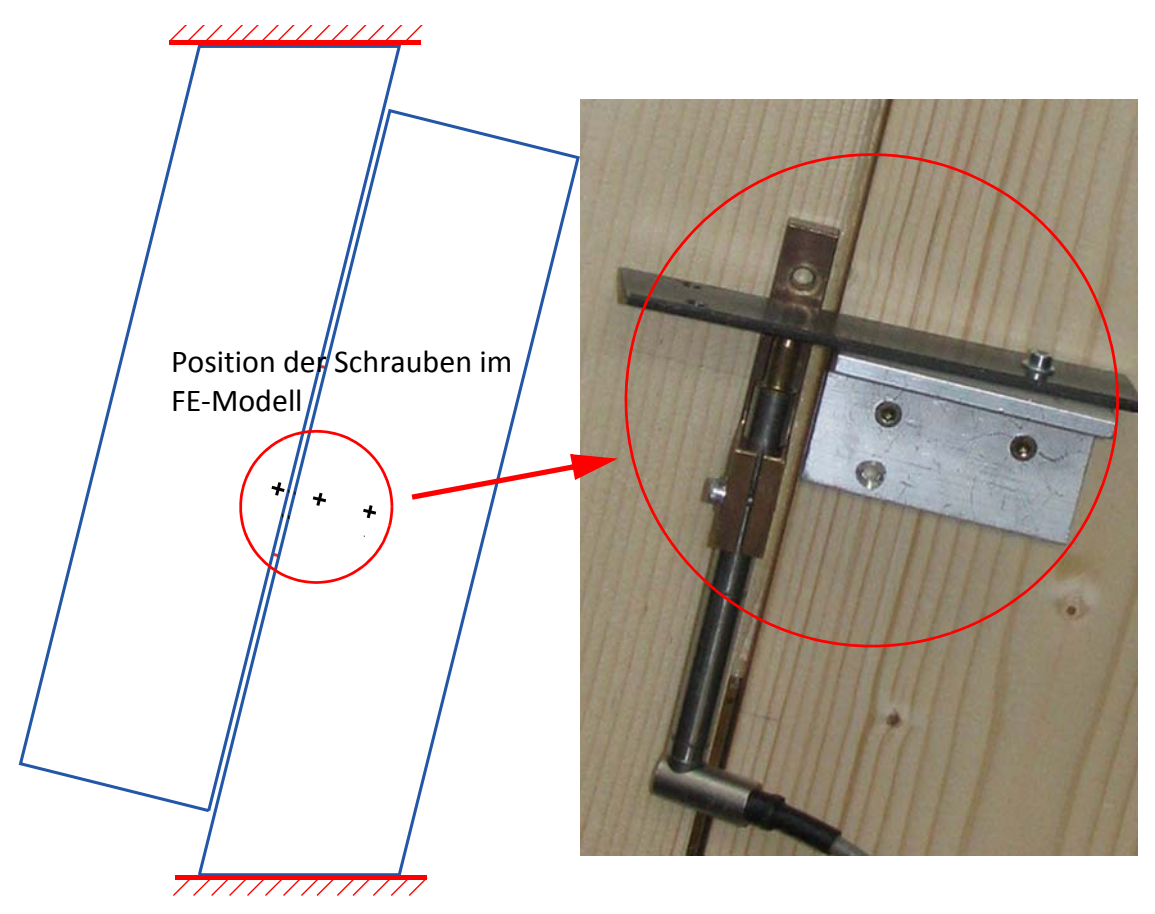

**Abb. 3-26** Wegaufnehmer und FE-Modell

Knoten an der Position der Wegaufnehmer im Finiten Elemente Modell mit Bemaßung (Abbildung 3-26 und Abbildung 3-27).

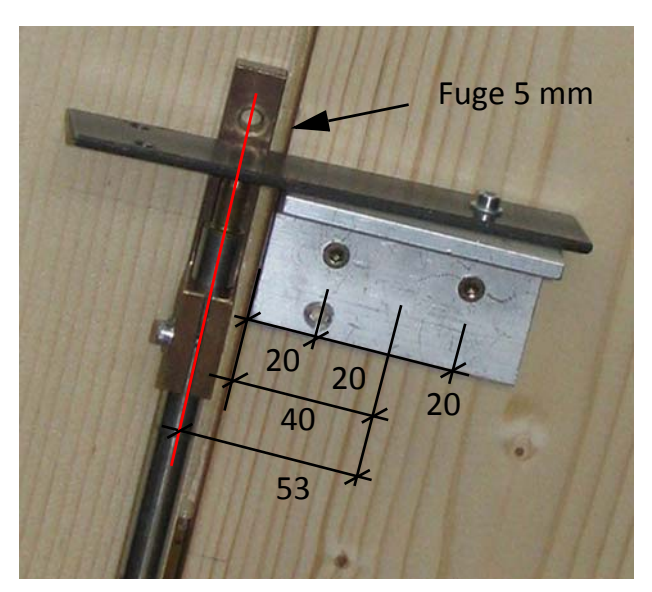

**Abb. 3-27** Bemaßung der Wegaufnehmer

## **3.3.5 Einfluss der Fugen bei Brettsperrholzplatten**

lignum research engin

Bei der Herstellung von Brettsperrholz ist es möglich, verschiedene Fugenarten auszubilden. Bei Brettsperrholz können folgende Fugenarten unterschieden werden.

- Große Abstände bis ≈ 140 mm (z.B. bei Hybridquerschnitten)
- Kleine Fugen 1 6 mm (zulässig lt. Zulassung)
- Keine Fugen (Bretter Mann an Mann nicht verklebt)
- Keine Fugen (schmalseitenverklebte Bretter)

Die verschiedenen Fugenarten für Brettsperrholz sind in der nachfolgenden Abbildung 3-28 dargestellt.

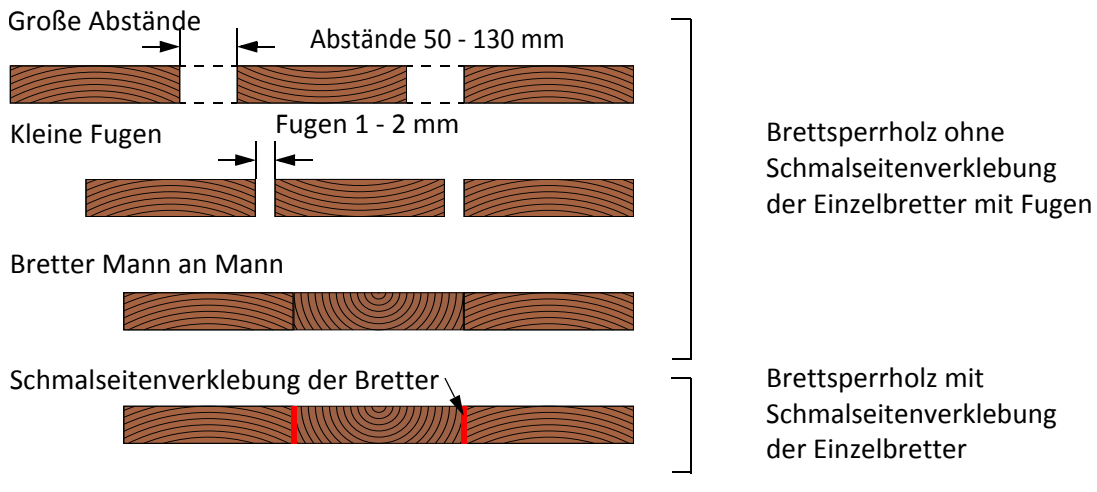

**Abb. 3-28** Fugenarten bei Brettsperrholz

In der Brettsperrholzplatte können auch unplanmäßige Fugen durch Schwindrisse entstehen, wie in der Abbildung 3-29 dargestellt ist.

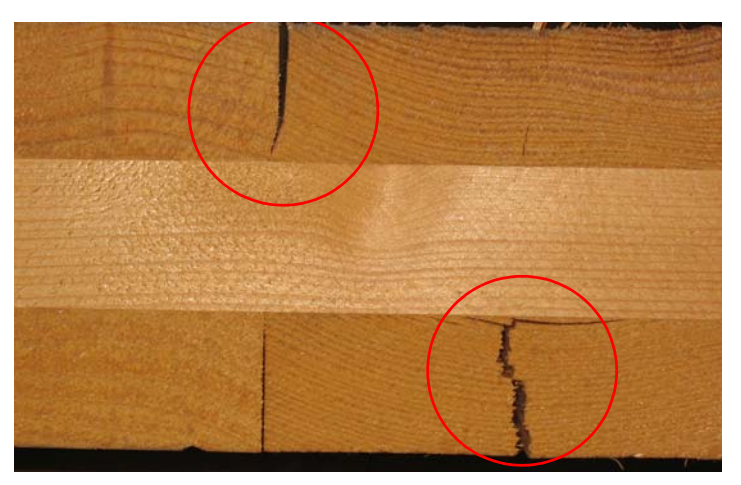

**Abb. 3-29** Schwindrisse bei Brettsperrholz

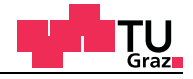

## **3.3.6** Mechanismus I "Schub" und Mechanismus II "Torsion"

Durch die oben genannten Umstände von Fugen und Schwindrissen wird die Schubkraft der Scheibe nur in den Längslagen übertragen. Durch den Umstand, dass die Kräfte in der Mitte der jeweiligen Längslage wirken, entsteht durch den räumlichen Versatz ein zusätzliches Moment, welches aus der Scheibenebene wirkt. Für den Scheibennachweis muss der Mechanismus I "Schub" und der Mechanismus II "Torsion" erfüllt sein (Abbildung 3-30).

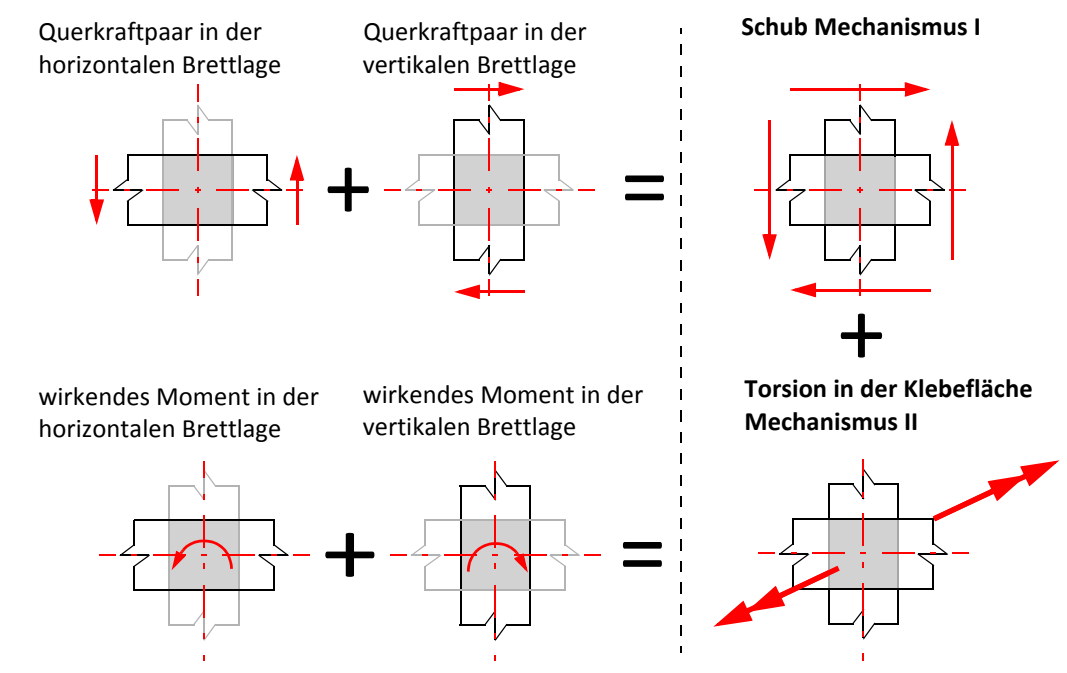

Abb. 3-30 Mechanismus I "Schub" und der Mechanismus II "Torsion"

Der Mechanismus I "Schub "bildet ein reines Schubfeld in der Brettsperrholzplatte aus. Der Mechanismus I ist auf Basis der Kräfte mit sich selbst im Kräftegleichgewicht. Um das Momentengleichgewicht für den Knoten zu erfüllen, muss ein Torsionsmoment aus der Ebene aktiviert werden. Dieses Moment wird als Mechanismus II "Torsion" bezeichnet. Aus der Brettsperrholzscheibe wird dabei ein Knoten als repräsentatives Volumen-Element kurz RVE herausgeschnitten. Wird beim RVE ein Mittelknoten, der von Brettmitte zu Brettmitte geht, herausgelöst, spricht man von einem repräsentativen Volumen-Sub-Element RVSE (Abbildung 3-31).

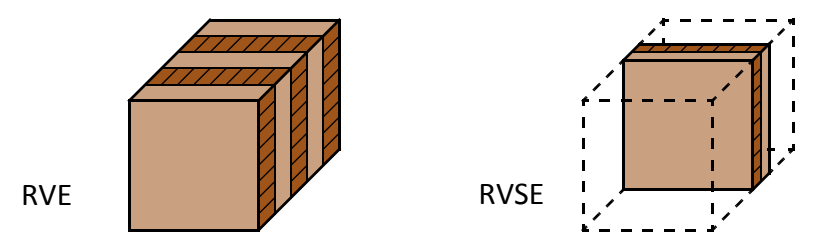

**Abb. 3-31** Repräsentatives Volumen-Elemente & Repräsentatives Volumen-Sub-Element

# **Mechanismus I** "Schub" und Mechanismus II "Torsion"

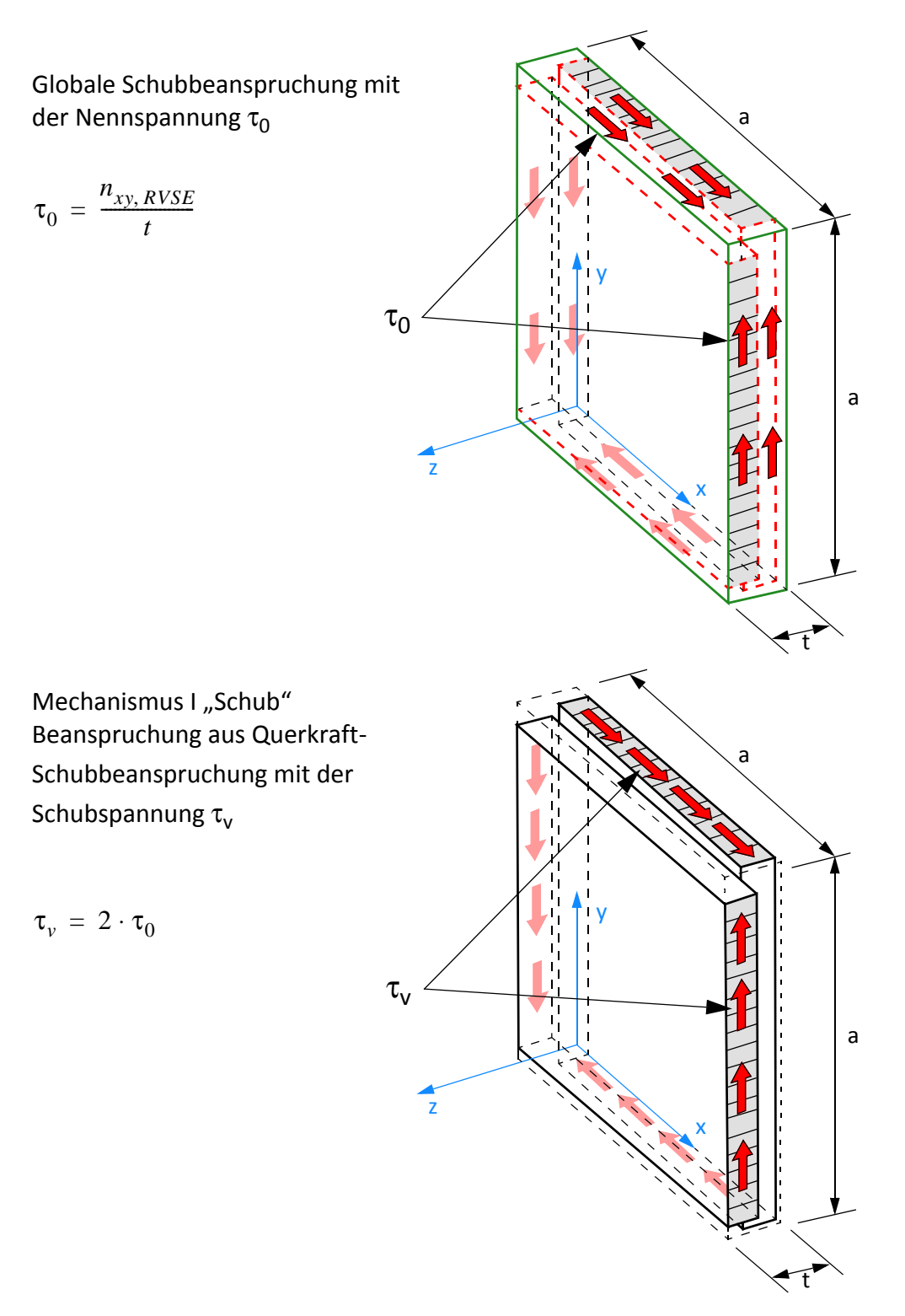

**Abb. 3-32** Schubkräfte am RVSE-Knotenelement der Brettsperrholzscheibe

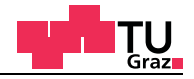

# **Mechanismus I** "Schub" und Mechanismus II "Torsion"

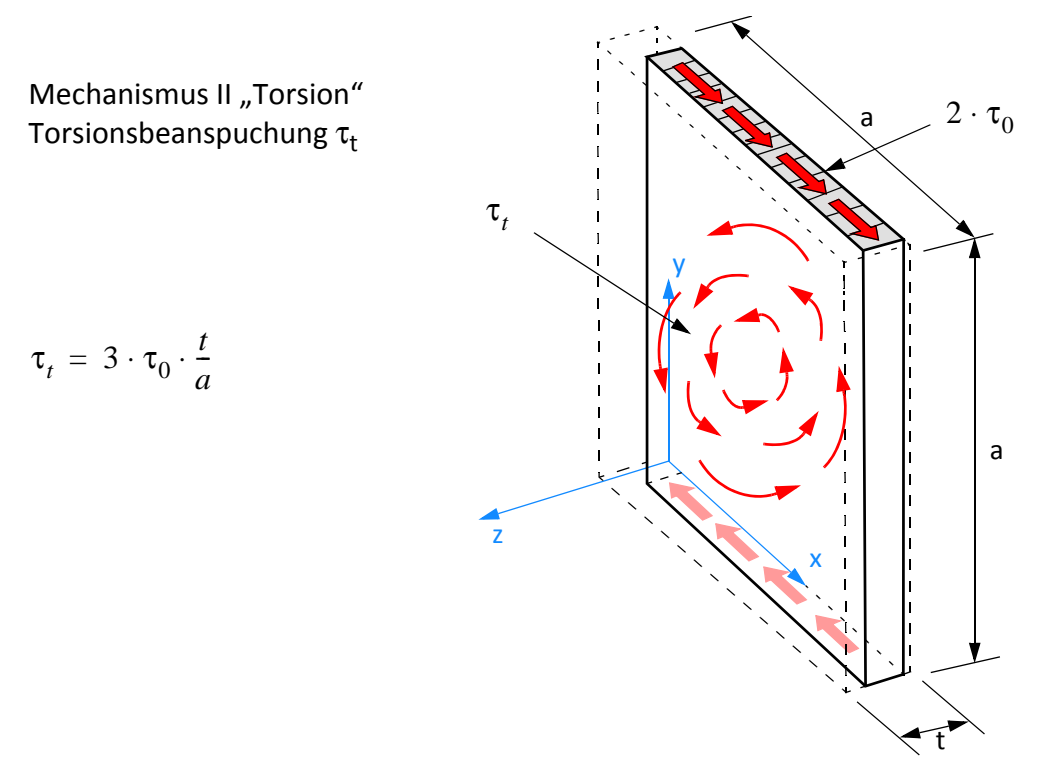

**Abb. 3-33** Schubkräfte am RVSE-Knotenelement der Brettsperrholzscheibe

Der Mechanismus II "Torsion" wird durch den Mechanismus I "Schub" aktiviert. In der Scheibennachweisführung von Brettsperrholz müssen beide Mechanismen nachgewiesen werden.

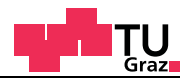

# **4 Elastische FE-Berechnungen Biegeprüfung**

In diesem Kapitel werden elastische FE-Berechnungen zur Bestimmung des Schubkorrekturfaktors unter Mitberücksichtigung von Fugen und verschiedenen Bretttypen sowie Vergleichsberechnungen zwischen der Stabtheorie und 2D-Kontinuumsberechnungen am Beispiel der Vierpunkt-Biege-Prüfkonfiguration durchgeführt.

## **4.1 FE-Modelle zur Ermittlung des Schubkorrekturfaktors**

In Kapitel 2.2.8 wurde der Schubkorrekturfaktor analytisch abgeleitet. Diese Herleitung setzt in den Querlagen der BSP-Platte ein durchgehendes Kontinuum, welches nicht von Fugen unterbrochen ist, voraus. Eine weitere Voraussetzung in der Herleitung sind aufgrund der einzelnen Bretter die konstanten Materialparameter in Stablängsrichtung. In der Praxis sind in den Querlagen jedoch Fugen vorhanden und die Materialorientierungen (Jahrringlage) ändern sich ständig.

## **Folgende Einflussfaktoren sind deshalb zu untersuchen:**

- Brettbreite
- Fugen
- Materialparameter (*Technisches Material*)
- Bretttypen (Kartesische Koordinaten)

Um den Schubkorrekturfaktor mit diesen Einflussfaktoren zu bestimmen, müssen Finite Elemente Modelle erstellt werden. Diese werden im Folgenden präsentiert.

## **4.1.1 Querschnitt mit wölbbehinderter Querkraftscherung**

Für den homogenen Querschnitt unter wölbbehinderter Scherung ergibt sich der Schubkorrekturfaktor näherungsweise zu 1, weil im gesamten Querschnitt - abgesehen von den beiden freien Rändern - dieselbe Schubverzerrung γ vorhanden ist. Dieses Modell ist das einfachste Schermodell und tritt bei Abscherversuchen ein, wenn Holzbretter zwischen zwei Stahlplatten geklebt und abgeschert werden.

Für die Berechnung werden alle Knotenverschiebungen in x-Richtung gesperrt. In der nachfolgenden Abbildung 4-1 ist ein homogener Querschnitt unter reiner Scherung im unverformten und verformten Zustand abgebildet.

Im FE-Modell wurde eine Auflagerverschiebung an der rechten Seite angebracht. Mit der Probenlänge kann die Schubverzerrung berechnet werden. Die Knotenfesthaltekräfte werden im Zuge der Berechnung von ABAQUS aufgezeichnet. Der Schubmodul und die Querschnittfläche des Probekörpers sind bekannt.

Die Schubverzerrung γ ist wie folgt definiert:

test center

lignum research engin

$$
\gamma = \frac{v}{b}
$$
 [GL. 4-1]

In der nachfolgenden Abbildung 4-1 ist das FE-Modell des wölbbehinderten Querschnitts zu sehen.

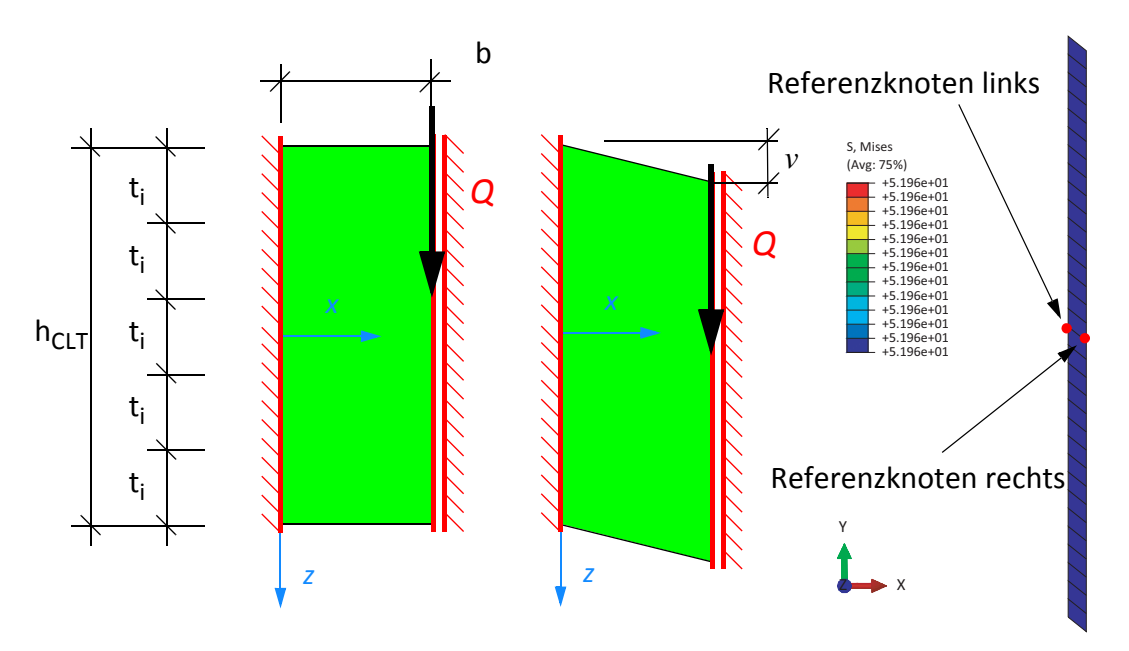

**Abb. 4-1** Querschnitt mit wölbbehinderter Scherung

Im Falle eines homogenen Querschnitts ergibt sich die Schubsteifigkeit S zu:

$$
S = GA
$$
 [GL. 4-2]

Im Falle eines geschichteten Querschnitts ergibt sich die Schubsteifigkeit S zu:

$$
S = \Sigma G_i A_i \tag{GL. 4-3}
$$

Diese Schubsteifigkeit dient im Weiteren als Referenzwert bei der Querkraftscherung, welche mit dem Schubkorrekturfaktor κ korrigiert wird.

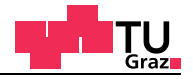

## **4.1.2 Homogener Querschnitt unter reiner Querkraftscherung**

Hier wird ein homogener Querschnitt einer Scherung ausgesetzt. Der Unterschied zum vorigen Modell liegt darin, dass nun in x-Richtung (Stablängsrichtung) eine freie Schubverwölbungsmöglichkeit gegeben ist. Dieser Fall entspricht daher der Beanspruchung durch eine Querkraft. Querkräfte rufen Biegemomente hervorrufen, somit muss die freie Schubverwölbungsmöglichkeit sichergestellt werden. In diesen Fall sind im FE-Modell spezielle Randbedingungen und Zwangsgleichungen zu definieren.

Für die Ableitung dieser Randbedingungen geht man vorerst von einer mittleren Verdrehung  $\varphi_m$  des Querschnitts und Verschiebungen in x-Richtung  $u_m = \varphi_m \cdot z$  aus. Aufgrund der freien Schubverwölbungen ist in jedem Punkt des Querschnitts eine beliebige  $V$ erschiebung u gegeben, welche als  $u_i = \varphi_i \cdot z_i$  ausgedrückt werden kann (Abbildung 4-2). Nun wird gefordert, dass diese Verschiebungen *um* und *u* über den Querschnitt bestmöglich übereinstimmen.

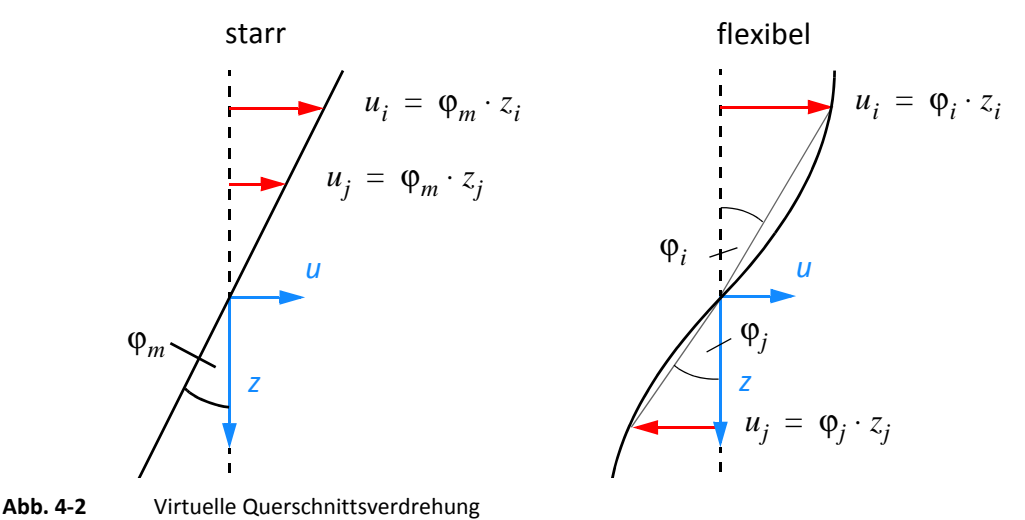

Für den Ansatz wird die mittlere Querschnittsverdrehung als unbekannt angesetzt.

$$
\int_{A} \frac{1}{2} (\varphi_{i} \cdot z_{i} - \varphi_{m} \cdot z_{i})^{2} dA = min
$$
\n
$$
\frac{\partial}{\partial \varphi_{m}} = 0 \qquad \int_{A} (\varphi_{i} \cdot z_{i} - \varphi_{m} \cdot z_{i})^{2} dA = 0
$$
\n
$$
\int_{A} (\varphi_{i} \cdot z_{i} - \varphi_{m} \cdot z_{i}) \cdot -z_{i} dA = 0 \qquad u_{i} = \varphi_{i} \cdot z_{i}
$$
\n
$$
\int_{A} u_{i} \cdot z_{i} dA = \varphi_{m} \cdot \int_{A} z_{i}^{2} dA
$$
\n
$$
(G L. 4-4)
$$

Nun wird gefordert, das  $\varphi_m$  Null ist.

test center

$$
\int_{A} u_{i} \cdot z_{i} dA = \varphi_{m} \cdot \int_{A} z_{i}^{2} dA
$$
\n
$$
\varphi_{m} = 0 \qquad > 0
$$
\n
$$
\rightarrow \int_{A} u_{i} \cdot z_{i} dA = 0
$$

[GL. 4-5]

Diese Forderung führt dazu, dass das Integral  $\int u_i \cdot z_i dA$  verschwinden muss. Dies gilt als Randbedingung im FE-Modell. *A*

Wie zuvor erwähnt, tritt auch ein Moment auf, welches jedoch im FE-Modell keine Längsdehnungen hervorrufen soll, damit es zu einer konstanten Schubverwölbung kommt. Dies wird durch Längskopplungen aller Querschnittspunkte mit gleichen z-Koordinaten erreicht.

Diese Bedingung wird in ABAQUS durch Zwangsgleichungen in das Finte Elemente Modell eingebaut. Aus den Knotenkoordinaten werden die z-Abstände bestimmt und das Integral wird mit der Simpson'schen Formel gelöst. Die exakte Lösung würde sich aus den Integrationspunkten der Elemente ergeben. Durch die leichtere Implementierung der Simpson´schen Formel wurde auf diese Technik verzichtet. Das Integrationsschema ist in der nachfolgenden Abbildung 4-3 gezeigt.

|  |  | Knoten Simpson Simpson Simpson Gesamt |
|--|--|---------------------------------------|
|  |  |                                       |
|  |  |                                       |
|  |  |                                       |
|  |  |                                       |
|  |  |                                       |
|  |  |                                       |
|  |  |                                       |

**Abb. 4-3** Integrationsschema der Simpson'schen Formel

Für die Integration wird dem ersten Funktionswert das Integrationsgewicht von 1,0 zugeordnet. Der zweite Funktionswert erhält das Integrationsgewicht von 4,0 und der letzte Funktionswert erhält wiederum den Wert 1,0. Werden mehr wie drei Funktionswerte integriert müssen die Integrationsgewichte entsprechend addiert werden.

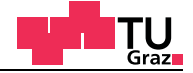

## Die EQUATION im Input-File des FE-Modells lautet:

```
*EQUATION
33
11, 1, -8.0, 21,1, -30.00, 31,1, -14.00, 41,1, -26.00
51, 1,-12.0, 61,1, -22.00, 71,1, -10.00, 81,1, -18.00
91, 1, -8.0, 101,1, -14.00, 111,1, -6.00, 121,1, -10.00
131, 1, -4.0, 141,1, -6.00, 151,1, -2.00, 161,1, -2.00
171, 1, 0.0, 181,1, 2.00, 191,1, 2.00, 201,1, 6.00
211, 1, 4.0, 221,1, 10.00, 231,1, 6.00, 241,1, 14.00
251, 1, 8.0, 261,1, 18.00, 271,1, 10.00, 281,1, 22.00
291, 1, 12.0, 301,1, 26.00, 311,1, 14.00, 321,1, 30.00
331, 1, 8.0
```
Im Finiten Elemente Modell ist diese Zwangsgleichung für die linke Querschnittskante formuliert worden. Damit wird die mittlere Querschnittsverdrehung zu Null.

Die u-Verschiebungen aller weiteren Elementknoten werden nun durch weitere Zwangsgleichungen an die u-Verschiebungen der linken Querschnittskante gekoppelt:

```
*EQUATION
2
NSET1, 1, -1.0, NSET2, 1, 1.0
```
Liegen mehrere Knotenreihen dazwischen, werden diese alle an die Referenzknotenreihe gekoppelt. Mithilfe dieser Zwangsgleichungen werden auftretende Längsverzerrungen verhindert und der Querschnitt steht unter reiner Querkraftscherung.

Alle v-Verschiebungen (y-Richtung) an der linken Seite werden an den linken Referenzknoten gekoppelt und gesperrt. Dies geschieht im Programm über die Randbedingung.

```
*BOUNDARY
Brett.REF_links,1,2
```
Auf der rechten Seite wird als Belastung eine aufgezwungene Verschiebung des rechten Referenzknotens eingegeben. Alle v-Verschiebungen der rechten Seite werden an den rechten Referenzknoten gekoppelt. Die aufgezwungene Verschiebung von -0.1 cm wird im Programm mit dem Boundary Befehl erzeugt:

```
*BOUNDARY
Brett.REF_rechts,2,2,-0.1
```
In der Berechnung wird von ABAQUS die Knotenreaktionskraft für den rechten Referenzknoten ermittelt. Diese Knotenreaktionskraft ist die tatsächliche Querkraft für die vorgegebene Schubverformung und wird für die Auswertung des Schubkorrekturfaktors benötigt.

Q<sub>FF</sub>= Knotenreaktionskraft an der rechten Seite

In der nachfolgenden Abbildung 4-4 ist die verformte Figur eines homogenen Querschnitts mit den beschriebenen Randbedingungen abgebildet. Die Schubspannungen sind in diesem Fall nicht mehr konstant über den Querschnitt, sondern weisen den bekannten parabelförmigen Verlauf auf.

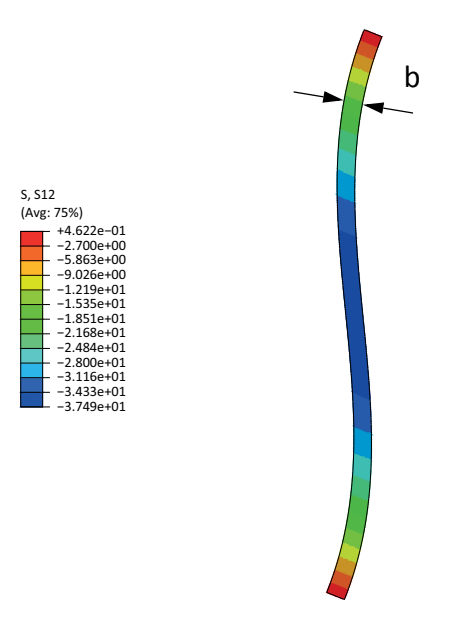

**Abb. 4-4** Homogener Querschnitt ohne mittlere Querschnittsverdrehung

Die Rückrechnung des Schubkorrekturfaktors erfolgt mit der Gleichung [4-6].

$$
\kappa = \frac{GA \cdot \gamma}{Q_{FE}} \qquad \gamma = \frac{v}{b}
$$
 [GL. 4-6]

Für den homogenen Querschnitt ergibt sich der rückgerechnete Schubkorrekturfaktor zu 1,2. Dieser Wert gilt für homogene Rechteckquerschnitte und ist aus der Literatur bekannt. Daher liefert das FE-Modell korrekte Schubkorrekturfaktoren und wird in adaptierter Form (Schichtungen, Fugen, Materialorientierungen) in den nachfolgenden Kapiteln verwendet.

Anmerkung:

Oftmals findet sich in der Literatur auch der Wert von 0,83 für den Schubkorrekturfaktor, was dem Kehrwert von 1,2 entspricht. Diese Unterschiede ergeben sich aus den unterschiedlichen Definitionen für die Schubsteifigkeit.

$$
S = \frac{GA}{\kappa} \qquad S = G A \kappa \qquad \qquad [GL. 4-7]
$$

In dieser Arbeit wird immer mit der ersten Definition gearbeitet.

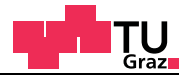

# **4.1.3 Geschichteter Querschnitt mit Fugen unter Scherung**

Im nächsten Schritt werden die Auswirkungen von Fugen auf den Schubkorrekturfaktor von geschichteten Querschnitten untersucht. In den Berechnungen wurden zwei Fugenarten untersucht. Bei der ersten Fugenart liegen die Bretter Mann an Mann, sind jedoch an der Schmalseite nicht miteinander verklebt. Bei den Modellen der zweiten Fugenart wurden Fugen mit einer Größe von fünf Millimetern angenommen. Zusätzlich ist zu jeder Brettbreite eine homogene Querlage (Solid) berechnet worden, um den Einfluss der Fugen deutlich zu machen. In der nachfolgenden Tabelle 4-1 ist eine Übersicht der FE-Modelle gegeben.

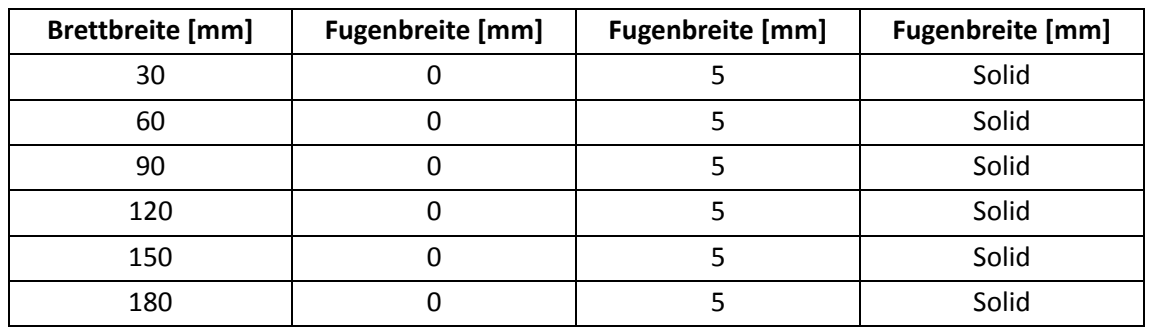

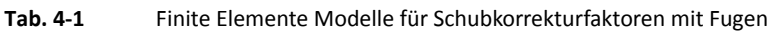

In der nachfolgenden Abbildung 4-5 sind die drei FE-Modelle mit einer Brettbreite von 90 Millimetern dargestellt.

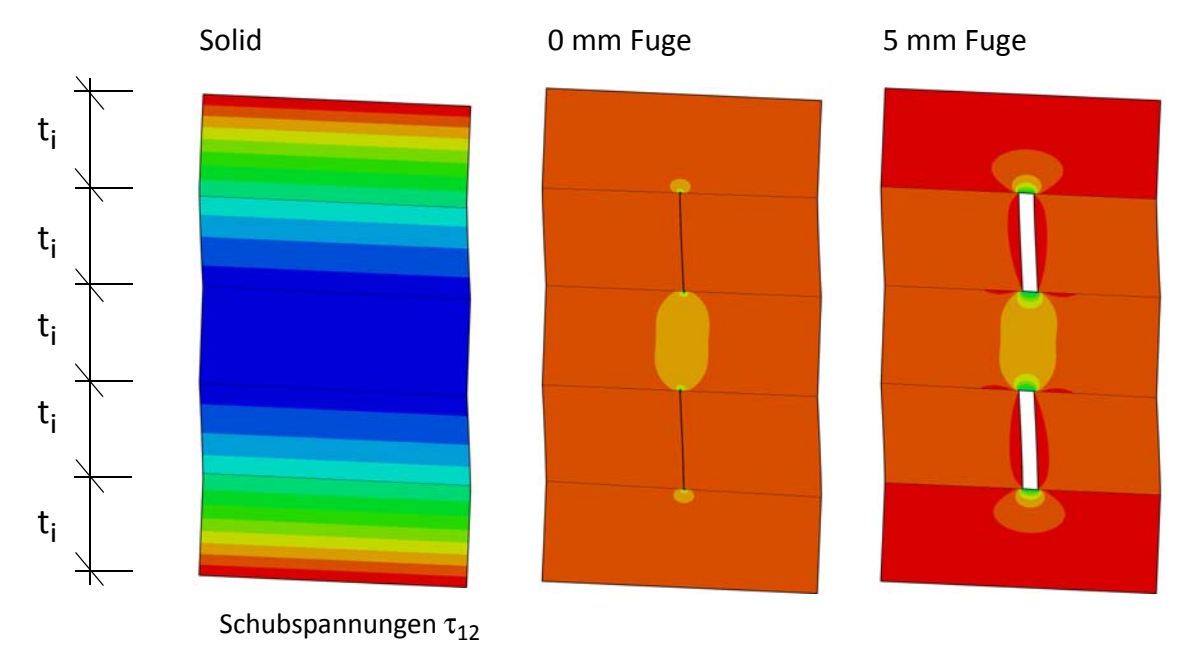

**Abb. 4-5** Geschichtete Querschnitte mit Fugen unter Scherung, Brettbreite 60 Millimeter

# **4.1.4 FE-Ergebnisse Schubkorrekturfaktor**

test center

Der Schubkorrekturfaktor κ von geschichteten Querschnitten mit Fugen ist für folgende Modelle bestimmt worden (Tabelle 4-2). Die fünfschichtige Brettsperrholzplatte hat gleiche Schichtstärken von 32 Millimetern. Für die Berechnung der Schubkorrekturfaktoren wurde *technisches Material* verwendet. Für die Berechnungen mit dem ebenen Spannungszustand wurden die CPS4 ABAQUS Elemente verwendet. Vor der Parameterstudie werden die Auswirkungen der verschiedenen ABAQUS Elemente (CPS4, SPS4I, SPS4R, SPS8) überprüft. Beim Vergleich der verschiedenen Elemente wurden sehr geringe nicht signifikante Änderungen festgestellt, die aber vernachlässigt werden können. An einem Modell des Schubkorrekturfaktors sind die Unterschiede der normalen, inkompatiblen, quadratischen und reduziert integrierten ABAQUS Elemente mit ebenem Spannungszustand untersucht worden. Es sind keine Unterschiede festzustellen und damit kann das Problem des "shear lockings" ausgeschlossen werden.

| <b>Brettbreite [mm]</b> | <b>Fugenbreite [mm]</b> | <b>Fugenbreite</b> [mm] | <b>Keine Fuge</b> |
|-------------------------|-------------------------|-------------------------|-------------------|
| 30                      |                         |                         | Solid             |
| 60                      |                         |                         | Solid             |
| 90                      |                         |                         | Solid             |
| 120                     |                         |                         | Solid             |
| 150                     |                         |                         | Solid             |
| 180                     |                         |                         | Solid             |

**Tab. 4-2** Finite Elemente Modelle für Schubkorrekturfaktoren mit Fugen

Die Rückrechnung auf den Schubkorrekturfaktor erfolgte mit der Gleichung [4-8]. Dabei ist  $v$  die aufgezwungene  $v$ -Verschiebung und b die Brettbreite.

$$
\kappa = \frac{\gamma \cdot \Sigma G_i A_i}{Q_{FE}} \qquad \gamma = \frac{\nu}{b}
$$
 [GL. 4-8]

In der nachfolgenden Tabelle 4-3 sind die rückgerechneten Schubkorrekturfaktoren κ in Abhängigkeit der Fugen enthalten.

| <b>Fugenbreite</b>      | 0 <sub>mm</sub> | 5 mm      | <b>Keine Fuge</b> | Schubkorrektur-    |
|-------------------------|-----------------|-----------|-------------------|--------------------|
| <b>Brettbreite [mm]</b> | Kappa [-]       | Kappa [-] | Kappa [-]         | faktor integriert* |
| 30                      | 7,589           | 9,830     | 5,769             | 5,441              |
| 60                      | 6.549           | 7,276     | 5,769             | 5,441              |
| 90                      | 6,265           | 6,690     | 5,769             | 5,441              |
| 120                     | 6,132           | 6.432     | 5,769             | 5,441              |
| 150                     | 6,056           | 6,287     | 5,769             | 5,441              |
| 180                     | 6,006           | 6,194     | 5,769             | 5,441              |

**Tab. 4-3** Schubkorrekturfaktoren mit Fugen

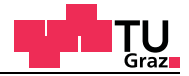

\* Der integrierte Schubkorrekturfaktor wurde mit der Gleichung [2-65] aus dem Kapitel strukturmechanische Grundlagen berechnet.

In der nachfolgenden Tabelle 4-4 ist die relative Abweichung bezogen auf den integrierten Schubkorrekturfaktor enthalten.

| <b>Fugenbreite</b>      | 5 mm<br>0 <sub>mm</sub> |                | Solid, Keine Fuge |  |
|-------------------------|-------------------------|----------------|-------------------|--|
| <b>Brettbreite [mm]</b> | Abweichung [%]          | Abweichung [%] | Abweichung [%]    |  |
| 30                      | 39,5                    | 80,7           | 6,0               |  |
| 60                      | 20,4                    | 33,7           | 6,0               |  |
| 90                      | 15,1                    | 23,0           | 6,0               |  |
| 120                     | 12,7                    | 18,2           | 6,0               |  |
| 150                     | 11,3                    | 15,5           | 6,0               |  |
| 180                     | 10,4                    | 13,8           | 6,0               |  |

**Tab. 4-4** Abweichung der Schubkorrekturfaktoren mit Fugen

Aus Tabelle 4-4 ist zu erkennen, dass sich mit dem integrierten Schubkorrekturfaktor bei realen baupraktischen Brettbreiten eine Abweichung von circa 10% - 20% ergibt.

Rein aus mechanischer Sicht sollte sich kein Unterschied zum integrierten Schubkorrekturfaktor ergeben. Durch den geringen Unterschied von 6% Prozent wird dieser offenen Frage nicht weiter nachgegangen.

#### Anmerkung:

Für die Berechnung der Schubkorrekturfaktoren wurde eine fünfschichtige Brettsperrholzplatte mit 32 mm Einzelschichtstärken verwendet. Die Gesamthöhe der Brettsperrholzplatte beträgt 160 mm. Für die Berechnung wurde *technisches Material* verwendet.

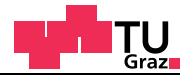

# **4.2 FE-Modelle zur Ermittlung des effektiven Rollschubelastizitätsmoduls**

#### **4.2.1 Einfluss des Rollschubs auf die Schubsteifigkeit von Brettsperrholz**

Der Einfluss des Rollschubs hat Auswirkungen auf die Schubsteifigkeit. Einerseits wird bei der Berechnung des Schubkorrekturfaktors der Wert für den Rollschub eingesetzt. Auf der anderen Seite wird bei schubnachgiebigen Berechnungen der Rollschubelastizitätsmodul eingesetzt. Dies erfolgt bei Stabberechnungen über die Schubsteifigkeit, welche den Schubkorrekturfaktor und dadurch den Rollschubelastizitätsmodul implizit mitberücksichtigt passieren. Bei Berechnungen mit Finiten Elementen kann dieser direkt eingegeben werden. Aus dem Paper von R. Görlacher "Ein Verfahren zur Ermittlung des Rollschubmoduls von Holz" [18] geht hervor, dass der Rollschubelastizitätsmodul in Abhängigkeit vom Winkel β bei 45° Grad weit höher liegt als die Werte in den Normen und Zulassungen. Görlacher bestimmte den Rollschubelastizitätsmodul mithilfe der Eigenfrequenzen der Biegeschwingung des schubnachgiebigen Stabs. Die Materialparameter wurden dabei von Null bis 90 Grad variiert.

#### Untersuchte Parameter zur Bestimmung des effektiven Rollschubmoduls G<sub>R eff</sub>:

- Brettbreite
- Materialparameter (*Technisches Material* und *Material nach Neuhaus*)
- Materialorientierung (Kartesische Koordinaten und Zylinderkoordinaten)
- Bretttypen (Kernbrett bis Seitenware, Seitenware bis Riftbrett)

#### **Rollschubelastizitätsmodul mit kartesischen Koordinaten**

In der nachfolgenden Parameterstudie wird der Einfluss der oben genannten Faktoren untersucht. Auf der einen Seite wird mit *technischem Material* laut Zulassung mit einem kartesischen Koordinatensystem gerechnet. Zur Gegenüberstellung werden auch die *Materialparameter von Neuhaus* bei 12% Holzfeuchte verwendet. Die Materialmodelle für *technisches Material* und *Material nach Neuhaus* sind im Kapitel 3.1 enthalten. Bei der Berechnung wird das kartesische Koordinatensystem von seiner Ausgangslage schrittweise um 1 Grad verdreht (Abbildung 4-6). Das Brett mit Null Grad Orientierung kann als Seitenwarebrett, welches sehr weit vom Kern liegt, angesehen werden. Das Brett mit 90 Grad entspricht einem Riftbrett.

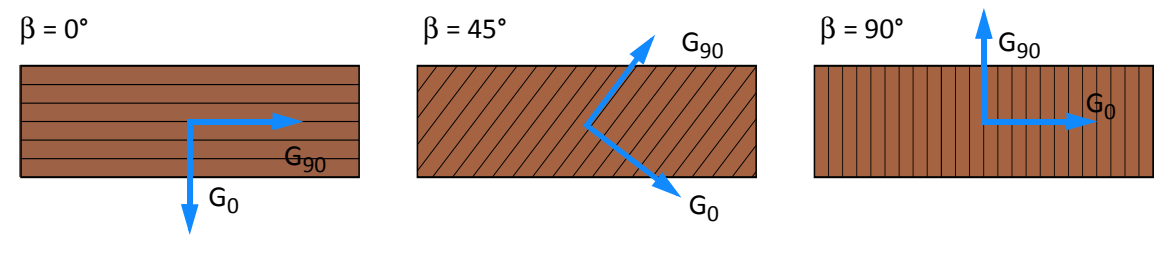

**Abb. 4-6** *Technisches Material*

# **Rollschubelastizitätsmodul mit Zylinderkoordinaten**

Um für die Parameterstudie andere Bretterarten besser simulieren zu können, werden Zylinderkoordinaten eingeführt. Diese Koordinaten transformieren die Materialparameter elementweise. Wegen der sich stetig ändernden Orientierung entlang der Jahrringe im Zylinderkoordinatensystem. Die Parameterstudie wurde mit *technischem Material* und dem *Material nach Neuhaus* mit einer Holzfeuchte von 12% Prozent durchgeführt.

Der Ursprung des Zylinderkoordinatensystems wurde einmal in die Brettmitte und einmal an den Brettrand gesetzt und ist pro Berechnungsschritt um zehn Millimeter von der Mitte nach außen geschoben worden (Abbildung 4-7). Der Abstand t durchläuft bei der Parameterstudie die Werte von Null bis 50 Zentimetern, was einem Stammdurchmesser von 100 Zentimetern entsprechen würde. Ist der Abstand bei 50 Zentimetern, so sind die Werte mit dem technischen Material im kartesischen Koordinatensystem vergleichbar, weil die Jahrringlagen bei diesem Abstand annähernd gerade verlaufen.

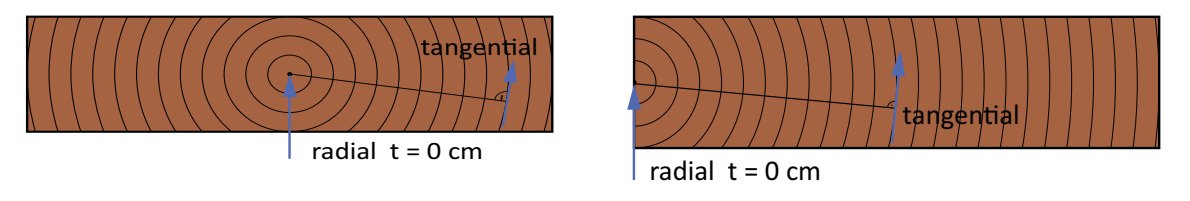

**Abb. 4-7** Bretter mit Zylinderkoordinatensystem

# **Randbedingung und Belastung für die FE-Modelle zur Ermittlung des effektiven Rollschubelastizitätsmoduls GR,eff**

Als Belastung der Bretter wurde eine konstante Schubspannung auf der Oberseite des Brettes eingegeben. Die Elementknoten an der Brettunterseite wurden bei der Berechnung in beiden Koordinatenrichtungen fix gehalten. Bei der Parameterstudie wurden die Knoten an der Brettoberseite in der y-Richtung fix gehalten. In der nachfolgenden Abbildung 4-8 sind die Belastung sowie die Randbedingungen für das Modell der Parameterstudie zur Bestimmung des effektiven Rollschubelastizitätsmoduls abgebildet.

Der effektive Rollschubelastizitätsmodul für das Brett kann mit den gemittelten Verschiebungen der Brettoberkante berechnet werden (Gleichung [4-9]).

$$
\gamma = \frac{u_{mean}}{h}
$$
 [GL. 4-9]  

$$
G_{R, eff} = \frac{\tau}{\gamma}
$$

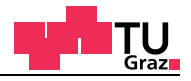

Für die Berechnung werden alle Knotenverschiebungen in die x-Richtung gemittelt. Die Brettstärke *h* wurde mit 32 Millimetern festgelegt. Somit kann die mittlere Schubverzerrung gerechnet werden. In der nachfolgenden Abbildung 4-8 ist das Modell mit der Belastung und den Randbedingungen dargestellt. Als Belastung wurde eine konstante Oberflächenschubbelastung eingegeben.

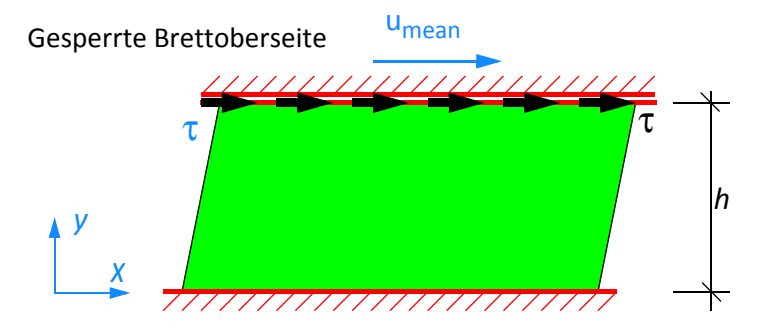

**Abb. 4-8** FE-Modelle der Parameterstudie zur Bestimmung des effektiven Rollschubelastizitätsmoduls

Die Bretter in den Querlagen von Brettsperrholz können sich nicht frei verformen, weil sie mit den Längslagen vollflächig verklebt sind.

In der Parameterstudie wurden folgende Parameter untersucht (Tabelle 4-5):

- Brettbreite
- Materialparameter
- Bretttypen (Koordinatensysteme)

| Höhe<br><b>Breite</b><br>[mm]<br>[mm] | Koordinatensysteme |                                    |                     |        |                                        |                 |
|---------------------------------------|--------------------|------------------------------------|---------------------|--------|----------------------------------------|-----------------|
|                                       |                    | Kartesische                        | Zylinderkoordinaten |        | Randbedingung<br><b>Brettoberseite</b> | <b>Material</b> |
|                                       |                    | Koordinaten                        | Fall 1              | Fall 2 |                                        |                 |
| 60                                    | 32                 | $0^\circ \leq \beta \leq 90^\circ$ | $0 \le t \le 50$ cm |        | gesperrt                               | Neuhaus/KLH     |
| 90                                    | 32                 | $0^\circ \leq \beta \leq 90^\circ$ | $0 \le t \le 50$ cm |        | gesperrt                               | Neuhaus/KLH     |
| 120                                   | 32                 | $0^\circ \leq \beta \leq 90^\circ$ | $0 \le t \le 50$ cm |        | gesperrt                               | Neuhaus/KLH     |
| 150                                   | 32                 | $0^\circ \leq \beta \leq 90^\circ$ | $0 \le t \le 50$ cm |        | gesperrt                               | Neuhaus/KLH     |
| 180                                   | 32                 | $0^\circ \leq \beta \leq 90^\circ$ | $0 \le t \le 50$ cm |        | gesperrt                               | Neuhaus/KLH     |

**Tab. 4-5** Parameter zur Ermittlung des effektiven Rollschubelastizitätsmoduls

Die Materialmodelle für *technisches Material (KLH)* und *Material nach Neuhaus* sind im Kapitel 3.1 enthalten.

Die Brettstärke von 32 Millimetern ist frei gewählt und ergibt bei einem fünfschichtigen Aufbau einer Brettsperrholzplatte eine Gesamtstärke von 160 Millimetern. Die Parameterstudie wurde danach auch mit anderen Brettstärken durchgeführt. Alle Diagramme der Parameterstudie sind im Annex "Brettvariation" enthalten. Für die Parameterstudie wurden Bretter bis zu einer Brettstärke von 40 Millimetern im Fünfmillimeterintervall durchgerechnet. Folgende Brettstärken wurden dabei untersucht (Tabelle 4-6).

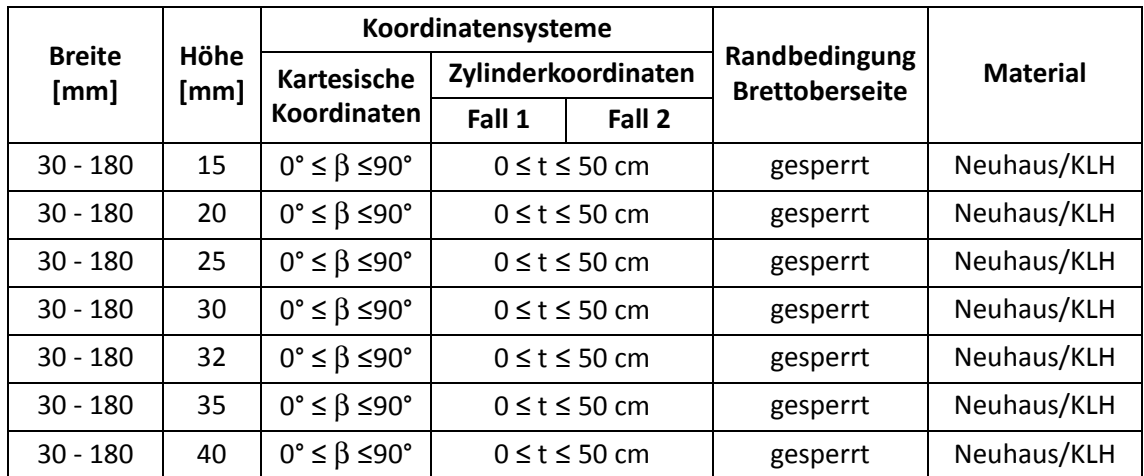

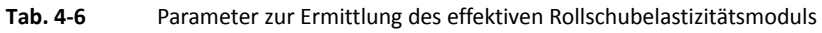

Die Materialmodelle für *technisches Material (KLH)* und *Material nach Neuhaus* sind im Kapitel 3.1 enthalten. In der nachfolgenden Abbildung 4-9 sind die Unterschiede für den Fall 1 und Fall 2 mit Zylinderkoordinaten enthalten.

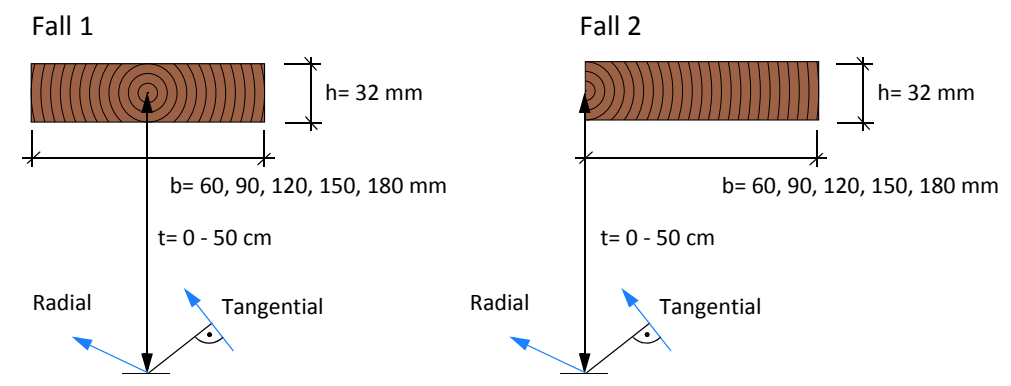

**Abb. 4-9** Zylinderkoordinaten Fall 1 und Fall 2

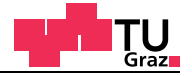

#### **4.2.2 Transformation der Materialparameter**

Die Materialtransformation aus Kapitel 2.1.8 wird nun für das *technische Material* angewandt. Die Materialsteifigkeitsmatrix des technischen Materials hat lediglich in der Hauptdiagonale Einträge.

$$
\begin{bmatrix} \sigma_{11} \\ \sigma_{22} \\ \tau_{12} \end{bmatrix} = \begin{bmatrix} C_{11} & 0 & 0 \\ 0 & C_{22} & 0 \\ 0 & 0 & C_{33} \end{bmatrix} \cdot \begin{bmatrix} \varepsilon_{11} \\ \varepsilon_{22} \\ \gamma_{12} \equiv 2\varepsilon_{12} \end{bmatrix}
$$
 [GL. 4-10]

Durch die Nulleinträge in der Steifigkeitsmatrix ergibt sich die transformierte Steifigkeitsmatrix zu:

$$
c = \cos \beta \qquad s = \sin \beta
$$
\n
$$
\begin{bmatrix}\n\tilde{c}_{11} \\
\tilde{c}_{22} \\
\tilde{c}_{12} \\
\tilde{c}_{33} \\
\tilde{c}_{13} \\
\tilde{c}_{23}\n\end{bmatrix} = \begin{bmatrix}\nc^4 & s^4 & 2c^2s^2 & 4c^2s^2 & 4c^3s^1 & 4c^1s^3 \\
s^4 & c^4 & 2c^2s^2 & 4c^2s^2 & -4c^1s^3 & -4c^3s^1 \\
c^2s^2 & c^2s^2 & c^4 + s^4 & -4c^2s^2 & 2(c^1s^3 - c^3s^1) & 2(c^3s^1 - c^1s^3) \\
c^2s^2 & c^2s^2 & -2c^2s^2 & c^4 - 2c^2s^2 + s^4 & 2(c^1s^3 - c^3s^1) & 2(c^3s^1 - c^1s^3) \\
-c^3s^1 & c^1s^3 & c^3s^1 - c^1s^3 & 2(c^3s^1 - c^1s^3) & c^4 - 3c^2s^2 & -s^4 + 3c^2s^2 \\
-c^1s^3 & c^3s^1 & c^1s^3 - c^3s^1 & 2(c^1s^3 - c^3s^1) & -s^4 + 3c^2s^2 & c^4 - 3c^2s^2\n\end{bmatrix} \begin{bmatrix}\nC_{11} \\
C_{22} \\
C_{33} \\
C_{14} \\
C_{25} \\
C_{36} \\
C_{17} \\
C_{18} \\
C_{19} \\
C_{11} \\
C_{22} \\
C_{13} \\
C_{24} \\
C_{25} \\
C_{26} \\
C_{27} \\
C_{28} \\
C_{29} \\
C_{21} \\
C_{22} \\
C_{23} \\
C_{24} \\
C_{25} \\
C_{26} \\
C_{27} \\
C_{28} \\
C_{29} \\
C_{21} \\
C_{22} \\
C_{23} \\
C_{24} \\
C_{25} \\
C_{26} \\
C_{27} \\
C_{28} \\
C_{29} \\
C_{21} \\
C_{22} \\
C_{23} \\
C_{24} \\
C_{25} \\
C_{26} \\
C_{27} \\
C_{28} \\
C_{29} \\
C
$$

Der Rollschubelastizitätsmodul kann nun als Funktion von β aus der vierten Zeile der transformierten Steifigkeitsmatrix berechnet werden. Für das technische Material gilt  $C_{11} = C_{22} = E_{90 \text{ mean}} = 370 \text{ N/mm}^2$ :

$$
G_{R, \beta}(\beta) = 2\cos^2\beta \cdot \sin^2\beta \cdot E_{90, \text{mean}} +
$$
  

$$
(\cos^4\beta - 2\cos^2\beta \cdot \sin^2\beta + \sin^4\beta) \cdot G_{R, \text{mean}}
$$
 [GL. 4-11]

Wird die Formel für den Rollschubelastizitätsmodul für  $\beta$  = 45 Grad ausgewertet ergibt dies Folgendes:

$$
G_{R, \beta}\left(\frac{\pi}{4}\right) = 2\cos\frac{2\pi}{4} \cdot 2 \cdot \sin\frac{2\pi}{4} \cdot E_{90, \text{mean}} + \left(\cos\frac{4\pi}{4} - 2\cos\frac{2\pi}{4} \cdot \sin\frac{2\pi}{4} + \sin\frac{4\pi}{4}\right) \cdot G_{R, \text{mean}}
$$
  
\n
$$
G_{R, \beta}\left(\frac{\pi}{4}\right) = 2 \cdot \frac{1}{2} \cdot \frac{1}{2} \cdot E_{90, \text{mean}} + \left(\frac{1}{4} - 2 \cdot \frac{1}{2} \cdot \frac{1}{2} + \frac{1}{4}\right) \cdot G_{R, \text{mean}}
$$
\n[GL. 4-12]

**Masterarbeit**

$$
G_{R, \beta}\left(\frac{\pi}{4}\right) = \frac{E_{90, m}}{2} + \left(\frac{1}{4} - \frac{1}{2} + \frac{1}{4}\right) \cdot G_{R, mean}
$$
\n
$$
G_{R, \beta}(45^{\circ}) = \frac{E_{90, mean}}{2}
$$
\n[GL. 4-13]

Die Auswertung von β von Null bis 180 Grad ist in der nachfolgenden Abbildung 4-10 enthalten.

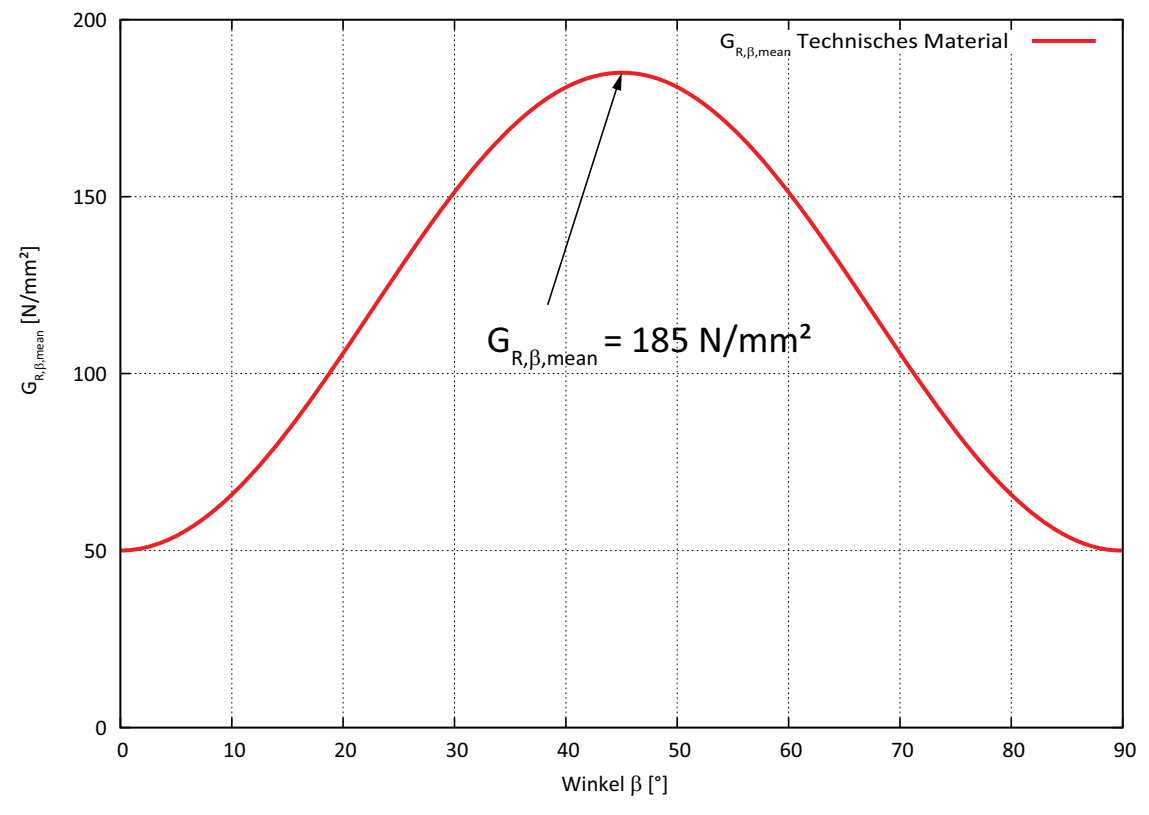

**Abb. 4-10** Effektiver Rollschubelastizitätsmodul in Abhängigkeit der Materialorientierung

Der maximale Rollschubelastizitätsmodul ergibt sich aus der Transformation für einen Winkel β von 45° Grad und liegt bei E<sub>90.mean</sub> / 2 = 185 N/mm<sup>2</sup>.

Für die Berechnung der verschiedenen Bretttypen mit Zylinderkoordinaten kann der effektive Rollschubelastizitätsmodul, durch die sich ständig ändernden Jahrringlagen nicht mehr so leicht bestimmt werden. Für die Berechnung des effektiven Rollschubelastizitätsmoduls für Zylinderkoordinaten werden geeignete FE-Modelle entwickelt.

lıgnum research eng

test center

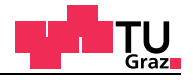

# **4.2.3 FE-Ergebnisse effektiver Rollschubelastizitätsmodul**

Die Auswertung der Parameterstudie hat ergeben, dass der effektive Rollschubelastizitätsmodul weit größer ist als angenommen. Der effektive Rollschubelastizitätsmodul ist sehr stark von der Lage des Bretts im Stamm abhängig. Sehr hohe Werte liefern Halbriftbretter bei denen die Jahrringe annähernd im Winkel von 45 Grad über den Querschnitt verlaufen. Auch bei Kernbrettern liegt der effektive Rollschubelastizitätsmodul weit über dem nominellen Rollschubelastizitätsmodul. Der effektive Rollschubelastizitätsmodul sinkt je weiter das Brett vom Kern entfernt liegt und hat das Maximum, wenn der Kern an der Brettkante liegt. In der nachfolgenden Abbildung 4-11 sind zwei verschiedene Bretter abgebildet, bei denen der effektive Rollschubelastizitätsmodul ein Maximum aufweist.

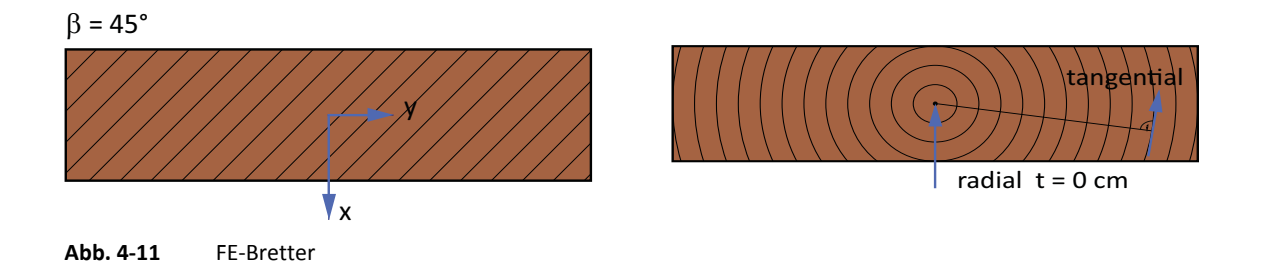

Eine weitere Erhöhung ergibt sich, wenn mit dem Material nach Neuhaus gerechnet wird. Die Erhöhung des effektiven Rollschubelastizitätsmoduls ergibt sich durch die unterschiedlichen Materialsteifigkeiten in tangentialer und radialer Richtung. Kleine Brettbreiten wirken sich nachteilig auf den effektiven Rollschubelastizitätsmodul aus.

In den nachfolgenden Diagrammen für *technisches Material* ist der effektive Rollschubelastizitätsmodul durch den nominellen Rollschubelastizitätsmodul dividiert worden. Für den nominellen Rollschubelastizitätsmodul (*Technisches Material*, KLH) ist ein Wert 50 N/mm² festgelegt.

 $G<sub>R</sub>$ <sub>mean</sub> = 50 N/mm<sup>2</sup>

In den nachfolgenden Diagrammen für *Material nach Neuhaus* ist der effektive Rollschubelastizitätsmodul durch den Rollschubelastizitätsmodul dividiert worden. Für den Rollschubelastizitätsmodul (*Material nach Neuhaus*) ist ein Wert 42 N/mm² festgelegt.

 $G_{\text{RI}} = 42 \text{ N/mm}^2$ 

## **Kartesisches Koordinatensystem:** β **= 0 - 90 Grad**

#### **Technisches Material**

test center

Im nachfolgenden Diagramm (Abbildung 4-12) ist der effektive Rollschubelastizitätsmodul bezogen auf den nominellen Rollschubelastizitätsmodul aufgetragen. Für die Berechnung wurde *technisches Material* mit den Brettbreiten von 60, 90, 120, 150 und 180 Millimeter verwendet. Die Brettstärke betrug 32 Millimeter.

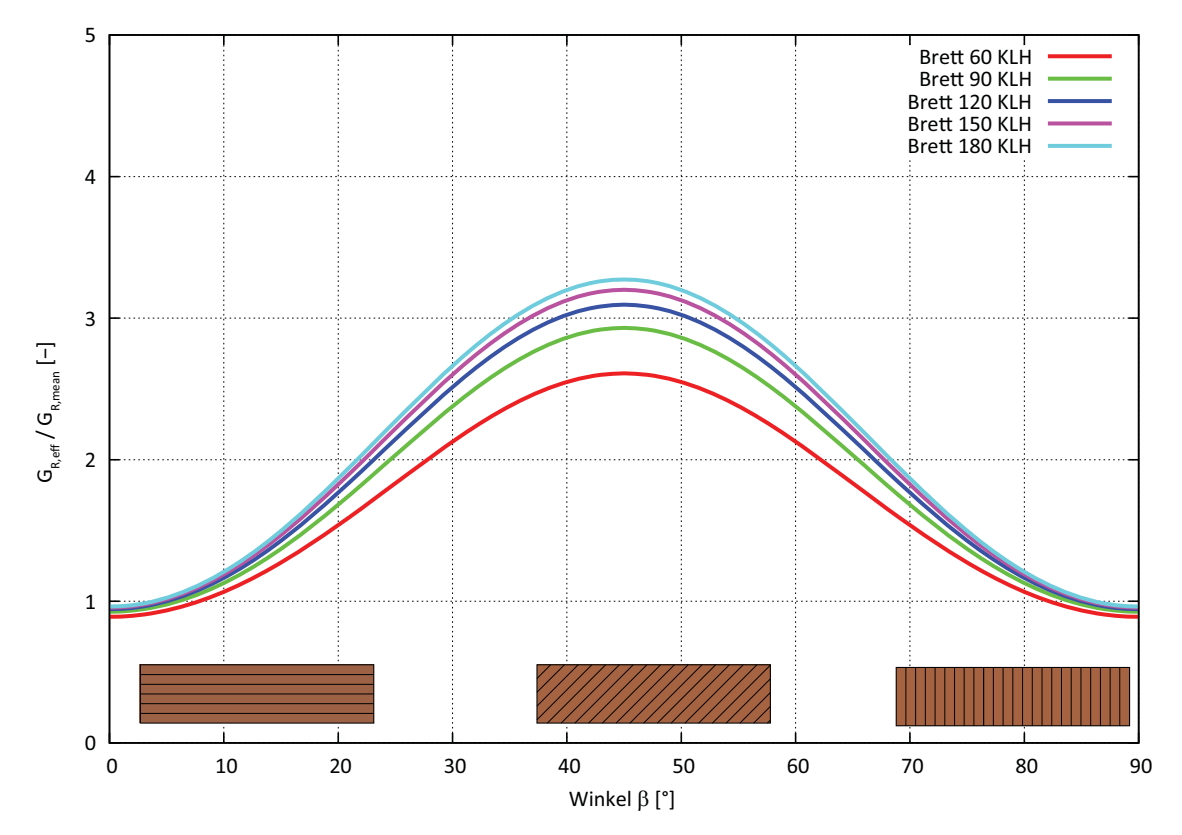

**Abb. 4-12** Effektiver Rollschubelastizitätsmodul *technisches Material*

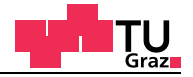

#### **Kartesisches Koordinatensystem:** β **= 0 - 90 Grad**

#### **Material nach Neuhaus**

Im nachfolgenden Diagramm (Abbildung 4-13) ist der effektive Rollschubelastizitätsmodul bezogen auf den nominellen Rollschubelastizitätsmodul aufgetragen. Für die Berechnung wurde *Material nach Neuhaus* mit den Brettbreiten von 60, 90, 120, 150 und 180 Millimeter verwendet. Die Brettstärke betrug 32 Millimeter.

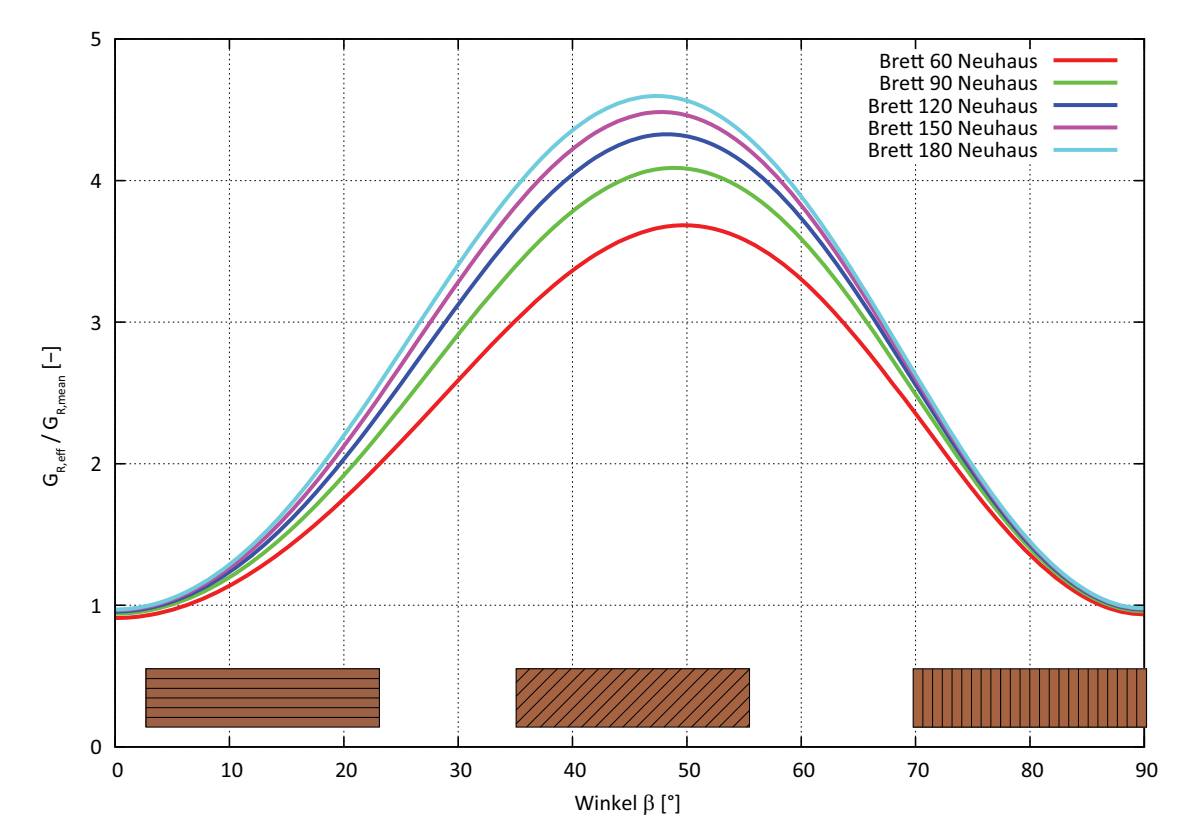

**Abb. 4-13** Effektiver Rollschubelastizitätsmodul *Material nach Neuhaus*

## **Zylinderkoordinatensystem:**

test center

Fall 1 Variation der Brettlage von t = 0 - 50 cm (Abbildung 4-15)

#### **Technisches Material**

Im nachfolgenden Diagramm (Abbildung 4-14) ist der effektive Rollschubelastizitätsmodul bezogen auf den nominellen Rollschubelastizitätsmodul aufgetragen. Für die Berechnung wurde *technisches Material* mit den Brettbreiten von 60, 90, 120, 150 und 180 Millimeter verwendet. Die Brettstärke betrug 32 Millimeter.

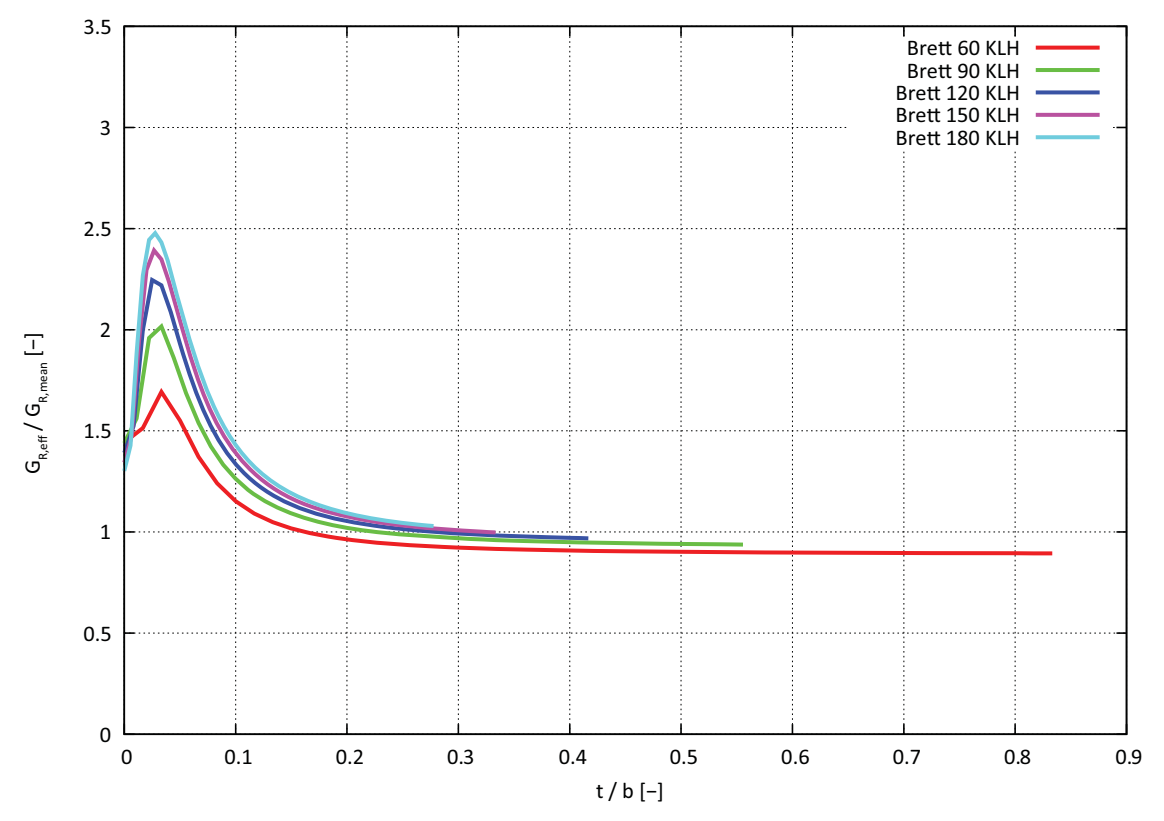

**Abb. 4-14** Effektiver Rollschubelastizitätsmodul *technisches Material*

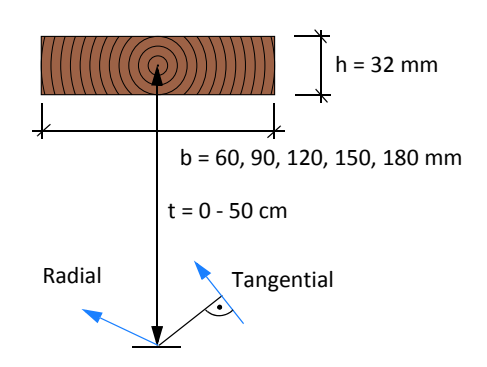

**Abb. 4-15** Definition der Brettlage Fall 1
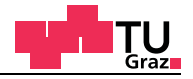

## **Zylinderkoordinatensystem:**

Fall 1 Variation der Brettlage von t = 0 - 50 cm (Abbildung 4-17)

#### **Material nach Neuhaus**

Im nachfolgenden Diagramm (Abbildung 4-16) ist der effektive Rollschubelastizitätsmodul bezogen auf den nominellen Rollschubelastizitätsmodul aufgetragen. Für die Berechnung wurde *Material nach Neuhaus* mit den Brettbreiten von 60, 90, 120, 150 und 180 Millimeter verwendet. Die Brettstärke betrug 32 Millimeter.

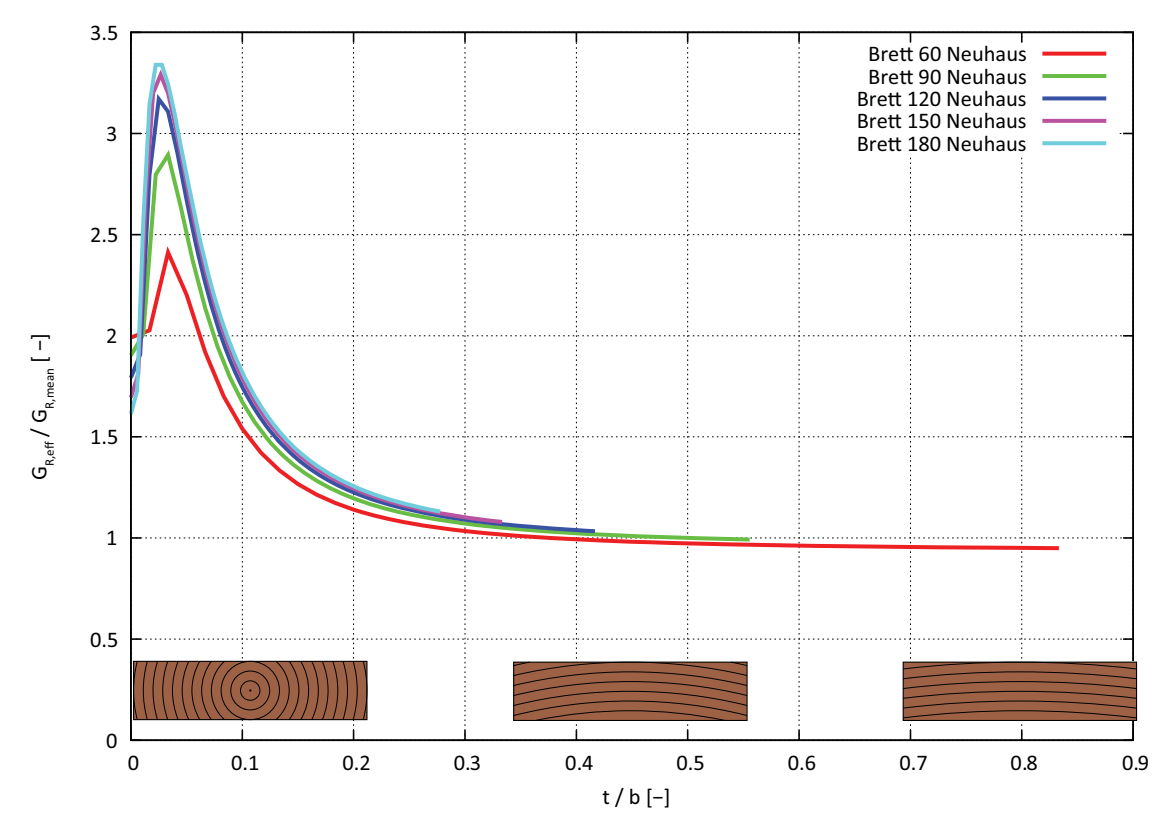

**Abb. 4-16** Effektiver Rollschubelastizitätsmodul *Material nach Neuhaus*

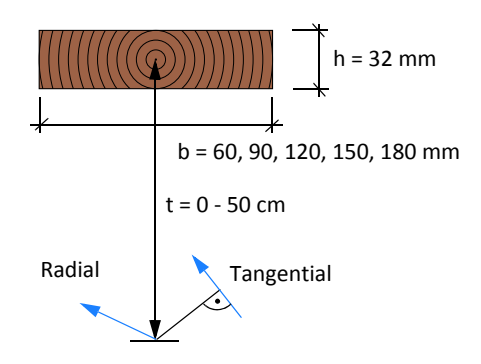

**Abb. 4-17** Definition der Brettlage Fall 1

## **Zylinderkoordinatensystem:**

test center

Fall 2 Variation der Brettlage von t = 0 - 50 cm (Abbildung 4-19)

#### **Technisches Material**

Im nachfolgenden Diagramm (Abbildung 4-18) ist der effektive Rollschubelastizitätsmodul bezogen auf den nominellen Rollschubelastizitätsmodul aufgetragen. Für die Berechnung wurde *technisches Material* mit den Brettbreiten von 60, 90, 120, 150 und 180 Millimeter verwendet. Die Brettstärke betrug 32 Millimeter.

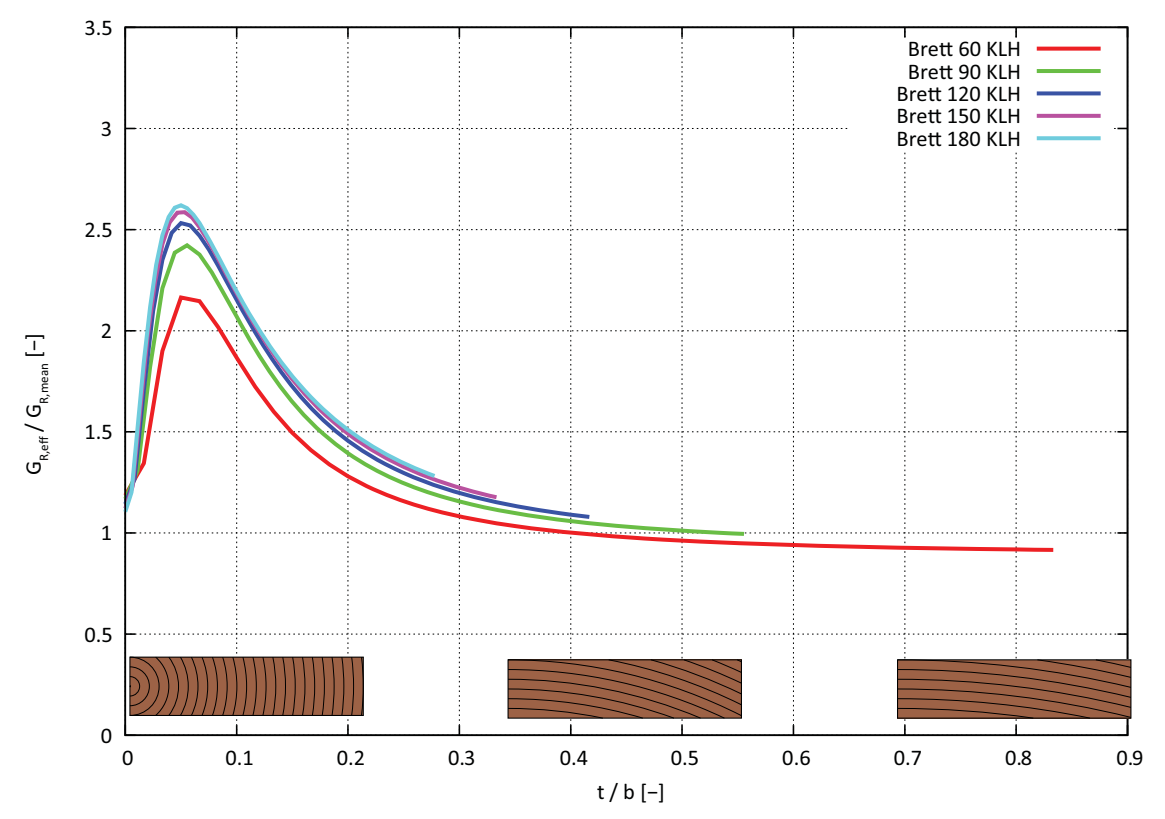

**Abb. 4-18** Effektiver Rollschubelastizitätsmodul *technisches Material*

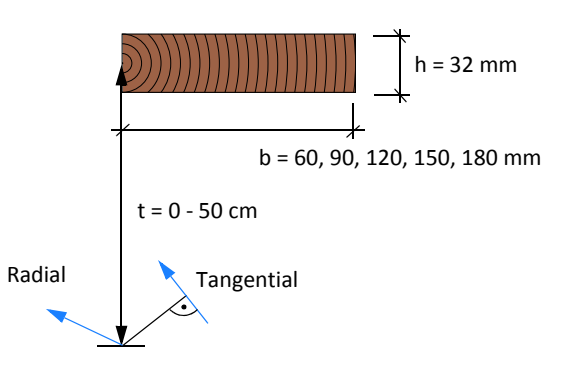

**Abb. 4-19** Definition der Brettlage Fall 2

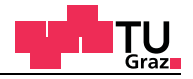

## **Zylinderkoordinatensystem:**

Fall 2 Variation der Brettlage von t = 0 - 50 cm (Abbildung 4-21)

#### **Technisches Material**

Im nachfolgenden Diagramm (Abbildung 4-18) ist der effektive Rollschubelastizitätsmodul bezogen auf den nominellen Rollschubelastizitätsmodul aufgetragen. Für die Berechnung wurde *Material nach Neuhaus* mit den Brettbreiten von 60, 90, 120, 150 und 180 Millimeter verwendet. Die Brettstärke betrug 32 Millimeter.

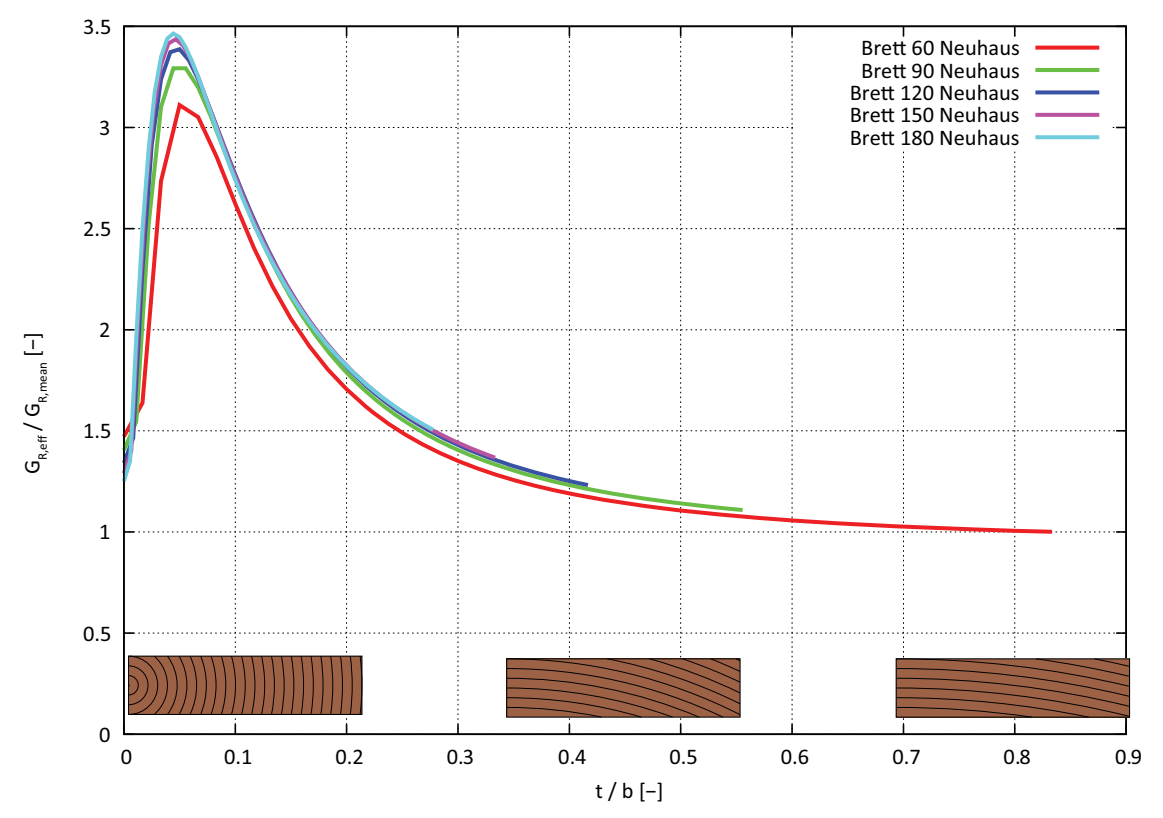

**Abb. 4-20** Effektiver Rollschubelastizitätsmodul *Material nach Neuhaus*

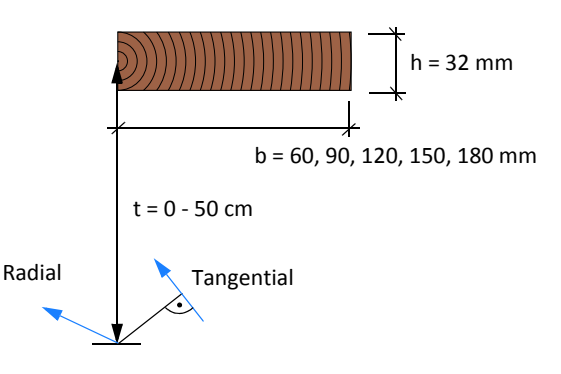

**Abb. 4-21** Definition der Brettlage Fall 2

# Fazit:

Durch das zylindrische Koordinatensystem und die sich somit stetig ändernden Materialparameter steigt der effektive Rollschubelastizitätsmodul um den Faktor von circa 3,0 für *technisches Material* und 4,5 für *Material nach Neuhaus* an, was einer vergleichbaren Brettneigung von 28 oder 62 Grad mit kartesischen Koordinaten entspricht. Der Längeneinfluss der Brettbreite kann vernachlässigt werden.

Alle Diagramme der Parameterstudie sind im Annex F "Effektiver Rollschubelastizitätsmodul" der Vollständigkeit halber enthalten.

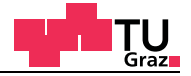

## **4.2.4 Praxismodell zur Bestimmung der Schubsteifigkeit SCLT von BSP**

Aus den Diagrammen in Kapitel 4.2.3 geht hervor, dass die effektiven Rollschubelastizitätsmoduln für verschiedene Bretttypen weit über dem nominellen Wert von 50 N/mm<sup>2</sup> (*Technisches Material*, KLH) liegt. Für die Berechnung des Schubkorrekturfaktors κ sollte dieser jedoch berücksichtigt werden. Die Berechnung des Schubkorrekturfaktors κ kann auf zwei Arten erfolgen.

#### **Bestimmung des Schubkorrekturfaktors** κ:

- Integration über die Querschnittsfläche
- Rückrechnung aus geeignetem FE-Modell

Beide Verfahren eigenen sich jedoch nicht gut für die Praxis. Bei der Integration über den Querschnitt wird der Einfluss der Fugen außer Acht gelassen. Die Rückrechnung aus FE-Modellen gestaltet sich als sehr zeitaufwendig.

#### **Praktische Bestimmung des Schubkorrekturfaktors**

Darum wird für die Bestimmung wird folgendes Bemessungsmodell vorgeschlagen. Der Schubkorrekturfaktor für fünfschichtige Brettsperrholzplatten ergibt sich mit dem Verhältnis G<sub>mean</sub>/G<sub>R eff</sub> aus der linearen Funktion nach der Gleichung [4-14].

$$
\kappa_{0mmFugen} = 1,024 + 0,365 \cdot \frac{G_{mean}}{G_{R, eff}}
$$
\n
$$
\kappa_{5mmFugen} = 1,082 + 0,377 \cdot \frac{G_{mean}}{G_{R, eff}}
$$
\n[GL. 4-14]\n
$$
\kappa_{Solid} = 0,843 + 0,357 \cdot \frac{G_{mean}}{G_{R, eff}}
$$

Alternativ kann der Schubkorrekturfaktor auch aus den nachfolgenden Diagrammen in Abbildung 4-22 für Null Millimeter Fugenbreite und aus Abbildung 4-23 für fünf Millimeter Fugenbreite abgelesen werden. Die Diagramme eignen sich sehr gut für eine schnelle überschlagsmäßige Bestimmung des Schubkorrekturfaktors. In der praktischen Bestimmung ist der Einfluss der Fugen und des effektiven Rollschubelastizitätsmoduls enthalten. Für ein Verhältnis von 1,0 ergibt sich der Schubkorrekturfaktor κ<sub>Solid</sub> aus der Gleichung [4-14] zu 6/5 (1,2), was den isotropen Fall darstellt.

Für den Bemessungsvorschlag wurden Bretter mit den Abmessungen von 150 auf 32 Millimeter untersucht. Der Schubmodul in Faserrichtung G<sub>mean</sub> ist mit 690 N/mm<sup>2</sup> für die Berechnungen eingesetzt worden.

# **Schubkorrekturfaktor für Null Millimeter Fugenbreite** (Abbildung 4-22)

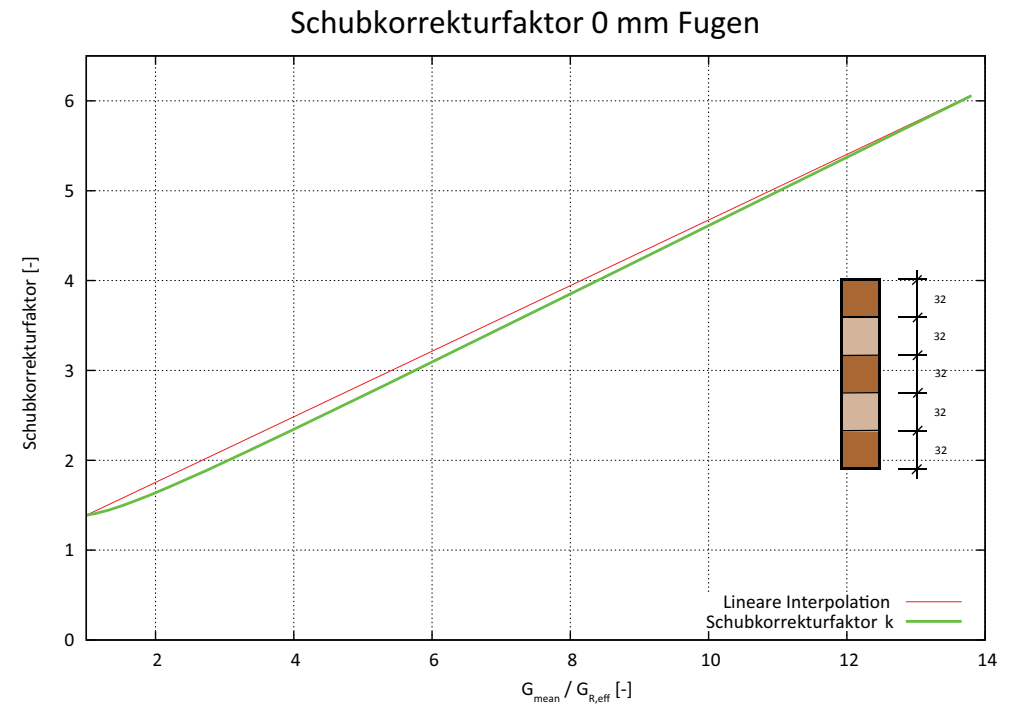

**Abb. 4-22** Schubkorrekturfaktor 0 mm Fugenbreite

#### **Schubkorrekturfaktor für fünf Millimeter Fugenbreite** (Abbildung 4-23)

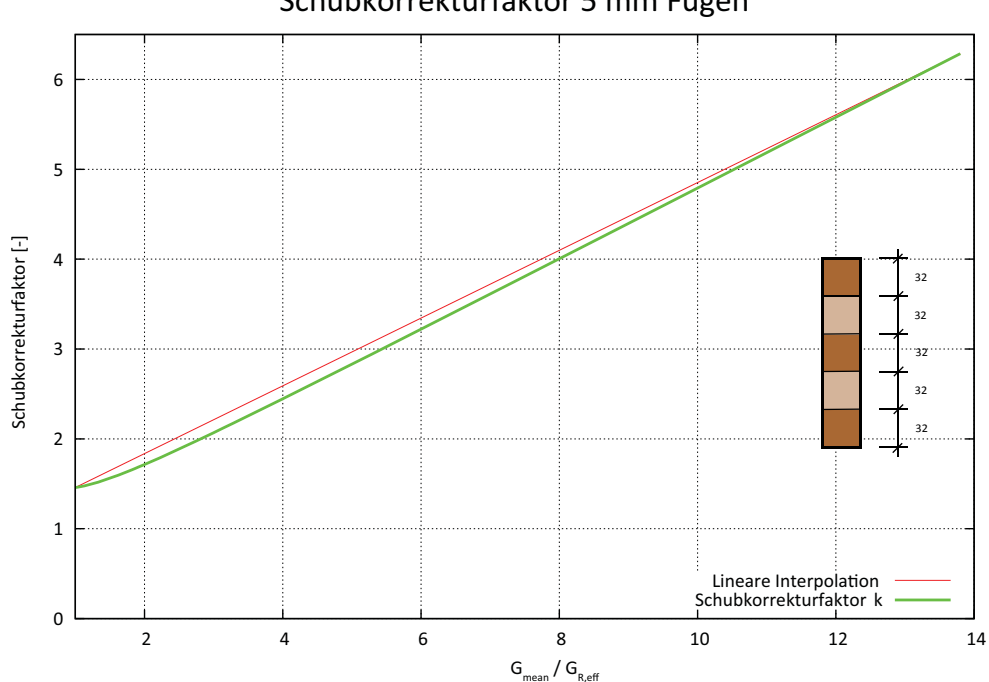

Schubkorrekturfaktor 5 mm Fugen

**Abb. 4-23** Schubkorrekturfaktor 5 mm Fugenbreite

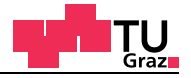

## **Schubkorrekturfaktor für verklebte Schmalseiten der Brettlamellen für BSP** (Abbildung 4-24)

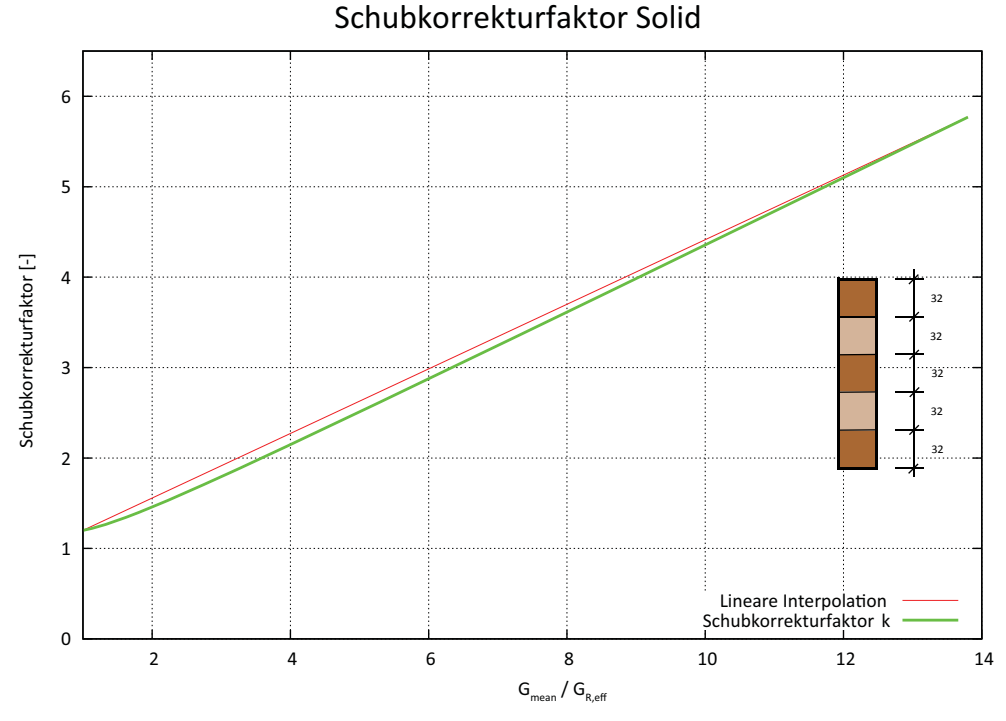

**Abb. 4-24** Schubkorrekturfaktor Schmalseite verklebt

Für ein Verhältnis G<sub>mean</sub> /G<sub>R,eff</sub> von 1,0 ergibt sich der Schubkorrekturfaktor zu 1,2. Dieser Wert entspricht dem materiell isotropen Fall ( $G_{0,mean} = G_{R,mean}$ ) für einen Rechteckquerschnitt.

#### Anmerkung:

Für die Berechnung der Schubkorrekturfaktoren wurde eine fünfschichtige Brettsperrholzplatte mit 32 mm Einzelschichtstärke verwendet. Die Gesamthöhe der Brettsperrholzplatte beträgt 160 mm. Für die Berechnung wurde *technisches Material* (Kapitel 3.1.1) verwendet.

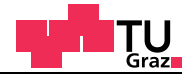

## **4.3 FE-Modelle Biegeprüfung**

#### **4.3.1 Finite Elemente Modell Biegeprüfung**

Um die verschiedenen Auswirkungen der Brettbreite, Brettarten, Fugen und den effektiven Rollschubelastizitätsmodul zu überprüfen, wird die Biegeprüfung mit ABAQUS nachgerechnet und mit der Stablösung verglichen.

Untersuchungen am Modell der Biegeprüfung:

- Brettsperrholz und Brettschichtholz
- Fugen (keine Fugen, Fugen mit Null und fünf Millimeter)
- Materialparameter (*Technisches Material* und *Material nach Neuhaus*)
- Bretttypen (Kartesische Koordinaten und Zylinderkoordinaten)
- Bretttypen (Kernbrett bis Seitenware)

In der nachfolgenden Abbildung 4-25 ist das Finite Elemente Modell des Vierpunkt-Biegeversuchs abgebildet.

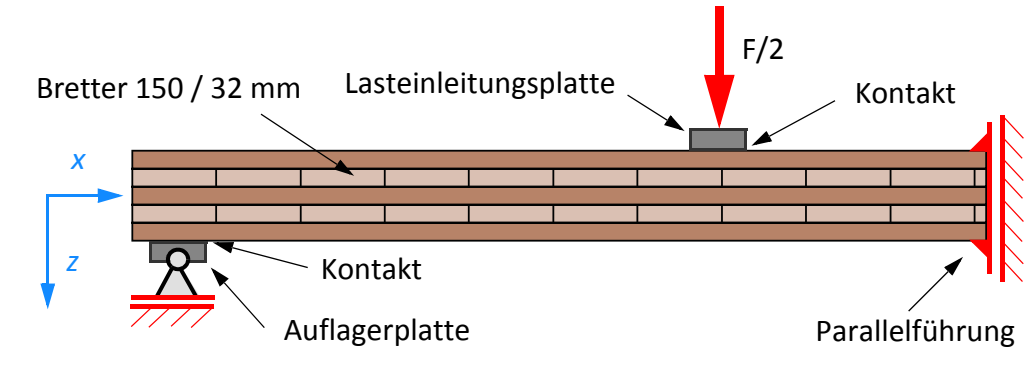

**Abb. 4-25** Finte Elemente Modell Biegeprüfung

Aufgrund des symmetrischen Modells ist nur eine Hälfte in ABAQUS modelliert worden. Die Knoten in der Mitte wurden in die x-Richtung gesperrt und konnten sich in z-Richtung frei verformen. Das gelenkige Auflager ist in x-Richtung verschieblich. Die Lasteinleitungsplatten aus Stahl wurden aufgrund des hohen Steifigkeitsunterschieds zu Holz durch starre Elemente ersetzt. In der Kontaktfuge zwischen den Stahlplatten und der Brettsperrholzplatte ist ein Gleiten möglich, damit es zu keinen Zwängungsspannungen in Plattenlängsrichtung kommt. Für die quadratischen Scheibenelemente wurde eine Netzgröße von einem Millimeter gewählt. Die einzelnen Bretter wurden im Programm mit der Surface-Kopplung zur Brettsperrholzplatte verbunden.

# **4.3.2 FE-Ergebnisse Biegeprüfung**

Die Berechnung des globalen und lokalen Elastizitätsmoduls wird mit folgenden Formeln aus der Stabtheorie berechnet:

$$
E_{Lokal} = \frac{75Fh^3}{8wI}
$$
  
[GL. 4-15]  

$$
E_{Global} = \frac{207Fh^3S}{I(2Sw - 6Fh)}
$$

Die erste Berechnung am Finiten Elemente Modell der Biegeprüfung wurde mit Brettschichtholz (BSH) durchgeführt, um die Formeln für die Rückrechnung der Elastizitätsmoduln zu überprüfen. Der Brettschichtholzträger wurde mit *technischem Material* laut Zulassung mit den Materialparametern von Brettsperrholz berechnet (Tabelle 4-7).

#### **Tab. 4-7** Mechanische Steifigkeitsgrößen BSH

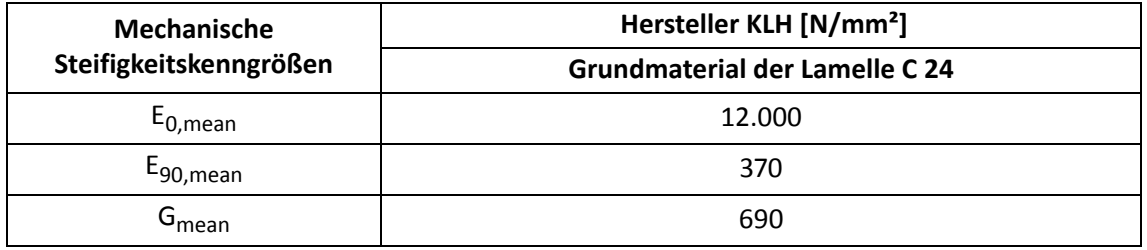

### **Brettschichtholz und Brettsperrholz ohne Fuge**

Die Auswertung für den Brettschichtholzträger und die Brettsperrholzplatte mit durchgehenden Querlagen hat folgendes Ergebnis geliefert (Tabelle 4-8).

| Parameter                                 |      |                    | lokal          | global              |                |  |
|-------------------------------------------|------|--------------------|----------------|---------------------|----------------|--|
| <b>Material</b>                           | κ    | E <sub>lokal</sub> | Abweichung [%] | E <sub>Global</sub> | Abweichung [%] |  |
| <b>Technisches</b><br><b>Material BSH</b> | 1,20 | 11.964             | $-0,29$        | 12.027              | 0,23           |  |
| <b>Technisches</b><br><b>Material BSP</b> | 5,44 | 11.452             | -4.56          | 12.237              | 1,98           |  |

**Tab. 4-8** Auswertung für BSH

Aus der guten Übereinstimmung kann das Finite Elemente Modell und die Formeln für die Auswertung auf Basis der Stabtheorie als geeignet erachtet werden.

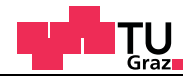

## **Referenzwerte für die Auswertung der Biegeprüfung**

Die fünfschichtige Brettsperrholzplatte, die für die Berechnungen an der Biegeprüfung verwendet wurde, hatte folgenden Aufbau. Für die drei durchgehenden Längslagen wurde das *technische Material* verwendet. In den einzelnen Brettern (32/150 mm) der Querlagen wurde zum einen *technisches Material* und zum anderen *Material nach Neuhaus* verwendet. Die Einzelschicht hat eine Schichtstärke von 32 Millimetern, was einer Gesamthöhe der Brettsperrholzplatte von 160 Millimetern ergibt. In der nachfolgenden Abbildung 4-26 ist die Brettsperrholzplatte der Biegeprüfung dargestellt.

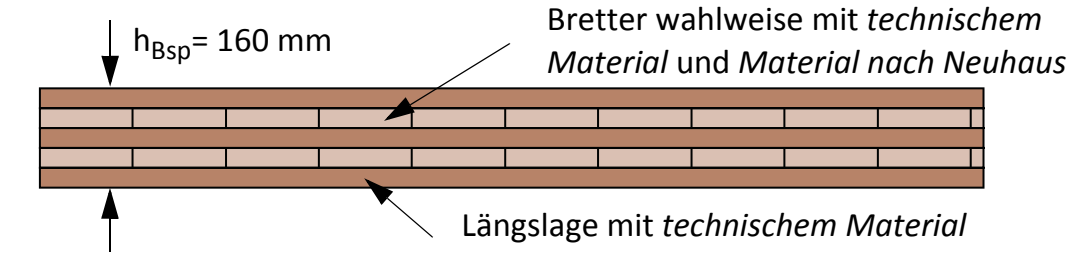

**Abb. 4-26** Brettsperrholzplatte der Biegeprüfung

Die Auswertung für die Brettsperrholzplatte wurde mit folgenden Materialparametern durchgeführt (Tabelle 4-8):

| Material Längslage          | Mechanische Steifigkeitskenngröße [N/mm <sup>2</sup> ] |                                                        |  |
|-----------------------------|--------------------------------------------------------|--------------------------------------------------------|--|
|                             | $E_{0,mean}$                                           | 12.000                                                 |  |
| <b>Technisches Material</b> | $E_{90,mean}$                                          | 370                                                    |  |
|                             | $G_{0,mean}$                                           | 690                                                    |  |
|                             |                                                        |                                                        |  |
| <b>Material Querlage</b>    |                                                        | Mechanische Steifigkeitskenngröße [N/mm <sup>2</sup> ] |  |
|                             | $E_{0,mean}$                                           | 370                                                    |  |
| <b>Technisches Material</b> | $E_{90,mean}$                                          | 370                                                    |  |
|                             | $G_{0,mean}$                                           | 69                                                     |  |
|                             |                                                        |                                                        |  |
| <b>Material Querlage</b>    |                                                        | Mechanische Steifigkeitskenngröße [N/mm <sup>2</sup> ] |  |
|                             | $E_R$                                                  | 817                                                    |  |
|                             | $E_T$                                                  | 419                                                    |  |
| Material nach Neuhaus       | $G_R$                                                  | 42                                                     |  |
|                             | $v_{\rm RT}$                                           | 0,6021                                                 |  |

**Tab. 4-9** Materialparameter für die Auswertung

Die Materialmodelle für *technisches Material* und *Material nach Neuhaus* sind im Kapitel 3.1 enthalten.

Die Abweichung des globalen und lokalen rückgerechneten Elastizitätsmoduls bezieht sich immer auf den Elastizitätsmodul E0,mean der Längslage (*Technisches Material*).

Wird für die Bretter der Querlage mit *Material nach Neuhaus* gerechnet, sind die Steifigkeitskenngrößen der Längslagen aber dennoch aus *technischem Material*.

Wird für die Auswertung der effektive Rollschubelastizitätsmodul mitberücksichtigt, so wird dieser auch für die Bestimmung der Schubsteifigkeit herangezogen. Die Schubsteifigkeit der Brettsperrholzplatte errechnet sich nach der Gleichung [4-16].

$$
S_{CLT} = \frac{\Sigma G_i A_i}{\kappa}
$$
 [GL. 4-16]

Die gewählten Bretter wurden anhand von realen Brettsperrholzplatten ausgesucht (Abbildung 4-27).

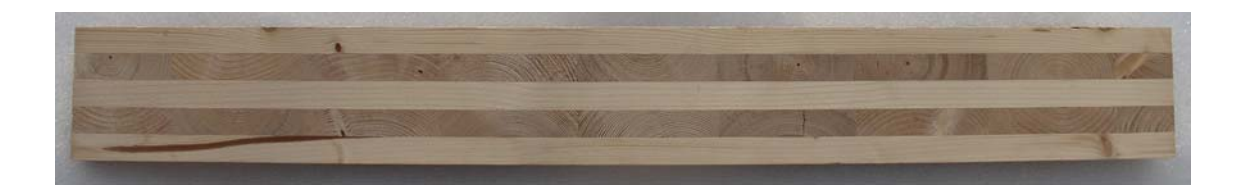

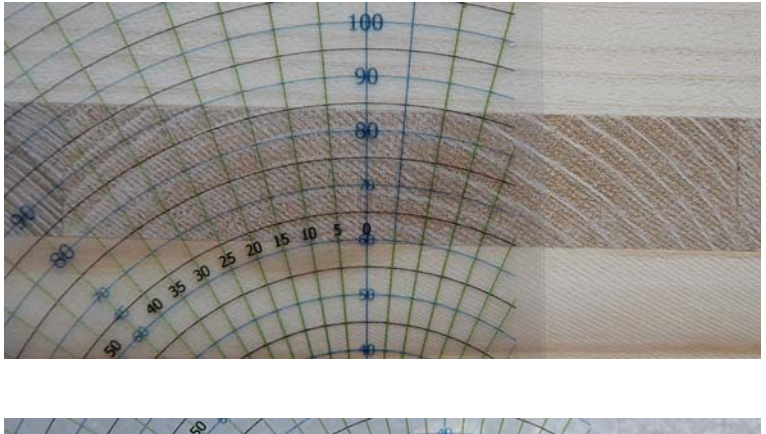

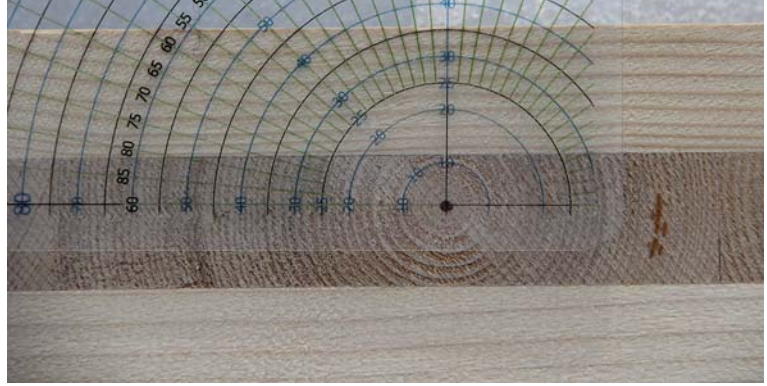

**Abb. 4-27** Bretter einer Brettsperrholzplatte

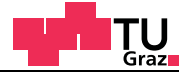

#### **Brettsperrholz mit Null Millimeter Fuge**

Für die Untersuchungen an der fünfschichtigen Brettsperrholzplatte ist auf der einen Seite das *technische Material* und auf der anderen Seite das *Material nach Neuhaus* zum Einsatz gekommen. In der nachfolgenden Tabelle 4-10 ist die Auswertung des lokalen Elastizitätsmoduls für eine Fugenbreite von null Millimetern gegeben.

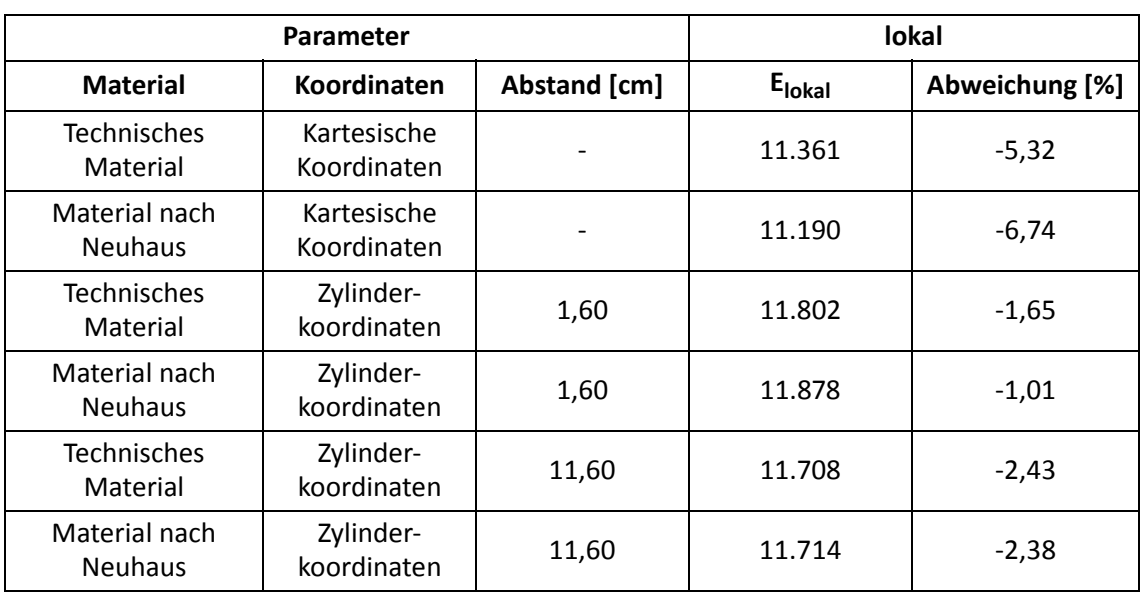

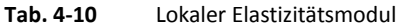

In der nachfolgenden Tabelle 4-11 ist die Auswertung des globalen Elastizitätsmoduls für eine Fugenbreite von Null Millimetern gegeben.

| Parameter                       |                            |              |       | global              |                |  |
|---------------------------------|----------------------------|--------------|-------|---------------------|----------------|--|
| <b>Material</b>                 | <b>Koordinaten</b>         | Abstand [cm] | ĸ     | E <sub>Global</sub> | Abweichung [%] |  |
| <b>Technisches</b><br>Material  | Kartesische<br>Koordinaten |              | 6,056 | 12.444              | 3,70           |  |
| Material nach<br><b>Neuhaus</b> | Kartesische<br>Koordinaten |              | 6,056 | 11.823              | $-1,47$        |  |
| <b>Technisches</b><br>Material  | Zylinder-<br>koordinaten   | 1,60         | 6,056 | 14.078              | 17,32          |  |
| Material nach<br><b>Neuhaus</b> | Zylinder-<br>koordinaten   | 1,60         | 6,056 | 14.331              | 19,43          |  |
| <b>Technisches</b><br>Material  | Zylinder-<br>koordinaten   | 11,60        | 6,056 | 13.776              | 14,80          |  |
| Material nach<br><b>Neuhaus</b> | Zylinder-<br>koordinaten   | 11,60        | 6,056 | 13.775              | 14,80          |  |

**Tab. 4-11** Globaler Elastizitätsmodul

## **Brettsperrholz mit fünf Millimeter Fuge**

Für die Untersuchungen an der fünfschichtigen Brettsperrholzplatte ist auf der einen Seite das *technische Material* und auf der anderen Seite das *Material nach Neuhaus* zum Einsatz gekommen. In der nachfolgenden Tabelle 4-12 ist die Auswertung des lokalen Elastizitätsmoduls für eine Fugenbreite von fünf Millimetern gegeben.

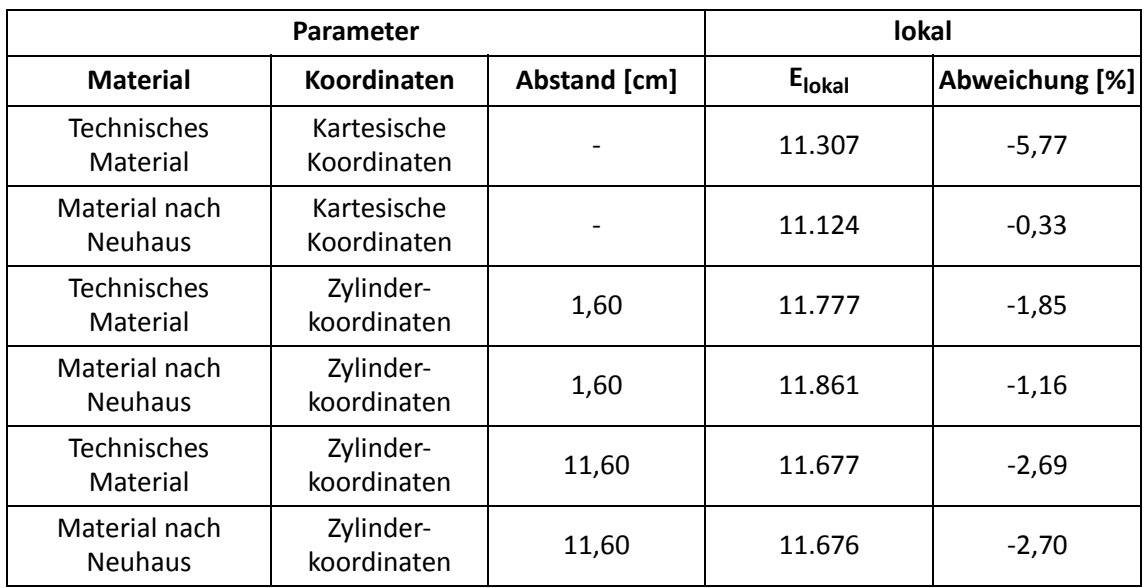

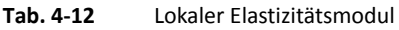

In der nachfolgenden Tabelle 4-13 ist die Auswertung des globalen Elastizitätsmoduls für eine Fugenbreite von fünf Millimetern gegeben.

| Parameter                       |                            |              |       | global              |                |  |
|---------------------------------|----------------------------|--------------|-------|---------------------|----------------|--|
| <b>Material</b>                 | Koordinaten                | Abstand [cm] | ĸ     | E <sub>Global</sub> | Abweichung [%] |  |
| <b>Technisches</b><br>Material  | Kartesische<br>Koordinaten |              | 6,287 | 12.449              | 3,75           |  |
| Material nach<br><b>Neuhaus</b> | Kartesische<br>Koordinaten |              | 6,287 | 11.942              | $-0,48$        |  |
| <b>Technisches</b><br>Material  | Zylinder-<br>koordinaten   | 1,60         | 6,287 | 14.152              | 17,94          |  |
| Material nach<br><b>Neuhaus</b> | Zylinder-<br>koordinaten   | 1,60         | 6,287 | 14.419              | 20,16          |  |
| Technisches<br>Material         | Zylinder-<br>koordinaten   | 11,60        | 6,287 | 13.814              | 15,12          |  |
| Material nach<br><b>Neuhaus</b> | Zylinder-<br>koordinaten   | 11,60        | 6,287 | 13.785              | 14,88          |  |

**Tab. 4-13** Globaler Elastizitätsmodul

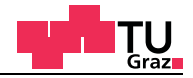

Bei der Auswertung hat sich gezeigt, dass der rückgerechnete lokale Elastizitätsmodul relativ gut mit dem bei der Berechnung verwendeten Referenz Elastizitätsmodul von 12.000 N/mm² übereinstimmt. Die maximale Abweichung beim rückgerechneten lokalen Elastizitätsmodul liegt bei rund 6,7%. Mit diesen Ergebnissen wird die Richtigkeit der Biegesteifigkeit der Brettsperrholzplatte K<sub>CLT</sub> bestätigt.

Jedoch ist ein erheblicher Unterschied beim rückgerechneten globalen Elastizitätsmodul festzustellen. Die maximale Abweichung beim globalen Elastizitätsmodul liegt bei rund 20% über dem Referenzelastizitätsmodul von 12.000N/mm². Aufgrund der Richtigkeit der Biegesteifigkeit von Brettsperrholz kann der Unterschied letztlich nur aus der Schubsteifigkeit S<sub>CLT</sub> resultieren. Für die Schubsteifigkeit S<sub>CLT</sub> ist der Einfluss der Fugen jedoch schon bei der Auswertung mitberücksichtigt worden.

Aus diesem Grund kann der effektive Rollschubelastizitätsmodul für die Bestimmung des Schubkorrekturfaktors, der in die Schubsteifigkeit S<sub>CLT</sub> eingeht, nicht außer Acht gelassen werden.

Für die weiteren Auswertungen wird die Schubsteifigkeit S<sub>CLT</sub> mit dem neuen "Praxismodell zur Bestimmung der Schubsteifigkeit" aus Kapitel 4.2.4 neu berechnet. Im FE-Modell der Biege-Prüfkonfiguration wurden Bretter mit den Abständen t von 16 mm und 116 mm für die Querlagen verwendet.

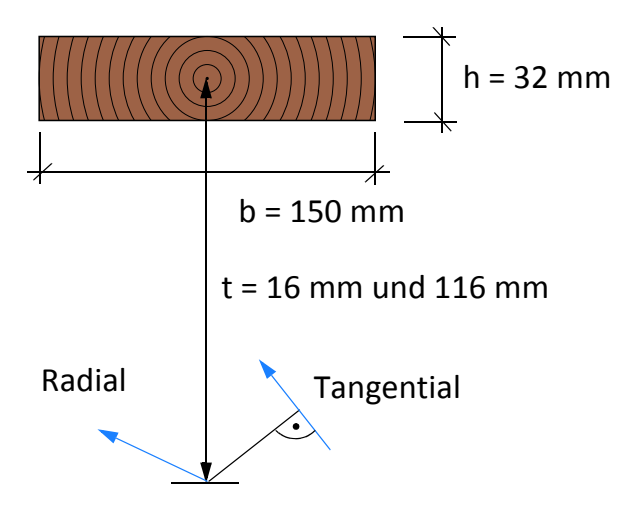

**Abb. 4-28** Definition der Brettlage für das FE-Modell der Biege-Prüfkonfiguration

# **4.3.3** Anwendung des Praxismodells für die Schubsteifigkeit S<sub>CLT</sub> von BSP

Im ersten Schritt wird der effektive Rollschubelastizitätsmodul für die Bretter, welche bei FE-Modell der Biegeprüfung zum Einsatz gekommen sind, ausgewertet. Der effektive Rollschubelastizitätsmodul kann aus den Diagrammen aus Kapitel 4.2.1 abgelesen werden. In den nachfolgenden Diagrammen in Abbildung 4-29 werden die effektiven Rollschubelastizitätsmoduln für technisches Material für die Abstände von 1,6 cm und 11,6 cm und den Brettabmessungen von 150 auf 32 Millimetern bestimmt.

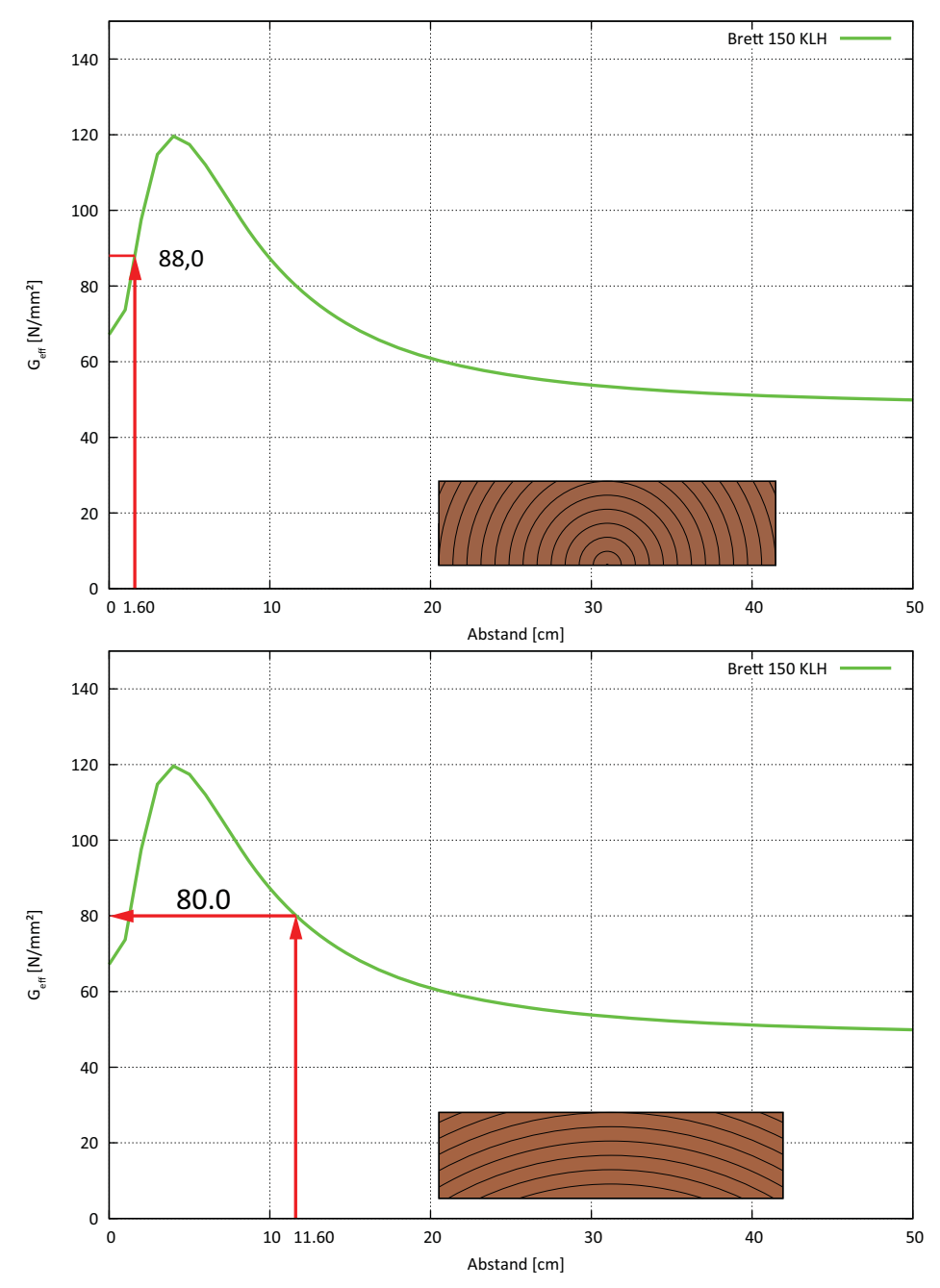

**Abb. 4-29** Effektiver Rollschubelastizitätsmodul *technisches Material*

In den nachfolgenden Diagrammen in Abbildung 4-30 werden die effektiven Rollschubelastizitätsmoduln für *Material nach Neuhaus* für die Abstände von 1,6 cm und 11,6 cm und den Brettabmessungen von 150 auf 32 Millimetern bestimmt.

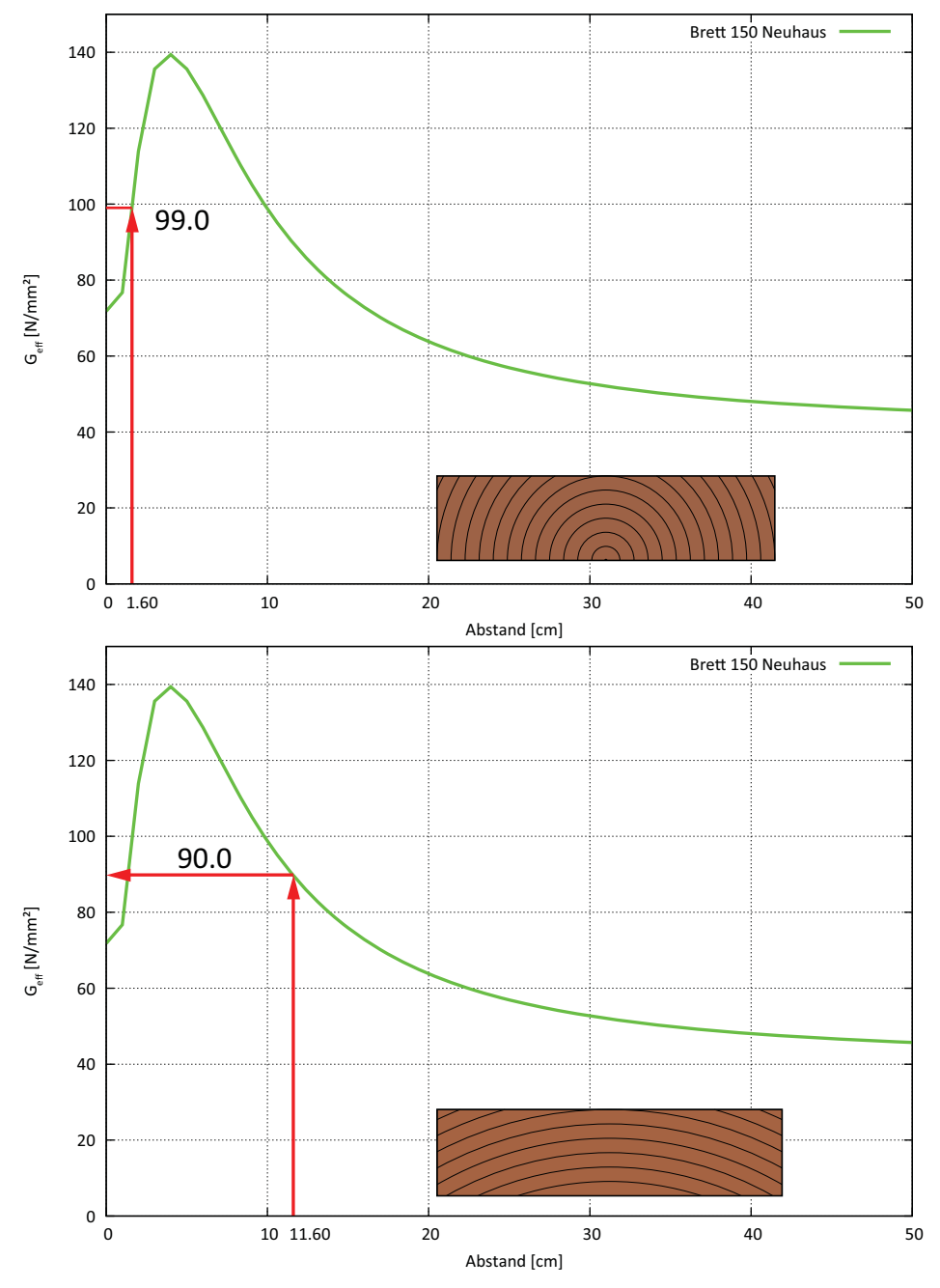

**Abb. 4-30** Effektiver Rollschubelastizitätsmodul *Material* nach Neuhaus

Die effektiven Rollschubelastizitätsmoduln werden in die Gleichung [4-17] eingesetzt, um den Schubkorrekturfaktor für Brettsperrholz mit Berücksichtigung der Fugen und des effektiven Rollschubelastizitätsmoduls zu erhalten. Der Schubmodul G<sub>mean</sub> wurde für die Berechnungen mit *technischem Material* mit 690 N/mm² eingesetzt.

$$
\kappa_{0mmFugen} = 1,024 + 0,365 \cdot \frac{G_{mean}}{G_{R,eff}}
$$
\n[GL. 4-17]\n
$$
\kappa_{5mmFugen} = 1,082 + 0,377 \cdot \frac{G_{mean}}{G_{R,eff}}
$$

Die neuen verbesserten Schubkorrekturfaktoren, die den Einfluss von Fugen und des effektiven Rollschubmoduls berücksichtigen, sind in der nachfolgenden Tabelle 4-14 enthalten.

|                                 | Schubkorrekturfaktor |                                  |           |       |
|---------------------------------|----------------------|----------------------------------|-----------|-------|
| <b>Material</b>                 | Radius [cm]          | $G_{R,eff}$ [N/mm <sup>2</sup> ] | Fuge [mm] | К     |
| <b>Technisches</b><br>Material  | 1,60                 | 88                               | 0         | 3,886 |
| Material nach<br><b>Neuhaus</b> | 1,60                 | 99                               | 0         | 3,568 |
| <b>Technisches</b><br>Material  | 11,60                | 80                               | 0         | 4,172 |
| Material nach<br><b>Neuhaus</b> | 11,60                | 90                               | $\Omega$  | 3,822 |
| <b>Technisches</b><br>Material  | 1,60                 | 88                               | 5         | 4,038 |
| Material nach<br><b>Neuhaus</b> | 1,60                 | 99                               | 5         | 3,710 |
| <b>Technisches</b><br>Material  | 11,60                | 80                               | 5         | 4,334 |
| Material nach<br><b>Neuhaus</b> | 11,60                | 90                               | 5         | 3,972 |

**Tab. 4-14** Schubkorrekturfaktor κ mit Einfluss der Fugen + effektiver Rollschubelastizitätsmodul

Mit den neuen verbesserten Schubkorrekturfaktoren, die den Einfluss der Fugen und des effektiven Rollschubelastizitätsmoduls berücksichtigen, kann die Schubsteifigkeit  $S_{CLT}$  neu berechnet werden. Die Schubsteifigkeit  $S_{CLT}$  kann mit der Gleichung [4-18] berechnet werden.

$$
S_{CLT} = \frac{\Sigma G_i A_i}{\kappa}
$$
 [GL. 4-18]

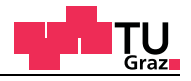

Alternativ kann der effektive Rollschubelastizitätsmodul auch aus dem entsprechenden Diagramm abgelesen werden. Für einen effektiven Rollschubmodul von 80 N/mm² ergibt sich das Verhältnis von G<sub>mean</sub> / G<sub>R,eff</sub> zu 8,60. Mit diesem Verhältnis kann aus dem Diagramm (Abbildung 4-31) für fünf Millimeter Fugenbreite der Schubkorrekturfaktor abgelesen werden.

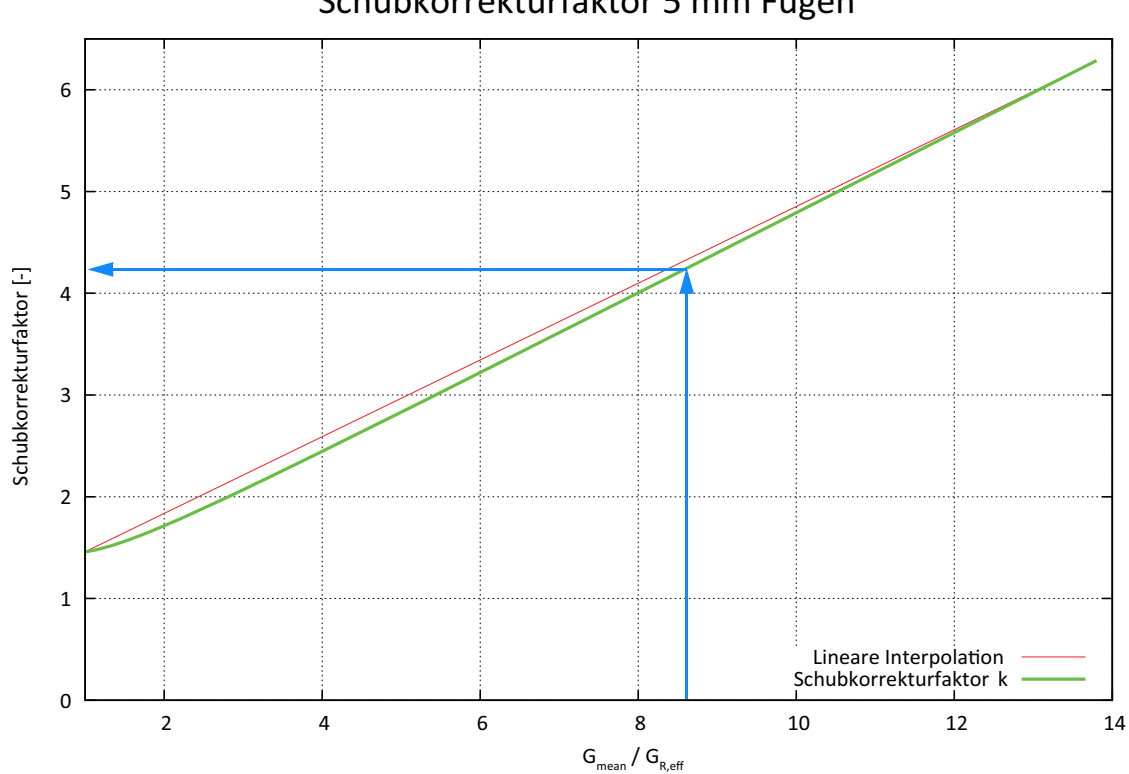

# Schubkorrekturfaktor 5 mm Fugen

**Abb. 4-31** Schubkorrekturfaktor für eine Fuge von 5 mm

Der Schubkorrekturfaktor für die Brettsperrholzplatte mit 5 mm Fugen und einem effektiven Rollschubmodul von 80 N/mm² ergibt sich aus dem Diagramm mit circa 4,3.

## **Verbesserte Auswertung für Brettsperrholz mit Null Millimeter Fuge**

In der nachfolgenden Tabelle 4-15 ist der globale Elastizitätsmodul ausgewertet mit der neuen verbesserten Schubsteifigkeit  $S<sub>CLT</sub>$  für eine Fugenbreite von Null Millimetern im Vergleich zu Tabelle 4-11 gegeben.

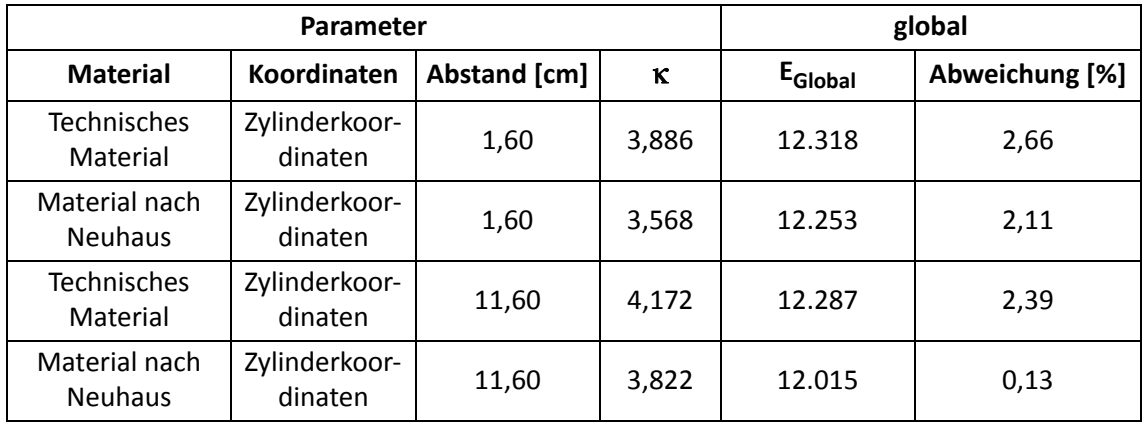

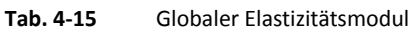

#### **Verbesserte Auswertung für Brettsperrholz mit fünf Millimeter Fuge**

In der nachfolgenden Tabelle 4-15 ist der globale Elastizitätsmodul ausgewertet mit der neuen verbesserten Schubsteifigkeit  $S<sub>CIT</sub>$  für eine Fugenbreite von fünf Millimetern im Vergleich mit Tabelle 4-13 gegeben.

| Parameter                       |                          |              |          | global              |                |  |
|---------------------------------|--------------------------|--------------|----------|---------------------|----------------|--|
| <b>Material</b>                 | Koordinaten              | Abstand [cm] | $\kappa$ | E <sub>Global</sub> | Abweichung [%] |  |
| Technisches<br>Material         | Zylinderkoor-<br>dinaten | 1,60         | 4,038    | 12.319              | 2,66           |  |
| Material nach<br><b>Neuhaus</b> | Zylinderkoor-<br>dinaten | 1,60         | 3,710    | 12.252              | 2,11           |  |
| <b>Technisches</b><br>Material  | Zylinderkoor-<br>dinaten | 11,60        | 4,334    | 12.268              | 2,23           |  |
| Material nach<br><b>Neuhaus</b> | Zylinderkoor-<br>dinaten | 11,60        | 3,972    | 11.966              | $-0,28$        |  |

**Tab. 4-16** Globaler Elastizitätsmodul

Fazit:

Mit dem verbesserten Modell der Schubkorrekturfaktoren, die den Einfluss der Fugen in den Querlagen des Querschnitts und den höheren effektiven Rollschubelastizitätsmodul berücksichtigen, beträgt die maximale Abweichung in der Auswertung nur noch rund 3%. Aufgrund der guten Übereinstimmung der Auswertung auf Basis der Stabtheorie bestätigt sich der Einfluss der Fugen und des effektiven Rollschubelastizitätsmoduls mit den FE-Berechnungen. Der Hauptanteil ist dem effektiven Rollschubmodul zuzuordnen.

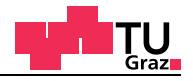

## **4.3.4 Spannungsvergleich der FE-Modelle mit der Stabtheorie**

In der nachfolgenden Abbildung 4-32 ist der Verlauf der Biegespannung und Schubspannung über den Querschnitt dargestellt. Die Biegespannung wurde für den querkraftfreien Bereich zwischen den zwei Einzellasten des Vierpunkt-Biegeversuchs dargestellt. Der Verlauf der Schubspannungen ist mit der Querkraft zwischen der Einzellast und dem Auflager ermittelt worden.

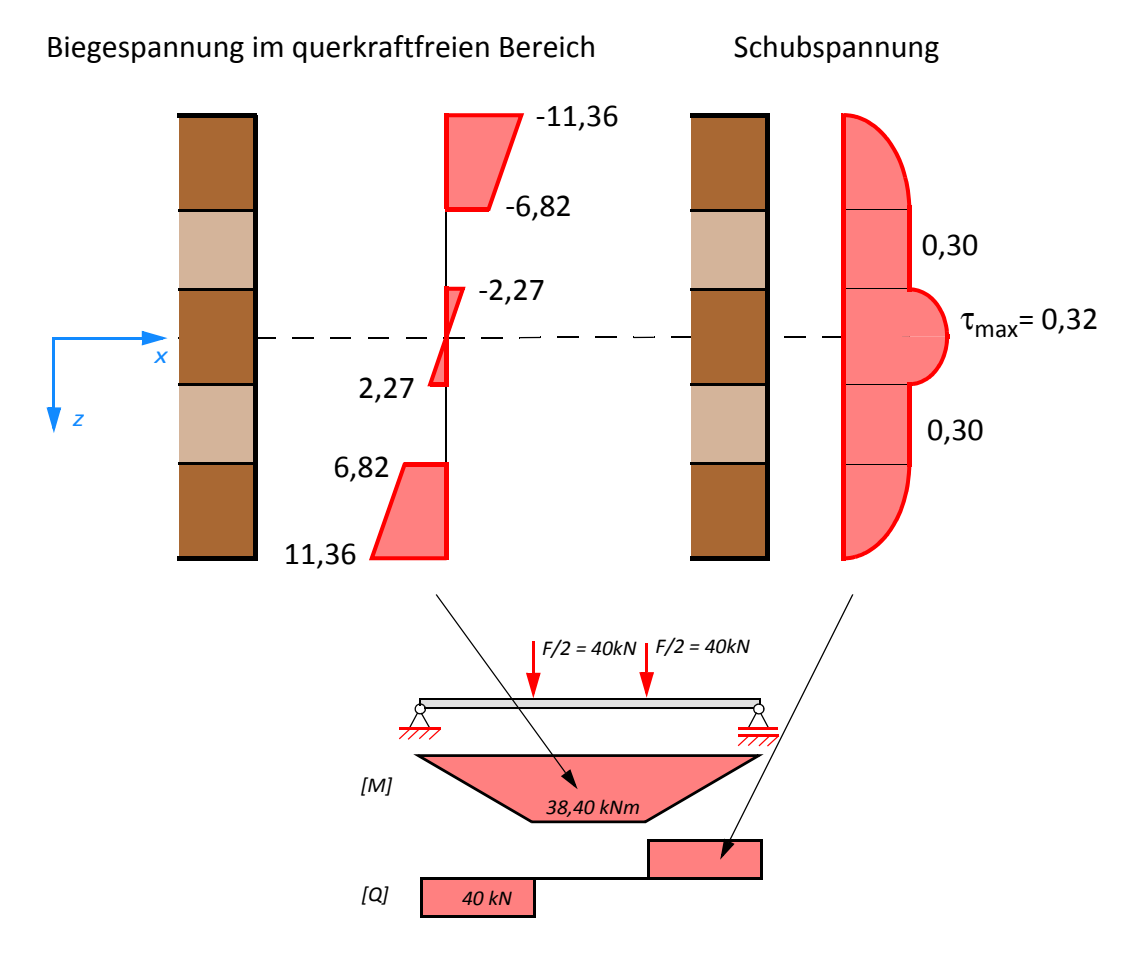

**Abb. 4-32** Spannungsverteilung im Querschnitt der Brettsperrholzplatte

Aus Abbildung 4-32 ist zu erkennen, dass in den Querlagen die Schubspannung auf Basis der Stabtheorie konstant ist. Die nachfolgenden Diagramme zeigen den Schubspannungsverlauf der Querlagen mit Fugen des FE-Modells. In den mechanisch unterbrochenen Querlagen des FE-Modells müssen die Schubspannungen am Brettrand zur Fuge hin Null sein. Weiters werden auch die Biegespannungen auf Basis der Stabtheorie an der Unter- und Oberkante der Brettsperrholzplatte mit den FE-Spannungen gegenübergestellt.

## **Vierpunkt-Biegeprüfung im Labor und das FE-Modell**

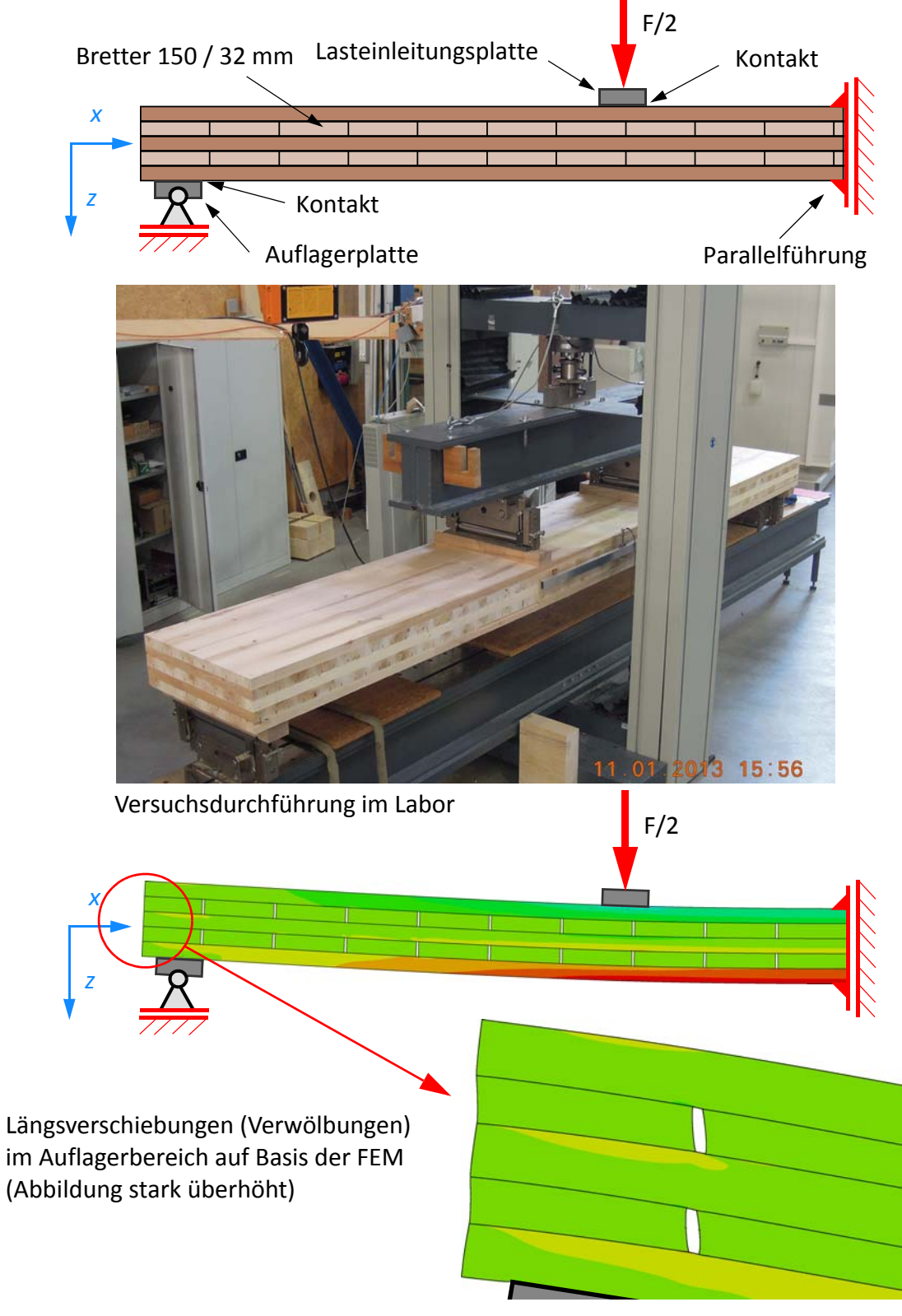

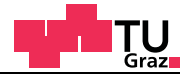

#### **Brettsperrholzplatte ohne Fugen**

Im nachfolgenden Diagramm (Abbildung 4-34) sind die Biegespannungen auf Basis der Stabtheorie und die FE-Spannungen  $\sigma_{11}$  an der Oberkante (Diagramm oben) und Unterkante (Diagramm unten) der BSP-Platte ohne Fugen gegenübergestellt.

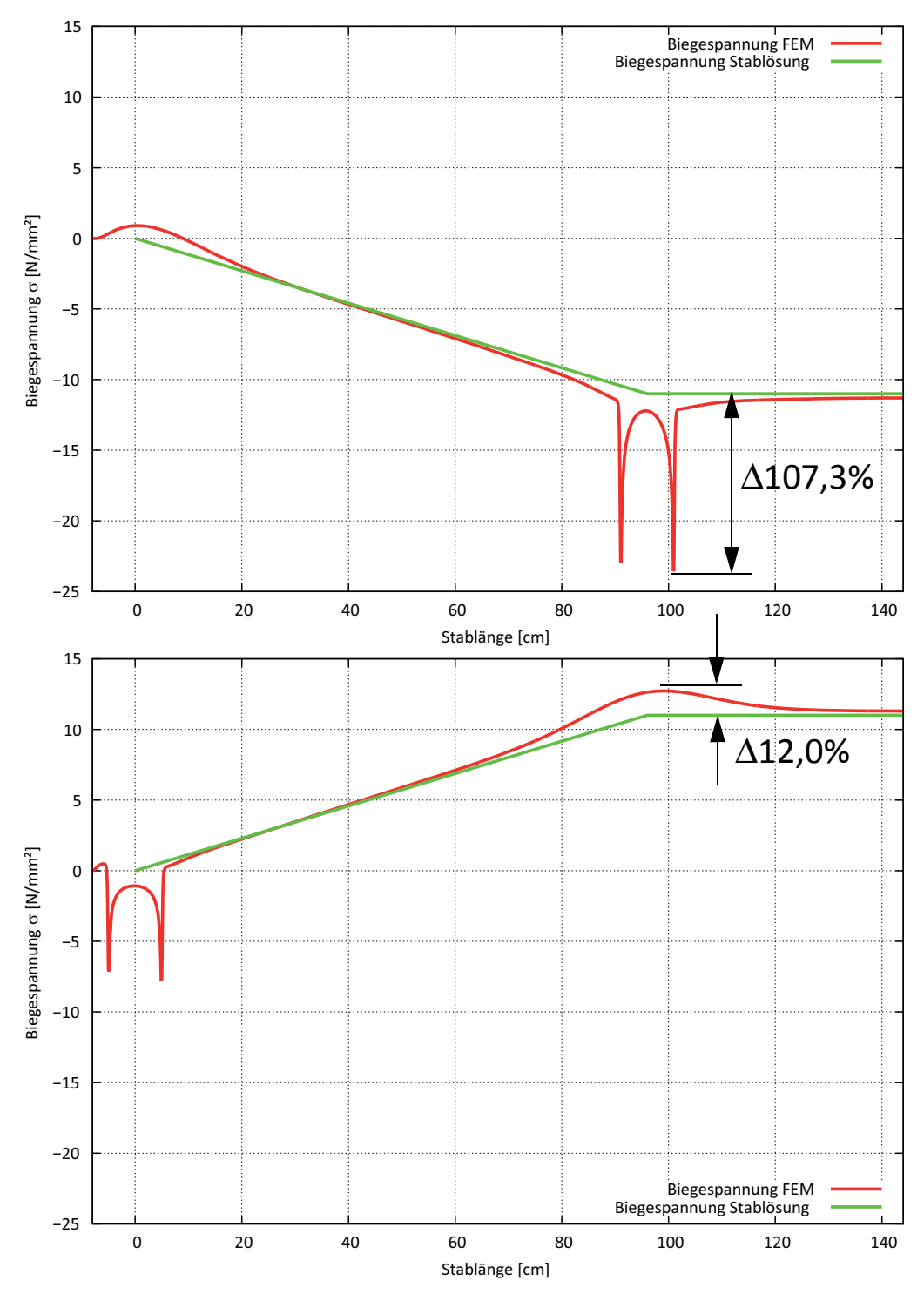

**Abb. 4-34** Biegespannungen an der Ober- und Unterkante der Brettsperrholzplatte ohne Fugen

## **Brettsperrholzplatte ohne Fugen**

Im nachfolgenden Diagramm (Abbildung 4-35) sind die Schubspannungen auf Basis der Stabtheorie und die FE-Spannungen  $\tau_{12}$  in der Mitte (Diagramm oben) und zwischen Schicht 1 und 2 (Diagramm unten) der BSP-Platte ohne Fugen gegenübergestellt.

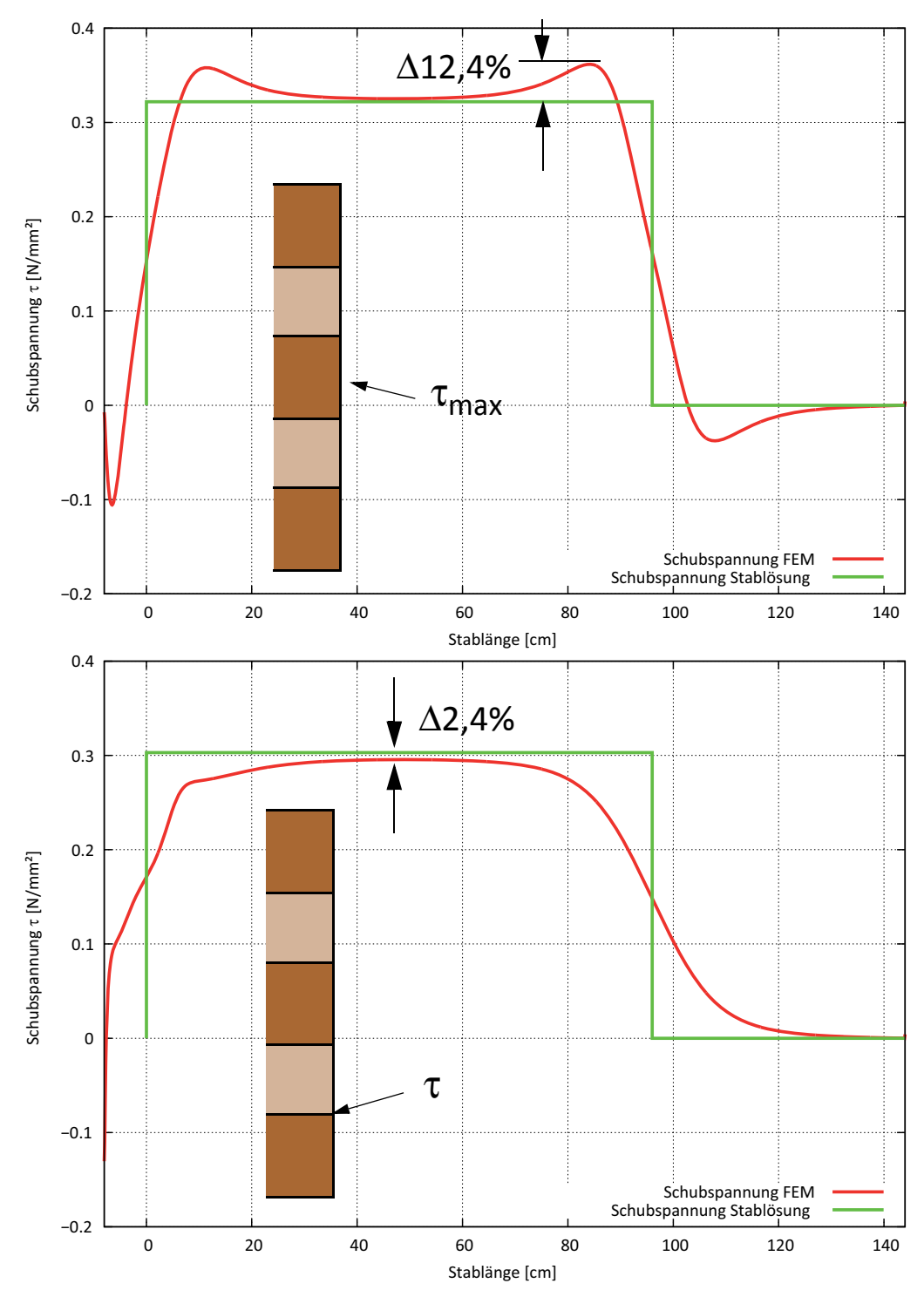

**Abb. 4-35** Schubspannungen τ<sub>max</sub> und Schubspannungen zwischen Schicht 1 und Sicht 2 ohne Fugen

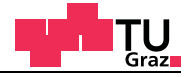

## **Brettsperrholzplatte mit fünf Millimeter Fugen**

Im nachfolgenden Diagramm (Abbildung 4-36) sind die Biegespannungen auf Basis der Stabtheorie und die FE-Spannungen  $\sigma_{11}$  an der Oberkante (Diagramm oben) und Unterkante (Diagramm unten) der Brettsperrholzplatte mit Fugen gegenübergestellt.

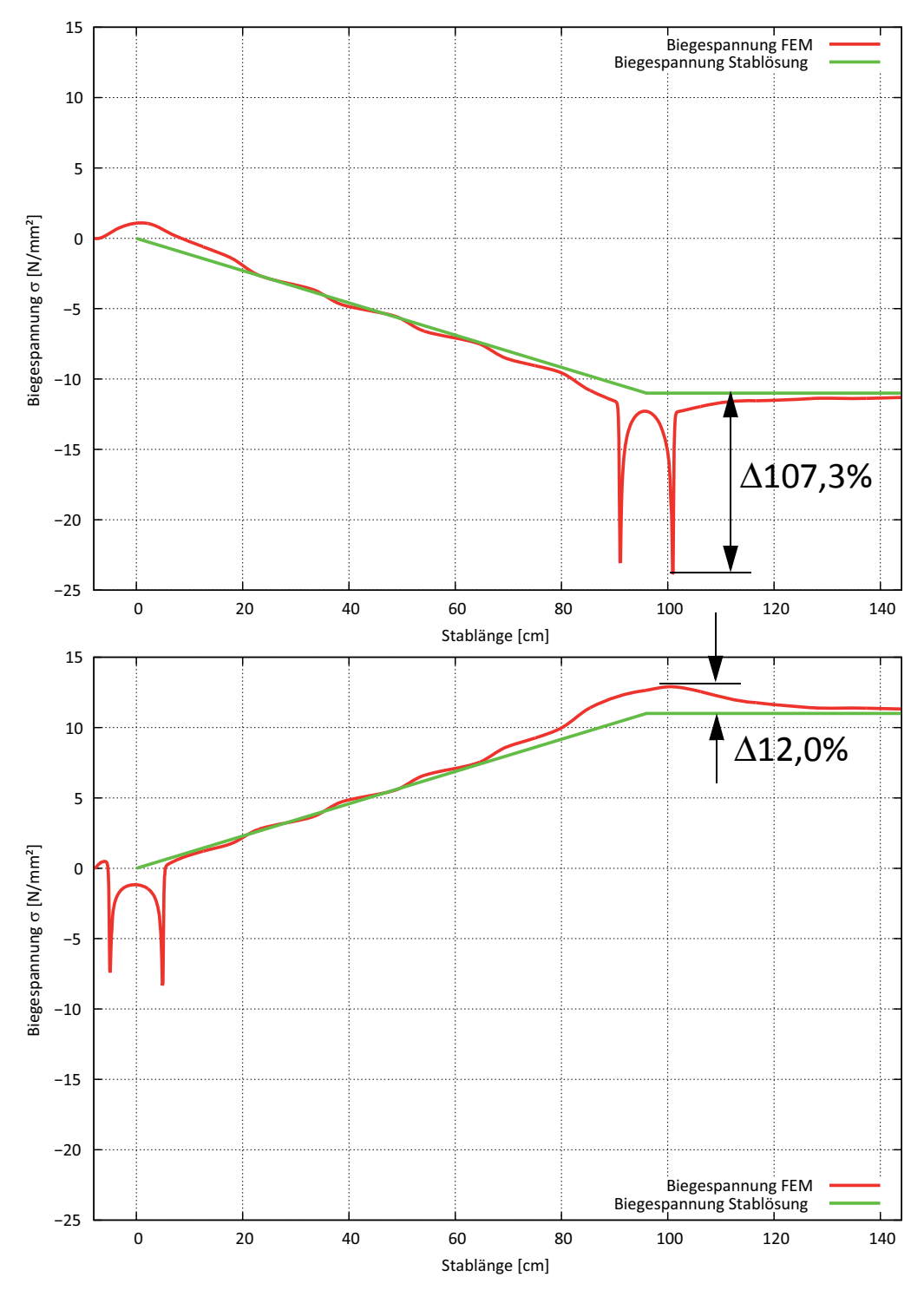

**Abb. 4-36** Biegespannungen an der Ober- und Unterkante der Brettsperrholzplatte mit Fugen

## **Brettsperrholzplatte mit fünf Millimeter Fugen**

Im nachfolgenden Diagramm (Abbildung 4-37) sind die Schubspannungen auf Basis der Stabtheorie und die FE-Spannungen  $\tau_{12}$  in der Mitte (Diagramm oben) und in der Mitte der Querlage 1 (Diagramm unten) der Brettsperrholzplatte mit Fugen gegenübergestellt.

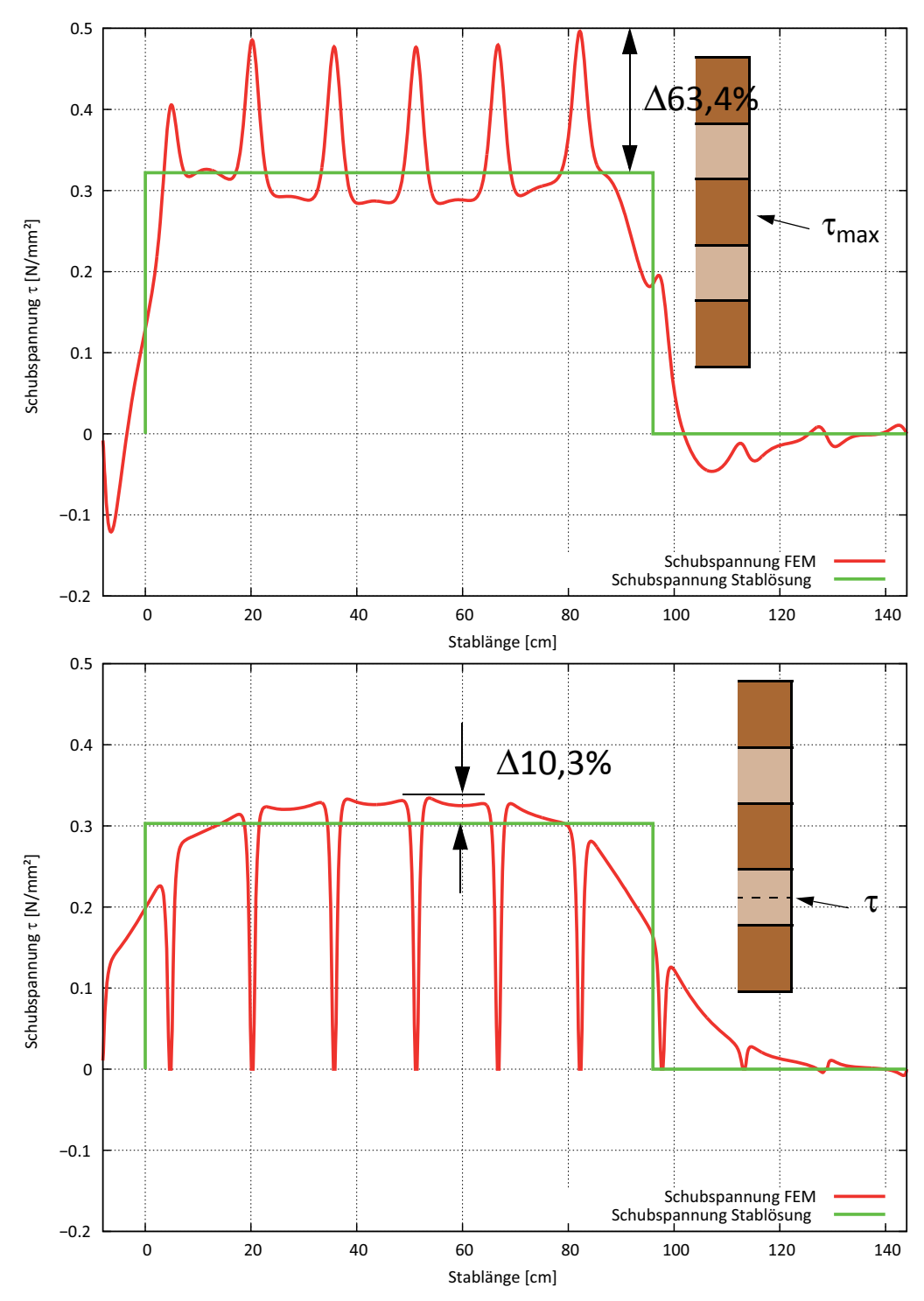

**Abb. 4-37** Schubspannungen τ<sub>max</sub> und Schubspannungen zwischen Schicht 1 und Sicht 2 mit Fugen

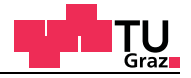

## **Brettsperrholzplatte mit fünf Millimeter Fugen**

Im nachfolgenden Diagramm (Abbildung 4-38) sind die Schubspannung auf Basis der Stabtheorie und die FE-Spannungen  $\tau_{12}$  zwischen Schicht 1 und 2 der Brettsperrholzplatte mit Fugen gegenübergestellt.

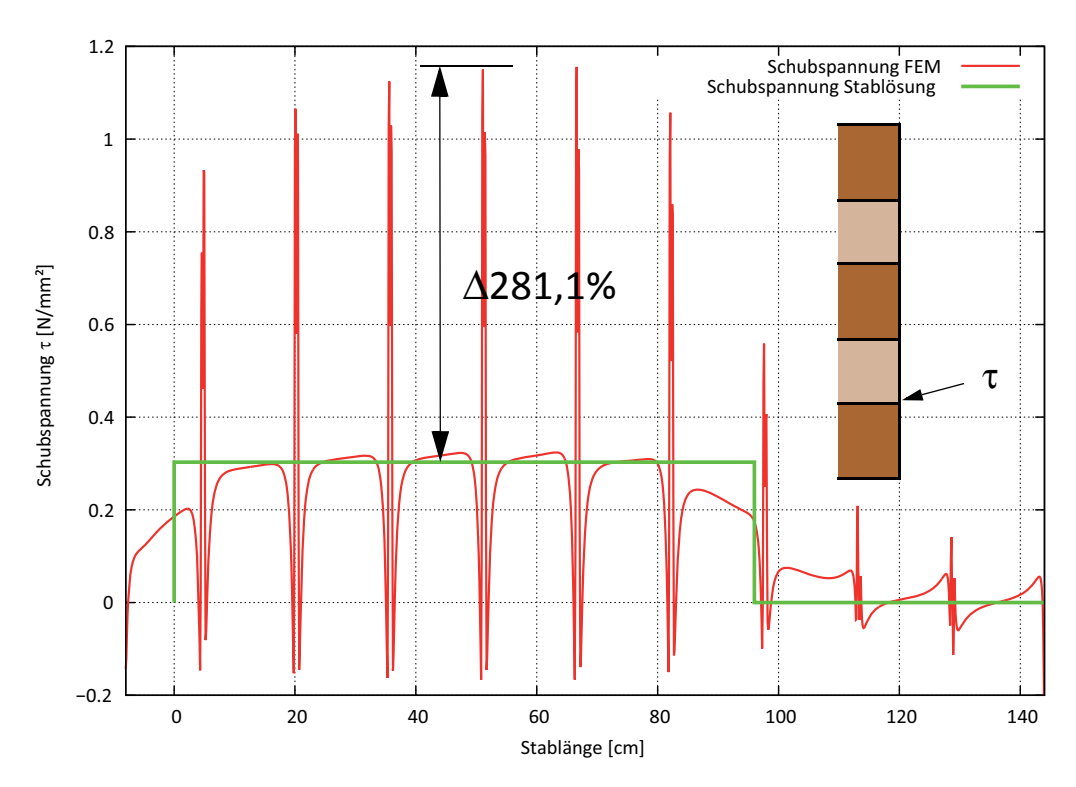

**Abb. 4-38** Schubspannungen zwischen Schicht 1 und Sicht 2 mit Fugen

#### Fazit:

Durch den Einfluss der Fugen entstehen deutliche Spannungsspitzen in der Brettsperrholzplatte. Auch die Biegespannung an der Unterkante der Brettsperrholzplatte erhöht sich im Bereich der Einzellast um 11% Prozent. Die Erhöhung der Biegespannung an der Oberkante der Brettsperrholzplatte ist zwar höher, hat aber ein duktiles Bruchverhalten bei dem sich Druckfalten ausbilden können.

#### Anmerkung:

Für die Berechnung an der Biege-Prüfkonfiguration wurde eine fünfschichtige Brettsperrholzplatte mit 32 mm Einzelschichtstärke verwendet. Die Gesamthöhe der Brettsperrholzplatte beträgt 160 mm. Für die Berechnung wurde *technisches Material* verwendet.

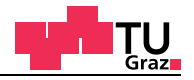

# **5 Elastische FE-Berechnungen EN-Modelle**

In diesem Kapitel werden elastische Berechnungen an den FE-Modellen der EN-Probekörper durchgeführt. Die elastische Steifigkeit des Finite Elemente Modells der EN-Serie wird anschließend für die materiell nicht linearen Berechnungen, die zum Bruch des Versuchskörpers führen, benötigt.

## **5.1 FE-Modelle EN-Prüfkonfiguration**

Die Entwicklung der EN-Prüfkonfiguration wurde schon in Kap. 3.3 weitgehend erläutert. In diesem Teil wird die reale Prüfkonfiguration mit den FE-Modellen verglichen. In der nachfolgenden Abbildung ist ein Probekörper der EN-Prüfserie dargestellt.

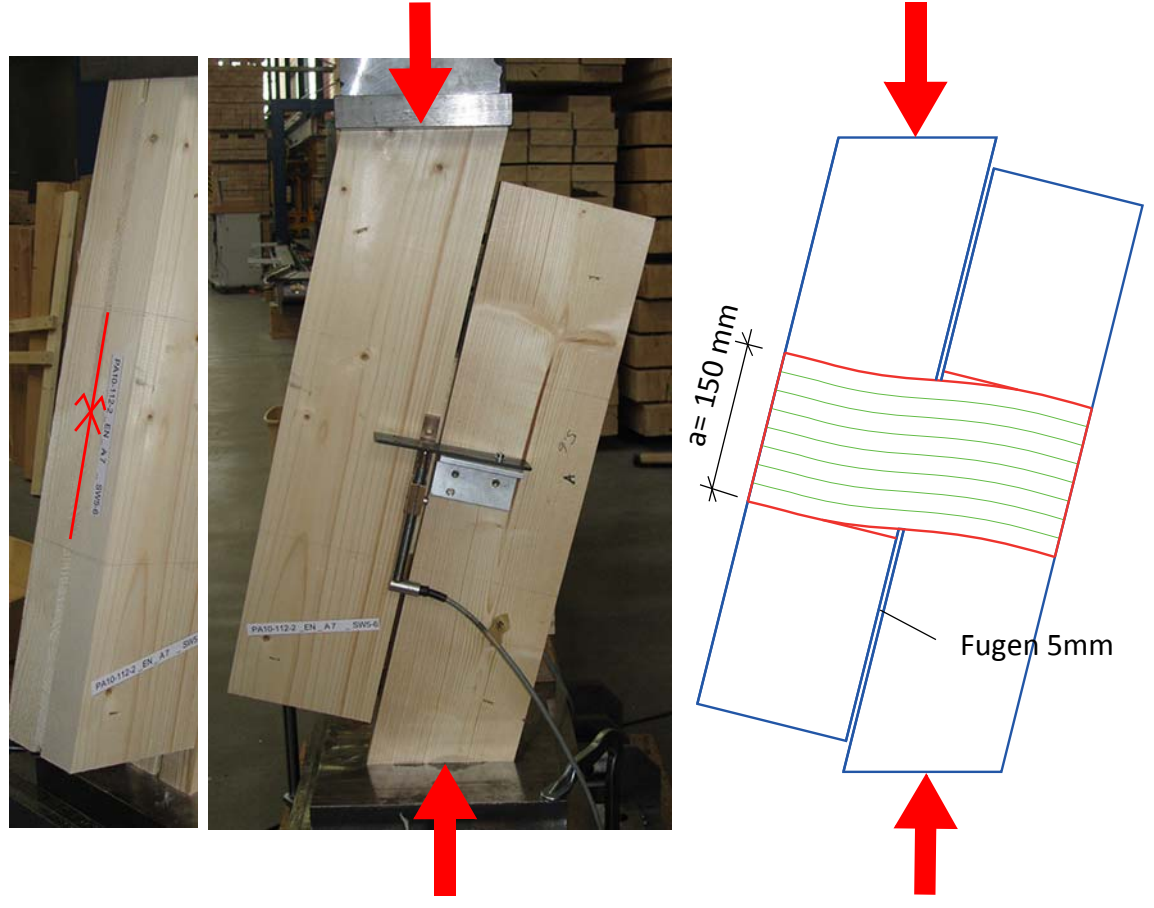

**Abb. 5-1** EN-Probekörper Axonometrie & Ansicht / FE-Modell

Um den Rechenaufwand für das FE-Modell möglichst gering zu halten, ist die Symmetrieebene, welche in der Mitte des Probekörpers liegt, ausgenutzt worden.

Für das Finite Elemente Modell wurden drei unabhängige Parts (Brett1, Brett2, Brett3) eingegeben, die während der Assemblierung vom Programm zusammengefügt werden. Während der numerischen Berechnungen wird die Diskretisierungsstufe schrittweise verfeinert und verschiedene Strategien für die Krafteinleitung und Kopplung der Einzelteile getestet.

## **Folgende Einflussfaktoren sind zu untersuchen:**

- Verschiedenen Elementtypen
- Einfluss einer Netzverfeinerung
- Materialmodelle (*Technisches Material, Material nach Neuhaus*)
- Kopplungsstrategien (Knoten- und Oberflächenkopplung)

In der nachfolgenden Abbildung sind die einzelnen Teile des Finiten Elemente Modells zu sehen.

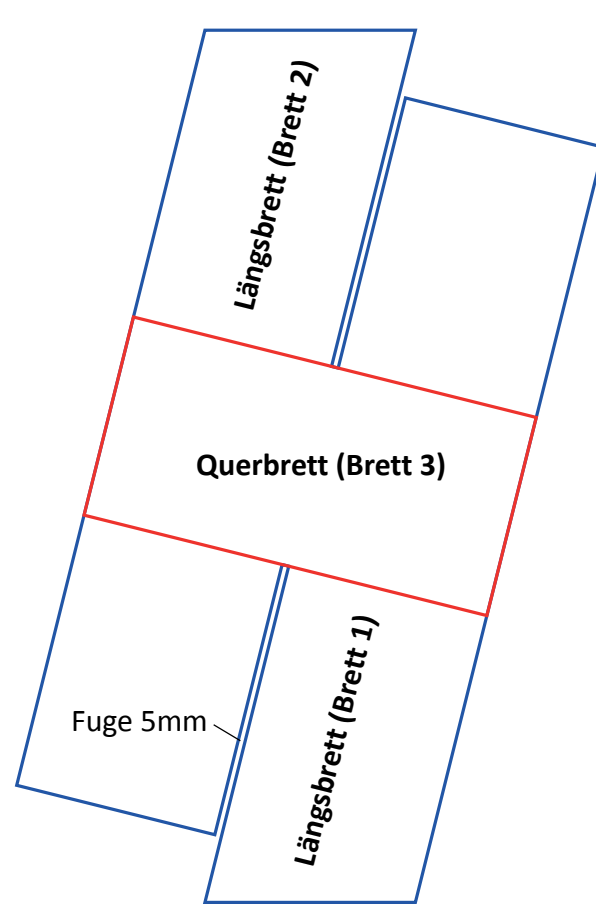

**Abb. 5-2** Einzelteile des Finiten Elemente Modells

Für die Berechnungen sind drei verschiedene Modelle zum Einsatz gekommen. In den drei verschiedenen Modellen wurden mehrere Varianten mit unterschiedlichen Eigenschaften untersucht.

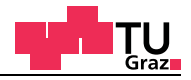

In der nachfolgenden Tabelle sind die Abmessungen der EN-Prüfkonfigurationsserien enthalten. Diese Versuche sind im Rahmen der Masterarbeit von Bernhard Hirschmann am Institut für Holzbau und Holztechnologie der Technischen Universität Graz geprüft und ausgewertet worden. Die in Tabelle 5-1 verwendeten Abkürzungen in der Rubrik "Lage im Stamm" stehen für:

- SW.. Seitenware
- HR.. Halbriftware
- R.. Riftware
- KB.. Kernbrett
- QB.. Querbrett

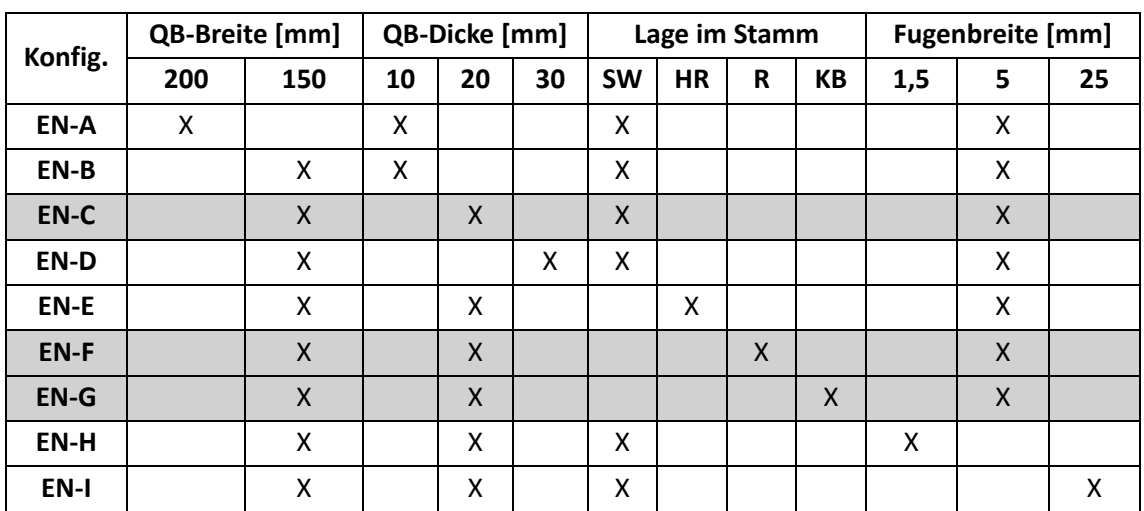

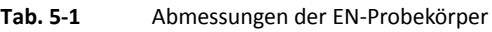

Für die nachfolgenden numerischen Berechnungen wurden die Abmessungen des Prüfkörpers mit 150 Millimeter Querlagenbreite, 20 Millimeter Querlagendicke und 5 Millimeter Fugenbreite gewählt. Diese Abmessungen entsprechen den Abmessungen der Prüfkonfigurationsserien EN-C, EN-F und EN-G die mit den FE-Berechnungen verglichen werden. Zur Prüfserie EN-E mit den gleichen Abmessungen wie die drei anderen, waren keine Prüfdaten für die Auswertung vorhanden.

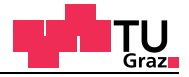

# **5.2 FE-Ergebnis EN-Modell 1 (elastisch)**

In der ersten Diskretisierungsstufe wurden sieben verschiedene Varianten untersucht. Die Elementgröße der linearen Elemente beträgt fünf Millimeter.

Mit den ersten drei Berechnungen wird der Einfluss der verschiedenen Elementtypen C3D8 Variante A, C3D8I Variante B und C3D8R Variante C untersucht.

Der Unterschied zwischen den zwei Kopplungsarten kann durch die Varianten A und F aufgezeigt werden.

Mit den Varianten D und E wird der Einfluss von Zylinderkoordinaten mit dem Material nach Neuhaus untersucht.

Die Variante G verwendet technisches Material der Festigkeitsklasse C24. Die Variantenübersicht des Modells 1 ist in der Tabelle 5-2 angeführt.

| Variante | <b>Material</b> | <b>Netz</b>      | <b>Kopplung</b>  | Elementtyp                    |
|----------|-----------------|------------------|------------------|-------------------------------|
| A        | <b>KLH</b>      | $5 \, \text{mm}$ | Knotenkopplung   | C <sub>3</sub> D <sub>8</sub> |
| B        | <b>KLH</b>      | $5 \, \text{mm}$ | Knotenkopplung   | C3D8I                         |
| C        | <b>KLH</b>      | $5 \text{ mm}$   | Knotenkopplung   | C3D8R                         |
| D        | <b>Neuhaus</b>  | $5 \text{ mm}$   | Knotenkopplung   | C <sub>3</sub> D <sub>8</sub> |
| E        | <b>Neuhaus</b>  | $5 \, \text{mm}$ | Knotenkopplung   | <b>C3D8I</b>                  |
| F        | <b>KLH</b>      | $5 \, \text{mm}$ | Surface-Kopplung | C <sub>3</sub> D <sub>8</sub> |
| G        | C <sub>24</sub> | $5 \, \text{mm}$ | Knotenkopplung   | C <sub>3</sub> D <sub>8</sub> |

**Tab. 5-2** Variantenübersicht Modell 1

## **5.2.1 Steifigkeitsvergleich Modell 1**

In der nachfolgenden Tabelle 5-3 ist die Auswertung der Varianten des Modells 1 angegeben.

**Tab. 5-3** Steifigkeitsvergleich Modell 1

| Variante | <b>Globale Steifigkeit</b><br>[N/mm] | Abweichung<br>[%] | <b>Lokale Steifigkeit</b><br>[N/mm] | Abweichung<br>[%] |
|----------|--------------------------------------|-------------------|-------------------------------------|-------------------|
| EN-C     | 20.708                               |                   | 45.953                              |                   |
| A        | 33.500                               | 61,77             | 50.065                              | 8,95              |
| B        | 33.515                               | 61,84             | 50.015                              | 8,84              |
| C        | 29.666                               | 43,25             | 41.828                              | $-8,98$           |
| D        | 34.090                               | 64,62             | 47.643                              | 3,68              |
| F        | 29.746                               | 43,64             | 41.485                              | $-9,72$           |
| F        | 33.500                               | 61,77             | 50.065                              | 8,95              |
| G        | 33.779                               | 63,12             | 52.533                              | 14,32             |

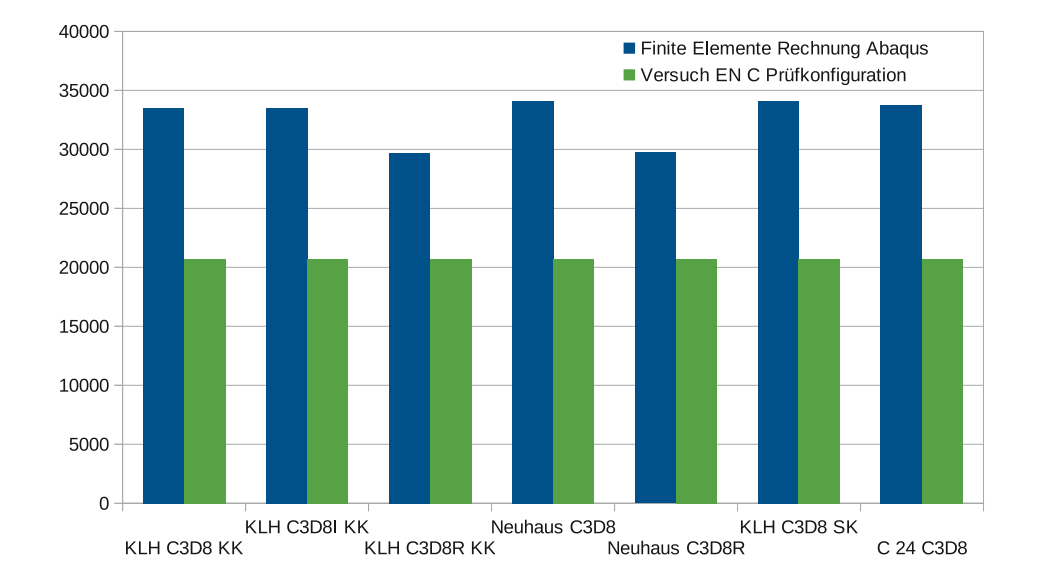

Im Balkendiagramm in Abbildung 5-3 werden die globalen FE-Steifigkeiten der verschiedenen Varianten des Modells 1 mit der globalen EN-C-Steifigkeit verglichen.

**Abb. 5-3** Globale Steifigkeiten der Varianten des Modells 1

Im Diagramm in Abbildung 5-4 ist die gemittelte globale Arbeitslinie der Variante A enthalten.

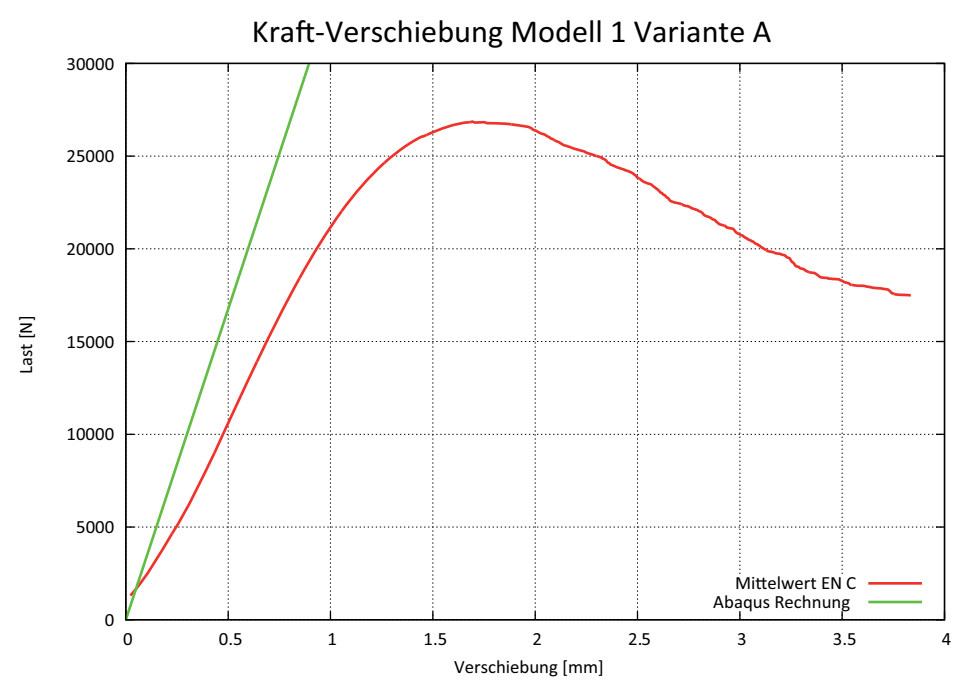

**Abb. 5-4** Kraft-Verschiebungs-Diagramm-global

lıgnum

research eng

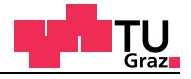

Im Balkendiagramm in Abbildung 5-5 werden die globalen FE-Steifigkeiten der verschiedenen Varianten des Modells 1 mit der globalen EN-C-Steifigkeit verglichen.

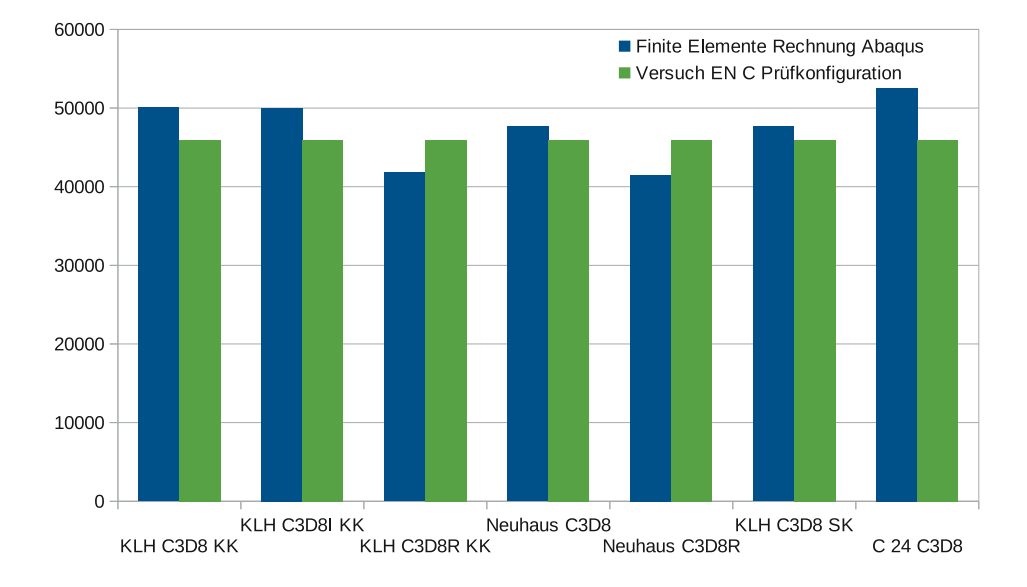

**Abb. 5-5** Lokale Steifigkeiten der Varianten des Modells 1

Im Diagramm in Abbildung 5-6 ist die gemittelte lokale Arbeitslinie der Variante A enthalten.

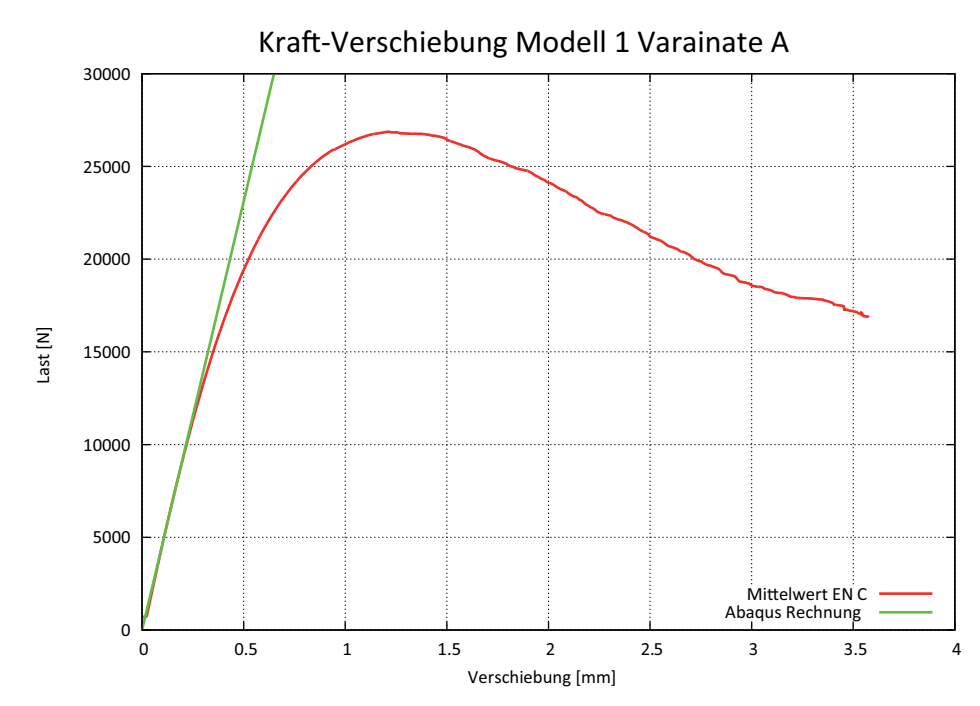

**Abb. 5-6** Kraft-Verschiebungs-Diagramm-lokal

# **5.2.2 Resümee EN-Modell 1**

test center

Im Modell 1 ist gut zu erkennen, dass die Auswirkungen der Kopplung keinen Einfluss auf die Berechnung haben, weil die Ergebnisse der Variante A und F exakt dieselben Werte liefern. In den nächsten Modellen wird daher auf die direkte Knotenkopplung verzichtet und nur mehr die Surface-Kopplung verwendet, damit unterschiedliche Netzgrößen der einzelnen Parts miteinander gekoppelt werden können. Bei unterschiedlichen Netzgrößen der Parts kann nur noch die Surface-Kopplung verwendet werden. Die Surface-Kopplung erleichtert auch den Aufbau der FE-Modelle.

Der Vergleich der Variante A mit B zeigt, dass die Elemente mit den inkompatiblen Ansätzen in etwa die gleichen Werte liefern als die exakt integrierten Elemente. Die Variante C liegt im Vergleich zu A und B etwas tiefer. Dieser Umstand resultiert aus der reduzierten Integration. Aufgrund dieser Erkenntnis kommt es hier zu keiner Schubverfestigung des linear elastischen Berechnungsmodells. Auftretende Probleme wie etwa die Schubverfestigung bei der Finiten Elemente Methode, die auch unter dem Begriff dem "shear locking" bekannt ist, wurden im Kapitel 2.4.2 behandelt.

Die Verwendung des zylindrischen Koordinatensystems mit den *Materialparametern nach Neuhaus* (Variante D und E) liefert leicht höhere Steifigkeiten als die Variante A.

Insgesamt liegen die globalen Ergebnisse im Durchschnitt um 57% von der gemittelten linearen Anfangssteifigkeit vom Mittelwert der EN-C-Prüfkonfigurationsserie weg. Daher werden die Finiten Elemente Berechnungen mit den lokalen, im Labor aufgezeichneten Messdaten, verglichen. Die lokalen Ergebnisse unterscheiden sich im Mittel von 3,7% von der lokalen Steifigkeit der EN-C-Serie.

Für die Verbindung der einzelnen Parts ist nur noch die Surface-Kopplung zum Einsatz gekommen. Die Materialparameter von Neuhaus wurden wegen ihrer geringen Auswirkungen im Modell 1 (5,27%) nicht mehr verwendet. Ein weiter Grund dafür ist, dass in den Zulassungen zwischen der radialen und tangentialen Holzorientierung nicht unterschieden wird.

Durch die großen Abweichungen von 57% der globalen Steifigkeiten wird im nachfolgenden Modell auf die Darstellung der Arbeitslinien verzichtet.

Durch die große Abweichung von 57% bei der globalen Steifigkeit wird mit den nachfolgenden Modellen untersucht, ob die Unterschiede durch die Netzgröße entstehen (Modell 2), oder ob sich die Diskrepanz mit quadratischen Elementen verkleinern lässt (Modell 3).
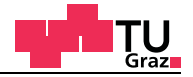

# **5.3 FE-Ergebnis EN-Modell 2 (Netzverfeinerung)**

In der nächsten verbesserten Diskretisierungsstufe werden im Modell 2 die Auswirkungen einer Netzverfeinerung untersucht. Bei der Berechnung mit ABAQUS sind jetzt nur mehr die linearen C3D8 Elemente zum Einsatz gekommen.

#### **Folgende Einflussfaktoren sind zu untersuchen:**

- Netzverfeinerung
- Knotenverdichtung (BIAS)

Für die Variante A ist das Netz im Querbrett aus Abbildung 5-2 auf einen Millimeter verkleinert worden. Die Netzgröße mit fünf Millimetern in den Längsbrettern 2 ist nicht verändert worden. Die Auswirkungen einer Knotenverdichtung in den Längsbrettern hin zum Querbrett wird in der Variante B untersucht. In der nachfolgenden Abbildung ist die Netzverfeinerung im Querbrett zu sehen. Die Knoten werden mit dem Befehl \*BIAS zum Querbrett hin verdichtet.

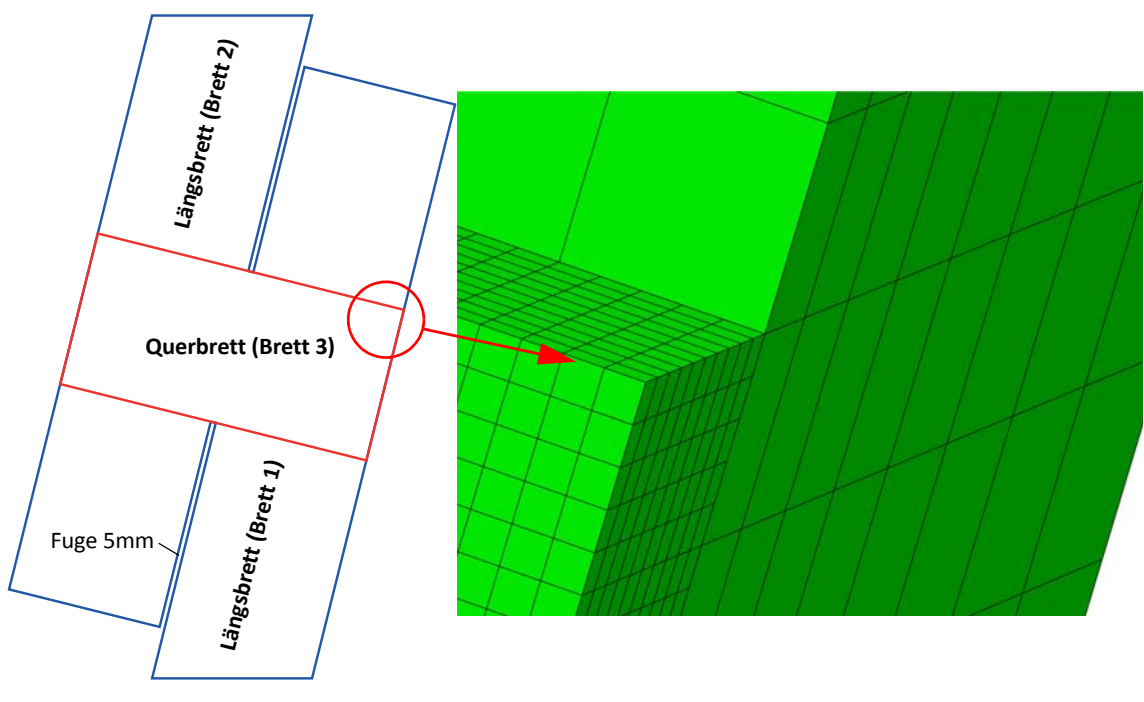

**Abb. 5-7** Netzverdichtung

Für Variante C ist im Querbrett zusätzlich eine Netzverfeinerung auf einen halben Millimeter durchgeführt worden. Die Elementgröße in den Längsbrettern ist auf zweieinhalb Millimeter reduziert worden. Die Netzverdichtung hin zum Querbrett, welche schon im ersten Schritt eingeführt worden ist, wird auch für Variante D wieder verwendet. Abschließend wird in der Variante E die Elementgröße aller drei Bretter auf einen Millimeter reduziert.

Die Variantenübersicht des Modells 2 ist in der Tabelle 5-4 angeführt.

| Variante | <b>Material</b> | Netz Längsbretter | <b>Netz Querbrett 3</b> | <b>BIAS</b> | Elementtyp                    |
|----------|-----------------|-------------------|-------------------------|-------------|-------------------------------|
| А        | <b>KLH</b>      | $5 \text{ mm}$    | $1 \text{ mm}$          | <b>Nein</b> | C <sub>3</sub> D <sub>8</sub> |
| B        | <b>KLH</b>      | $5 \, \text{mm}$  | $1 \text{ mm}$          | Ja          | C <sub>3</sub> D <sub>8</sub> |
|          | <b>KLH</b>      | $2,5 \text{ mm}$  | $0,5$ mm                | <b>Nein</b> | C <sub>3</sub> D <sub>8</sub> |
|          | <b>KLH</b>      | $2,5$ mm          | $0,5$ mm                | Ja          | C <sub>3</sub> D <sub>8</sub> |
|          | <b>KLH</b>      | $1 \text{ mm}$    | $1 \text{ mm}$          | <b>Nein</b> | C <sub>3</sub> D <sub>8</sub> |

**Tab. 5-4** Variantenübersicht Modell 2

# **5.3.1 Steifigkeitsvergleich Modell 2**

In der nachfolgenden Tabelle 5-2 ist die Auswertung der Varianten des Modells 2 angegeben.

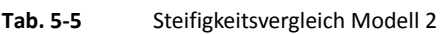

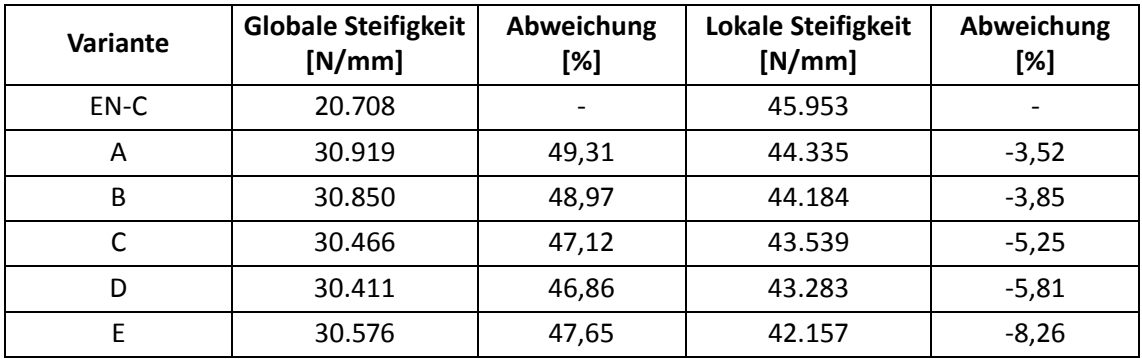

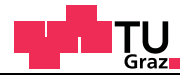

Im Balkendiagramm in Abbildung 5-8 werden die globalen FE-Steifigkeiten der verschiedenen Varianten des Modells 2 mit der globalen EN-C-Steifigkeit verglichen.

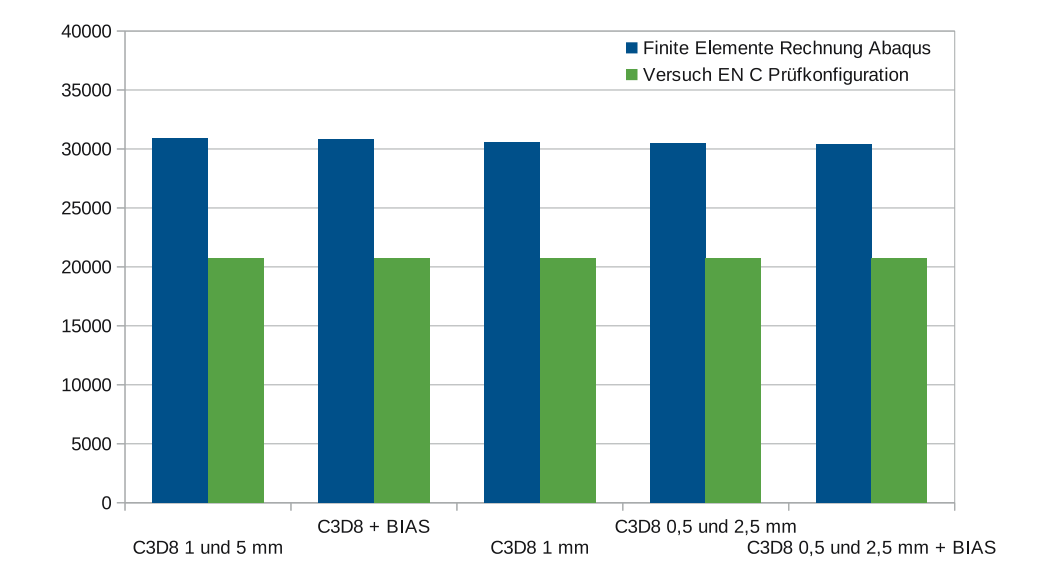

#### **Abb. 5-8** Globale Steifigkeiten der Varianten des Modells 2

Im Balkendiagramm in Abbildung 5-9 werden die lokalen FE-Steifigkeiten der verschiedenen Varianten des Modells 2 mit der lokalen EN-C Steifigkeit verglichen.

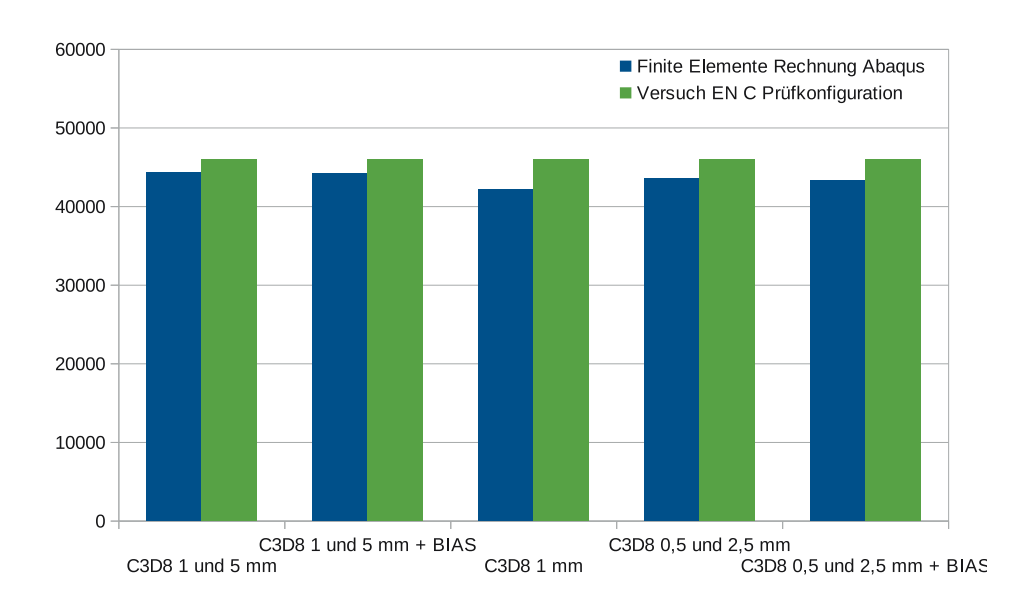

#### **Abb. 5-9** Lokale Steifigkeiten der Varianten des Modells 2

Im nachfolgenden Diagramm in Abbildung 5-10 sind die lokalen Arbeitslinien aus Versuch und Finite Elemente Berechnung dargestellt. Aufgrund der relativ großen Abweichung ist die globale Arbeitslinie nicht mehr dargestellt worden.

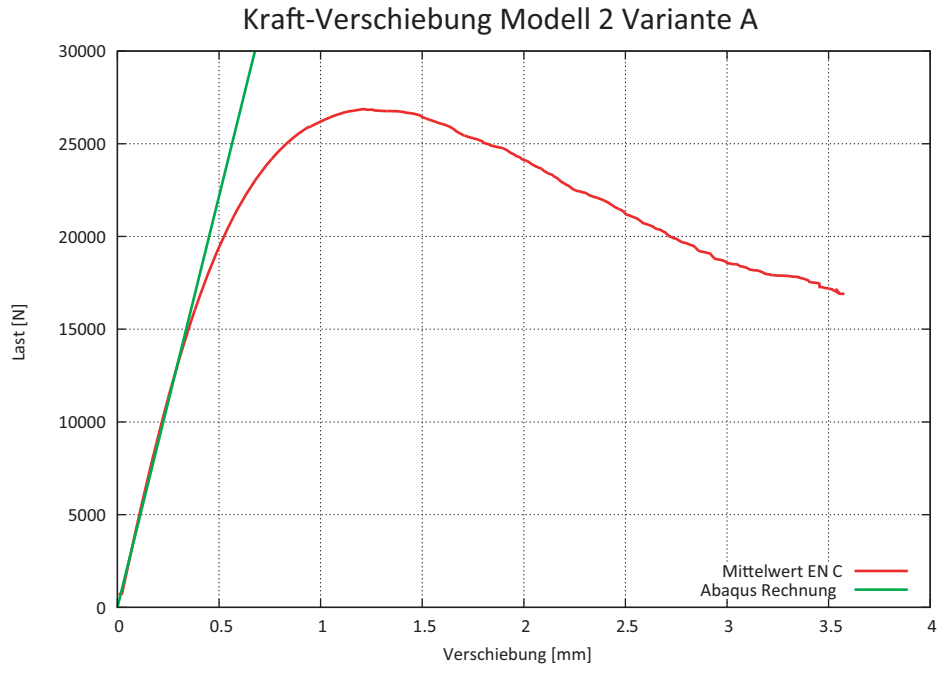

**Abb. 5-10** Kraft-Verschiebungs-Diagramm-Lokal

# **5.3.2 Resümee EN-Modell 2**

Die Auswirkungen der Netzverfeinerung sind im Modell 2 gut zu sehen. Auffällig ist aber trotzdem immer noch der große Unterschied zwischen den lokalen und globalen Steifigkeiten in den Varianten der FE-Modelle (Modell 2).

Die Netzverdichtung in den Längsbrettern hat nur sehr geringen Einfluss auf die berechneten Steifigkeiten. Sehr gute und schnelle Lösungen werden mit der Netzgröße von fünf Millimetern für die Längsbretter, sowie 1 Millimeter im Querbrett erreicht.

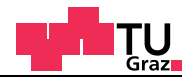

# **5.4 FE-Ergebnis EN-Modell 3 (Quadratische Elemente)**

Für die Berechnungen der Varianten im Modell 3 werden Elemente mit höheren Ansatzfunktionen verwendet.

Mit den ersten zwei Berechnungen wird der Einfluss der verschiedenen Elementtypen C3D27 Variante A und C3D27R Variante B untersucht. Mit der Variante C wird der Einfluss einer Netzverfeinerung untersucht. Bei der Variante D wird eine Knotenverdichtung der Längsbretter hin zum Querbrett eingeführt. Durch die Verbesserung der Verschiebungsansätze durch Polynomfunktionen 2. Ordnung sollte das größere Finite Elemente Netz wettgemacht werden. Abschließend wird in der Variante E die Elementgröße aller drei Bretter auf zwei Millimeter reduziert.

| Variante | <b>Material</b> | Netz Längsbretter | <b>Netz Querbrett</b> | <b>BIAS</b> | Elementtyp |
|----------|-----------------|-------------------|-----------------------|-------------|------------|
| А        | <b>KLH</b>      | $10 \text{ mm}$   | $10 \text{ mm}$       | <b>Nein</b> | C3D27      |
| B        | <b>KLH</b>      | $10 \text{ mm}$   | $10 \, \text{mm}$     | <b>Nein</b> | C3D27R     |
|          | <b>KLH</b>      | $5 \, \text{mm}$  | $5 \, \text{mm}$      | Nein        | C3D27      |
|          | <b>KLH</b>      | $5 \, \text{mm}$  | $5 \, \text{mm}$      | Ja          | C3D27      |
|          | <b>KLH</b>      | 2 mm              | $2 \text{ mm}$        | Nein        | C3D27      |

**Tab. 5-6** Variantenübersicht Modell 3

## **5.4.1 Steifigkeitsvergleich Modell 3**

In der nachfolgenden Tabelle ist die Auswertung der Varianten des Modells 3 angegeben.

| Variante | <b>Globale Steifigkeit</b><br>[N/mm] | Abweichung<br>[%] | <b>Lokale Steifigkeit</b><br>[N/mm] | Abweichung<br>[%] |
|----------|--------------------------------------|-------------------|-------------------------------------|-------------------|
| EN-C     | 20.708                               |                   | 45.953                              |                   |
| Α        | 31.272                               | 51,01             | 45.084                              | $-1,89$           |
| B        | 31.128                               | 50,31             | 44.102                              | $-4,03$           |
|          | 30.558                               | 47,57             | 43.600                              | $-5,12$           |
| D        | 30.508                               | 47,32             | 43.497                              | $-5,34$           |
| Ė        | 30.372                               | 46,67             | 43.219                              | $-5,95$           |

**Tab. 5-7** Steifigkeitsvergleich Modell 3

Im Balkendiagramm in Abbildung 5-11 werden die globalen FE-Steifigkeiten der verschiedenen Varianten des Modells 3 mit der globalen EN-C-Steifigkeit verglichen.

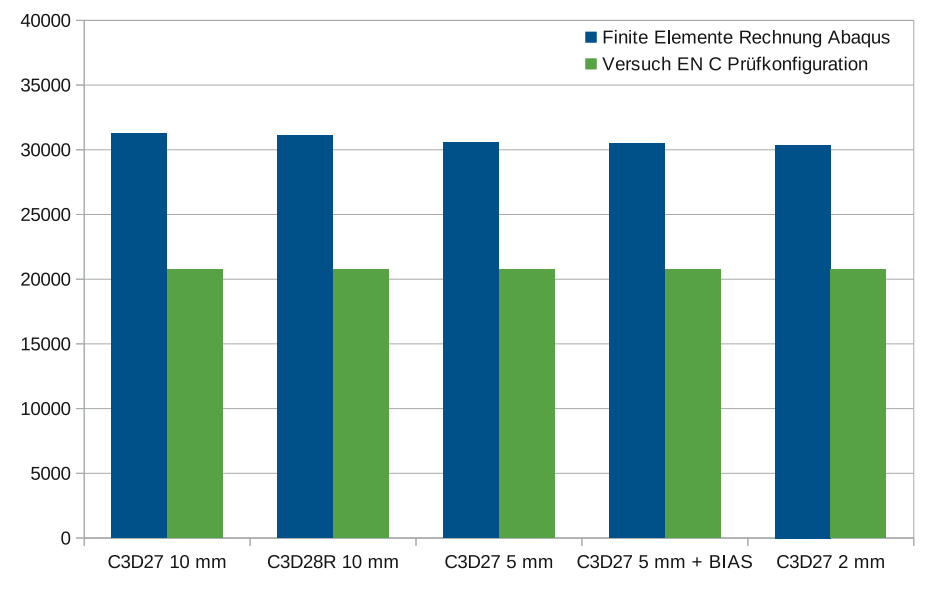

**Abb. 5-11** Globale Steifigkeiten der Varianten des Modells 3

Im Balkendiagramm in Abbildung 5-12 werden die lokalen FE-Steifigkeiten der verschiedenen Varianten des Modells 3 mit der lokalen EN-C-Steifigkeit verglichen.

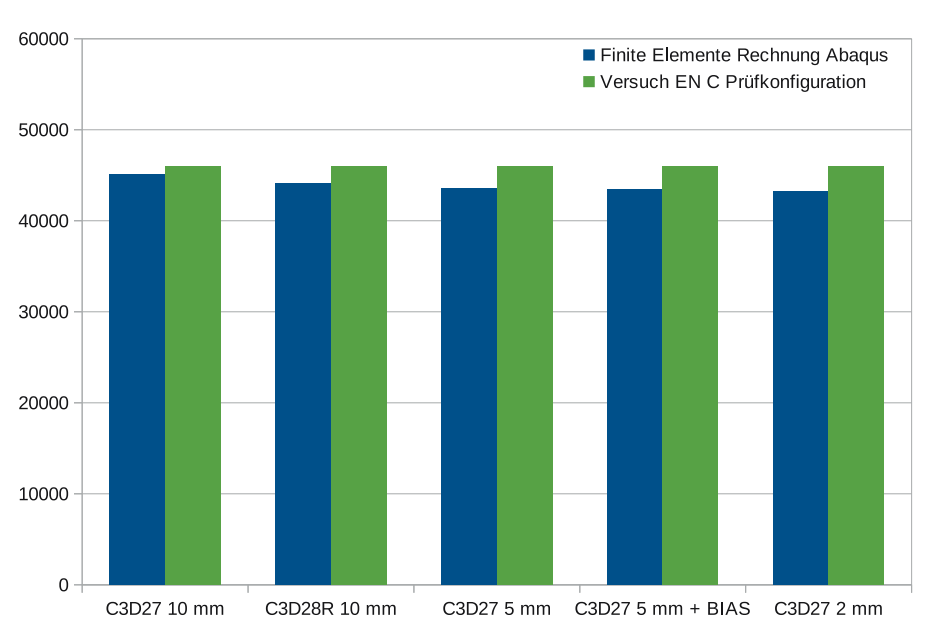

**Abb. 5-12** Lokale Steifigkeiten der Varianten des Modells 3

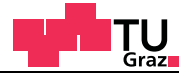

In der nachfolgenden Abbildung sind die lokalen Arbeitslinien aus Versuch und Finite Elemente Berechnung dargestellt.

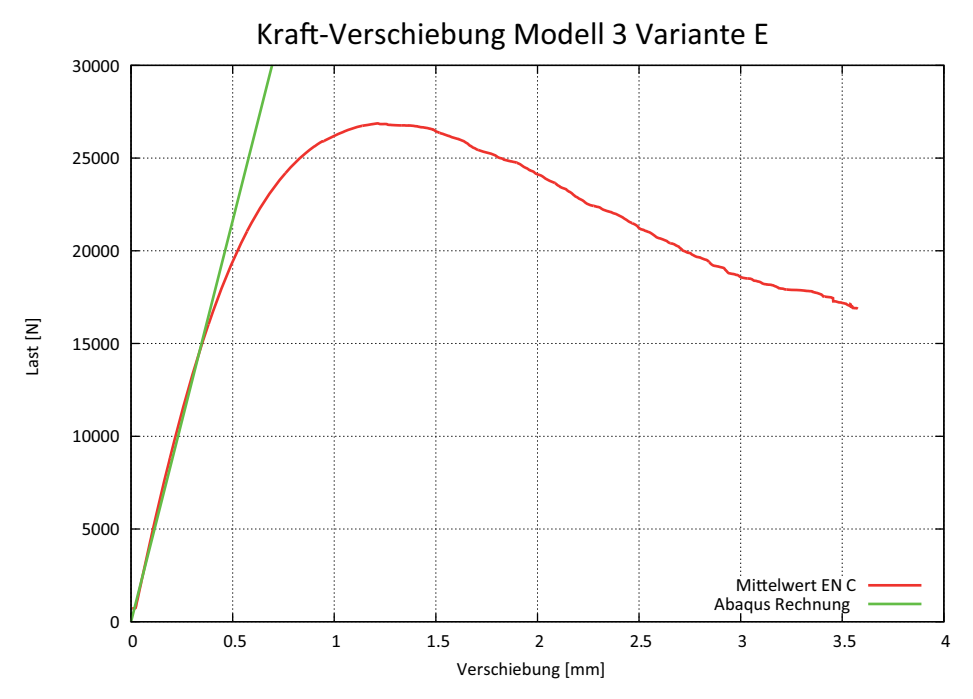

**Abb. 5-13** Kraft-Verschiebungs-Diagramm-Lokal

# **5.4.2 Resümee EN-Modell 3**

test center

Durch die Ansatzfunktionen höherer Ordnung schneiden die quadratischen Kontinuumselemente bei gleicher Netzgröße besser ab. Die Auswirkungen auf die Netzverdichtung mit dem \*BIAS Befehl sind wie beim Modell 1 relativ klein und können vernachlässigt werden.

Wie schon bei den zwei vorigen Modellen ist auch der Unterschied zwischen lokaler und globaler Steifigkeit recht hoch. Dieser Umstand wird im nachfolgenden Kapitel FE-Ergebnisse Krafteinleitung näher untersucht, um die Probleme aufzuzeigen.

Da Variante B mit dem C3D27R Kontinuumselement mit reduzierter Integration kein brauchbares Ergebnis gebracht hat. Das Verfahren mit der reduzierten Integration hat in diesem Fall zu Hourglass-Effekten geführt (Kapitel 2.4.3).

Die nachfolgende Abbildung zeigt die verformte Figur der Variante B des Modells 3. Der große Fehler der globalen Steifigkeit konnte weder mit einer Netzverfeinerung noch mit quadratischen Elementen reduziert werden. Darum werden im nächsten Kapitel weitergehende Untersuchungen zu diesem Phänomen angestellt.

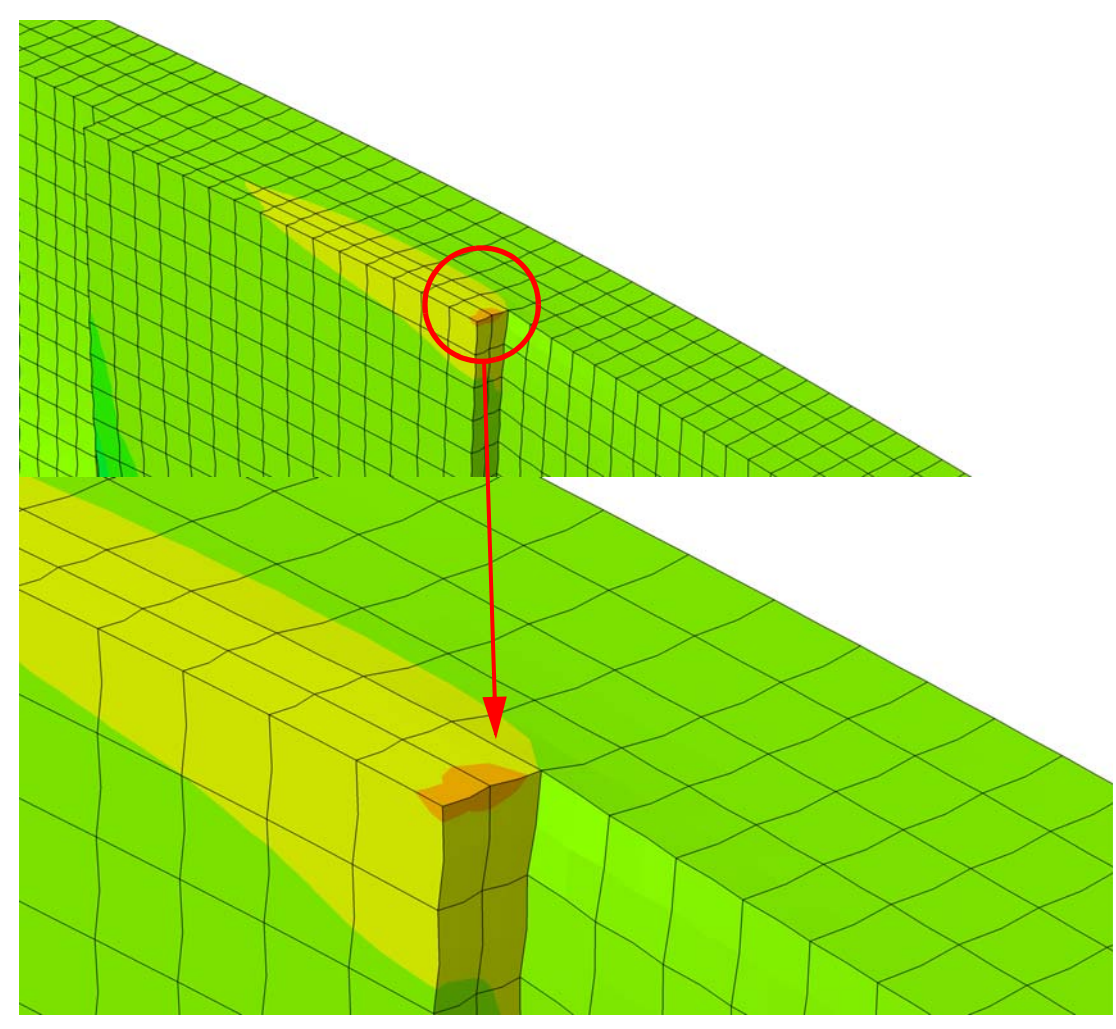

**Abb. 5-14** Hourglass bei den reduziert integrierten C3D27R Elementen

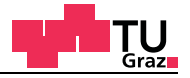

#### **5.5 Weitergehende Untersuchungen**

Aufgrund der relativ großen Unterschiede zwischen den globalen Steifigkeiten der FE-Berechnungen mit der globalen Steifigkeit der EN-C-Versuchsserie aus Kapitel 5 wird die Ursache genauer untersucht. Da die lokalen Steifigkeiten mit den FE-Ergebnissen gut zusammenpassen, könnte die Ursache in den nachfolgenden Punkten liegen. Darum ist jeder dieser Punkte nochmals genau unter die Lupe genommen und kontrolliert worden.

- Kontrolle der Versuchsdaten und der Prüfmaschine
- Geometrische Abweichungen der Probe bei der Lasteinleitung
- Verformung des Prüfkörpers

#### **Kontrolle der Versuchsdaten und der Prüfmaschine**

Die Universalprüfmaschine wurde auf ihre Genauigkeit geprüft, um die Korrekturfunktion für die gemessenen globalen Verschiebewege nochmals zu kontrollieren. Durch die elastische Nachgiebigkeit der Universalprüfmaschine müssen die von der Kraftmessdose aufgezeichneten Kräfte korrigiert werden. Der globale Maschinenweg ist auch durch eine unabhängige Wegmessung mit den lokalen Wegaufnehmern kontrolliert worden.

#### **Geometrische Abweichungen der Probe (Imperfekte Prüfkonfiguration)**

Es wurden Überlegungen hinsichtlich der Herstellungsungenauigkeiten der EN-Prüfkörper gemacht. Es ist sehr unwahrscheinlich, dass der Prüfkörper ohne gewisse Toleranzen hergestellt werden kann. Beim Schneiden der Prüfkörper der Tischkreissäge können kleine Ungenauigkeiten entstehen. Durch das Drehen kann es passieren, dass die beiden Schnittflächen nicht parallel zueinander liegen. Dieser Umstand führt dazu, dass der Prüfkörper in der Prüfmaschine nicht mit der vollen Fläche auf den Stahlplatten aufliegt.

#### **Verformung des Prüfkörpers und deren Auswirkungen auf die Lasteinleitung**

Als Belastung wird dem Prüfkörper im FE-Modell eine definierte Auflagerverschiebung aufgezwungen. Im Finiten Elemente Modell sind keine geometrischen Ungenauigkeiten enthalten und dadurch wird sofort die ganze Fläche beziehungsweise Dehnsteifigkeit, aktiviert. Im Labor beginnt die Aufzeichnung der Messdaten erst dann, wenn die Prüfmaschine mit einer definierten Kraft auf den Probekörper drückt. Im FE-Modell gibt es durch die Randbedingungen keine Toleranzen und die Schnittflächen bilden eine perfekt parallele Ebene.

# **5.5.1 Kontrolle der Versuchsdaten und der Prüfmaschine**

#### **Kontrolle des Maschinenwegs**

Zur Kontrolle der Korrekturfunktion müssen die Stahlplatten der Universalprüfmaschine zuerst kraftgesteuert mit 35.000 Newton gegeneinander gepresst werden. Danach wird mit den aufgezeichneten Messdaten der Versuch noch einmal weggesteuert durchgeführt. Die Prüfgeschwindigkeit ist exakt dieselbe, die bei der EN-Prüfkonfigurationsserie verwendet wurde. Danach werden auf der Ordinate die gemessenen Verschiebewege und auf der Abszisse die gemessenen Kräfte aufgetragen. Danach wird eine Gerade mit bestmöglichster Anpassung durch diese annähernd lineare Funktion gelegt.

Die Geradengleichung ist dann die gesuchte Korrekturfunktion für den Verschiebeweg.

$$
weg_{korrigiert} = weg - (8, 8256 \times 10^{-6} \cdot Kraft + 0, 25121)
$$
 [GL. 5-1]

Die Korrekturfunktion wurde im Rahmen eines Tests (Abbildung 5-15) am Dienstag den 11.09.2012 im LTC an der TU Graz von Bernd Heissenberger, Thomas Bogensperger und Ingo Feichter bestimmt.

Für die Auswertung werden alle Maschinenwege mit der Korrekturfunktion aus der Gleichung [5-1] korrigiert. In Abbildung 5-15 ist der Versuch Stahl auf Stahl und der Versuch mit den Holzwürfeln zu sehen.

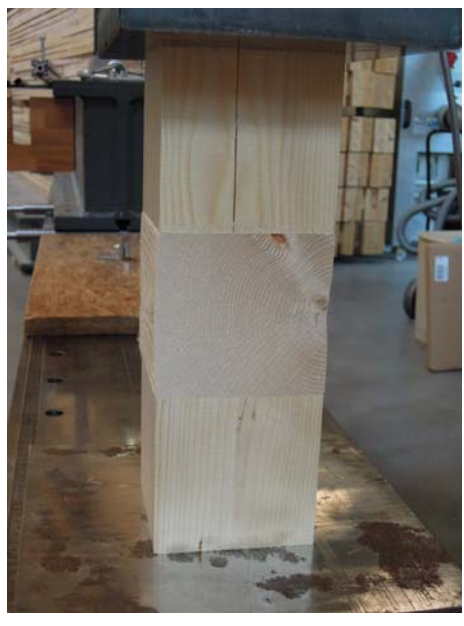

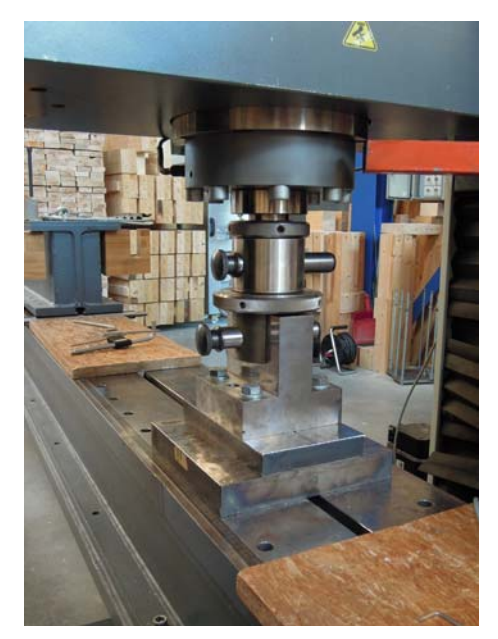

**Abb. 5-15** Holzwürfel der Universalprüfmaschine / Universalprüfmaschine Stahl auf Stahl

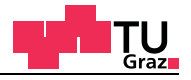

#### **Kontrolle der lokalen Messungen**

Im Labor wurde der von der Universalprüfmaschine aufgezeichnete Verschiebweg zusätzlich mit vier lokalen angebrachten Wegaufnehmern unabhängig geprüft. Als Probekörper sind drei Holzwürfel mit der Kantenlänge von 100 Millimetern in die Maschine eingebaut worden. Zwei der drei Holzwürfel wurden in Faserrichtung eingebaut. Der in der Mitte liegende Holzwürfel wurde quer zur Faserrichtung eingebaut. In Abbildung 5- 16 sind der Versuch mit den drei Holzwürfeln sowie die unabhängigen Wegmessungen zur Kontrolle des Maschinenwegs zu sehen.

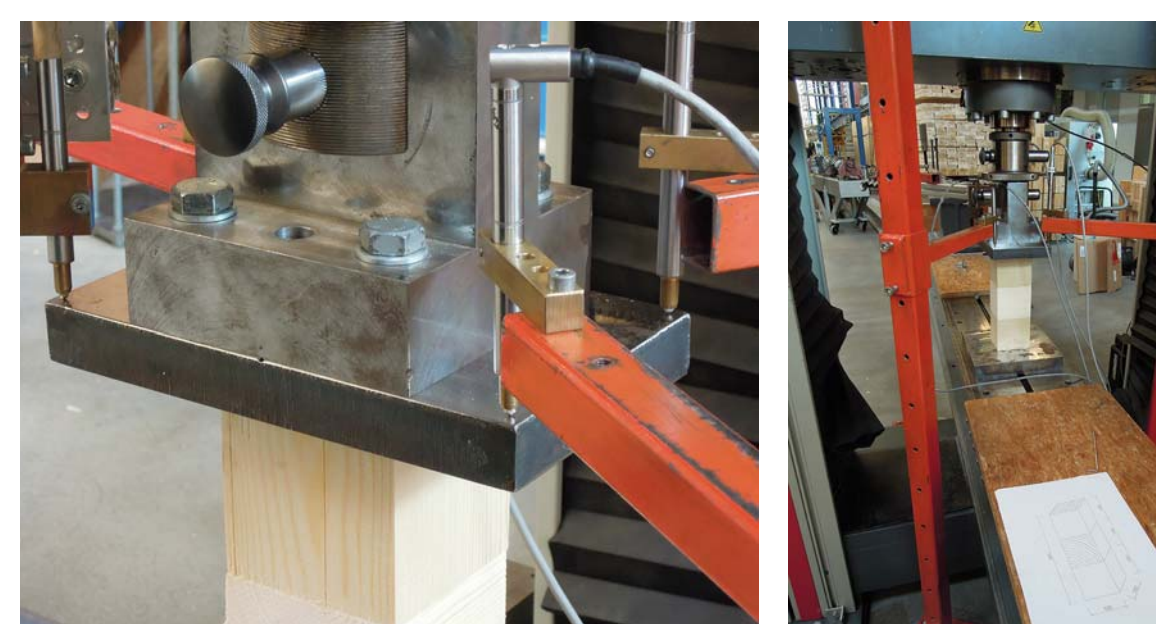

**Abb. 5-16** Unabhängige Wegmessung

#### Fazit:

Bei der Kontrolle der Versuchsdaten und der Prüfmaschine wurden keine Abweichungen festgestellt. Die Wegkorrekturfunktion des Maschinenwegs wurde unabhängig bestimmt und deckt sich mit der bekannten Korrekturfunktion der Maschine. Nach der Korrektur der lokalen Verschiebwege passen diese auch mit dem Maschinenweg überein. Somit wird ein Fehler in den Versuchsdaten und bei der Prüfmaschine ausgeschlossen.

# **5.5.2 Geometrische Abweichungen des Probekörpers**

Als Erstes wurden die Auswirkungen eines um 0,1 Grad schräg abgeschnitten Probekörper untersucht. Bei der Untersuchung ist kontrolliert worden, ob die gemessenen Kräfte im Laborversuch ausreichen würden, um den minimalen Spalt zwischen Stahlplatte und Probekörper zu schließen. Im FE-Modell wurde Reibung zwischen der Stahlplatte und dem Holzkörper definiert. Der Reibkoeffizient μ zwischen der Stahlplatte und dem Prüfkörper wurde mit 0,6 angenommen. Die Abmessungen von 150 auf 40 Millimetern entsprechen einem Längsbrett des EN-Probekörpers. Im symmetrischen EN-Probekörper sind zwei Bretter vorhanden. Durch die einseitige Imperfektion des Probekörpers sind keine Symmetrieebenen im Kontaktmodell mehr vorhanden.

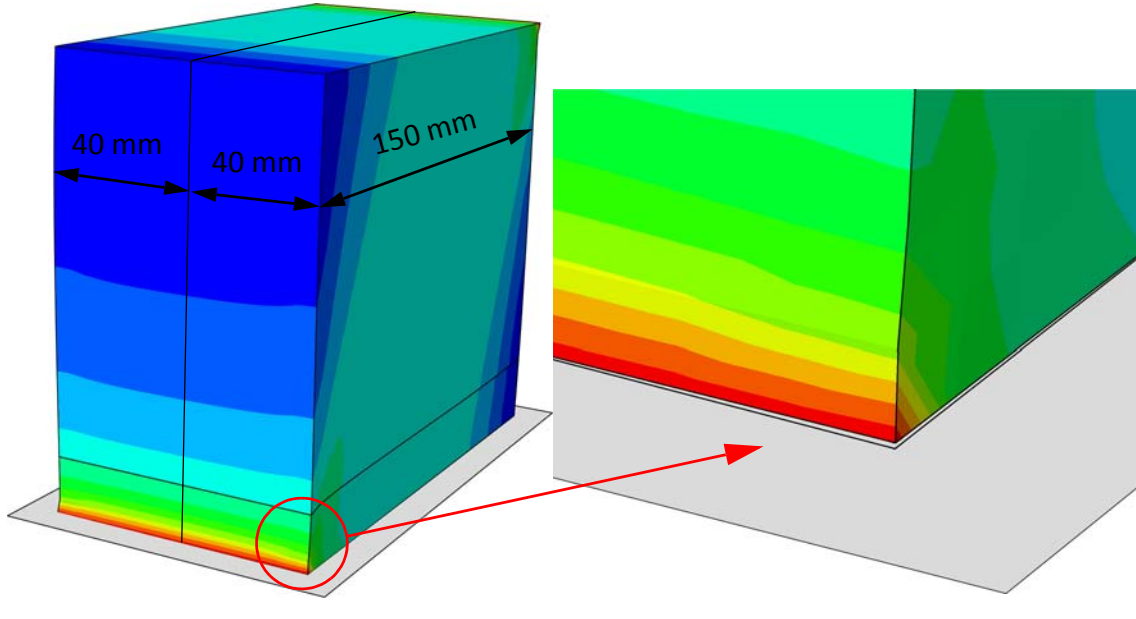

**Abb. 5-17** Kontaktmodell

Im Modell ist die Holzorientierung um 14 Grad gedreht worden, was dem realen EN-Prüfkörper entspricht. Die Fläche wurde auch dementsprechend angepasst. Zwei verschiedene Schiefstellungen der Schnittfläche und die Auswirkungen einer Netzverfeinerung wurden im Zuge dieser Berechnungen untersucht. Bei der ersten Schiefstellung wird der Prüfkörper mit der Spitze gegen die Stahlplatte gedrückt. Für die zweite Schiefstellung wird eine schiefe Ebene entlang der Kante angenommen.

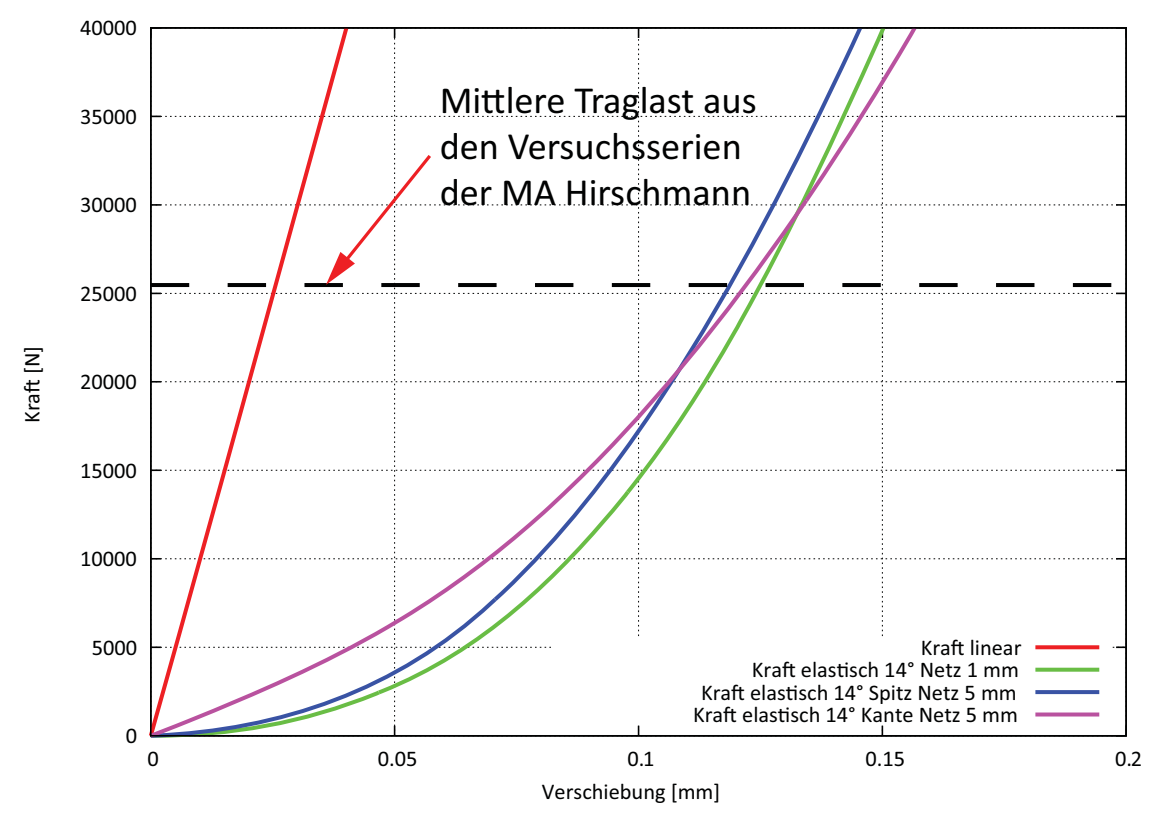

**Abb. 5-18** Arbeitslinien elastisch mit Kontakt

Aus Abbildung 5-18 ist zu erkennen, dass alle Berechnungen mit Imperfektionen relativ weit vom linear elastischen Verhalten abweichen. Dieser Umstand führt dazu, dass am Finiten Elemente Gesamtmodell der EN-Probekörper auch Imperfektionen aufgebracht werden. Die Netzverfeinerung hat natürlich auch einen Einfluss auf die Ergebnisse, aber um Rechenzeit zu sparen, wird am EN-Gesamtmodell keine Netzverfeinerung im Kontaktbereich zwischen Stahlplatte und Holz durchgeführt.

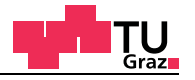

# **5.5.3 Imperfektion am Gesamtmodell der EN-Prüfkörper**

Mit der Erkenntnis aus den Kontaktberechnungen werden nun im nächsten Schritt Imperfektionen am EN-Gesamtmodell aufgebracht. Diese Imperfektionen werden beliebig miteinander kombiniert, um eine Vielzahl an möglichen Ungenauigkeiten des Prüfkörpers abzudecken.

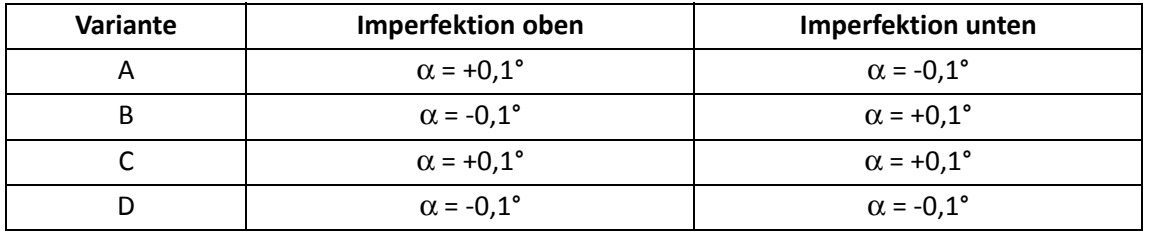

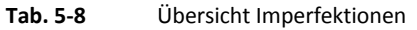

lignum research engin

Zum besseren Verständnis ist der EN-Prüfkörper mit den Imperfektionsfällen dargestellt.

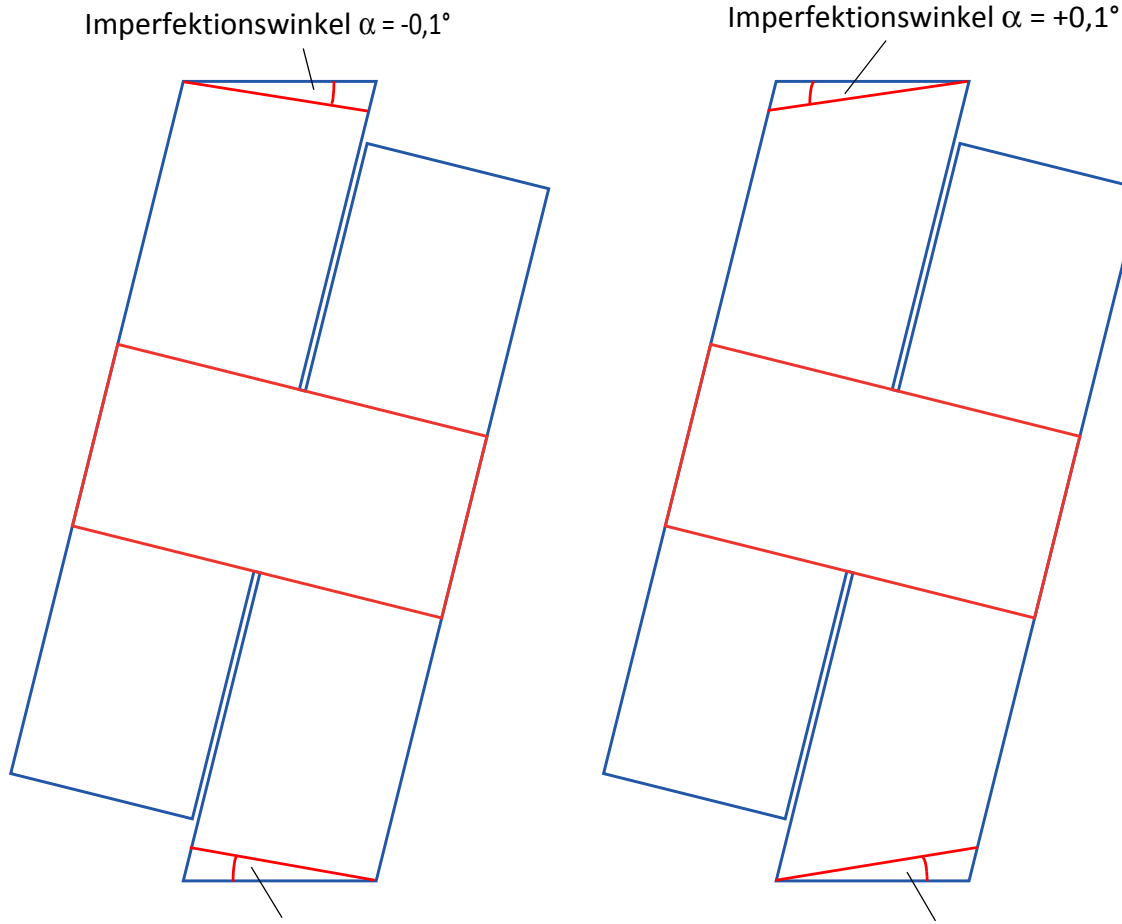

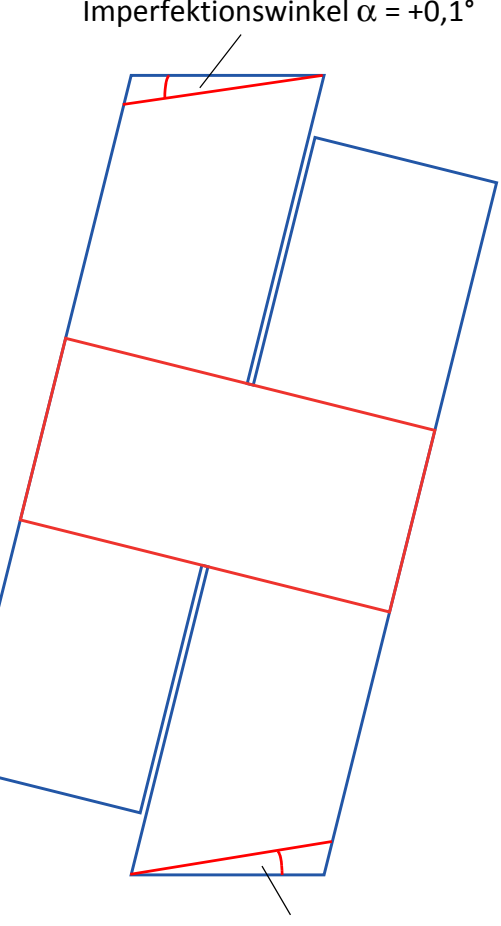

Imperfektionswinkel  $\alpha$  = -0,1°  $\qquad \qquad$  Imperfektionswinkel  $\alpha$  = +0,1°

**Abb. 5-19** Imperfektion am EN-Gesamtmodell

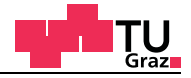

Im nachfolgenden Kraft-Verschiebungsdiagramm sind alle vier Imperfektionsfälle dargestellt. Durch den minimalen Unterschied der Imperfektionsfälle ist auf eine unterschiedliche Darstellung verzichtet worden.

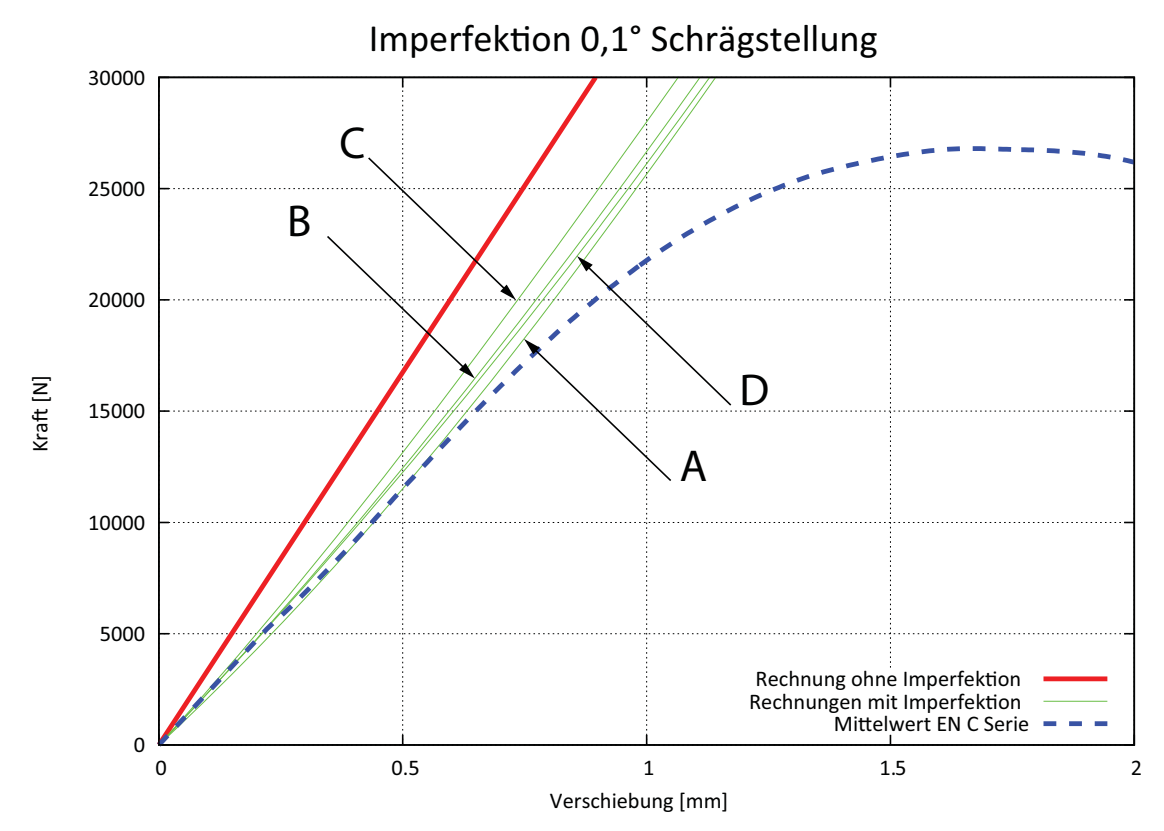

**Abb. 5-20** Arbeitslinien mit Kontakt am Gesamtmodell

Durch die intensiven Rechenzeiten bei den Modellen mit Kontakt wird für die materiell nicht-linearen Rechnungen im nachfolgenden Kapitel 6 der Elastizitätsmodul in der letzten Schicht bei der Krafteinleitungsstelle abgesenkt. Mit dieser Wirkung soll der Effekt der Krafteinleitung im Gesamtmodell wiedergegeben werden.

#### **5.5.4 Verformung des Prüfkörpers und deren Auswirkungen**

Weiters werden mithilfe eines Stabmodells die Auswirkungen der Verformung des Probekörpers untersucht und mit der FE-Lösung verglichen. In der nachfolgenden Abbildung 5-21 ist das Stabmodell der EN-Prüfkonfigurationsserie abgebildet.

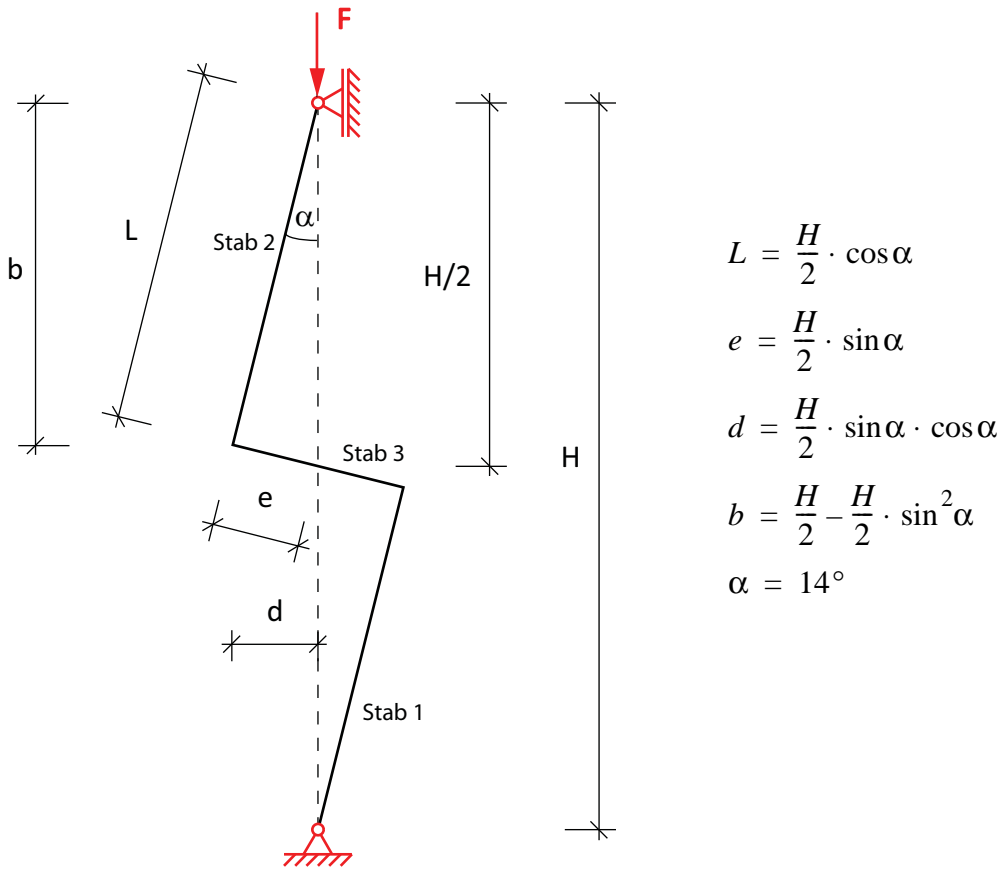

**Abb. 5-21** EN-Stabmodell

Die Verformung und die Stabendverdrehung, welche aus der angreifenden Kraft resultiert, wird mit dem Prinzip der virtuellen Kräfte berechnet. Für die Verformung entspricht der tatsächliche Momentenverlauf auch dem virtuellen Momentenverlauf. Für die Stabendverdrehung wird an beiden Stabenden ein virtuelles Moment mit der Größe 1 aufgebracht. In der nachfolgenden Abbildung 5-22 sind die Schnittkraftverläufe des EN-Stabmodells dargestellt.

#### **Schnittkraftverläufe am EN-Stabmodell**

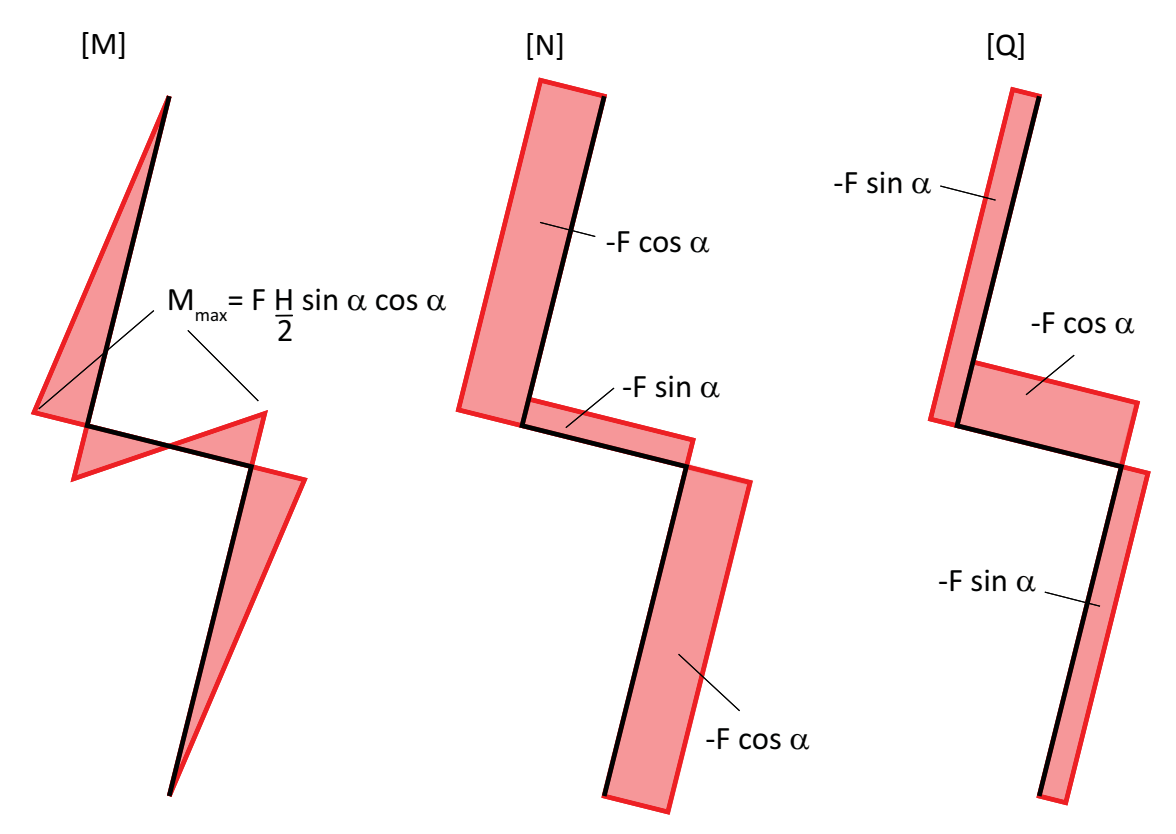

**Abb. 5-22** Schnittkraftverläufe am EN-Stabmodell

Für den virtuellen Momentenverlauf muss nur F durch 1 ersetzt werden. Die vertikale Verschiebung berechnet sich nach der Gleichung [5-2].

$$
\overline{1} \cdot u = \int \frac{M\overline{M}}{EI} dx + \int \frac{Q\overline{Q}}{S} dx + \int \frac{N\overline{N}}{EA} dx
$$
\n
$$
\overline{1} \cdot u = 2\Big(\frac{1}{3EI_1}\Big(F + \frac{H}{2} \sin\alpha\cos\alpha\Big) \frac{H}{2} \sin\alpha\cos\alpha\Big) \frac{H}{2}\cos\alpha + \frac{1}{3EI_3}\Big(F + \frac{H}{2} \sin\alpha\cos\alpha\Big) \frac{H}{2}\sin\alpha + \frac{1}{EA_1}(-F\cos\alpha - \overline{1}\cos\alpha)\frac{H}{2}\cos\alpha + \frac{1}{EA_3}(-F\sin\alpha - \overline{1}\sin\alpha)\frac{H}{2}\sin\alpha + \frac{K}{GA_1}(-F\sin\alpha - \overline{1}\sin\alpha)\frac{H}{2}\cos\alpha + \frac{K}{GA_2}(-F\cos\alpha - \overline{1}\cos\alpha)\frac{H}{2}\sin\alpha\Big)
$$

$$
u = F \cdot H \cdot \left(\frac{H^2 \sin^2 \alpha \cos^3 \alpha}{12EI_1} + \frac{H^2 \sin^3 \alpha \cos^2 \alpha}{12EI_3}\right)
$$
  

$$
\frac{\kappa \sin^2 \alpha \cos \alpha}{GA_1} + \frac{\kappa \sin \alpha \cos^2 \alpha}{GA_3} + \frac{\cos^3 \alpha}{EA_1} + \frac{\sin^3 \alpha}{EA_3}\right)
$$
 [GL. 5-2]

Mit der Gleichung [5-2] kann die vertikale Verschiebung des vertikal verschieblichen Auflagers berechnet werden. Die Indizes beim Trägheitsmoment und bei den Querschnittsflächen beziehen sich auf das Nummerierungsschema des FE-Modells.

Die gesuchte Stabendverdrehung ergibt sich aus den virtuellen Momenten, die an beiden Stabenden angebracht werden. In der nachfolgenden Abbildung 5-23 sind die Belastung durch das virtuelle Moment und der daraus resultierende Momentenverlauf abgebildet.

## **Virtueller Schnittkraftverlauf am EN-Stabmodell**

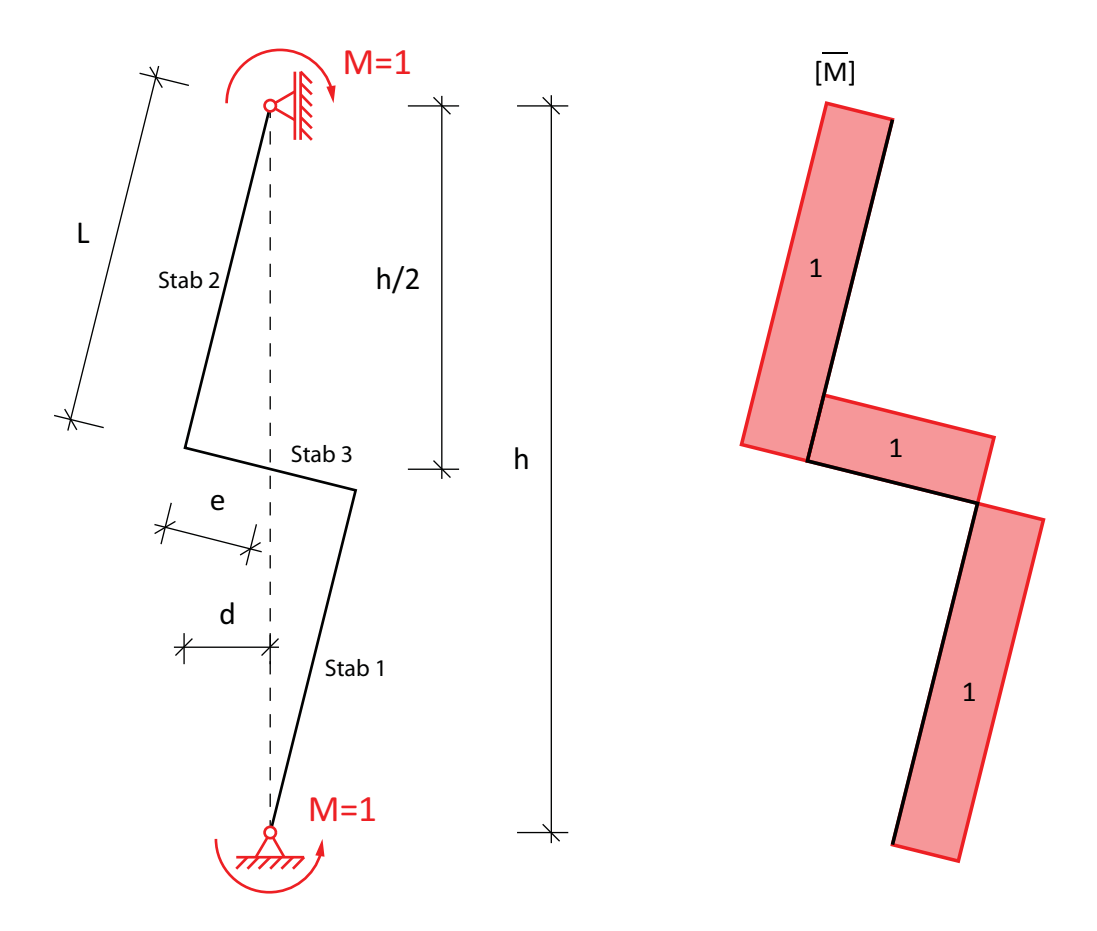

**Abb. 5-23** Virtueller Momentenverlauf für die Stabendverdrehung

Die gesuchte Stabendverdrehung kann mit dem Prinzip der virtuellen Kräfte berechnet werden. Die Stabendverdrehung kann mit der Gleichung [5-3] berechnet werden.

$$
\overline{1} \cdot 2 \cdot \varphi = \int \frac{M\overline{M}}{EI} dx
$$
  
\n
$$
2 \cdot \varphi = 2 \Big( \frac{1}{2EI_1} \Big( F \frac{H}{2} \sin \alpha \cos \alpha \overline{1} \Big) \frac{H}{2} \cos \alpha + \frac{1}{2EI_3} \Big( F \frac{H}{2} \sin \alpha \cos \alpha \overline{1} \Big) \frac{H}{2} \sin \alpha
$$
  
\n
$$
\varphi = \frac{F \cdot H^2}{8} \cdot \Big( \frac{\sin \alpha \cos^2 \alpha}{EI_1} + \frac{\sin^2 \alpha \cos \alpha}{EI_3} \Big)
$$
 [GL. 5-3]

In der nachfolgenden Abbildung 5-24 sind die verformten Figuren des EN-Stabmodells und des EN-FE-Modells dargestellt.

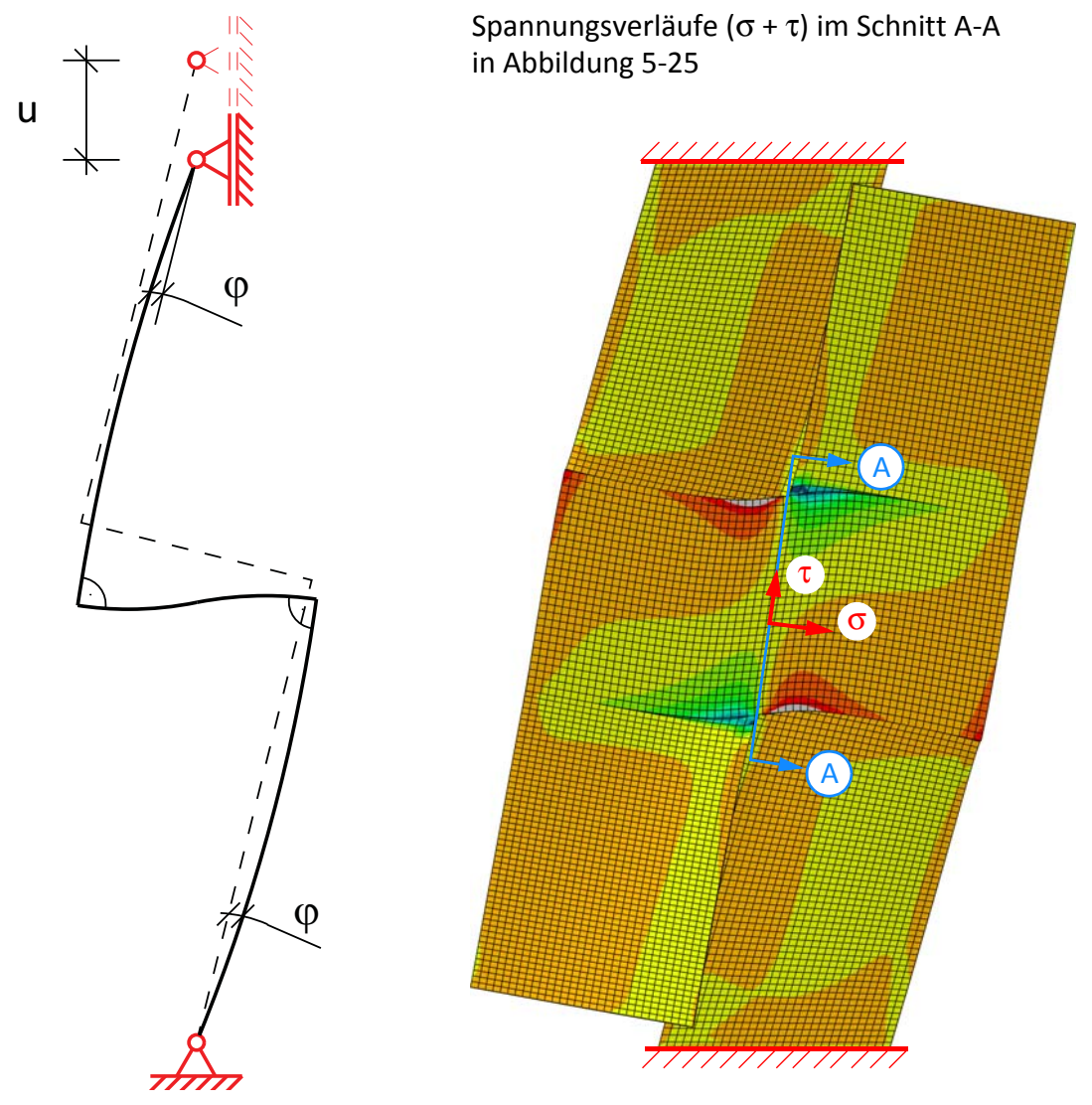

**Abb. 5-24** Verformte Figur des EN-Stabmodells

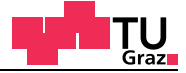

In der nachfolgenden Abbildung 5-25 sind die Spannungsverläufe (Schnitt A-A) im Querbrett des FE-Modells aus Abbildung 5-24 dargestellt (Netzgröße im Querbrett 1 mm).

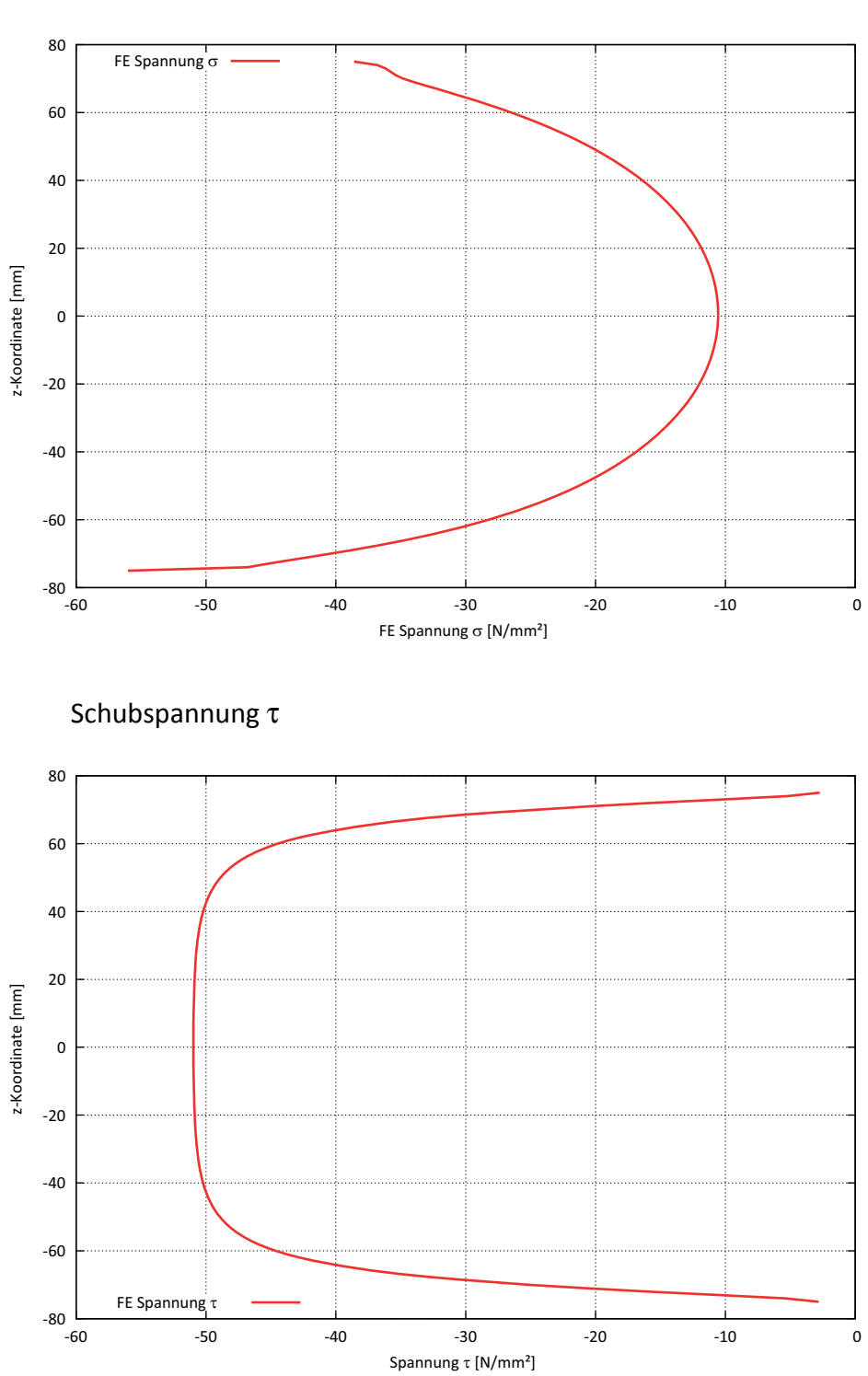

Längsnormalspannung σ

**Abb. 5-25** Spannungsverläufe am Schnitt A-A

Die Verdrehungen aus dem FE-Modell errechnen sich mit den lokalen Verschiebungen aus Abbildung 5-26.

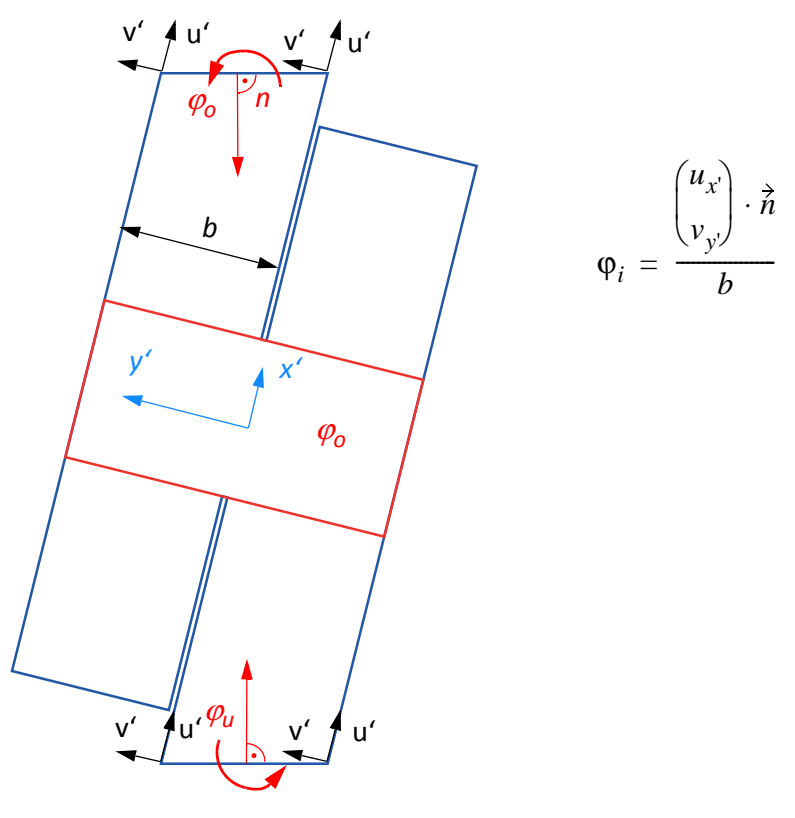

**Abb. 5-26** Verdrehung FE-Modell

Die Verdrehungen im FE-Modell an den Referenzknoten in der Mitte berechnen sich zu:

- Verdrehung oben  $\varphi_0$  = 0,00129 rad
- Verdrehung unten  $\varphi_{\text{u}} = 0.0013$  rad

Die unbekannte Verschiebung u und die Verdrehung  $φ$  können mit der Gleichung [5-2] und der Gleichung [5-3] berechnet werden. Als Kraft wurde die Knotenreaktionskraft aus dem FE-Modell angesetzt. Die relevanten Querschnittswerte für das EN-Stabmodell sind in der Tabelle 5-9 enthalten.

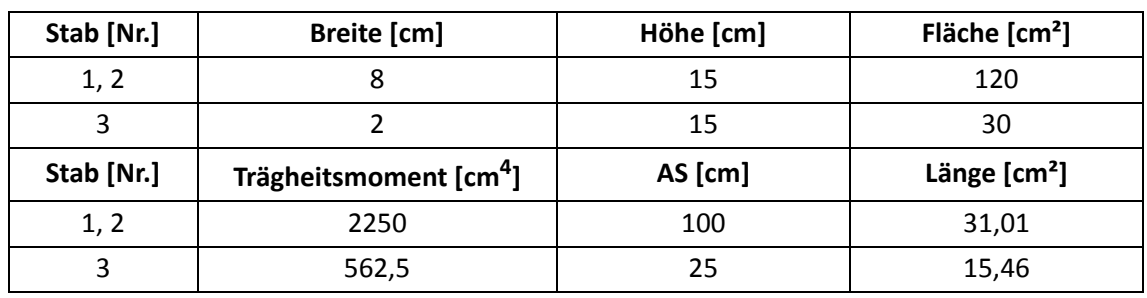

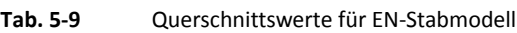

#### **Ergebnisse des EN-Stabmodells:**

- Knotenreaktionskraft FE= 334,18 kN
- Verschiebung u= 34,43 mm
- Verdrehung  $\varphi = 0.02898$  rad

In der nachfolgenden Tabelle 5-10 ist der Vergleich zwischen dem FE-Modell und dem EN-Stabmodell enthalten.

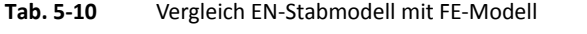

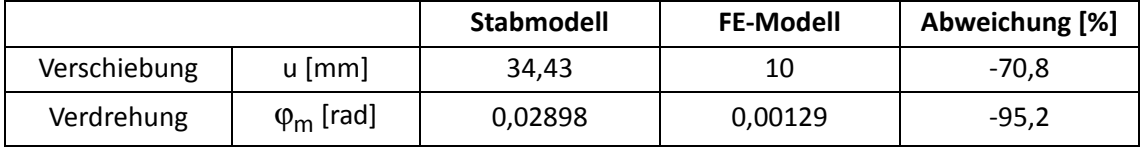

| Schnitt-<br>kraft     | Verformung Stab 1 |      | <b>Verformung Stab 2</b> |      | <b>Verformung Stab 3</b> |       | Schnittkraft<br>gesamt |       |
|-----------------------|-------------------|------|--------------------------|------|--------------------------|-------|------------------------|-------|
|                       | [mm]              | [%]  | [mm]                     | [%]  | [mm]                     | [%]   | [mm]                   | [%]   |
| М                     | 0,73              | 2,12 | 0,73                     | 2,12 | 1,45                     | 4,22  | 2,91                   | 8,45  |
| N                     | 0,68              | 1,98 | 0,68                     | 1,98 | 0,08                     | 0,24  | 1,44                   | 4,20  |
| Q                     | 0,88              | 2,56 | 0,88                     | 2,56 | 28,31                    | 82,33 | 30,08                  | 87,35 |
| <b>Stab</b><br>gesamt | 2,29              | 6,65 | 2,29                     | 6,65 | 29,85                    | 86,69 | 34,43                  | 100   |

**Tab. 5-11** Verformungsanteile des EN-Stabmodells

## Fazit:

Aus den Ergebnissen des EN-Stabmodells ist deutlich der Unterschied zwischen den Steifigkeiten zu sehen. Die Verschiebung des Stabmodells ist um den Faktor 3,4 höher als die des FE-Modells bei gleicher Belastung. Der Unterschied resultiert aus dem steiferen Verhalten der verklebten Bretter, die einen biegesteifen Knoten ausbilden. Von der Gesamtverformung gehen 87,4% auf den Anteil, der aus der Querkraft entsteht. Der Momentenanteil liegt bei 8,4% und den kleinsten Beitrag zur Gesamtverformung liefert die Normalkraft mit 4,2%. Aus dem Vergleich zwischen EN-Stabmodell und FE-Modell aus Abbildung 5-24 wird sofort klar, dass die Normalkraft im FE-Modell den graden Weg durch den EN-Probekörper nimmt. Beim EN-Stabmodell muss die gesamte Kraft durch den annähernd Z-förmigen Stab gehen und diese ist weit von der Verbindungslinie der Auflagerpunkte entfernt, weswegen größere Biegemomente entstehen. Der Großteil der Querkraftverformung entsteht durch den Stab 3 mit 82,3%. Dieser Stab ist durch die direkte Lastabtragung hingegen im FE-Modell sehr kurz.

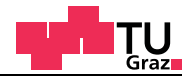

Die Versuchskonfiguration der EN-Probekörper und der Universalprüfmaschine ist in der nachfolgenden Abbildung 5-27 enthalten. Die Kontaktplatte der Universalprüfmaschine ist an sich starr gelagert, weist aber trotzdem ein geringes Spiel auf. Die Unterschiede in der Lasteinleitung könnten auch durch die ziemlich starre Kontaktplatte entstehen. Auf diese offene Fragestellung, wird im Rahmen dieser Materarbeit nicht mehr weiter eingegangen.

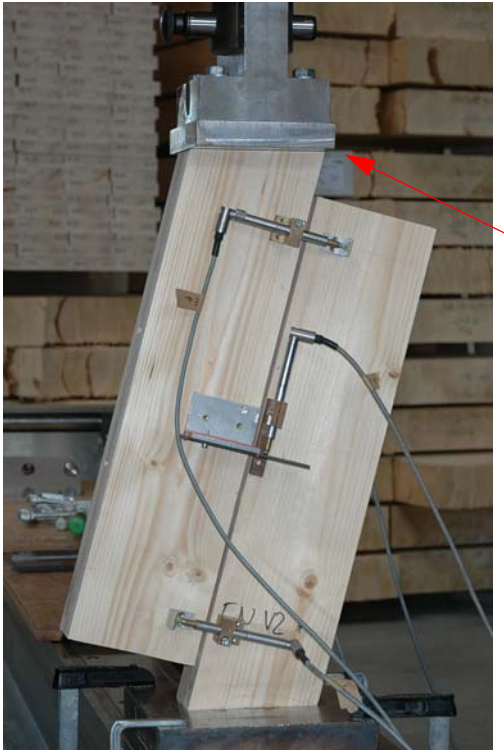

Kontaktplatte der Universalprüfmaschine (starr)

**Abb. 5-27** EN-Probekörper in der Universalprüfmaschine

EN-Probekörper in der Universalprüfmaschine während eines Versuchs.

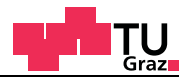

# **6 Materiell nicht-lineare Berechnungen (MNL)**

In diesem Kapitel werden materiell nicht-lineare Berechnungen am FE-Modell der EN-Prüfkörper durchgeführt. Um Schubbrüche im materiell linear elastischen Finiten Elemente Modell simulieren zu können, werden gezielt vorgegebene Sollbruchstellen mit kohäsiven Elementen eingefügt. Durch die Technik der kohäsiven Elemente entsteht ein quasi materiell nicht lineares Bruchverhalten in diesen Sollbruchstellen. Die kohäsiven Elemente wurden schon im Kapitel 2.3.5 behandelt.

## **6.1 Übersicht**

Für die MNL-Berechnungen wird nur noch das technische Material verwendet, weil die Auswirkungen eines genaueren Materialmodells mit verschiedenen Steifigkeiten in den anatomischen Richtungen und auch Querkontraktionszahlen gering sind, wie schon mit dem elastischen Modell 1 im Kapitel 5.2.1 gezeigt wurde. In den folgenden MNL-FE-Modellen der EN-Probekörper werden verschiedene Einflüsse untersucht und deren Auswirkungen aufgezeigt:

- Einfluss der Holzfestigkeit (Querzug, Schub, Rollschub) in den Bruchflächen
- 5% Quantilwerte und Mittelwerte\*
- Einfluss der Bruchenergie
- Einfluss der Klebefläche
- Anzahl der kohäsiven Schichten im FE-Modell

Abschließend wird ein einfaches ingenieurmäßiges Modell, welches das Bruchverhalten wiedergeben soll, entwickelt.

## \*Anmerkung:

Üblicherweise werden Festigkeiten im Holzbau als 5% Quantilwerte definiert, die Ergebnisse aus den Versuchen sind jedoch auf Mittelwertbasis. Daher werden für die Versuche die gemittelten Arbeitslinien auf Mittelwertbasis verwendet (Kapitel 3.3.1 Auswertung der EN-Versuchsserien). Durch diesen Umstand werden die Ergebnisse der MNL-Berechnungen mit 5% Quantilwerten unter den Versuchen zu liegen kommen. Dieses Ergebnis wird als "Basisfall" definiert. Im Anschluss wird der Einfluss der einzelnen Parameter untersucht und durch Mitberücksichtigung von Streuungen Mittelwerte der Festigkeiten und Bruchenergien abgeschätzt. Berechnungen auf dieser Basis werden dann mit den Versuchsergebnissen verglichen und sollten im Idealfall gut übereinstimmen.

#### **Schubbruch EN-Versuchskörper**

In der nachfolgenden Abbildung 6-1 ist ein aufgetrennter EN-Probekörper dargestellt. Der Probekörper wurde nach der Schubprüfung mit der Tischkreissäge aufgetrennt, um Aufschlüsse über das Bruchverhalten zu bekommen.

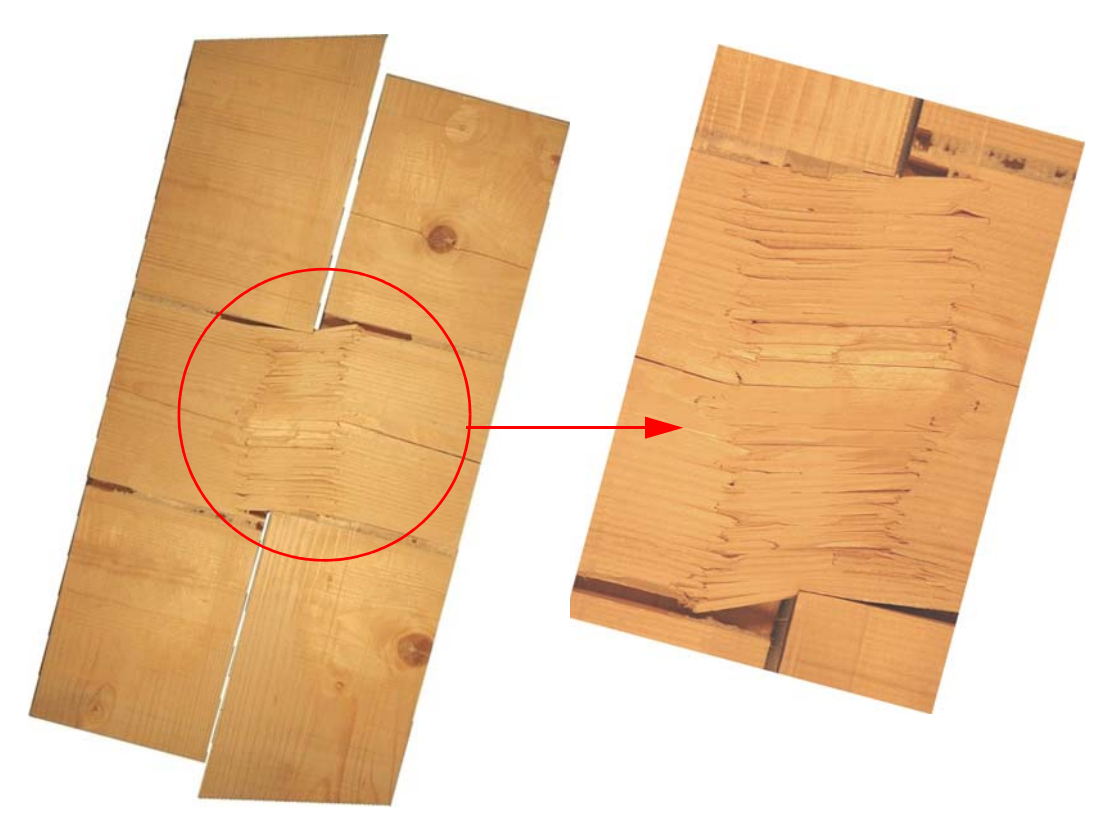

Abb. 6-1 Schubbrüche eines "EN"-Prüfkörpers mit Detailausschnitt des Bruchs

# **Mechanismus 1 "Schub" und Mechanismus 2 "Torsion"**

Bei den Untersuchungen der Parameter wird zwischen Mechanismus 1 "Schub" und Mechanismus 2 "Torsion" unterschieden. Diese beiden Mechanismen wurden im Kapitel 3.3.6 bereits erläutert.

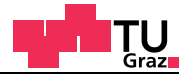

#### **Fall 1 kohäsive Elemente nur im Querbrett**

Im ersten kohäsiven Berechnungsmodell wurden sieben kohäsive Bruchflächen im Querbrett eingeführt. In der Dickenrichtung werden die kohäsiven Elemente als Flächen dargestellt, weil die Eingabe der Dicke nicht aus dem Finiten Elemente Netz resultiert, sondern direkt im Programm eingegeben werden muss. Die Netzgröße der kohäsiven Elemente beträgt einen Millimeter. Die Netzgröße der C3D8 Kontinuumselemente beträgt 5 Millimeter. Die Verbindung zwischen den kohäsiven Elementen und den Kontinuumselementen erfolgt wegen der verschiedenen Elementgrößen und des leichteren Handlings mit der Surface-Kopplung. In der nachfolgenden Abbildung 6-2 ist das erste kohäsive Berechnungsmodell mit sieben Bruchflächen im Querbrett dargestellt.

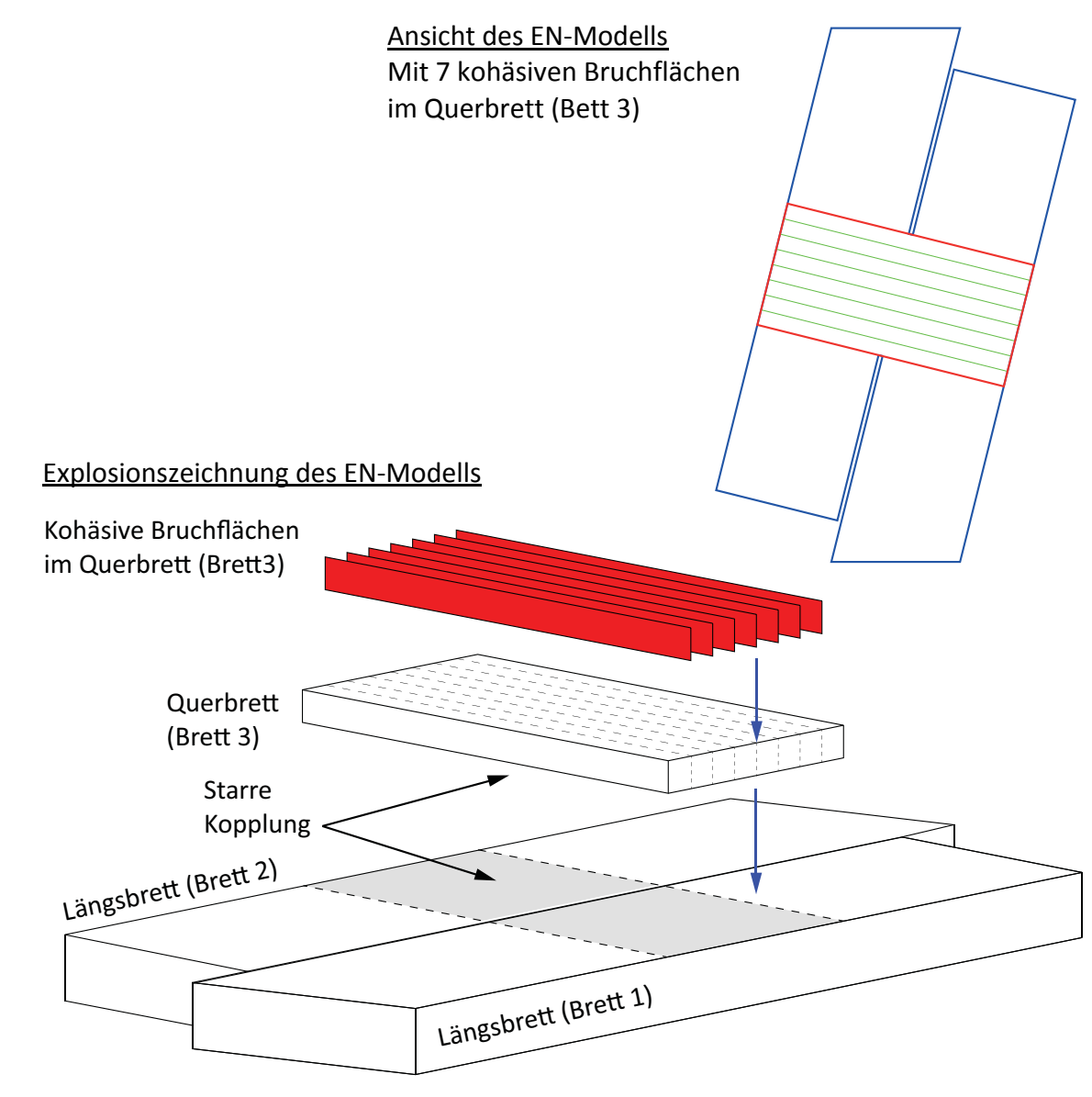

**Abb. 6-2** Kohäsive Elemente nur im Querbrett

# **Fall 2 kohäsive Elemente im Querbrett und in der Klebefläche**

Im nächsten Schritt wird auch die Klebefläche mit kohäsiven Elementen modelliert. Die Netzgröße der kohäsiven Elemente in der Klebefläche beträgt einen Millimeter. Die Netzgröße aller anderen Elemente ist nicht verändert worden. Die kohäsiven Elemente der Klebefläche werden im Modell mit der Surface-Kopplung mit den Brettern verbunden.

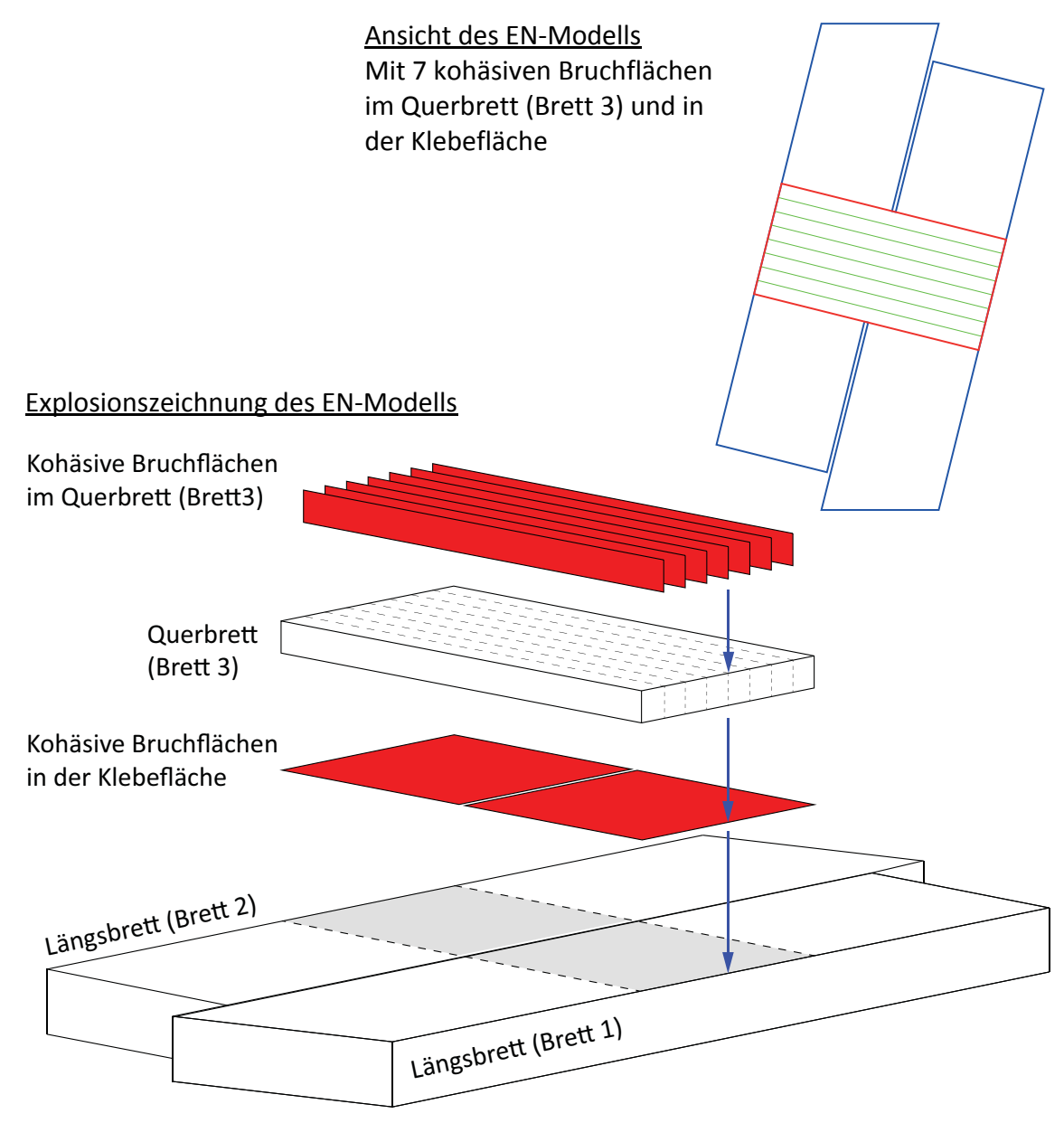

**Abb. 6-3** Kohäsive Elemente im Querbrett und in der Klebefläche

Allein eine Klebefläche besitzt 22.500 kohäsive Elemente. Im Gesamtmodell mit kohäsiven Elementen in der Klebefläche und im Querbrett sind rund 132.000 Elemente für die Berechnung notwendig.

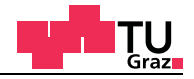

#### **Auswirkungen auf die Bruchflächenanzahl im Querbrett**

Durch den Umstand, dass die aufgetrennten EN-Probekörper (Abbildung 6-4) aus dem Labor mehrere Schubbruchflächen aufweisen, wird der Einfluss der Anzahl der Bruchflächen untersucht.

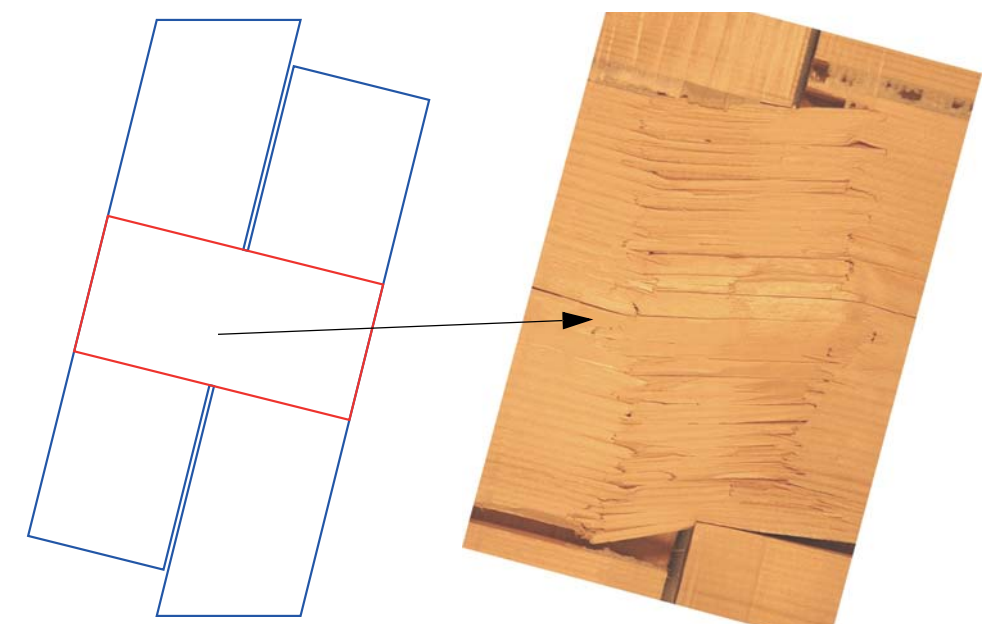

**Abb. 6-4** Bruchflächen im Querbrett

Um den Einfluss der Bruchflächenanzahl zu zeigen, werden in den materiell-nicht linearen Berechnungen FE-Modelle mit 7, 15 und 31 Bruchflächen (Abbildung 6-5) untersucht.

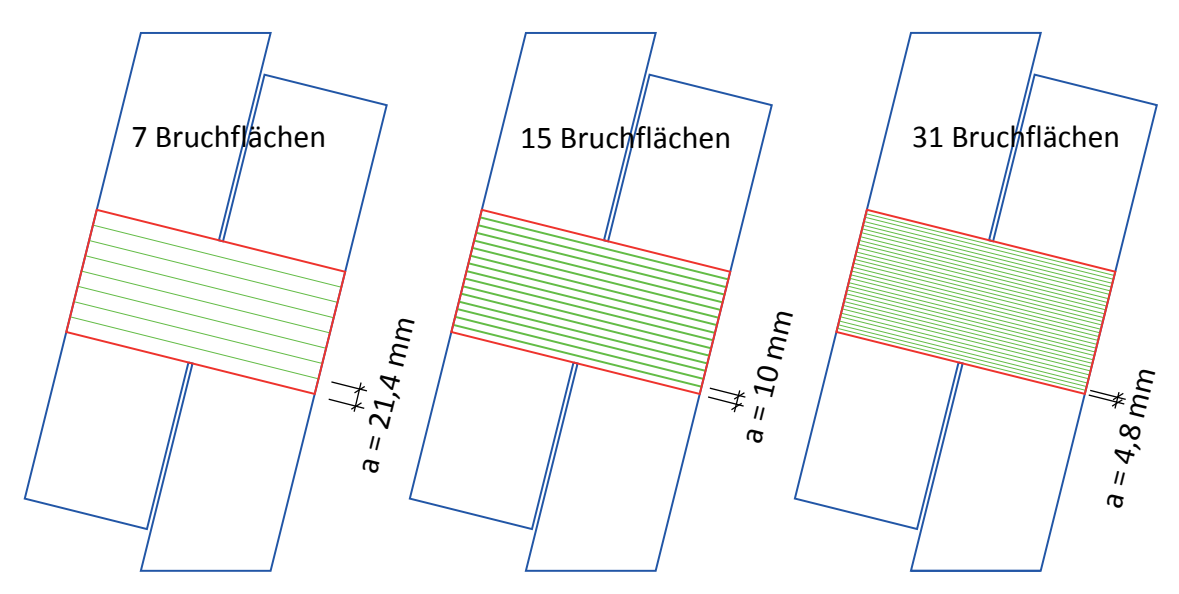

**Abb. 6-5** FE-Modelle für den Einfluss der Bruchflächenanzahl

#### **Materialparameter für den Basisfall**

Für den Basisfall werden die Steifigkeitseigenschaften des technischen Materials übernommen. Die Werte für Festigkeit und Bruchenergie stammen aus verschiedenen Publikationen und Diplomarbeiten. Für den Basisfall werden Festigkeitswerte und Bruchenergien auf Basis der 5%-Quantilwerte in der Berechnung verwendet. Durch die 5%-Quantilwerte wird das Lastmaximum aus dem Versuch nicht erreicht, es geht lediglich um den Einfluss der zu untersuchenden Parameter. Nach Abschluss der Untersuchungen an den verschiedenen Parametern, werden materiell nicht-lineare Berechnungen auf Mittelwertbasis durchgeführt, um die Traglasten aus den EN-Versuchsserien zu erreichen. Für die kohäsiven Elemente müssen in den drei Bruchrichtungen Festigkeit und Bruchenergie jeweils separat definiert werden.

Die Festigkeiten für den Basisfall sind in der nachfolgenden Tabelle 6-1 enthalten, die 5%-Quantilwerte stammen aus diversen Publikationen und Masterarbeiten.

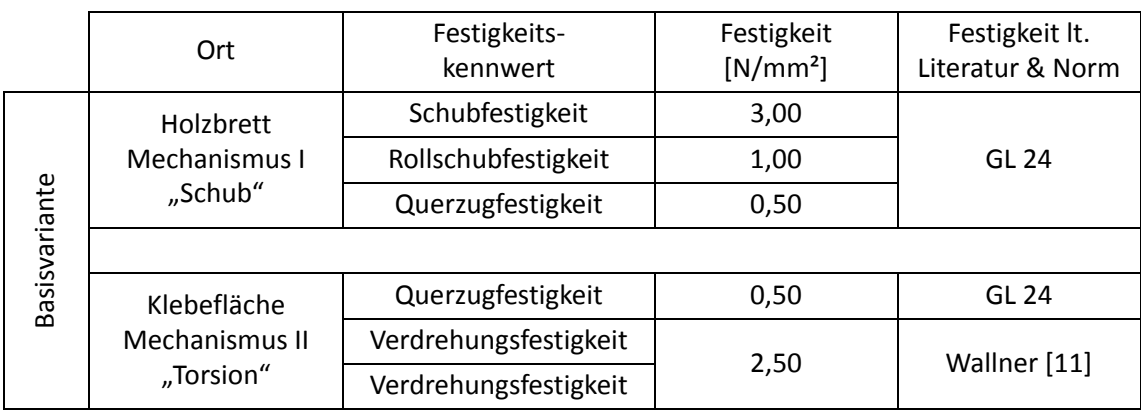

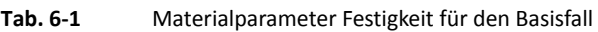

Die Bruchenergien für den Basisfall sind in der nachfolgenden Tabelle 6-2 enthalten, die 5%-Quantilwerte stammen aus diversen Publikationen.

**Tab. 6-2** Materialparameter Bruchenergie für den Basisfall

|               | Ort                                        | Festigkeits-<br>kennwert | Bruchenergie<br>[J/m <sup>2</sup> ] | Bruchenergie lt.<br>Literatur |  |
|---------------|--------------------------------------------|--------------------------|-------------------------------------|-------------------------------|--|
|               | Holzbrett                                  | Schubfestigkeit          |                                     | Mackenzie-<br>Helnwein [22]   |  |
|               | Mechanismus I                              | Rollschubfestigkeit      | 300                                 |                               |  |
|               | "Schub"                                    | Querzugfestigkeit        |                                     |                               |  |
|               |                                            |                          |                                     |                               |  |
| Basisvariante | Klebefläche<br>Mechanismus II<br>"Torsion" | Querzugfestigkeit        |                                     | Mackenzie-<br>Helnwein [22]   |  |
|               |                                            | Verdrehungsfestigkeit    | 1500                                | Comet 2.2.3 [16]              |  |
|               |                                            | Verdrehungsfestigkeit    |                                     |                               |  |

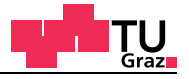

#### **Einfluss der Querbrettdicke**

Aus den Auswertungen der EN-Versuchsserien geht hervor, dass die Schubfestigkeit sehr stark von der Dicke der Querbretter abhängt. Die Schubfestigkeit steigt bei kleinen Schubflächen an und kann mit dem Größeneffekt begründet werden. Die materiell nicht-linearen Berechnungen werden mit dem Vergleich der verschiedenen Querbrettdicken abgeschlossen. Als Standarddicke für die elastischen und materiell nicht-linearen Parameterstudien wurde die Querbrettdicke mit 20 Millimetern gewählt, was den EN-C, EN-F und EN-G Versuchskonfigurationen entspricht. Die Querbrettdicke von 10 Millimetern entspricht der EN-A Versuchskonfiguration. Die EN-D Versuchskonfiguration weist eine Querbrettdicke von 30 Millimetern auf. Zum besseren Überblick sind die Abmessungen der EN-Probekörper in der nachfolgenden Tabelle 6-3 nochmals enthalten.

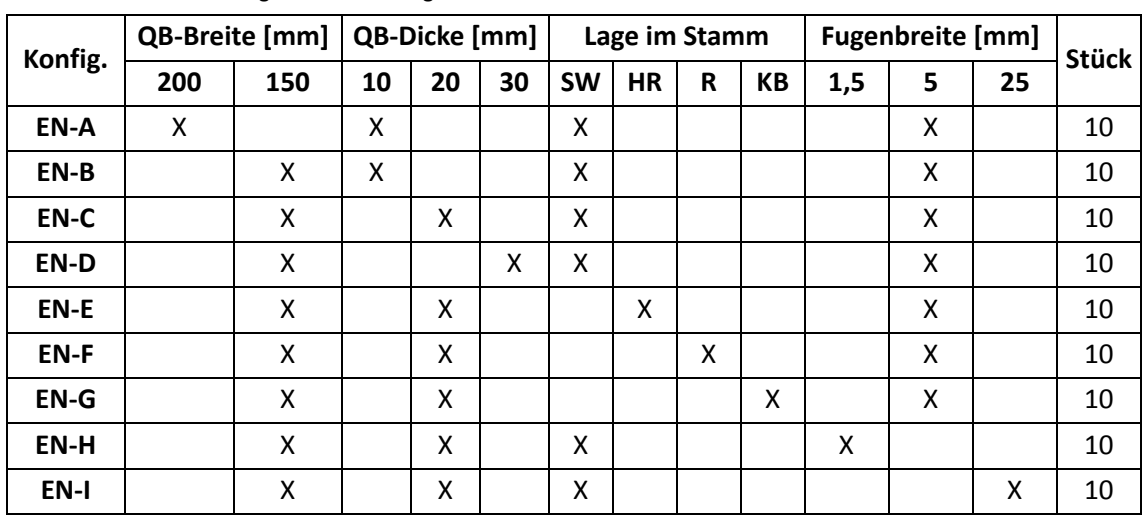

**Tab. 6-3** Abmessungen der EN-Konfiguration

Der Basisfall stellt die Referenzvariante dar, mit der die MNL-Berechnungen untereinander verglichen werden. Parallel dazu werden die Varianten mit den EN-Prüfkonfigurationsserien C, F und G verglichen, die alle die gleichen geometrischen Abmessungen aufweisen.

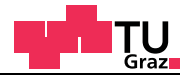

#### **6.2 FE-Ergebnis EN-Modell 4 (MNL)**

#### **6.2.1 Modell 4 - Kohäsive Elemente nur im Holzbrett**

Die verwendeten Materialparameter für das FE-Modell mit kohäsiven Elementen nur im Querbrett der materiell nicht-linearen Berechnung sind in Tabelle 6-4 enthalten.

Basisfall der materiell nicht-linearen Berechnungen.

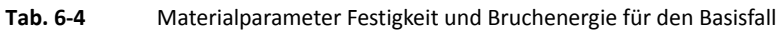

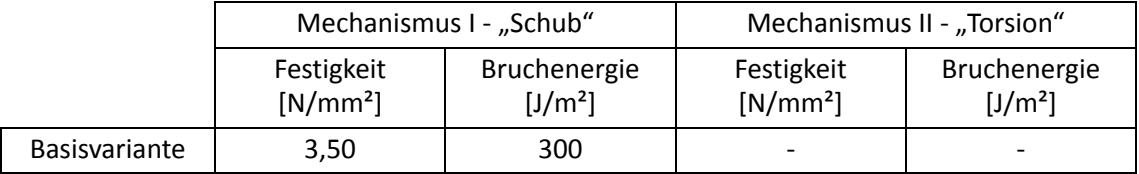

Im nachfolgenden Diagramm (Abbildung 6-6) ist die materiell nicht-lineare Arbeitslinie aus der FE-Berechnung mit den Mittelwertkurven aus den Versuchen dargestellt.

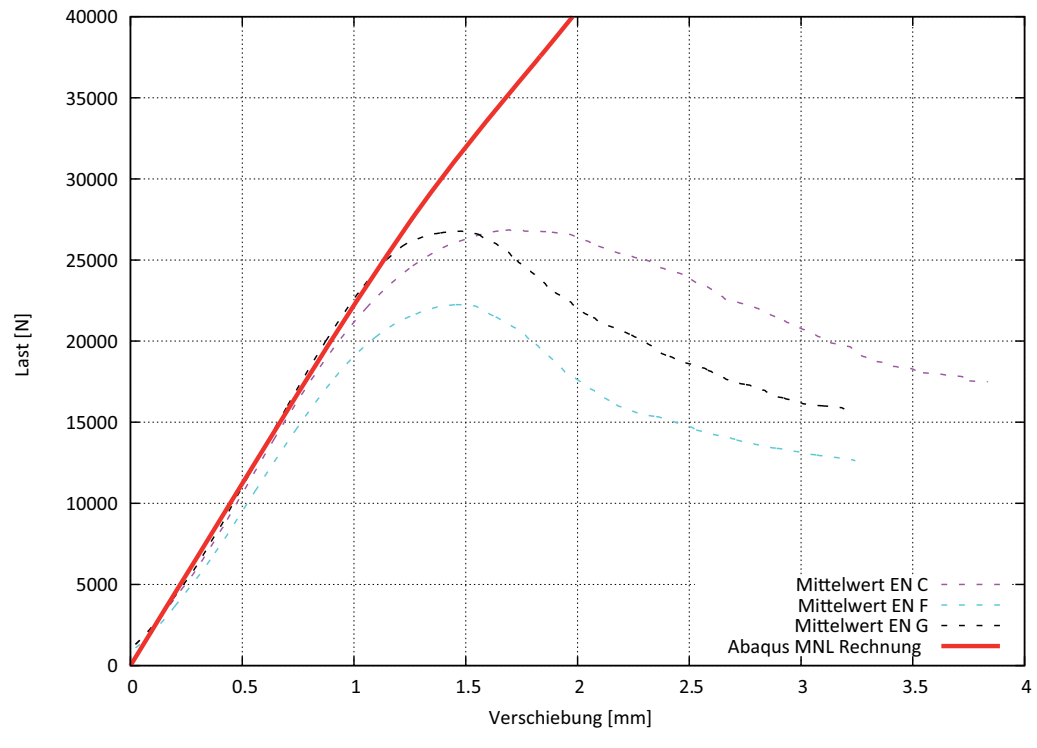

**Abb. 6-6** Materiell nicht-lineare Arbeitslinien

Aus der oben gezeigten Arbeitslinie ist gut zu erkennen, dass es unumgänglich ist, die Klebefläche mit kohäsiven Elementen zu modellieren.

Im Holzbrett findet zwar ein Versagen auf Schub statt, aber an den Kontaktflächen bei der Oberflächenkopplung kann keine Verschiebung zwischen den kohäsiven Elementen auftreten. Im Kraft-Verschiebungsdiagramm äußert sich dieser Umstand mit dem viel zu geringen Abfall der Steifigkeit.

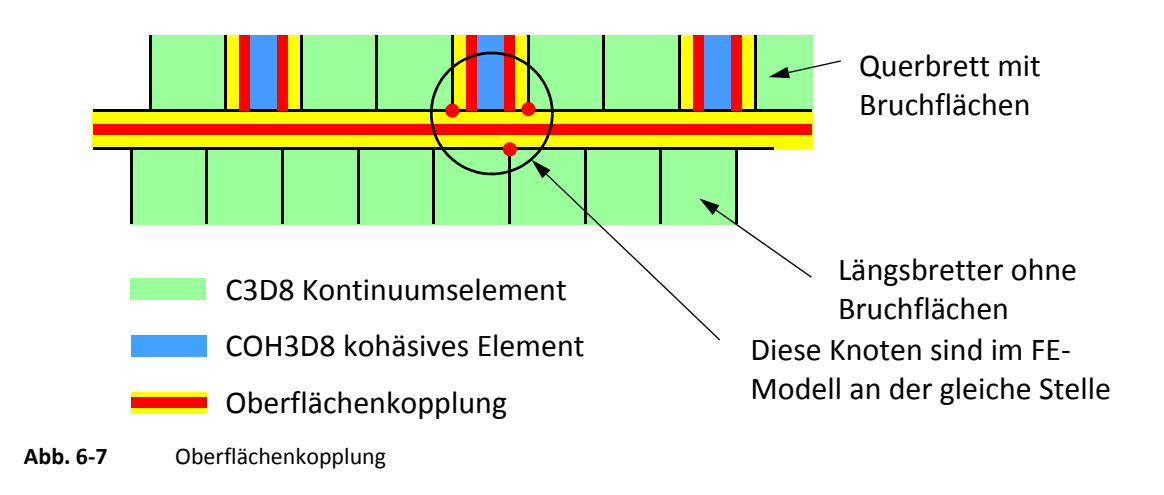

Aus der Abbildung 6-7 oben ist zu erkennen, dass sich keine Verschiebung zwischen den kohäsiven Elementen, die an der Verbindung zwischen den Brettern liegen, einstellen kann, weil sie mit den gegenüberliegenden Knoten gekoppelt werden.

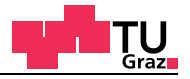

# **6.3 FE-Ergebnis EN-Modell 5 (MNL)**

#### **6.3.1 Modell 5 - kohäsive Elemente im Brett und in der Klebefläche**

Wie der vorherige Berechnungsteil gezeigt hat, ist es notwendig, eine Schicht mit kohäsiven Elementen in der Klebefläche einzuführen. Diese Schicht von kohäsiven Elementen soll das anfangs elastische Verhalten der Klebeschicht wiedergeben. Ab einem definierten Spannungsniveau soll es aber zu einem Abdrehen der kohäsiven Elemente in der Klebefläche (Mechanismus II) kommen. Die nachfolgende Abbildung 6-8 zeigt aufgeschnittene Probekörper der EN-Serie. Darin ist gut zu erkennen, dass es zu einem Bruch in der Grenzschicht zwischen Holz und Kleber kommt und daraus eine Verschiebung sich einstellen kann.

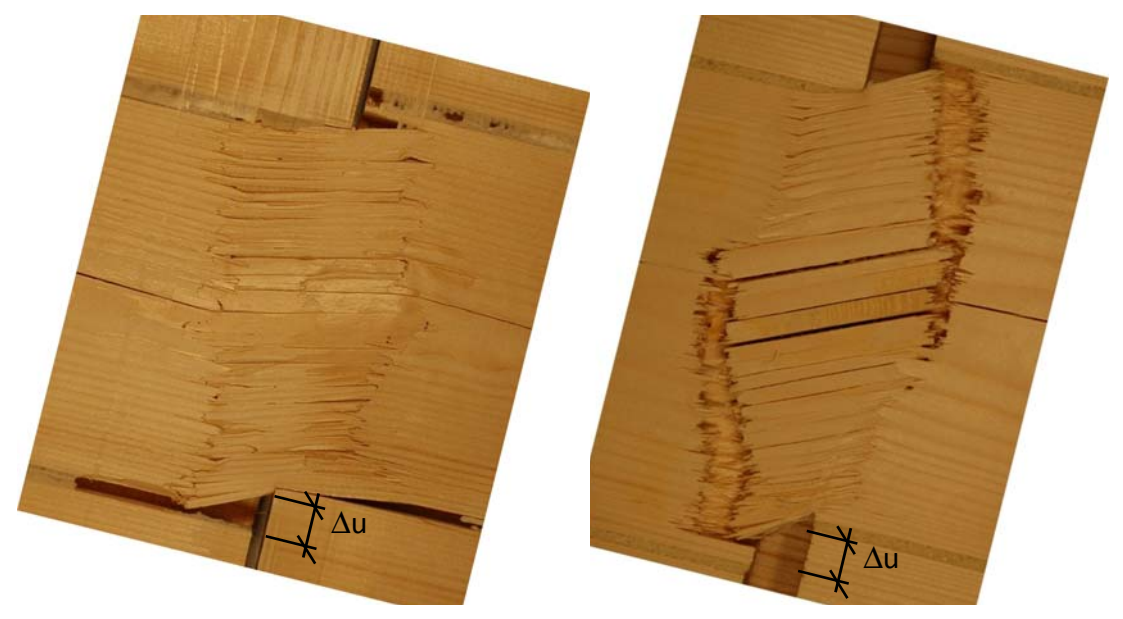

**Abb. 6-8** Bruch in der Klebefläche

Für die Modellierung der Klebeschicht wird eine Schicht mit kohäsiven Elementen zwischen den Brettern eingefügt. Die kohäsive Schicht wird mittels Oberflächenkopplung mit den Brettern verbunden. In der Abbildung 6-3 ist eine Explosionszeichnung des FE-Modells mit sieben kohäsiven Bruchflächen im Querbrett und den zwei kohäsiven Bruchflächen, welche das Verhalten der Klebeflächen wiedergeben, dargestellt. Die verwendeten Materialparameter für das FE-Modell mit kohäsiven Elementen im Querbrett und in der Klebefläche der materiell nicht-linearen Berechnung sind in Tabelle 6-5 enthalten.

Basisfall der materiell nicht-linearen Berechnungen:

lignum research engin

|                      | Mechanismus I - "Schub"  |                                     | Mechanismus II - "Torsion" |                                     |  |
|----------------------|--------------------------|-------------------------------------|----------------------------|-------------------------------------|--|
|                      | Festigkeit<br>$[N/mm^2]$ | Bruchenergie<br>[J/m <sup>2</sup> ] | Festigkeit<br>$[N/mm^2]$   | Bruchenergie<br>[J/m <sup>2</sup> ] |  |
| <b>Basisvariante</b> | 3,50                     | 300                                 | 2,50                       | 1500                                |  |

**Tab. 6-5** Materialparameter Festigkeit und Bruchenergie für den Basisfall

Im nachfolgenden Diagramm (Abbildung 6-9) ist die materiell nicht-lineare Arbeitslinie aus der FE-Berechnung mit den Mittelwertkurven aus den Versuchen dargestellt.

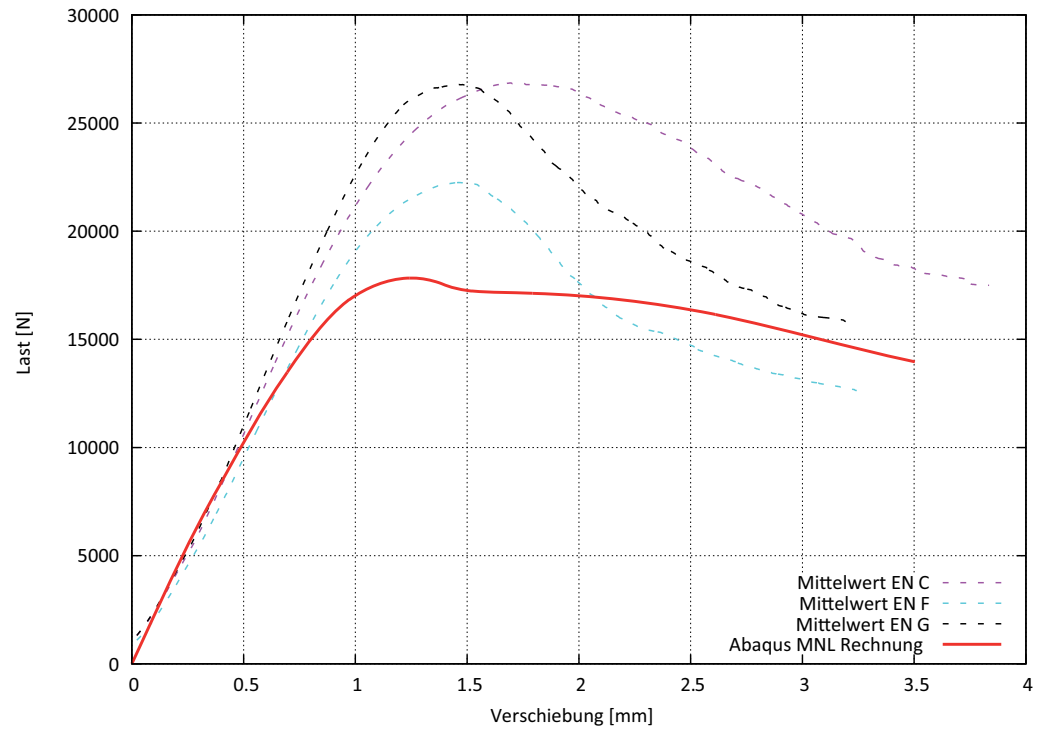

**Abb. 6-9** Materiell nicht-lineare Arbeitslinien

Mit kohäsiven Elementen im Querbrett und in der Klebefläche wird ein Kraft-Verschiebungsverhalten erreicht, welches den EN-Versuchsserien entspricht. Wie bereits erwähnt, basieren die Versuchsdaten auf Mittelwerten und müssen daher höher sein als das numerische FE-Ergebnis, dass für die Berechnung 5% Quantilwerte für die Materialkennwerte verwendet.
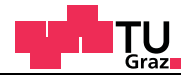

### **6.4 Parameterstudie materiell nicht-lineare Berechnungen**

In diesem Teil werden Parameterstudien für die Festigkeitskenngrößen und Bruchenergien durchgeführt. Die für den Scheibennachweis von Brettsperrholz maßgebenden Mechanismen I "Schub" und II "Torsion" werden unabhängig voneinander untersucht. Im ersten Berechnungsteil sind die Parameter des Mechanismus I "Schub" untersucht worden. Die Festigkeit und Bruchenergie in den Klebeflächen wurden nicht verändert. Die für die Berechnung verwendeten Materialparameter sind in Tabelle 6-6 enthalten.

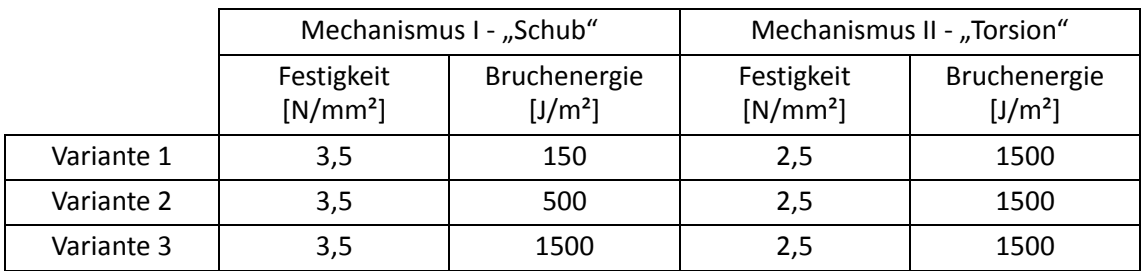

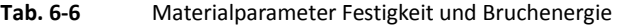

Im nachfolgenden Diagramm (Abbildung 6-10) sind die Arbeitslinien der Varianten 1 bis 3 mit den Mittelwertkurven aus den EN-Versuchsserien gegenübergestellt.

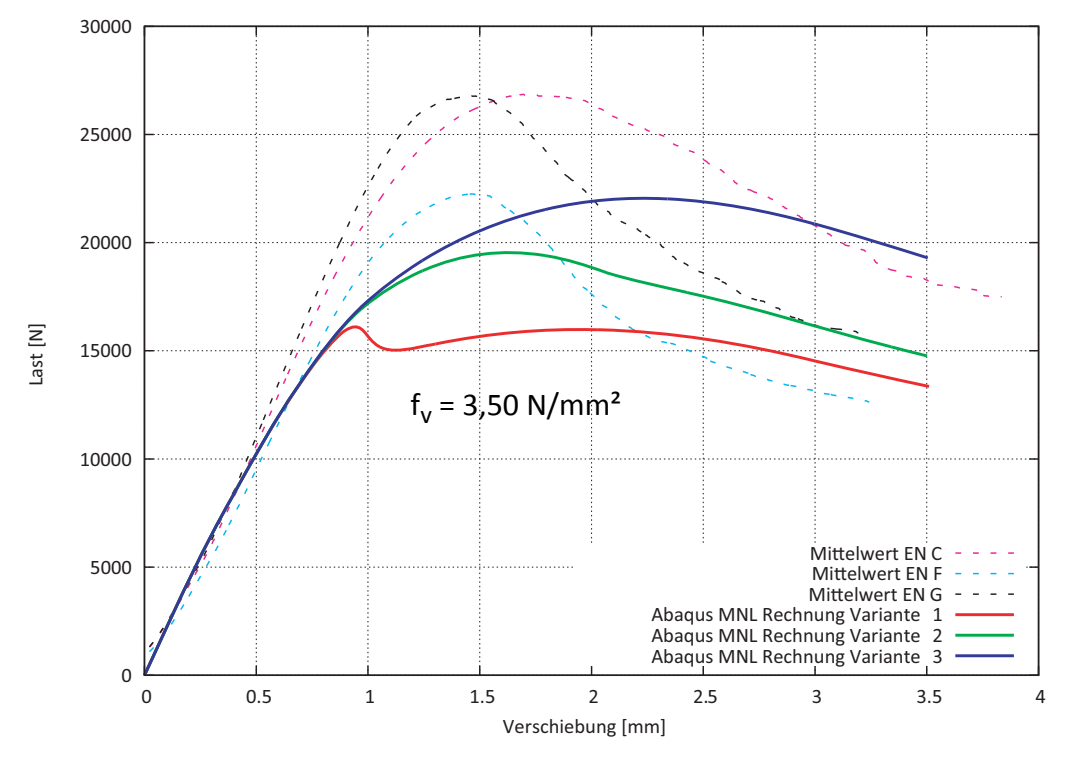

Abb. 6-10 Arbeitslinien der Varianten 1 bis 3 Mechanismus I "Schub"

Eine hohe Bruchenergie ergibt ein fast elasto-plastisches Nachbruchverhalten.

test center

Mit sinkender Schubfläche steigt die Schubfestigkeit durch den Volumen- und Größeneffekt an. Durch den Volumen- und Größeneffekt wird die Schubfestigkeit auf den dreifachen Wert erhöht.

Die für die Berechnung verwendeten Materialparameter sind in Tabelle 6-7 enthalten.

|            | Mechanismus I - "Schub"  |                                     | Mechanismus II - "Torsion" |                                     |
|------------|--------------------------|-------------------------------------|----------------------------|-------------------------------------|
|            | Festigkeit<br>$[N/mm^2]$ | Bruchenergie<br>[J/m <sup>2</sup> ] | Festigkeit<br>$[N/mm^2]$   | Bruchenergie<br>[J/m <sup>2</sup> ] |
| Variante 4 | 10,5                     | 150                                 | 2,5                        | 1500                                |
| Variante 5 | 10,5                     | 300                                 | 2,5                        | 1500                                |
| Variante 6 | 10,5                     | 500                                 | 2,5                        | 1500                                |

**Tab. 6-7** Materialparameter Festigkeit und Bruchenergie

Im nachfolgenden Diagramm (Abbildung 6-11) sind die Arbeitslinien der Varianten 4 bis 6 mit den Mittelwertkurven aus den EN-Versuchsserien gegenübergestellt.

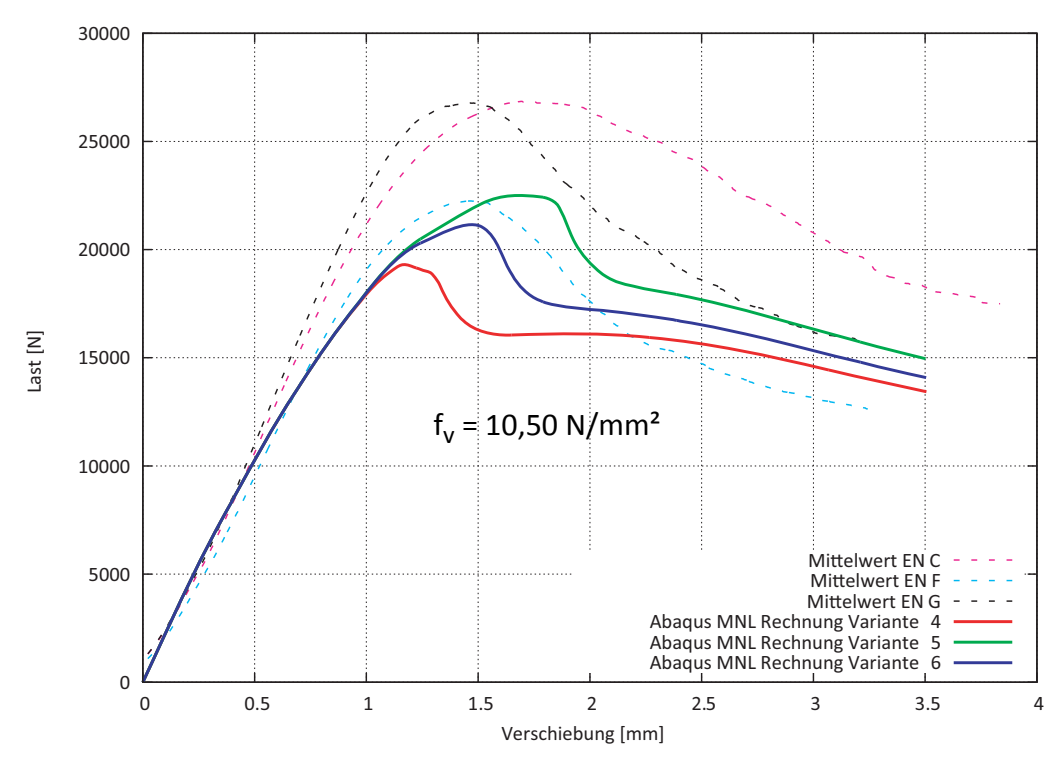

Abb. 6-11 Arbeitslinien der Varianten 4 bis 6 Mechanismus I "Schub"

Durch die hohe Schubfestigkeit und Bruchenergie liegt die Variante 6 im Bereich der EN-G Mittelwertkurve aus der Versuchsserie. Bei einem Verschiebeweg von 3,5 Millimetern liegen die Varianten 4 und 5 (Abbildung 6-10) circa auf gleicher Höhe wie die Varianten 1 und 2 aus (Abbildung 6-11).

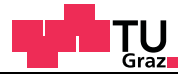

#### **6.4.1** Mechanismus II "Torsion"

Im zweiten Berechnungsteil sind die Parameter des Mechanismus II "Torsion" untersucht worden. Die Festigkeit und Bruchenergie im versagenden Querbrett (Brett 3) wurden nicht verändert. Die für die Berechnung verwendeten Materialparameter sind in Tabelle 6-8 enthalten.

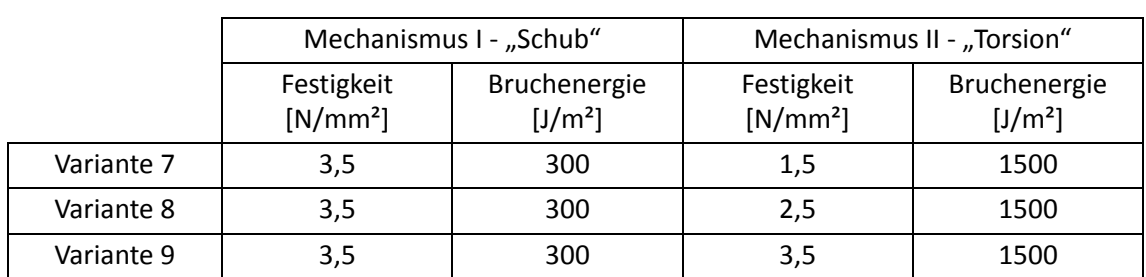

#### **Tab. 6-8** Materialparameter Festigkeit und Bruchenergie

Im nachfolgenden Diagramm (Abbildung 6-12) sind die Arbeitslinien der Varianten 7 bis 9 mit den Mittelwertkurven aus den EN-Versuchsserien gegenübergestellt.

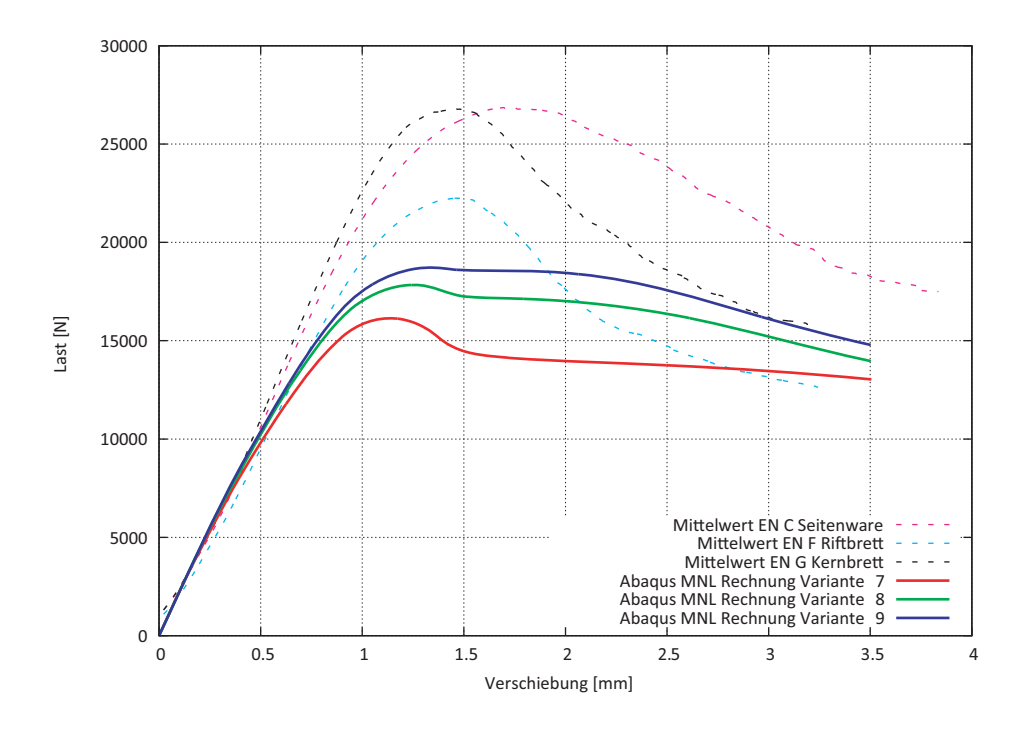

Abb. 6-12 Arbeitslinien der Varianten 7 bis 9 Mechanismus II "Torsion"

Mit den Varianten 7 und 8 ist gut zu sehen, welchen Einfluss ein Festigkeitssprung von 1 N/mm² in der Klebefläche mit sich bringt.

Weiters wurde der Einfluss der Bruchenergie in der Klebefläche variiert. Die für die Berechnung verwendeten Materialparameter sind in Tabelle 6-9 enthalten.

|             | Mechanismus I - "Schub"  |                                     | Mechanismus II - "Torsion" |                                     |
|-------------|--------------------------|-------------------------------------|----------------------------|-------------------------------------|
|             | Festigkeit<br>$[N/mm^2]$ | Bruchenergie<br>[J/m <sup>2</sup> ] | Festigkeit<br>$[N/mm^2]$   | Bruchenergie<br>[J/m <sup>2</sup> ] |
| Variante 10 | 3,5                      | 300                                 | 2,5                        | 500                                 |
| Variante 11 | 3,5                      | 300                                 | 2,5                        | 1000                                |
| Variante 12 | 3,5                      | 300                                 | 2,5                        | 5000                                |

**Tab. 6-9** Materialparameter Festigkeit und Bruchenergie

Im nachfolgenden Diagramm (Abbildung 6-13) sind die Arbeitslinien der Varianten 10 bis 12 mit den Mittelwertkurven aus den EN-Versuchsserien gegenübergestellt.

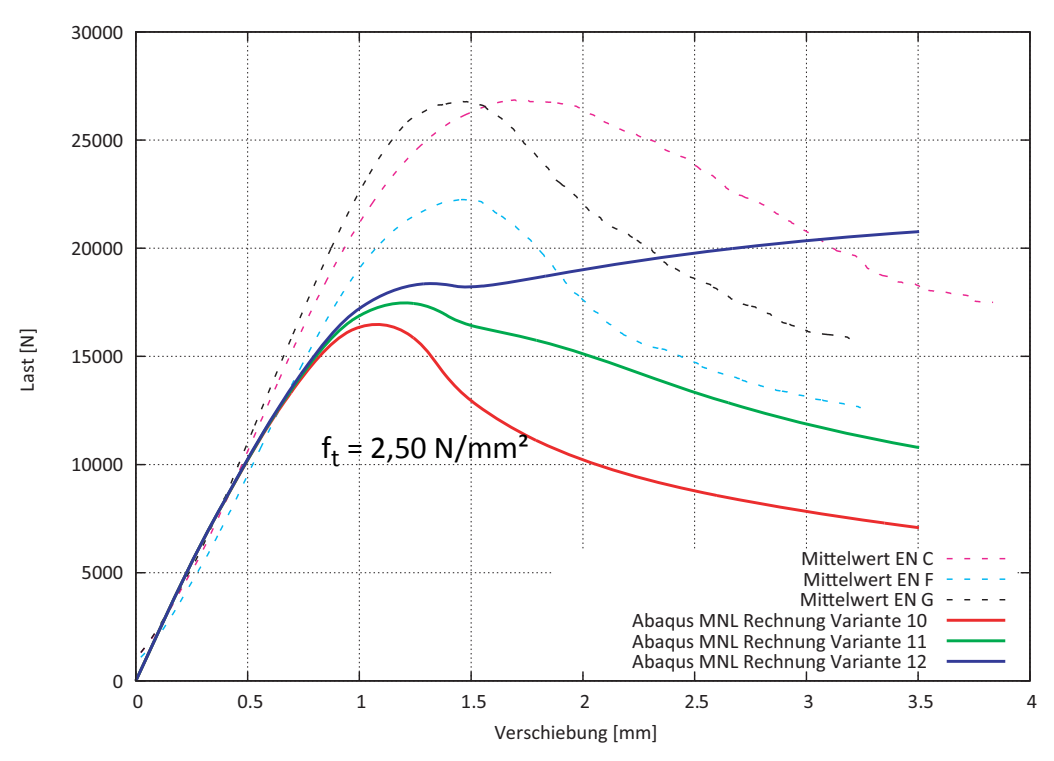

Abb. 6-13 Arbeitslinien der Varianten 10 bis 12 Mechanismus II "Torsion"

Bei gleichbleibender Klebeflächenfestigkeit wird die Bruchenergie variiert, was sich sehr stark auf das Nachbruchverhalten auswirkt. Mit einer Bruchenergie von 5000 J/m² wird sogar ein ansteigendes Nachbruchverhalten erzeugt. Wird die Bruchenergie gesenkt, geht die Schädigung in der Klebefläche schneller vor sich und das Nachbruchverhalten ist nicht mehr ansteigend.

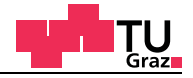

#### **6.4.2** Weitere Parameter für Mechanismus II "Torsion"

Mit den Erkenntnissen aus den vorgehenden Berechnungen werden neue Bruchenergien und Festigkeitskenngrößen von 4,0 N/mm² über den 5% Quantilwert von 2,5 N/mm² für die Klebefläche abgeschätzt (Tabelle 6-10).

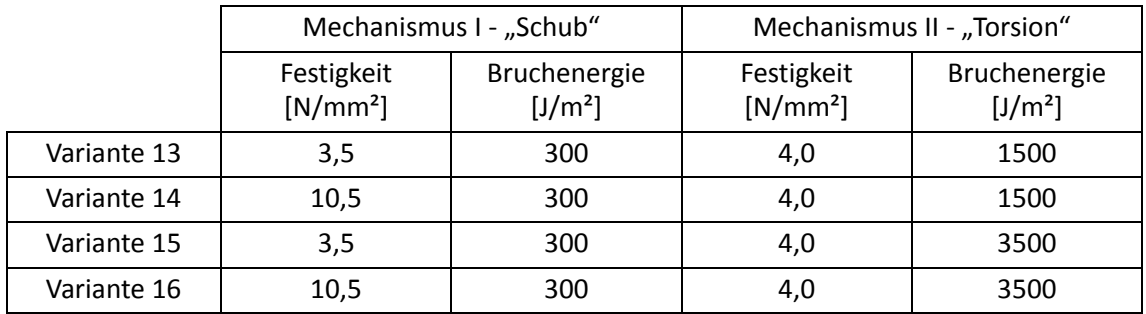

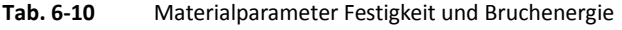

Im nachfolgenden Diagramm (Abbildung 6-14) sind die Arbeitslinien der Varianten 13 bis 16 mit den Mittelwertkurven aus den EN-Versuchsserien gegenübergestellt.

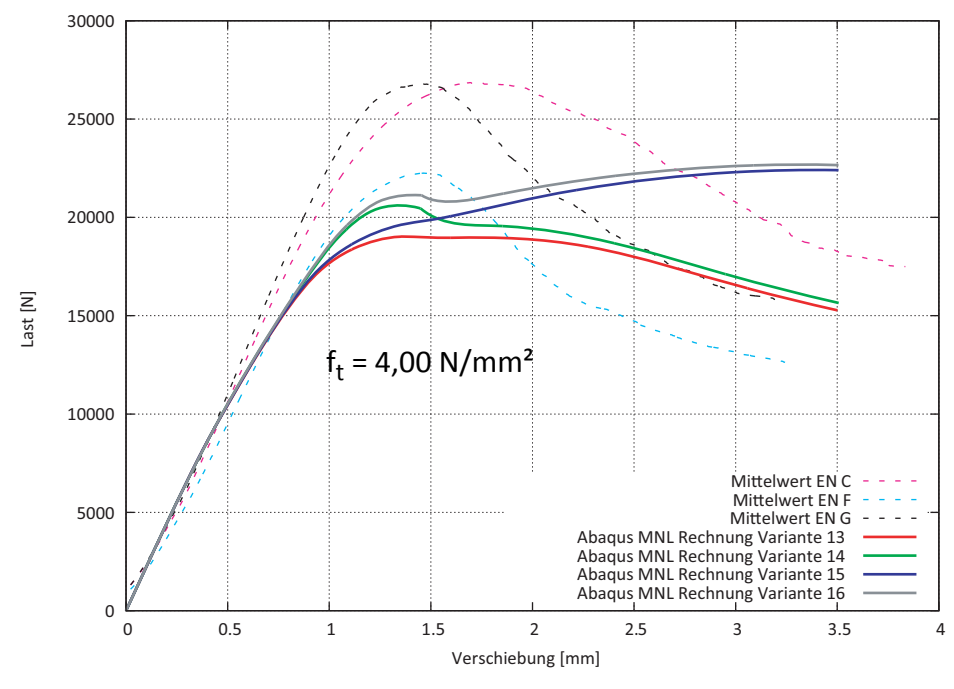

**Abb. 6-14** Arbeitslinien der Varianten 13 bis 16

Aus den Varianten 13 bis 16 ist zu erkennen, dass eine Bruchenergie von 1500 J/m<sup>2</sup> in Ordnung ist, aber eine Bruchenergie von 3500 J/m² zu hoch ist. Die Bruchenergie von 1500 J/m² geht auf den Comet Abschlussbericht 2.2.3 zurück [16]. Auffällig ist, dass bei dieser hohen Klebeflächenfestigkeit der Unterschied zwischen 3,5 und 10,5 N/mm² wesentlich geringere Auswirkungen zeigt, als bei der Berechnung zuvor. Dies führt dazu, dass letztlich die Festigkeit von 4,0 wieder gesenkt wurde.

## 6.4.3 Weitere Untersuchungen zum Mechanismus I "Schub"

Mit der Bruchenergie aus dem Comet Abschlussbericht 2.2.3, die sich bei den Varianten 13 und 14 als richtig gezeigt hat, wird nun im nächsten Schritt die Bruchenergie im Querbrett schrittweise von 300 J/m² gesteigert, um den Größeneinfluss der Schubfestigkeit zu zeigen. Die Schubfestigkeit von 10,5 N/mm<sup>2</sup> ist sinnvoll um den Einfluss der Bruchenergie von Mechanismus I zu zeigen. In der Berechnung wird der Mechanismus II nicht verändert (Tabelle 6-11).

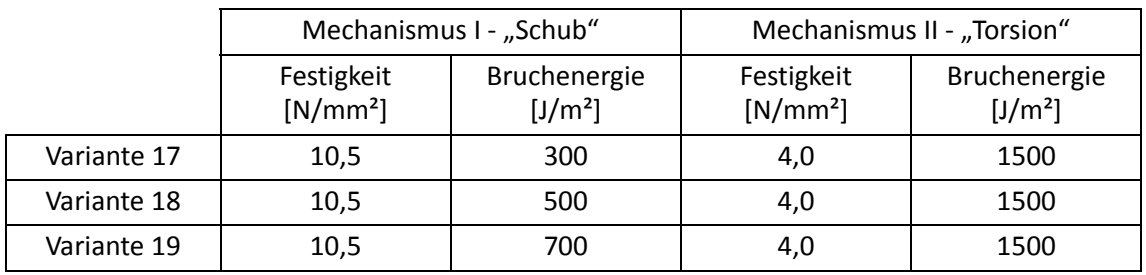

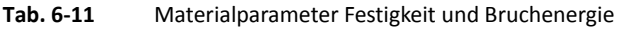

lıgnum research engi

Im nachfolgenden Diagramm (Abbildung 6-15) sind die Arbeitslinien der Varianten 17 bis 19 mit den Mittelwertkurven aus den EN-Versuchsserien gegenübergestellt.

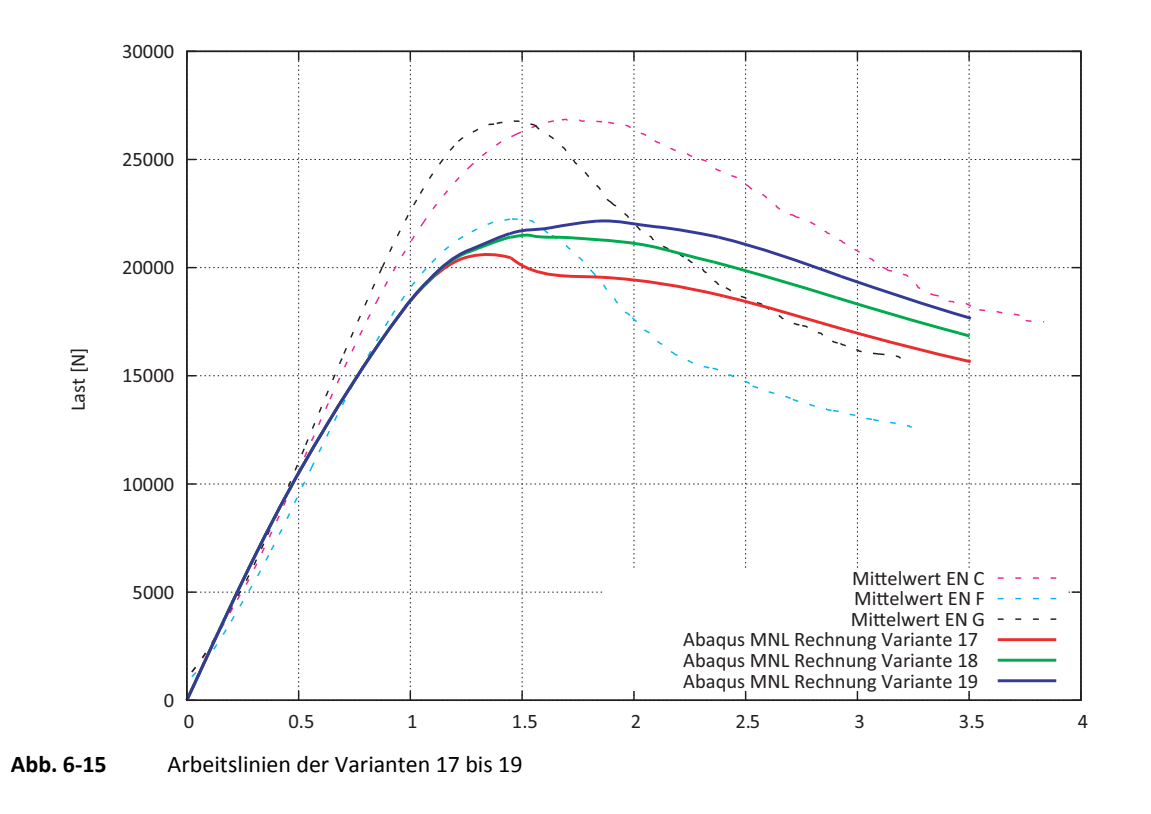

Die Bruchenergie des Mechanismus I hat sehr geringe Auswirkungen. Der Mechanismus II wird durch die hohe Festigkeit von 4,0 N/mm² in der Klebefläche überschätzt, wodurch der Last-Peak zur Gänze verschwindet.

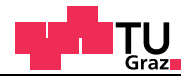

Durch die Überschätzung der Klebefläche aus den Varianten 17 bis 19 wird die Festigkeit auf 3,0 N/mm² für die Varianten 20 und 21 abgesenkt. Die für die Berechnung verwendeten Materialparameter sind in Tabelle 6-12 enthalten.

|             | Mechanismus I - "Schub"  |                                     | Mechanismus II - "Torsion" |                                     |
|-------------|--------------------------|-------------------------------------|----------------------------|-------------------------------------|
|             | Festigkeit<br>$[N/mm^2]$ | Bruchenergie<br>[J/m <sup>2</sup> ] | Festigkeit<br>$[N/mm^2]$   | Bruchenergie<br>[J/m <sup>2</sup> ] |
| Variante 20 | 10,5                     | 500                                 | 3,0                        | 1500                                |
| Variante 21 | 10,5                     | 700                                 | 3,0                        | 1500                                |

**Tab. 6-12** Materialparameter Festigkeit und Bruchenergie

Im nachfolgenden Diagramm (Abbildung 6-16) sind die Arbeitslinien der Varianten 20 und 21 mit den Mittelwertkurven aus den EN-Versuchsserien gegenübergestellt.

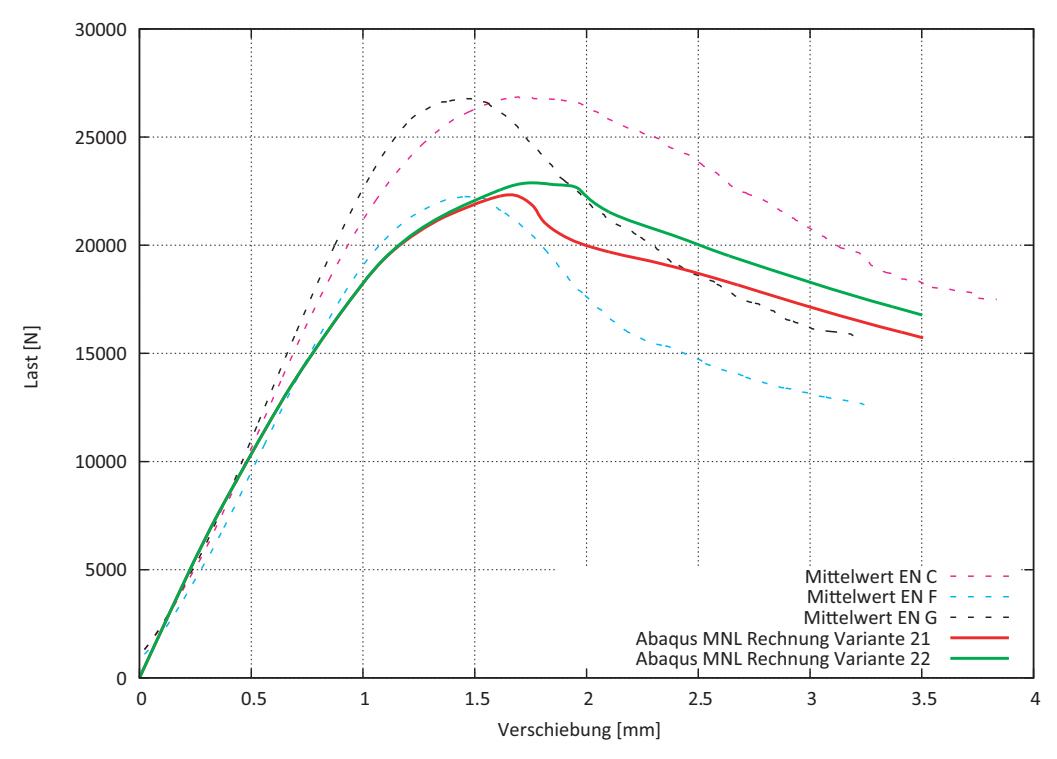

**Abb. 6-16** Arbeitslinien der Varianten 20 und 21

In den Varianten 20 und 21 wird die Festigkeit der Klebefläche auf 3,0 N/mm² abgesenkt, um ein absteigendes Nachbruchverhalten zu erreichen.

## **6.4.4 Querzugverhalten**

test center

Im dritten Berechnungsteil werden die Parameter für das Querzugversagen im Holzbrett und in der Klebefläche untersucht. Die Festigkeitskennwerte und Bruchenergien für den Mechanismus I und II, werden für diesen Berechnungsteil auf die Werte der Basisvariante zurückgesetzt. Die für die Berechnung verwendeten Materialparameter sind in Tabelle 6-13 enthalten.

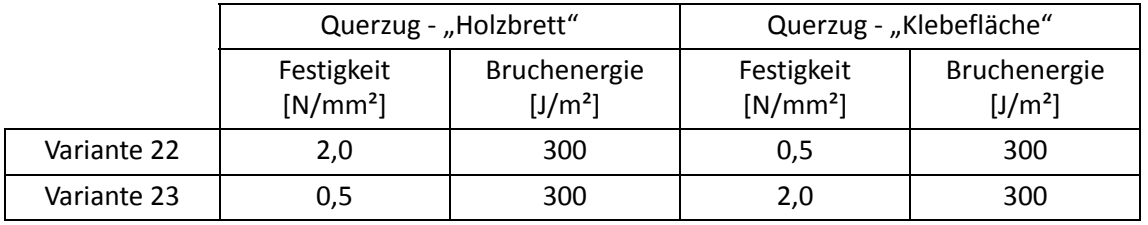

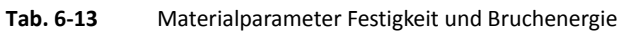

Im nachfolgenden Diagramm (Abbildung 6-17) sind die Arbeitslinien der Varianten 22 und 23 mit den Mittelwertkurven aus den EN-Versuchsserien gegenübergestellt.

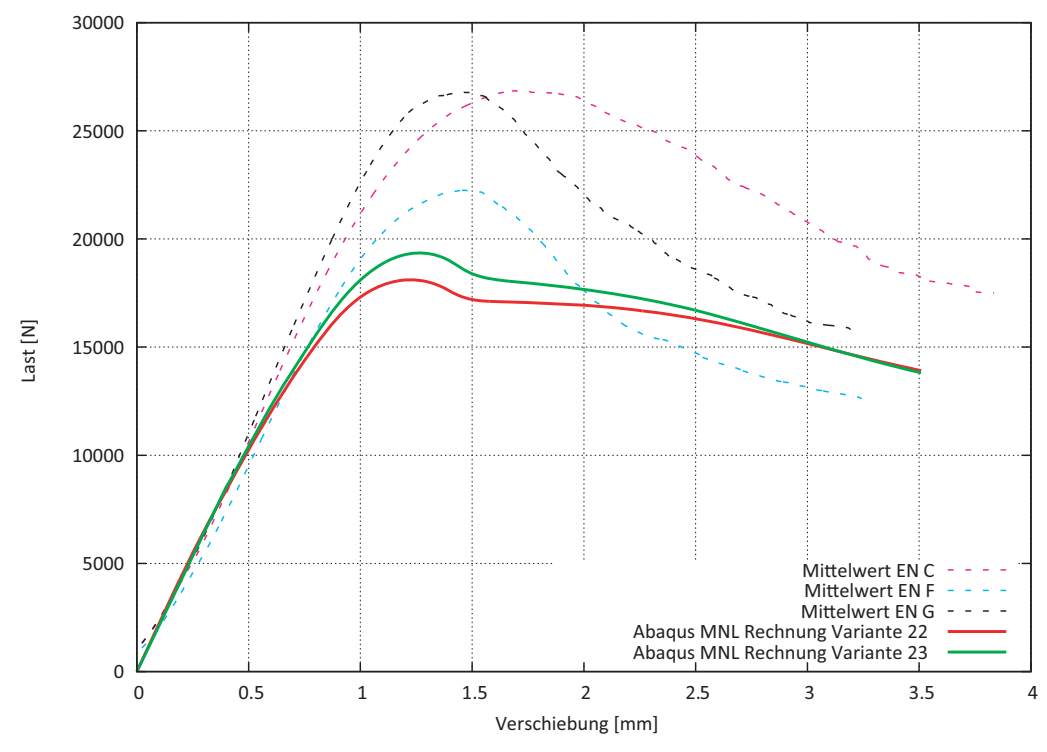

**Abb. 6-17** Arbeitslinien der Varianten 22 und 23

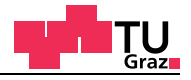

Im dritten Berechnungsteil werden die Parameter für das Querzugversagen im Holzbrett und in der Klebefläche untersucht. Die Festigkeitskennwerte und Bruchenergien für den Mechanismus I und II, werden für diesen Berechnungsteil auf die Werte der Basisvariante zurückgesetzt. Die für die Berechnung verwendeten Materialparameter sind in Tabelle 6-14 enthalten.

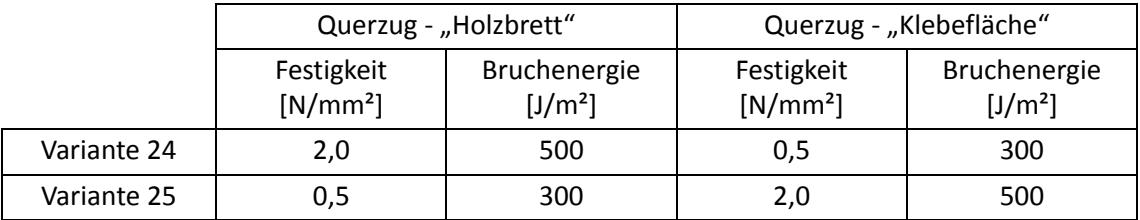

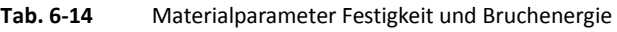

Im nachfolgenden Diagramm (Abbildung 6-18) sind die Arbeitslinien der Varianten 24 und 25 mit den Mittelwertkurven aus den EN-Versuchsserien gegenübergestellt.

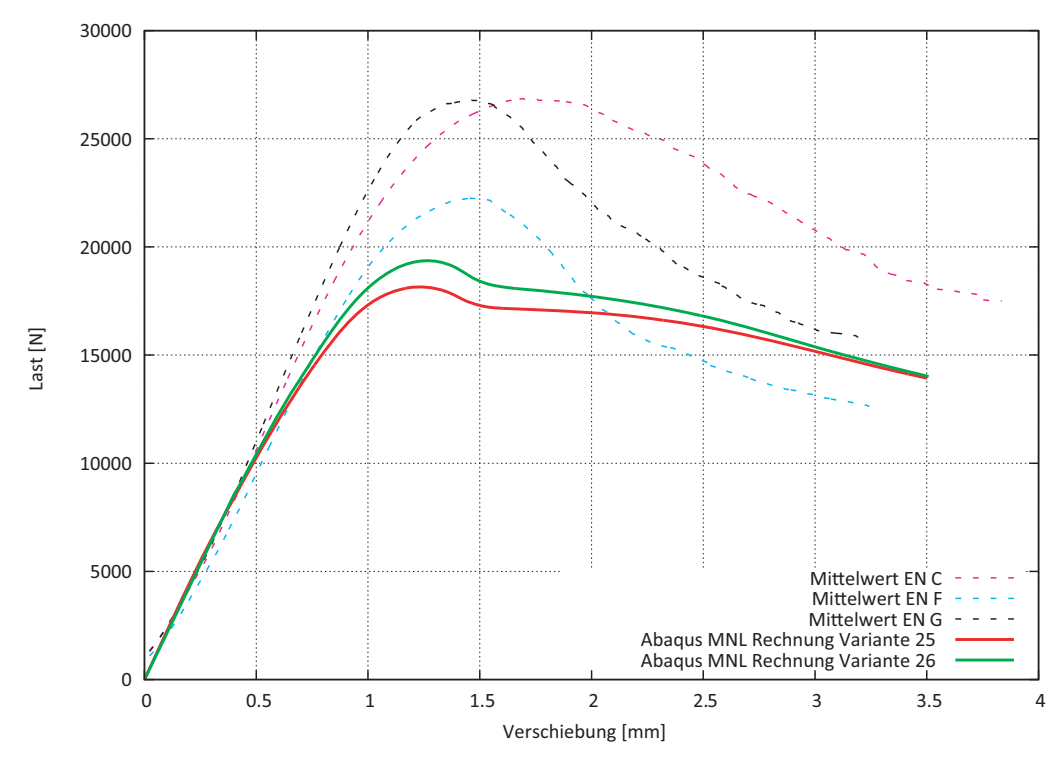

**Abb. 6-18** Arbeitslinien der Varianten 24 und 25

Das Querzugverhalten hat auf den Mechanismus I nur sehr geringe Auswirkungen.

## **6.4.5 Einfluss der Bruchflächenanzahl**

In diesem Teil werden die Anzahl der Bruchflächen und deren Auswirkungen auf die Ergebnisse untersucht. Folgende Modelle sind für die Parameterstudie über die Bruchfläche zum Einsatz gekommen:

- 7 kohäsive Bruchflächen
- 15 kohäsive Bruchflächen
- 31 kohäsive Bruchflächen

In der nachfolgenden Abbildung 6-19 ist ein aufgetrennter Probekörper aus der EN-Versuchsserie dargestellt. Es ist sehr gut zu erkennen, dass sich im Holzbrett mehrere Bruchflächen ausbilden. Weiters ist das FE-Modell mit 7 kohäsiven Bruchflächen zu sehen.

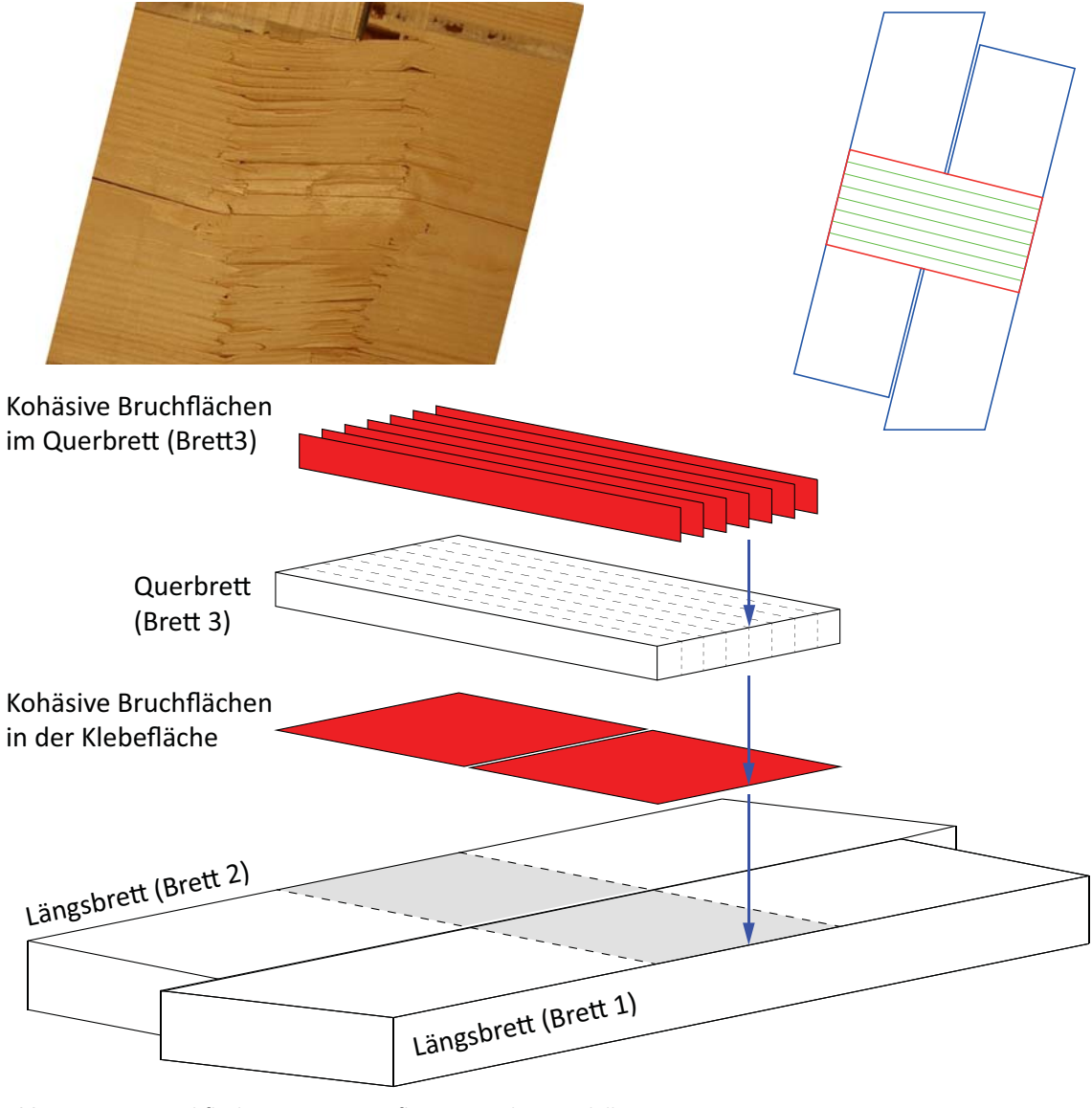

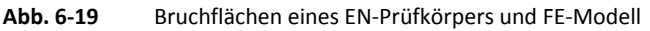

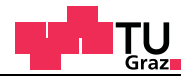

Im FE-Modell mit 7 kohäsiven Bruchflächen und einer Querbrettbreite von 150 Millimetern ergibt sich der Abstand zwischen den Sollbruchflächen zu rund 21 mm. Für das Modell mit 15 kohäsiven Bruchflächen wurde jeweils zwischen den vorhandenen Bruchflächen eine zusätzliche eingefügt. In der nachfolgenden Abbildung 6-20 ist eine Explosionszeichnung des FE-Modells mit 15 kohäsiven Bruchflächen dargestellt.

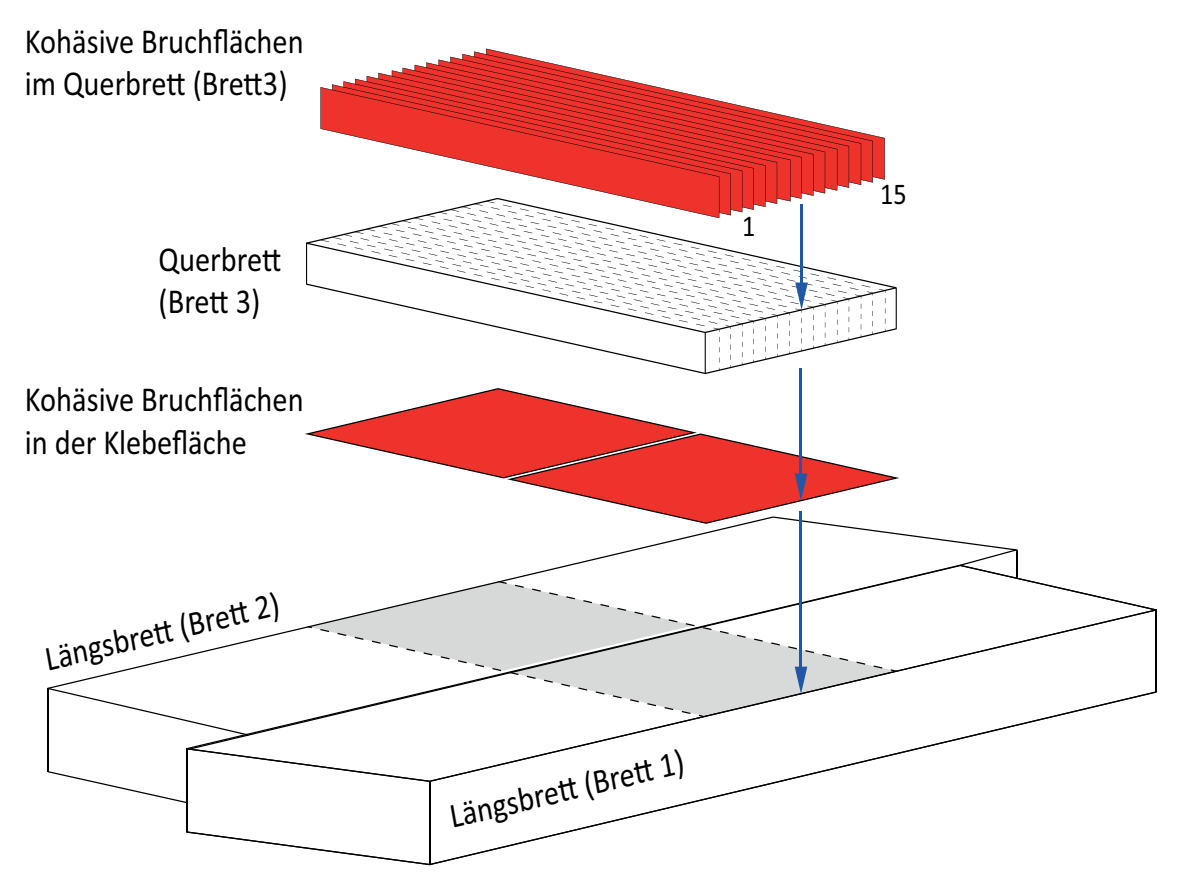

**Abb. 6-20** FE-Modell 15 kohäsive Bruchflächen

Der Bruchflächenabstand der EN-Probekörper liegt bei rund 4 Millimetern, im Gegensatz dazu ergibt der Abstand mit 15 Bruchflächen im FE-Modell rund 15 Millimetern.

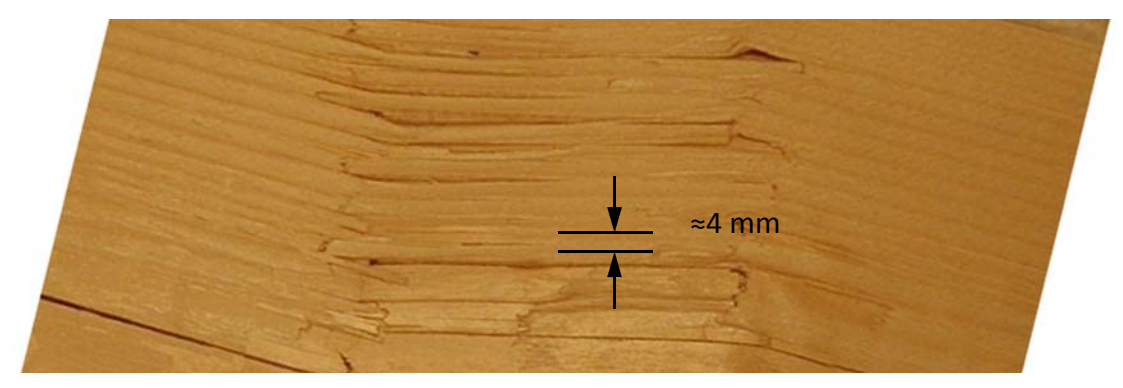

**Abb. 6-21** Bruchbild eines EN-Probekörpers

Durch ein nochmaliges Halbieren der Abstände zwischen den Bruchflächen wird ein Abstand von 4,8 Millimetern zwischen den Bruchflächen erreicht. In der nachfolgenden Abbildung 6-22 ist eine Explosionszeichnung des EN-Modells mit 31 kohäsiven Bruchflächen dargestellt.

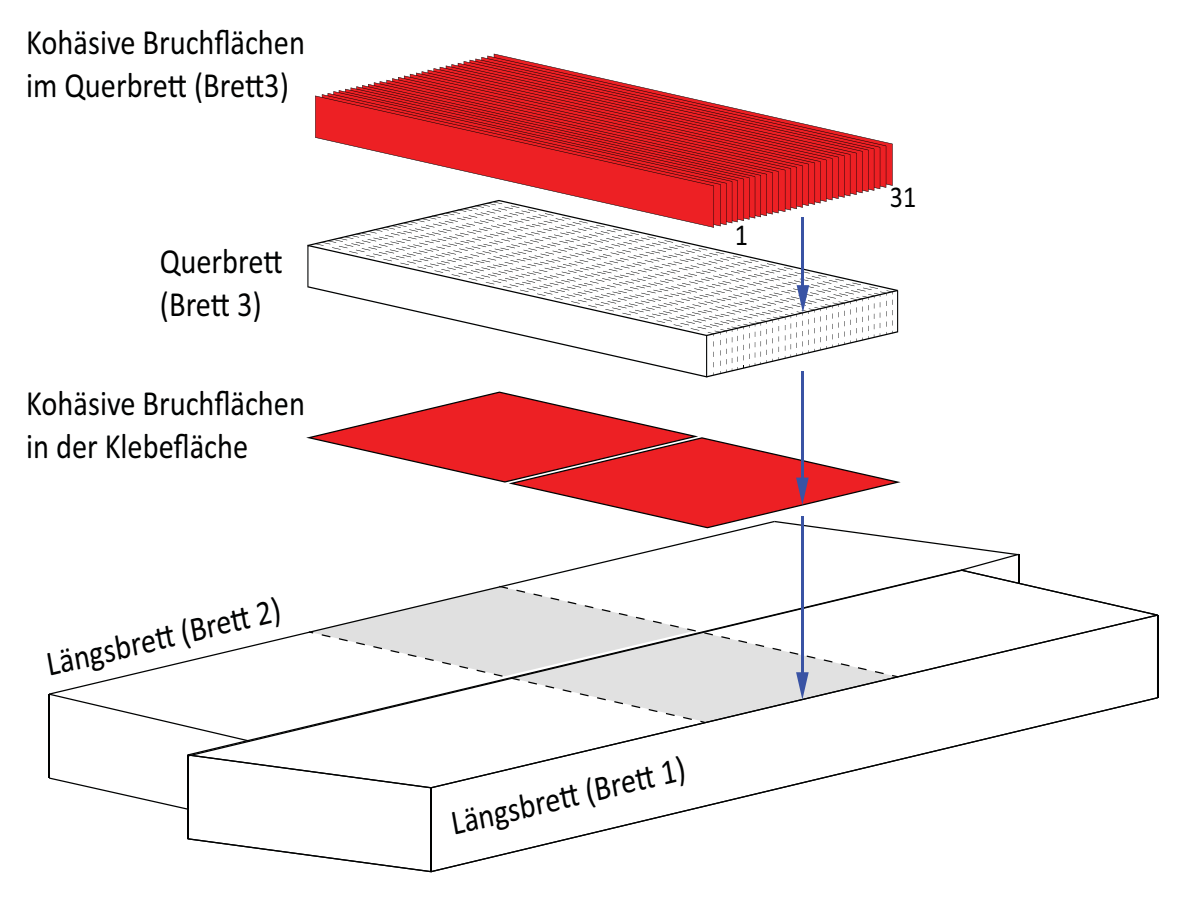

**Abb. 6-22** EN-Modell 31 kohäsive Bruchflächen

Die verwendeten Materialparameter für die Parameterstudie über die Anzahl der Bruchflächen wurden vom Basisfall aus dem vorhergegangen Kapitel übernommen. Die Materialparameter für den Basisfall, der materiell nicht-linearen Berechnungen sind, in Tabelle 6-15 enthalten.

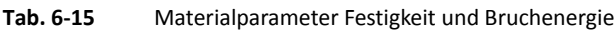

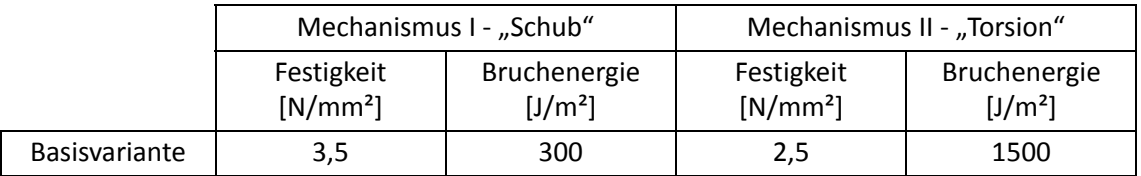

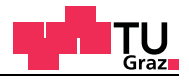

Im nachfolgenden Diagramm (Abbildung 6-23) sind die materiell nicht-linearen Arbeitslinien aus den Finiten Elemente Berechnungen mit den Mittelwertkurven aus den EN-Versuchsserien gegenübergestellt.

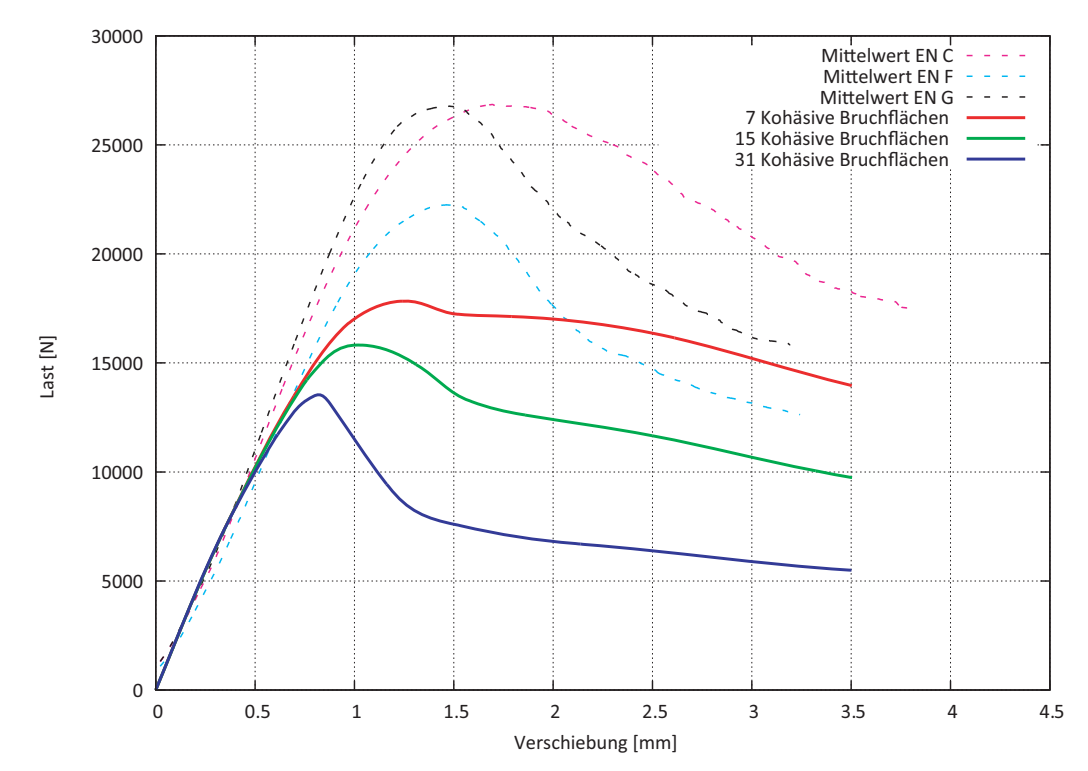

**Abb. 6-23** Materiell nicht-lineare Arbeitslinien

Die großen Unterschiede zu den Mittelwertkurven aus den Versuchen entstehen durch die bei der Simulation verwendeten 5% Quantilwerten bei den Holzfestigkeiten und Bruchenergien. Für die Auswertung in Tabelle 6-16 ist das Modell mit sieben kohäsiven Bruchflächen als Basisfall angenommen worden.

| Anzahl<br><b>Bruchflächen</b> | $F_{\text{max}}[N]$ | Abweichung [%] |
|-------------------------------|---------------------|----------------|
|                               | 17.833              | <b>Basis</b>   |
| 15                            | 15.820              | - 11,29        |
| 31                            | 13.541              | - 24,07        |

**Tab. 6-16** Auswertung Parameterstudie der Bruchflächen

Werden mehr kohäsive Bruchflächen in das materiell nicht-lineare Berechnungsmodell eingeführt, nimmt die Maximalkraft in der Simulation ab. Mit steigender Anzahl von kohäsiven Bruchflächen nähert sich die Arbeitslinie besser an die Versuchskurven an. Dieser Umstand entspricht auch dem realen Verhalten mit mehreren Bruchflächen, wie in Abbildung 6-19 zu erkennen ist. Diese Ergebnisse sind nicht zufriedenstellend und es müssen noch weitere Untersuchungen durchgeführt werden. Einerseits müsste die Anzahl der Kontinuumselemente zwischen den kohäsiven Schichten erhöht werden, um die Biegung besser abbilden zu können. Auf der anderen Seite sollte noch geklärt werden, ab welcher Anzahl von kohäsiven Schichten es zu einem stabilen Bruchverhalten kommt. Bei einer hohen Anzahl von kohäsiven Schichten sollten nicht mehr alle Bruchelemente versagen, da sonst der Abstand zwischen den Bruchflächen immer kleiner und kleiner werden würde. Aus der Abbildung 6-23 ist der Einfluss der Bruchflächenanzahl zu sehen, aber die Ergebnisse der blauen Arbeitslinie sind zu hinterfragen.

#### **6.4.6 Materialparameter Mittelwertbasis**

Folgende Materialparameter und Bruchenergien werden vorgeschlagen, um gute Übereinstimmungen mit den EN-Versuchsserien zu erhalten. Die Festigkeiten für die Berechnungen auf Mittelwertbasis sind in der nachfolgenden Tabelle 6-17 enthalten und stammen aus diversen Publikationen und Masterarbeiten.

|                             | Ort              | Festigkeits-<br>kennwert | Festigkeit<br>$[N/mm^2]$ | Festigkeit It.<br>Literatur |
|-----------------------------|------------------|--------------------------|--------------------------|-----------------------------|
|                             | <b>Holzbrett</b> | Schubfestigkeit          | $7,29 - 10,5$            | Gatternig [15]              |
|                             | Mechanismus I    | Rollschubfestigkeit      | 1,57                     | <b>Blaß</b> [13]            |
| Variante<br>"Schub"         |                  | Querzugfestigkeit        | $1,0 -1,89$              | Stuefer [23], Blaß [12]     |
|                             |                  |                          |                          |                             |
| <b>Basis</b>                | Klebefläche      | Querzugfestigkeit        | 1,89                     | Blaß [12]                   |
| Mechanismus II<br>"Torsion" |                  | Verdrehfestigkeit        |                          | Jeitler [14]                |
|                             |                  | Verdrehfestigkeit        | $3,53 - 4,50$            |                             |

**Tab. 6-17** Materialparameter Festigkeit auf Mittelwertbasis

Die Bruchenergien für die Berechnungen auf Mittelwertbasis sind in der nachfolgenden Tabelle 6-18 enthalten und stammen aus diversen Publikationen.

**Tab. 6-18** Materialparameter Bruchenergie auf Mittelwertbasis

|                             | <b>Ort</b>        | Festigkeits-<br>kennwert | Bruchenergie<br>[J/m <sup>2</sup> ] | Bruchenergie lt.<br>Literatur |
|-----------------------------|-------------------|--------------------------|-------------------------------------|-------------------------------|
|                             | <b>Holzbrett</b>  | Schubfestigkeit          | $300 - 1500$                        |                               |
|                             | Mechanismus I     | Rollschubfestigkeit      | $300 - 1500$                        | Mackenzie-<br>Helnwein [22]   |
| "Schub"                     |                   | Querzugfestigkeit        | $300 - 1500$                        |                               |
| Variante                    |                   |                          |                                     |                               |
| <b>Basis</b>                | Klebefläche       | Querzugfestigkeit        | $300 - 1500$                        | Mackenzie-<br>Helnwein [22]   |
| Mechanismus II<br>"Torsion" | Verdrehfestigkeit | 1500 - 2500              | Comet 2.2.3 [16]                    |                               |
|                             |                   | Verdrehfestigkeit        |                                     |                               |

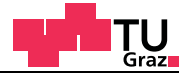

#### **Weitere Berechnungen auf Mittelwertbasis**

Mit den in der Tabelle 6-17 und der Tabelle 6-18 vorgeschlagen Werten für die Festigkeiten und Bruchenergien werden noch weitere Berechnungen durchgeführt, um auch Mittelwertergebnisse zu erhalten. Die Bruchenergien für die Berechnungen der Varianten auf Mittelwertbasis sind in der nachfolgenden Tabelle 6-19 enthalten.

|              | Mechanismus I "Schub"<br>Modus II (Abbildung 6-24) |                                     |                                      | Mechanismus II "Torsion"<br>Modus III (Abbildung 6-24) |
|--------------|----------------------------------------------------|-------------------------------------|--------------------------------------|--------------------------------------------------------|
|              | Festigkeit<br>$[N/mm^2]$                           | Bruchenergie<br>[J/m <sup>2</sup> ] | Festigkeit<br>$[N/mm^2]$             | Bruchenergie<br>[J/m <sup>2</sup> ]                    |
|              | $f_{v,k}$                                          | $G_{II,f}$                          | $\mathsf{f}_{\mathsf{v},\mathsf{k}}$ | ${\mathsf G}_{{\sf III},\mathsf f}$                    |
| Variante E1  | 7,29                                               | 1000                                | 3,53                                 | 2000                                                   |
| Variante E2  | 7,29                                               | 700                                 | 3,53                                 | 2000                                                   |
| Variante E3  | 7,29                                               | 1000                                | 3,53                                 | 2000                                                   |
| Variante E4  | 7,29                                               | 700                                 | 3,53                                 | 2000                                                   |
| Variante E5  | 10,50                                              | 1700                                | 3,53                                 | 2000                                                   |
| Variante E6  | 7,29                                               | 1500                                | 3,53                                 | 2000                                                   |
| Variante E7  | 10,5                                               | 1500                                | 3,53                                 | 2000                                                   |
| Variante E8  | 7,29                                               | 700                                 | 4,50                                 | 2000                                                   |
| Variante E9  | 7,29                                               | 700                                 | 3,53                                 | 2000                                                   |
| Variante E10 | 7,29                                               | 700                                 | 4,50                                 | 2000                                                   |
| Variante E11 | 7,29                                               | 1500                                | 4,50                                 | 2000                                                   |
| Variante E12 | 7,29                                               | 1500                                | 3,53                                 | 2000                                                   |
| Variante E13 | 7,29                                               | 1500                                | 4,50                                 | 2000                                                   |
| Variante E14 | 7,29                                               | 1000                                | 4,50                                 | 2000                                                   |
| Variante E15 | 7,29                                               | 1000                                | 3,53                                 | 2000                                                   |
| Variante E16 | 7,29                                               | 1000                                | 4,50                                 | 2000                                                   |

**Tab. 6-19** Materialparameter Bruchenergie auf Mittelwertbasis

Alle Varianten der Parameterstudie auf Basis von Mittelwerten für die Bruchenergien und den Holzfestigkeiten sind im Annex E enthalten.

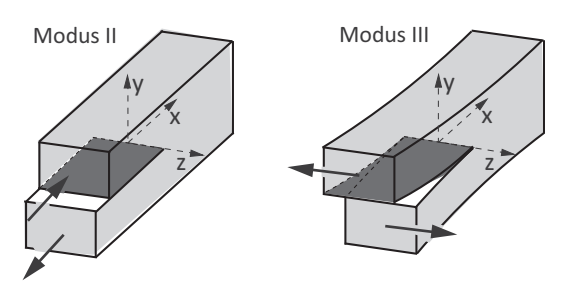

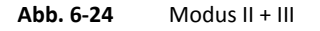

## **6.4.7 Dickeneffekt der EN-Probekörper**

test center

Der ausgeprägte Dickeneffekt der Querbretter, der in der Masterarbeit Hirschmann festgestellt wurde, wird mit dem MNL-FE-Modell nachgerechnet. Bei der Berechnung wurden die Materialfestigkeiten und Bruchenergien mit der Erkenntnis aus den vorhergegangenen Berechnungen gewählt. Die Querbrettdicken betrugen dabei 10, 20 und 30 Millimeter und wurden jeweils den entsprechenden EN-Versuchsserien gegenübergestellt. In der nachfolgenden Abbildung 6-25 ist ein Prüfkörper der EN-A-Serie mit einer Querbrettstärke von 10 Millimetern dargestellt.

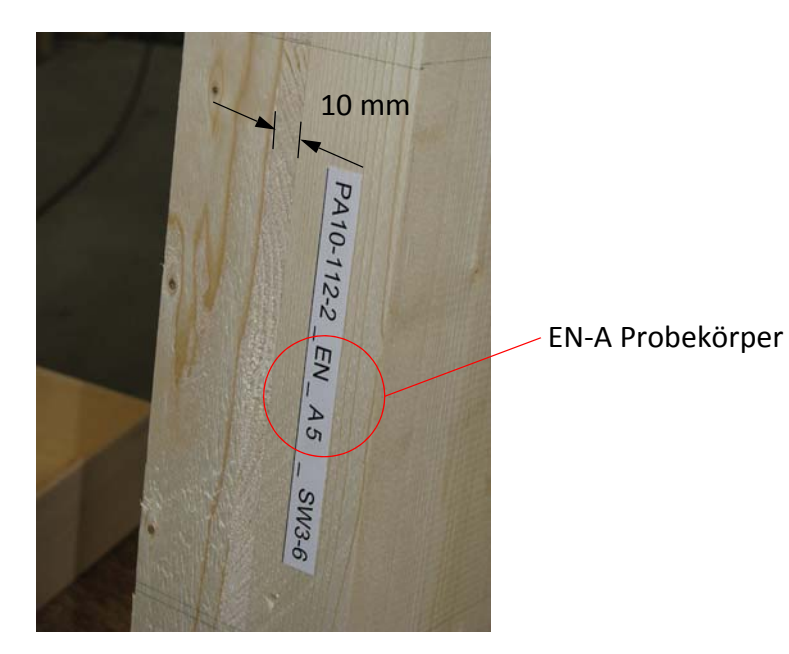

**Abb. 6-25** EN-A-Prüfköper

Mit den Untersuchungen der Querbrettstärke wird das Kapitel der materiell nicht-linearen Berechnungen abgeschlossen. Weitere Diagramme von MNL-Berechnungen sowie die dazugehörigen Festigkeiten und Bruchenergien auf Mittelwertbasis sind im Annex E enthalten.

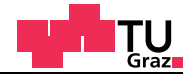

#### **Querbrettstärke 10 Millimeter**

Die für die Berechnung verwendeten Materialparameter sind in Tabelle 6-20 enthalten.

**Tab. 6-20** Materialparameter Festigkeit und Bruchenergie

|                         | Mechanismus I - "Schub"  |                                     | Mechanismus II - "Torsion" |                                     |
|-------------------------|--------------------------|-------------------------------------|----------------------------|-------------------------------------|
| Querbrettstärke<br>[mm] | Festigkeit<br>$[N/mm^2]$ | Bruchenergie<br>[J/m <sup>2</sup> ] | Festigkeit<br>$[N/mm^2]$   | Bruchenergie<br>[J/m <sup>2</sup> ] |
| 10                      | 7.29                     | 500                                 | 3,53                       | 1500                                |

Im nachfolgenden Diagramm (Abbildung 6-26) sind die Arbeitslinien der Variante mit einer Querbrettstärke von 10 Millimetern und der Mittelwertkurve der EN-B-Versuchsserie gegenübergestellt.

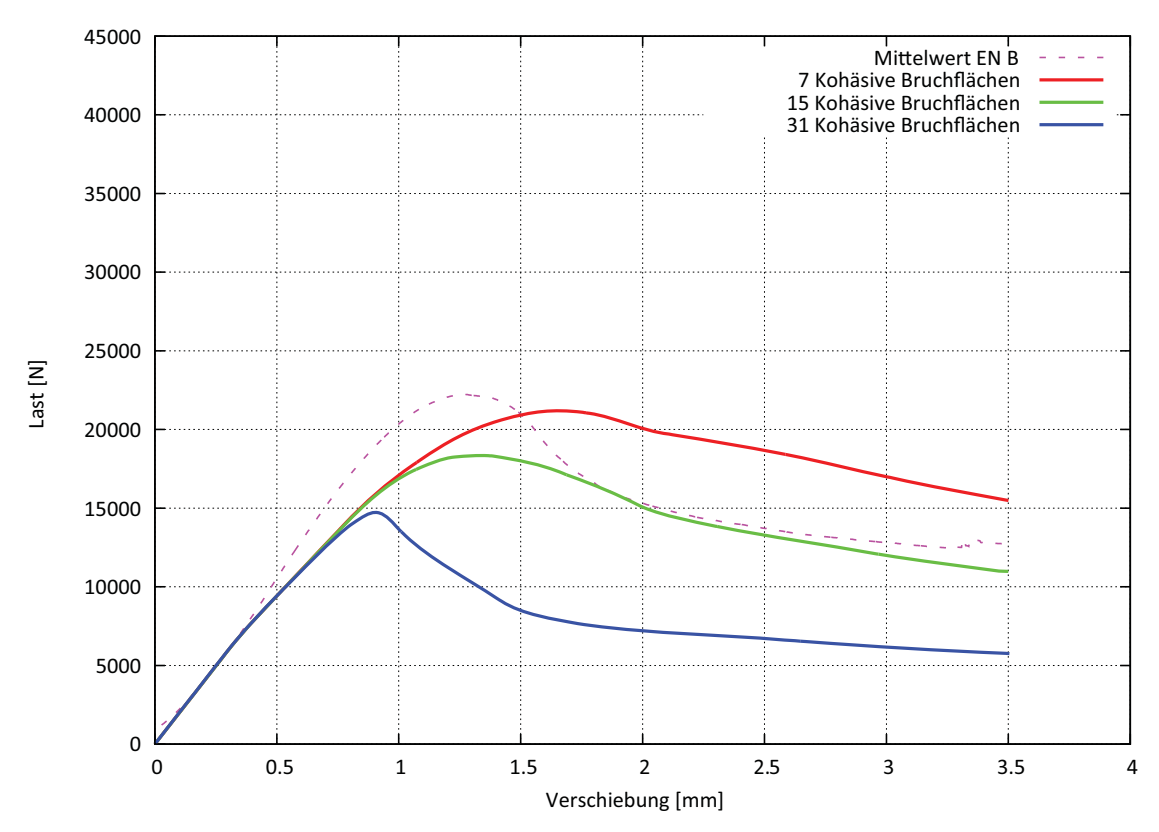

**Abb. 6-26** Arbeitslinien der Querbrettstärke von 10 mm

## **Querbrettstärke 20 Millimeter**

test center

Die für die Berechnung verwendeten Materialparameter sind in Tabelle 6-21 enthalten.

**Tab. 6-21** Materialparameter Festigkeit und Bruchenergie

|                         | Mechanismus I - "Schub"  |                                     | Mechanismus II - "Torsion" |                                     |
|-------------------------|--------------------------|-------------------------------------|----------------------------|-------------------------------------|
| Querbrettstärke<br>[mm] | Festigkeit<br>$[N/mm^2]$ | Bruchenergie<br>[J/m <sup>2</sup> ] | Festigkeit<br>$[N/mm^2]$   | Bruchenergie<br>[J/m <sup>2</sup> ] |
| 10                      | 7.29                     | 500                                 | 3,53                       | 1500                                |

Im nachfolgenden Diagramm (Abbildung 6-27) sind die Arbeitslinien der Variante mit einer Querbrettstärke von 20 Millimetern und den Mittelwertkurven der EN-Versuchsserien gegenübergestellt.

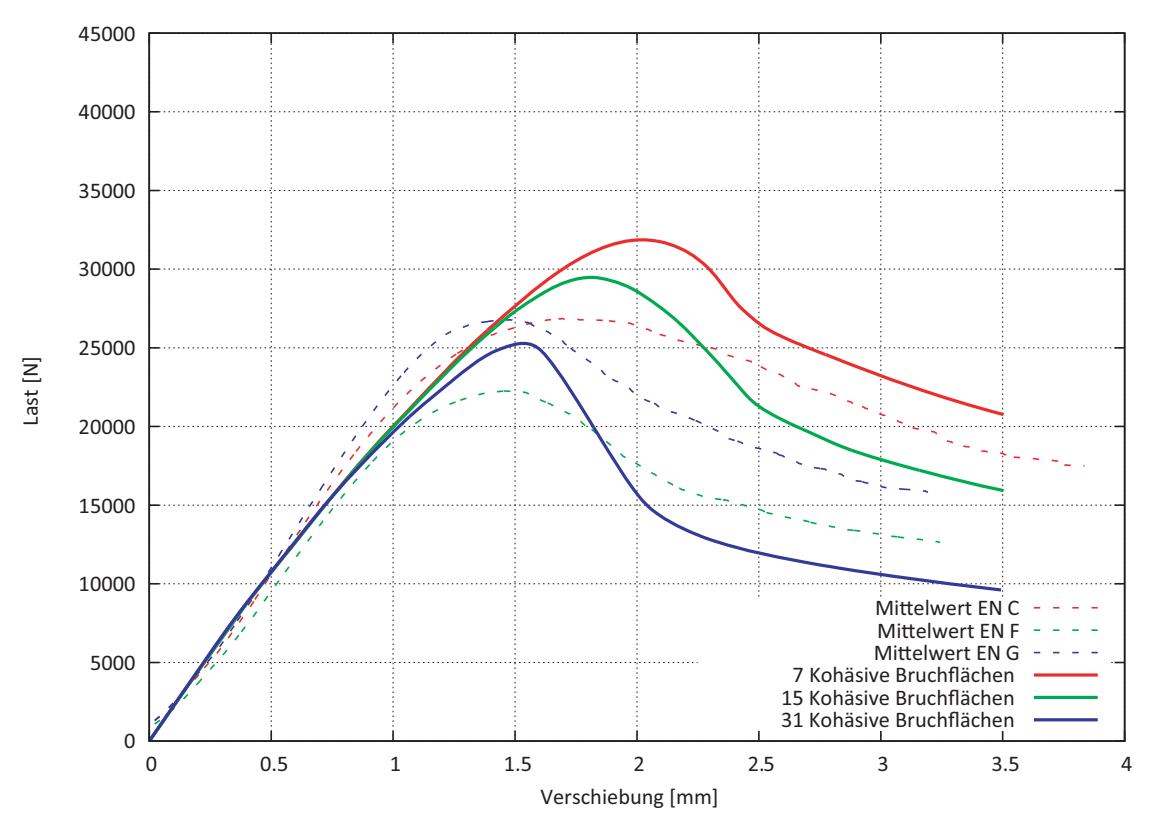

**Abb. 6-27** Arbeitslinien der Querbrettstärke von 20 mm

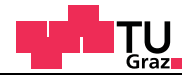

#### **Querbrettstärke 30 Millimeter**

Die für die Berechnung verwendeten Materialparameter sind in Tabelle 6-22 enthalten.

**Tab. 6-22** Materialparameter Festigkeit und Bruchenergie

|                         | Mechanismus I - "Schub"  |                                     | Mechanismus II - "Torsion" |                                     |
|-------------------------|--------------------------|-------------------------------------|----------------------------|-------------------------------------|
| Querbrettstärke<br>[mm] | Festigkeit<br>$[N/mm^2]$ | Bruchenergie<br>[J/m <sup>2</sup> ] | Festigkeit<br>$[N/mm^2]$   | Bruchenergie<br>[J/m <sup>2</sup> ] |
| 30                      | 7.29                     | 500                                 | 3,53                       | 1500                                |

Im nachfolgenden Diagramm (Abbildung 6-28) sind die Arbeitslinien der Variante mit einer Querbrettstärke von 30 Millimetern und der Mittelwertkurve der EN-D-Versuchsserie gegenübergestellt.

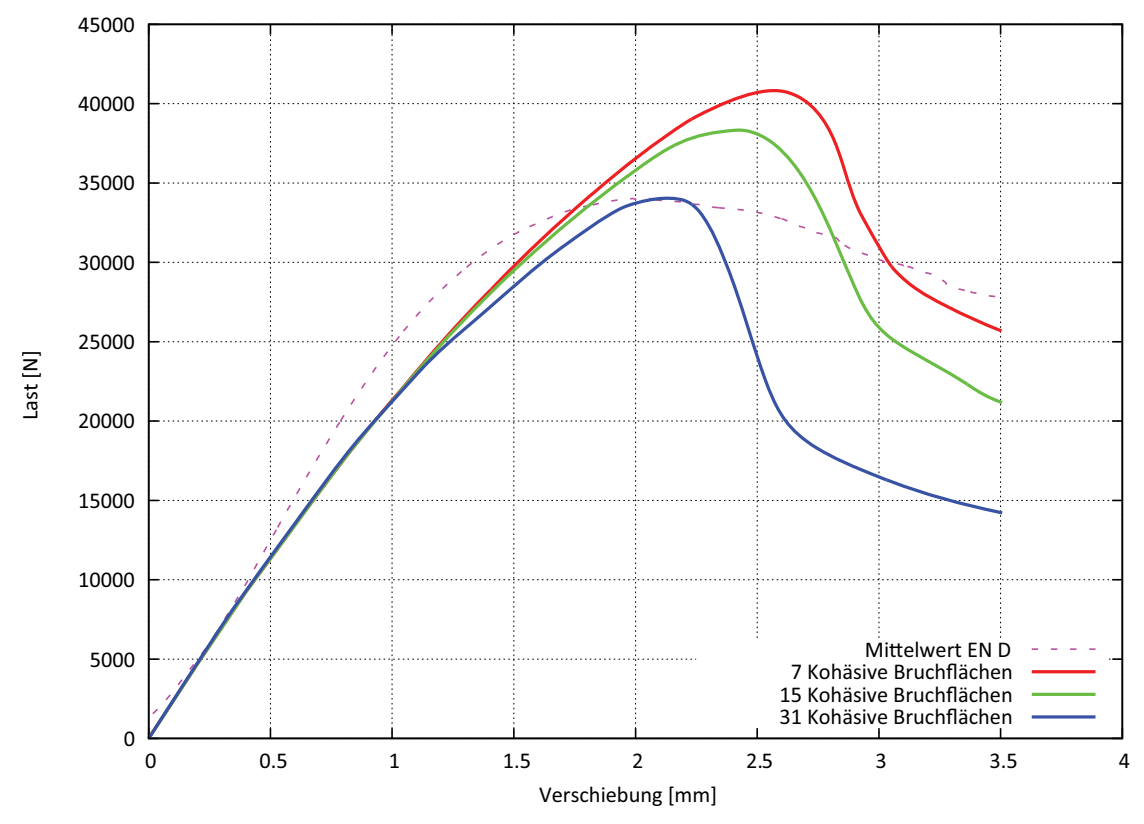

**Abb. 6-28** Arbeitslinien der Querbrettstärke von 30 mm

Mit den drei Querbrettdicken wird nun der Vergleich zwischen den maximal gemessenen Kräften aus der FE-Berechnung dargestellt.

In der nachfolgenden Abbildung 6-29 sind die rückgerechneten Schubfestigkeiten aus der FE-Berechnung mit den Ergebnissen der Masterarbeit Hirschmann gegenübergestellt. Für die Berechnung wurden die Modelle mit 7, 15 und 31 kohäsiven Bruchflächen verwendet.

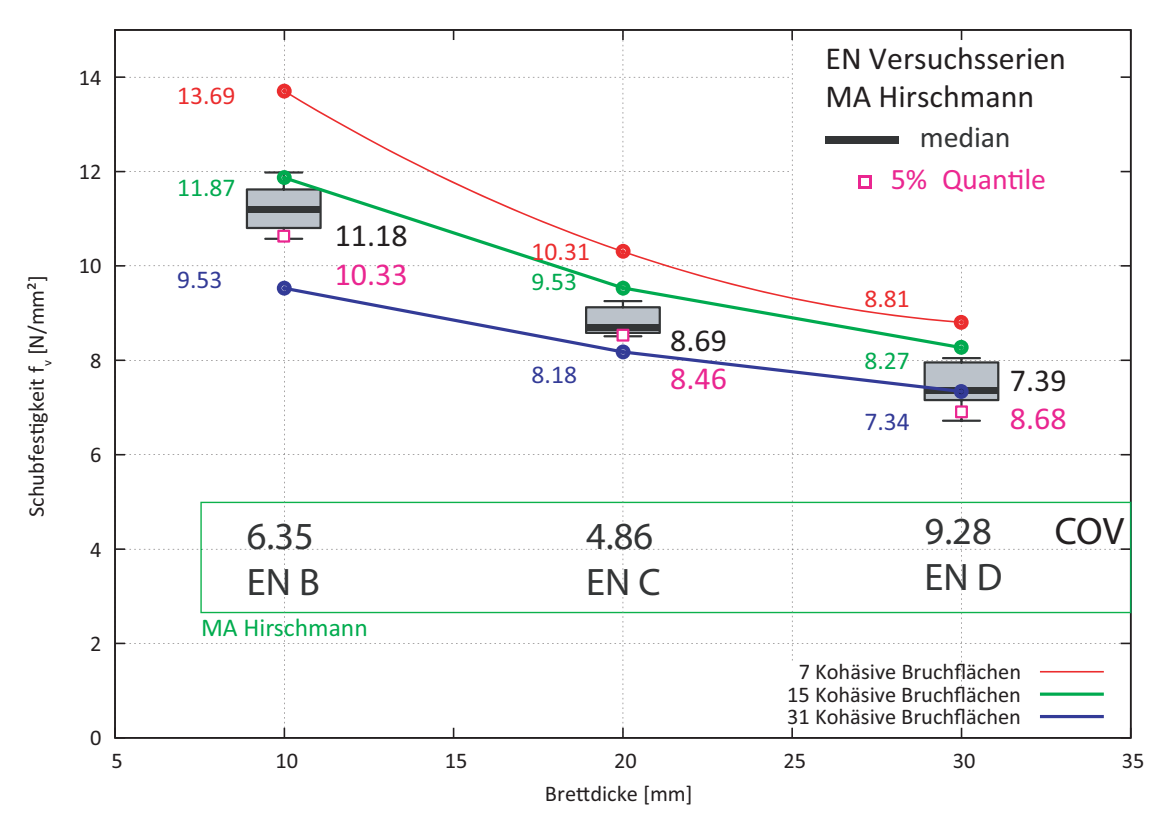

**Abb. 6-29** Rückgerechnete Schubfestigkeit aus der FE-Berechnung

## Fazit:

Für die rückgerechneten Schubfestigkeiten ergibt sich kein linearer Zusammenhang mehr durch die unterschiedlichen großen Schubflächen, aus den Querbrettern wie in Abbildung 6-29 zu erkennen ist. Der Dickeneffekt kann mit der Methode der Finiten Elemente, wie sich aus der Masterarbeit Hirschmann ergeben hat, bestätigt werden. Für die Berechnung wurden lineare Kontinuumselemente, zwischen denen Sollbruchstellen mit kohäsiven Elementen eingefügt wurden, verwendet. Auch wenn die absolute Größe der Schubfestigkeit durch das Problem mit der Anzahl der Bruchflächen noch nicht vollständig gelöst wurde, ist aber trotzdem eine sinkende Schubfestigkeit bei steigender Brettdicke zu erkennen (Abbildung 6-29).

Mit diesen Berechnungen endet der materiell nicht-lineare Berechnungsteil. Weitere schon angesprochene Untersuchungen auf Mittelwertbasis, sind im Annex E enthalten.

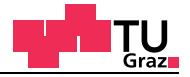

#### **6.4.8 Resümee der MNL-Berechnungen**

Aus den materiell nicht-linearen Berechnungen geht hervor, dass der Mechanismus I "Schub" bestimmend für die Scheibenschubfestigkeit in der Brettsperrholzplatte wird. Der Mechanismus II "Torsion" hat den größten Einfluss im Nachbruchverhalten, wenn das Querbrett schon auf Mechanismus I "Schub" versagt hat.

In weiteren Berechnungen sollte noch geklärt werden, ob es bei einem nochmaligen Verdoppeln der Anzahl von kohäsiven Flächen, zu einem stabilen Bruchverhalten kommt. Beim Überschreiten einer gewissen Anzahl von Bruchflächen sollten die Spannungen in den kohäsiven Elementen so klein werden, dass diese Schicht mit kohäsiven Elementen nicht mehr zur Gänze versagt. Würde dieser Fall nicht eintreten, würden sich immer kleinere Abstände zwischen den Bruchflächen einstellen, die im Grenzfall gegen Null tendieren.

Die Anzahl der linearen Kontinuumselemente sollte zwischen den kohäsiven Schichten auch noch erhöht werden, damit diese im gebrochenen Zustand die Biegemomente besser abbilden können. Für die Berechnung werden vier Kontinuumselemente zwischen den kohäsiven Schichten vorgeschlagen. Aktuell ist im Modell mit 31 kohäsiven Bruchflächen nur noch ein lineares Kontinuumselement zwischen zwei kohäsiven Schichten vorhanden. Durch diese Umstände sind die Resultate mit 31 kohäsiven Schichten soweit infrage zu stellen, bis diese Einflüsse vollständig aufgeklärt sind.

Durch Variieren der Bruchenergien und Festigkeiten lassen sich schön die Einflüsse der einzelnen Parameter aufzeigen. In mit den MNL-Berechnungen hat sich schön gezeigt, dass der limitierende Mechanismus der Erste ist. Im FE-Modell braucht es aber beide Mechanismen, damit sich ein identisches Bruchverhalten wie bei den EN-Versuchsserien, einstellt. Die Bruchenergie hat in der Berechnung einen sehr großen Einfluss und es sollte versucht werden, diese im Labor über die Rissgeschwindigkeit zu messen.

## **6.4.9 Ingenieurmäßiges Modell des Bruchverhaltens**

Für das Bruchverhalten der EN-Probekörper wurde ein ingenieurmäßiges Modell für die Abschätzung des Bruchverhaltens von Thomas Bogensperger im Rahmen der Comet Abschlussevaluierung 2012 erarbeitet. Für eine praktische Verwendung ist dieses Modell noch nicht vollständig, aber es kann gezeigt werden, dass a) zuerst ein Schubversagen und danach ein Biegeversagen eintritt und b) Die Länge der Biegeträger durch die Biegesteifigkeit begrenzt wird (Abbildung 6-31). Für das Bruchmodell wird ein kleiner Teil aus dem EN-Probekörper herausgelöst. Als Belastung wird eine Auflagerverschiebung angesetzt.

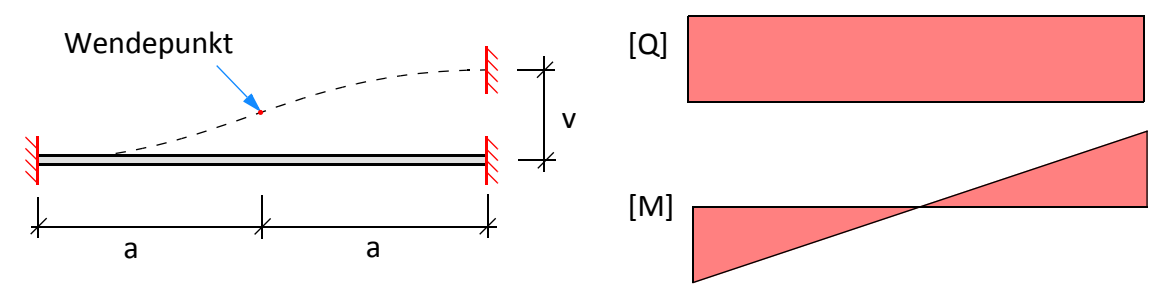

**Abb. 6-30** Statisches System für das Modell des Bruchverhaltens

Durch die Antimetriebedingung in der Mitte des Stabes ist es möglich, nur mit einer Hälfte des Systems zu rechnen. Vereinfachend ergibt sich ein einseitig eingespannter Träger.

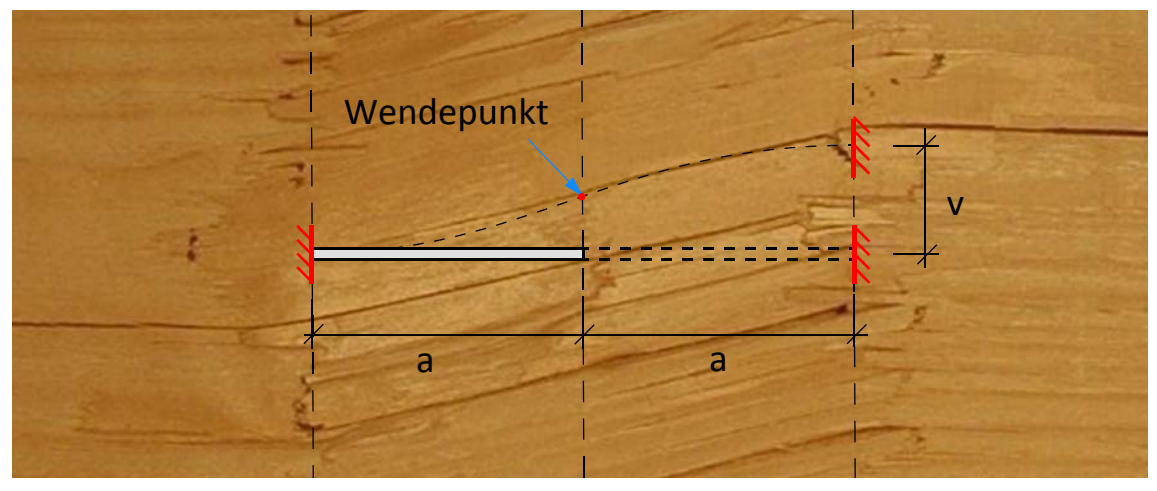

**Abb. 6-31** Stabmodell im Querbrett

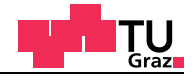

## **Elastische Ausgangssituation des einseitig eingespannten Stabmodells**

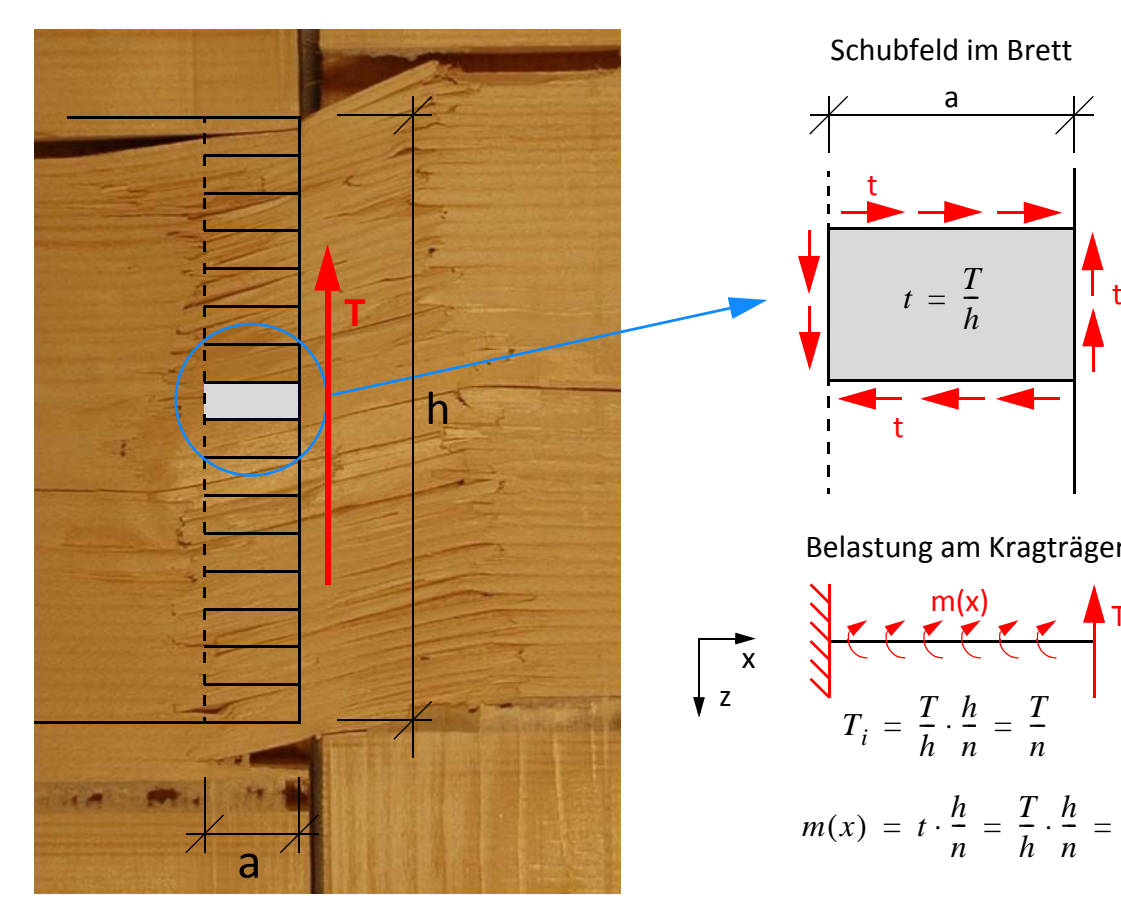

**Abb. 6-32** Elastische Anfangssituation

Kräftegleichgewicht z-Richtung Momentengleichgewicht

$$
\frac{dQ}{dx} = -q(x)
$$
\n
$$
\frac{dQ}{dx} = 0
$$
\n
$$
Q(x) = C_1
$$
\n
$$
RB \quad Q(x = a) + \frac{T}{n} = 0 \rightarrow C_1 = -\frac{T}{n}
$$
\n
$$
Q(x) = -\frac{T}{n}
$$

t Belastung am Kragträger  $\overline{\mathbf{M}}$  $\mathcal{L}(\mathcal{N})$  $\mathbf{A}$ 

*t*

t

a

Schubfeld im Brett

*T*  $=\frac{1}{h}$ 

$$
T_i = \frac{T}{h} \cdot \frac{h}{n} = \frac{T}{n}
$$
  

$$
m(x) = t \cdot \frac{h}{n} = \frac{T}{h} \cdot \frac{h}{n} = \frac{T}{n}
$$

$$
\frac{dM}{dx} = Q(x) + m(x)
$$
  
\n
$$
\frac{dM}{dx} = -\frac{T}{n} + \frac{T}{n} = 0
$$
 [GL. 6-1]  
\n
$$
M(x) = C_2
$$
  
\nRB 
$$
M(x = a) = 0 \rightarrow C_2 = 0
$$
  
\n
$$
M(x) = 0
$$

Aus den Gleichgewichtsgleichungen [GL. 6-1] ist zu erkennen, dass in der elastischen Anfangssituation keine Biegemomente im einseitig eingespannten Trägermodell vorhanden sind.

ng test center

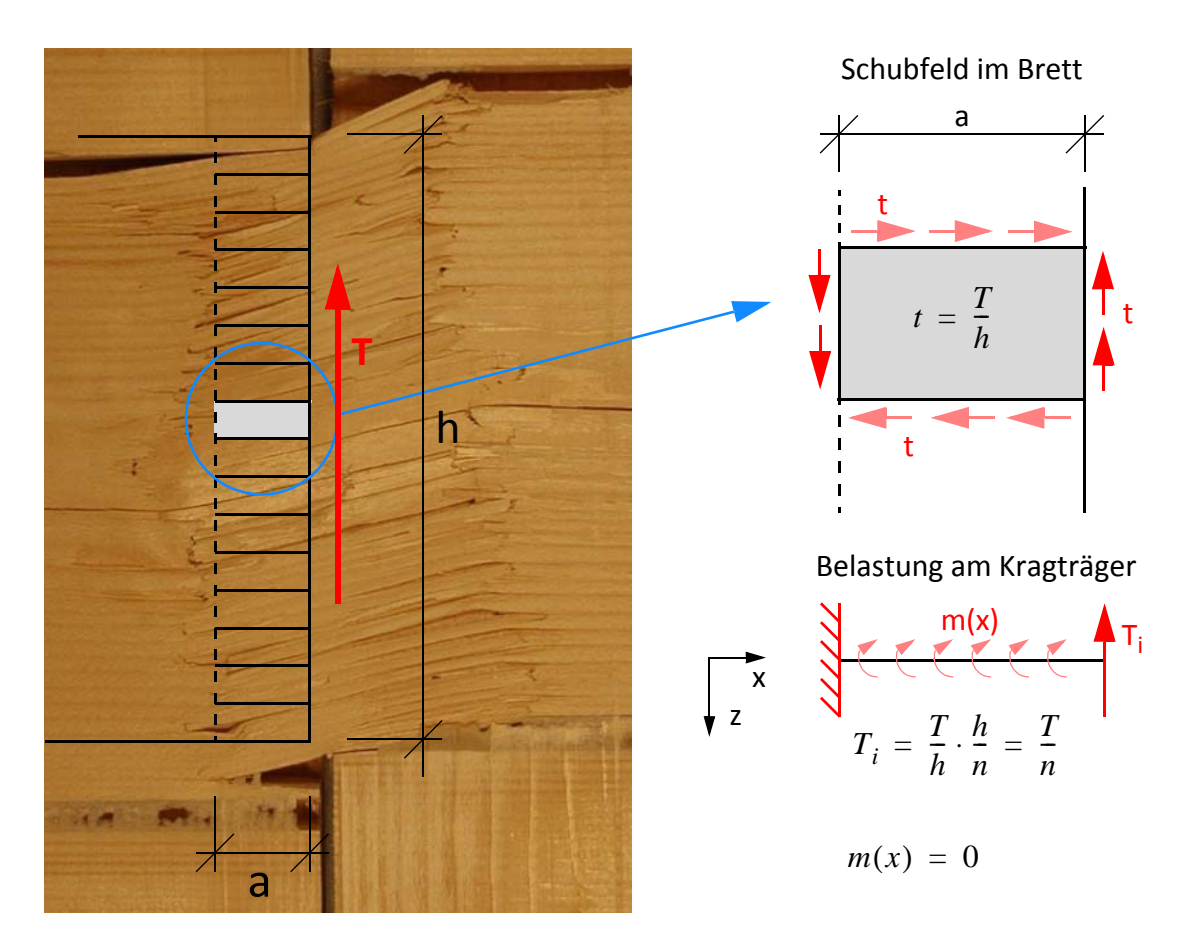

## **Bruchverhalten des einseitig eingespannten Stabmodells**

**Abb. 6-33** Bruchverhalten des einseitig eingespannten Stabmodells

Kräftegleichgewicht z-Richtung Momentengleichgewicht

$$
\frac{dQ}{dx} = -q(x)
$$
\n
$$
\frac{dQ}{dx} = 0
$$
\n
$$
Q(x) = C_3
$$
\n
$$
Q(x) = -\frac{T}{n}
$$
\n
$$
Q(x) = -\frac{T}{n}
$$
\n
$$
Q(x) = -\frac{T}{n}
$$
\n
$$
Q(x) = -\frac{T}{n}
$$
\n
$$
Q(x) = -\frac{T}{n}
$$
\n
$$
Q(x) = -\frac{T}{n}
$$
\n
$$
Q(x) = -\frac{T}{n}
$$
\n
$$
Q(x) = -\frac{T}{n}
$$
\n
$$
Q(x) = -\frac{T}{n}
$$
\n
$$
Q(x) = -\frac{T}{n}
$$
\n
$$
Q(x) = -\frac{T}{n}
$$
\n
$$
Q(x) = -\frac{T}{n}
$$
\n
$$
Q(x) = -\frac{T}{n}
$$
\n
$$
Q(x) = -\frac{T}{n}
$$
\n
$$
Q(x) = -\frac{T}{n}
$$
\n
$$
Q(x) = -\frac{T}{n}
$$
\n
$$
Q(x) = -\frac{T}{n}
$$
\n
$$
Q(x) = -\frac{T}{n}
$$
\n
$$
Q(x) = -\frac{T}{n}
$$
\n
$$
Q(x) = -\frac{T}{n}
$$
\n
$$
Q(x) = -\frac{T}{n}
$$
\n
$$
Q(x) = -\frac{T}{n}
$$
\n
$$
Q(x) = -\frac{T}{n}
$$
\n
$$
Q(x) = -\frac{T}{n}
$$
\n
$$
Q(x) = -\frac{T}{n}
$$
\n
$$
Q(x) = -\frac{T}{n}
$$
\n
$$
Q(x) = -\frac{T}{n}
$$
\n
$$
Q(x) = -\frac{T}{n}
$$
\n
$$
Q(x) = -\frac{T}{n}
$$
\n
$$
Q(x) = -\frac{T}{n}
$$
\n
$$
Q(x) = -\frac{T}{n}
$$
\n
$$
Q(x) = -\frac{T}{n}
$$
\n
$$
Q(x) = -\frac{T}{n}
$$
\n
$$
Q(x) = -\frac{T}{n}
$$
\n
$$
Q(x) = -\frac{T}{n}
$$
\n
$$
Q
$$

Aus den Gleichgewichtsgleichungen [GL. 6-2] ist zu erkennen, dass im Bruchverhalten zusätzlich zur Querkraftbelastung eine Biegemomentenbelastung dazukommt, weil das Gleichgewicht in den Schubfeldern durch die auftretenden Risse gestört wird.

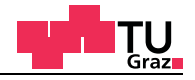

## $m(x) = 0$ h a t **T**  $T_i$ a *t*  $=\frac{T}{h}$ Belastung am Kragträger Schubfeld im Brett z x  $T_i = \frac{T}{h}$ *h*  $\frac{T}{7} \cdot \frac{h}{4}$  $=\frac{T}{h}\cdot\frac{h}{n}=\frac{T}{n}$ t t  $m(x)$ Kragträgerlänge a ≈ 20 mm

### **Bruchverhalten des einseitig eingespannten Stabmodells**

**Abb. 6-34** Bruchverhalten des einseitig eingespannten Stabmodells

Biegespannung im einseitig eingespannten Stabmodell:

$$
\sigma_m = \frac{M}{W} = \frac{\frac{T}{n} \cdot a}{b_0 \cdot \left(\frac{h}{n}\right)^2} = \frac{6 \cdot T \cdot a \cdot b \cdot n^2}{h^2 \cdot n} = \frac{6 \cdot T \cdot a \cdot b_0 \cdot n}{h^2}
$$
\n
$$
\sigma_{m, max} = f_m
$$
\n
$$
\sigma_{m, max} = f_v \cdot A = f_v \cdot b_0 \cdot h
$$
\n
$$
f_m = \frac{6 \cdot T \cdot a \cdot b_0 \cdot n}{h^2} = \frac{6 \cdot f_v \cdot b_0 \cdot h \cdot a \cdot b_0 \cdot n}{h^2} = \frac{6 \cdot f_v \cdot b_0^2 \cdot a \cdot n}{h}
$$
\n
$$
a = \frac{f_m \cdot h}{6 \cdot f_v \cdot b_0^2 \cdot n}
$$
\n(6.6-3)

Mit steigender Anzahl der Bruchflächen sinkt die maximale Trägerlänge aus der Gleichung [6-3] ab. Im nachfolgenden Diagramm in Abbildung 6-35 ist das Bruchverhalten des EN-Bruchmodells dargestellt. In der nachfolgenden Tabelle 6-23 sind die Materialparameter für die Auswertung der Gleichung [6-3] enthalten.

**Tab. 6-23** Parameter für das EN-Bruchmodell

| Höhe Querbrett                 | 150 | mm         |
|--------------------------------|-----|------------|
| Biegefestigkeit f <sub>m</sub> | 80  | $[N/mm^2]$ |
| Schubfestigkeit $f_v$          |     | $[N/mm^2]$ |

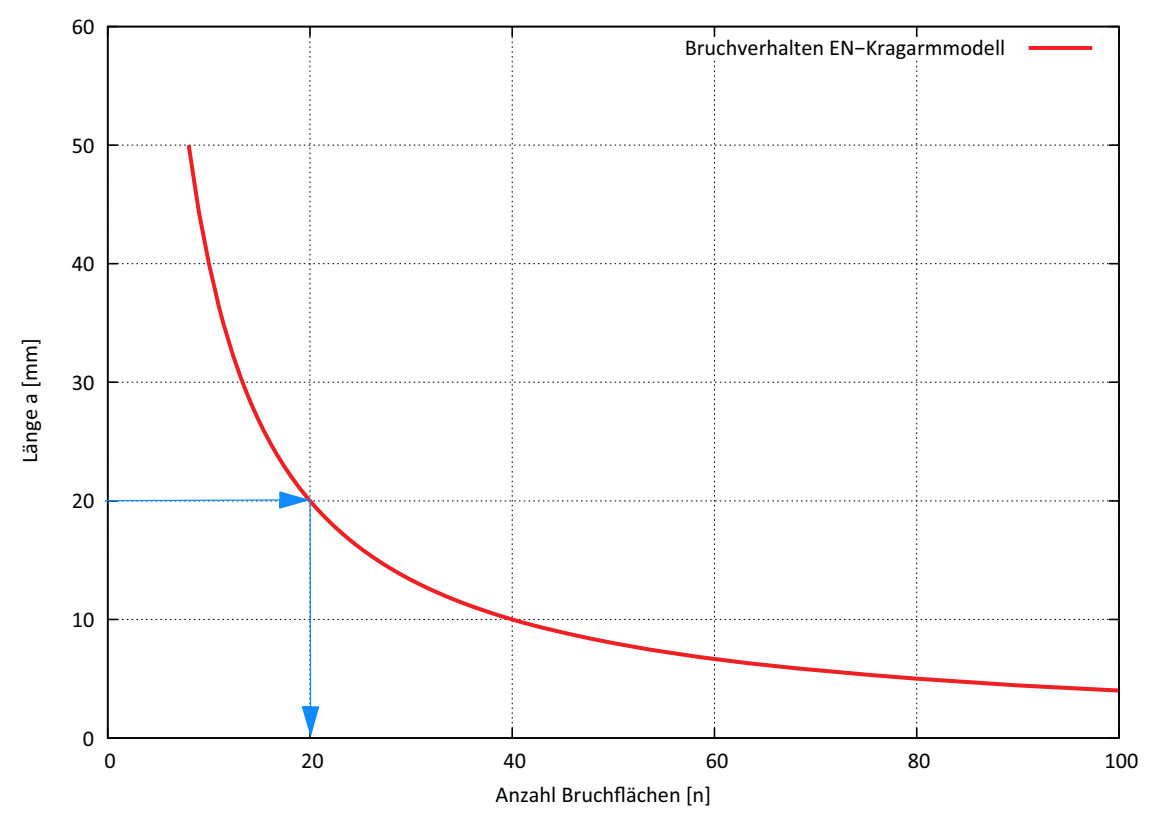

**Abb. 6-35** Bruchverhalten

Aus dem Diagramm geht hervor, dass mit steigender Anzahl der Bruchflächen die maximal mögliche Trägerlänge bei Einhaltung der Biegefestigkeit absinkt. Für eine Kragträgerlänge von circa 20 Millimetern würden sich 20 Bruchflächen im EN-Probekörper nach dem ingenieurmäßigen Modell ergeben. Mit 20 Bruchflächen entsteht ein Abstand von 7,5 Millimetern zwischen den einzelnen Schichten. Aus dem Stabmodell geht hervor, dass der EN-Probekörper zuerst auf Schub und anschließend auf Biegung versagt.

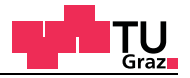

# **7 Resümee und Ausblick**

## **7.1 Zusammenfassung der Ergebnisse**

In dieser Masterarbeit wurden verschiedene Problemstellungen von Brettsperrholzplatten untersucht. Diese reichen vom Einfluss des effektiven Rollschubelastizitätsmoduls bis hin zum Einfluss von größeren Fugen bei Brettsperrholzplatten. Für die Bestimmung der Scheibenschubfestigkeit wurden materiell nicht-lineare Berechnungen mit kohäsiven Elementen durchgeführt.

## **Effektiver Rollschubelastizitätsmodul "GR eff"**

Zur Bestimmung des effektiven Rollschubmoduls wurde eine umfangreiche Parameterstudie für Bretter, welche bei Brettsperrholzplatten verwendet werden, durchgeführt. Um die realen Bretter besser modellieren zu können, wurden in den FE-Berechnungen Zylinderkoordinaten eingeführt. Die Materialparameter wurden auf der einen Seite wie im Holzbau üblich, ohne eine Unterscheidung der Steifigkeiten in radialer und tangentialer Richtung und ohne Querkontraktionen angesetzt. Auf der anderen Seite wurde mit einem genauen Materialmodell mit verschiedenen Steifigkeiten in den anatomischen Richtungen und auch Querkontraktionszahlen nach Neuhaus [6] gerechnet.

## **Biegeprüfung nach ÖNORM EN 408 [2]**

An der Biege-Prüfkonfiguration wurden verschiedene numerische Berechnungen mit Brettsperrholz durchgeführt. Bei der Auswertung von Versuchsdaten aus dem Labor auf Basis der Stabtheorie wurde festgestellt, dass der globale Elastizitätsmodul aus der Rückrechnung weit über dem Wert des Grundmaterials der Längslage liegt. Diese Abweichung entsteht durch eine nicht korrekte Schubsteifigkeit  $S<sub>C1T</sub>$ . Für die korrekte Ermittlung der Schubsteifigkeit müssen die Schubmoduln der Einzelschichten und der Schubkorrekturfaktor für geschichtete Querschnitte bekannt sein. Der Schubmodul der Querlage wird aber mit dem nominellen Wert unterschätzt, was im Kapitel des effektiven Rollschubelastizitätsmodul "G<sub>.Reff</sub>" gezeigt wurde. Der Einfluss von Schwindrissen oder Fugen bei einer nicht schmalseitenverklebten Brettsperrholzplatte ist auch aufgezeigt worden. Wird mit dem effektiven Rollschubmodul der Querlage, der auch in die Schubsteifigkeit von Brettsperrholz eingeht, rückgerechnet, verschwinden die Abweichungen in den Auswertungen fast zur Gänze.

#### **Materiell nicht-lineare Berechnungen**

In den materiell-nicht linearen Berechnungen wurden verschiedene Einflüsse an der Prüfkonfiguration für die Scheibenschubfestigkeit untersucht. Bei der Prüfkonfiguration wurden Themen der Lasteinleitung und das Verformungsverhalten der Prüfkörper untersucht. Abschließend wurden Bruchenergien auf Mittelwertbasis für den Mechanismus I "Schub" und den Mechanismus II "Torsion" bestimmt.

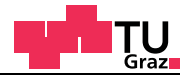

### **7.2 Weiterer Forschungsbedarf**

#### **7.2.1** Effektiver Rollschubelastizitätsmodul "G<sub>R.eff</sub>"

Um den effektiven Rollschubelastizitätsmodul für verschiedene Bretter bestimmen zu können, ist es wichtig, den Grundwert für den Rollschubelastizitätsmodul G<sub>R mean</sub>, im Labor auf versuchstechnischem Wege zu bestimmen. Um den Rollschubelastizitätsmodul G<sub>R, mean</sub> bestimmen zu können, ist es notwendig, eine dafür geeignete Prüfkonfiguration zu finden, um verlässliche Werte zu erhalten.

#### **7.2.2 Einfluss von Entlastungsnuten bei Brettsperrholzplatten**

Für Bretter mit Entlastungsnuten, die beim Vakuum-Verfahren bei der Brettsperrholzherstellung verwendet werden, sollte der Einfluss dieser lokalen Störstellen untersucht werden. Besonders in den Querlagen der Brettsperrholzplatte kann dieser Effekt maßgebend werden. Durch die Einschnitte wird die Struktur örtlich für die Abtragung der Schubkräfte unterbrochen und damit sinkt die Schubsteifigkeit der Brettsperrholzplatte weiter ab. In der nachfolgenden Abbildung 7-1 ist eine Brettsperrholzplatte mit Entlastungsnuten dargestellt.

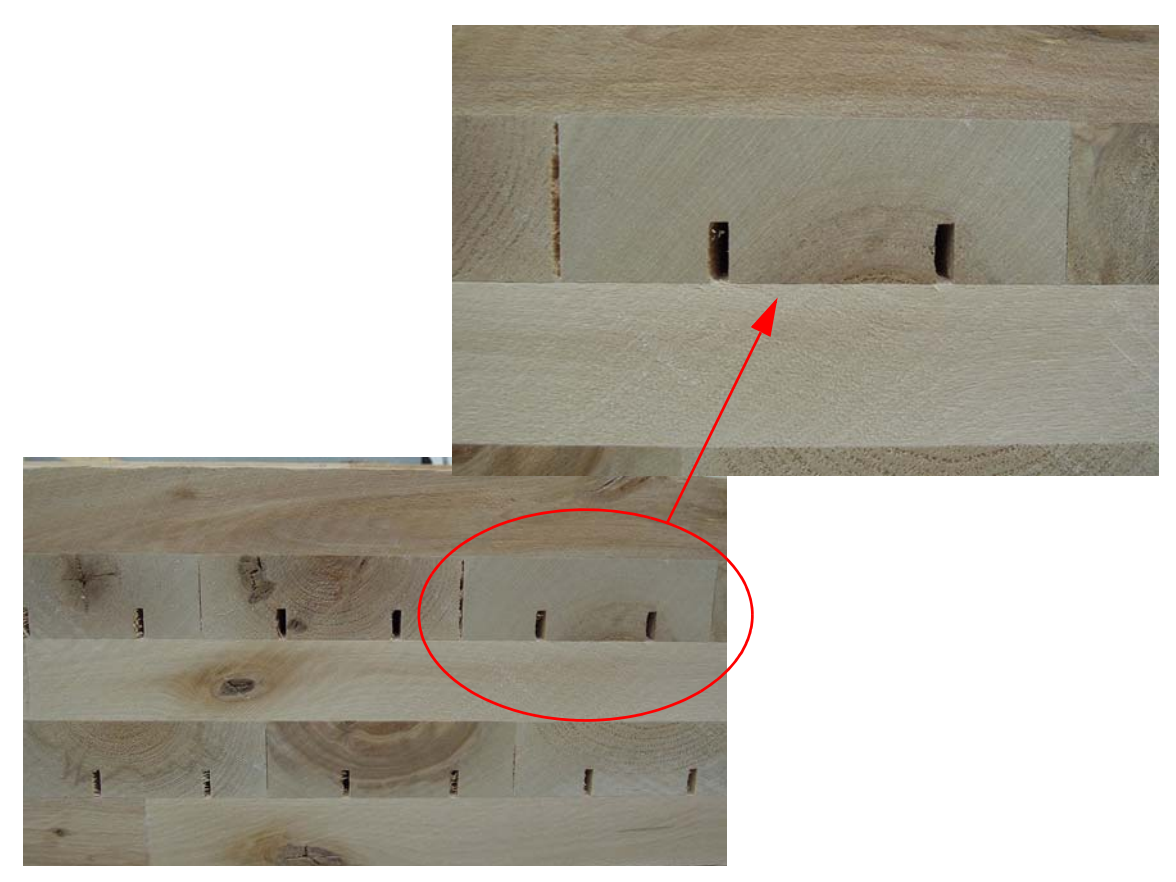

**Abb. 7-1** Brettsperrholzplatte mit Entlastungsnuten

In der nachfolgenden Abbildung 7-2 ist ein Einzelbrett einer Brettsperrholzplatte im unverformten und verformten Zustand mit einer Schubspannung an der Brettoberseite dargestellt.

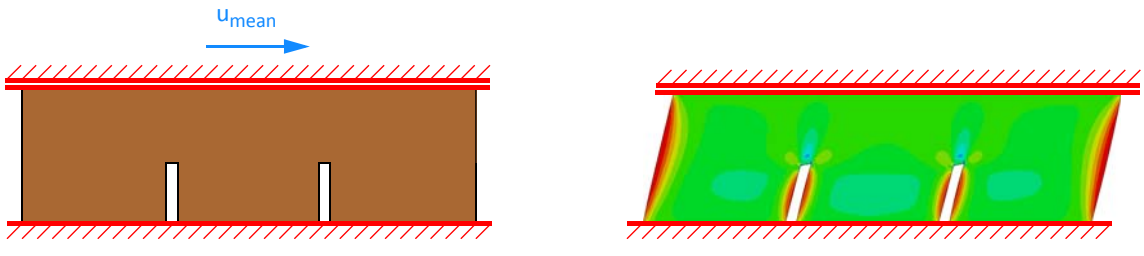

**Abb. 7-2** Entlastungsnut bei den Einzelbrettern für Brettsperrholzplatten

Um den Einfluss zu zeigen, sind an einem Brett mit 120/35 Millimeter zwei Einschnitte mit 3/16 Millimeter mit einem FE-Modell gezeigt und mit dem Ergebnis der Parameterstudie zum effektiven Rollschubelastizitätsmodul in Abbildung 7-3 verglichen worden.

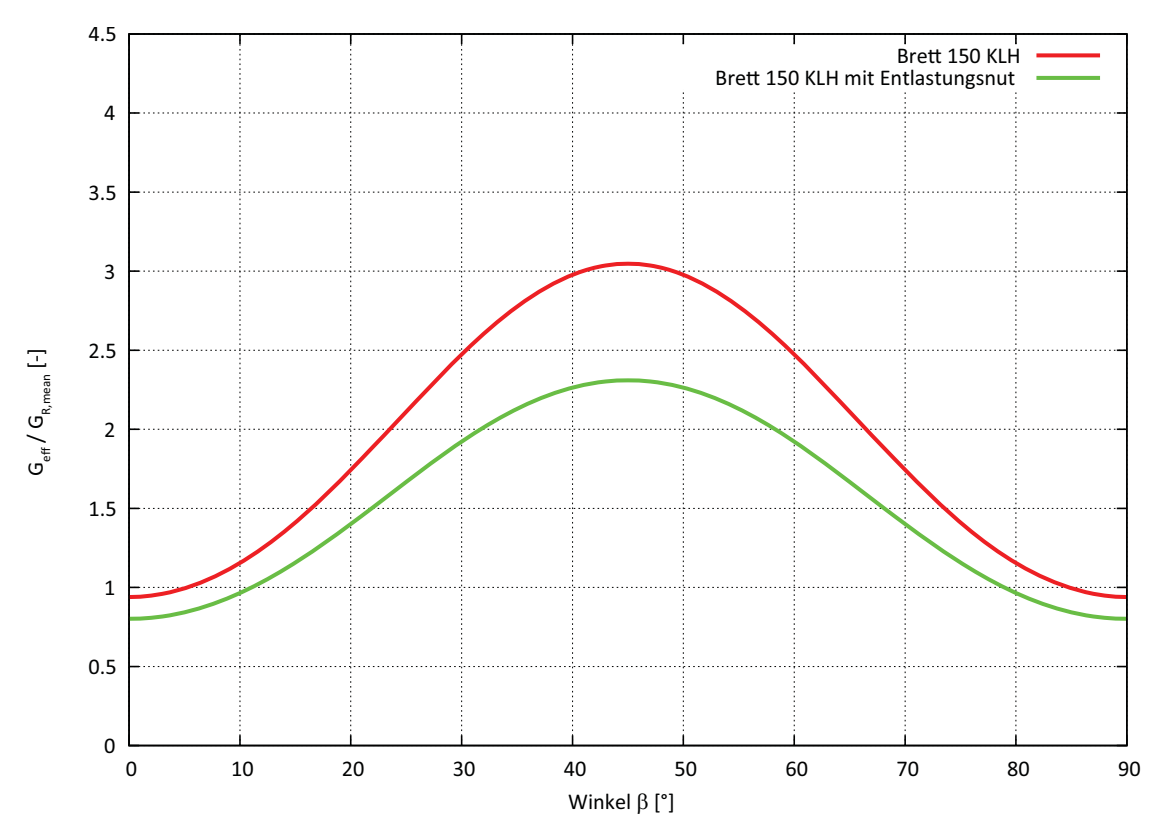

**Abb. 7-3** Effektiver Rollschubelastizitätsmodul mit und ohne Entlastungsnuten

Aus dem Diagramm in Abbildung 7-3 ist zu sehen, dass die Entlastungsnuten auf den effektiven Rollschubelastizitätsmodul einen Einfluss haben. Dieser Einfluss ist mit weiteren Berechnungen und Überlegungen zu klären.

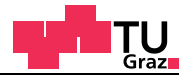

## **7.2.3 Holzhybridquerschnitte auf der Basis von Brettsperrholz**

Der Einfluss von Fugen im Brettsperrholzquerschnitt wurde in dieser Arbeit untersucht. Werden bewusst bei einer Brettsperrholzplatte einzelne Bretter der Querlage ausgelassen, entsteht ein sogenannter Holzhybridquerschnitt. In den Längslagen wird Holz mit einem hohen Elastizitätsmodul und in den Querlagen Holz mit einem hohen Schubmodul verwendet. Als Beispiel könnten die Längslagen mit Birkenholz und die Querlagen mit Pappelholz ausgeführt werden.

Bei diesen Querschnitten müssen Untersuchungen zu den Schub- und Biegespannungen durchgeführt werden. Bei den Ergebnissen an der Biege-Prüfkonfiguration für Brettsperrholz mit fünf Millimeter Fugen ist festgestellt worden, dass die Längsnormalspannungen an den Stellen der Fugen Spannungsspitzen aufweisen. In der nachfolgenden Abbildung 7-4 ist ein Vierpunkt-Biegeversuch mit einem Holzhybridquerschnitt dargestellt. Die Versuchskonfiguration wurde aus Kapitel 4.3.1 übernommen, damit vergleichbare Ergebnisse vorliegen.

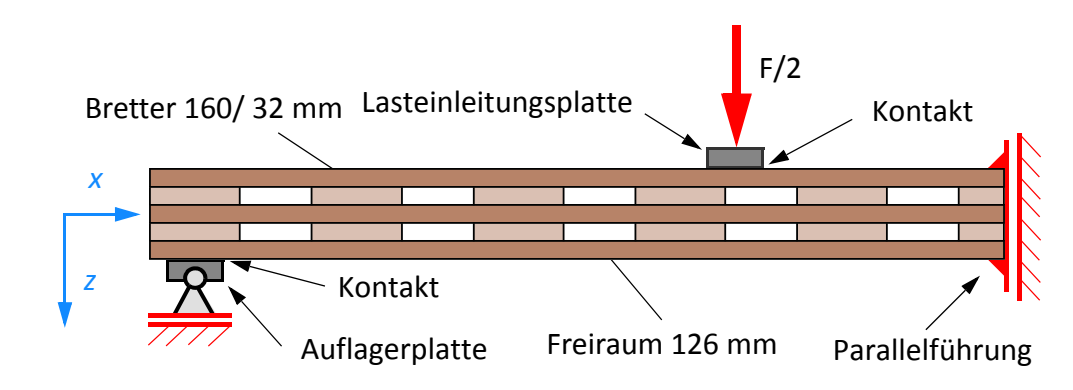

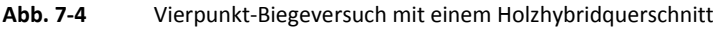

Die Einflüsse von konzentrierten Lasten und Untersuchungen zur Schubsteifigkeit sind zu diesen Querschnitten sicherlich notwendig. Der integrierte Schubkorrekturfaktor für geschichtete Querschnitte kann bei diesen Querschnitten nicht mehr angewendet werden. In den nachfolgenden Diagrammen sind die Biegespannungen und Schubspannungen für Holzhybridquerschnitt aus dem linear elastischen FE-Modell dargestellt. Die Spannungsverläufe verdeutlichen den gegebenen Forschungsbedarf für diese Querschnitte. Auch für die Verklebung entstehen deutlich erhöhte Spannungsspitzen.

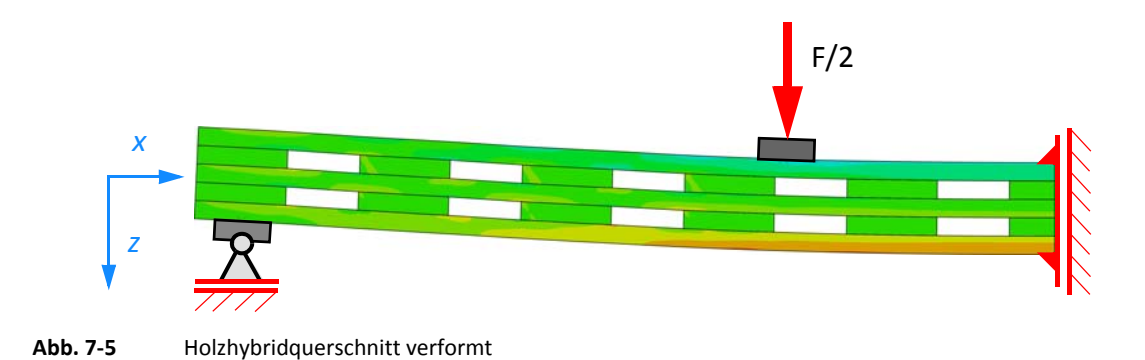

### **Längsnormalspannung am Holzhybridquerschnitt**

Im nachfolgenden Diagramm in Abbildung 7-6 sind die Längsnormalspannungen  $\sigma_{11}$  aus der FE-Berechnung mit dem Ergebnis auf Basis der Stabtheorie an der Oberkante (Abb. oben) und Unterkante (Abb. unten) des Holzhybridquerschnitts gegenübergestellt.

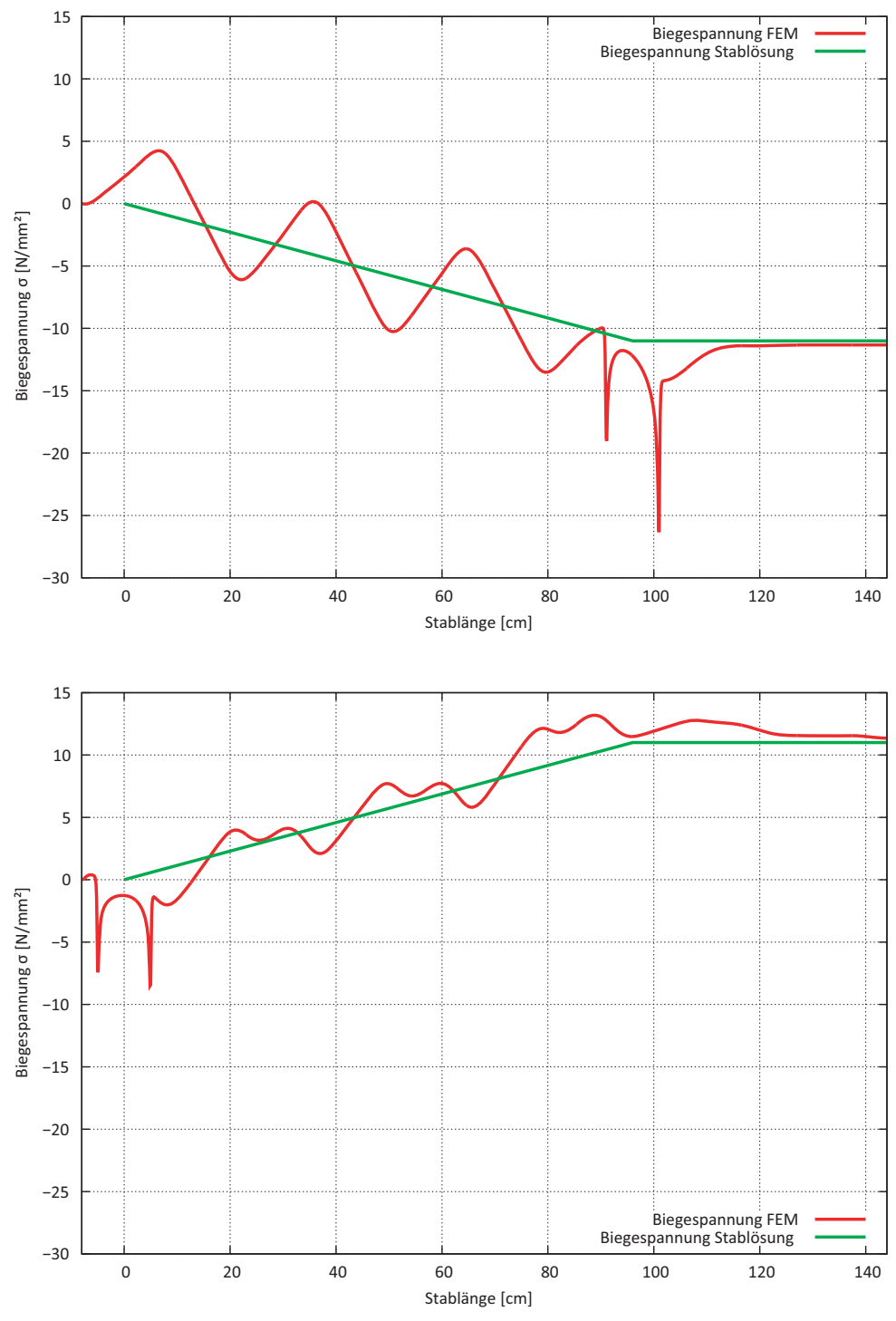

**Abb. 7-6** Längsnormalspannungen an der Oberkante und Unterkante des Holzhybridquerschnitts

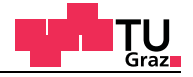

#### **Schubspannung am Holzhybridquerschnitt**

Im nachfolgenden Diagramm in Abbildung 7-7 sind die Schubspannungen  $\tau_{12}$  aus den FE-Berechnungen (Brettsperrholz, Hybridquerschnitt) mit dem Ergebnis auf Basis der Stabtheorie an der Oberkante der Längslage (Abb. oben) und die Schubspannung in der Mitte der Querlage (Abb. unten) des Hybridquerschnitts gegenübergestellt.

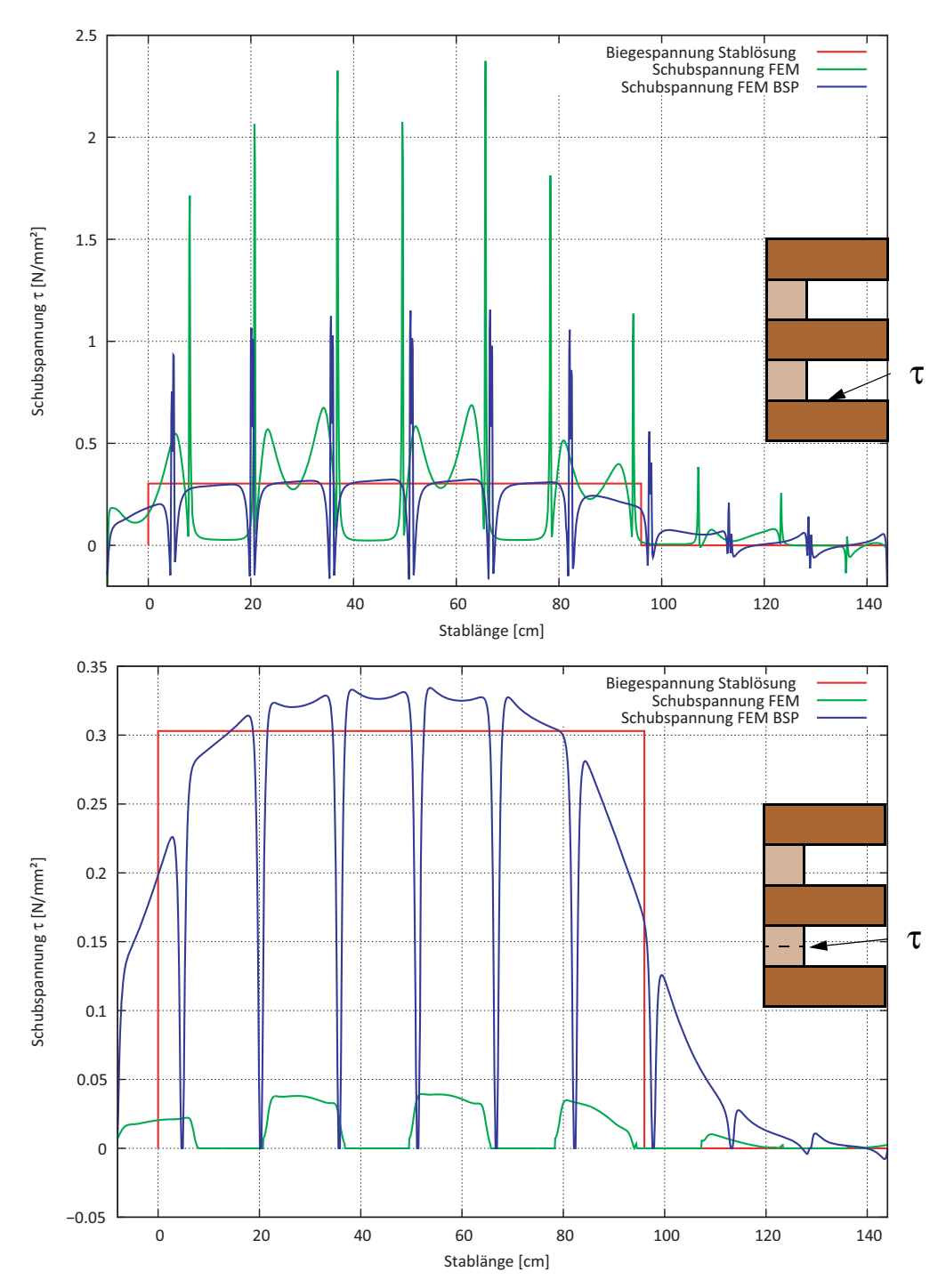

**Abb. 7-7** Schubspannungen an der OK der Längslage und in der Mitte der Querlage des Hybridquerschnitts

Im nachfolgenden Diagramm in Abbildung 7-8 sind die Schubspannungen  $\tau_{12}$  aus den FE-Berechnungen (Brettsperrholz, Hybridquerschnitt) mit dem Ergebnis auf Basis der Stabtheorie in der Mitte des Hybridquerschnitts gegenübergestellt.

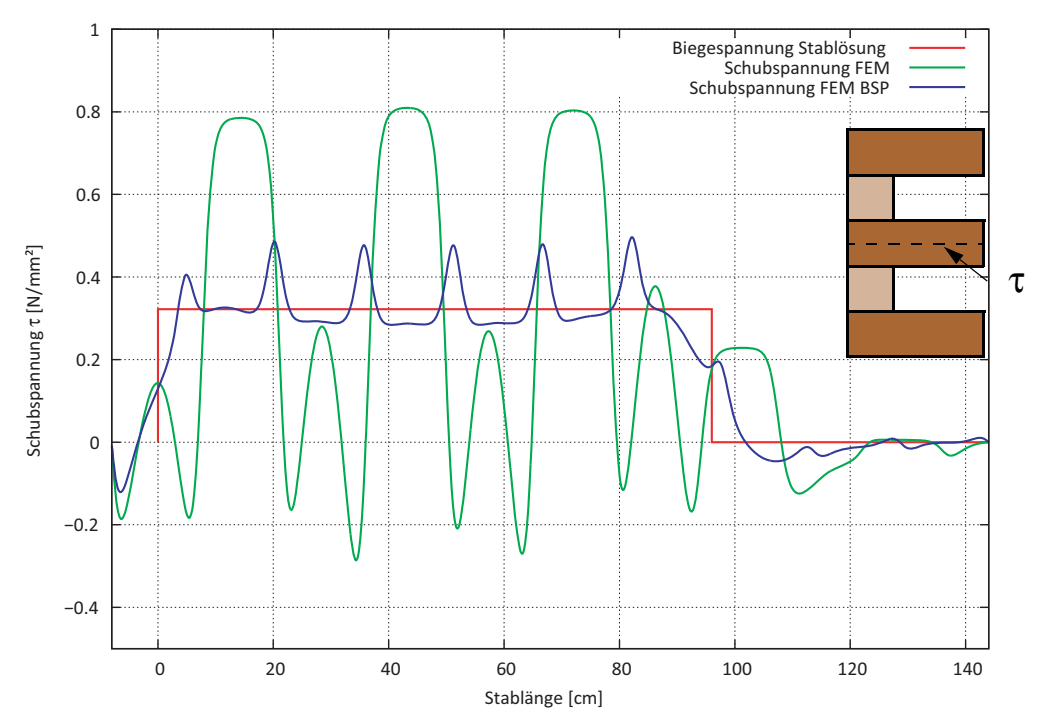

**Abb. 7-8** Schubspannung in der Mitte des Hybridquerschnitts

Durch den komplexen Verlauf der Spannungen sind zu diesem Thema noch sehr viele offene Fragestellungen gegeben. Für die Bemessung von Hybridquerschnitten sind noch weitere Forschungsarbeiten notwendig, um das Tragverhalten zu verstehen.

## **7.2.4 Materiell nicht-lineare Berechnungen**

Aus den materiell nicht-linearen Berechnungen geht hervor, dass der Mechanismus I "Schub" bestimmend für die Scheibenschubfestigkeit in der Brettsperrholzplatte wird. Der Mechanismus II "Torsion" hat den größten Einfluss im Nachbruchverhalten, wenn das Querbrett schon auf Mechanismus I "Schub" versagt hat.

In weiteren Berechnungen sollte noch geklärt werden, ob es bei einem nochmaligen Verdoppeln der Anzahl von kohäsiven Flächen zu einem stabilen Bruchverhalten kommt. Beim Überschreiten einer gewissen Anzahl von Bruchflächen, sollten die Spannungen in den kohäsiven Elementen so klein werden, dass diese Schicht mit kohäsiven Elementen nicht mehr zur Gänze versagt. Würde dieser Fall nicht eintreten würden, sich immer kleinere Abstände zwischen den Bruchflächen einstellen, die im Grenzfall gegen Null tendieren.

lıgnum research eng

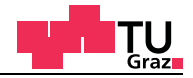

Die Anzahl der linearen Kontinuumselemente sollte zwischen den kohäsiven Schichten auch noch erhöht werden, damit diese im gebrochenen Zustand die Biegemomente besser abbilden können. Für die Berechnung werden vier Kontinuumselemente zwischen den kohäsiven Schichten vorgeschlagen. Aktuell ist im Modell mit 31 kohäsiven Bruchflächen nur noch ein lineares Kontinuumselement zwischen zwei kohäsiven Schichten vorhanden. Durch diese Umstände sind die Resultate mit 31 kohäsiven Schichten soweit infrage zu stellen, bis diese Einflüsse vollständig aufgeklärt sind.

Durch Variieren der Bruchenergien und Festigkeiten lassen sich schön die Einflüsse der einzelnen Parameter aufzeigen. Mit den MNL-Berechnungen hat sich schön gezeigt, dass der limitierende Mechanismus der Erste ist. Im FE-Modell braucht es aber beide Mechanismen, damit sich ein identisches Bruchverhalten, wie bei den EN-Versuchsserien, einstellt. Die Bruchenergie hat in der Berechnung einen sehr großen Einfluss und es sollte versucht werden, diese im Labor über die Rissgeschwindigkeit zu messen.
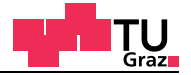

## **8 Literaturverzeichnis**

- [1] ÖNORM EN 1995-1-1:2009-07 Bemessung und Konstruktion von Holzbauten Allgemeines - Allgemeine Regeln und Regeln für den Hochbau
- [2] ÖNORM EN 408: 2009-05-0 1 Holzbauwerke Bauholz für tragende Zwecke und Brettschichtholz - Bestimmung einiger physikalischer und mechanischer Eigenschaften
- [3] ABAQUS 6.11 Online Documentation
- [4] Bathe Klaus Jürgen Finite-Elemente-Methoden 2.Auflage Springer Verlag
- [5] Gross, Hauger, Schröder, Wall Technische Mechanik Band 2: Elastomechanik 10.Auflage Springer
- [6] Neuhaus F.-Helmuth Elastizitätszahlen von Fichtenholz in Abhängigkeit von der Holzfeuchte Technisch-wissenschaftliche Mitteilungen, Mitteilung Nr. 81-8, Juli 1981
- [7] KLH Massivholz Zulassung ETA-06/0138
- [8] FprEN 408:2010: Holzbauwerke Bauholz für tragende Zwecke und Brettschichtholz -Bestimmung einiger physikalischer und mechanischer Eigenschaften. Schlussentwurf. Deutsche Fassung. April 2010
- [9] EN 789:2005: Holzbauwerke Prüfverfahren. Bestimmung der mechanischen Eigenschaften von Holzwerkstoffen. Deutsche Fassung. April 2005.
- [10] Hirschmann, B. Ein Beitrag zur Bestimmung der Scheibenschubfestigkeit von Brettsperrholz Masterarbeit, TU-Graz 2011
- [11] Wallner G., Versuchstechnische Ermittlung der Verschiebungskenngrößen von orthogonalverklebten Brettlamellen, Diplomarbeit, TU-Graz 2004
- [12] Querzugfestigkeit von Vollholz und Brettschichtholz H.J. Blaß, M. Schmid
- [13] Zum Trag- und Verformungsverhalten von LIGNOTREND-Decken- und Wandsystemen aus Nadel-schnittholz H.J. Blaß und R. Görlacher
- [14] Versuchstechnische Ermittlung der Verdrehkenngrößen von orthogonal verklebten Brettlammellen Georg Jeitler 2004
- [15] Prüftechnische Ermittlung der Schubfestigkeit von Vollholz und Analyse des Größeneinflusses Wolfgang Gatternig 2012
- [16] Comet Bericht Projekt 2.2.3 Bruchenergie für Rollschub (Modus II) im Klebeflächenbereich Thomas Bogensperger
- [17] Shear Locking and Hourglassing in MSC Nastran, ABAQUS, and ANSYS Eric Qiuli Sun
- [18] Ein Verfahren zur Ermittlung des Rollschubmoduls von Holz R. Görlacher 4. Auflage, im Oktober 2002
- [20] Automatisierte Modellbildung und Berechnung komplexer Metallsilokonstruktionen, TU-Graz 2004, Zotter Julian
- [21] Studienblätter Holzbau 2 "Material" Thomas Bogensperger
- [22] P. Mackenzie-Helnwein; H. Müllnler; J. Eberhardsteiner; H. Mang: Analysis of layered wooden shells using orthottopic elasto-plastic model for multi-axial loading of clear spruce wood, Computer Methods in Applied Mechanics an enginerring 194, Elsevier, p 2661-2685, 2005
- [23] Alfons Stuefer, Einflussparameter auf die Querzugfestigkeit von BSH Lamellen,2011

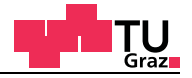

## **A Annex A**

#### **A.1 Euler-Bernoulli Stabtheorie**

Aus den Gleichungen der Stabbiegung kann mit der Hypothese vom Ebenbleiben des Querschnitts, nach Jakob Bernoulli (1655-1705) die Differenzialgleichung der Biegelinie **bestimmt werden. Für Biegestäbe mit sehr hoher Schubsteifigkeit**  $GA$  **/ κ**  $\rightarrow \infty$  **folgt aus** der Gleichung [2-34] für eine Querkraft mit endlichem Wert die Forderung.

 [GL. A-1]  $w' + \phi(x) = 0$ 

Dies kann nur der Fall sein, wenn die beiden Winkel aus der Gleichung [A-1] betragsmäßig den gleichen Wert aufweisen. Geometrisch gesehen bleibt der rechte Winkel des Querschnitts auf die Stabachse auch im verformten Zustand erhalten. Werden diese Annahmen getroffen, ist oft von der Euler-Bernoulli Stabtheorie die Rede.

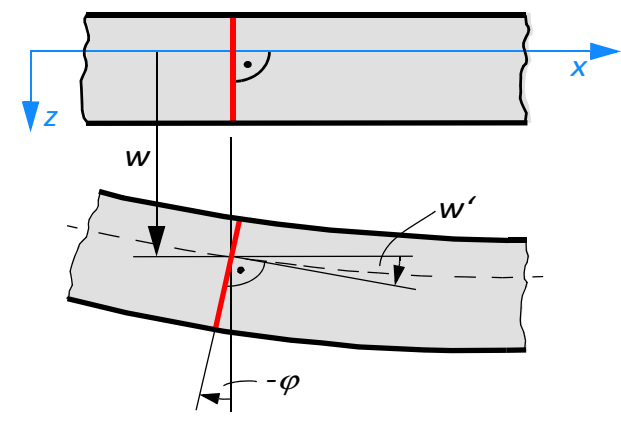

**Abb. A-1** Deformierte Stabachse

Die Differenzialgleichung der Biegelinie ergibt sich somit zu.

$$
(EIw'')'' = q(x) + m'(x)
$$
 [GL. A-2]

Für eine konstante Biegesteifigkeit *EI* über die Stablänge ergibt sich die Differenzialgleichung der Biegelinie zu.

$$
EIw''' = q(x) + m'(x) \tag{GL. A-3}
$$

Die Differenzialgleichung wird für den Fall *m'(x)=*0 gelöst. Für Fälle für *m'(X)*≠0 muss die Funktion *m'(x)* bei der Lösung der Differenzialgleichung mitberücksichtigt werden.

test center

## **A.1.1 Steifigkeitsmatrix schubstarrer Biegestab**

Für den beidseitig eingespannten Biegestab ist die Differenzialgleichung der Biegelinie aus der Gleichung [A-3] bekannt. Diese Differenzialgleichung kann durch viermalige Integration gelöst werden. Durch Mitberücksichtigung der Randbedingungen können die vier Integrationskonstanten, welche bei der Integration entstanden sind bestimmt werden.

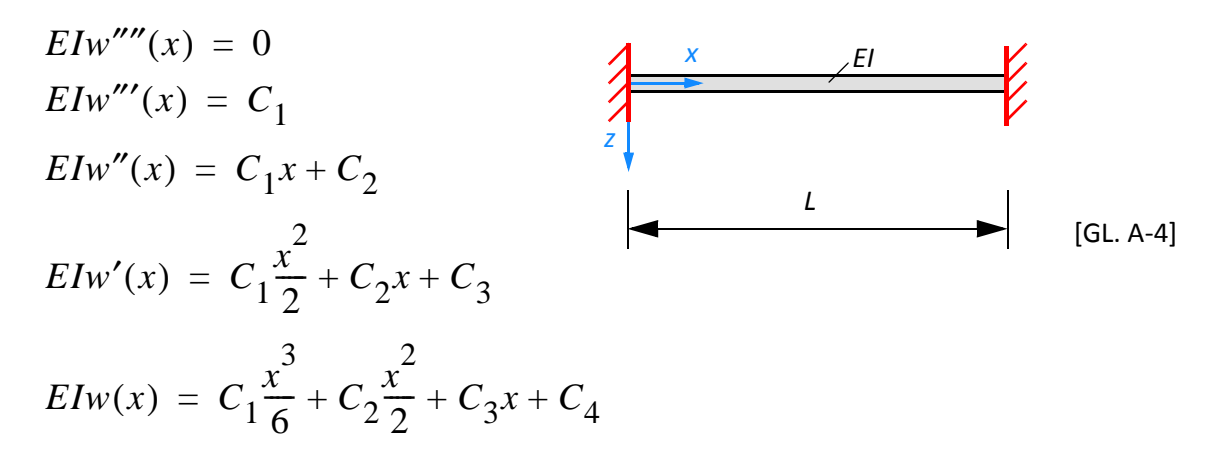

Für die Berechnung der Steifigkeitsmatrix werden vier Einheitsverformungszustände ausgewertet. Bei einem Einheitsverformungszustand wird jeweils bei einem Knoten eine Verschiebung oder Verdrehung von 1 aufgebracht. Die Rückhaltekräfte und Rückhaltemomente werden am Stabanfang und Stabende berechnet.

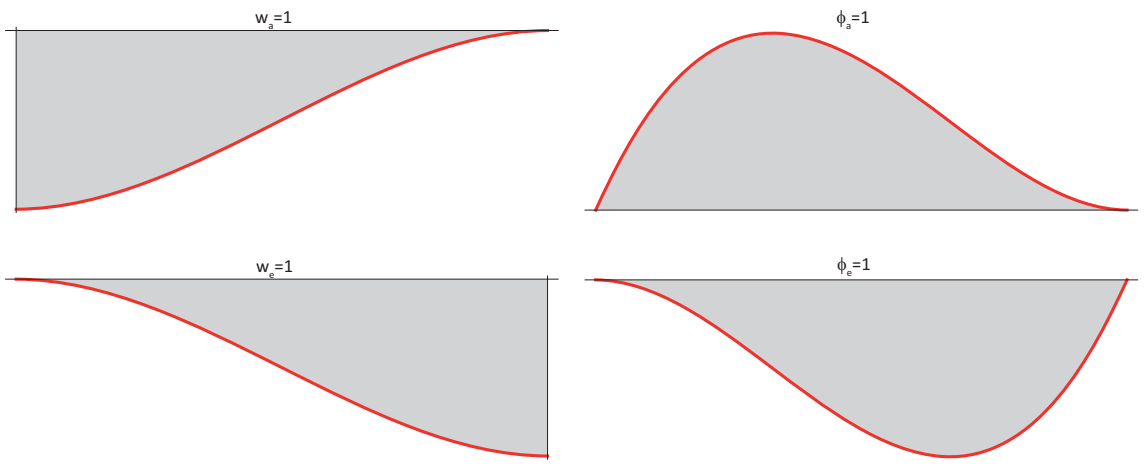

**Abb. A-2** Einheitsverformungszustände

In der Abbildung A-2 sind die vier Einheitsverformungszustände abgebildet, die am beidseitig eingespannten Biegestab aufgebracht werden.

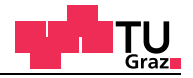

Randbedingungen DGL 1. Fall  $w_a = 1$ ,  $w_e = \varphi_a = \varphi_e = 0$ 

Anschließend werden in die Gleichungen Elw(x) und Elw'(x) am Stabanfang und am Stabende mit den entsprechenden Randbedingungen für den ersten Einheitsverformungszustand ausgewertet.

$$
w(0) = 1 \rightarrow C_4 = EI
$$
  
\n
$$
w'(0) = 0 \rightarrow C_3 = 0
$$
  
\n
$$
w(L) = 0 \rightarrow C_1 \frac{L^3}{6} + C_2 \frac{L^2}{2} + EI = 0
$$
  
\n
$$
w'(L) = 0 \rightarrow C_1 \frac{L^2}{2} + C_2 L + \cdots = 0
$$
\n[GL. A-5]

Durch die Auswertung am Stabanfang und am Stabende können die Integrationskonstanten bestimmt werden.

Aus zwei Gleichungen werden die noch zwei fehlenden Integrationskonstanten bestimmt.

Mit den berechneten Integrationskonstanten können die Schnittkräfte für den ersten Einheitsverformungszustand bestimmt werden.

$$
C_1 = \frac{12EI}{L^3}
$$
  
\n
$$
C_2 = -\frac{6EI}{L^2}
$$
  
\n
$$
M(x) = -EIw''(x) = -C_1x - C_2
$$
  
\n
$$
Q(x) = -EIw'(x) = -C_1
$$
  
\n
$$
Q(0) = -\frac{12EI}{L^3}
$$
  
\n
$$
Q(L) = -\frac{12EI}{L^3}
$$
  
\n
$$
M(0) = \frac{6EI}{L^2}
$$
  
\n
$$
M(L) = -\frac{12EI}{L^3}L - \frac{6EI}{L^2} = -\frac{6EI}{L^2}
$$

Die Schnittkräfte am positiven und negativen Schnittufer werden anschließend noch in globale Richtungen transformiert.

Lokale Orientierungen

$$
M(0) = \frac{6EI}{L^2} \qquad M_0 \qquad \frac{Q_{a} \qquad x}{V^2} \qquad Q_e \qquad M(L) = -\frac{6EI}{L^2}
$$
  

$$
Q(0) = -\frac{12EI}{L^3} \qquad Q_e \qquad Q(L) = -\frac{12EI}{L^3}
$$

Globale Orientierungen

$$
M(0) = -\frac{6EI}{L^2}
$$
  
\n
$$
Q(0) = \frac{12EI}{L^3}
$$
  
\n
$$
M_0 \left( \sqrt{\frac{Q_{a} X}{VZ}} - \frac{Q_e}{Q_e} \sqrt{\frac{M(L)}{Q_e}} \right) M_e
$$
  
\n
$$
M(L) = -\frac{6EI}{L^2}
$$
  
\n
$$
Q(L) = -\frac{12EI}{L^3}
$$

$$
[S] = \left[Q_a \ M_a \ Q_e \ M_e\right]^T = \left[\frac{12EI}{L^3} - \frac{6EI}{L^2} - \frac{12EI}{L^3} - \frac{6EI}{L^2}\right]^T
$$

Im Schnittkraftvektor [**S**] sind die Stabendfesthaltekräfte für den ersten Einheitsverformungszustand enthalten.

[GL. A-7]

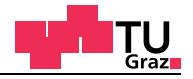

Randbedingungen DGL 2. Fall  $\varphi_a = 1$ ,  $w_a = w_e = \varphi_e = 0$ 

Anschließend werden in die Gleichungen Elw(x) und Elw'(x) am Stabanfang und am Stabende mit den entsprechenden Randbedingungen für den zweiten Einheitsverformungszustand ausgewertet.

$$
w(0) = 1 \rightarrow C_4 = 0
$$
  
\n
$$
w'(0) = -1 \rightarrow C_3 = -EI
$$
  
\n
$$
w(L) = 0 \rightarrow C_1 \frac{L^3}{6} + C_2 \frac{L^2}{2} + -EI \cdot L = 0
$$
  
\n
$$
w'(L) = 0 \rightarrow C_1 \frac{L^2}{2} + C_2 L - EI = 0
$$
\n[GL. A-8]

Durch die Auswertung am Stabanfang und am Stabende können die Integrationskonstanten bestimmt werden.

$$
C_{1}\frac{L^{3}}{6} + C_{2}\frac{L^{2}}{2} - EI \cdot L = 0 \qquad i
$$
  
\n
$$
-C_{1}\frac{L^{3}}{4} + C_{2}\frac{L^{2}}{2} + EI \cdot \frac{L}{2} = 0 \qquad ii
$$
  
\n
$$
- -\frac{3}{4} - \frac{3}{4} - \frac{5}{4} - \frac{5}{4} -
$$

Aus zwei Gleichungen werden die noch zwei fehlenden Integrationskonstanten bestimmt.

Mit den berechneten Integrationskonstanten können die Schnittkräfte für den zweiten Einheitsverformungszustand bestimmt werden.

$$
C_1 = -\frac{6EI}{L^2}
$$
  
\n
$$
C_2 = \frac{4EI}{L}
$$
  
\n
$$
M(x) = -EIw''(x) = -C_1x - C_2
$$
  
\n
$$
Q(x) = -EIw'(x) = -C_1
$$
  
\n
$$
Q(0) = \frac{6EI}{L^3} \qquad Q(L) = \frac{6EI}{L^3}
$$
  
\n
$$
M(0) = -\frac{4EI}{L} \qquad M(L) = -\frac{4EI}{L}L + \frac{6EI}{L^2}L = \frac{2EI}{L}
$$

Die Schnittkräfte am positiven und negativen Schnittufer werden anschließend noch in globale Richtungen transformiert.

Lokale Orientierungen

 $\mathbb{R}^2$ 

$$
M(0) = -\frac{4EI}{L}
$$
  

$$
Q(0) = \frac{6EI}{L^2}
$$
  

$$
M_a \left( \frac{Q_a}{V^2} \times \frac{Q_e}{Q_e} \right) M_e
$$
  

$$
Q(L) = \frac{6EI}{L^2}
$$

Globale Orientierungen

$$
M(0) = -\frac{4EI}{L}
$$
  
\n
$$
Q(0) = -\frac{6EI}{L^2}
$$
  
\n
$$
M_a \left( \frac{Q_a x}{V_z} \right) M_e M(L) = \frac{2EI}{L}
$$
  
\n
$$
Q(L) = \frac{6EI}{L^2}
$$

$$
\begin{bmatrix} S \end{bmatrix} = \begin{bmatrix} Q_a M_a Q_e M_e \end{bmatrix}^T = \begin{bmatrix} \frac{6EI}{L^2} & \frac{4EI}{L} & \frac{6EI}{L^2} & \frac{2EI}{L} \end{bmatrix}^T
$$

Im Schnittkraftvektor [S] sind die Stabendfesthaltekräfte für den zweiten Einheitsverformungszustand enthalten.

 $[GL. A-10]$ 

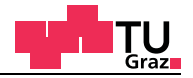

Randbedingungen DGL 3. Fall  $w_e = 1$ ,  $w_a = \varphi_a = \varphi_e = 0$ 

Anschließend werden in die Gleichungen Elw(x) und Elw'(x) am Stabanfang und am Stabende mit den entsprechenden Randbedingungen für den dritten Einheitsverformungszustand ausgewertet.

$$
w(0) = 0 \rightarrow C_4 = 0
$$
  
\n
$$
w'(0) = 0 \rightarrow C_3 = 0
$$
  
\n
$$
w(L) = 1 \rightarrow C_1 \frac{L^3}{6} + C_2 \frac{L^2}{2} = EI
$$
  
\n
$$
w'(L) = 0 \rightarrow C_1 \frac{L^2}{2} + C_2 L = 0
$$
  
\n[GL. A-11]

Durch die Auswertung am Stabanfang und am Stabende können die Integrationskonstanten bestimmt werden.

$$
C_{1}\frac{L^{3}}{6} + C_{2}\frac{L^{2}}{2} - EI = 0 \t i
$$
  
\n
$$
-C_{1}\frac{L^{3}}{4} + C_{2}\frac{L^{2}}{2} = 0 \t ii
$$
  
\n
$$
-C_{1}\frac{L^{3}}{6} - \frac{L^{3}}{4} - \frac{1}{2} - \frac{1}{2} - \frac{1}{2} - \frac{1}{2} - \frac{1}{2} - \frac{1}{2} - \frac{1}{2} - \frac{1}{2} - \frac{1}{2} - \frac{1}{2}i
$$
  
\n
$$
C_{1}\left(-\frac{L^{3}}{12}\right) + EI = 0
$$
  
\n
$$
C_{1} = -\frac{12EI}{L^{3}}
$$
  
\n
$$
C_{2} = -C_{1}\frac{L}{2} = \frac{6EI}{L^{2}}
$$
  
\n
$$
(G L. A-12)
$$

Aus zwei Gleichungen werden die noch zwei fehlenden Integrationskonstanten bestimmt.

Mit den berechneten Integrationskonstanten können die Schnittkräfte für den dritten Einheitsverformungszustand bestimmt werden.

$$
C_1 = -\frac{12EI}{L^3}
$$
  
\n
$$
C_2 = \frac{6EI}{L^2}
$$
  
\n
$$
M(x) = -EIw''(x) = -C_1x - C_2
$$
  
\n
$$
Q(x) = -EIw'(x) = -C_1
$$
  
\n
$$
Q(0) = \frac{12EI}{L^3} \qquad Q(L) = \frac{12EI}{L^3}
$$
  
\n
$$
M(0) = -\frac{6EI}{L^2} \qquad M(L) = \frac{12EI}{L^3}L - \frac{6EI}{L^2} = \frac{6EI}{L^2}
$$

Die Schnittkräfte am positiven und negativen Schnittufer werden anschließend noch in globale Richtungen transformiert.

Lokale Orientierungen

$$
M(0) = -\frac{6EI}{L^2}
$$
  
\n
$$
Q(0) = \frac{12EI}{L^3}
$$
  
\n
$$
M_{\alpha} \left( \frac{Q_{\alpha} X}{V^2} \right) M_{\alpha} \left( \frac{M(L)}{Q_{\alpha} V} \right) M_{\alpha} = \frac{6EI}{L^2}
$$
  
\n
$$
Q(L) = \frac{12EI}{L^3}
$$

Globale Orientierungen

$$
M(0) = \frac{6EI}{L^2}
$$
  
\n
$$
Q(0) = -\frac{12EI}{L^3}
$$
  
\n
$$
M_0 \left( \sqrt{\frac{Q_a}{L^2} + \frac{Q_b}{L^2}} \right) M_e
$$
  
\n
$$
M(L) = \frac{6EI}{L^2}
$$
  
\n
$$
Q(L) = \frac{12EI}{L^3}
$$

$$
[S] = \left[ Q_a \, M_a \, Q_e \, M_e \right]^T = \left[ -\frac{12EI}{L^3} \, \frac{6EI}{L^2} \, \frac{12EI}{L^3} \, \frac{6EI}{L^2} \right]^T
$$

Im Schnittkraftvektor [S] sind die Stabendfesthaltekräfte für den dritten Einheitsverformungszustand enthalten.

 $[GL. A-13]$ 

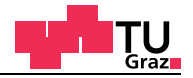

Randbedingungen DGL 4. Fall  $\varphi_e = 1$ ,  $w_a = w_e = \varphi_a = 0$ 

Anschließend werden in die Gleichungen Elw(x) und Elw'(x) am Stabanfang und am Stabende mit den entsprechenden Randbedingungen für den vierten Einheitsverformungszustand ausgewertet.

$$
w(0) = 0 \rightarrow C_4 = 0
$$
  
\n
$$
w'(0) = 0 \rightarrow C_3 = 0
$$
  
\n
$$
w(L) = 0 \rightarrow C_1 \frac{L^3}{6} + C_2 \frac{L^2}{2} = 0
$$
  
\n
$$
w'(L) = -1 \rightarrow C_1 \frac{L^2}{2} + C_2 = -EI
$$
\n[GL. A-14]

Durch die Auswertung am Stabanfang und am Stabende können die Integrationskonstanten bestimmt werden.

$$
C_{1}\frac{L^{3}}{6} + C_{2}\frac{L^{2}}{2} = 0 \t i
$$
  
\n
$$
-C_{1}\frac{L^{3}}{4} - C_{2}\frac{L^{2}}{2} = \frac{EI}{2}L \t ii
$$
  
\n
$$
- \frac{1}{3} - \frac{1}{3} - \frac{1}{2} - \frac{1}{2} - \frac{1}{2} - \frac{1}{2} - \frac{1}{2} - \frac{1}{2} - \frac{1}{2}i
$$
  
\n
$$
C_{1}\left(-\frac{L^{3}}{12}\right) + EI = 0
$$
  
\n
$$
C_{1} = -\frac{6EI}{L^{2}}
$$
  
\n
$$
C_{2} = -C_{1}\frac{L}{2} - \frac{EI}{2} = \frac{3EI}{L} - \frac{EI}{L} = \frac{2EI}{L}
$$

Aus zwei Gleichungen werden die noch zwei fehlenden Integrationskonstanten bestimmt.

Mit den berechneten Integrationskonstanten können die Schnittkräfte für den vierten Einheitsverformungszustand bestimmt werden.

$$
C_1 = -\frac{6EI}{L^2}
$$
  
\n
$$
C_2 = \frac{2EI}{L}
$$
  
\n
$$
M(x) = -EIw''(x) = -C_1x - C_2
$$
  
\n
$$
Q(x) = -EIw'(x) = -C_1
$$
  
\n
$$
Q(0) = \frac{6EI}{L^2} \qquad Q(L) = \frac{6EI}{L^2}
$$
  
\n
$$
M(0) = -\frac{2EI}{L} \qquad M(L) = \frac{6EI}{L^2} - \frac{2EI}{L} = \frac{4EI}{L}
$$

 $[GL. A-16]$ 

Die Schnittkräfte am positiven und negativen Schnittufer werden anschließend noch in globale Richtungen transformiert.

Lokale Orientierungen

$$
M(0) = -\frac{2EI}{L}
$$
  
 
$$
Q(0) = \frac{6EI}{L^2}
$$
  
 
$$
M_a \left( \frac{Q_a \times Q_a}{V^2} \right) M_e
$$
  
 
$$
Q_e \left( \frac{M(L)}{L} \right) = -\frac{4EI}{L}
$$
  
 
$$
Q(L) = \frac{6EI}{L^2}
$$

Globale Orientierungen

$$
M(0) = -\frac{2EI}{L}
$$
  
\n
$$
Q(0) = -\frac{6EI}{L^2}
$$
  
\n
$$
M_0 \left( \sqrt{\frac{Q_{\alpha} \times Q_{\alpha}}{VZ}} - Q_{\alpha} \sqrt{\frac{M(L)}{Q_{\alpha}}}}\right) M_e
$$
  
\n
$$
M(L) = -\frac{4EI}{L}
$$
  
\n
$$
Q(L) = \frac{6EI}{L^2}
$$

$$
\begin{bmatrix} S \end{bmatrix} = \begin{bmatrix} Q_a M_a Q_e M_e \end{bmatrix}^T = \begin{bmatrix} \frac{6EI}{L^2} & \frac{2EI}{L} & \frac{6EI}{L^2} & \frac{4EI}{L} \end{bmatrix}^T
$$

Im Schnittkraftvektor [S] sind die Stabendfesthaltekräfte für den vierten Einheitsverformungszustand enthalten.

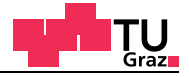

 $[GL. A-17]$ 

Um die Steifigkeitsmatrix für den schubstarren Biegestab zu erhalten, werden die Stabendfesthaltekräfte der vier Einheitslastfälle zusammengefasst und den entsprechenden Freiheitsgraden zugeordnet.

$$
\begin{bmatrix}\nQ_a \\
M_a \\
Q_e \\
M_e\n\end{bmatrix} = \begin{bmatrix}\n\frac{12EI}{L^3} & -\frac{6EI}{L^2} & -\frac{12EI}{L^3} & -\frac{6EI}{L^2} \\
-\frac{6EI}{L^2} & \frac{4EI}{L} & \frac{6EI}{L^2} & \frac{2EI}{L} \\
-\frac{12EI}{L^3} & \frac{6EI}{L^2} & \frac{12EI}{L^3} & \frac{6EI}{L^2} \\
-\frac{6EI}{L^2} & \frac{2EI}{L} & \frac{6EI}{L^2} & \frac{4EI}{L}\n\end{bmatrix} \begin{bmatrix}\nw_a \\
\varphi_a \\
w_e \\
\varphi_e\n\end{bmatrix} \qquad \{S\} = [K_E]\{U\} + \{R\}
$$

Die Schnittkräfte am Stabanfang und am Stabende ergeben sich aus der Elementsteifigkeitsmatrix multipliziert mit den auftretenden realen Verschiebungen minus der Starreinspannwerte des Belastungsvektors. Die Verschiebungen ergeben sich aus der invertierten Systemsteifigkeitsmatrix multipliziert mit dem Belastungsvektor. Da die Stabnormalkräfte nicht mit der Durchbiegung gekoppelt sind, können die Stabendfesthaltekräfte für die Dehnsteifigkeit anschließend noch zur Steifigkeitsmatrix des Biegestabs ergänzt werden.

$$
\begin{bmatrix}\nN_a \\
N_a \\
Q_a \\
M_a \\
N_e \\
N_e\n\end{bmatrix} = \begin{bmatrix}\n\frac{EA}{L} & 0 & 0 & -\frac{EA}{L} & 0 & 0 \\
0 & \frac{12EI}{L^3} & -\frac{6EI}{L^2} & 0 & -\frac{12EI}{L^3} & -\frac{6EI}{L^2} \\
0 & -\frac{6EI}{L^2} & \frac{4EI}{L} & 0 & \frac{6EI}{L^2} & \frac{2EI}{L} \\
-\frac{EA}{L} & 0 & 0 & \frac{EA}{L} & 0 & 0 \\
0 & -\frac{12EI}{L^3} & \frac{6EI}{L^2} & 0 & \frac{12EI}{L^3} & \frac{6EI}{L^2} \\
0 & -\frac{6EI}{L^2} & \frac{2EI}{L} & 0 & \frac{6EI}{L^2} & \frac{4EI}{L}\n\end{bmatrix} \begin{bmatrix}\nu_a \\
w_a \\
u_e \\
w_e \\
w_e\n\end{bmatrix}
$$
\n[GL. A-18]

Um einen Stab in einer allgemeinen Lage zu berechnen, kann die lokale Elementsteifigkeitsmatrix in globalen Koordinatenrichtungen transformiert werden.

$$
[\boldsymbol{K}^*] = [\boldsymbol{T}^T][\boldsymbol{K}][\boldsymbol{T}] \tag{GL.A-19}
$$

#### Euler-Bernoulli Stabtheorie

### **A.1.2 Hermite Polynome**

test center

Alternativ kann die Steifigkeitsmatrix auch über die Hermite Polynome hergeleitet werden. Für die Hermite Funktionen wird ein allgemeiner Polynomansatz 3. Ordnung gewählt. In Abbildung A-4 sind die vier Hermitschen Ansatzfunktionen abgebildet. Die nachfolgende Abbildung zeigt das Koordinatensystem für den schubstarren Stab.

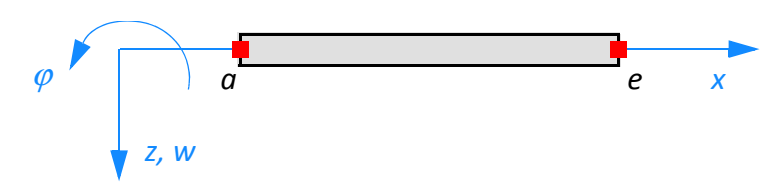

**Abb. A-3** Koordinatensystem für den Stab

Die Hermitschen Polynome sollen jeweils einen Einheitsverformungszustand abbilden. Für die Einheitsverformungszustände werden jeweils eine Stabverformung und anschließend eine Stabendverdrehung mit dem Wert 1 aufgebracht. Der erste Einheitsverformungszustand bildet eine Verschiebung in *z*-Richtung des Knotens a um 1 ab. Die Verdrehung an beiden Stabenden soll auch wie die Durchbiegung am Stabende 0 betragen. Analog ergeben sich die anderen drei Hermitschen Polynome für die Einheitsverformungen von 1 und jeweils drei gesperrten Freiheitsgraden.

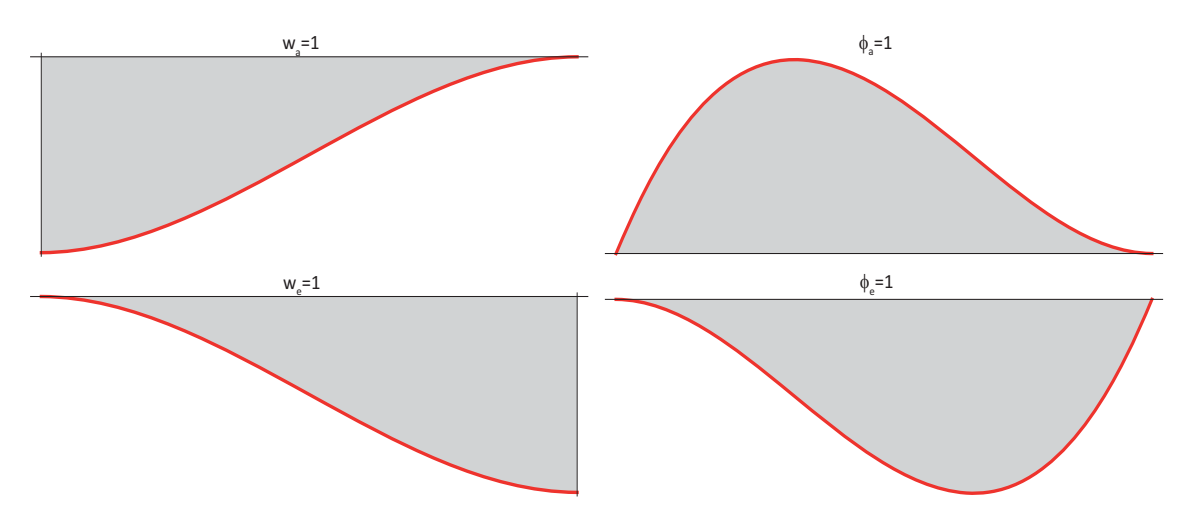

**Abb. A-4** Hermite Ansatzfunktionen

Die Verdrehung des Knotens um 1 entspricht einer negativen Querschnittsdrehung von 1. Aus der Mechanik ist bekannt, dass die Ableitung der Biegelinie der Querschnittsverdrehung  $\varphi$  entspricht.

$$
\frac{dw}{dx} = w' = \varphi \qquad \qquad [GL. A-20]
$$

Es wird ein allgemeiner Polynomansatz für die Biegelinie sowie für die Querschnittsverdrehung angesetzt.

$$
f(x) = a_0 + a_1 x + a_2 x^2 + a_3 x^3
$$
  
\n
$$
f'(x) = a_1 + 2a_2 x + 3a_3 x^2
$$
 [GL. A-21]

Die Auswertung für den Stab an den Stellen *w(0)* und *w(l)* sowie *w'(0)* und *w'(l)* ergibt sich zu:

$$
\begin{bmatrix} A \end{bmatrix} = \begin{bmatrix} 1 & 0 & 0 & 0 \\ 0 & 1 & 0 & 0 \\ 1 & L & L^2 & L^3 \\ 0 & 1 & 2L & 3L^2 \end{bmatrix} = \begin{bmatrix} a_0 \\ a_1 \\ a_2 \\ a_3 \end{bmatrix} = \begin{bmatrix} I_n \end{bmatrix} = \begin{bmatrix} 1 & 0 & 0 & 0 \\ 0 & -1 & 0 & 0 \\ 0 & 0 & 1 & 0 \\ 0 & 0 & 0 & -1 \end{bmatrix}
$$
 [GL. A-22]

Die Inverse der Matrix A ist:

$$
\begin{bmatrix} A \end{bmatrix}^{-1} = \begin{bmatrix} 1 & 0 & 0 & 0 \\ 0 & 1 & 0 & 0 \\ -\frac{3}{L^2} - \frac{2}{L} & \frac{3}{L^2} - \frac{1}{L} \\ \frac{2}{L^3} & \frac{1}{L^2} - \frac{2}{L^3} - \frac{1}{L^2} \end{bmatrix} = \begin{bmatrix} 1 \\ x \\ x^2 \\ x^3 \end{bmatrix}
$$
 [GL. A-23]

Anschließend werden vier Funktionen *hi (x)* von den Spaltenvektoren der inversen Matrix **A** gebildet.

$$
h_1(x) = 1 - \frac{3}{L^2}x^2 + \frac{2}{L^3}x^3
$$
  
\n
$$
h_2(x) = -x + \frac{2}{L}x^2 - \frac{1}{L^2}x^3
$$
  
\n
$$
h_3(x) = \frac{3}{L^2}x^2 - \frac{2}{L^3}x^3
$$
  
\n
$$
h_4(x) = \frac{1}{L}x^2 - \frac{1}{L^2}x^3
$$
  
\n[GL. A-24]

In die Funktionen *h<sub>2</sub>(x)* und *h<sub>4</sub>(x)* der Spaltenvektoren sind die negativen Vorzeichen die aus der Gleichung [A-22] resultieren schon mit eingearbeitet.

Anschließend werden die Funktionen in das Prinzip der virtuellen Verschiebungen eingesetzt.

$$
-\int_{(L)} \delta w''^{T}(x)EIw''(x)dx + \int_{(L)} q(x) \delta w(x)dx = 0
$$
  
\n
$$
w(x) = [h_{1}(x) h_{2}(x) h_{3}(x) h_{4}(x)] \begin{bmatrix} w_{a} \\ w_{e} \\ w_{e} \\ w_{e} \end{bmatrix}
$$
  
\n
$$
w''(x) = [h_{1}''(x) h_{2}''(x) h_{3}''(x) h_{4}''(x)] \begin{bmatrix} w_{a} \\ w_{e} \\ w_{e} \\ w_{e} \end{bmatrix}
$$
  
\n
$$
\delta w(x) = [h_{1}(x) h_{2}(x) h_{3}(x) h_{4}(x)] \begin{bmatrix} \delta w_{a} \\ \delta \varphi_{a} \\ \delta \varphi_{e} \end{bmatrix}
$$
  
\n
$$
\delta w''(x) = [h_{1}''(x) h_{2}''(x) h_{3}''(x) h_{4}''(x)] \begin{bmatrix} \delta w_{a} \\ \delta \varphi_{e} \\ \delta \varphi_{e} \end{bmatrix}
$$
  
\n
$$
K1 = \begin{bmatrix} \frac{12EI}{L^{3}} - \frac{6EI}{L^{2}} - \frac{12EI}{L^{3}} - \frac{6EI}{L^{2}} \\ -\frac{12EI}{L^{2}} - \frac{6EI}{L^{2}} & \frac{2EI}{L} \\ -\frac{12EI}{L^{3}} - \frac{6EI}{L^{2}} & \frac{2EI}{L^{2}} & \frac{6EI}{L^{2}} \\ -\frac{6EI}{L^{2}} & \frac{2EI}{L^{2}} & \frac{6EI}{L^{2}} & \frac{4EI}{L} \end{bmatrix}
$$

[GL. A-25]

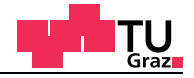

#### Beispiel einseitig eingespannter Stab schubstarr  $A.1.3$

Mit der berechneten Steifigkeitsmatrix des schubstarren Stabs wird der einseitig eingespannte Stab berechnet.

| E-Modul       | 11600       | N/mm <sup>2</sup> |  |
|---------------|-------------|-------------------|--|
| <b>Breite</b> | 100         | mm                |  |
| Höhe          | 360         | mm                |  |
| ı,            | 3,888 E+08  | mm <sup>4</sup>   |  |
| FI            | 4,510 E+E12 | Nmm <sup>2</sup>  |  |
| Länge         | 1200        | mm                |  |

Tab. A-1 Querschnitts- und Materialparameter

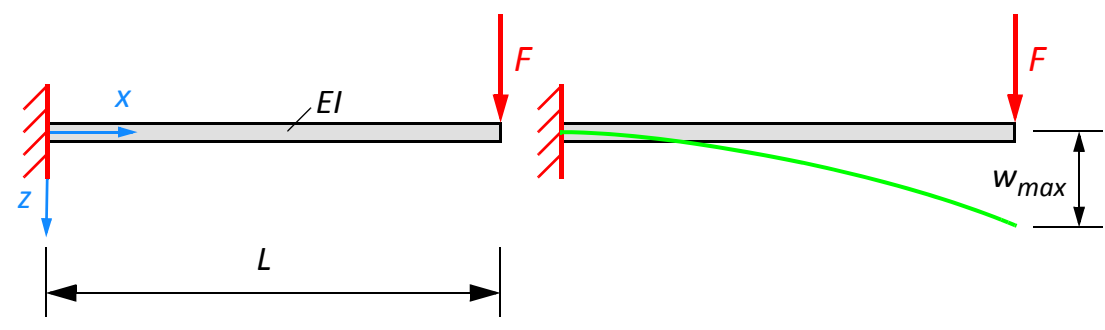

Abb. A-5 Einseitig eingespannter Stab

Die ersten zwei Zeilen und Spalten werden aus der Steifigkeitsmatrix entfernt, um die Randbedingungen zu berücksichtigen. Die Randbedingungen für das eingespannte Ende lauten  $w_a = \varphi_a = 0$ .

$$
\begin{bmatrix}\n\frac{12EI}{L^3} & \frac{6EI}{L^2} \\
\frac{6EI}{L^2} & \frac{4EI}{L}\n\end{bmatrix}\n\begin{bmatrix}\nw_e \\
\varphi_e\n\end{bmatrix} =\n\begin{bmatrix}\n0 \\
F\n\end{bmatrix}
$$
\n(5L. A-26)\n  
\n1, 8992×10<sup>7</sup> 1, 50336×10<sup>10</sup>  $\begin{bmatrix}\nw_e \\
\varphi_e\n\end{bmatrix} =\n\begin{bmatrix}\n0 \\
30000\n\end{bmatrix}$ \n[6L. A-26]\n  
\n
$$
\begin{bmatrix}\nw_e \\
\varphi_e\n\end{bmatrix} =\n\begin{bmatrix}\n3, 83142 \\
-(0, 00478927)\n\end{bmatrix}\n\begin{bmatrix}\nmm\n\end{bmatrix}
$$

Durch Lösen des Gleichungssystems ergeben sich die gesuchten Stabendverschiebungsgrößen zu.

- Durchbiegung *we*= 3,83 Millimeter
- Stabendverdrehung ϕ*e*=-0,004788 Radiant

Die Stabendschnittkräfte ergeben sich aus der lokalen Elementsteifigkeitsmatrix multipliziert mir den berechneten Verschiebungen.

$$
[\mathbf{S}] = [\mathbf{K}_{E}] \{u\}
$$
\n
$$
[\mathbf{S}] = \begin{bmatrix} \frac{12EI}{L^3} & -\frac{6EI}{L^2} & -\frac{12EI}{L^3} & -\frac{6EI}{L^2} \\ -\frac{6EI}{L^2} & \frac{4EI}{L} & \frac{6EI}{L^2} & \frac{2EI}{L} \\ -\frac{12EI}{L^3} & \frac{6EI}{L^2} & \frac{12EI}{L^3} & \frac{6EI}{L^2} \\ -\frac{6EI}{L^2} & \frac{2EI}{L} & \frac{6EI}{L^2} & \frac{4EI}{L} \end{bmatrix} \begin{bmatrix} w_a \\ w_e \\ w_e \\ w_e \\ w_e \end{bmatrix}
$$
\n
$$
= \begin{bmatrix} 3, 132 \times 10^4 & -(1, 8792 \times 10^7) & -(3, 132 \times 10^4) & (1, 8792 \times 10^7) \\ -(1, 8792 \times 10^7) & 1, 50336 \times 10^{10} & 1, 50336 \times 10^{10} & 7, 5158 \times 10^9 \\ -(3, 132 \times 10^4) & 1, 8792 \times 10^7 & 3, 132 \times 10^4 & 1, 8792 \times 10^7 \\ -(1, 8792 \times 10^7) & 7, 5158 \times 10^9 & 1, 50336 \times 10^{10} & 1, 50336 \times 10^{10} \end{bmatrix} \begin{bmatrix} 0 \\ 0 \\ 3, 83142 \\ - (0, 00478927) \end{bmatrix}
$$
\n
$$
\begin{bmatrix} Q_a \\ M_a \\ M_e \end{bmatrix} = \begin{bmatrix} -(3, 0 \times 10^4) \\ 3, 6 \times 10^7 \\ 3, 0 \times 10^4 \\ 0 \end{bmatrix}
$$

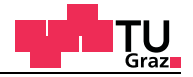

## **B Annex B**

#### **B.1 Timoshenko Stabtheorie**

Bei der Timoshenko Stabtheorie wird neben der Querschnittsverdrehung auch die Schubverzerrung mitberücksichtigt. Diese Stabtheorie wurde von Stepan Prokopowytsch Timoschenko (1878-1972) entwickelt und baut auf die Euler-Bernoulli Theorie auf. Bei der klassischen Euler-Bernoulli Stabtheorie bleibt der rechte Winkel zur Stabachse auch im verformten Zustand erhalten. Im Gegensatz dazu ist der transversal-schubnachgiebige Stab, bei dem der rechte Winkel nicht erhalten bleibt.

Im anschließenden werden die Gleichungen für den Timoshenko Stab gelöst. Aus Annex A werden die Gleichungen für das Gleichgewicht, Materialgesetz, Verzerrungszustand, Verschiebungsansatz und Schnittkräfte übernommen.

Gleichgewicht:

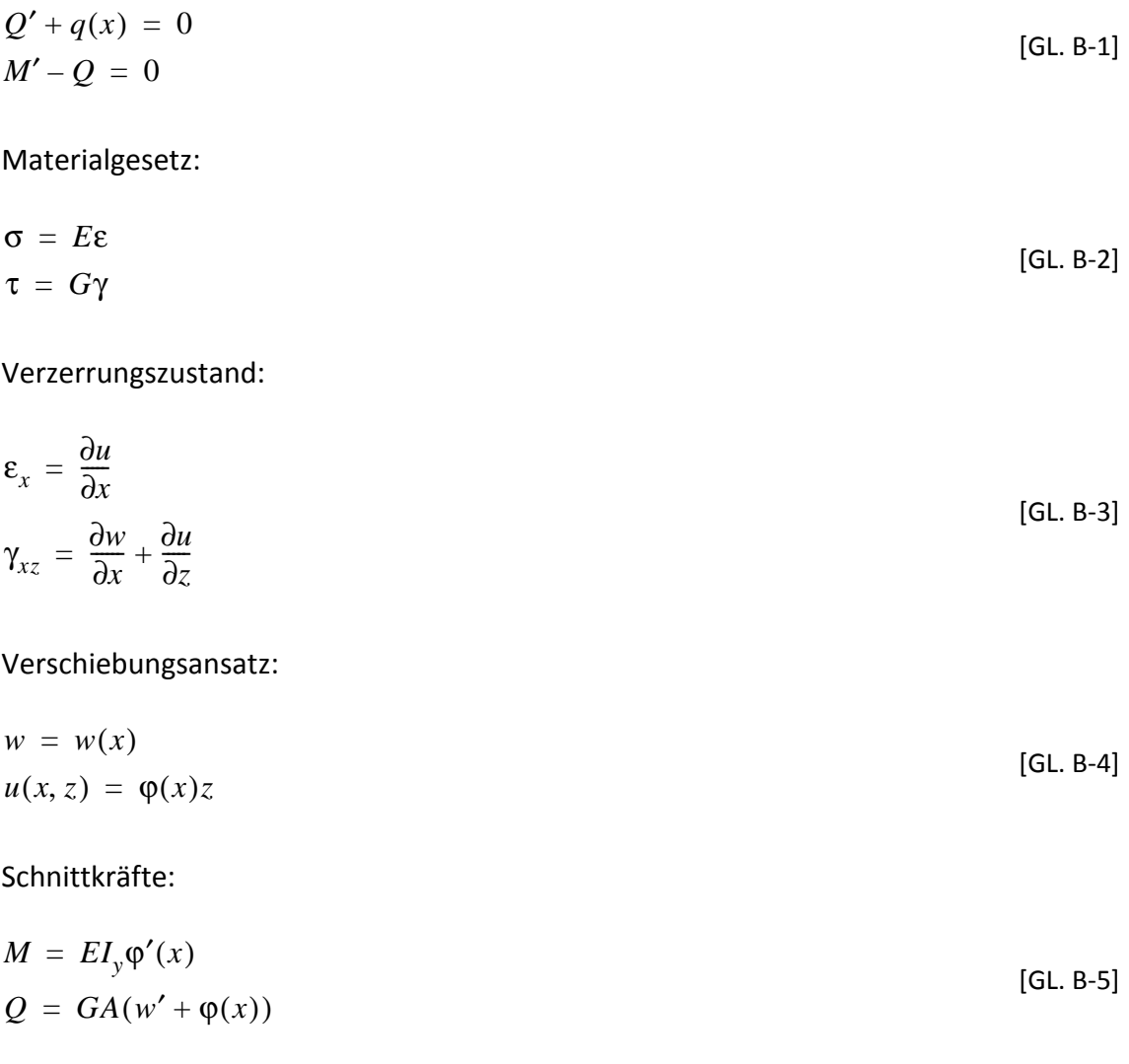

Durch Einsetzen der Schnittkraftgleichungen in die Gleichgewichtsgleichungen ergibt sich ein Differenzialgleichungssystem 2. Ordnung.

$$
GA(w'' + \phi'(x)) + q(x) = 0
$$
  
\n
$$
EI\phi''(x) - GA(w' + \phi(x)) + m(x) = 0
$$
 [GL. B-6]

Dieses Differenzialgleichungssystem 2. Ordnung wird in ein Differenzialgleichungssystem 1. Ordnung übergeführt.

$$
GA(w' + \varphi(x)) - Q(x) = 0
$$
  
\n
$$
EI\varphi'(x) - M(x) = 0
$$
  
\n
$$
Q'(x) + q(x) = 0
$$
  
\n
$$
M'(x) - Q(x) + m(x) = 0
$$
  
\n[GL. B-7]

Differenzialgleichungssystem in Matrizenschreibweise:

$$
\begin{bmatrix} 0 & 0 & GA & 0 \\ 0 & 0 & 0 & EI \\ 1 & 0 & 0 & 0 \\ 0 & 1 & 1 & 1 \end{bmatrix} \begin{bmatrix} Q'(x) \\ M'(x) \\ w'(x) \\ \varphi'(x) \end{bmatrix} + \begin{bmatrix} -1 & 0 & 0 & GA \\ 0 & -1 & 0 & 0 \\ 0 & 0 & 0 & 0 \\ -1 & 0 & 0 & 0 \end{bmatrix} \begin{bmatrix} Q(x) \\ M(x) \\ w(x) \\ \varphi(x) \end{bmatrix} + \begin{bmatrix} 0 \\ 0 \\ q(x) \\ m(x) \end{bmatrix} = \begin{bmatrix} 0 \\ 0 \\ 0 \\ 0 \\ 0 \end{bmatrix}
$$
 [GL. B-8]

Die Lösung der Differenzialgleichung für dieses Anfangswertproblem setzt sich aus der homogenen und partikulären Lösung zusammen. Als erster Schritt muss die homogene Lösung des Differenzialgleichungssystems bestimmt werden.

$$
\begin{bmatrix} 0 & 0 & GA & 0 \\ 0 & 0 & 0 & EI \\ 1 & 0 & 0 & 0 \\ 0 & 1 & 1 & 1 \end{bmatrix} \begin{bmatrix} Q'(x) \\ M'(x) \\ w'(x) \\ \varphi'(x) \end{bmatrix} + \begin{bmatrix} -1 & 0 & 0 & GA \\ 0 & -1 & 0 & 0 \\ 0 & 0 & 0 & 0 \\ -1 & 0 & 0 & 0 \end{bmatrix} \begin{bmatrix} Q(x) \\ M(x) \\ w(x) \\ \varphi(x) \end{bmatrix} = \begin{bmatrix} 0 \\ 0 \\ 0 \\ 0 \end{bmatrix}
$$
 [GL. B-9]

Wird die Koeffizienten Matrix mit den abgeleiteten Größen invertiert und von links vormultipliziert folgt aus der Gleichung [B-9]:

$$
\begin{bmatrix} Q'(x) \\ M'(x) \\ w'(x) \\ \varphi'(x) \end{bmatrix} = \begin{bmatrix} 0 & 0 & 0 & GA \\ 1 & 0 & 0 & 0 \\ \frac{1}{GA} & 0 & 0 & -1 \\ 0 & \frac{1}{EI} & 0 & 0 \end{bmatrix} \begin{bmatrix} Q(x) \\ M(x) \\ w(x) \\ \varphi(x) \end{bmatrix}
$$
 [GL. B-10]

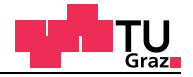

#### **B.1.1 Homogene Lösung des Differenzialgleichungssystems**

Die Lösung des homogenen Differenzialgleichungssystems wird mithilfe des Fundamenttalsystems bestimmt.

Zur Lösung des Differenzialgleichungssystems werden die Eigenwerte und Eigenvektoren der Koeffizienten Matrix benötigt. Die Eigenwerte einer Matrix können mithilfe des charakteristischen Polynoms bestimmt werden. Die Eigenwerte der Matrix A erhalten wir aus den Lösungen der Gleichung [B-11].

$$
det(A - \lambda E) = 0
$$
  

$$
det \begin{bmatrix} 0 & 0 & 0 & GA \\ 1 & 0 & 0 & 0 \\ \frac{1}{GA} & 0 & 0 & -1 \\ 0 & \frac{1}{EI} & 0 & 0 \end{bmatrix} - \begin{bmatrix} -\lambda & 0 & 0 & 0 \\ 1 & -\lambda & 0 & 0 \\ 0 & 0 & -\lambda & 0 \\ 0 & 0 & 0 & -\lambda \end{bmatrix} = \lambda^4
$$
[GL. B-11]  

$$
\lambda_1 = \lambda_2 = \lambda_3 = \lambda_4 = 0
$$

Alle Eigenwerte dieser Koeffizienten Matrix sind gleich Null. Darum müssen vier linear abhängige Eigenvektoren konstruiert werden, damit die Gleichung der Eigenwerte eingehalten wird. Der erste Eigenvektor, der die Gleichung [B-11] erfüllt, ist:

$$
v_1 = \{0 \ 0 \ 1 \ 0\}^T
$$
 [GL. B-12]

Dieser Eigenvektor kann mit der Koeffizienten Matrix multipliziert werden, ohne dass sich an der Matrix etwas ändert.

Nun werden weitere von  $v_1$  linear abhänge Eigenvektoren gesucht. Der zweite Eigenvektor muss die nachfolgende Gleichung erfüllen.

$$
\begin{bmatrix} 0 & 0 & 0 & GA \\ 1 & 0 & 0 & 0 \\ \frac{1}{GA} & 0 & 0 & -1 \\ 0 & \frac{1}{EI} & 0 & 0 \end{bmatrix} \{v_2\} = \{v_1\} = \begin{bmatrix} 0 \\ 0 \\ 1 \\ 0 \end{bmatrix}
$$
 [GL. B-13]

Der zweite Eigenvektor ergibt sich zu:

$$
v_2 = \{0 \ 0 \ 0 \ -1\}^T
$$
 [GL. B-14]

Der dritte Eigenvektor muss die nachfolgende Gleichung erfüllen.

$$
\begin{bmatrix} 0 & 0 & 0 & GA \\ 1 & 0 & 0 & 0 \\ \frac{1}{GA} & 0 & 0 & -1 \\ 0 & \frac{1}{EI} & 0 & 0 \end{bmatrix} \{v_3\} = \{v_2\} = \begin{bmatrix} 0 \\ 0 \\ 1 \\ 0 \end{bmatrix}
$$
 [GL. B-15]

Der dritte Eigenvektor ergibt sich zu:

$$
v_3 = \{0 \quad -EI \quad 0 \quad 0\}^T
$$
 [GL. B-16]

Der vierte und letzte Eigenvektor muss die nachfolgende Gleichung erfüllen.

$$
\begin{bmatrix} 0 & 0 & 0 & GA \\ 1 & 0 & 0 & 0 \\ \frac{1}{GA} & 0 & 0 & -1 \\ 0 & \frac{1}{EI} & 0 & 0 \end{bmatrix} \{v_4\} = \{v_3\} = \begin{bmatrix} 0 \\ 0 \\ 1 \\ 0 \end{bmatrix}
$$
 [GL. B-17]

Der vierte und letzte Eigenvektor ergibt sich zu:

$$
v_4 = \left\{-EI \ 0 \ 0 \ -\frac{EI}{GA}\right\}^T
$$
 [GL. B-18]

Zusammenfassend werden die vier Eigenvektoren nochmals angeschrieben:

$$
v_{1} = \begin{bmatrix} 0 \\ 0 \\ 1 \\ 0 \end{bmatrix} \qquad v_{2} = \begin{bmatrix} 0 \\ 0 \\ 0 \\ -1 \end{bmatrix} \qquad v_{3} = \begin{bmatrix} 0 \\ -EI \\ 0 \\ 0 \end{bmatrix} \qquad v_{4} = \begin{bmatrix} -EI \\ 0 \\ 0 \\ -EI \\ -\frac{EI}{GA} \end{bmatrix}
$$
 [GL. B-19]

Mithilfe der vier linear abhängigen Eigenvektoren kann nun die Fundamentallösung des Differenzialgleichungssystems konstruiert werden.

$$
y_{1} = C_{1} \begin{bmatrix} 0 \\ 0 \\ 1 \\ 0 \end{bmatrix}
$$
  
\n
$$
y_{2} = \begin{bmatrix} 0 \\ 0 \\ 0 \\ -1 \end{bmatrix} + x \begin{bmatrix} 0 \\ 0 \\ 1 \\ 0 \end{bmatrix} = C_{2} \begin{bmatrix} 0 \\ 0 \\ x \\ -1 \end{bmatrix}
$$
  
\n
$$
y_{3} = \begin{bmatrix} 0 \\ -EI \\ -EI \\ 0 \\ 0 \end{bmatrix} + x \begin{bmatrix} 0 \\ 0 \\ 0 \\ -1 \end{bmatrix} + \frac{x^{2}}{2} \begin{bmatrix} 0 \\ 0 \\ 1 \\ 0 \end{bmatrix} = C_{3} \begin{bmatrix} 0 \\ -EI \\ x^{2}/2 \\ -x \end{bmatrix}
$$
  
\n
$$
y_{4} = \begin{bmatrix} -EI \\ 0 \\ 0 \\ -EI \end{bmatrix} + x \begin{bmatrix} 0 \\ -EI \\ 0 \\ 0 \end{bmatrix} + \frac{x^{2}}{2} \begin{bmatrix} 0 \\ 0 \\ 0 \\ -1 \end{bmatrix} + \frac{x^{3}}{6} \begin{bmatrix} 0 \\ 0 \\ 1 \\ 0 \end{bmatrix} = C_{4} \begin{bmatrix} -EI \\ -EIx \\ x^{3}/6 \\ -\frac{EI}{GA} - \frac{x^{2}}{2} \end{bmatrix}
$$

Die Fundamentallösung in Matrixschreibweise:

$$
\begin{bmatrix}\n0 & 0 & 0 & -EI \\
0 & 0 & -EI & -EI x \\
1 & x & \frac{x^2}{2} & \frac{x^3}{6} \\
0 & -1 & -x & -\frac{EI}{GA} - \frac{x^2}{2}\n\end{bmatrix}\n\begin{bmatrix}\nC_1 \\
C_2 \\
C_3 \\
C_4\n\end{bmatrix} = \n\begin{bmatrix}\nQ(x) \\
M(x) \\
w(x) \\
\varphi(x)\n\end{bmatrix}
$$
\n[GL. B-21]

Nun müssen noch die vier Einheitsverformungszustände, welche die Randbedingungen charakterisieren, in das Gleichungssystem eingearbeitet werden.

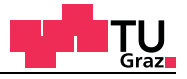

Dazu wird die Matrix aus der Gleichung [B-21] zu einer Schnittkraft- und Verzerrungsmatrix umgebaut. Die Schnittkraftmatrix wird durch die ersten zwei Zeilen gebildet, die für den Stabanfang und das Stabende ausgewertet werden. Aus den unteren zwei Zeilen wird die Verzerrungsmatrix für den Stabanfang und das Stabende gebildet.

$$
S = \begin{bmatrix} 0 & 0 & 0 & -EI \\ 0 & 0 & -EI & 0 \\ 0 & 0 & 0 & -EI \\ 0 & 0 & -EI & -EI \end{bmatrix}
$$
  

$$
U = \begin{bmatrix} 1 & 0 & 0 & 0 \\ 1 & -1 & 0 & 0 \\ 1 & L & \frac{L^2}{2} & \frac{L^6}{2} \\ 0 & -1 & -L & -\frac{EI}{GA} - \frac{L^2}{2} \end{bmatrix}
$$

[GL. B-22]

Für die Einheitsverformungszustände wird jeweils ein Freiheitsgrad um 1 bewegt. Die andern drei Freiheitsgrade werden dabei gesperrt. Mathematisch gesehen entsprechen diese vier Fälle der Einheitsmatrix.

Die Steifigkeitsmatrix für den transversal schubnachgiebigen Stab entsteht durch Bestimmen der Integrationskonstanten *Ci* aus der Schnittkraft- und Verzerrungsmatrix.

$$
[\boldsymbol{K}] = [\boldsymbol{S}][\boldsymbol{U}]^{-1}
$$

Die Steifigkeitsmatrix ergibt sich zu:

$$
\begin{bmatrix}\n\frac{12EI}{L^3} + \frac{GA}{L} & -\frac{6EI}{L^2} - \frac{GA}{2} & -\frac{12EI}{L^3} - \frac{GA}{L} & -\frac{6EI}{L^2} - \frac{GA}{2} \\
-\frac{6EI}{L^2} - \frac{GA}{2} & \frac{4EI(3EI + GA L^2)}{L(12EI + GA L^2)} & \frac{6EI}{L^2} + \frac{GA}{2} & \frac{2EI(GA L^2 - 3EI)}{L(12EI + GA L^2)} \\
-\frac{12EI}{L^3} - \frac{GA}{L} & \frac{6EI}{L^2} + \frac{GA}{2} & \frac{12EI}{L^3} + \frac{GA}{L} & \frac{6EI}{L^2} + \frac{GA}{2} \\
-\frac{6EI}{L^2} - \frac{GA}{2} & \frac{2EI(GA L^2 - 3EI)}{L^2} & \frac{6EI}{L^3} + \frac{GA}{L} & \frac{4EI(3EI + GA L^2)}{L^2}\n\end{bmatrix}
$$
\n[GL. B-23]

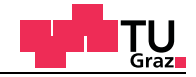

### **B.1.2 Partikuläre Lösung des Differenzialgleichungssystems**

Mit dem Verfahren der "Variation der Konstanten" kann eine Lösung für das inhomogene Differenzialgleichungssystem berechnet werden.

$$
\begin{bmatrix} 0 & 0 & GA & 0 \\ 0 & 0 & 0 & EI \\ 1 & 0 & 0 & 0 \\ 0 & 1 & 1 & 1 \end{bmatrix} \begin{bmatrix} Q'(x) \\ M'(x) \\ w'(x) \\ \varphi'(x) \end{bmatrix} + \begin{bmatrix} -1 & 0 & 0 & GA \\ 0 & -1 & 0 & 0 \\ 0 & 0 & 0 & 0 \\ -1 & 0 & 0 & 0 \end{bmatrix} \begin{bmatrix} Q(x) \\ M(x) \\ w(x) \\ \varphi(x) \end{bmatrix} + \begin{bmatrix} 0 \\ 0 \\ q(x) \\ m(x) \end{bmatrix} = \begin{bmatrix} 0 \\ 0 \\ 0 \\ 0 \end{bmatrix}
$$
 [GL. B-24]

Für die Starreinspannwerte wurden die Belastungsfunktionen *q(x)* und *m(x)* als konstant festgelegt. Die Berechnung für andere Belastungsfunktionen jeglicher Art erfolgt analog. Wird die Koeffizienten Matrix mit den abgeleiteten Größen invertiert und von links vormultipliziert folgt daraus:

$$
\begin{bmatrix} Q'(x) \\ M'(x) \\ w'(x) \\ \varphi'(x) \end{bmatrix} = \begin{bmatrix} 0 & 0 & 0 & 6A \\ 1 & 0 & 0 & 0 \\ 1/GA & 0 & 0 & -1 \\ 0 & 1/EI & 0 & 0 \end{bmatrix} \begin{bmatrix} Q(x) \\ M(x) \\ w(x) \\ \varphi(x) \end{bmatrix} + \begin{bmatrix} q \\ m \\ 0 \\ 0 \\ 0 \end{bmatrix} = \begin{bmatrix} 0 \\ 0 \\ 0 \\ 0 \end{bmatrix}
$$
 [GL. B-25]

Mithilfe der Fundamentalmatrix, die aus der homogenen Lösung des Differenzialgleichungssystems stammt, kann die partikuläre Lösung bestimmt werden.

$$
\Phi(s) = \begin{bmatrix} 0 & 0 & 0 & -EI \\ 0 & 0 & -EI & -EI x \\ 1 & x & \frac{x^2}{2} & \frac{x^3}{6} \\ 0 & -1 & -x & -\frac{EI}{GA} - \frac{x^2}{2} \end{bmatrix}
$$
 [GL. B-26]

Die partikuläre Lösung ergibt sich aus der Summe der  $c_k(x)$  Werte multipliziert mit den Fundamentalvektoren. Die Matrix Φ*k(s)* ergibt sich durch Einsetzen des Belastungsvektors in die k-te Spalte der Matrix Φ*(s)*.

$$
y_p = \sum_{k=1}^n c_k(x) y_k(x)
$$
  
\n
$$
c_k(x) = \int_{x_0}^x \frac{det(\Phi_k(s))}{det(\Phi(s))} ds
$$
 [GL. B-27]

Die Matrix Φ*1(s)* und die Determinante dieser Matrix ergeben sich zu:

$$
\Phi_1(s) = \begin{bmatrix}\nq & 0 & 0 & -EI \\
m & 0 & -EI & -EIx \\
0 & x & \frac{x^2}{2} & \frac{x^3}{6} \\
0 & -1 & -x & -\frac{EI}{GA} - \frac{x^2}{2}\n\end{bmatrix}
$$
\n[GL. B-28]\n
$$
det(\Phi_1(s)) = -\frac{EI}{GA} q x - \frac{EI}{2} m x^2 + \frac{EI}{6} q x^3
$$

Die Matrix Φ*2(s)* und die Determinante dieser Matrix ergeben sich zu:

$$
\Phi_2(s) = \begin{bmatrix}\n0 & q & 0 & -EI \\
0 & m & -EI & -EI x \\
1 & 0 & \frac{x^2}{2} & \frac{x^3}{6} \\
0 & 0 & -x & -\frac{EI}{GA} - \frac{x^2}{2}\n\end{bmatrix}
$$
\n[GL. B-29]\n
$$
det(\Phi_2(s)) = \frac{EI^2}{GA} q + EI \ m \ x - \frac{EI}{2} q \ x^2
$$

Die Matrix Φ*3(s)* und die Determinante dieser Matrix ergeben sich zu:

$$
\Phi_{3}(s) = \begin{bmatrix}\n0 & 0 & q & -EI \\
0 & 0 & m & -E I x \\
1 & x & 0 & \frac{x^{3}}{6} \\
0 & -1 & 0 & -\frac{EI}{GA} - \frac{x^{2}}{2}\n\end{bmatrix}
$$
\n[GL. B-30]\n
$$
det(\Phi_{3}(s)) = -EI \ m + EI \ q \ x
$$

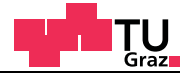

Die Matrix Φ*4(s)* und die Determinante dieser Matrix ergeben sich zu:

$$
\Phi_4(s) = \begin{bmatrix} 0 & 0 & 0 & q \\ 0 & 0 & -EI & m \\ 1 & x & \frac{x^2}{2} & 0 \\ 0 & -1 & -x & 0 \end{bmatrix}
$$
 [GL. B-31]  

$$
det(\Phi_4(s)) = -EI \ q
$$

Die Determinante der Fundamentalmatrix ergibt sich zu:

$$
\Phi(s) = \begin{bmatrix} 0 & 0 & 0 & -EI \\ 0 & 0 & -EI & -Elx \\ 1 & x & \frac{x^2}{2} & \frac{x^3}{6} \\ 0 & -1 & -x & -\frac{EI}{GA} - \frac{x^2}{2} \end{bmatrix}
$$
 [GL. B-32]  

$$
det(\Phi(s)) = EI^2
$$

Die partikuläre Lösung wird mit der Gleichung [B-33] bestimmt:

$$
yp = \int_{x_0}^{x} \frac{det(\Phi_1(s))}{det(\Phi(s))} dx \begin{cases} 0 \\ 0 \\ 1 \\ 0 \end{cases} + \int_{x_0}^{x} \frac{det(\Phi_2(s))}{det(\Phi(s))} dx \begin{cases} 0 \\ 0 \\ x \\ -1 \end{cases} + \int_{x_0}^{x} \frac{det(\Phi_3(s))}{det(\Phi_3(s))} dx \begin{cases} -EI \\ -EI \\ -EI \\ \frac{x^3}{det(\Phi_4(s))} \end{cases}
$$
 [GL. B-33]

Die partikuläre Lösung des inhomogenen Differenzialgleichungssystems ergibt sich zu:

$$
y_p = \begin{cases} \frac{qx}{2} \\ \frac{x(2m+qx)}{2} \\ \frac{-x^2(-12EIq + GAx(4m+qx))}{24EIGA} \\ \frac{x^2(3m+qx)}{6EI} \end{cases}
$$
 [GL. B-34]

Anschließend müssen die Randbedingungen am Stabanfang und am Stabende in die partikuläre Lösung eingebaut werden. Die Durchbiegungen und Stabverdrehungen an beiden Stabenden sind durch die beidseitigen Einspannungen gleich Null.

$$
w(x = 0) = 0 \t w(x = l) = 0\n\varphi(x = 0) = 0 \t \varphi(x = l) = 0
$$
\n[GL. B-35]

Um die fehlenden Integrationskonstanten zu bestimmen, wird aus den letzten zwei Gleichungen der Fundamentallösung eine Verzerrungsmatrix gebaut. Die ersten zwei Zeilen der Verzerrungsmatrix sind für *x=0* und die letzten zwei Zeilen für *x=l* ausgewertet worden. Aus der partikulären Lösung stammen die Terme für *w(x=l)* und  $\varphi$ (x=l). Die Integrationskonstanten ergeben sich durch Invertieren der Verzerrungsmatrix.

$$
\begin{bmatrix} 1 & 0 & 0 & 0 \ 0 & -1 & 0 & 0 \ 1 & L & \frac{L^2}{2} & \frac{L^6}{2} \\ 0 & -1 & -L & -\frac{EI}{GA} - \frac{L^2}{2} \end{bmatrix} \begin{bmatrix} C_1 \\ C_2 \\ C_3 \\ C_4 \end{bmatrix} + \begin{bmatrix} 0 \\ 0 \\ -L^2(-12EIq + GAL(4m + qL)) \\ -L^2(-12EIq + GAL(4m + qL)) \\ 24EIGA \\ \hline 6EI \end{bmatrix} = \begin{bmatrix} 0 \\ 0 \\ 0 \\ 0 \end{bmatrix}
$$
 [GL. B-36]

Die fehlenden Integrationskonstanten ergeben sich zu:

*C*1 *C*2 *C*3 *C*4 0 *qL* 2*GA*  $\frac{4L}{2}$  $qL^2$  $\frac{qL}{12EI}$ *qL*  $-\frac{qL}{2EI}$  $=$ 

[GL. B-37]

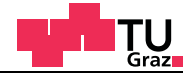

Die Starreinspannwerte ergeben sich aus der Schnittkraftmatrix multipliziert mit den Integrationskonstanten abzüglich der partikulären Lösung für *Q(x)* und *M(x)*. Die Schnittkraftmatrix wird durch die ersten zwei Zeilen der Fundamentalmatrix gebildet, die für den Stabanfang und das Stabende ausgewertet werden.

$$
S_{Starr} = \begin{bmatrix} 0 & 0 & 0 & -EI \\ 0 & 0 & -EI & 0 \\ 0 & 0 & 0 & -EI \\ 0 & 0 & 0 & -EI & L \end{bmatrix} \begin{bmatrix} 0 \\ \frac{qL}{2GA} \\ \frac{qL^2}{12EI} \\ -\frac{qL}{2EI} \end{bmatrix} - \begin{bmatrix} 0 \\ 0 \\ q \\ \frac{x(2m+qL)}{2} \\ 2 \end{bmatrix} = \frac{L(12EIq + GAL(2m+qL))}{2EI} \begin{bmatrix} \frac{L(12EIq + GAL(2m+qL))}{2(2EIq + GAL(2m+qL))} \\ 24EI + 2GAL^2 \\ \frac{L(12EIq + GAL(-2m+qL))}{24EI + 2GAL^2} \\ -\frac{L(GAL^3q + 12EI(6m + qL))}{12(12EI + GAL^2)} \end{bmatrix}
$$

Die Starreinspannwerte vereinfachen sich für den Fall, wenn kein konstantes Streckenmoment vorhanden ist, zu (*m(x)= 0*).

$$
S_{\text{starr}} = \begin{bmatrix} \frac{qL}{2} \\ -\frac{qL^{2}}{12} \\ -\frac{qL}{2} \\ -\frac{qL^{2}}{12} \end{bmatrix}
$$

[GL. B-39]

Die Starreinspannwerte müssen noch in das globale Koordinatensystem transformiert werden.

#### **B.1.3** Beispiel einseitig eingespannter Stab schubnachgiebig

Zum besseren Vergleich der Euler-Bernoulli- mit der Timoshenko-Stabtheorie wird das Beispiel des einseitig eingespannten Biegestabs noch einmal berechnet. Für die Berechnung wird die Steifigkeitsmatrix des schubnachgiebigen Stabs verwendet.

| E-Modul       | 11600 | N/mm <sup>2</sup> | ٠.,   | 3,88E+08  | mm <sup>4</sup>  |
|---------------|-------|-------------------|-------|-----------|------------------|
| G-Modul       | 720   | N/mm <sup>2</sup> | EI    | 4,51E+E12 | Nmm <sup>2</sup> |
| <b>Breite</b> | 100   | mm                | κ     | 6/5       |                  |
| Höhe          | 360   | mm                |       | 3,31E-07  | Ν                |
| Fläche        | 36000 | mm <sup>2</sup>   | Länge | 1200      | mm               |

Tab. B-1 Querschnitts- und Materialparameter

lignum

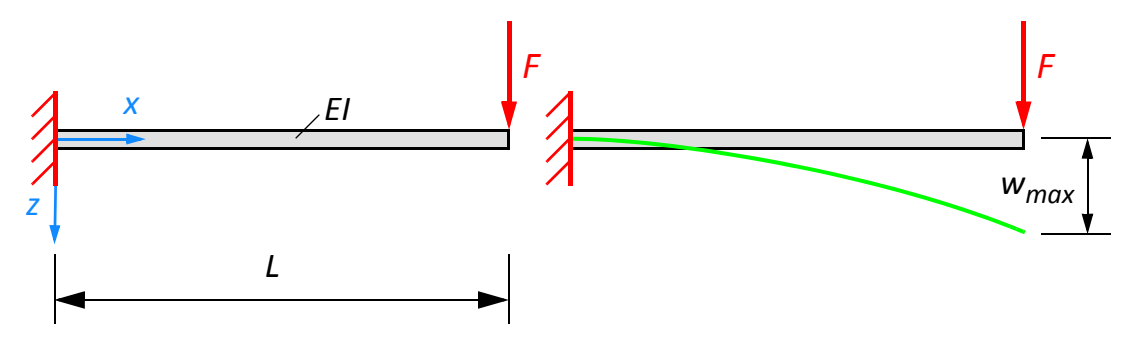

Abb. B-1 Einseitig eingespannter Stab

Die ersten zwei Zeilen und Spalten werden aus der Steifigkeitsmatrix entfernt, um die Randbedingungen zu berücksichtigen. Die Randbedingungen für das eingespannte Ende lauten  $w_a = \varphi_a = 0$ .

$$
\begin{bmatrix}\n\frac{12EI}{L^3} + \frac{GA}{L} & \frac{6EI}{L^2} + \frac{GA}{2} \\
\frac{6EI}{L^2} + \frac{GA}{2} & \frac{4EI(3EI + GA \ L^2)}{L(12EI + GA \ L^2)}\n\end{bmatrix}\n\begin{bmatrix}\nw_e \\
\varphi_e\n\end{bmatrix} =\n\begin{bmatrix}\n0 \\
F\n\end{bmatrix}
$$
\n[GL. B-40]\n
$$
\begin{bmatrix}\n11430, 7 & 6, 85839 \times 10^6 \\
6, 85839 \times 10^6 \ 7, 87344 \times 10^9\n\end{bmatrix}\n\begin{bmatrix}\nw_e \\
\varphi_e\n\end{bmatrix} =\n\begin{bmatrix}\n0 \\
30000\n\end{bmatrix}
$$
\n[GL. B-40]\n
$$
\begin{bmatrix}\nw_e \\
\varphi_e\n\end{bmatrix} =\n\begin{bmatrix}\n5, 49808 \\
-(0, 00478927)\n\end{bmatrix}\n\begin{bmatrix}\nmm\n\end{bmatrix}
$$

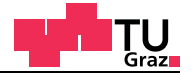

Durch Lösen des Gleichungssystems ergeben sich die gesuchten Stabendverschiebungsgrößen zu.

- Durchbiegung  $w_e$ = 5,50 Millimeter
- Stabendverdrehung ϕ*e*=-0,004788 Radiant

Die Lösung des schubstarren Stabs hat eine Verschiebung von 3,83 Millimetern am freien Ende ergeben.

Für diesen bestimmten Fall würde mit der schubstarren Stabtheorie ein Fehler von 43,5% Prozent bei der Durchbiegungsberechnung gemacht werden.

Dieses Beispiel zeigt auch sehr schön, dass die Querschnittsverdrehungen in beiden Fällen gleich groß sind, weil die Belastung nur am Stabende angreift und somit die homogene Lösung der Differenzialgleichung erfüllt. Für weitere Berechnungen mit Belastungen die am Stab angreifen, wäre es notwendig passende Starreinspannwerte, die aus der partikulären Lösung, stammen zu bestimmen.

Im nachfolgenden Diagramm sind die Unterschiede von Verformungsberechnungen dargestellt. Es ist deutlich zu sehen, dass die schubstarre Stabtheorie besonders bei kurzen Stäben große Fehler macht. Bei sehr kurzen Stäben ist die Stabtheorie nicht besonders geeignet und es ist in diesem Fall besser, auf passendes Finites Elemente Modell überzugehen.

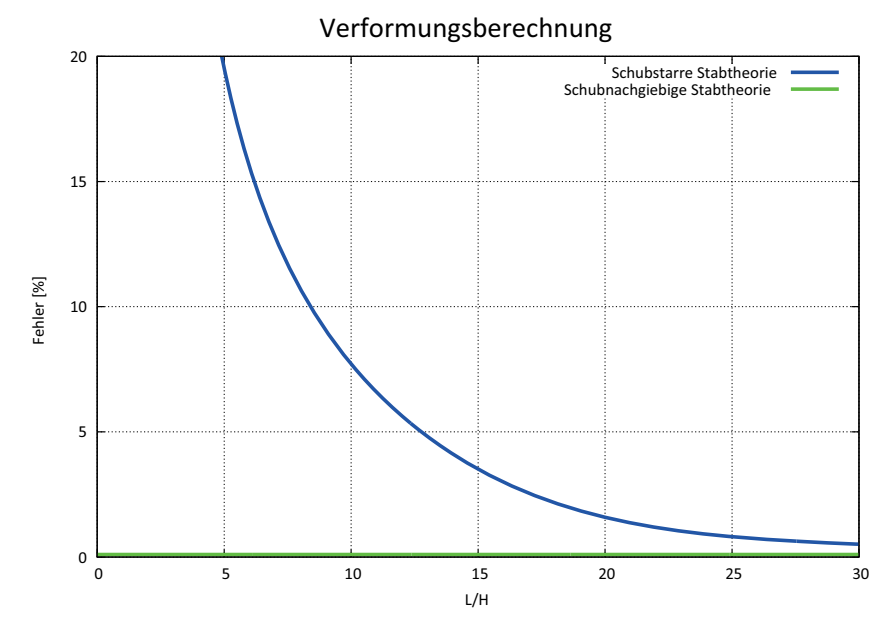

**Abb. B-2** Verformungsberechnungen mir unterschiedlichen Stabtheorien

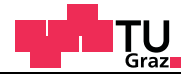

# **C Annex C**

### **C.1 Finite Stabelemente**

In diesem Abschnitt werden verschiedene Stabelemente mit unterschiedlichen Ansatzfunktionen vorgestellt und deren Unterschiede aufgezeigt.

#### **C.1.1 Lineares Stabelement**

Für die elementbezogene Durchbiegung *w(r)* und die Querschnittsverdrehung ϕ*(r)* wird ein linearer Ansatz über die Elementlänge gewählt. Die linearen Ansatzfunktionen sind in der nachfolgenden Abbildung C-1 gezeigt.

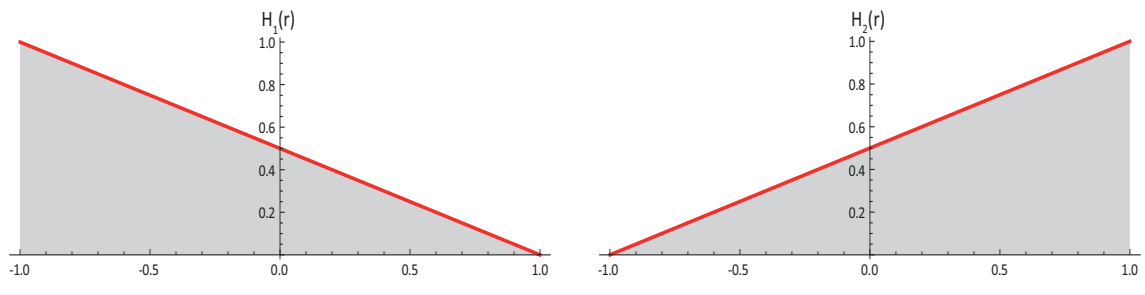

**Abb. C-1** Lineare Ansatzfunktionen

Der allgemein verformte Punkt D' aus der Abbildung 2-6 wird durch die nachfolgenden Gleichungen exakt beschrieben:

$$
w = w(x) \qquad \qquad \epsilon_x = \frac{\partial u}{\partial x} u(x, z) = \varphi(x)z \qquad \qquad \gamma_{xz} = \frac{\partial w}{\partial x} + \frac{\partial u}{\partial z}
$$
 [GL. C-1]

Die linearen Ansatzfunktionen für *w(r)* und ϕ*(r)* lauten:

$$
H_1(r) = \frac{1}{2}(1-r) \qquad H_2(r) = \frac{1}{2}(1+r) \qquad [GL.C-2]
$$

Die linearen Ansatzfunktionen werden den entsprechenden Freiheitsgraden des Stabelements zugeordnet:

$$
w(r) = \left[H_1(r) H_2(r)\right] \begin{bmatrix} w_a \\ w_e \end{bmatrix} \qquad \varphi(r) = \left[H_1(r) H_2(r)\right] \begin{bmatrix} \varphi_a \\ \varphi_e \end{bmatrix}
$$
 [GL. C-3]

Für den Biegeterm folgt daraus:

$$
b_k = \varepsilon = \begin{bmatrix} 0 & H'_1 \cdot J^{-1} & 0 & H'_2 \cdot J^{-1} \end{bmatrix} \begin{bmatrix} w_a & \varphi_a & w_e & \varphi_e \end{bmatrix}^T
$$
  
\n
$$
b_k = \varepsilon = \begin{bmatrix} 0 & -\frac{1}{2} \cdot \frac{2}{L} & 0 & \frac{1}{2} \cdot \frac{2}{L} \end{bmatrix} \begin{bmatrix} w_a & \varphi_a & w_e & \varphi_e \end{bmatrix}^T
$$
  
\n
$$
b_k = \varepsilon = \begin{bmatrix} 0 & -\frac{1}{L} & 0 & \frac{1}{L} \end{bmatrix} \begin{bmatrix} w_a & \varphi_a & w_e & \varphi_e \end{bmatrix}^T
$$
 [GL. C-4]

Für den Schubterm folgt daraus:

$$
b_{k} = \gamma = \left[ H'_{1} \cdot J^{-1} H_{1} H'_{2} \cdot J^{-1} H_{2} \right] \left[ w_{a} \varphi_{a} w_{e} \varphi_{e} \right]^{T}
$$
  
\n
$$
b_{k} = \gamma = \left[ -\frac{1}{2} \cdot \frac{2}{L} \cdot \frac{1}{2} (1 - r) - \frac{1}{2} \cdot \frac{2}{L} \cdot \frac{1}{2} (1 + r) \right] \left[ w_{a} \varphi_{a} w_{e} \varphi_{e} \right]^{T}
$$
  
\n
$$
b_{k} = \gamma = \left[ -\frac{1}{L} - \frac{1}{2} (1 - r) - \frac{1}{L} - \frac{1}{2} (1 + r) \right] \left[ w_{a} \varphi_{a} w_{e} \varphi_{e} \right]^{T}
$$
  
\n[GL. C-5]

Diese zwei Terme eingesetzt in das Prinzip der virtuellen Verschiebungen ergeben:

$$
\delta W_{Intern} + \delta W_{External} = 0
$$
\n
$$
-\delta W_{intern} = \int B^T C B dV = \int_{-1}^1 \delta \varepsilon^T E \varepsilon dA + \int_{-1}^1 \delta \gamma^T G \gamma dA
$$
\n[GL. C-6]

Das Integral wird numerisch mit zwei Gaußpunkten exakt integriert. Daraus folgt die Elementsteifigkeitsmatrix für das exakt integrierte lineare Stabelement.

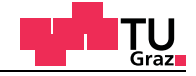

$$
K_{E} = \begin{bmatrix} \frac{S}{L} & -\frac{S}{2} & -\frac{S}{L} & -\frac{S}{2} \\ -\frac{S}{2} & \frac{EI}{L} + \frac{SL}{3} & \frac{S}{2} & -\frac{EI}{L} + \frac{SL}{6} \\ -\frac{S}{L} & \frac{S}{2} & \frac{S}{L} & \frac{S}{2} \\ -\frac{S}{2} & -\frac{EI}{L} + \frac{SL}{6} & \frac{S}{2} & \frac{EI}{L} + \frac{SL}{3} \end{bmatrix}
$$
[GL. C-7]

Durch die linearen Ansätze für die Querschnittsverdrehung und der Durchbiegung neigen diese Stabelemente zur Schubverfestigung (shear locking).

#### **C.1.2 Lineare Stabelemente mit reduzierter Integration**

Die auftretenden Schubverfestigungseffekte können durch gezielt reduzierte Integration eliminiert werden. Das Problem der Schubverfestigung folgt aus der nachfolgenden Gleichung. Für eine Schubsteifigkeit, die gegen unendlich tendiert, muss sich die Querschnittsverdrehung mit der Ableitung der Biegelinie aufheben.

$$
w' + \varphi(r) = 0
$$
 [GL. C-8]

Die Ableitung der linearen Ansatzfunktion von *w'(r)* ergibt einen konstanten Verlauf über das Stabelement. Die Ansatzfunktion von ϕ*(r)* ist eine lineare über die Stablänge sich ändernde Funktion. Die exakte numerische Integration erfolgt mit zwei Gaußpunkten die bei  $\pm\sqrt{1/3}$  liegen mit den zugehörigen Integrationsgewichten αι von 1. Das Integrationsintervall beschränkt sich auf den Bereich von -1 bis +1.

$$
\int_{-1}^{1} f(r)dx = \sum_{i=1}^{n} \Phi(r_i)\alpha_i = \Phi(-\sqrt{1/3})1 + \Phi(\sqrt{1/3})1
$$
 [GL. C-9]

Die nachfolgende Abbildung C-2 zeigt die beiden Funktionen und die Funktionswerte bei den Gaußpunkten. Durch den Umstand, dass eine konstante Funktion mit einer veränderlichen Funktion über die Stablänge numerisch integriert Null ergeben sollte, ist sofort erkennbar, dass dies nur der Fall sein kann, wenn nur einen Gaußpunkt für die numerische Integration gewählt wird.

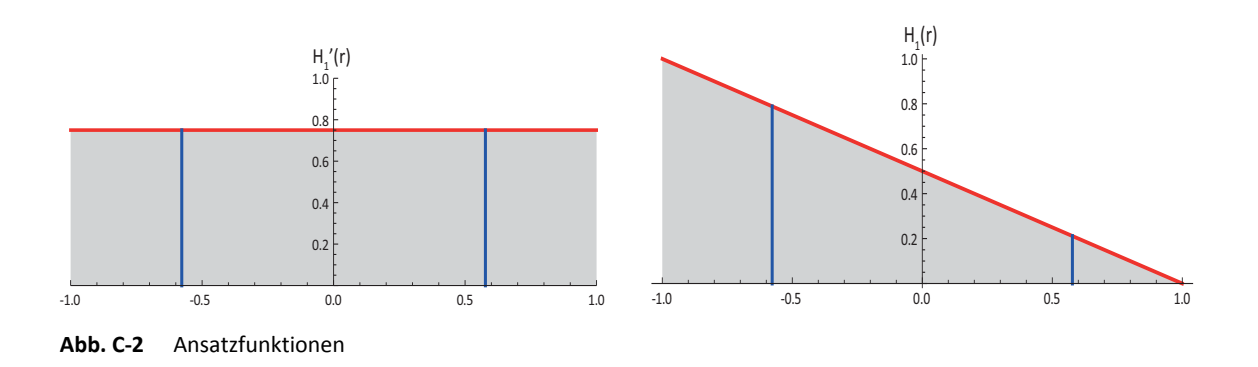

Damit die Forderung aus der Gleichung [C-8] erfüllt wird, kann auf eine exakte numerische Integration verzichtet werden. Ist dies der Fall, wird von einem linearen Stabelement mit reduzierter Integration gesprochen. Die Ansatzfunktionen für *w(r)* und ϕ*(r)* bleiben dieselben wie beim exakt integrierten Stabelement in Kapitel C.1.1. Der einzige Unterschied besteht darin, dass bei der numerischen Integration nur ein Gaußpunkt verwendet wird. Der Gaußpunkt liegt in der Mitte bei r=0 und das dazugehörige Integrationsgewicht αι hat den Wert 2.

Für den Biegeterm folgt daraus:

$$
b_k = \varepsilon = \begin{bmatrix} 0 & H'_1 \cdot J^{-1} & 0 & H'_2 \cdot J^{-1} \end{bmatrix} \begin{bmatrix} w_a & \varphi_a & w_e & \varphi_e \end{bmatrix}^T
$$
  
\n
$$
b_k = \varepsilon = \begin{bmatrix} 0 & -\frac{1}{2} \cdot \frac{2}{L} & 0 & \frac{1}{2} \cdot \frac{2}{L} \end{bmatrix} \begin{bmatrix} w_a & \varphi_a & w_e & \varphi_e \end{bmatrix}^T
$$
  
\n
$$
b_k = \varepsilon = \begin{bmatrix} 0 & -\frac{1}{L} & 0 & \frac{1}{L} \end{bmatrix} \begin{bmatrix} w_a & \varphi_a & w_e & \varphi_e \end{bmatrix}^T
$$
 [GL. C-10]

Für den Schubterm folgt daraus:

$$
b_{k} = \gamma = \left[ H'_{1} \cdot J^{-1} H_{1} H'_{2} \cdot J^{-1} H_{2} \right] \left[ w_{a} \varphi_{a} w_{e} \varphi_{e} \right]^{T}
$$
  
\n
$$
b_{k} = \gamma = \left[ -\frac{1}{2} \cdot \frac{2}{L} \frac{1}{2} (1 - r) - \frac{1}{2} \cdot \frac{2}{L} \frac{1}{2} (1 + r) \right] \left[ w_{a} \varphi_{a} w_{e} \varphi_{e} \right]^{T}
$$
  
\n
$$
b_{k} = \gamma = \left[ -\frac{1}{L} - \frac{1}{2} (1 - r) - \frac{1}{L} - \frac{1}{2} (1 + r) \right] \left[ w_{a} \varphi_{a} w_{e} \varphi_{e} \right]^{T}
$$
  
\n[GL. C-11]

Diese zwei Terme eingesetzt in das Prinzip der virtuellen Verschiebungen ergeben:
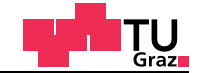

$$
\delta W_{Intern} + \delta W_{External} = 0
$$
\n
$$
-\delta W_{intern} = \int B^T C B dV = \int_{-1}^1 \delta \varepsilon^T E \varepsilon dA + \int_{-1}^1 \delta \gamma^T G \gamma dA
$$
\n[GL. C-12]

Das Integral wird numerisch mit einem Gaußpunkt reduziert integriert. Daraus folgt die Elementsteifigkeitsmatrix für das reduziert integrierte lineare Stabelement.

$$
K_{E} = \begin{bmatrix} \frac{S}{L} & -\frac{S}{2} & -\frac{S}{L} & -\frac{S}{2} \\ -\frac{S}{2} & \frac{EI}{L} + \frac{SL}{4} & \frac{S}{2} & -\frac{EI}{L} + \frac{SL}{4} \\ -\frac{S}{L} & \frac{S}{2} & \frac{S}{L} & \frac{S}{2} \\ -\frac{S}{2} & -\frac{EI}{L} + \frac{SL}{4} & \frac{S}{2} & \frac{EI}{L} + \frac{SL}{4} \end{bmatrix}
$$
 [GL. C-13]

# **C.1.3 Lineares Stabelement mit inkompatiblen Ansätzen für** ϕ*(r)*

Ähnlich wie beim linearen Stabelement wird auch hier für die Durchbiegung *w(r)* ein linearer Ansatz gewählt. Für die Querschnittsverdrehung ϕ*(r)* wird zu den linearen Ansatzfunktionen zusätzlich eine quadratische Funktion überlagert. Der zusätzlich auftretende Freiheitsgrad wird nach der Integration durch statische Kondensation aus der Steifigkeitsmatrix eliminiert. In der nachfolgenden Abbildung C-3 ist die schon bekannte lineare Ansatzfunktion mit der neuen quadratischen Funktion abgebildet.

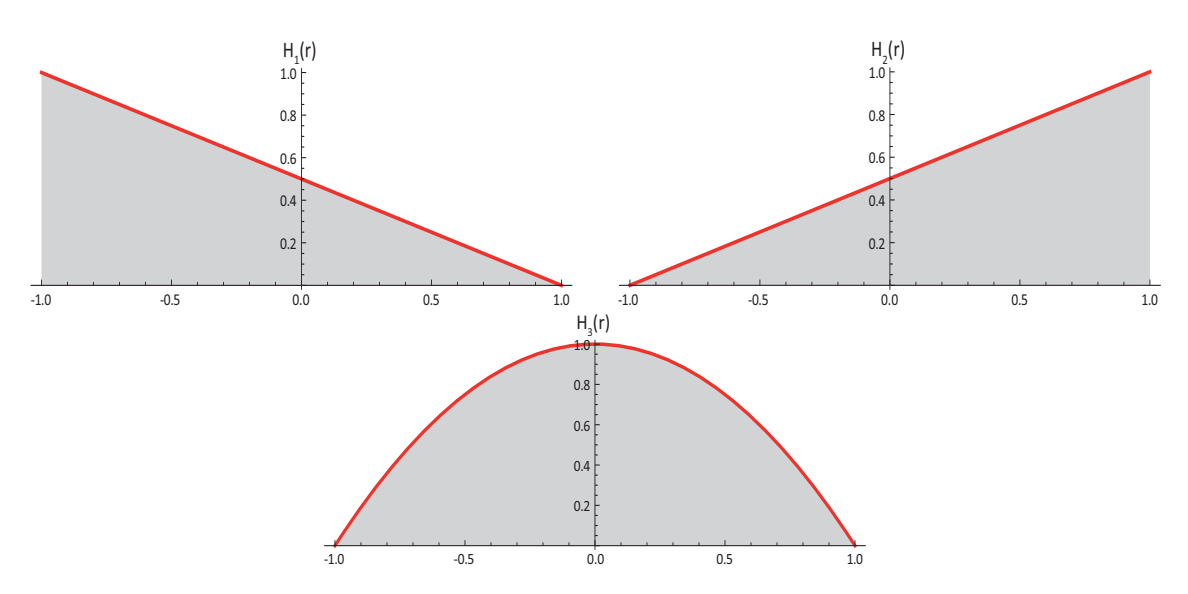

**Abb. C-3** Lineare und quadratische Ansatzfunktionen

Die linearen Ansatzfunktionen für *w(r)* lauten:

$$
H_1(r) = \frac{1}{2}(1-r) \qquad H_2(r) = \frac{1}{2}(1+r) \qquad \qquad \text{[GL. C-14]}
$$

Die linearen Ansatzfunktionen für ϕ*(r)* lauten:

$$
H_1(r) = \frac{1}{2}(1-r) \qquad H_2(r) = \frac{1}{2}(1+r) \qquad H_3(r) = 1 - r^2 \qquad \text{[GL. C-15]}
$$

Die linearen Ansatzfunktionen und die quadratischen Ergänzungen werden den entsprechenden Freiheitsgraden des linearen inkompatiblen Balkenelements zugeordnet:

$$
w(r) = \left[H_1(r) H_2(r)\right] \begin{bmatrix} w_a \\ w_e \end{bmatrix} \qquad \varphi(r) = \left[H_1(r) H_2(r) H_3(r)\right] \begin{bmatrix} \varphi_a \\ \varphi_e \\ \varphi_m \end{bmatrix}
$$
 [GL. C-16]

Für den Biegeterm folgt daraus:

$$
b_k = \varepsilon = \begin{bmatrix} 0 & H'_1 \cdot J^{-1} & 0 & H'_2 \cdot J^{-1} & 0 \end{bmatrix} \begin{bmatrix} w_a & \varphi_a & w_e & \varphi_e & \varphi_m \end{bmatrix}^T
$$
  
\n
$$
b_k = \varepsilon = \begin{bmatrix} 0 & -\frac{1}{2} \cdot \frac{2}{L} & 0 & \frac{1}{2} \cdot \frac{2}{L} & 0 \end{bmatrix} \begin{bmatrix} w_a & \varphi_a & w_e & \varphi_e & \varphi_m \end{bmatrix}^T
$$
  
\n
$$
b_k = \varepsilon = \begin{bmatrix} 0 & -\frac{1}{L} & 0 & \frac{1}{L} & 0 \end{bmatrix} \begin{bmatrix} w_a & \varphi_a & w_e & \varphi_e & \varphi_m \end{bmatrix}^T
$$
  
\n[GL. C-17]

Für den Schubterm folgt daraus:

$$
b_{k} = \gamma = \begin{bmatrix} H'_{1} \cdot J^{-1} & H_{1} & H'_{2} \cdot J^{-1} & H_{2} & H'_{3} \cdot J^{-1} \end{bmatrix} \begin{bmatrix} w_{a} & \varphi_{a} & w_{e} & \varphi_{e} & \varphi_{m} \end{bmatrix}^{T}
$$
  
\n
$$
b_{k} = \gamma = \begin{bmatrix} -\frac{1}{2} \cdot \frac{2}{L} & \frac{1}{2}(1-r) & \frac{1}{2} \cdot \frac{2}{L} & \frac{1}{2}(1+r) & -2r \cdot \frac{2}{L} \end{bmatrix} \begin{bmatrix} w_{a} \\ \varphi_{a} \\ w_{e} \\ \varphi_{e} \\ \varphi_{m} \end{bmatrix}
$$
 [GL. C-18]  
\n
$$
b_{k} = \gamma = \begin{bmatrix} -\frac{1}{L} & \frac{1}{2}(1-r) & \frac{1}{L} & \frac{1}{2}(1+r) & -\frac{4r}{L} \end{bmatrix} \begin{bmatrix} w_{a} \\ w_{e} \\ \varphi_{e} \\ \varphi_{m} \end{bmatrix}
$$

Diese zwei Terme eingesetzt in das Prinzip der virtuellen Verschiebungen ergeben:

$$
\delta W_{Intern} + \delta W_{External} = 0
$$
\n
$$
-\delta W_{intern} = \int B^T C B dV = \int_{-1}^{1} \delta \varepsilon^T E \varepsilon dA + \int_{-1}^{1} \delta \gamma^T G \gamma dA
$$
\n[GL. C-19]

Das Integral wird numerisch mit zwei Gaußpunkten exakt integriert. Daraus folgt die Elementsteifigkeitsmatrix für das exakt integrierte lineare Balkenelement mit inkompatiblen Ansätzen für ϕ*(x).*

$$
K_{E} = \begin{bmatrix} \frac{7S}{3L} & -\frac{5S}{6} & -\frac{S}{3L} & -\frac{S}{6} & -\frac{8S}{3L} \\ \frac{5S}{6} & \frac{EI}{L} + \frac{SL}{3} & \frac{S}{6} & -\frac{EI}{L} + \frac{SL}{6} & \frac{2S}{3} \\ -\frac{S}{3L} & \frac{S}{6} & \frac{7S}{3L} & \frac{5S}{6} & -\frac{8S}{3L} \\ \frac{S}{6} & -\frac{EI}{L} + \frac{SL}{6} & \frac{5S}{6} & \frac{EI}{L} + \frac{SL}{3} & -\frac{2S}{3} \\ -\frac{8S}{3L} & \frac{2S}{3} & -\frac{8S}{3L} & -\frac{2S}{3} & \frac{16S}{3L} \end{bmatrix} \begin{bmatrix} w_a \\ \varphi_a \\ w_e \\ \varphi_m \end{bmatrix}
$$
 [GL. C-20]

Der zusätzliche Freiheitsgrad ϕ*m* wird jetzt durch statische Kondensation aus der Elementsteifigkeitsmatrix entfernt. Dies geschieht durch das Auflösen des Gleichungssystems mithilfe von Submatrizen.

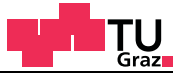

$$
K = \begin{bmatrix} a_{11} & a_{12} & a_{13} & a_{14} & a_{15} \\ a_{21} & a_{22} & a_{23} & a_{24} & a_{25} \\ a_{31} & a_{32} & a_{33} & a_{34} & a_{35} \\ \frac{a_{41}}{a_{51}} & \frac{a_{42}}{a_{52}} & \frac{a_{43}}{a_{53}} & \frac{a_{44}}{a_{53}} \end{bmatrix} = \begin{bmatrix} a_{11} & a_{12} & a_{13} & a_{14} & a_{15} \\ a_{21} & a_{22} & a_{23} & a_{24} & a_{25} \\ a_{31} & a_{32} & a_{34} & a_{34} & a_{35} \\ \frac{a_{41}}{a_{51}} & \frac{a_{42}}{a_{52}} & \frac{a_{43}}{a_{53}} & \frac{a_{44}}{a_{53}} \end{bmatrix} = \begin{bmatrix} a_{11} & a_{12} & a_{13} & a_{14} & a_{15} \\ a_{21} & a_{22} & a_{23} & a_{24} \\ \frac{a_{31}}{a_{51}} & \frac{a_{32}}{a_{52}} & \frac{a_{33}}{a_{54}} & \frac{a_{33}}{a_{54}} & \frac{a_{33}}{a_{54}} & \frac{a_{33}}{a_{54}} \end{bmatrix}
$$

$$
K_{11} = \begin{bmatrix} a_{11} & a_{12} & a_{13} & a_{14} \\ a_{21} & a_{22} & a_{23} & a_{24} \\ a_{31} & a_{32} & a_{33} & a_{34} \\ a_{41} & a_{42} & a_{43} & a_{44} \end{bmatrix} \qquad K_{12} = \begin{bmatrix} a_{15} \\ a_{25} \\ a_{35} \\ a_{45} \end{bmatrix} \qquad K_{21} = \begin{bmatrix} a_{51} & a_{52} & a_{53} & a_{54} \\ a_{51} & a_{52} & a_{53} & a_{54} \\ a_{53} \\ a_{44} \end{bmatrix}
$$

$$
K_{12} = \begin{bmatrix} a_{11} & a_{12} & a_{1
$$

$$
K_{red} = K_{11} - K_{12} \cdot K^{-1}_{22} \cdot K_{21}
$$
  
\n
$$
\begin{bmatrix}\na_{11} - \frac{a_{15}a_{51}}{a_{55}} & a_{12} - \frac{a_{15}a_{52}}{a_{55}} & a_{13} - \frac{a_{15}a_{53}}{a_{55}} & a_{14} - \frac{a_{15}a_{54}}{a_{55}}\n\end{bmatrix}
$$
\n
$$
K_{11} = \begin{bmatrix}\na_{21} - \frac{a_{25}a_{51}}{a_{55}} & a_{22} - \frac{a_{25}a_{52}}{a_{55}} & a_{23} - \frac{a_{25}a_{53}}{a_{55}} & a_{24} - \frac{a_{25}a_{54}}{a_{55}}\n\end{bmatrix}
$$
\n
$$
a_{31} - \frac{a_{35}a_{51}}{a_{55}} & a_{32} - \frac{a_{35}a_{52}}{a_{55}} & a_{33} - \frac{a_{35}a_{53}}{a_{55}} & a_{34} - \frac{a_{35}a_{54}}{a_{55}}\n\end{bmatrix}
$$
\n
$$
a_{41} - \frac{a_{45}a_{51}}{a_{55}} & a_{42} - \frac{a_{45}a_{52}}{a_{55}} & a_{43} - \frac{a_{45}a_{53}}{a_{55}} & a_{44} - \frac{a_{45}a_{54}}{a_{55}}
$$

Das Ergebnis der statischen Kondensation ergibt dann die Elementsteifigkeitsmatrix, in der nur noch die vier Freiheitsgrade am Stabende und am Stabanfang enthalten sind.

$$
K_E = \begin{bmatrix} \frac{S}{L} & -\frac{S}{2} & -\frac{S}{L} & -\frac{S}{2} \\ \frac{S}{2} & \frac{EI}{L} + \frac{SL}{4} & \frac{S}{2} & -\frac{EI}{L} + \frac{SL}{4} \\ \frac{S}{L} & \frac{S}{2} & \frac{S}{L} & \frac{S}{2} \\ \frac{S}{2} & -\frac{EI}{L} + \frac{SL}{4} & \frac{S}{2} & \frac{EI}{L} + \frac{SL}{4} \end{bmatrix} \begin{bmatrix} w_a \\ \varphi_a \\ w_e \\ \varphi_e \end{bmatrix} \tag{GL. C-22}
$$

Weiterführende Informationen zur statischen Kondensation von inneren Freiheitsgraden und zum Lösen von Gleichungssystemen im Buch "Finite Elemente-Methoden" von K.-J. Bathe [4].

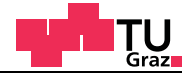

# **C.1.4 Lineares Stabelement mit inkompatiblen Ansätzen für** ϕ*(r)* **und** *w(r)*

Anders als beim linearen Balkenelement wird für die Durchbiegung *w(r)* und die Querschnittsverdrehung ϕ*(r)* der lineare Ansatz zusätzlich mit einer quadratischen Funktion über die Elementlänge ergänzt. Die drei Ansatzfunktionen sind in der nachfolgenden Abbildung C-4 dargestellt.

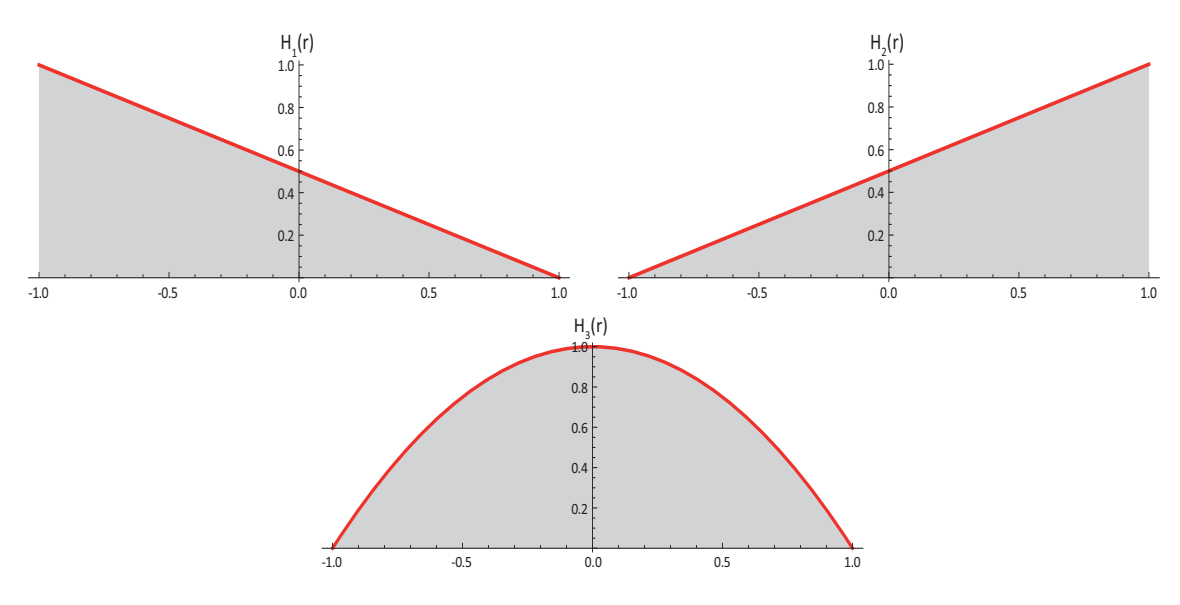

**Abb. C-4** Lineare und quadratische Ansatzfunktionen

Die linearen Ansatzfunktionen für *w(r)* lauten:

$$
H_1(r) = \frac{1}{2}(1-r) \qquad H_2(r) = \frac{1}{2}(1+r) \qquad H_3(r) = 1 - r^2 \qquad \text{[GL. C-23]}
$$

Die linearen Ansatzfunktionen für ϕ*(r)* lauten:

$$
H_1(r) = \frac{1}{2}(1-r) \qquad H_2(r) = \frac{1}{2}(1+r) \qquad H_3(r) = 1 - r^2 \qquad \text{[GL. C-24]}
$$

Die linearen Ansatzfunktionen mit der quadratischen Ergänzung werden den entsprechenden Freiheitsgraden des Stabelements zugeordnet:

$$
w(r) = \left[H_1(r) H_2(r) H_3(r)\right] \begin{bmatrix} w_a \\ w_e \\ w_m \end{bmatrix} \qquad \varphi(r) = \left[H_1(r) H_2(r) H_3(r)\right] \begin{bmatrix} \varphi_a \\ \varphi_e \\ \varphi_m \end{bmatrix}
$$
 [GL. C-25]

Für den Biegeterm folgt daraus:

$$
b_{k} = \varepsilon = \begin{bmatrix} 0 & H'_{1} \cdot J^{-1} & 0 & H'_{2} \cdot J^{-1} & 0 & H'_{3} \cdot J^{-1} \end{bmatrix} \begin{bmatrix} w_{a} \\ \varphi_{a} \\ w_{e} \\ \varphi_{e} \\ \varphi_{m} \\ \varphi_{m} \\ \varphi_{m} \end{bmatrix}
$$
  

$$
b_{k} = \varepsilon = \begin{bmatrix} 0 & -\frac{1}{2} \cdot \frac{2}{L} & 0 & \frac{1}{2} \cdot \frac{2}{L} & 0 & -2r \cdot \frac{2}{L} \end{bmatrix} \begin{bmatrix} w_{a} \\ \varphi_{e} \\ \varphi_{e} \\ \varphi_{e} \\ \varphi_{e} \\ \varphi_{m} \\ \varphi_{m} \\ \varphi_{m} \end{bmatrix}
$$
 [GL. C-26]

$$
b_k = \varepsilon = \begin{bmatrix} 0 & -\frac{1}{L} & 0 & \frac{1}{L} & 0 & -\frac{4r}{L} \end{bmatrix} \begin{bmatrix} \Psi_a \\ w_e \\ \Psi_e \\ w_m \\ \Psi_m \end{bmatrix}
$$

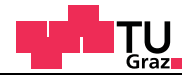

Für den Schubterm folgt daraus:

$$
b_{k} = \gamma = \begin{bmatrix} H'_{1} \cdot J^{-1} & H_{1} & H'_{2} \cdot J^{-1} & H_{2} & H'_{3} \cdot J^{-1} & H_{3} \end{bmatrix} \begin{bmatrix} w_{a} \\ \varphi_{a} \\ \varphi_{e} \\ \varphi_{e} \\ \varphi_{m} \\ \varphi_{m} \end{bmatrix}
$$
  

$$
b_{k} = \gamma = \begin{bmatrix} -\frac{1}{2} \cdot \frac{2}{L} & \frac{1}{2}(1-r) & \frac{1}{2} \cdot \frac{2}{L} & \frac{1}{2}(1+r) & -2r \cdot \frac{2}{L} \end{bmatrix} \begin{bmatrix} w_{a} \\ \varphi_{a} \\ \varphi_{e} \\ \varphi_{e} \\ \varphi_{e} \\ \varphi_{m} \\ \varphi_{m} \\ \varphi_{m} \end{bmatrix}
$$
 [GL. C-27]  

$$
b_{k} = \gamma = \begin{bmatrix} -\frac{1}{L} & \frac{1}{2}(1-r) & \frac{1}{L} & \frac{1}{2}(1+r) & -\frac{4r}{L} \end{bmatrix} \begin{bmatrix} w_{a} \\ w_{e} \\ \varphi_{e} \\ \varphi_{e} \\ \varphi_{e} \\ \varphi_{e} \\ \varphi_{m} \\ \varphi_{m} \\ \varphi_{m} \\ \varphi_{m} \\ \varphi_{m} \end{bmatrix}
$$

Diese zwei Terme eingesetzt in das Prinzip der virtuellen Verschiebungen ergeben:

$$
\delta W_{Intern} + \delta W_{External} = 0
$$
\n
$$
-\delta W_{intern} = \int B^T C B dV = \int_{-1}^1 \delta \varepsilon^T E \varepsilon dA + \int_{-1}^1 \delta \gamma^T G \gamma dA
$$
\n[GL. C-28]

Das Integral wird numerisch mit zwei Gaußpunkten exakt integriert. Daraus folgt die Steifigkeitsmatrix für das exakt integrierte lineare Stabelement mit inkompatiblen Ansätzen für ϕ*(r)* und *w(r)*.

test center

 [GL. C-29]  $K_E$ *S L*  $\frac{S}{\sqrt{2}}$   $\frac{S}{\sqrt{2}}$  $-\frac{S}{2}$   $-\frac{S}{L}$   $-\frac{S}{2}$  0  $-\frac{2S}{3}$ *S*  $-\frac{S}{2}$   $\frac{EI}{L}$  $\frac{EI}{L} + \frac{SL}{3} = \frac{S}{2}$  $\frac{S}{2}$  –  $\frac{EI}{L}$  +  $\frac{SL}{6}$   $\frac{2S}{3}$  $\frac{2S}{2}$   $\frac{LS}{2}$ 3  $\frac{L}{2}$ *S*  $-\frac{S}{L}$   $-\frac{S}{2}$  $\frac{S}{2}$   $\frac{S}{I}$ *L*  $\frac{S}{I}$   $\frac{S}{2}$  $\frac{S}{2}$  0  $\frac{2S}{3}$  $\frac{20}{2}$ *S*  $-\frac{S}{2}$   $-\frac{EI}{L}$  +  $\frac{SL}{6}$   $\frac{S}{2}$  $\frac{S}{2}$   $\frac{EI}{I}$ *L*  $\frac{EI}{L} + \frac{SL}{3} - \frac{2S}{3}$   $\frac{LS}{3}$  $\frac{L}{2}$ 0  $\frac{2S}{3}$  0  $-\frac{2S}{3}$   $\frac{16S}{3L}$  0  $-\frac{2S}{3}$   $\frac{LS}{3}$  $\frac{LS}{2}$   $\frac{2S}{2}$ 3  $\frac{2S}{2}$   $\frac{LS}{2}$  $\frac{LS}{3} \qquad 0 \quad \frac{16EI}{3L} + \frac{4SL}{9}$ *wa* ϕ*a we* ϕ*e wm* ϕ*m* =

Die zusätzlichen Freiheitsgrade *w<sub>m</sub>* und *φ<sub>m</sub>* werden durch statische Kondensation aus der Elementsteifigkeitsmatrix entfernt. Dies geschieht durch das Auflösen des Gleichungssystems mithilfe von Submatrizen.

$$
K = \begin{bmatrix} a_{11} & a_{12} & a_{13} & a_{14} & a_{15} & a_{16} \\ a_{21} & a_{22} & a_{23} & a_{24} & a_{25} & a_{26} \\ a_{31} & a_{32} & a_{33} & a_{34} & a_{35} & a_{36} \\ a_{41} & a_{42} & a_{43} & a_{44} & a_{45} & a_{46} \\ a_{51} & a_{52} & a_{53} & a_{54} & a_{55} & a_{46} \\ a_{61} & a_{62} & a_{63} & a_{64} & a_{65} & a_{66} \end{bmatrix}
$$
\n[GL. C-30]

Das Ergebnis der statischen Kondensation ergibt dann die Elementsteifigkeitsmatrix, in der nur noch die vier Freiheitsgrade am Stabende und am Stabanfang enthalten sind.

$$
K_{E} = \begin{bmatrix}\n\frac{12EI \cdot S}{12EIL + L^{3}S} & -\frac{6EI \cdot S}{12EI + L^{2}S} & -\frac{12EI \cdot S}{12EIL + L^{3}S} & -\frac{6EI \cdot S}{12EI + L^{2}S} \\
-\frac{6EI \cdot S}{12EI + L^{2}S} & \frac{4EI(3EI + L^{2}S)}{12EIL + L^{3}S} & \frac{6EI \cdot S}{12EI + L^{2}S} & \frac{2EI(-6EI + L^{2}S)}{12EIL + L^{3}S} \\
-\frac{12EI \cdot S}{12EIL + L^{3}S} & \frac{6EI \cdot S}{12EI + L^{2}S} & \frac{12EI \cdot S}{12EIL + L^{3}S} & \frac{6EI \cdot S}{12EI + L^{2}S} \\
-\frac{6EI \cdot S}{12EI + L^{2}S} & \frac{2EI(6EI + L^{2}S)}{12EIL + L^{3}S} & \frac{6EI \cdot S}{12EI + L^{2}S} & \frac{4EI(3EI + L^{2}S)}{12EIL + L^{3}S}\n\end{bmatrix}
$$
[GL. C-31]

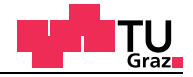

# **C.1.5 Quadratisches Stabelement** ϕ*(r)* **und** *w(r)*

Anders als beim linearen Balkenelement wird für die Durchbiegung *w(r)* und die Querschnittsverdrehung ϕ*(r)* ein quadratischer Ansatz über die Elementlänge gewählt. Die drei Ansatzfunktionen sind in der nachfolgenden Abbildung C-5 dargestellt.

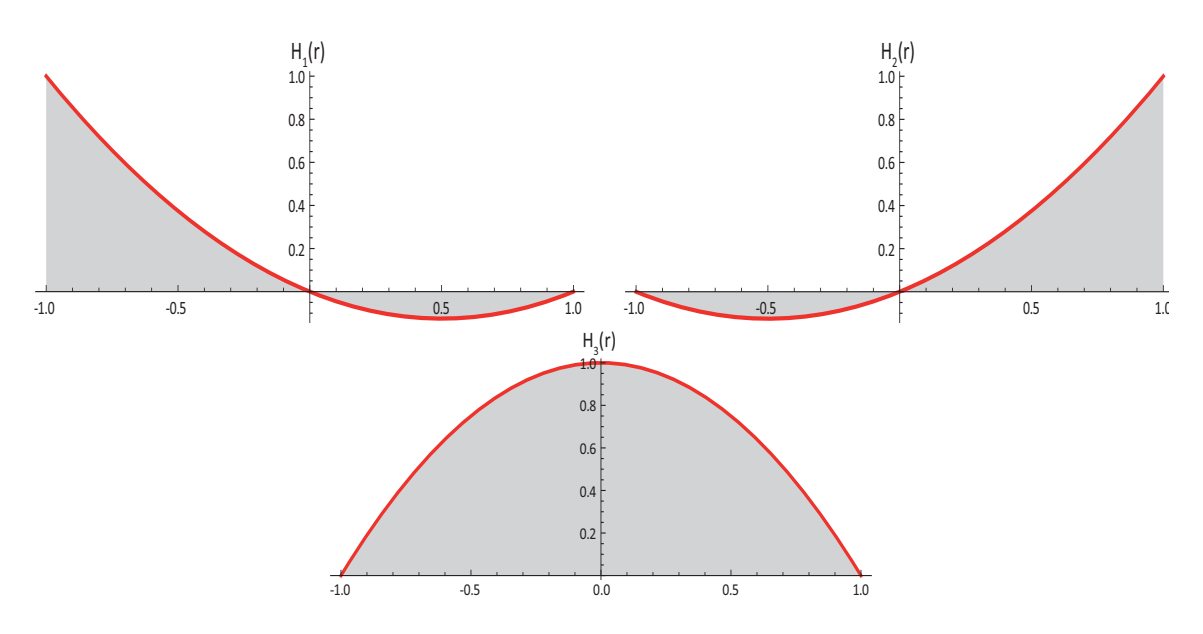

**Abb. C-5** Quadratische Ansatzfunktionen für das Stabelement

Die quadratischen Ansatzfunktionen für *w(r)* lauten:

$$
H_1(r) = \frac{1}{2}(1-r) - \frac{1}{2}(1-x^2)
$$
  
\n
$$
H_2(r) = \frac{1}{2}(1+r) - \frac{1}{2}(1-x^2)
$$
  
\n
$$
H_3(r) = 1 - r^2
$$
 [GL. C-32]

Die quadratischen Ansatzfunktionen für ϕ*(r)* lauten:

$$
H_1(r) = \frac{1}{2}(1-r) - \frac{1}{2}(1-x^2)
$$
  
\n
$$
H_2(r) = \frac{1}{2}(1+r) - \frac{1}{2}(1-x^2)
$$
  
\n
$$
H_3(r) = 1 - r^2
$$
 [GL. C-33]

Die quadratischen Ansatzfunktionen werden den entsprechenden Freiheitsgraden des Stabelements zugeordnet:

$$
w(r) = \left[H_1(r) H_2(r) H_3(r)\right] \begin{bmatrix} w_a \\ w_e \\ w_m \end{bmatrix} \qquad \varphi(r) = \left[H_1(r) H_2(r) H_3(r)\right] \begin{bmatrix} \varphi_a \\ \varphi_e \\ \varphi_m \end{bmatrix}
$$
 [GL. C-34]

Für den Biegeterm folgt daraus:

llignum

$$
b_{k} = \varepsilon = \begin{bmatrix} 0 & H'_{1} \cdot J^{-1} & 0 & H'_{2} \cdot J^{-1} & 0 & H'_{3} \cdot J^{-1} \end{bmatrix} \begin{bmatrix} w_{a} \\ \varphi_{a} \\ \varphi_{e} \\ \varphi_{m} \\ \varphi_{m} \\ \varphi_{m} \end{bmatrix}
$$
  
\n
$$
b_{k} = \varepsilon = \begin{bmatrix} 0 & \left( -\frac{1}{2} + x \right) \cdot \frac{2}{L} & 0 & \left( \frac{1}{2} + x \right) \cdot \frac{2}{L} & 0 & -2r \cdot \frac{2}{L} \end{bmatrix} \begin{bmatrix} w_{a} \\ \varphi_{e} \\ \varphi_{e} \\ \varphi_{e} \\ \varphi_{e} \\ \varphi_{m} \\ \varphi_{m} \\ \varphi_{m} \end{bmatrix}
$$
 [GL. C-35]  
\n
$$
b_{k} = \varepsilon = \begin{bmatrix} 0 & \left( -\frac{1}{L} + \frac{2x}{L} \right) & 0 & \left( \frac{1}{L} + \frac{2x}{L} \right) & 0 & -\frac{4r}{L} \end{bmatrix} \begin{bmatrix} w_{a} \\ \varphi_{e} \\ \varphi_{e} \\ \varphi_{e} \\ \varphi_{e} \\ \varphi_{m} \\ \varphi_{m} \\ \varphi_{m} \\ \varphi_{m} \end{bmatrix}
$$

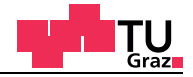

Für den Schubterm folgt daraus:

$$
b_{k} = \gamma = \begin{bmatrix} H'_{1} \cdot J^{-1} & H_{1} & H'_{2} \cdot J^{-1} & H_{2} & H'_{3} \cdot J^{-1} & H_{3} \end{bmatrix} \begin{bmatrix} w_{a} \\ w_{e} \\ w_{e} \\ w_{m} \\ w_{m} \\ \varphi_{m} \end{bmatrix}
$$
  
\n
$$
b_{k} = \gamma = \begin{bmatrix} \left( -\frac{1}{2} + x \right) \frac{2}{L} & H_{1} & \left( \frac{1}{2} + x \right) \frac{2}{L} & H_{2} & -2r \cdot \frac{2}{L} \end{bmatrix} \begin{bmatrix} w_{a} \\ w_{e} \\ w_{a} \\ w_{e} \\ w_{m} \\ w_{m} \\ \varphi_{m} \end{bmatrix}
$$
  
\n[GL C-36]  
\n
$$
\left[ \left( -\frac{1}{L} + \frac{2x}{L} \right) & \frac{1}{2}(1-r) - \frac{1}{2}(1-x^{2}) & \left( \frac{1}{L} + \frac{2x}{L} \right) & \frac{1}{2}(1+r) - \frac{1}{2}(1-x^{2}) & -\frac{4r}{L} \end{bmatrix}
$$

Diese zwei Terme eingesetzt in das Prinzip der virtuellen Verschiebungen ergeben:

$$
\delta W_{Intern} + \delta W_{External} = 0
$$
\n
$$
-\delta W_{intern} = \int B^T C B dV = \int_{-1}^{1} \delta \varepsilon^T E \varepsilon dA + \int_{-1}^{1} \delta \gamma^T G \gamma dA
$$
\n[GL. C-37]

Das Integral wird numerisch mit zwei Gaußpunkten exakt integriert. Daraus folgt die Steifigkeitsmatrix für das exakt integrierte quadratische Stabelement.

$$
K_{E} = \begin{bmatrix} K_{11} & K_{12} & K_{13} & K_{14} & K_{15} & K_{16} \\ K_{22} & K_{23} & K_{24} & K_{25} & K_{26} \\ K_{33} & K_{34} & K_{35} & K_{36} \\ K_{44} & K_{45} & K_{46} \\ Sym & K_{55} & K_{56} \\ K_{66} \end{bmatrix} = \begin{bmatrix} w_{a} \\ \varphi_{a} \\ w_{e} \\ \varphi_{e} \\ w_{m} \\ \varphi_{m} \end{bmatrix}
$$
 [GL. C-38]

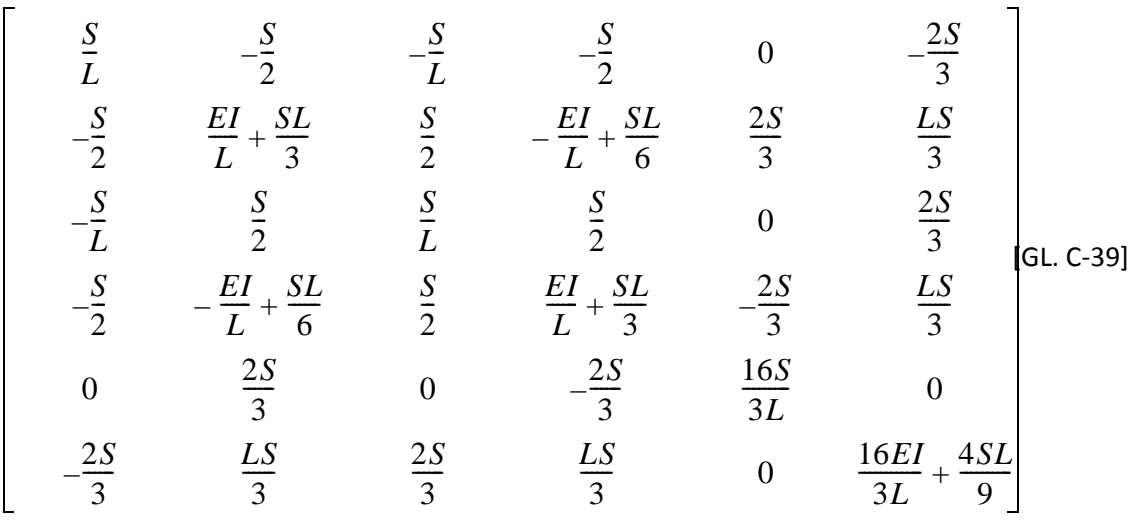

Die zusätzlichen Freiheitsgrade *wm* und ϕ*m* werden bei quadratischen Elementen nicht durch statische Kondensation aus der Elementsteifigkeitsmatrix entfernt. Für das quadratische Stabelement müssen drei Knoten definiert werden. Durch den zusätzlich eingeführten Freiheitsgrad steigt natürlich die Rechenzeit an.

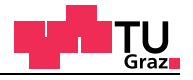

# **C.2 Zwangsbedingung**

Für die Berechnung von Finite Elemente Lösungen, ist es immer notwendig lineare Gleichungssysteme wie zum Beispiel die Steifigkeitsmatrix zu lösen. Die Steifigkeitsmatrizen aus der klassischen Stabtheorie und jene der Finiten Elemente sind aufgrund ihrer Symmetrie um die Hauptdiagonale singulär und können nicht invertiert werden. Um nun eine Lösung für diese Probleme zu finden, ist es notwendig gesperrte Freiheitsgrade aus der Matrix zu entfernen. Die mit dem Freiheitsgrade verknüpften Zeilen und Spalten werden aus der Matrix entsprechend entfernt, damit eine reguläre invertierbare Matrix entsteht. Die tatsächlichen Größen der gesperrten Freiheitsgrade müssen nach der Berechnung über das Gleichgewicht mühsam rückgerechnet werden. Um auf die Rückrechnung zu verzichten, ist es notwendig Zwangsbedingungen in das Gleichungssystem einzubauen. Durch diese Zwangsbedingungen können zusätzliche Nebenbedingungen zum bestehenden Gleichungssystem eingeführt werden. Ein weit verbreitetes Verfahren für diese Zwangsbedingungen sind Lagrange Multiplikatoren, die auf den Mathematiker Joseph-Louis Lagrange (1736-1813) zurückgehen.

$$
\begin{bmatrix} a_{11} & a_{12} & a_{13} & a_{14} \ a_{12} & a_{22} & a_{23} & a_{24} \ a_{13} & a_{23} & a_{34} & x_3 \ a_{14} & a_{24} & a_{34} & a_{44} \end{bmatrix} \begin{bmatrix} x_1 \\ x_2 \\ x_3 \end{bmatrix} = \begin{bmatrix} b_1 \\ b_2 \\ b_3 \\ b_4 \end{bmatrix}
$$
 [GL. C-40]

# **C.2.1 Lagrange Multiplikator**

Mit nachfolgendem Beispiel soll die Anwendung von den Lagrange Multiplikatoren gezeigt werden. Für den Kragträger in Abbildung C-6 ist die Durchbiegung am freien Ende gesucht. Für die Lösung des statischen Problems muss die nachfolgende Gleichung gelöst werden.

$$
[K]\{U\} = \{R\}
$$
 [GL. C-41]

Das lineare Gleichungssystem wird mit den Lagrange Multiplikatoren folgendermaßen erweitert. Es gilt *Ui = Ui \** 

$$
\begin{bmatrix} \boldsymbol{K} & \boldsymbol{e}_i \\ \boldsymbol{e}_i^T & 0 \end{bmatrix} \begin{bmatrix} \boldsymbol{U} \\ \boldsymbol{\lambda} \end{bmatrix} = \begin{bmatrix} \boldsymbol{R} \\ U^* \end{bmatrix}
$$
 [GL. C-42]

# **C.2.2 Beispiel für Lagrange Multiplikatoren**

test center

Mit nachfolgendem Beispiel soll die Anwendung von den Lagrange Multiplikatoren gezeigt werden. Für den einseitig eingespannten Stab in Abbildung C-6 ist die Durchbiegung am freien Ende gesucht. Für die Lösung des statischen Problems muss die nachfolgende Gleichung gelöst werden.

$$
[K]\{U\} = \{R\}
$$
 [GL. C-43]

Das in der Gleichung [C-43] lineare Gleichungssystem wird mit den Lagrange Multiplikatoren folgendermaßen erweitert. Es gilt *Ui = Ui \**

$$
\begin{bmatrix} \boldsymbol{K} & \boldsymbol{e}_i \\ \boldsymbol{e}_i^T & 0 \end{bmatrix} \begin{bmatrix} \boldsymbol{U} \\ \boldsymbol{\lambda} \end{bmatrix} = \begin{bmatrix} \boldsymbol{R} \\ U^* \end{bmatrix}
$$
 [GL. C-44]

Durch die starre Einspannung am linken Trägerende werden die Durchbiegung und die Verdrehung der Stabachse in diesem Punkt gesperrt *wa =* ϕ*a = 0*. In der Steifigkeitsmatrix werden die Lagrangen Multiplikatoren für den einseitig eingespannten Stab unter Berücksichtigung der Randbedingungen eingebaut.

**Tab. C-1** Querschnitts- und Materialparameter

| E-Modul       | 11600 | $N/mm^2$ |       | 3,888 E+08  | mm <sup>4</sup>  |
|---------------|-------|----------|-------|-------------|------------------|
| <b>Breite</b> | 100   | mm       |       | 4.510 E+E12 | Nmm <sup>2</sup> |
| Höhe          | 360   | mm       | Länge | 1200        | mm               |

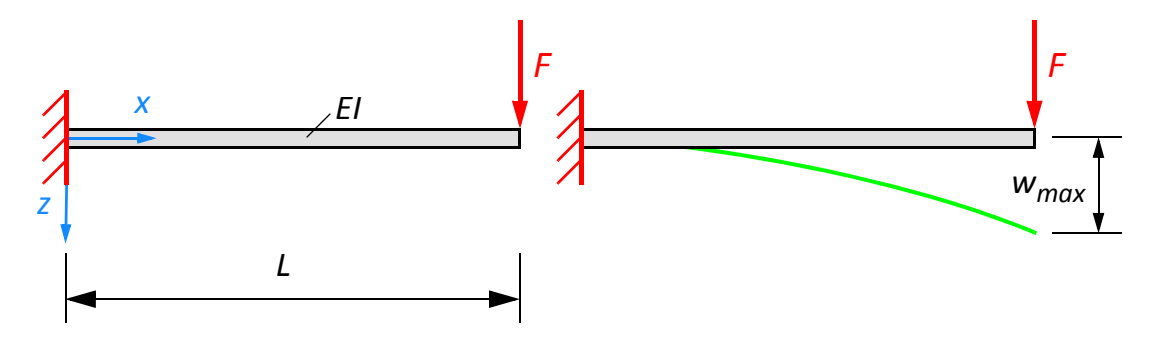

**Abb. C-6** Einseitig eingespannter Stab

Die Steifigkeitsmatrix für den einseitig eingespannten Stab mit den eingeführten Lagrangeschen Multiplikatoren sieht folgendermaßen aus. In der ersten Zeile des Gleichungssystems wird der Multiplikator  $\lambda_{w_a}$  für die Durchbiegung als zusätzliche Variable eingeführt, welche die Zwangsbedingung  $w_a=0$  erfüllt.

Der Multiplikator λ<sub>wa</sub> wird in der fünften Zeile des Gleichungssystems auf der rechten Seite Null gesetzt, weil keine Durchbiegung an der Einspannstelle auftreten kann.

$$
\mathbf{K} = \begin{bmatrix} \frac{12EI}{L^3} & -\frac{6EI}{L^2} & -\frac{12EI}{L^3} & -\frac{6EI}{L^2} & 1 & 0 \\ -\frac{6EI}{L^2} & \frac{4EI}{L} & \frac{6EI}{L^2} & \frac{2EI}{L} & 0 & 1 \\ -\frac{12EI}{L^3} & \frac{6EI}{L^2} & \frac{12EI}{L^3} & \frac{6EI}{L^2} & 0 & 0 \\ -\frac{6EI}{L^2} & \frac{2EI}{L} & \frac{6EI}{L^2} & \frac{4EI}{L} & 0 & 0 \\ 1 & 0 & 0 & 0 & 0 & 0 \\ 0 & 1 & 0 & 0 & 0 & 0 \end{bmatrix} \begin{bmatrix} w_a \\ w_e \\ w_e \\ w_e \\ \lambda_{w_a} \\ \lambda_{\varphi_a} \end{bmatrix} = \begin{bmatrix} 0 \\ 0 \\ 30 \\ 0 \\ 0 \\ 0 \end{bmatrix}
$$
 [GL. C-45]

Die Lösung des Gleichungssystems ergibt sich in dem beidseitig von links die inverse Steifigkeitsmatrix vormultipliziert wird. Durch die Multiplikation der inversen Steifigkeitsmatrix mit der Steifigkeitsmatrix ergibt sich daraus die Einheitsmatrix.

$$
[\mathbf{K}^{-1}][\mathbf{K}]\{U\} = [\mathbf{K}^{-1}]\{\mathbf{R}\}\
$$
\n
$$
[\mathbf{I}]\{U\} = [\mathbf{K}^{-1}]\{\mathbf{R}\}\
$$
\n[GL. C-46]

Die Lösung des Systems ist in der Gleichung [C-47] dargestellt. Das Ergebnis des ersten Lagrangeschen Multiplikators λ<sub>wa</sub>ist die Auflagerkraft auf der linken Trägerseite, die in diesem Fall der Einzellast entspricht. Der zweite Lagrange Multiplikator  $\lambda_{\varphi_a}$  entspricht genau dem Auflagermoment, welches sich aus der Einzellast multipliziert mit der Trägerlänge ergibt (Ma=-1,20E+04 x 3,00E+03= -3,60E+07 [Nmm]). Die Durchbiegung am freien Trägerende beträgt bei diesem Beispiel 3,83 Millimeter.

$$
\begin{bmatrix} w_a \\ \varphi_a \\ w_e \\ \varphi_e \\ \lambda_{w_a} \\ \lambda_{\varphi_a} \end{bmatrix} = \begin{bmatrix} 0 \\ 0 \\ 3,83142 \\ -(0,00478927) \\ 30000 \\ -(3,60E + 07) \end{bmatrix}
$$

[GL. C-47]

Mehr zum Thema Lagrange Multiplikatoren oder zur alternativen Lösung mit dem Strafverfahren im Buch "Finite Elemente-Methoden" von K.J. Bathe[4].

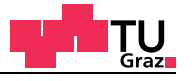

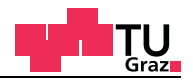

# **D Annex D**

# **D.1** Effektiver Rollschubelastizitätsmodul "G<sub>R.eff</sub>"

# **D.1.1 Materialmodelle im kartesischen Koordinatensystem**

### **Materialparameter für das** *technische Material*

Für das *technische Material* sind folgende Materialparameter im kartesischen Koordinatensystem verwendet worden (Tabelle D-1).

#### *Tab. D-1 Technisches Material*

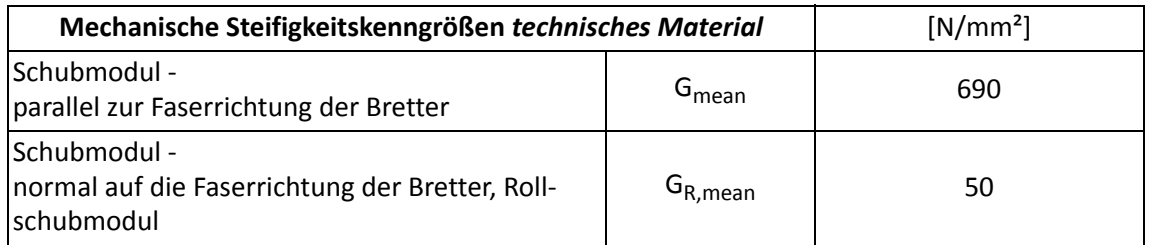

#### **Materialparameter nach Neuhaus**

Für das *Material nach Neuhaus* sind folgende Materialparameter im kartesischen Koordinatensystem verwendet worden (Tabelle D-2).

#### *Tab. D-2 Material nach Neuhaus*

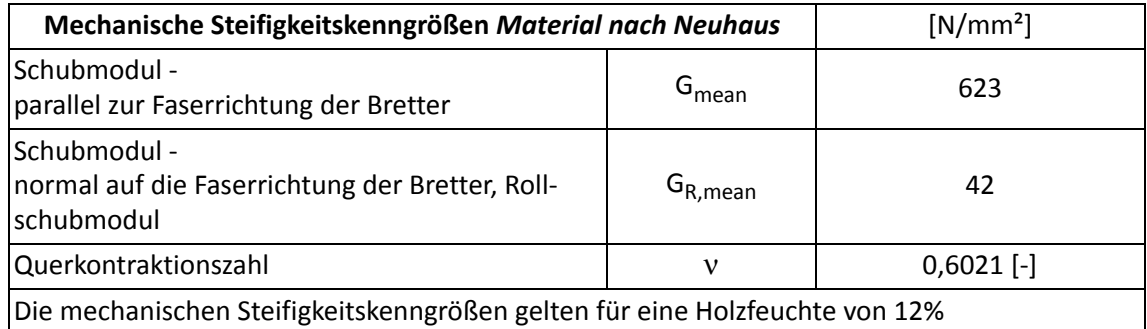

Der Winkel  $\beta$  ist bei der Parameterstudie von Null bis 90 Grad variiert worden (Abbildung D-1).

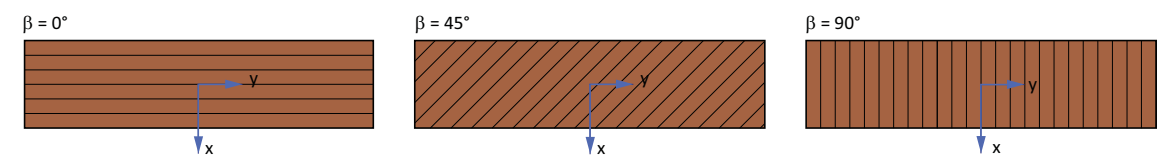

**Abb. D-1** Kartesisches Koordinatensystem: bei Brettern

test center

Folgende Brettbreiten, Randbedingungen und Materialmodelle sind für die Parameterstudie zum Einsatz gekommen (Tabelle D-3).

| Breite [mm]                 | Höhe [mm]            | <b>Koordinaten</b><br><b>Normal</b> | Randbedingung | <b>Material</b> |
|-----------------------------|----------------------|-------------------------------------|---------------|-----------------|
| 30, 60, 90<br>120, 150, 180 | 15,20,25<br>30,35,40 | $0^\circ \leq \beta \leq 90^\circ$  | gesperrt      | Neuhaus/KLH     |

**Tab. D-3** Parameter zur Ermittlung des effektiven Rollschubelastizitätsmoduls

In den Diagrammen ist der effektive Rollschubelastizitätsmodul durch den mittleren Rollschubelastizitätsmodul von 50 N/mm² durchdividiert worden, um die Diagramme einheitslos zu gestalten. Die Diagramme sind jeweils nach aufsteigender Brettstärke geordnet. Zum besseren Verständnis sind die Bretttypen auf dem Diagramm dargestellt. Der Winkel  $\beta$  = 0° charakterisiert ein Seitenware Brett,  $\beta$  = 45° ein Halbriftbrett und  $\beta$ = 90° ein Riftbrett (Abbildung D-2).

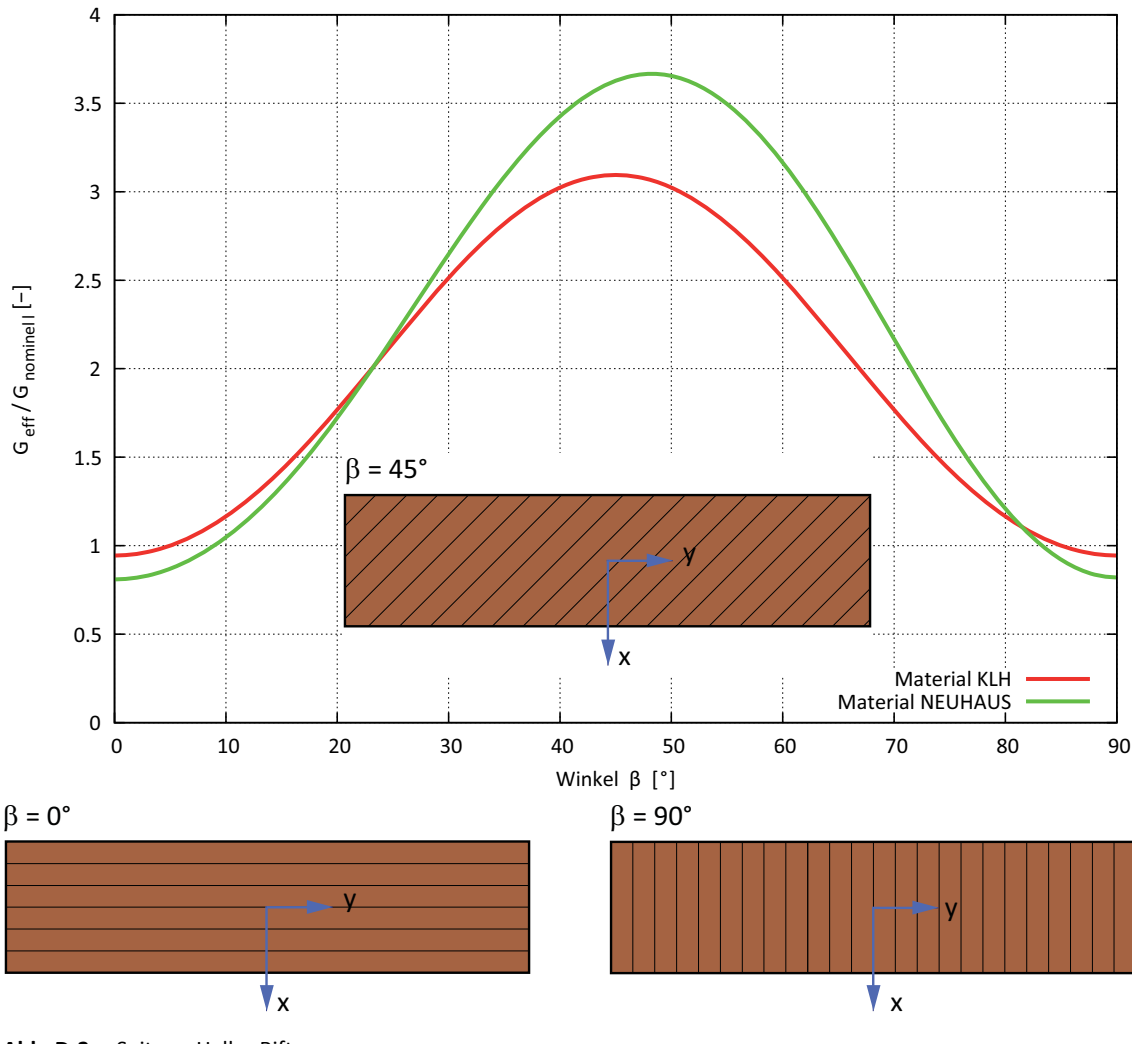

**Abb. D-2** Seiten-, Halb-, Riftware

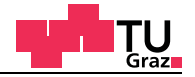

### **Brettstärke 15 Millimeter**

Kartesisches Koordinatensystem:  $\beta$  = 0 - 90 Grad

### **Technisches Material**

Im nachfolgenden Diagramm (Abbildung D-3) ist der effektive Rollschubelastizitätsmodul bezogen auf den nominellen Rollschubelastizitätsmodul aufgetragen. Für die Berechnung wurde *technisches Material* mit den Brettbreiten von 30, 60, 90, 120, 150 und 180 Millimeter verwendet. Die Brettstärke betrug 15 Millimeter.

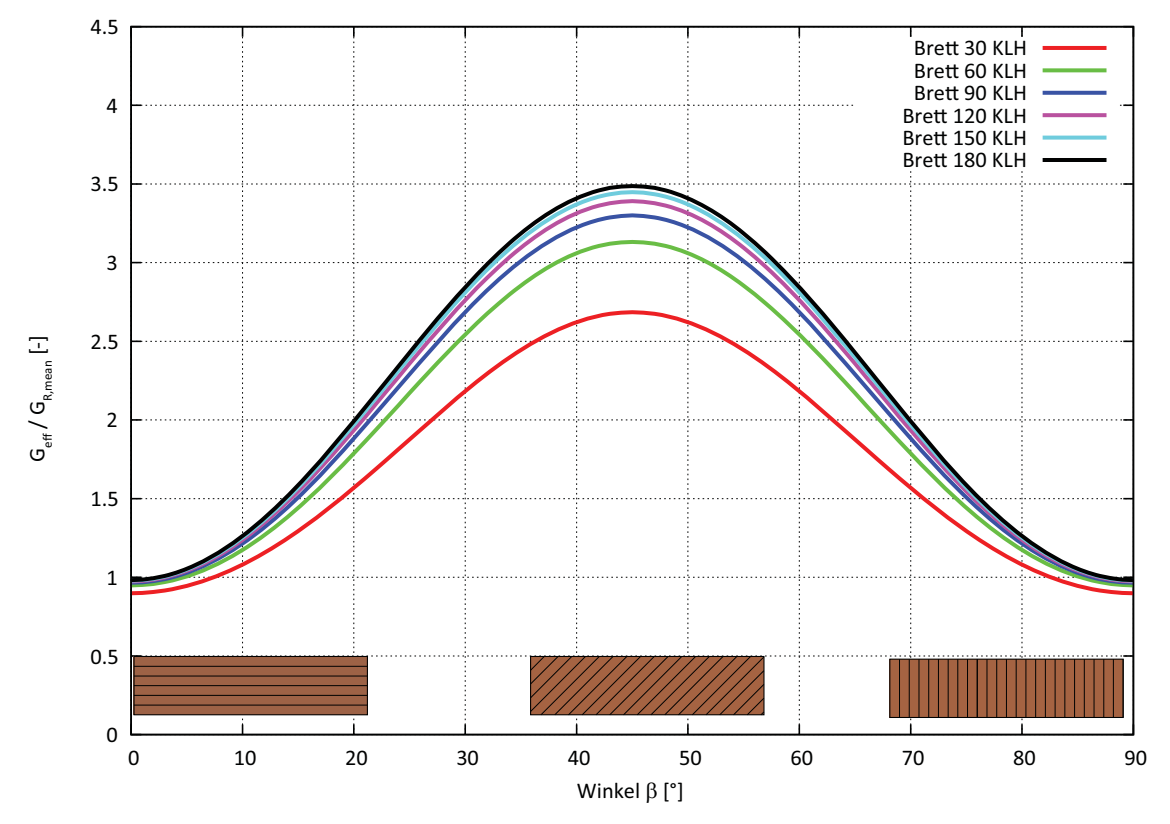

**Abb. D-3** Effektiver Rollschubelastizitätsmodul *technisches Material* Brettstärke 15 mm

# **Brettstärke 20 Millimeter**

test center

Kartesisches Koordinatensystem:  $\beta$  = 0 - 90 Grad

# **Technisches Material**

Im nachfolgenden Diagramm (Abbildung D-4) ist der effektive Rollschubelastizitätsmodul bezogen auf den nominellen Rollschubelastizitätsmodul aufgetragen. Für die Berechnung wurde *technisches Material* mit den Brettbreiten von 30, 60, 90, 120, 150 und 180 Millimeter verwendet. Die Brettstärke betrug 20 Millimeter.

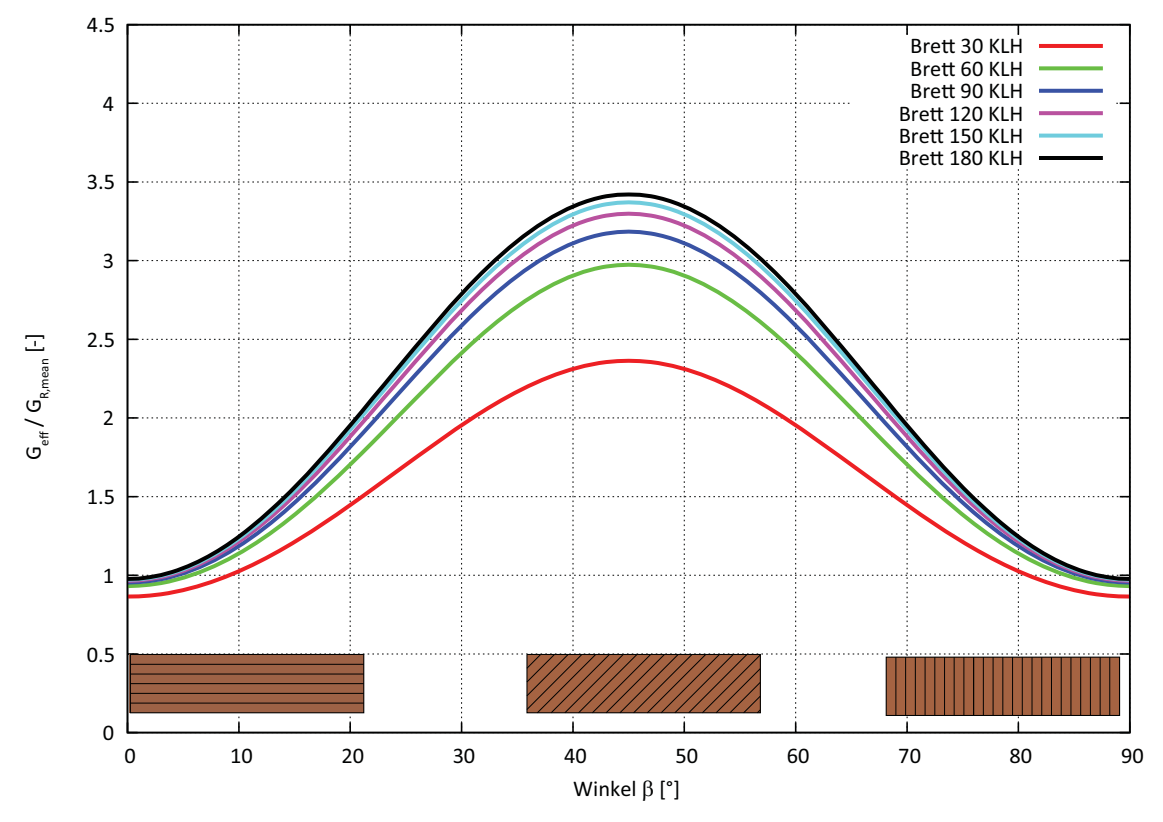

**Abb. D-4** Effektiver Rollschubelastizitätsmodul *technisches Material* Brettstärke 20 mm

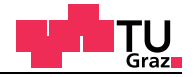

### **Brettstärke 25 Millimeter**

Kartesisches Koordinatensystem:  $\beta$  = 0 - 90 Grad

# **Technisches Material**

Im nachfolgenden Diagramm (Abbildung D-5) ist der effektive Rollschubelastizitätsmodul bezogen auf den nominellen Rollschubelastizitätsmodul aufgetragen. Für die Berechnung wurde *technisches Material* mit den Brettbreiten von 30, 60, 90, 120, 150 und 180 Millimeter verwendet. Die Brettstärke betrug 25 Millimeter.

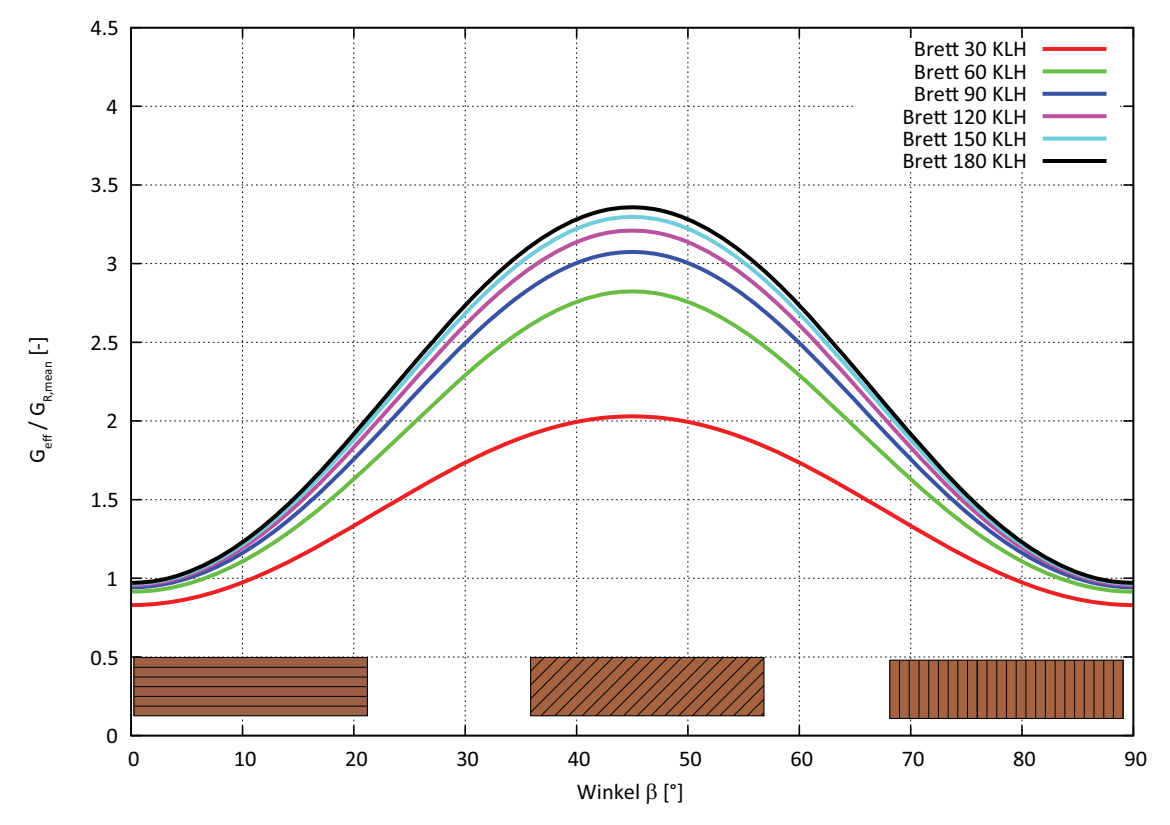

**Abb. D-5** Effektiver Rollschubelastizitätsmodul gesperrt *technisches Material* Brettstärke 25 mm

# **Brettstärke 30 Millimeter**

test center

Kartesisches Koordinatensystem:  $\beta$  = 0 - 90 Grad

#### **Technisches Material**

Im nachfolgenden Diagramm (Abbildung D-6) ist der effektive Rollschubelastizitätsmodul bezogen auf den nominellen Rollschubelastizitätsmodul aufgetragen. Für die Berechnung wurde *technisches Material* mit den Brettbreiten von 30, 60, 90, 120, 150 und 180 Millimeter verwendet. Die Brettstärke betrug 30 Millimeter.

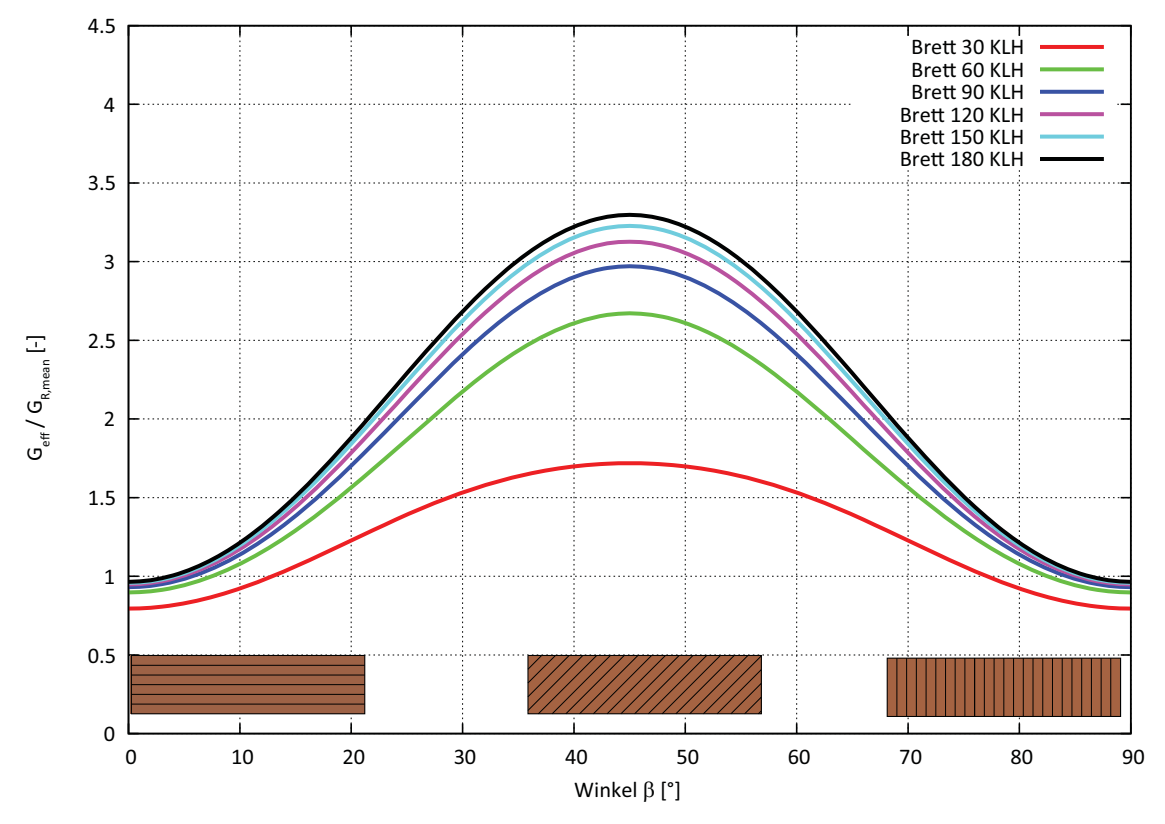

**Abb. D-6** Effektiver Rollschubelastizitätsmodul *technisches Material* Brettstärke 30 mm

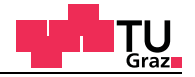

### **Brettstärke 35 Millimeter**

Kartesisches Koordinatensystem:  $\beta$  = 0 - 90 Grad

### **Technisches Material**

Im nachfolgenden Diagramm (Abbildung D-7) ist der effektive Rollschubelastizitätsmodul bezogen auf den nominellen Rollschubelastizitätsmodul aufgetragen. Für die Berechnung wurde *technisches Material* mit den Brettbreiten von 30, 60, 90, 120, 150 und 180 Millimeter verwendet. Die Brettstärke betrug 35 Millimeter.

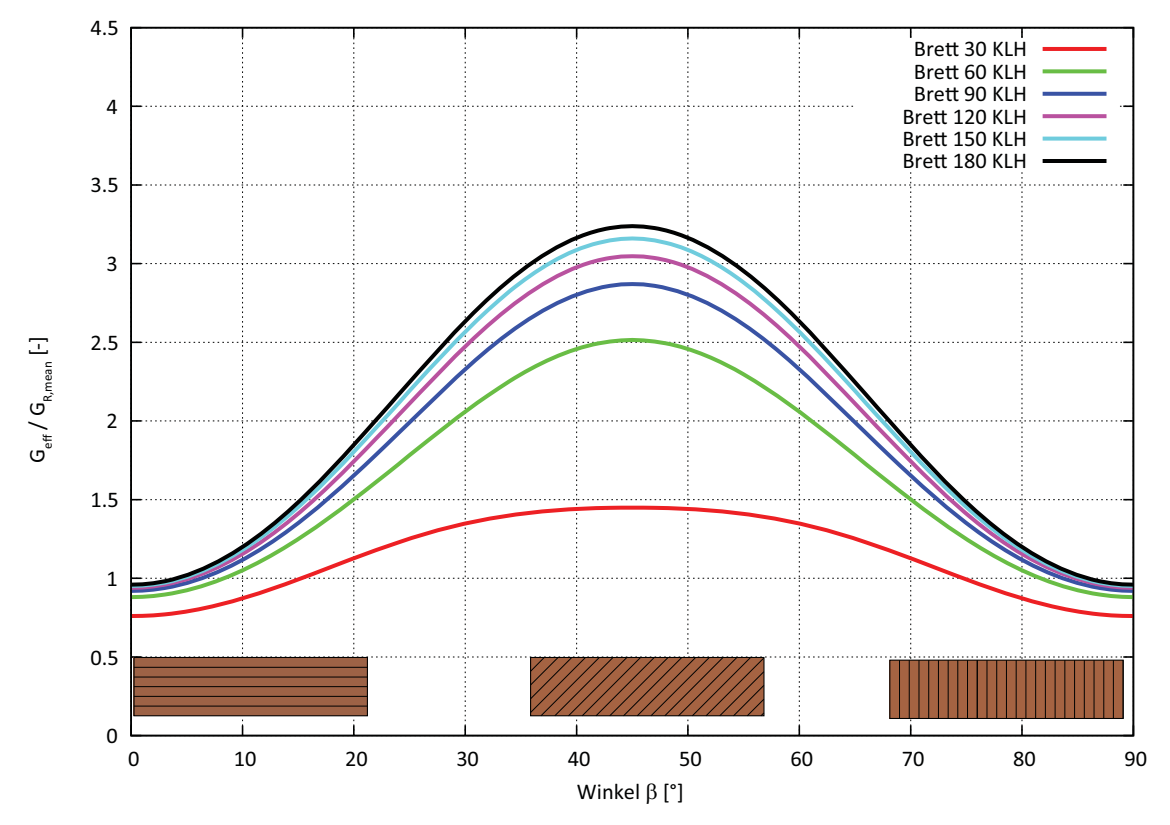

**Abb. D-7** Effektiver Rollschubelastizitätsmodul *technisches Material* Brettstärke 35 mm

### **Brettstärke 40 Millimeter**

test center

Kartesisches Koordinatensystem:  $\beta$  = 0 - 90 Grad

# **Technisches Material**

Im nachfolgenden Diagramm (Abbildung D-8) ist der effektive Rollschubelastizitätsmodul bezogen auf den nominellen Rollschubelastizitätsmodul aufgetragen. Für die Berechnung wurde *technisches Material* mit den Brettbreiten von 30, 60, 90, 120, 150 und 180 Millimeter verwendet. Die Brettstärke betrug 40 Millimeter.

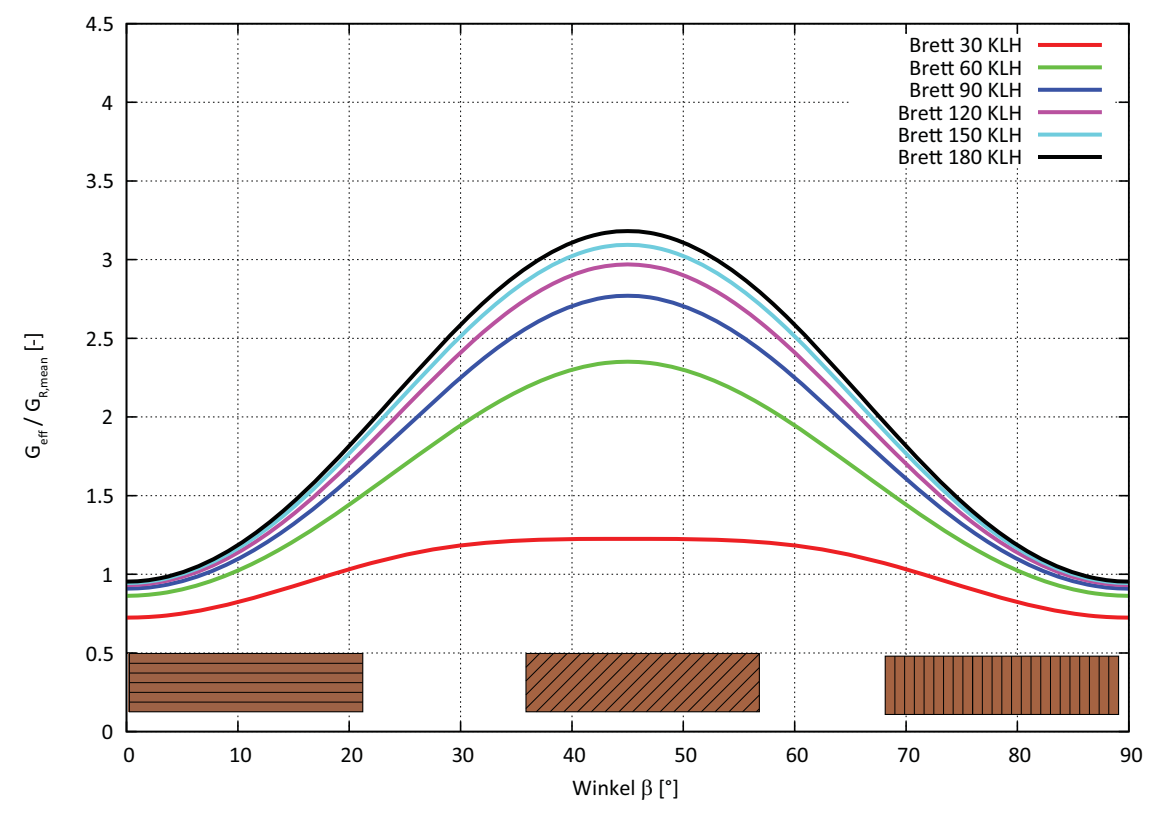

**Abb. D-8** Effektiver Rollschubelastizitätsmodul *technisches Material* Brettstärke 40 mm

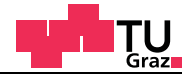

### **Brettstärke 15 Millimeter**

Kartesisches Koordinatensystem:  $\beta$  = 0 - 90 Grad

#### **Material nach Neuhaus**

Im nachfolgenden Diagramm (Abbildung D-9) ist der effektive Rollschubelastizitätsmodul bezogen auf den nominellen Rollschubelastizitätsmodul aufgetragen. Für die Berechnung wurde *Material nach Neuhaus* mit den Brettbreiten von 30, 60, 90, 120, 150 und 180 Millimeter verwendet. Die Brettstärke betrug 15 Millimeter.

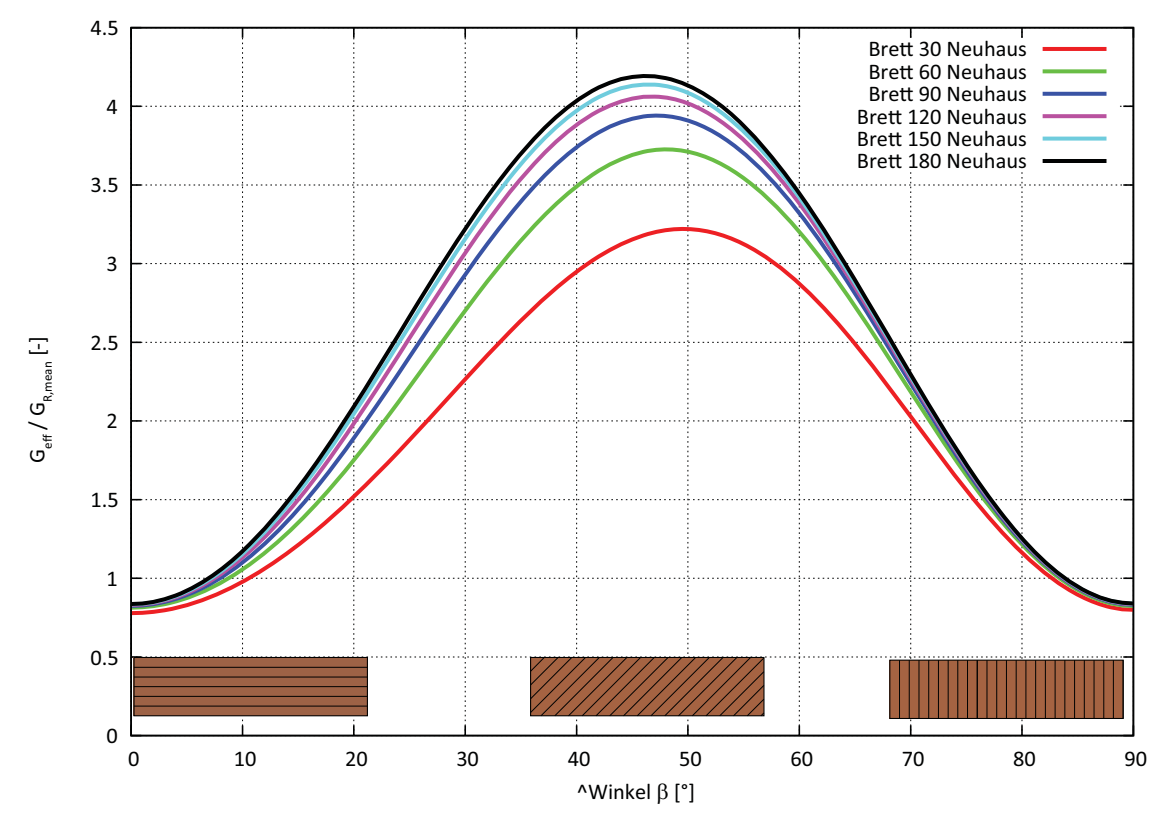

**Abb. D-9** Effektiver Rollschubelastizitätsmodul *Material nach Neuhaus* Brettstärke 15 mm

# **Brettstärke 20 Millimeter**

test center

Kartesisches Koordinatensystem:  $\beta$  = 0 - 90 Grad

#### **Material nach Neuhaus**

Im nachfolgenden Diagramm (Abbildung D-10) ist der effektive Rollschubelastizitätsmodul bezogen auf den nominellen Rollschubelastizitätsmodul aufgetragen. Für die Berechnung wurde *Material nach Neuhaus* mit den Brettbreiten von 30, 60, 90, 120, 150 und 180 Millimeter verwendet. Die Brettstärke betrug 20 Millimeter.

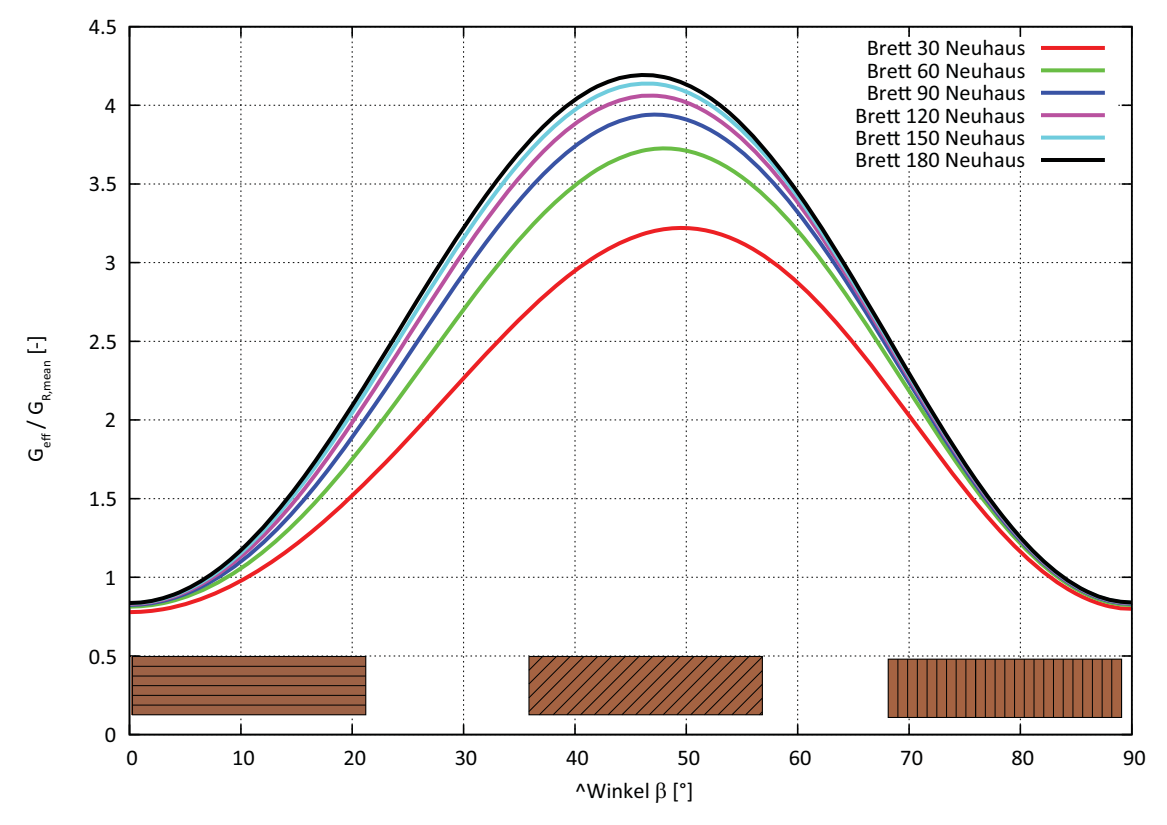

**Abb. D-10** Effektiver Rollschubelastizitätsmodul *Material nach Neuhaus* Brettstärke 20 mm

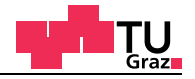

#### **Brettstärke 25 Millimeter**

Kartesisches Koordinatensystem:  $\beta$  = 0 - 90 Grad

### **Material nach Neuhaus**

Im nachfolgenden Diagramm (Abbildung D-11) ist der effektive Rollschubelastizitätsmodul bezogen auf den nominellen Rollschubelastizitätsmodul aufgetragen. Für die Berechnung wurde *Material nach Neuhaus* mit den Brettbreiten von 30, 60, 90, 120, 150 und 180 Millimeter verwendet. Die Brettstärke betrug 25 Millimeter.

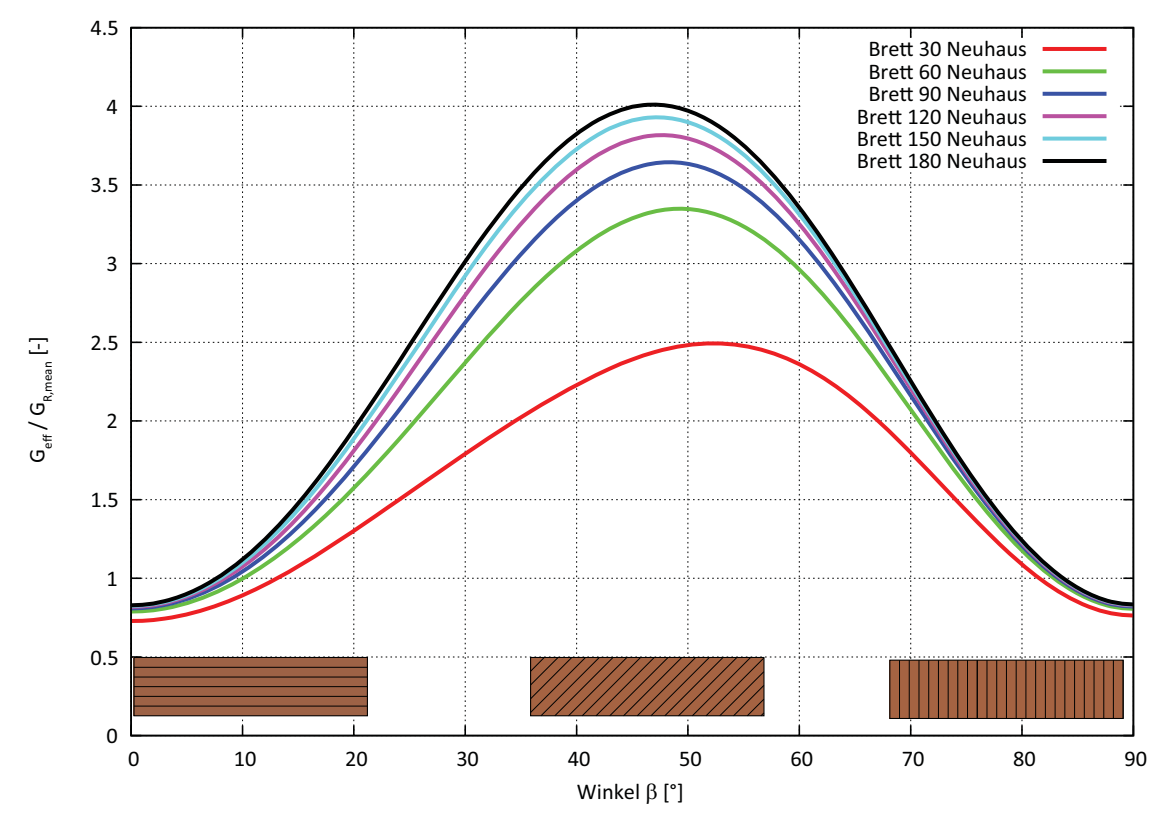

**Abb. D-11** Effektiver Rollschubelastizitätsmodul *Material nach Neuhaus* Brettstärke 25 mm

### **Brettstärke 30 Millimeter**

test center

Kartesisches Koordinatensystem:  $\beta$  = 0 - 90 Grad

#### **Material nach Neuhaus**

Im nachfolgenden Diagramm (Abbildung D-12) ist der effektive Rollschubelastizitätsmodul bezogen auf den nominellen Rollschubelastizitätsmodul aufgetragen. Für die Berechnung wurde *Material nach Neuhaus* mit den Brettbreiten von 30, 60, 90, 120, 150 und 180 Millimeter verwendet. Die Brettstärke betrug 30 Millimeter.

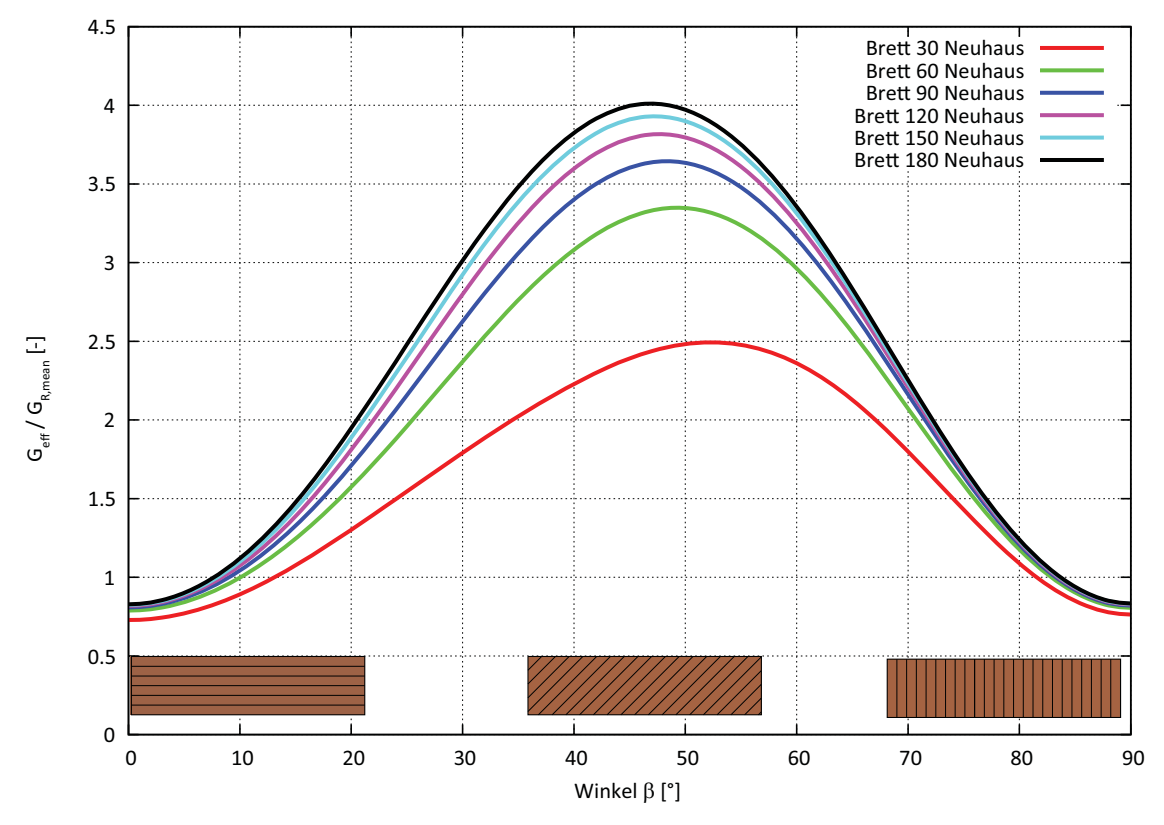

**Abb. D-12** Effektiver Rollschubelastizitätsmodul *Material nach Neuhaus* Brettstärke 30 mm

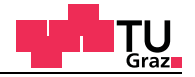

### **Brettstärke 35 Millimeter**

Kartesisches Koordinatensystem:  $\beta$  = 0 - 90 Grad

#### **Material nach Neuhaus**

Im nachfolgenden Diagramm (Abbildung D-13) ist der effektive Rollschubelastizitätsmodul bezogen auf den nominellen Rollschubelastizitätsmodul aufgetragen. Für die Berechnung wurde *Material nach Neuhaus* mit den Brettbreiten von 30, 60, 90, 120, 150 und 180 Millimeter verwendet. Die Brettstärke betrug 35 Millimeter.

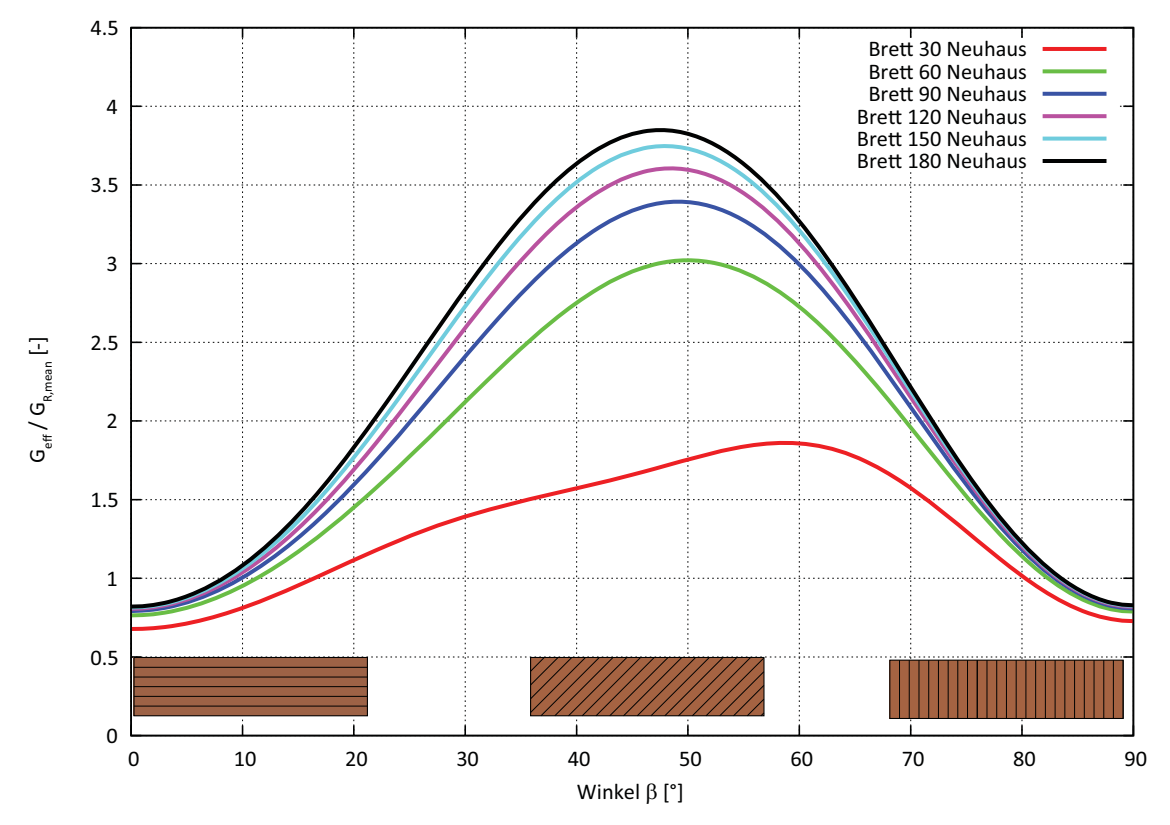

**Abb. D-13** Effektiver Rollschubelastizitätsmodul *Material nach Neuhaus* Brettstärke 35 mm

# **Brettstärke 40 Millimeter**

test center

Kartesisches Koordinatensystem:  $\beta$  = 0 - 90 Grad

# **Material nach Neuhaus**

Im nachfolgenden Diagramm (Abbildung D-14) ist der effektive Rollschubelastizitätsmodul bezogen auf den nominellen Rollschubelastizitätsmodul aufgetragen. Für die Berechnung wurde *Material nach Neuhaus* mit den Brettbreiten von 30, 60, 90, 120, 150 und 180 Millimeter verwendet. Die Brettstärke betrug 40 Millimeter.

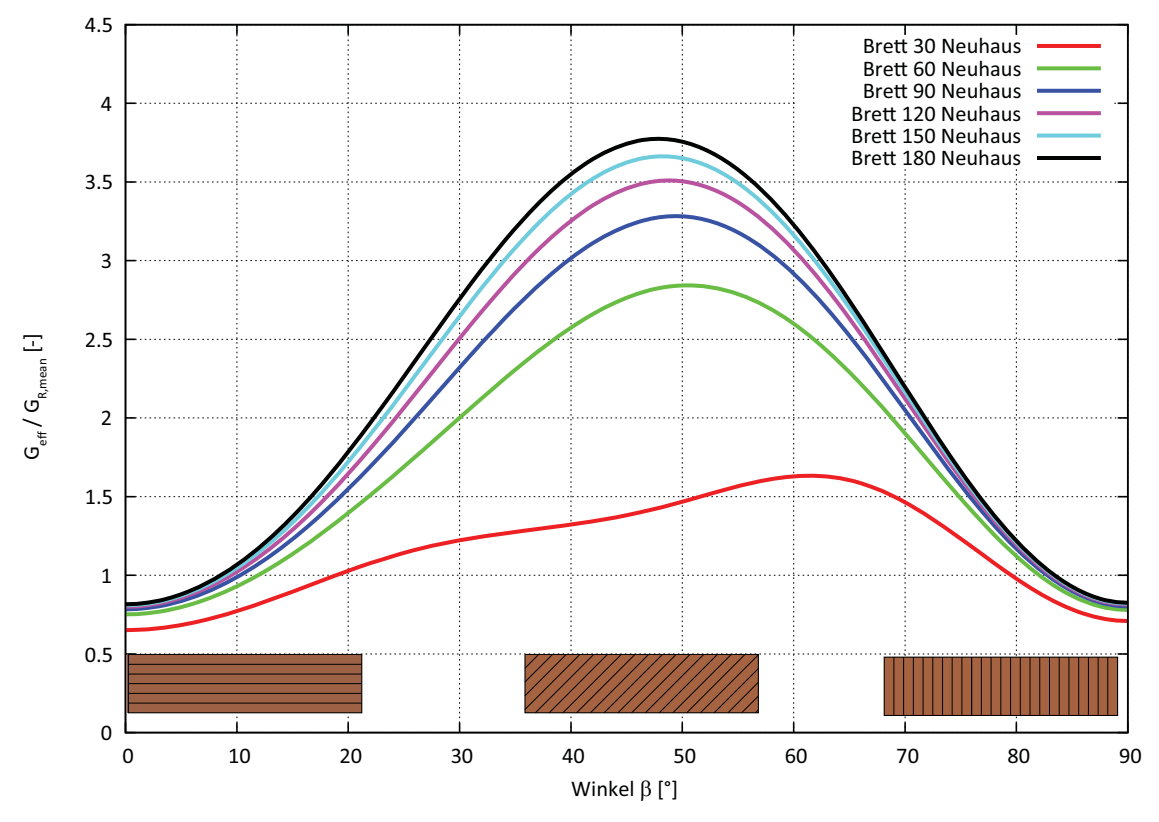

**Abb. D-14** Effektiver Rollschubelastizitätsmodul *Material nach Neuhaus* Brettstärke 40 mm

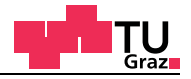

# **D.1.2 Materialmodelle im Zylinderkoordinatensystem in Brettmitte**

#### **Materialparameter für das** *technische Material*

Für das *technische Material* sind folgende Materialparameter im Zylinderkoordinatensystem verwendet worden (Tabelle D-4).

#### *Tab. D-4 Technisches Material*

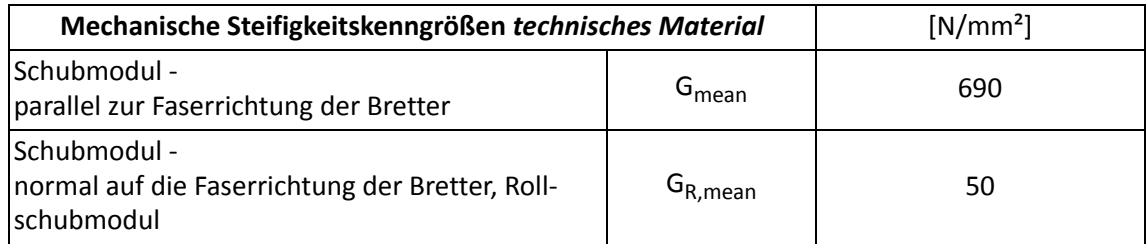

#### **Materialparameter nach Neuhaus**

Für das *Material nach Neuhaus* sind folgende Materialparameter im Zylinderkoordinatensystem verwendet worden (Tabelle D-5).

#### *Tab. D-5 Material nach Neuhaus*

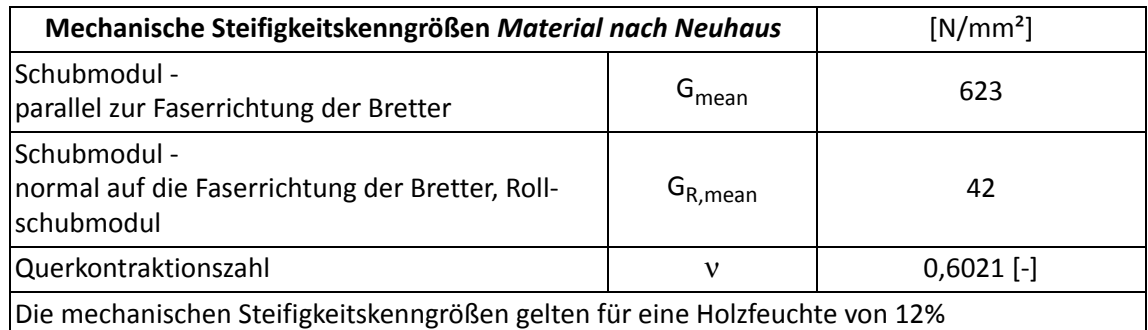

Der Radius r ist bei der Parameterstudie von Null bis 50 Zentimetern variiert worden. Radius r=0 bezeichnet dabei ein Kernbrett (Abbildung D-15).

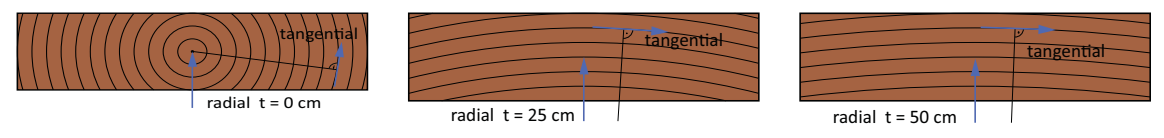

**Abb. D-15** Zylinderkoordinaten bei Brettern

test center

Folgende Brettbreiten, Randbedingungen und Materialmodelle sind für die Parameterstudie zum Einsatz gekommen (Tabelle D-6).

| Breite [mm]                 | Höhe [mm]            | Koordinaten<br>Zylinder | Randbedingung | <b>Material</b> |
|-----------------------------|----------------------|-------------------------|---------------|-----------------|
| 30, 60, 90<br>120, 150, 180 | 15,20,25<br>30,35,40 | 0 ≤ t ≤ 50 cm           | gesperrt      | Neuhaus/KLH     |

**Tab. D-6** Parameter zur Ermittlung des effektiven Rollschubelastizitätsmodul

In den Diagrammen ist der effektive Rollschubelastizitätsmodul durch den mittleren Rollschubelastizitätsmodul von 50 N/mm² durchdividiert worden, um die Diagramme einheitslos zu gestalten. Die Diagramme sind jeweils nach aufsteigender Brettstärke geordnet. Zum besseren Verständnis sind die Bretttypen auf dem Diagramm dargestellt (Abbildung D-16).

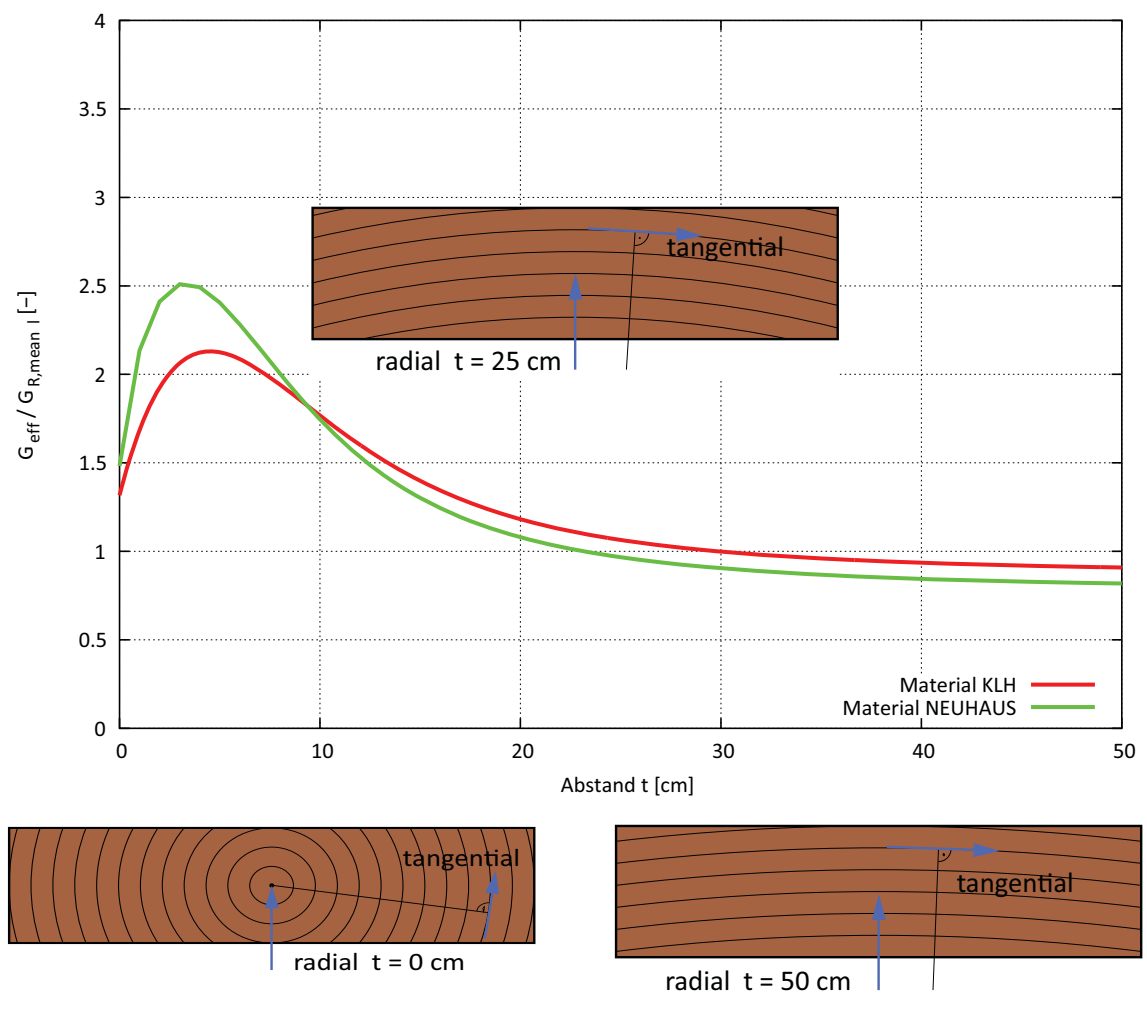

**Abb. D-16** Seiten-, Halb-, Riftware

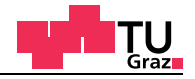

# **Brettstärke 15 Millimeter**

Fall 1 Variation der Brettlage von t = 0 - 50 cm

### **Technisches Material**

Im nachfolgenden Diagramm (Abbildung D-17) ist der effektive Rollschubelastizitätsmodul bezogen auf den nominellen Rollschubelastizitätsmodul aufgetragen. Für die Berechnung wurde *technisches Material* mit den Brettbreiten von 30, 60, 90, 120, 150 und 180 Millimeter verwendet. Die Brettstärke betrug 15 Millimeter.

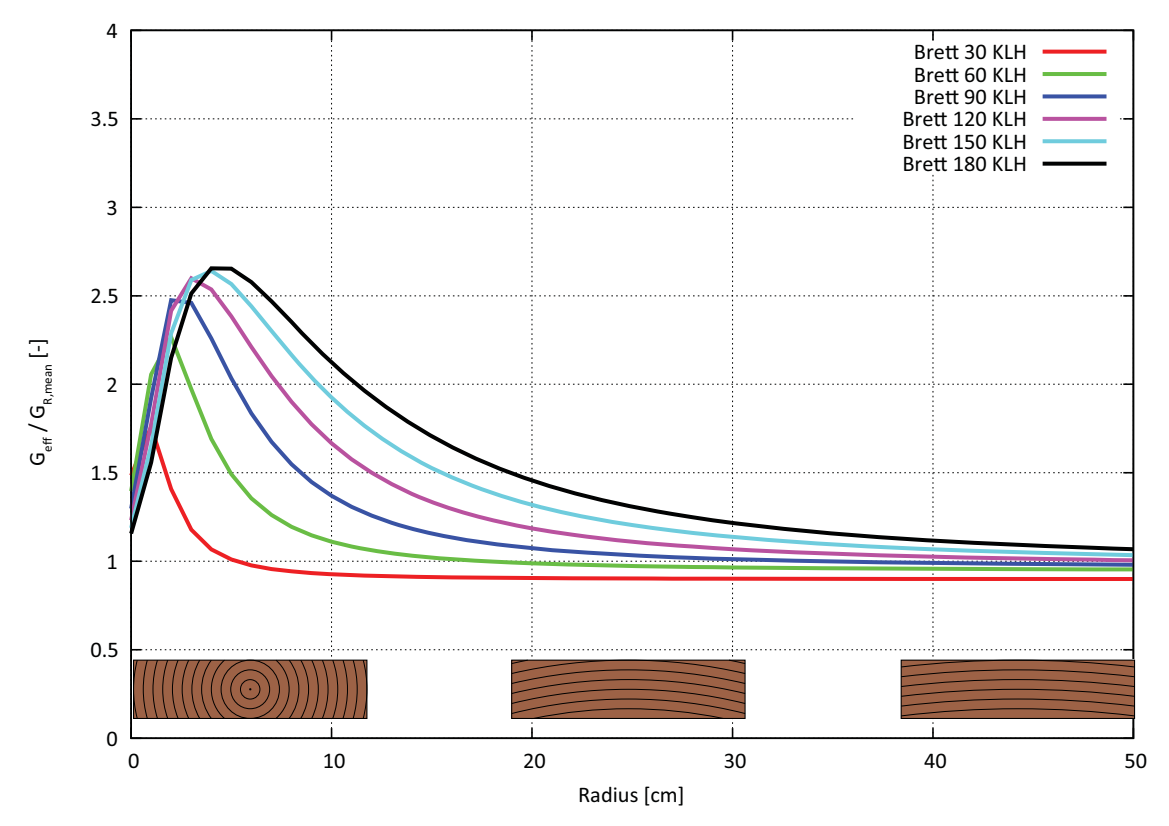

**Abb. D-17** Effektiver Rollschubelastizitätsmodul *technisches Material* Brettstärke 15 mm

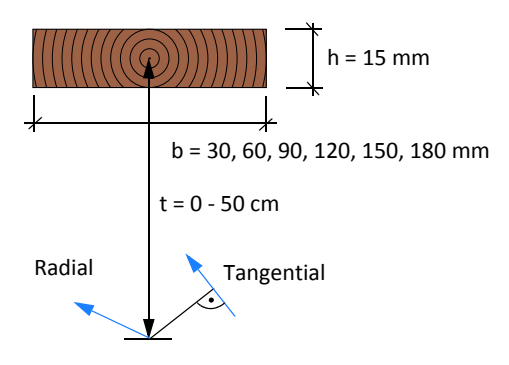

**Abb. D-18** Definition der Brettlage Fall 1

# **Brettstärke 20 Millimeter**

test center

Fall 1 Variation der Brettlage von t = 0 - 50 cm (Abbildung D-20)

# **Technisches Material**

Im nachfolgenden Diagramm (Abbildung D-19) ist der effektive Rollschubelastizitätsmodul bezogen auf den nominellen Rollschubelastizitätsmodul aufgetragen. Für die Berechnung wurde *technisches Material* mit den Brettbreiten von 30, 60, 90, 120, 150 und 180 Millimeter verwendet. Die Brettstärke betrug 20 Millimeter.

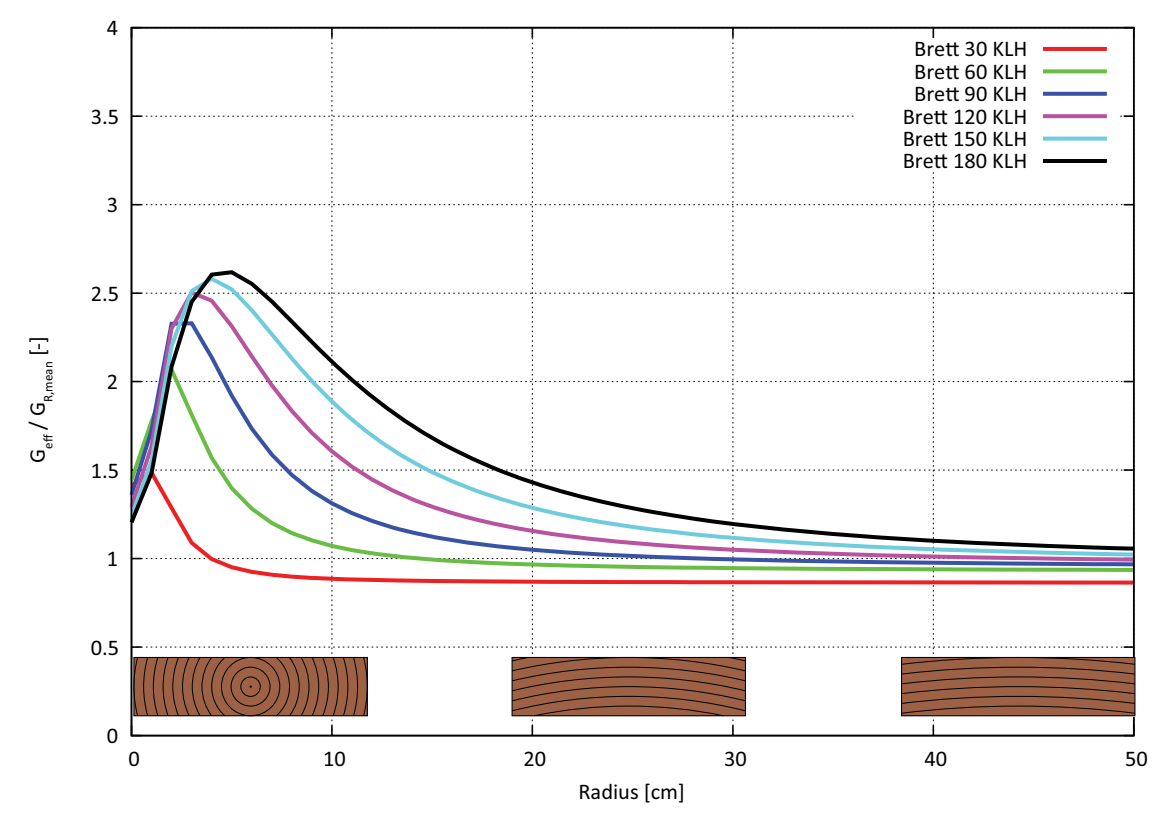

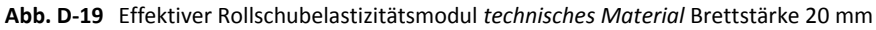

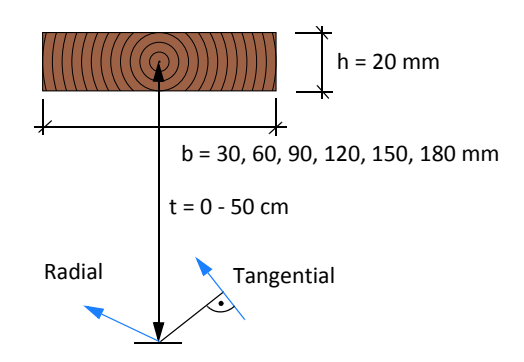

**Abb. D-20** Definition der Brettlage Fall 1

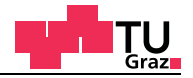

#### **Brettstärke 25 Millimeter**

Fall 1 Variation der Brettlage von t = 0 - 50 cm (Abbildung D-22)

#### **Technisches Material**

Im nachfolgenden Diagramm (Abbildung D-21) ist der effektive Rollschubelastizitätsmodul bezogen auf den nominellen Rollschubelastizitätsmodul aufgetragen. Für die Berechnung wurde *technisches Material* mit den Brettbreiten von 30, 60, 90, 120, 150 und 180 Millimeter verwendet. Die Brettstärke betrug 25 Millimeter.

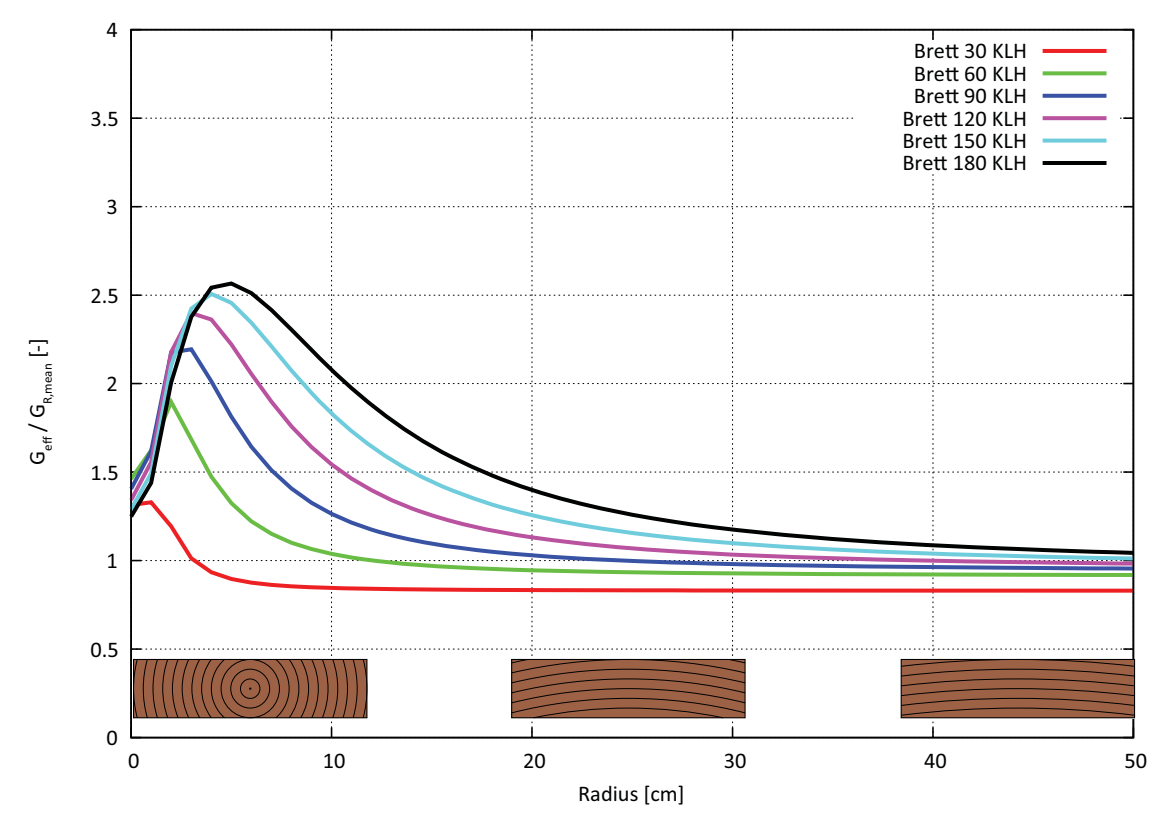

**Abb. D-21** Effektiver Rollschubelastizitätsmodul *technisches Material* Brettstärke 25 mm

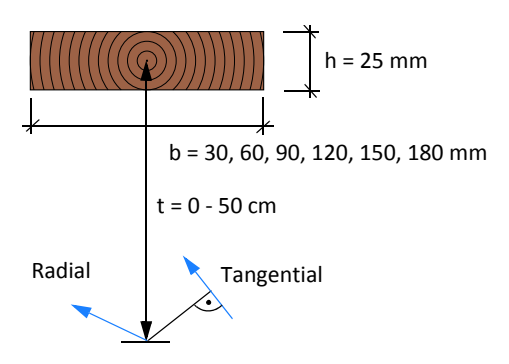

**Abb. D-22** Definition der Brettlage Fall 1

# **Brettstärke 30 Millimeter**

test center

Fall 1 Variation der Brettlage von t = 0 - 50 cm (Abbildung D-24)

# **Technisches Material**

Im nachfolgenden Diagramm (Abbildung D-23) ist der effektive Rollschubelastizitätsmodul bezogen auf den nominellen Rollschubelastizitätsmodul aufgetragen. Für die Berechnung wurde *technisches Material* mit den Brettbreiten von 30, 60, 90, 120, 150 und 180 Millimeter verwendet. Die Brettstärke betrug 30 Millimeter.

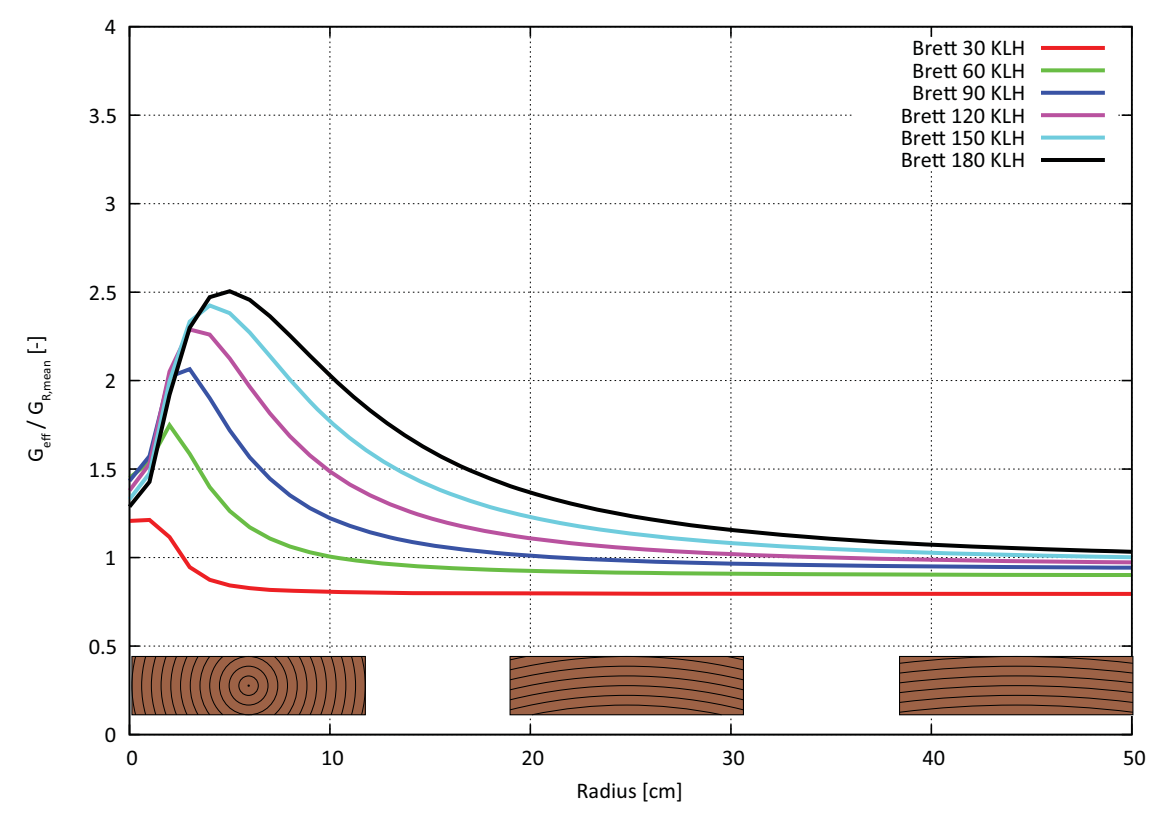

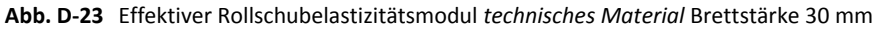

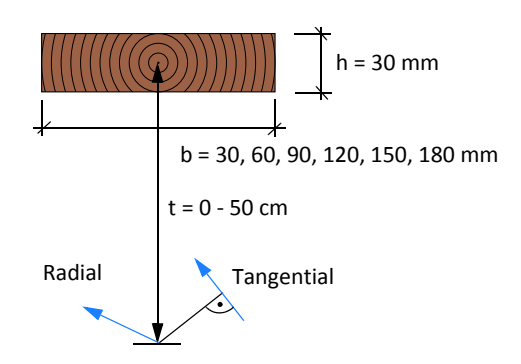

**Abb. D-24** Definition der Brettlage Fall 1
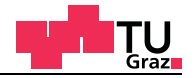

### **Brettstärke 35 Millimeter**

Fall 1 Variation der Brettlage von t = 0 - 50 cm (Abbildung D-26)

#### **Technisches Material**

Im nachfolgenden Diagramm (Abbildung D-25) ist der effektive Rollschubelastizitätsmodul bezogen auf den nominellen Rollschubelastizitätsmodul aufgetragen. Für die Berechnung wurde *technisches Material* mit den Brettbreiten von 30, 60, 90, 120, 150 und 180 Millimeter verwendet. Die Brettstärke betrug 35 Millimeter.

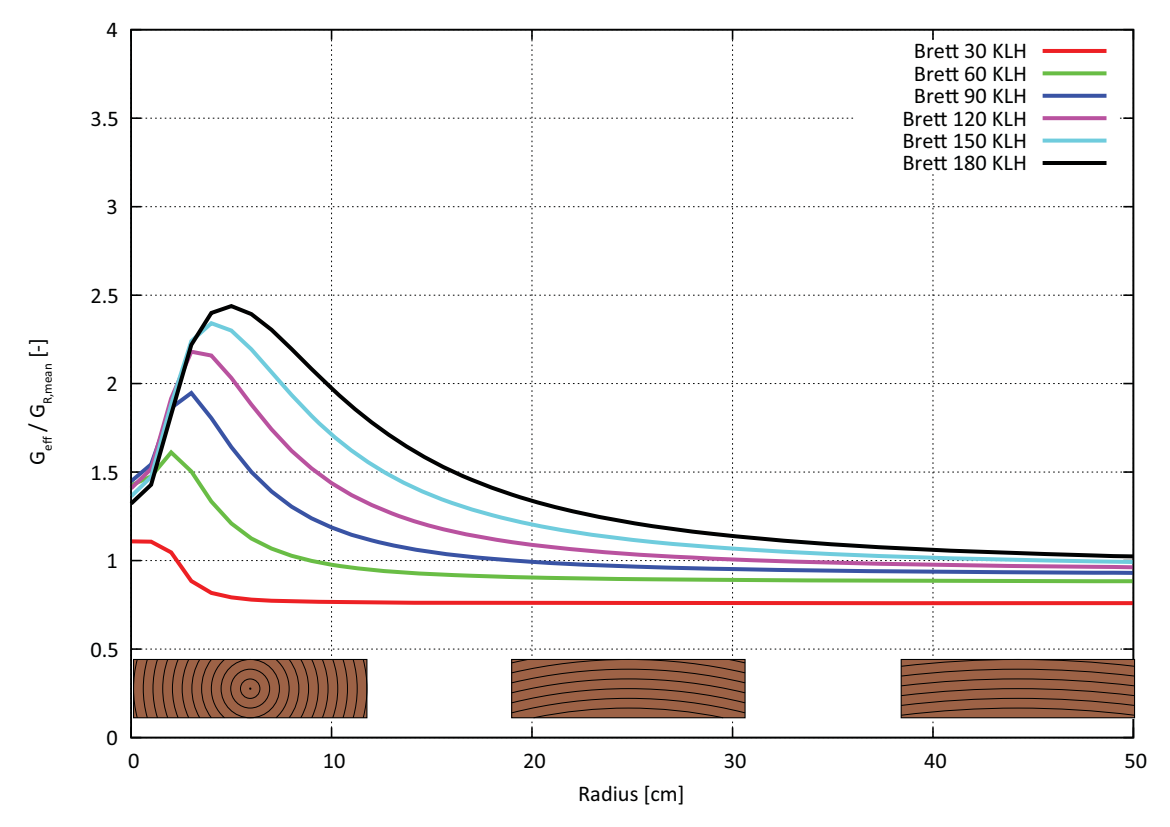

**Abb. D-25** Effektiver Rollschubelastizitätsmodul *technisches Material* Brettstärke 35 mm

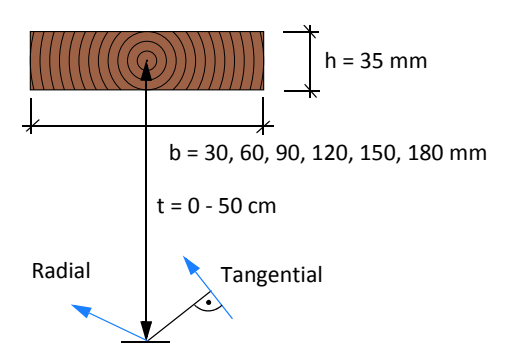

**Abb. D-26** Definition der Brettlage Fall 1

# **Brettstärke 40 Millimeter**

test center

Fall 1 Variation der Brettlage von t = 0 - 50 cm (Abbildung D-28)

# **Technisches Material**

Im nachfolgenden Diagramm (Abbildung D-27) ist der effektive Rollschubelastizitätsmodul bezogen auf den nominellen Rollschubelastizitätsmodul aufgetragen. Für die Berechnung wurde *technisches Material* mit den Brettbreiten von 30, 60, 90, 120, 150 und 180 Millimeter verwendet. Die Brettstärke betrug 40 Millimeter.

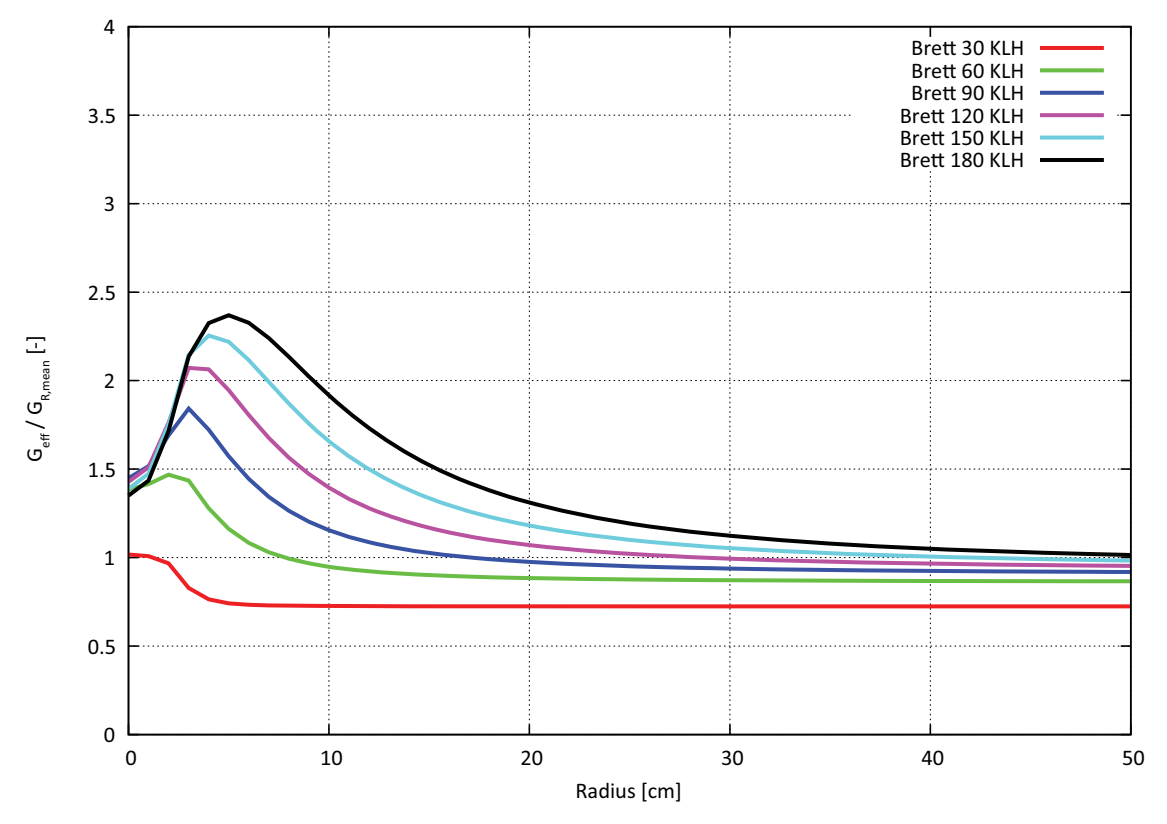

**Abb. D-27** Effektiver Rollschubelastizitätsmodul *technisches Material* Brettstärke 40 mm

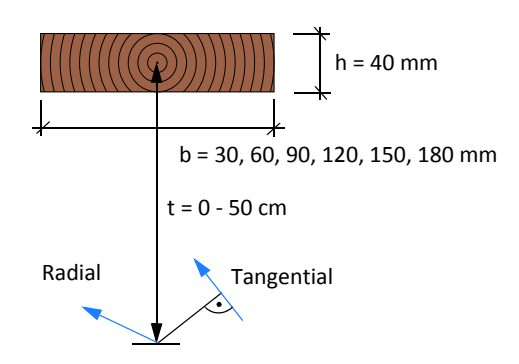

**Abb. D-28** Definition der Brettlage Fall 1

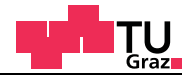

### **Brettstärke 15 Millimeter**

Fall 1 Variation der Brettlage von t = 0 - 50 cm (Abbildung D-30)

#### **Material nach Neuhaus**

Im nachfolgenden Diagramm (Abbildung D-29) ist der effektive Rollschubelastizitätsmodul bezogen auf den nominellen Rollschubelastizitätsmodul aufgetragen. Für die Berechnung wurde *Material nach Neuhaus* mit den Brettbreiten von 30, 60, 90, 120, 150 und 180 Millimeter verwendet. Die Brettstärke betrug 15 Millimeter.

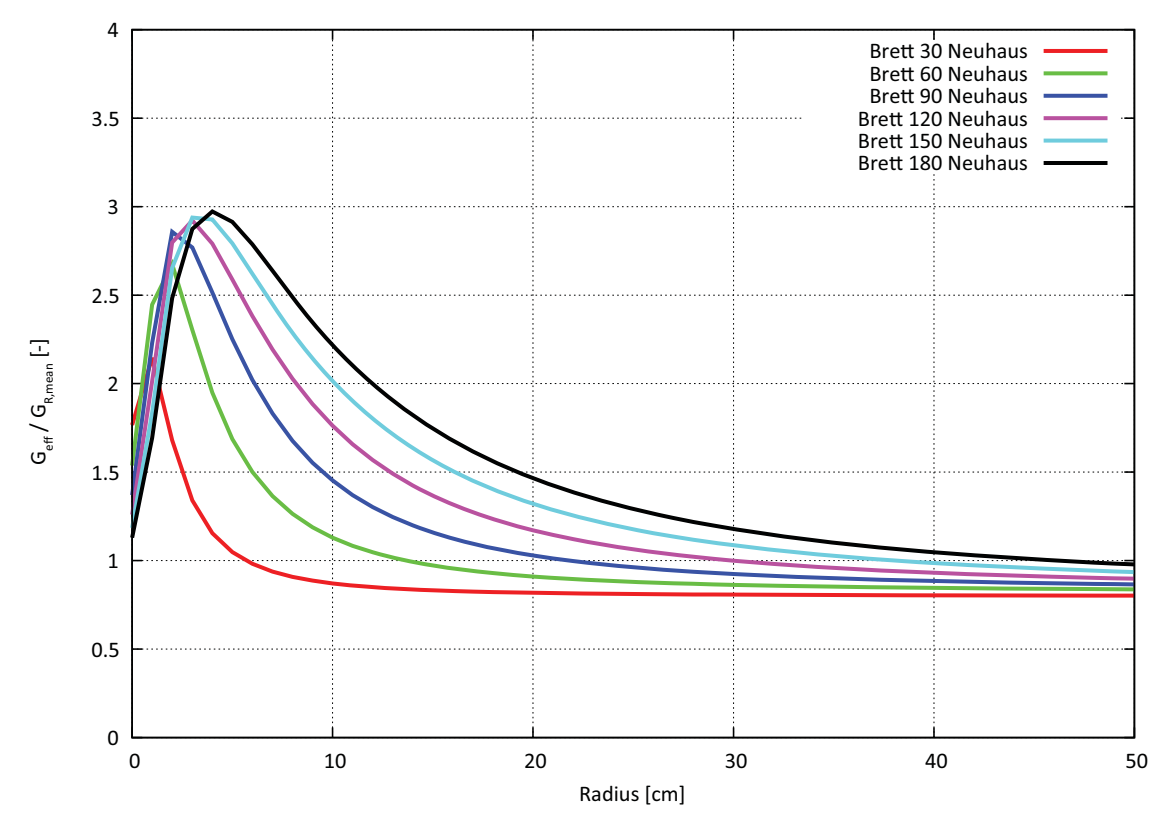

**Abb. D-29** Effektiver Rollschubelastizitätsmodul *Material nach Neuhaus* Brettstärke 15 mm

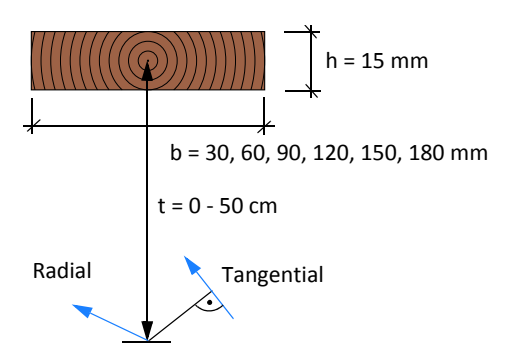

**Abb. D-30** Definition der Brettlage Fall 1

# **Brettstärke 20 Millimeter**

test center

Fall 1 Variation der Brettlage von t = 0 - 50 cm (Abbildung D-32)

### **Material nach Neuhaus**

Im nachfolgenden Diagramm (Abbildung D-31) ist der effektive Rollschubelastizitätsmodul bezogen auf den nominellen Rollschubelastizitätsmodul aufgetragen. Für die Berechnung wurde *Material nach Neuhaus* mit den Brettbreiten von 30, 60, 90, 120, 150 und 180 Millimeter verwendet. Die Brettstärke betrug 20 Millimeter.

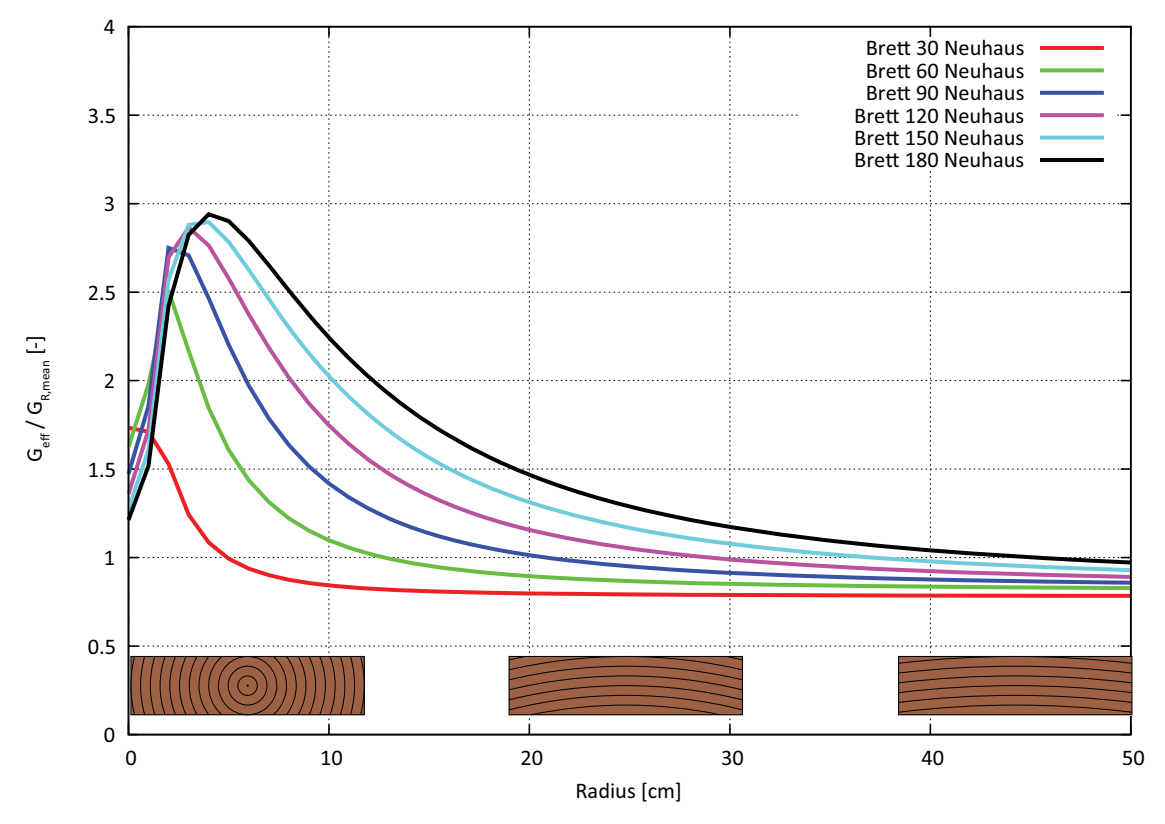

**Abb. D-31** Effektiver Rollschubelastizitätsmodul *Material nach Neuhaus* Brettstärke 20 mm

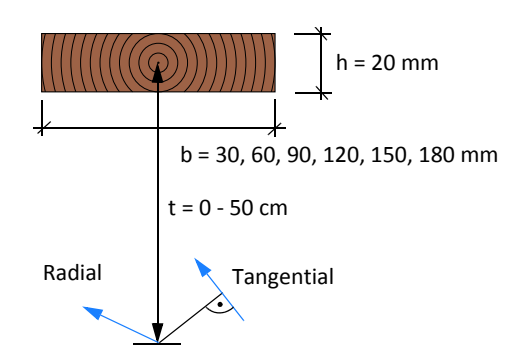

**Abb. D-32** Definition der Brettlage Fall 1

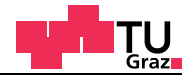

### **Brettstärke 25 Millimeter**

Fall 1 Variation der Brettlage von t = 0 - 50 cm (Abbildung D-34)

### **Material nach Neuhaus**

Im nachfolgenden Diagramm (Abbildung D-33) ist der effektive Rollschubelastizitätsmodul bezogen auf den nominellen Rollschubelastizitätsmodul aufgetragen. Für die Berechnung wurde *Material nach Neuhaus* mit den Brettbreiten von 30, 60, 90, 120, 150 und 180 Millimeter verwendet. Die Brettstärke betrug 25 Millimeter.

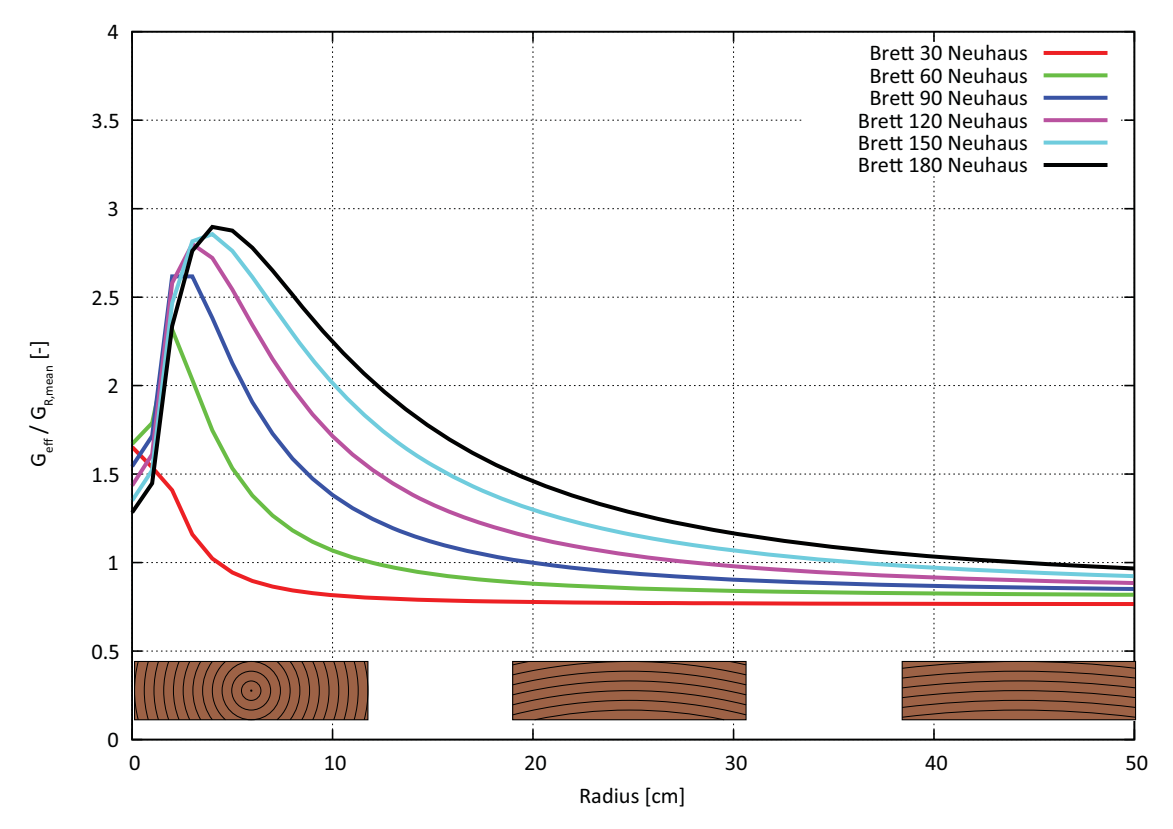

**Abb. D-33** Effektiver Rollschubelastizitätsmodul *Material nach Neuhaus* Brettstärke 25 mm

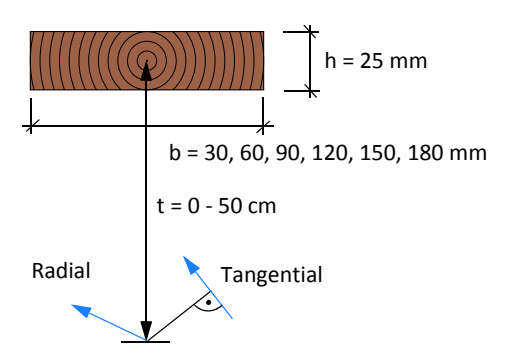

**Abb. D-34** Definition der Brettlage Fall 1

# **Brettstärke 30 Millimeter**

test center

Fall 1 Variation der Brettlage von t = 0 - 50 cm (Abbildung D-36)

# **Material nach Neuhaus**

Im nachfolgenden Diagramm (Abbildung D-35) ist der effektive Rollschubelastizitätsmodul bezogen auf den nominellen Rollschubelastizitätsmodul aufgetragen. Für die Berechnung wurde *Material nach Neuhaus* mit den Brettbreiten von 30, 60, 90, 120, 150 und 180 Millimeter verwendet. Die Brettstärke betrug 30 Millimeter.

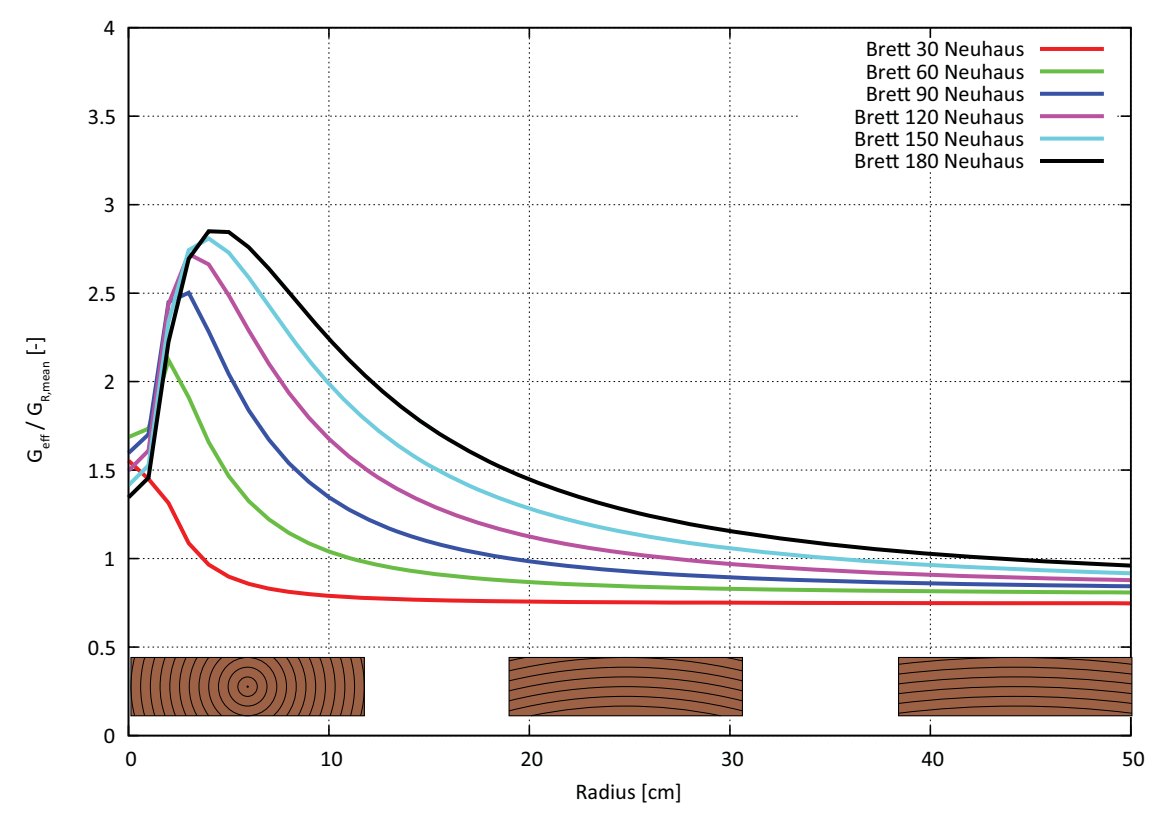

**Abb. D-35** Effektiver Rollschubelastizitätsmodul *Material nach Neuhaus* Brettstärke 30 mm

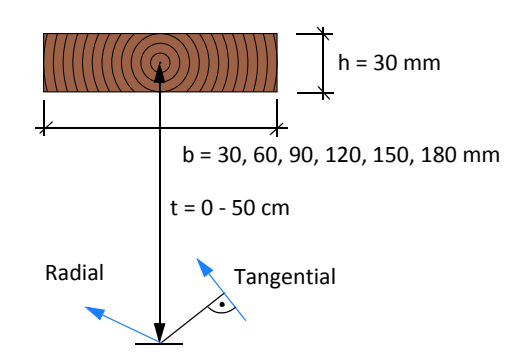

**Abb. D-36** Definition der Brettlage Fall 1

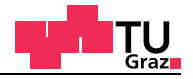

### **Brettstärke 35 Millimeter**

Fall 1 Variation der Brettlage von t = 0 - 50 cm (Abbildung D-36)

#### **Material nach Neuhaus**

Im nachfolgenden Diagramm (Abbildung D-37) ist der effektive Rollschubelastizitätsmodul bezogen auf den nominellen Rollschubelastizitätsmodul aufgetragen. Für die Berechnung wurde *Material nach Neuhaus* mit den Brettbreiten von 30, 60, 90, 120, 150 und 180 Millimeter verwendet. Die Brettstärke betrug 35 Millimeter.

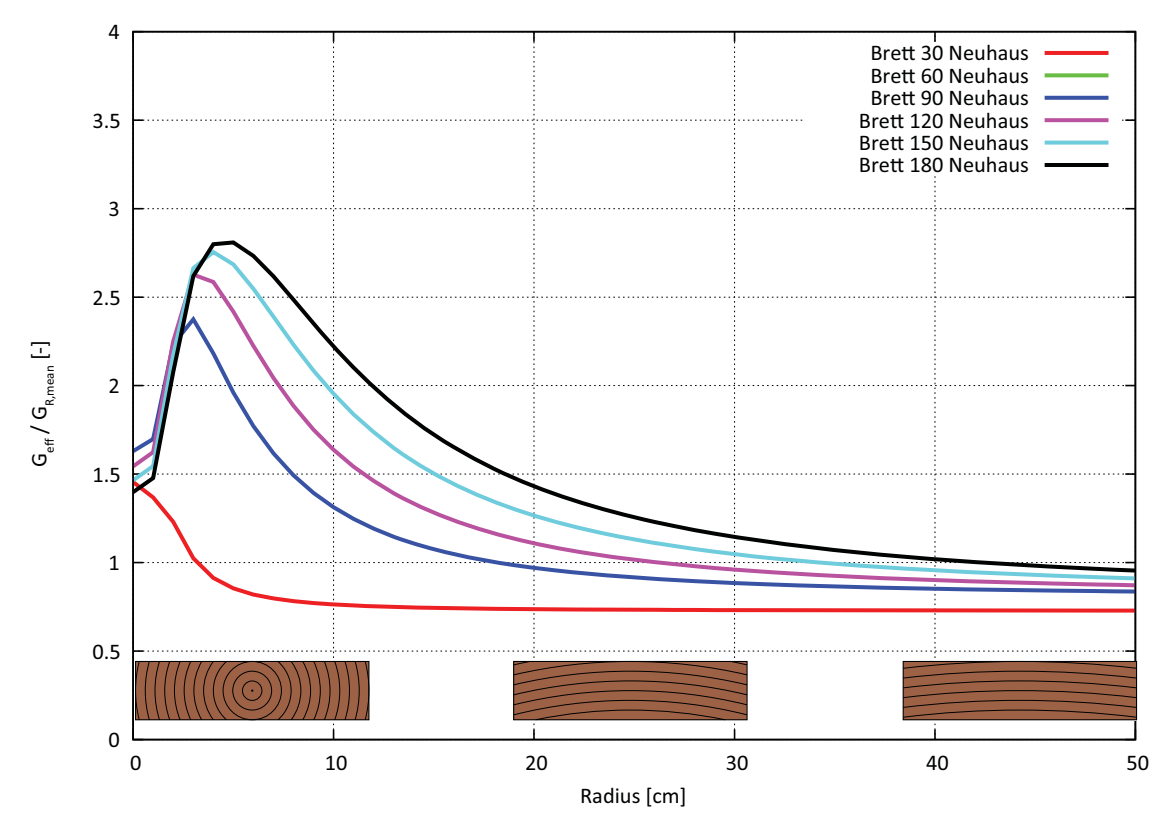

**Abb. D-37** Effektiver Rollschubelastizitätsmodul *Material nach Neuhaus* Brettstärke 35 mm

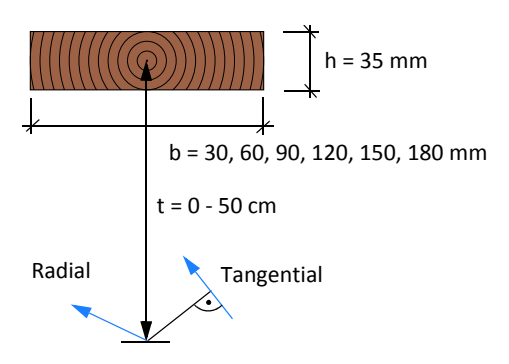

**Abb. D-38** Definition der Brettlage Fall 1

# **Brettstärke 40 Millimeter**

test center

Fall 1 Variation der Brettlage von t = 0 - 50 cm (Abbildung D-40)

### **Material nach Neuhaus**

Im nachfolgenden Diagramm (Abbildung D-39) ist der effektive Rollschubelastizitätsmodul bezogen auf den nominellen Rollschubelastizitätsmodul aufgetragen. Für die Berechnung wurde *Material nach Neuhaus* mit den Brettbreiten von 30, 60, 90, 120, 150 und 180 Millimeter verwendet. Die Brettstärke betrug 40 Millimeter.

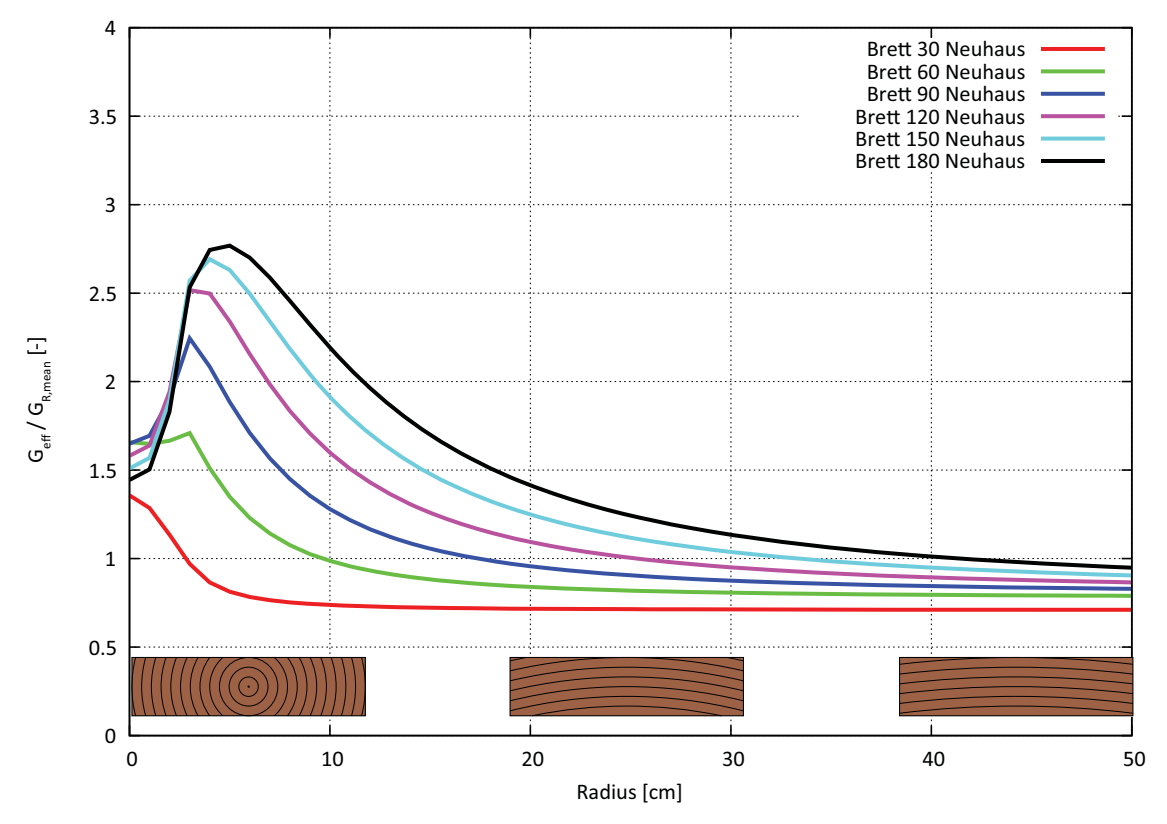

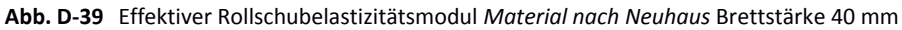

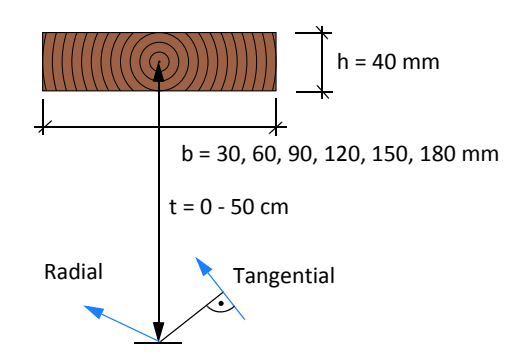

**Abb. D-40** Definition der Brettlage Fall 1

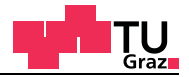

# **D.1.3 Materialmodelle im Zylinderkoordinatensystem am Brettrand**

#### **Materialparameter für das** *technische Material*

Für das *technische Material* sind folgende Materialparameter im Zylinderkoordinatensystem verwendet worden (Tabelle D-7).

#### *Tab. D-7 Technisches Material*

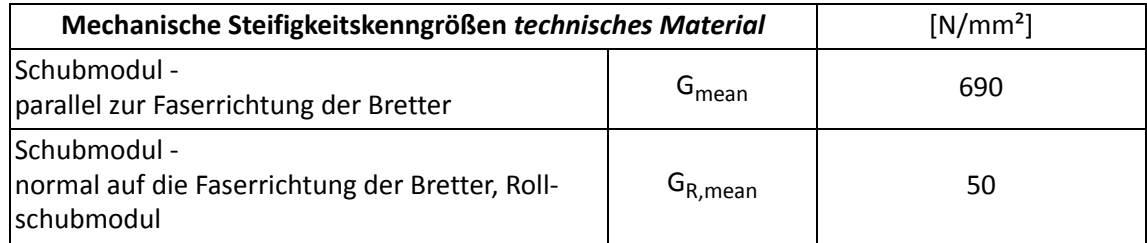

#### **Materialparameter nach Neuhaus**

Für das *Material nach Neuhaus* sind folgende Materialparameter im Zylinderkoordinatensystem verwendet worden (Tabelle D-8).

#### *Tab. D-8 Material nach Neuhaus*

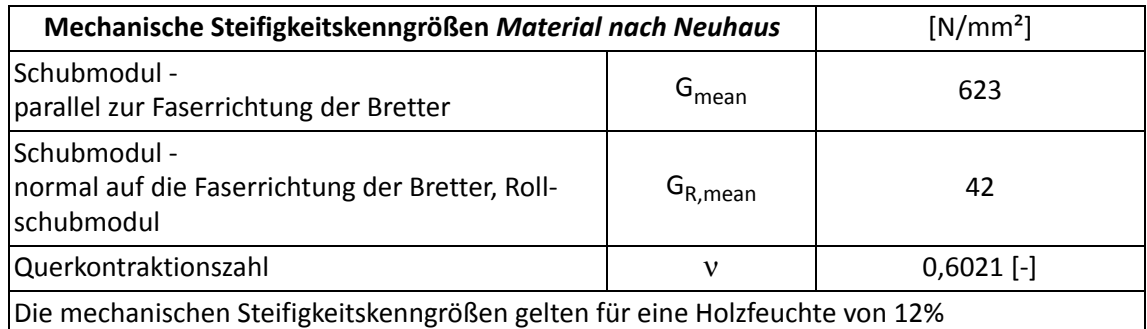

Der Radius r ist bei der Parameterstudie von Null bis 50 Zentimetern variiert worden. Radius r=0 bezeichnet dabei ein Kernbrett (Abbildung D-41).

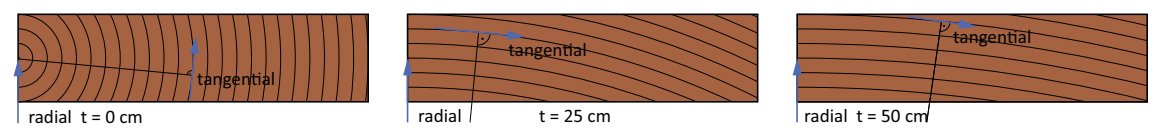

**Abb. D-41** Zylinderkoordinaten bei Brettern

test center

Folgende Brettbreiten, Randbedingungen und Materialmodelle sind für die Parameterstudie zum Einsatz gekommen (Tabelle D-9).

| Breite [mm]                 | Höhe [mm]            | <b>Koordinaten</b><br>Zylinder | Randbedingung | <b>Material</b> |
|-----------------------------|----------------------|--------------------------------|---------------|-----------------|
| 30, 60, 90<br>120, 150, 180 | 15,20,25<br>30,35,40 | $0 \le t \le 50$ cm            | gesperrt      | Neuhaus/KLH     |

**Tab. D-9** Parameter zur Ermittlung des effektiven Rollschubelastizitätsmodul

In den Diagrammen ist der effektive Rollschubelastizitätsmodul durch den mittleren Rollschubelastizitätsmodul von 50 N/mm² durchdividiert worden, um die Diagramme einheitslos zu gestalten. Die Diagramme sind jeweils nach aufsteigender Brettstärke geordnet. Zum besseren Verständnis sind die Bretttypen auf dem Diagramm dargestellt (Abbildung D-42).

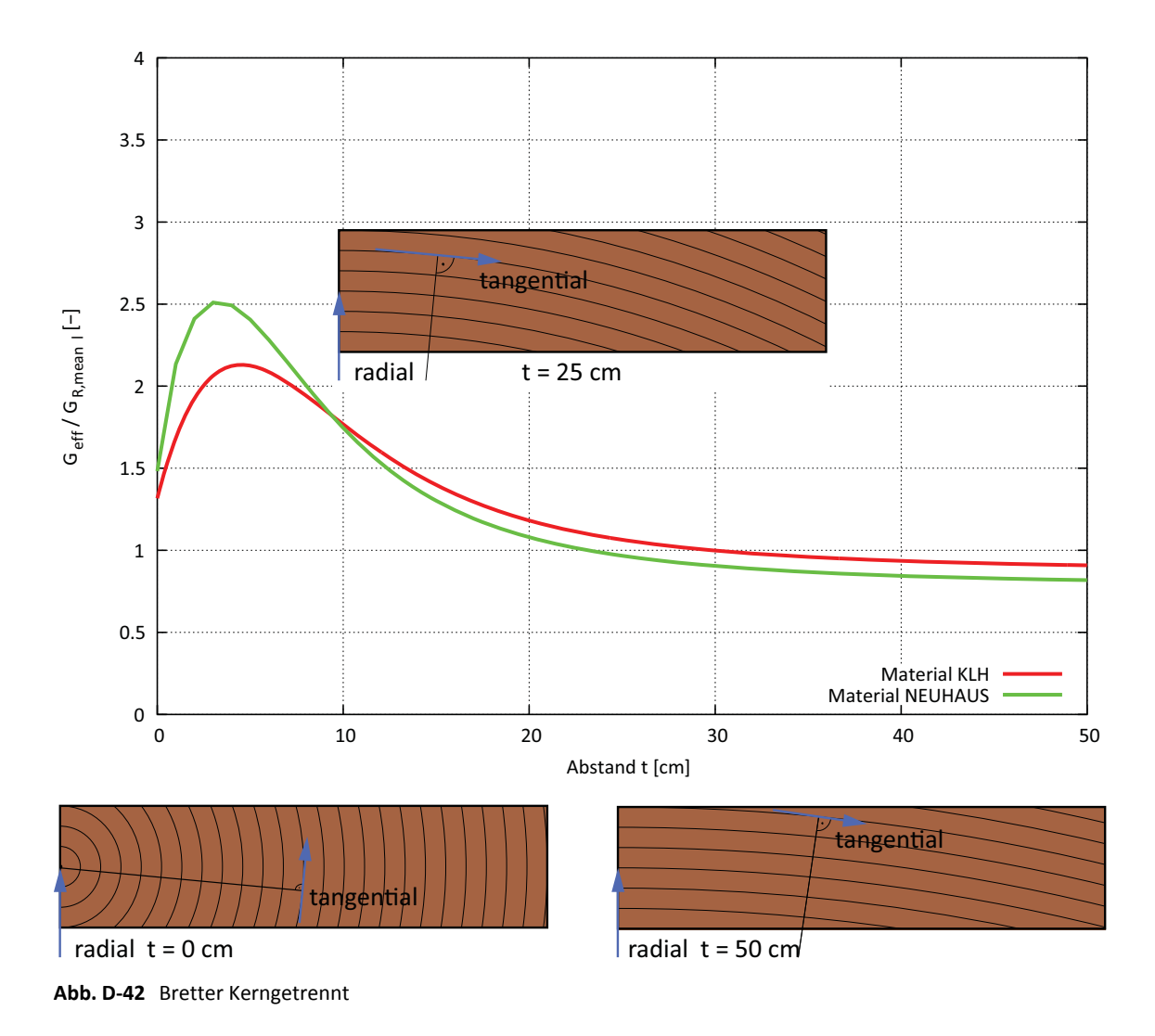

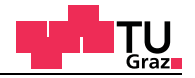

### **Brettstärke 15 Millimeter**

Fall 2 Variation der Brettlage von t = 0 - 50 cm (Abbildung D-44)

#### **Technisches Material**

Im nachfolgenden Diagramm (Abbildung D-43) ist der effektive Rollschubelastizitätsmodul bezogen auf den nominellen Rollschubelastizitätsmodul aufgetragen. Für die Berechnung wurde *technisches Material* mit den Brettbreiten von 30, 60, 90, 120, 150 und 180 Millimeter verwendet. Die Brettstärke betrug 15 Millimeter.

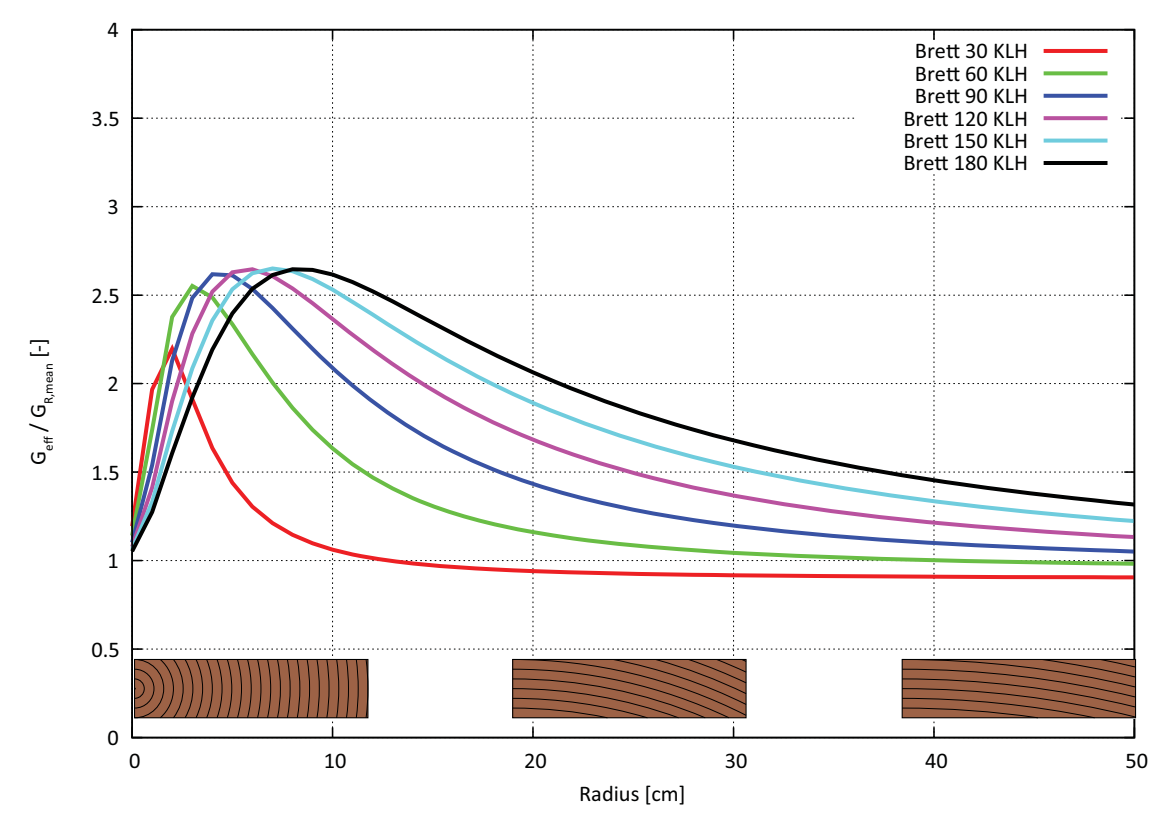

**Abb. D-43** Effektiver Rollschubelastizitätsmodul *technisches Material* Brettstärke 15 mm

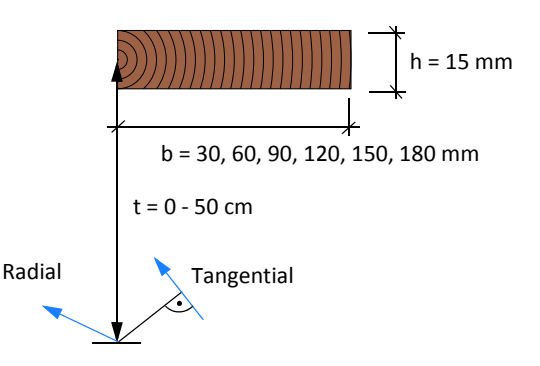

**Abb. D-44** Definition der Brettlage Fall 2

# **Brettstärke 20 Millimeter**

test center

Fall 2 Variation der Brettlage von t = 0 - 50 cm (Abbildung D-46)

# **Technisches Material**

Im nachfolgenden Diagramm (Abbildung D-45) ist der effektive Rollschubelastizitätsmodul bezogen auf den nominellen Rollschubelastizitätsmodul aufgetragen. Für die Berechnung wurde *technisches Material* mit den Brettbreiten von 30, 60, 90, 120, 150 und 180 Millimeter verwendet. Die Brettstärke betrug 20 Millimeter.

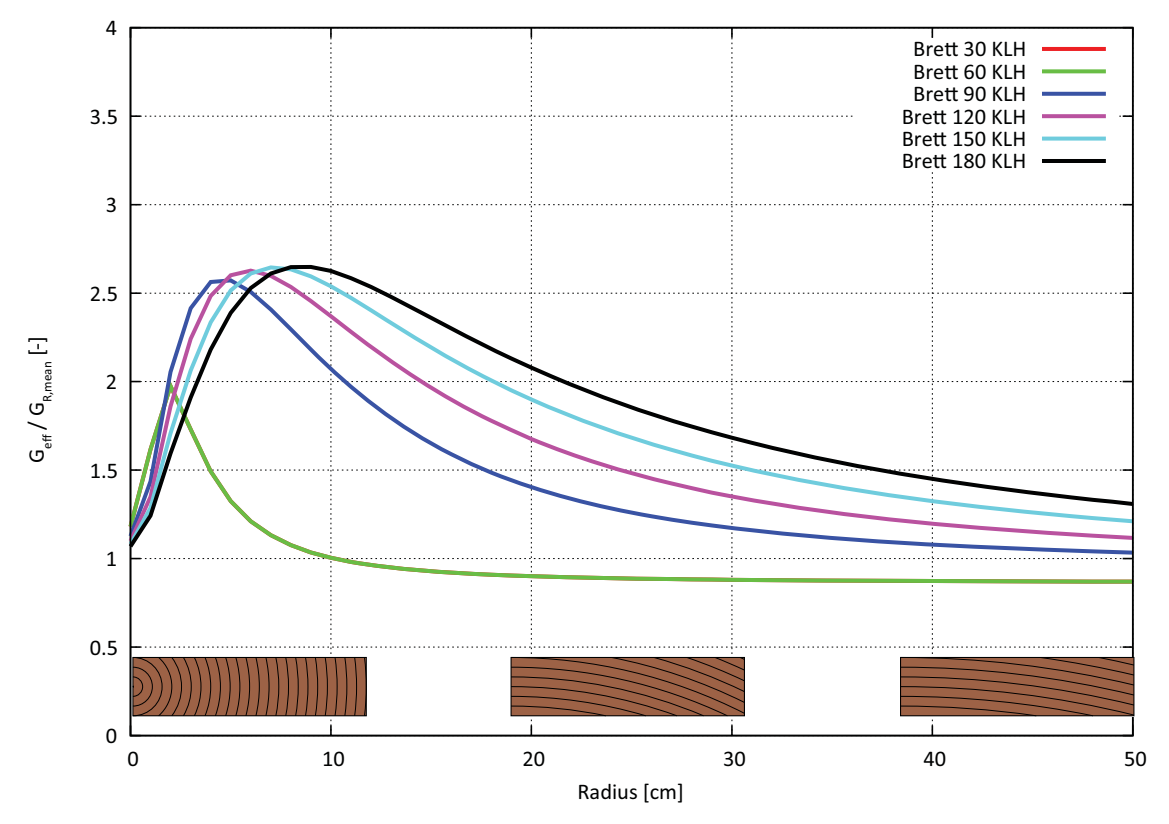

**Abb. D-45** Effektiver Rollschubelastizitätsmodul *technisches Material* Brettstärke 20 mm

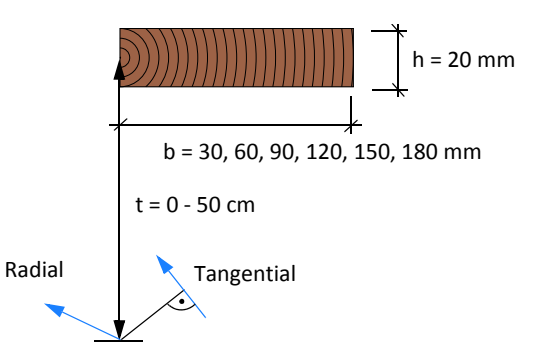

**Abb. D-46** Definition der Brettlage Fall 2

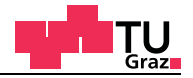

### **Brettstärke 25 Millimeter**

Fall 2 Variation der Brettlage von t = 0 - 50 cm (Abbildung D-48)

### **Technisches Material**

Im nachfolgenden Diagramm (Abbildung D-47) ist der effektive Rollschubelastizitätsmodul bezogen auf den nominellen Rollschubelastizitätsmodul aufgetragen. Für die Berechnung wurde *technisches Material* mit den Brettbreiten von 30, 60, 90, 120, 150 und 180 Millimeter verwendet. Die Brettstärke betrug 25 Millimeter.

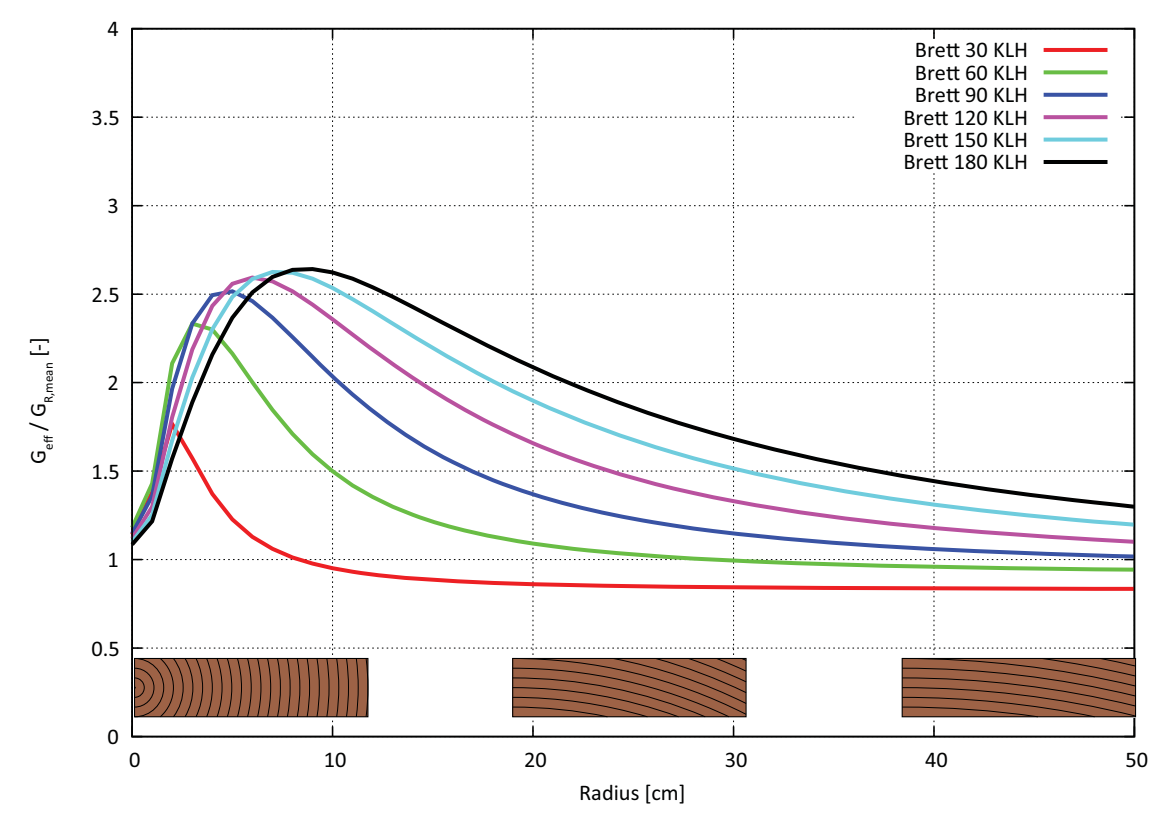

**Abb. D-47** Effektiver Rollschubelastizitätsmodul *technisches Material* Brettstärke 25 mm

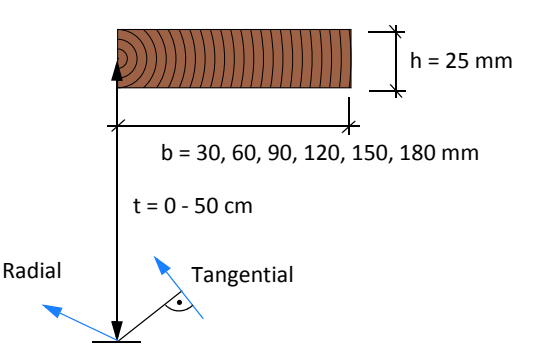

**Abb. D-48** Definition der Brettlage Fall 2

# **Brettstärke 30 Millimeter**

test center

Fall 2 Variation der Brettlage von t = 0 - 50 cm (Abbildung D-50)

# **Technisches Material**

Im nachfolgenden Diagramm (Abbildung D-49) ist der effektive Rollschubelastizitätsmodul bezogen auf den nominellen Rollschubelastizitätsmodul aufgetragen. Für die Berechnung wurde *technisches Material* mit den Brettbreiten von 30, 60, 90, 120, 150 und 180 Millimeter verwendet. Die Brettstärke betrug 30 Millimeter.

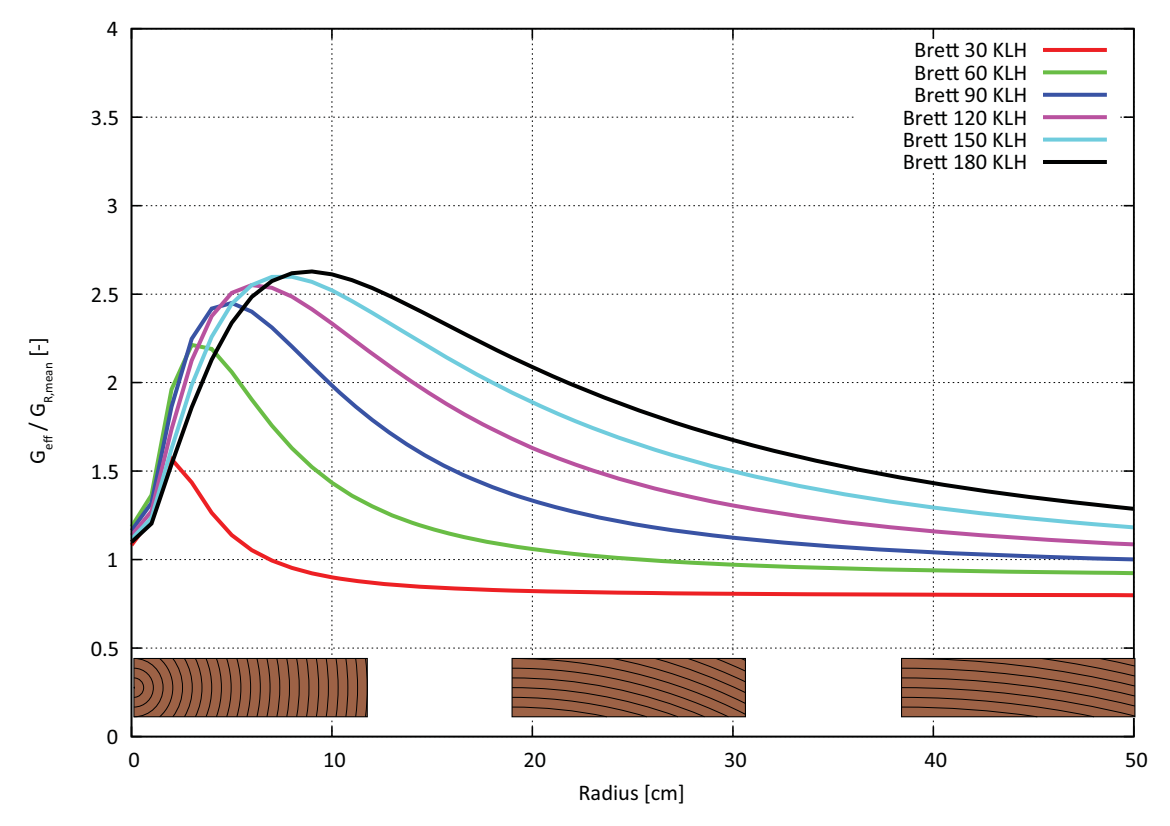

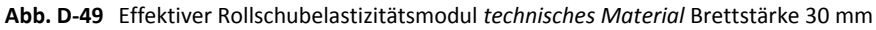

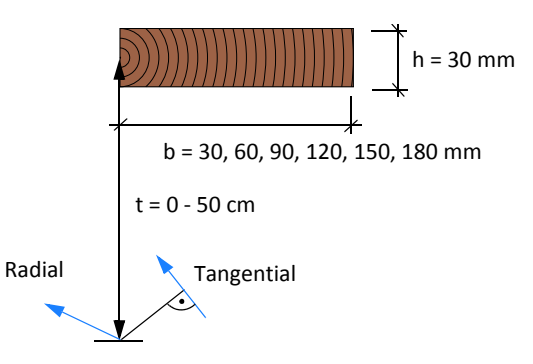

**Abb. D-50** Definition der Brettlage Fall 2

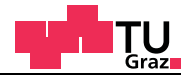

### **Brettstärke 35 Millimeter**

Fall 2 Variation der Brettlage von t = 0 - 50 cm (Abbildung D-52)

#### **Technisches Material**

Im nachfolgenden Diagramm (Abbildung D-51) ist der effektive Rollschubelastizitätsmodul bezogen auf den nominellen Rollschubelastizitätsmodul aufgetragen. Für die Berechnung wurde *technisches Material* mit den Brettbreiten von 30, 60, 90, 120, 150 und 180 Millimeter verwendet. Die Brettstärke betrug 35 Millimeter.

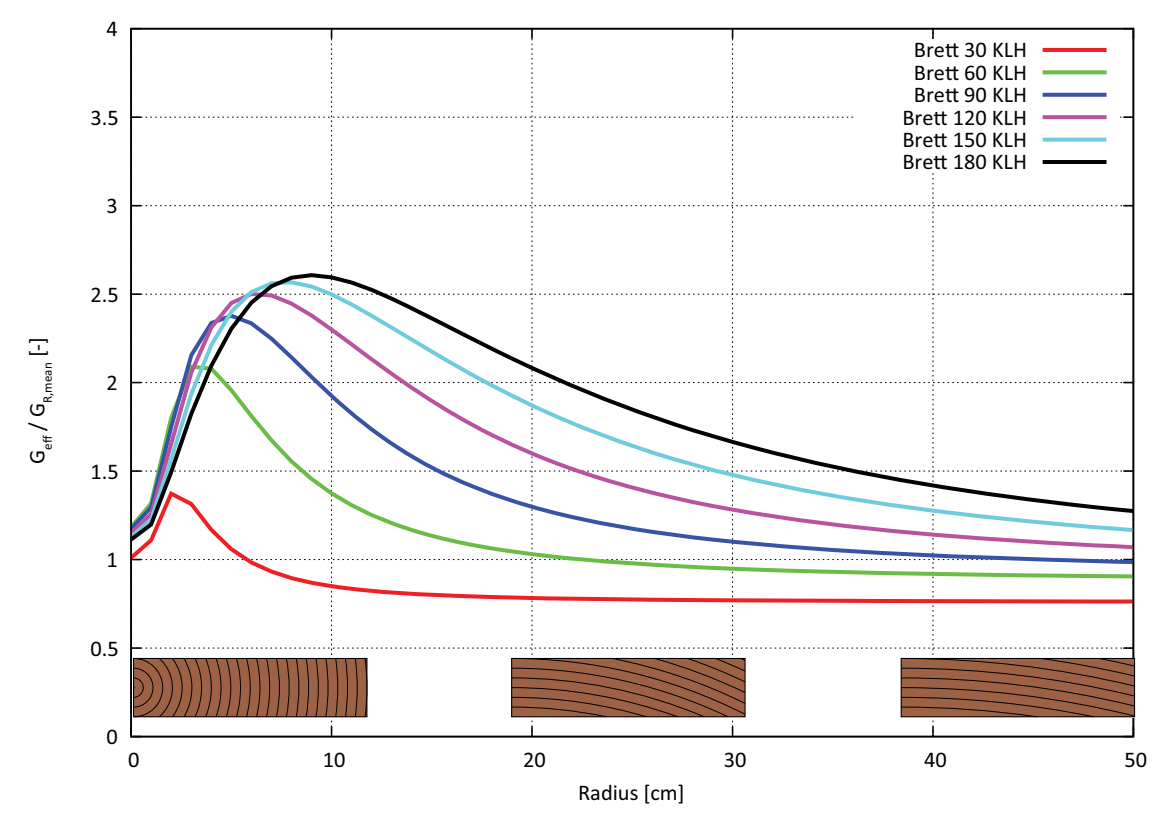

**Abb. D-51** Effektiver Rollschubelastizitätsmodul *technisches Material* Brettstärke 35 mm

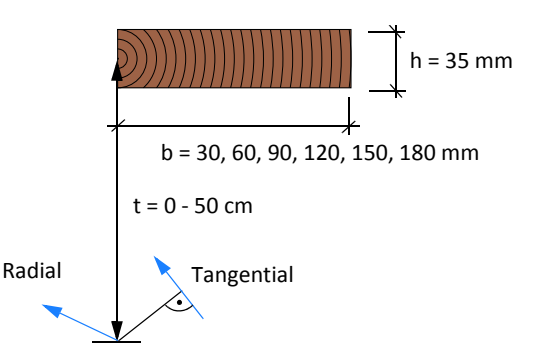

**Abb. D-52** Definition der Brettlage Fall 2

# **Brettstärke 40 Millimeter**

test center

Fall 2 Variation der Brettlage von t = 0 - 50 cm (Abbildung D-54)

# **Technisches Material**

Im nachfolgenden Diagramm (Abbildung D-53) ist der effektive Rollschubelastizitätsmodul bezogen auf den nominellen Rollschubelastizitätsmodul aufgetragen. Für die Berechnung wurde *technisches Material* mit den Brettbreiten von 30, 60, 90, 120, 150 und 180 Millimeter verwendet. Die Brettstärke betrug 40 Millimeter.

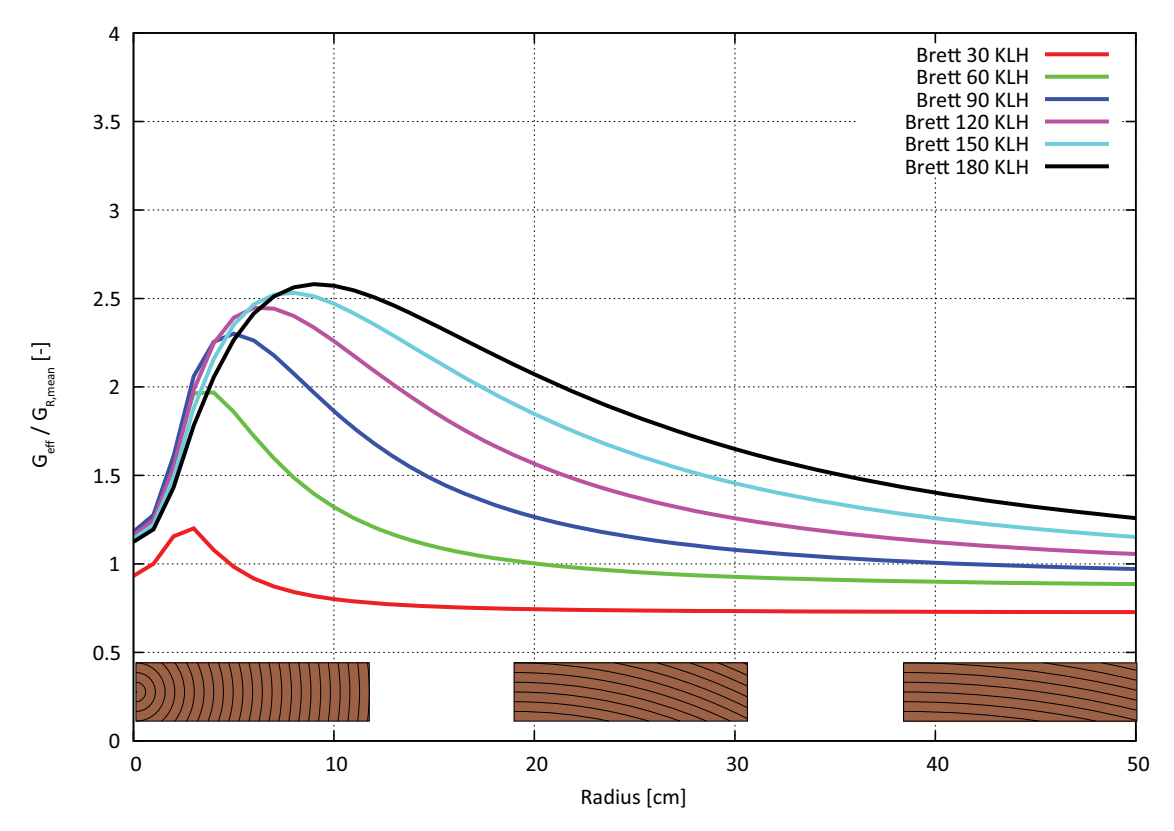

**Abb. D-53** Effektiver Rollschubelastizitätsmodul *technisches Material* Brettstärke 40 mm

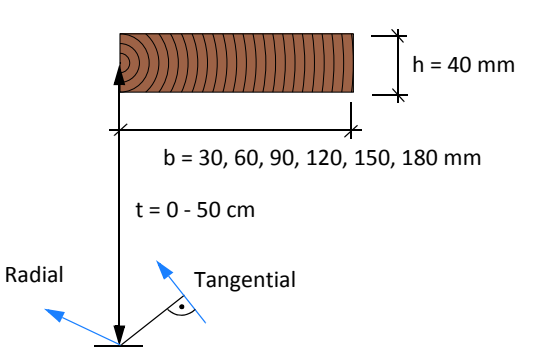

**Abb. D-54** Definition der Brettlage Fall 2

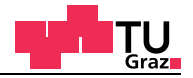

### **Brettstärke 15 Millimeter**

Fall 2 Variation der Brettlage von t = 0 - 50 cm (Abbildung D-56)

#### **Material nach Neuhaus**

Im nachfolgenden Diagramm (Abbildung D-55) ist der effektive Rollschubelastizitätsmodul bezogen auf den nominellen Rollschubelastizitätsmodul aufgetragen. Für die Berechnung wurde *Material nach Neuhaus* mit den Brettbreiten von 30, 60, 90, 120, 150 und 180 Millimeter verwendet. Die Brettstärke betrug 15 Millimeter.

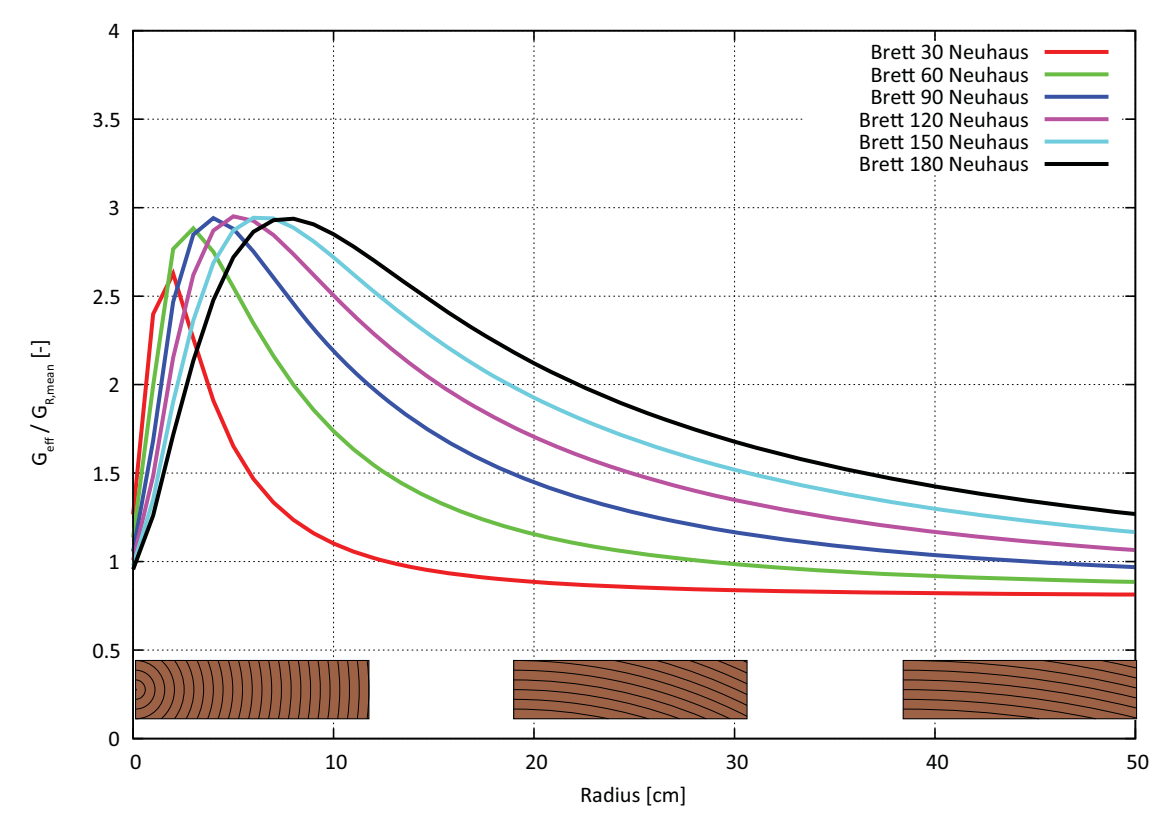

**Abb. D-55** Effektiver Rollschubelastizitätsmodul *Material nach Neuhaus* Brettstärke 15 mm

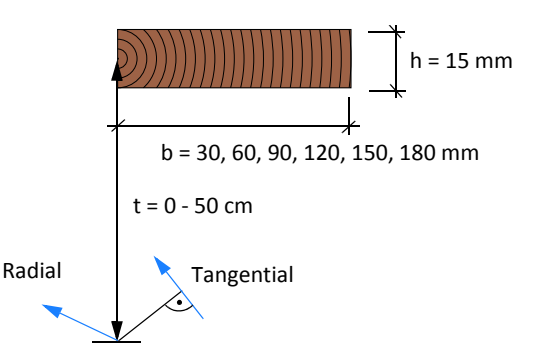

**Abb. D-56** Definition der Brettlage Fall 2

# **Brettstärke 20 Millimeter**

test center

Fall 2 Variation der Brettlage von t = 0 - 50 cm (Abbildung D-58)

### **Material nach Neuhaus**

Im nachfolgenden Diagramm (Abbildung D-57) ist der effektive Rollschubelastizitätsmodul bezogen auf den nominellen Rollschubelastizitätsmodul aufgetragen. Für die Berechnung wurde *Material nach Neuhaus* mit den Brettbreiten von 30, 60, 90, 120, 150 und 180 Millimeter verwendet. Die Brettstärke betrug 20 Millimeter.

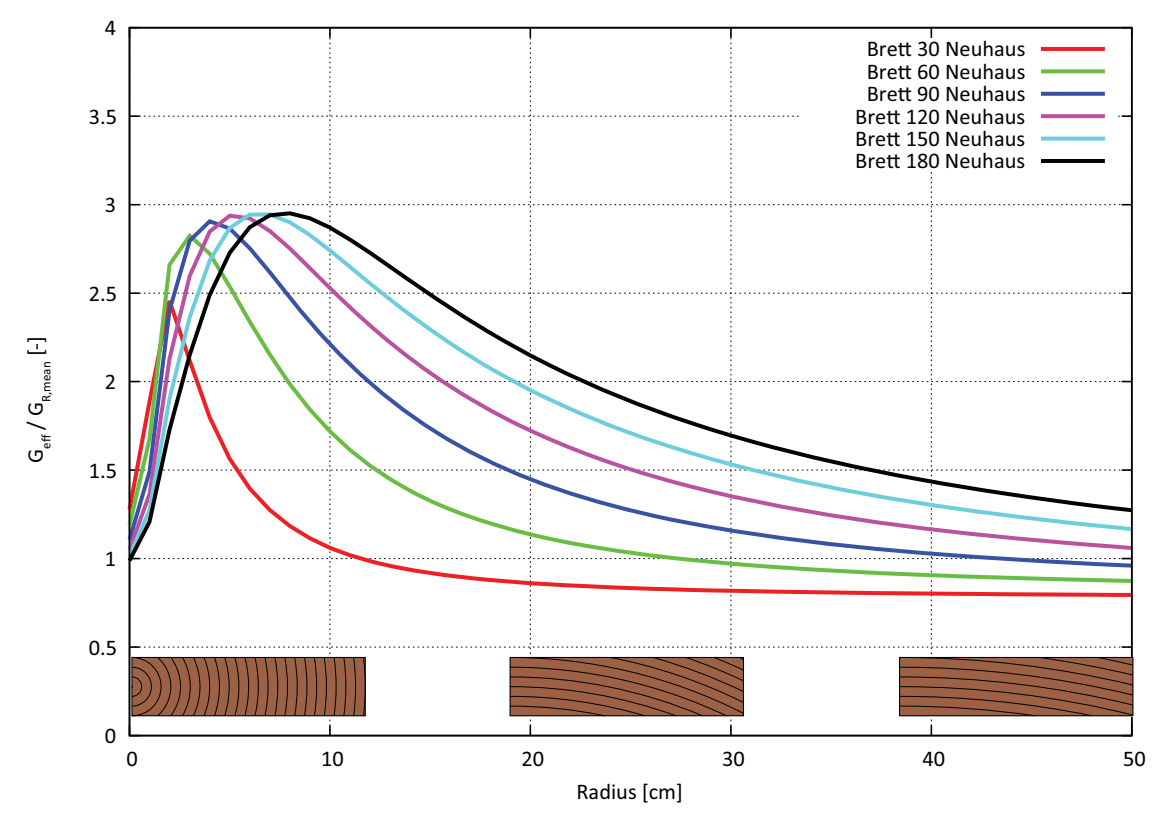

**Abb. D-57** Effektiver Rollschubelastizitätsmodul *Material nach Neuhaus* Brettstärke 20 mm

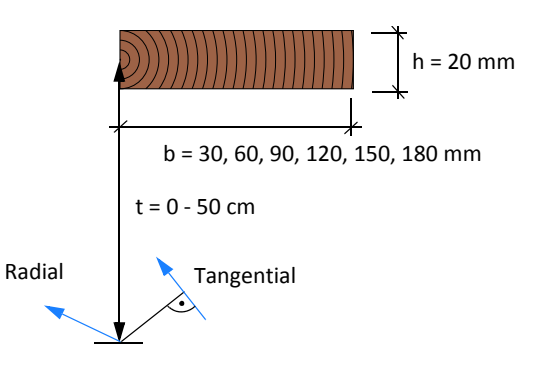

**Abb. D-58** Definition der Brettlage Fall 2

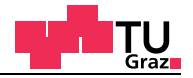

### **Brettstärke 25 Millimeter**

Fall 2 Variation der Brettlage von t = 0 - 50 cm (Abbildung D-60)

#### **Material nach Neuhaus**

Im nachfolgenden Diagramm (Abbildung D-59) ist der effektive Rollschubelastizitätsmodul bezogen auf den nominellen Rollschubelastizitätsmodul aufgetragen. Für die Berechnung wurde *Material nach Neuhaus* mit den Brettbreiten von 30, 60, 90, 120, 150 und 180 Millimeter verwendet. Die Brettstärke betrug 25 Millimeter.

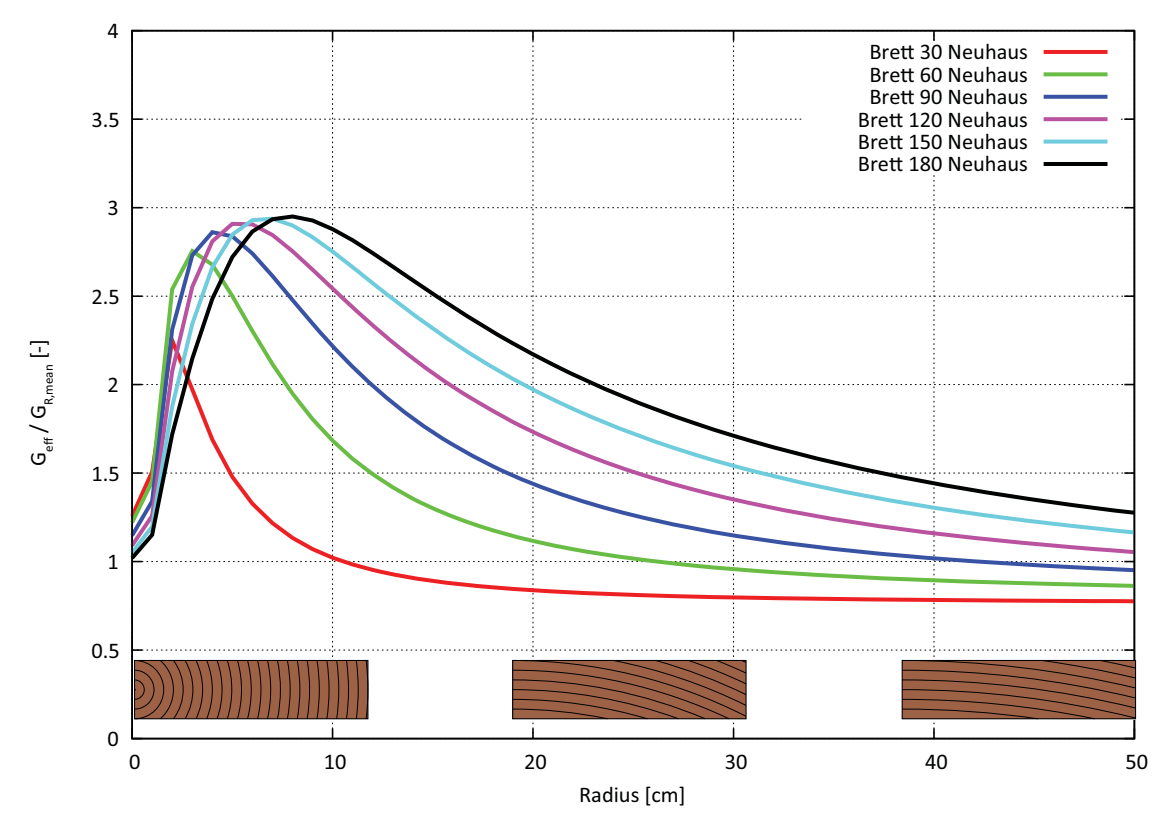

**Abb. D-59** Effektiver Rollschubelastizitätsmodul *Material nach Neuhaus* Brettstärke 25 mm

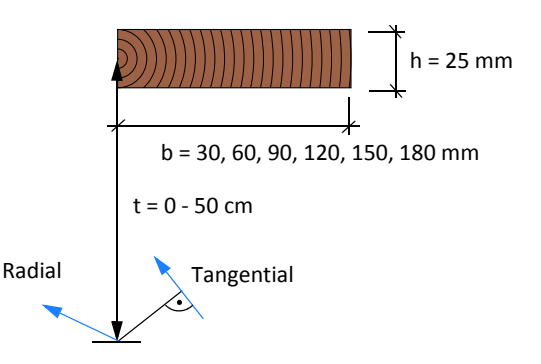

**Abb. D-60** Definition der Brettlage Fall 2

# **Brettstärke 30 Millimeter**

test center

Fall 2 Variation der Brettlage von t = 0 - 50 cm (Abbildung D-62)

### **Material nach Neuhaus**

Im nachfolgenden Diagramm (Abbildung D-61) ist der effektive Rollschubelastizitätsmodul bezogen auf den nominellen Rollschubelastizitätsmodul aufgetragen. Für die Berechnung wurde *Material nach Neuhaus* mit den Brettbreiten von 30, 60, 90, 120, 150 und 180 Millimeter verwendet. Die Brettstärke betrug 30 Millimeter.

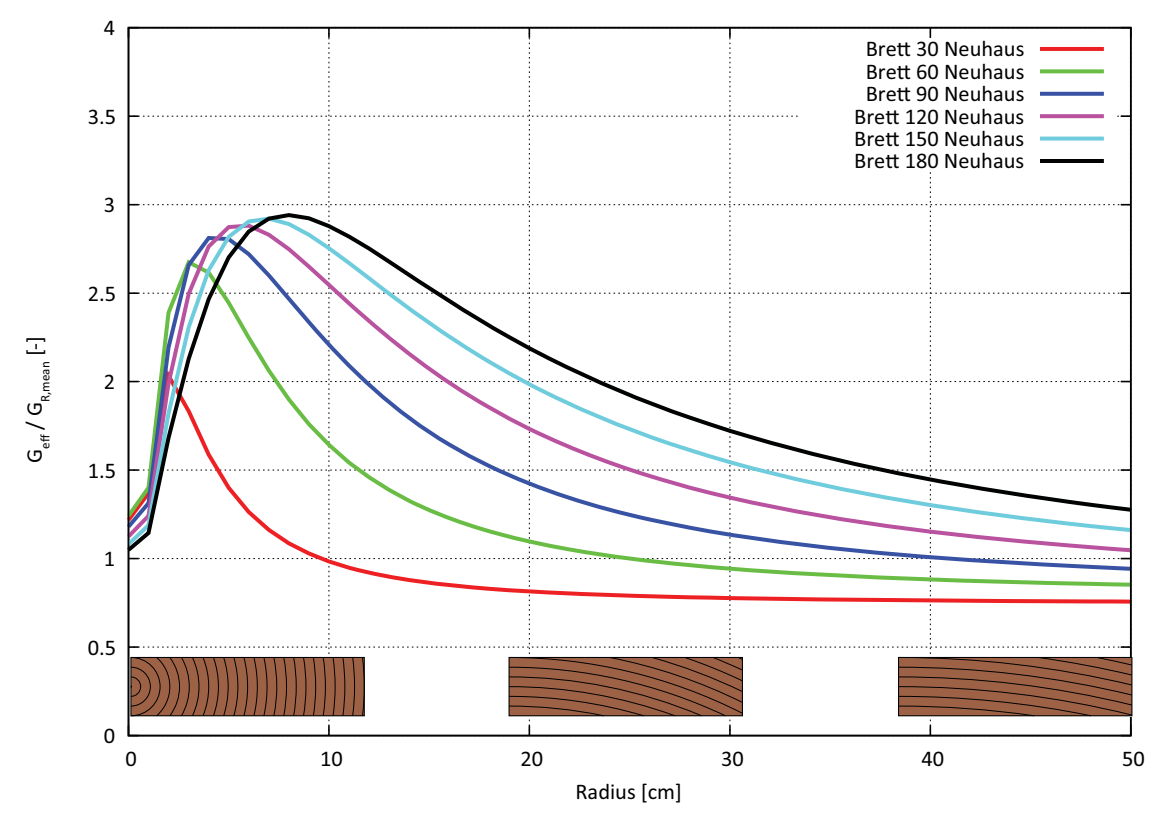

**Abb. D-61** Effektiver Rollschubelastizitätsmodul *Material nach Neuhaus* Brettstärke 30 mm

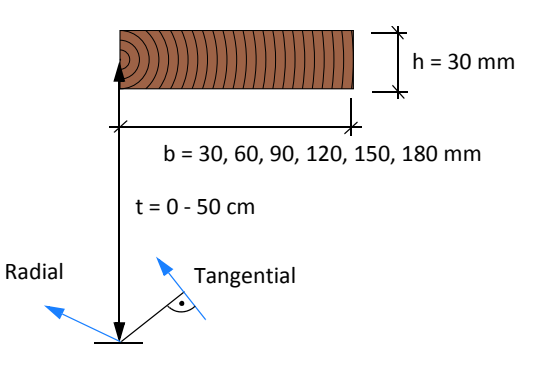

**Abb. D-62** Definition der Brettlage Fall 2

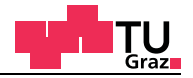

### **Brettstärke 35 Millimeter**

Fall 2 Variation der Brettlage von t = 0 - 50 cm (Abbildung D-64)

#### **Material nach Neuhaus**

Im nachfolgenden Diagramm (Abbildung D-63) ist der effektive Rollschubelastizitätsmodul bezogen auf den nominellen Rollschubelastizitätsmodul aufgetragen. Für die Berechnung wurde *Material nach Neuhaus* mit den Brettbreiten von 30, 60, 90, 120, 150 und 180 Millimeter verwendet. Die Brettstärke betrug 35 Millimeter.

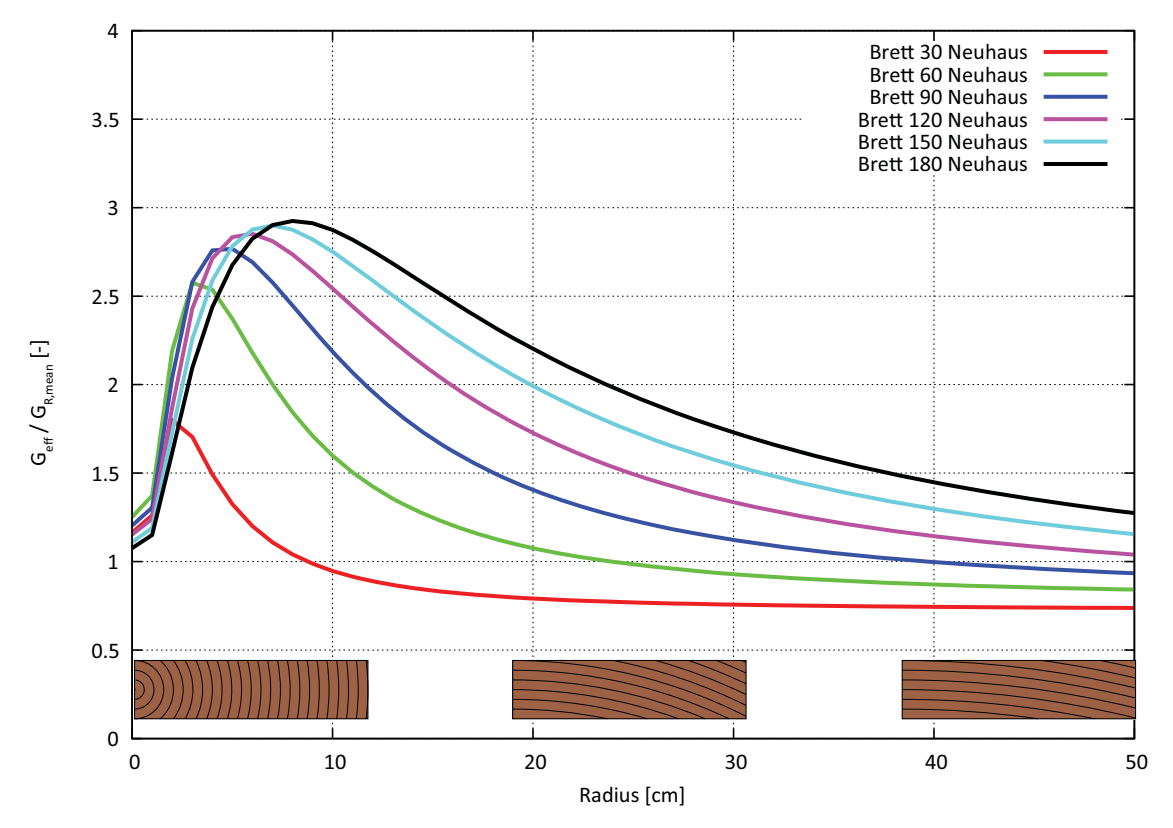

**Abb. D-63** Effektiver Rollschubelastizitätsmodul *Material nach Neuhaus* Brettstärke 35 mm

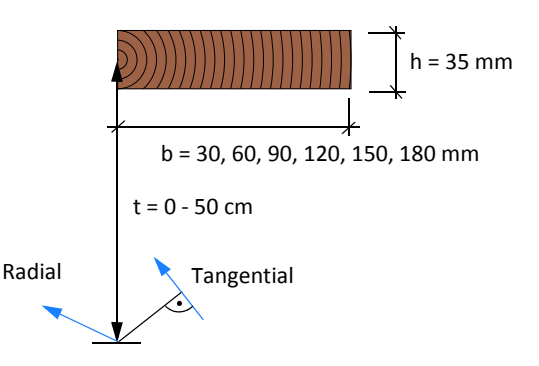

**Abb. D-64** Definition der Brettlage Fall 2

# **Brettstärke 40 Millimeter**

test center

Fall 2 Variation der Brettlage von t = 0 - 50 cm (Abbildung D-66)

# **Material nach Neuhaus**

Im nachfolgenden Diagramm (Abbildung D-65) ist der effektive Rollschubelastizitätsmodul bezogen auf den nominellen Rollschubelastizitätsmodul aufgetragen. Für die Berechnung wurde *Material nach Neuhaus* mit den Brettbreiten von 30, 60, 90, 120, 150 und 180 Millimeter verwendet. Die Brettstärke betrug 40 Millimeter.

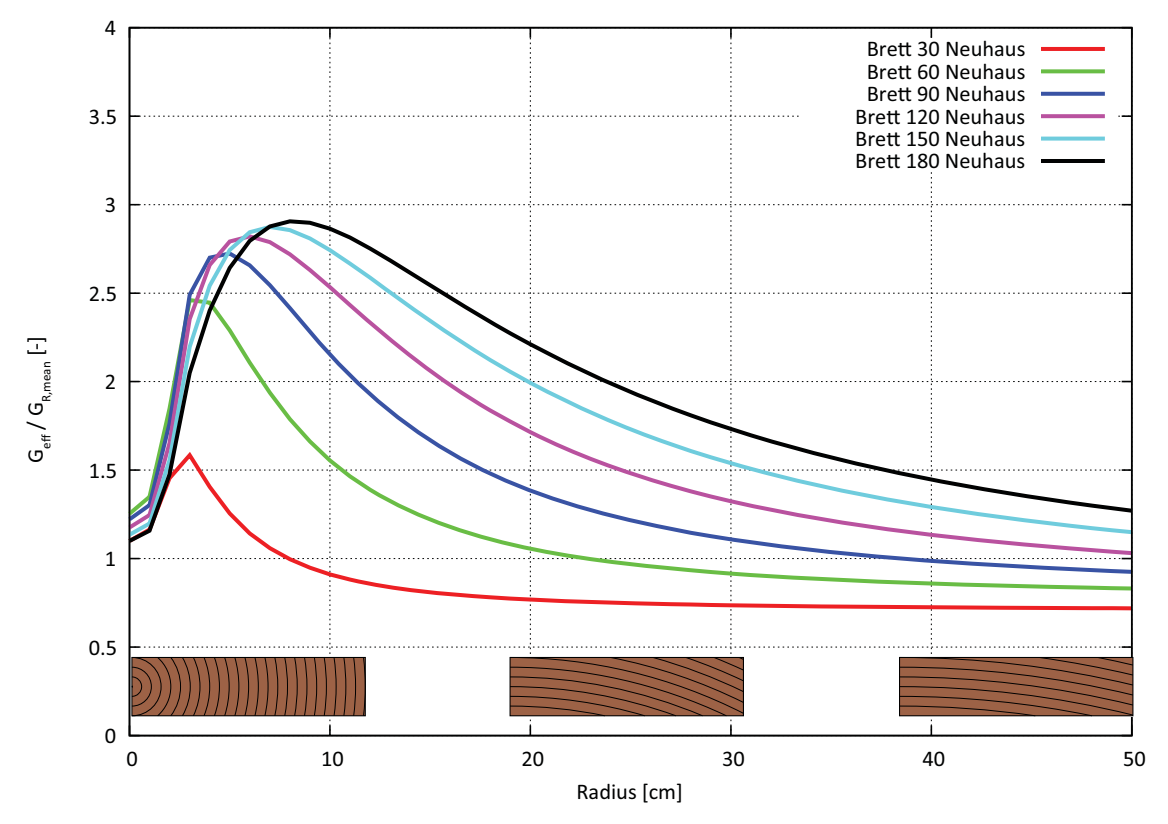

**Abb. D-65** Effektiver Rollschubelastizitätsmodul *Material nach Neuhaus* Brettstärke 40 mm

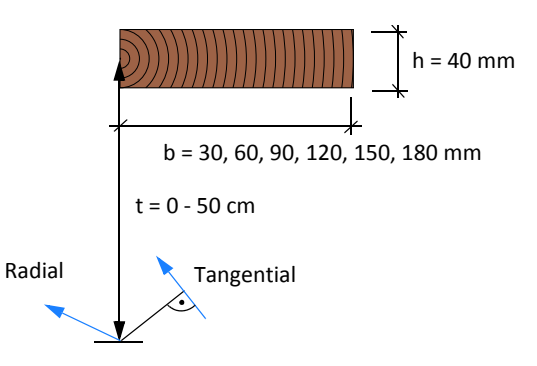

**Abb. D-66** Definition der Brettlage Fall 2

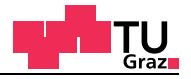

# **E Annex E**

# **E.1 Arbeitslinien der MNL-Berechnungen auf Mittelwertbasis**

Die Festigkeiten für die Berechnungen auf Mittelwertbasis sind in der nachfolgenden Tabelle E-1 enthalten und sind aus diversen Publikationen und Masterarbeiten.

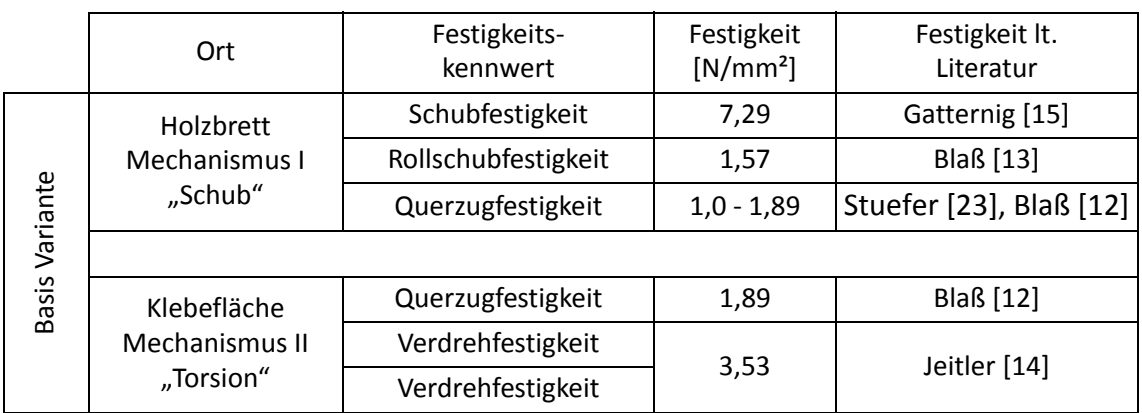

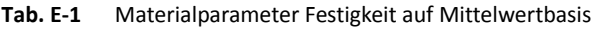

Die Bruchenergien für die Berechnungen auf Mittelwertbasis sind in der nachfolgenden Tabelle E-2 enthalten und stammen aus diversen Publikationen.

|              | Ort                                        | Festigkeits-<br>kennwert | Bruchenergie<br>[J/m <sup>2</sup> ] | Bruchenergie lt.<br>Literatur |  |
|--------------|--------------------------------------------|--------------------------|-------------------------------------|-------------------------------|--|
|              | Holzbrett<br>Mechanismus I<br>"Schub"      | Schubfestigkeit          | 300                                 |                               |  |
|              |                                            | Rollschubfestigkeit      | 300                                 | Mackenzie-<br>Helnwein [22]   |  |
|              |                                            | Querzugfestigkeit        | 300                                 |                               |  |
| Variante     |                                            |                          |                                     |                               |  |
| <b>Basis</b> | Klebefläche<br>Mechanismus II<br>"Torsion" | Querzugfestigkeit        | 300                                 | Mackenzie-<br>Helnwein [22]   |  |
|              |                                            | Verdrehfestigkeit        | 1500                                | Comet 2.2.3 [16]              |  |
|              |                                            | Verdrehfestigkeit        |                                     |                               |  |

**Tab. E-2** Materialparameter Bruchenergie auf Mittelwertbasis

# **E.1.1** Mechanismus I "Schub" und II "Torsion" auf Mittelwertbasis

# **Variante E1**

In den nachfolgenden Berechnungen werden für Bruchenergien und Festigkeitskenngrößen für den Mechanismus I und II Materialparameter auf Mittelwertbasis verwendet. Die für die Berechnung verwendeten Materialparameter sind in Tabelle E-3 enthalten.

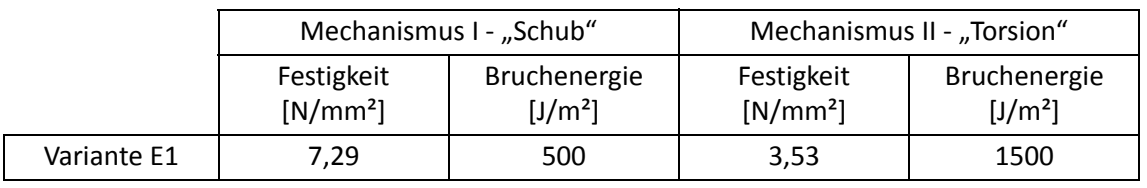

**Tab. E-3** Materialparameter Festigkeit und Bruchenergie

Im nachfolgenden Diagramm (Abbildung E-1) sind die Arbeitslinien der Variante E1 mit den Mittelwertkurven aus den EN-Versuchsserien gegenübergestellt.

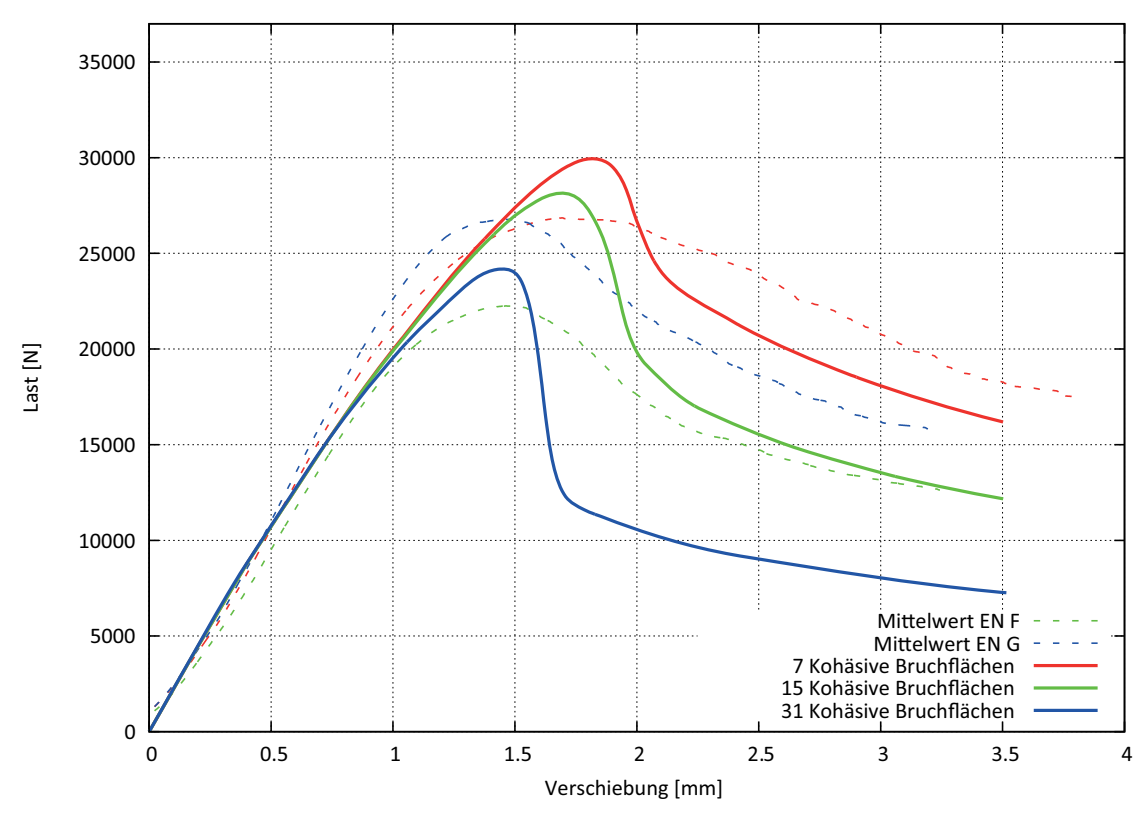

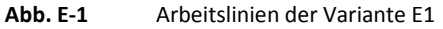

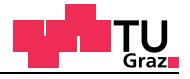

In den nachfolgenden Berechnungen werden für Bruchenergien und Festigkeitskenngrößen für den Mechanismus I und II Materialparameter auf Mittelwertbasis verwendet. Die für die Berechnung verwendeten Materialparameter sind in Tabelle E-4 enthalten.

#### **Tab. E-4** Materialparameter Festigkeit und Bruchenergie

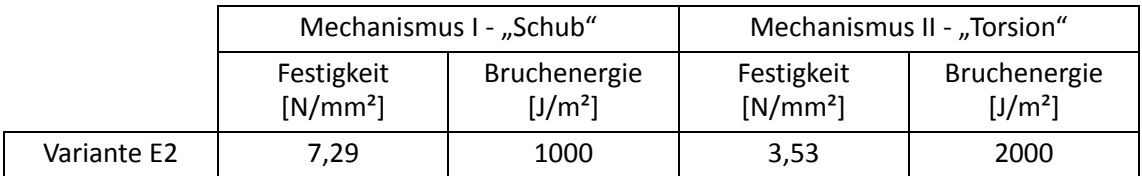

Im nachfolgenden Diagramm (Abbildung E-2) sind die Arbeitslinien der Varianten E2 mit den Mittelwertkurven aus den EN-Versuchsserien gegenübergestellt.

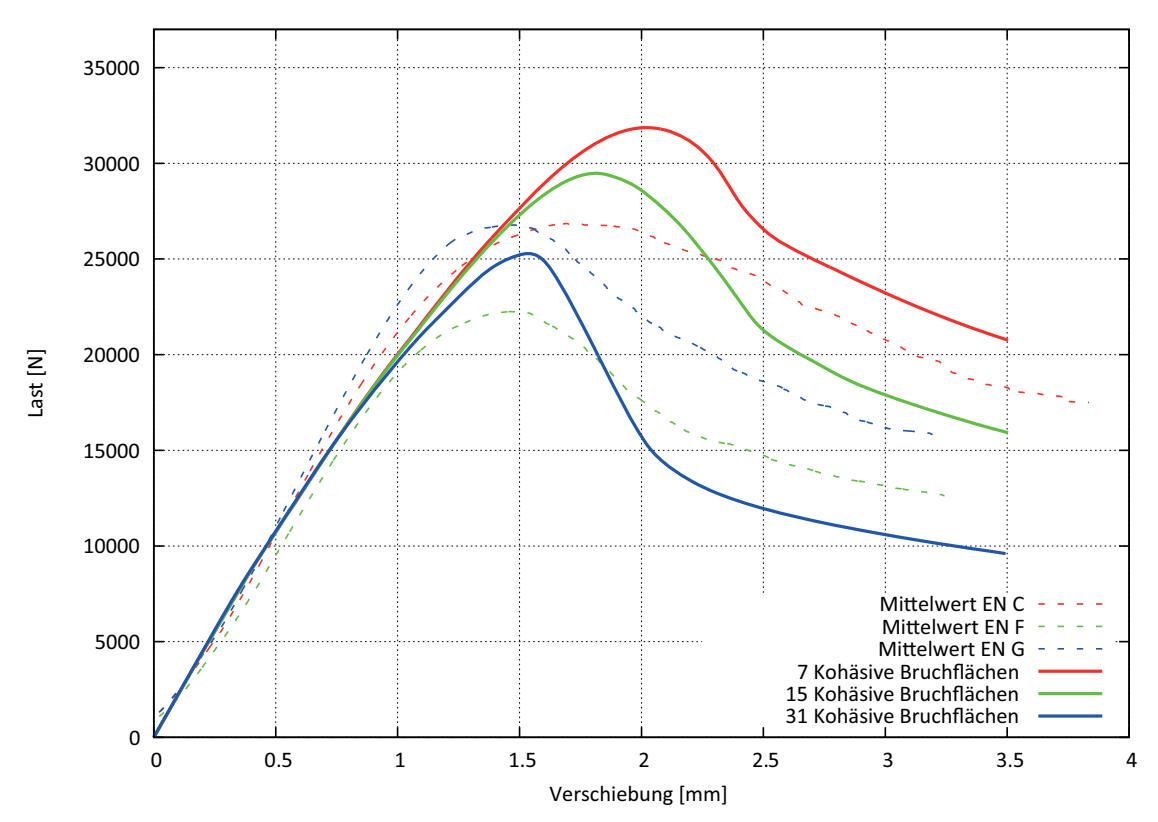

**Abb. E-2** Arbeitslinien der Variante E2

In den nachfolgenden Berechnungen werden für Bruchenergien und Festigkeitskenngrößen für den Mechanismus I und II Materialparameter auf Mittelwertbasis verwendet. Die für die Berechnung verwendeten Materialparameter sind in Tabelle E-5 enthalten.

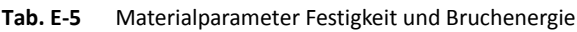

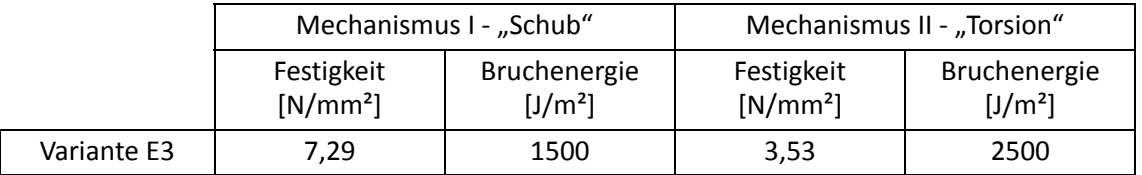

Im nachfolgenden Diagramm (Abbildung E-3) sind die Arbeitslinien der Varianten E3 mit den Mittelwertkurven aus den EN-Versuchsserien gegenübergestellt.

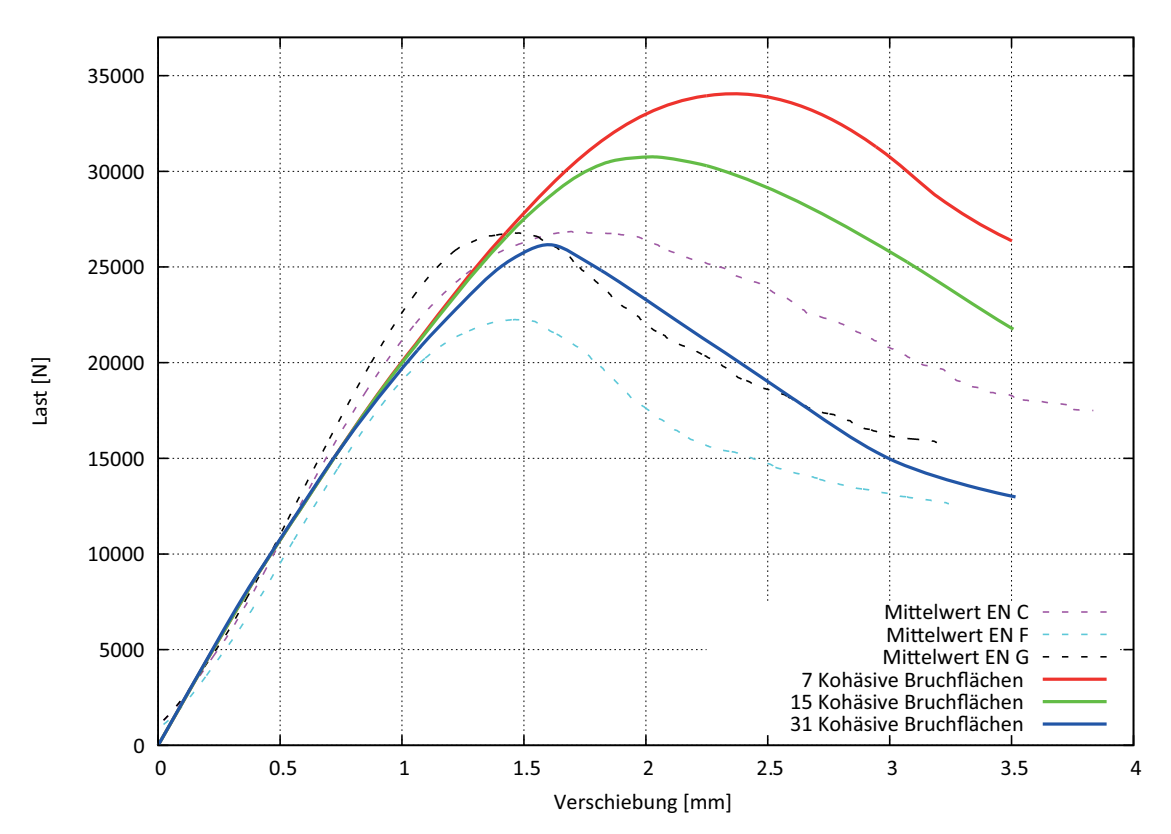

**Abb. E-3** Arbeitslinien der Variante E3

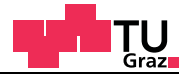

In den nachfolgenden Berechnungen werden für Bruchenergien und Festigkeitskenngrößen für den Mechanismus I und II Materialparameter auf Mittelwertbasis verwendet. Die für die Berechnung verwendeten Materialparameter sind in Tabelle E-6 enthalten.

#### **Tab. E-6** Materialparameter Festigkeit und Bruchenergie

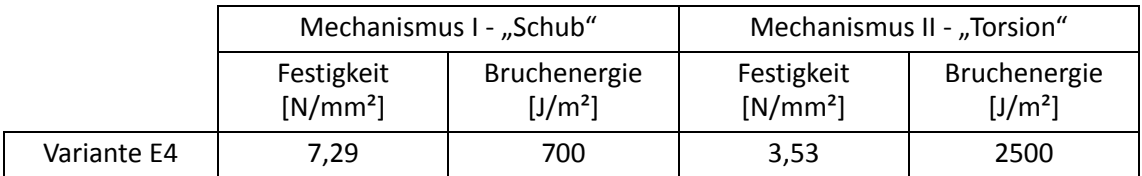

# Im nachfolgenden Diagramm (Abbildung E-4) sind die Arbeitslinien der Varianten E4 mit den Mittelwertkurven aus den EN-Versuchsserien gegenübergestellt.

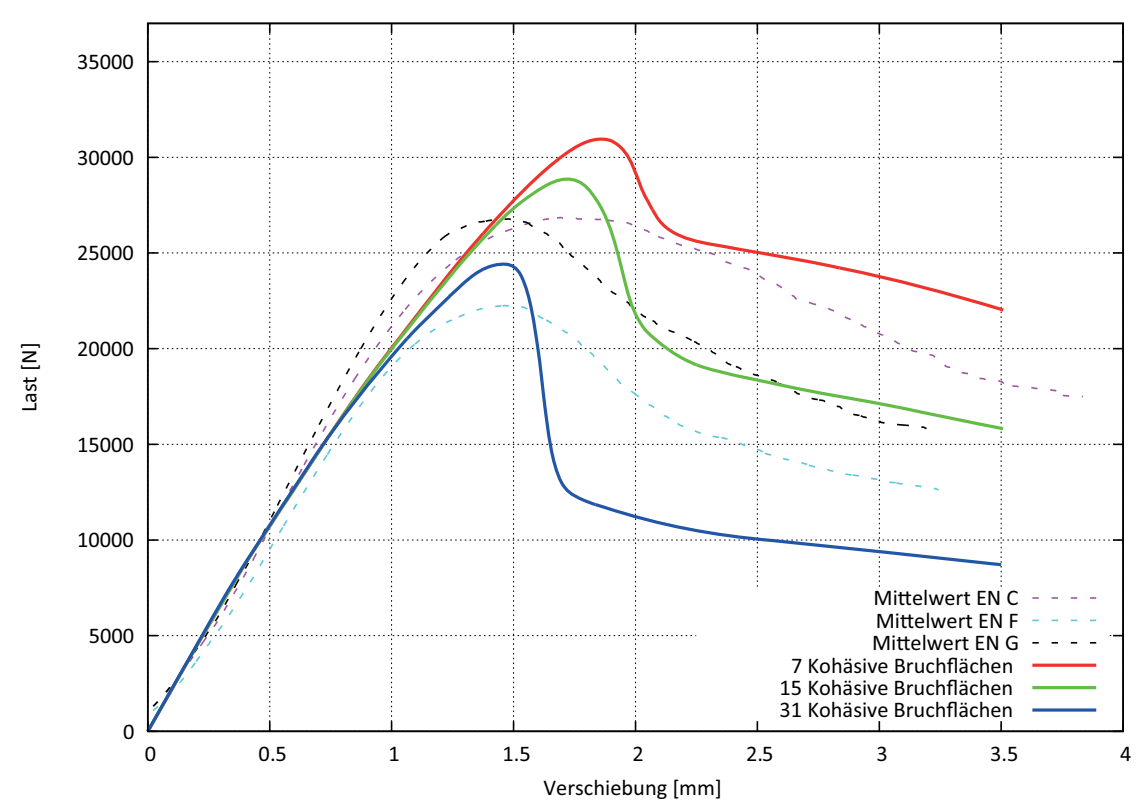

**Abb. E-4** Arbeitslinien der Variante E4

test center

# **E.1.2** Mechanismus I "Schub" auf Mittelwertbasis

# **Variante E5**

In den nachfolgenden Berechnungen werden für Bruchenergien und Festigkeitskenngrößen für den Mechanismus I und II Materialparameter auf Mittelwertbasis verwendet. Die für die Berechnung verwendeten Materialparameter sind in Tabelle E-7 enthalten.

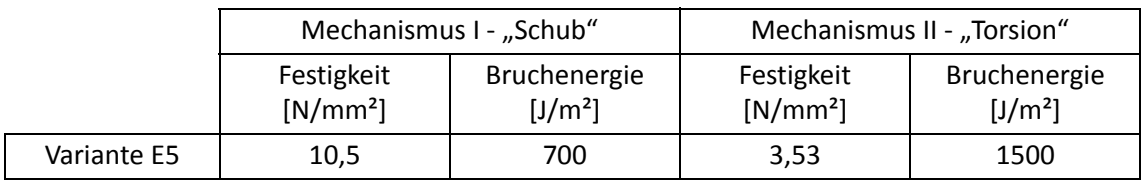

**Tab. E-7** Materialparameter Festigkeit und Bruchenergie

Im nachfolgenden Diagramm (Abbildung E-5) sind die Arbeitslinien der Varianten E5 mit den Mittelwertkurven aus den EN-Versuchsserien gegenübergestellt.

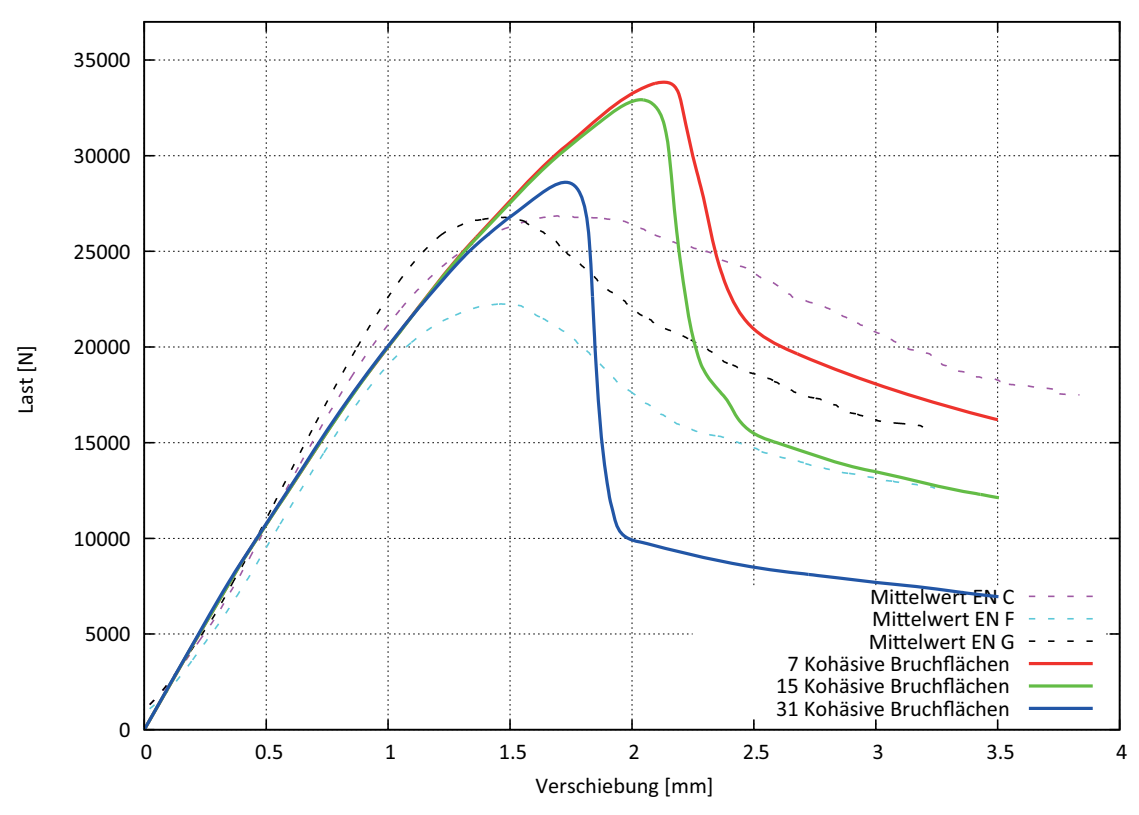

**Abb. E-5** Arbeitslinien der Variante E5

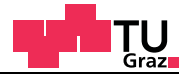

In den nachfolgenden Berechnungen werden für Bruchenergien und Festigkeitskenngrößen für den Mechanismus I und II Materialparameter auf Mittelwertbasis verwendet. Die für die Berechnung verwendeten Materialparameter sind in Tabelle E-8 enthalten.

#### **Tab. E-8** Materialparameter Festigkeit und Bruchenergie

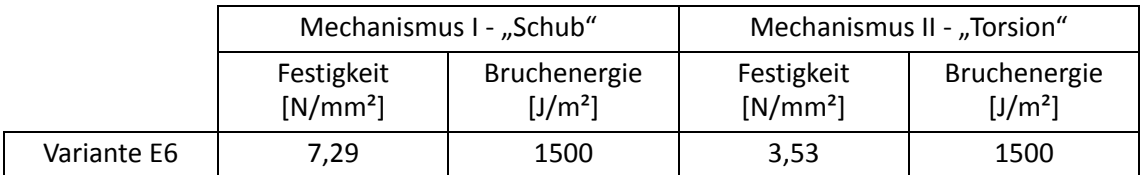

Im nachfolgenden Diagramm (Abbildung E-6) sind die Arbeitslinien der Varianten E6 mit den Mittelwertkurven aus den EN-Versuchsserien gegenübergestellt.

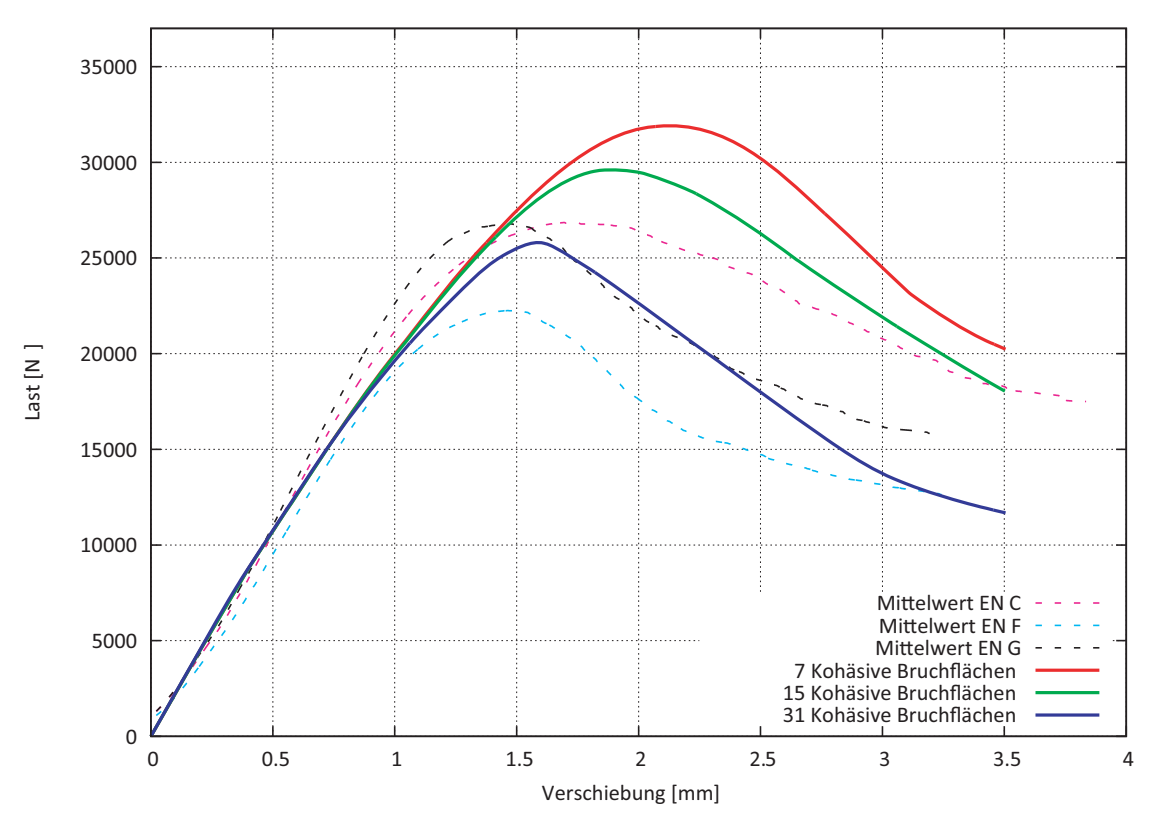

**Abb. E-6** Arbeitslinien der Variante E6

In den nachfolgenden Berechnungen werden für Bruchenergien und Festigkeitskenngrößen für den Mechanismus I und II Materialparameter auf Mittelwertbasis verwendet. Die für die Berechnung verwendeten Materialparameter sind in Tabelle E-9 enthalten.

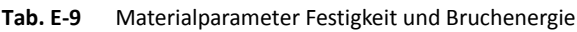

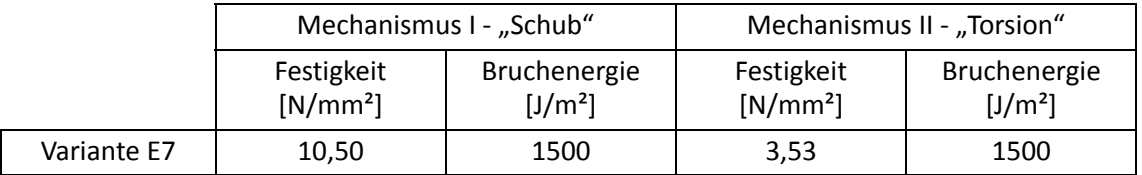

Im nachfolgenden Diagramm (Abbildung E-7) sind die Arbeitslinien der Varianten E7 mit den Mittelwertkurven aus den EN-Versuchsserien gegenübergestellt.

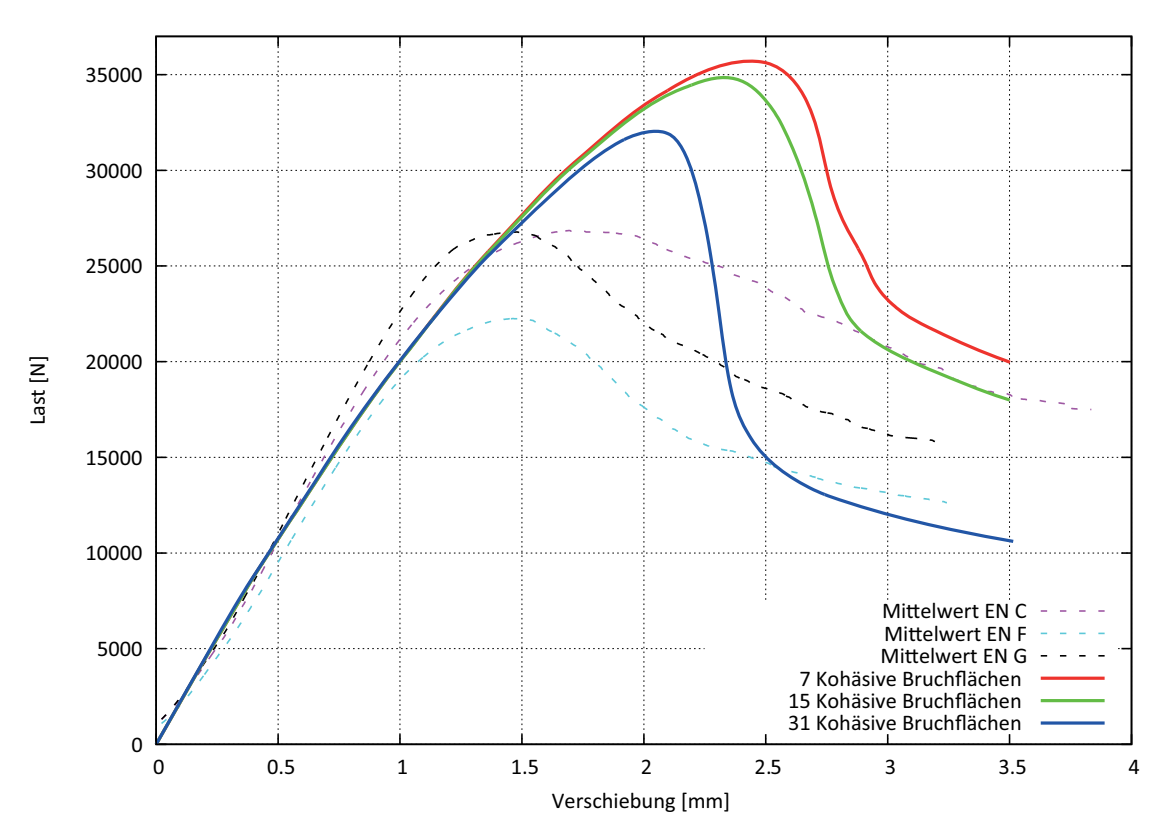

**Abb. E-7** Arbeitslinien der Variante E7

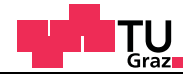

# **E.1.3** Mechanismus II "Torsion" auf Mittelwertbasis

### **Variante E8**

In den nachfolgenden Berechnungen werden für Bruchenergien und Festigkeitskenngrößen für den Mechanismus I und II Materialparameter auf Mittelwertbasis verwendet. Die für die Berechnung verwendeten Materialparameter sind in Tabelle E-10 enthalten.

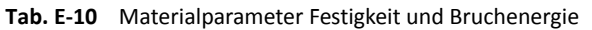

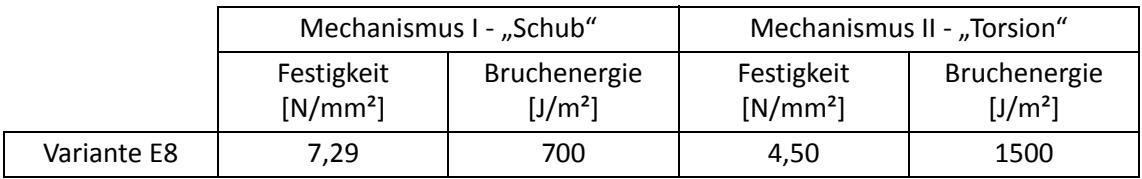

Im nachfolgenden Diagramm (Abbildung E-8) sind die Arbeitslinien der Varianten E8 mit den Mittelwertkurven aus den EN-Versuchsserien gegenübergestellt.

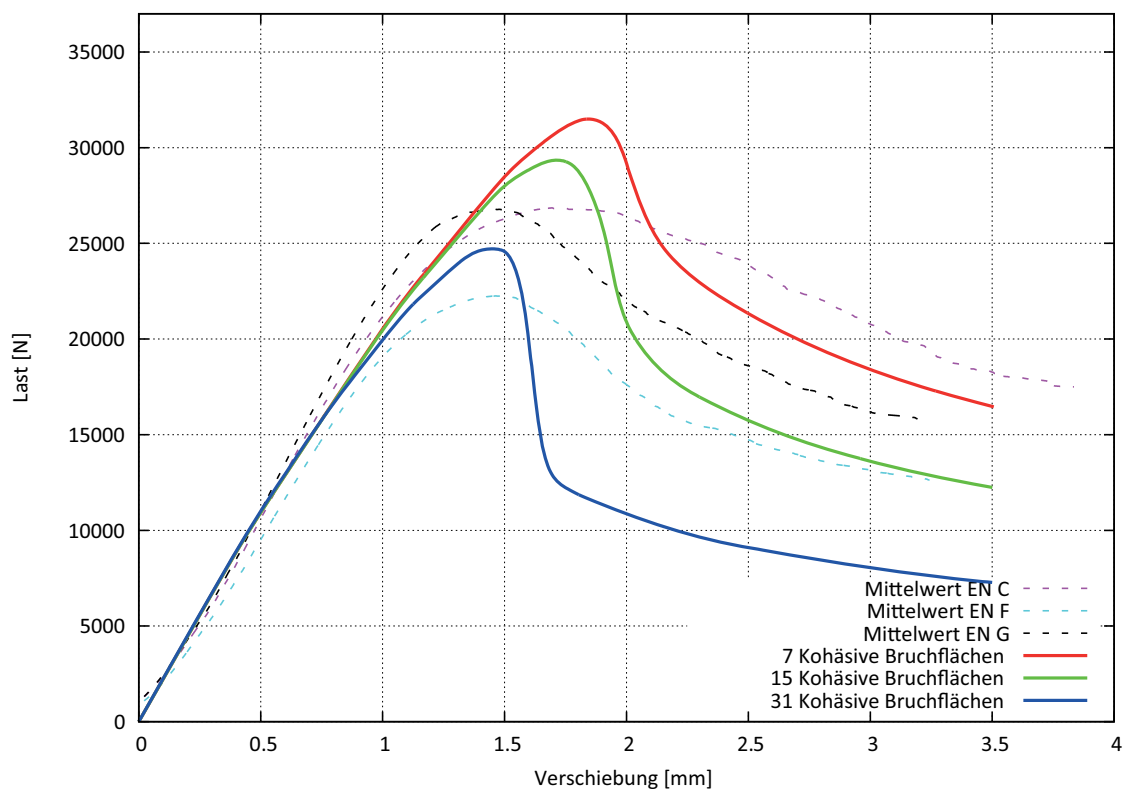

**Abb. E-8** Arbeitslinien der Variante E8

In den nachfolgenden Berechnungen werden für Bruchenergien und Festigkeitskenngrößen für den Mechanismus I und II Materialparameter auf Mittelwertbasis verwendet. Die für die Berechnung verwendeten Materialparameter sind in Tabelle E-11 enthalten.

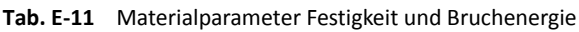

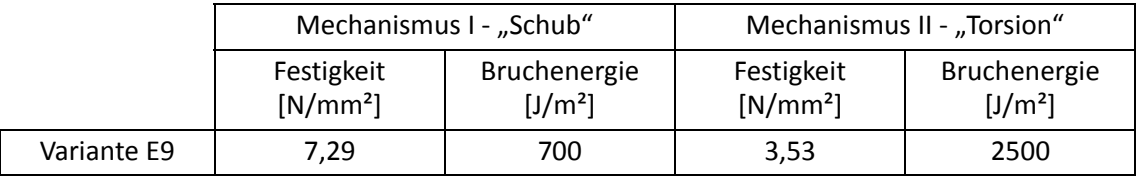

Im nachfolgenden Diagramm (Abbildung E-9) sind die Arbeitslinien der Varianten E9 mit den Mittelwertkurven aus den EN-Versuchsserien gegenübergestellt.

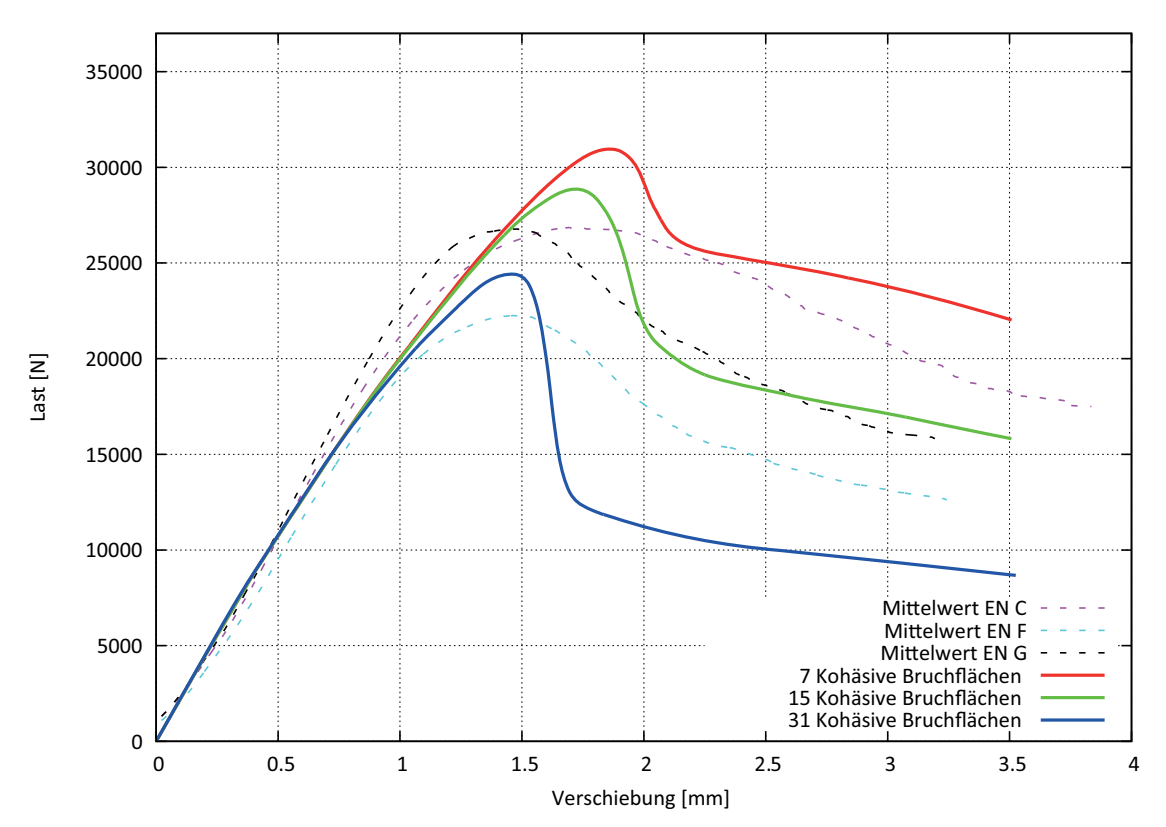

**Abb. E-9** Arbeitslinien der Variante E9

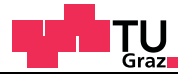

In den nachfolgenden Berechnungen werden für Bruchenergien und Festigkeitskenngrößen für den Mechanismus I und II Materialparameter auf Mittelwertbasis verwendet. Die für die Berechnung verwendeten Materialparameter sind in Tabelle E-12 enthalten.

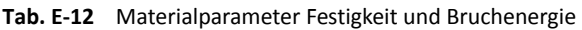

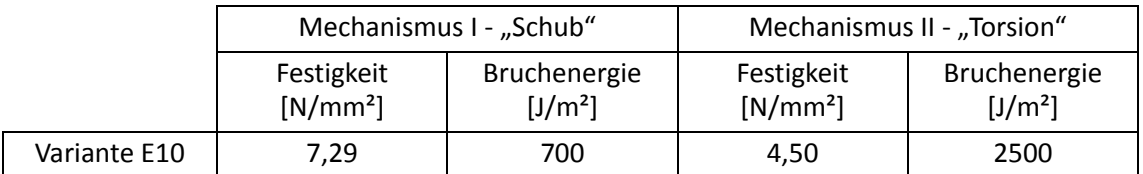

Im nachfolgenden Diagramm (Abbildung E-10) sind die Arbeitslinien der Varianten E10 mit den Mittelwertkurven aus den EN-Versuchsserien gegenübergestellt.

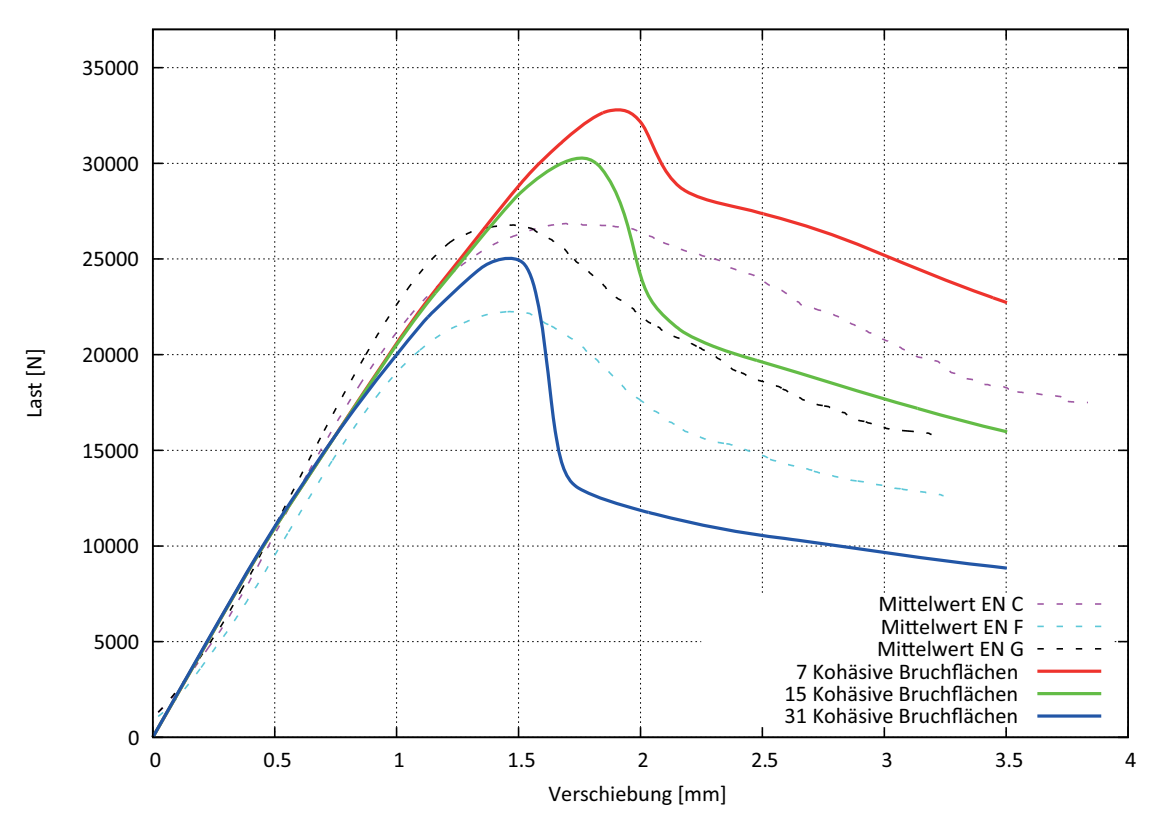

**Abb. E-10** Arbeitslinien der Variante E10

# **E.1.4** Genaue Differenzierung Mechanismus II "Torsion"

# **Variante E11**

In den nachfolgenden Berechnungen werden für Bruchenergien und Festigkeitskenngrößen für den Mechanismus I und II Materialparameter auf Mittelwertbasis verwendet. Die für die Berechnung verwendeten Materialparameter sind in Tabelle E-13 enthalten.

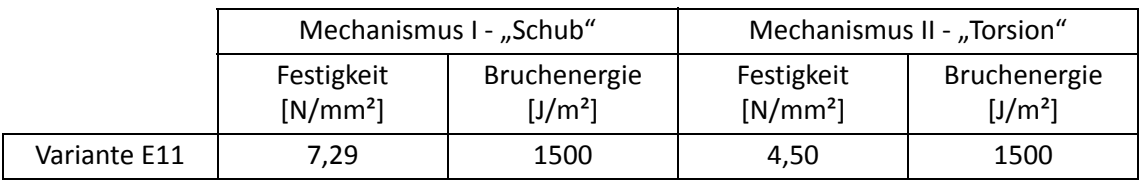

**Tab. E-13** Materialparameter Festigkeit und Bruchenergie

Im nachfolgenden Diagramm (Abbildung E-11) sind die Arbeitslinien der Varianten E11 mit den Mittelwertkurven aus den EN-Versuchsserien gegenübergestellt.

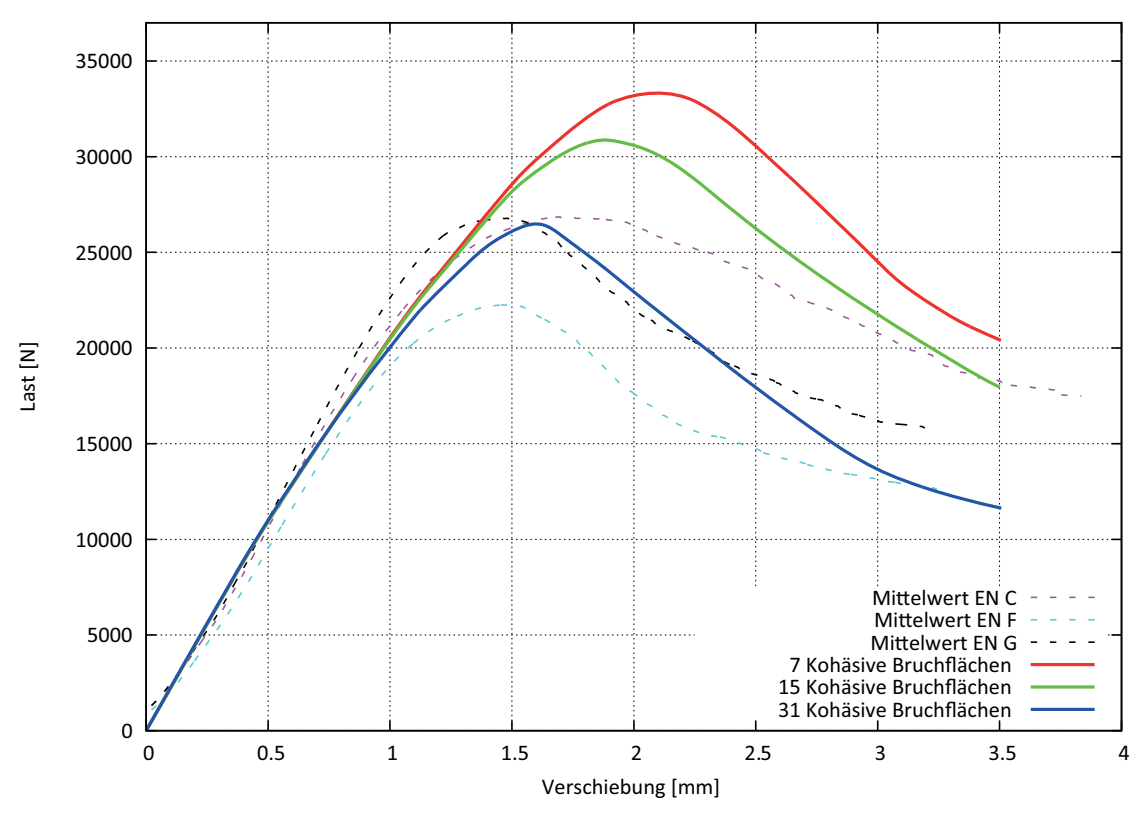

**Abb. E-11** Arbeitslinien der Variante E11

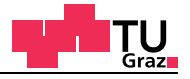

In den nachfolgenden Berechnungen werden für Bruchenergien und Festigkeitskenngrößen für den Mechanismus I und II Materialparameter auf Mittelwertbasis verwendet. Die für die Berechnung verwendeten Materialparameter sind in Tabelle E-14 enthalten.

#### **Tab. E-14** Materialparameter Festigkeit und Bruchenergie

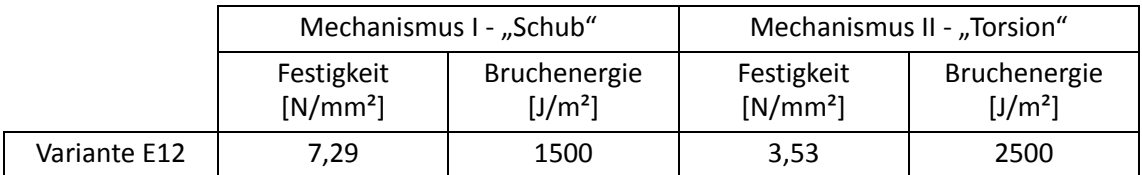

# Im nachfolgenden Diagramm (Abbildung E-12) sind die Arbeitslinien der Varianten E12 mit den Mittelwertkurven aus den EN-Versuchsserien gegenübergestellt.

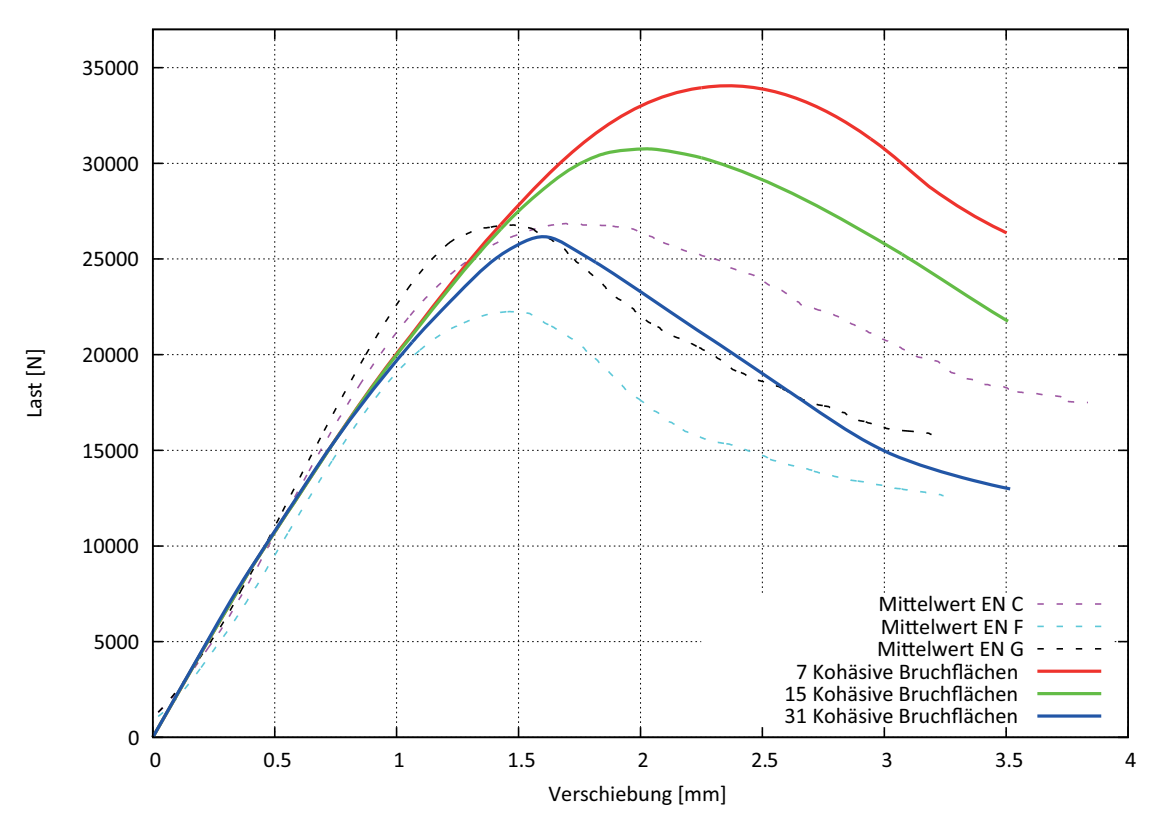

**Abb. E-12** Arbeitslinien der Variante E12

In den nachfolgenden Berechnungen werden für Bruchenergien und Festigkeitskenngrößen für den Mechanismus I und II Materialparameter auf Mittelwertbasis verwendet. Die für die Berechnung verwendeten Materialparameter sind in Tabelle E-15 enthalten.

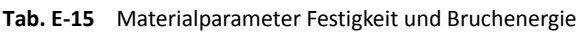

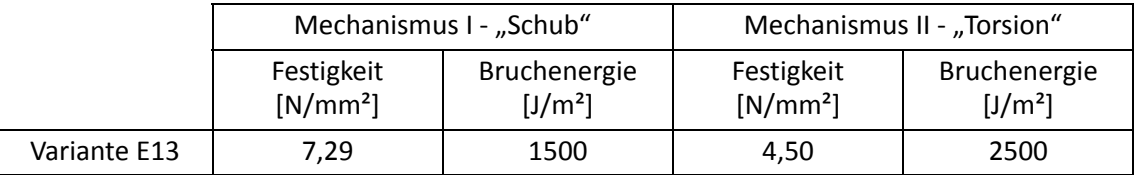

Im nachfolgenden Diagramm (Abbildung E-13) sind die Arbeitslinien der Varianten E13 mit den Mittelwertkurven aus den EN-Versuchsserien gegenübergestellt.

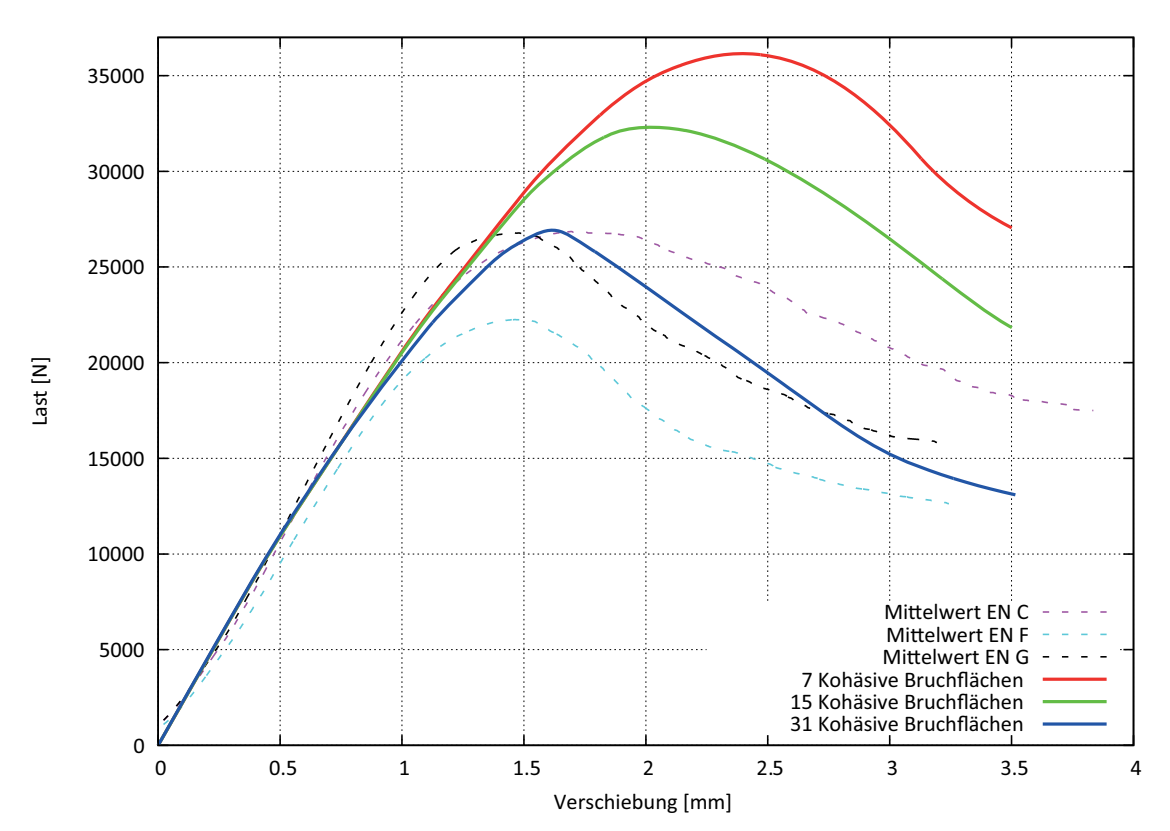

**Abb. E-13** Arbeitslinien der Variante E13
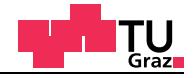

## **E.1.5** Weiter Parameter für Mechanismus II "Torsion"

**Tab. E-16** Materialparameter Festigkeit und Bruchenergie

#### **Variante E14**

In den nachfolgenden Berechnungen werden für Bruchenergien und Festigkeitskenngrößen für den Mechanismus I und II Materialparameter auf Mittelwertbasis verwendet. Die für die Berechnung verwendeten Materialparameter sind in Tabelle E-16 enthalten.

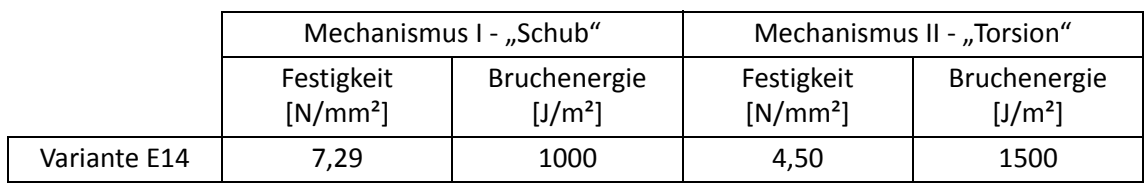

Im nachfolgenden Diagramm (Abbildung E-14) sind die Arbeitslinien der Varianten E14 mit den Mittelwertkurven aus den EN-Versuchsserien gegenübergestellt.

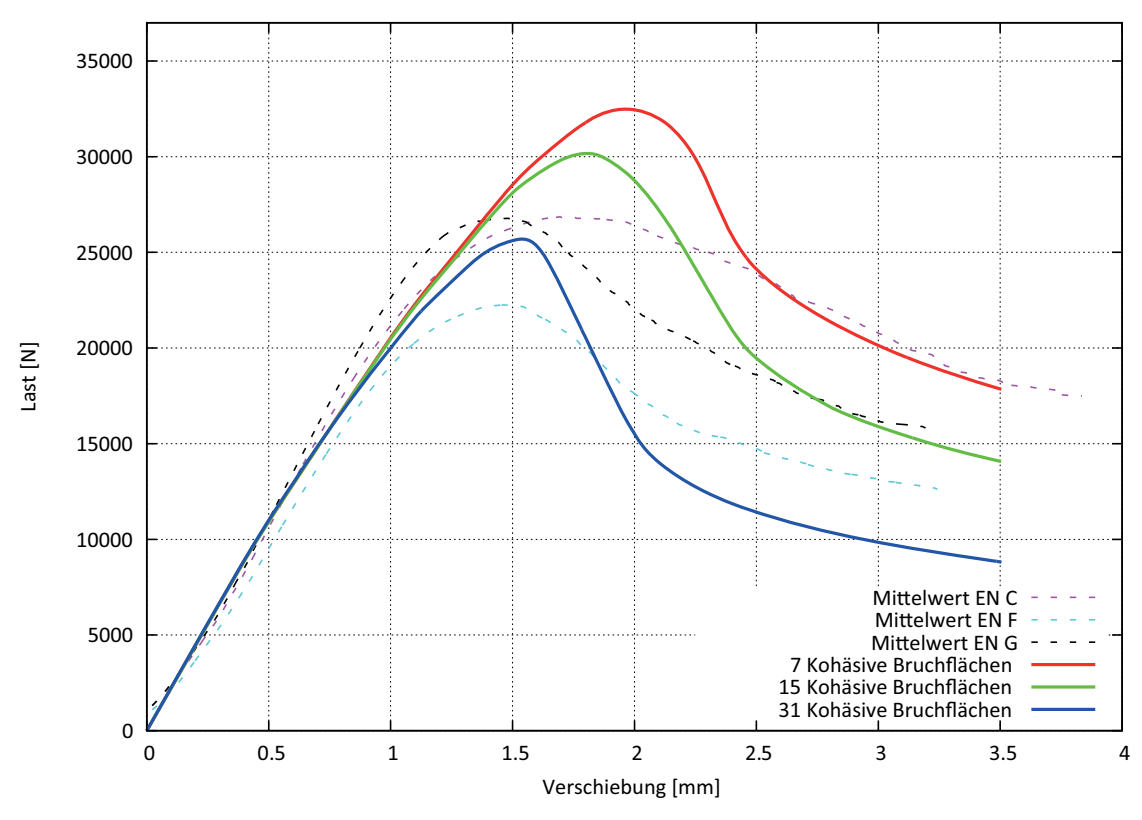

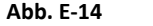

**Abb. E-14** Arbeitslinien der Variante E14

# **Variante E15**

In den nachfolgenden Berechnungen werden für Bruchenergien und Festigkeitskenngrößen für den Mechanismus I und II Materialparameter auf Mittelwertbasis verwendet. Die für die Berechnung verwendeten Materialparameter sind in Tabelle E-17 enthalten.

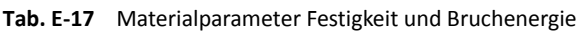

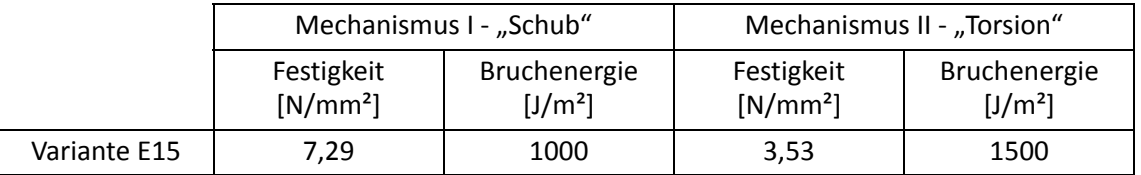

Im nachfolgenden Diagramm (Abbildung E-15) sind die Arbeitslinien der Varianten E15 mit den Mittelwertkurven aus den EN-Versuchsserien gegenübergestellt.

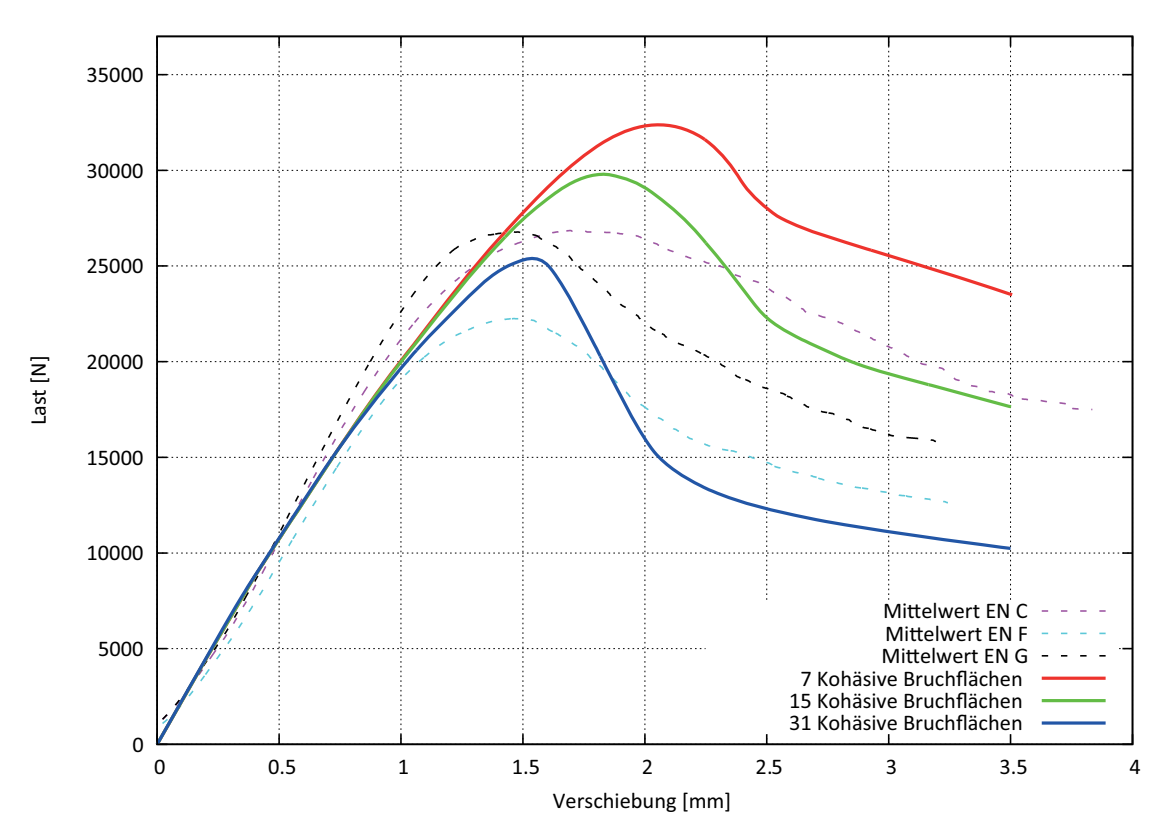

**Abb. E-15** Arbeitslinien der Variante E15

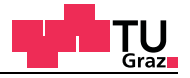

### **Variante E16**

In den nachfolgenden Berechnungen werden für Bruchenergien und Festigkeitskenngrößen für den Mechanismus I und II Materialparameter auf Mittelwertbasis verwendet. Die für die Berechnung verwendeten Materialparameter sind in Tabelle E-18 enthalten.

**Tab. E-18** Materialparameter Festigkeit und Bruchenergie

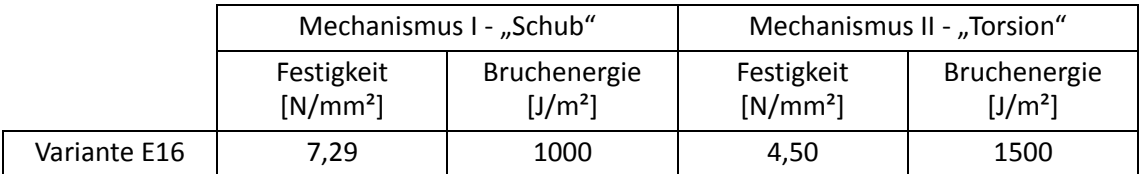

Im nachfolgenden Diagramm (Abbildung E-16) sind die Arbeitslinien der Varianten E16 mit den Mittelwertkurven aus den EN-Versuchsserien gegenübergestellt.

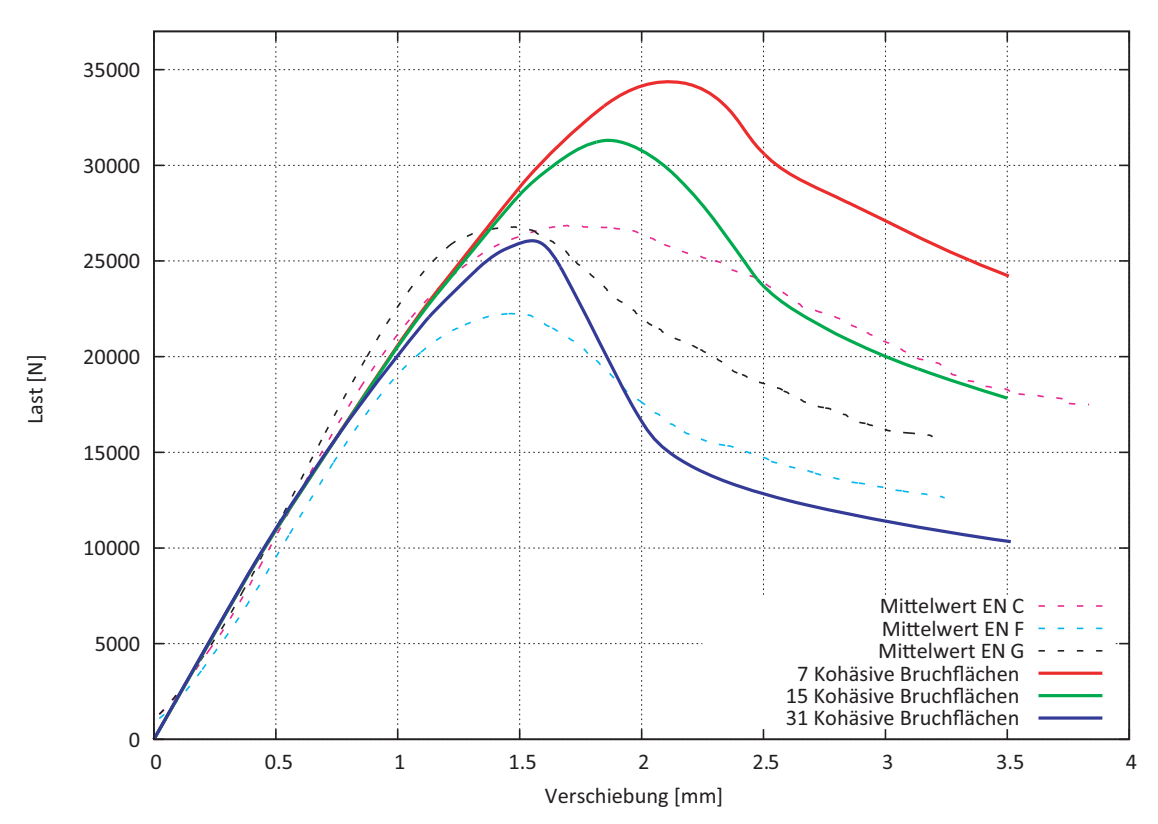

**Abb. E-16** Arbeitslinien der Variante E16

Dies ist eine Veröffentlichung des

#### **FACHBEREICHS INGENIEURBAUKUNST (IBK) AN DER TU GRAZ**

Der Fachbereich Ingenieurbaukunst umfasst die dem konstruktiven Ingenieurbau nahe stehenden Institute für Baustatik, Betonbau, Stahlbau & Flächentragwerke, Holzbau & Holztechnologie, Materialprüfung & Baustofftechnologie, Baubetrieb & Bauwirtschaft, Hochbau & Industriebau, Bauinformatik und Allgemeine Mechanik der Fakultät für Bauingenieurwissenschaften an der Technischen Universität Graz.

Dem Fachbereich Ingenieurbaukunst ist das Bautechnikzentrum (BTZ) zugeordnet, welches als gemeinsame hochmoderne Laboreinrichtung zur Durchführung der experimentellen Forschung aller beteiligten Institute dient. Es umfasst die drei Laboreinheiten für konstruktiven Ingenieurbau, für Bauphysik und für Baustofftechnologie.

Der Fachbereich Ingenieurbaukunst kooperiert im gemeinsamen Forschungsschwerpunkt "Advanced Construction Technology". Dieser Forschungsschwerpunkt umfasst sowohl Grundlagen- als auch praxisorientierte Forschungs- und Entwicklungsprogramme.

Weitere Forschungs- und Entwicklungskooperationen bestehen mit anderen Instituten der Fakultät, insbesondere mit der Gruppe Geotechnik, sowie nationalen und internationalen Partnern aus Wissenschaft und Wirtschaft.

Die Lehrinhalte des Fachbereichs Ingenieurbaukunst sind aufeinander abgestimmt. Aus gemeinsam betreuten Projektarbeiten und gemeinsamen Prüfungen innerhalb der Fachmodule können alle Beteiligten einen optimalen Nutzen ziehen.

Durch den gemeinsamen, einheitlichen Auftritt in der Öffentlichkeit präsentiert sich der Fachbereich Ingenieurbaukunst als moderne Lehr- und Forschungsgemeinschaft, welche die Ziele und Visionen der TU Graz umsetzt.

Nummerierungssystematik der Schriftenreihe

S – Skripten, Vorlesungsunterlagen | F – Forschungsberichte V – Vorträge, Tagungen | D – Diplomarbeiten | M – Masterarbeiten

#### Institutskennzahl:

1 – Allgemeine Mechanik | 2 – Baustatik | 3 – Betonbau

- 4 Holzbau & Holztechnologie | 5 Stahlbau & Flächentragwerke
- 6 Materialprüfung & Baustofftechnologie | 7 Baubetrieb & Bauwirtschaft
- 8 Hochbau & Industriebau | 9 Bauinformatik

Fortlaufende Nummer pro Reihe und Institut / Jahreszahl